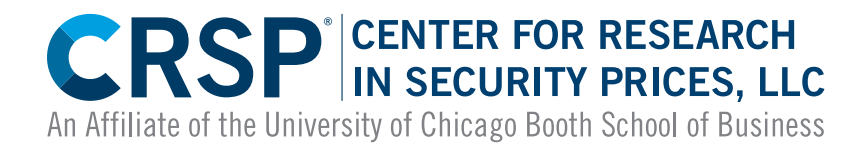

# PROGRAMMER'S GUIDE

CRSP US Stock & US Index Databases CRSP/Compustat Merged Database

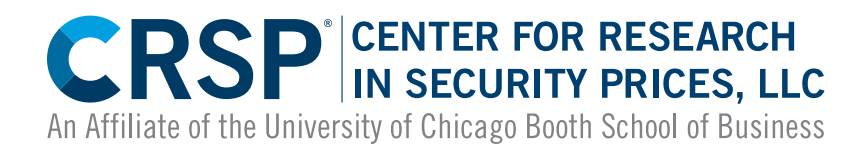

#### CENTER FOR RESEARCH IN SECURITY PRICES, LLC

An Affiliate of the University of Chicago Booth School of Business

105 West Adams, Suite 1700 Chicago, IL 60603 Phone: 312.263.6400 Fax: 312.263.6430 Email: support@crsp.org Website: www.crsp.org

## **Table of Contents**

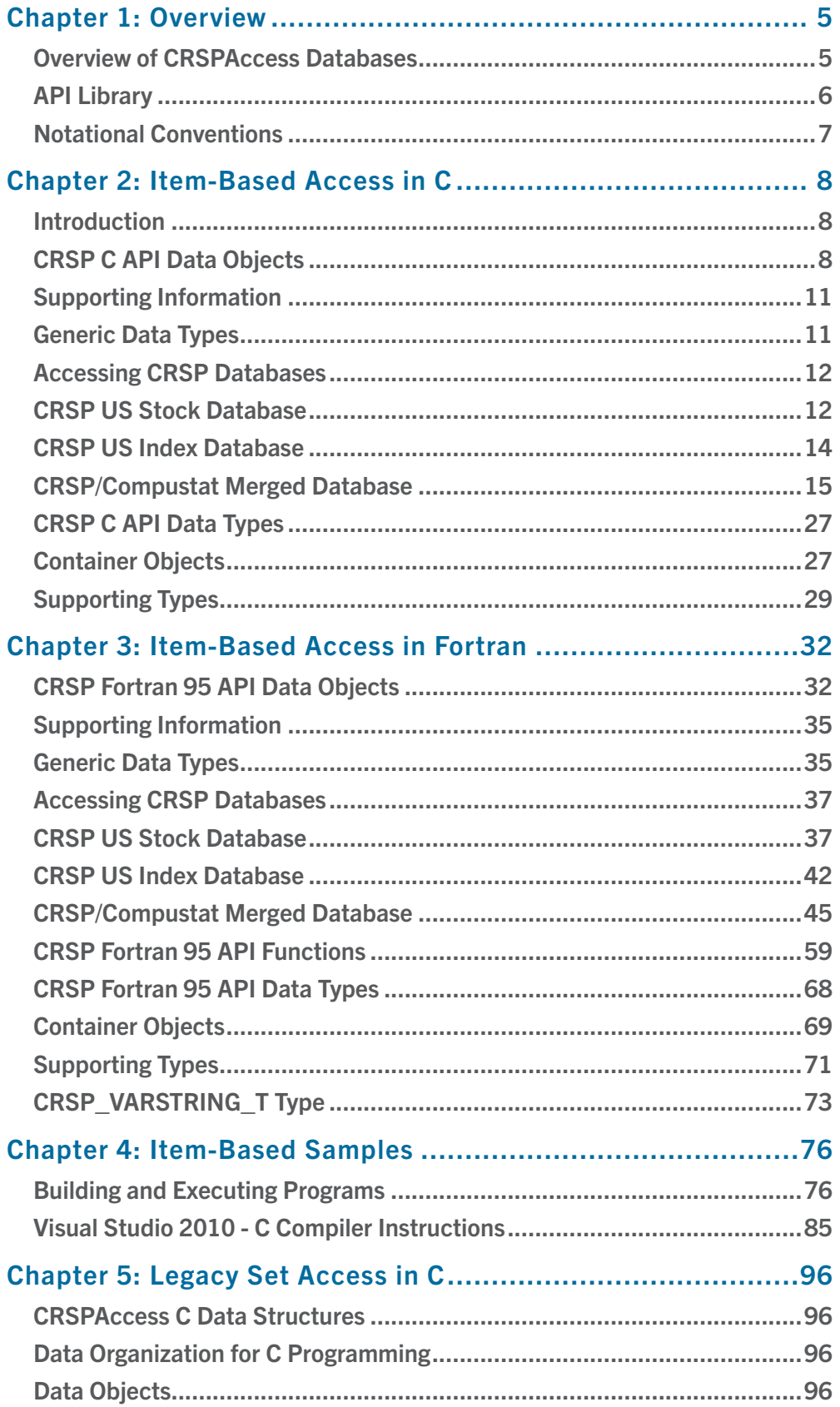

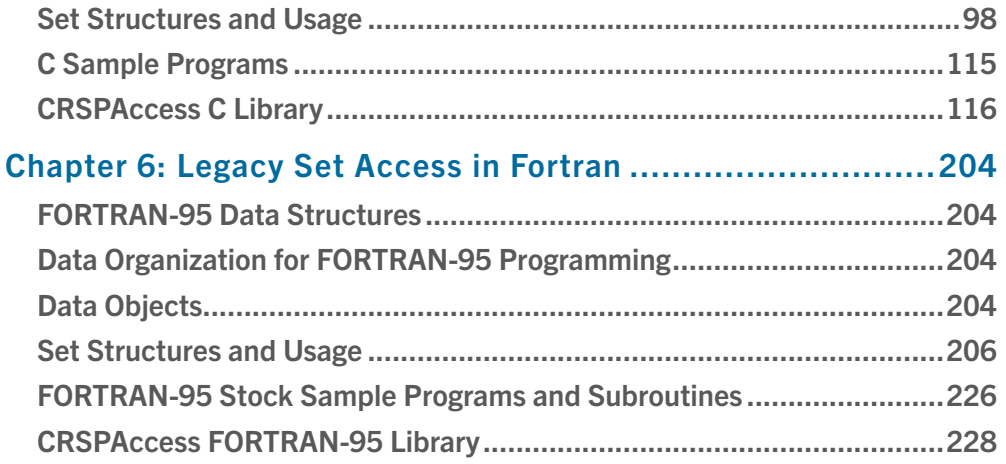

## <span id="page-4-0"></span>Chapter 1: Overview

The supplied suite of CRSP utilities allows full-featured access to CRSP databases and is intended to cover a variety of the most typical queries and uses of CRSP data. The features of CRSP tools can often save end-users the whole effort of programming their own reporting utilities. In other cases the user-program flow can be significantly simplified by the use of output files produced from CRSP tools in a number of widely accepted formats.

#### OVERVIEW OF CRSPACCESS DATABASES

A CRSPAccess database is a customized financial database system supporting time-series, event, and header data for various financial data structures. A single CRSPAccess Database is a set of defined configuration and module files in a directory. Configuration files track the location of data in the module files.

The basic levels of a CRSPAccess database are:

- **1. Database** (CRSPDB) is the directory containing the database files. A CRSPDB is identified by the database path.
- **2. Set Type** is a predefined type of financial data; stock or indexes. Each set type has its own defined set of data structures, specialized access functions, and keys. CRSPAccess databases support stock (STK) and index (IND) set types. A CRSPDB can support multiple set types.
- **3. Set Identifier** (SETID) is a defined subset of a set type. SETIDs of the same set type use the same access functions, structures, and keys, but have different characteristics within those structures. For example, daily stock sets use the same data structure as monthly stock sets, but time series are associated with different cal- endars. Multiple SETIDs of the same set type can be present in one CRSPDB.
- **4. Modules** are the groupings of data found in the data files in a CRSPDB. Multiple data items can be present in a module. Data are retrieved at a module level, and access functions retrieve data items for keys based on selected modules. A module corresponds to a single physical data file.
- **5. Objects** are the fundamental data types defined for each set type. There are three fundamental object types: time series (CRSP\_TIMESERIES), event arrays (CRSP\_ARRAY), and headers (CRSP\_ROW). Objects con- header information such as counts, ranges, or associated calendars, plus arrays of data for zero or more observations. Some set types allow arrays of objects of one type. In this case, the number of available objects is determined by the SETID, and each of the objects in the list has independent counts, ranges, or associated calendars.
- **6. Arrays** are attached to each object. The array contains the set of observations and is the basic level of pro- gramming access. An observation can be a simple data type, such as an integer for an array of volumes, or a complex structure such as for a name history. When there is an array of objects, there is a corresponding array of arrays with the data.

**Configuration Files** contain information about supported sets and modules in the CRSPDB, a list of keys, addresses of data for each key in different data modules, a set of shared calendars, a set of secondary indexes, and a list of free space within the module files. Module files contain the data for groups of objects for keys.

#### **MISSING VALUES**

Missing values are relevant for time-series with scalar data type elements. Scalar data types are predefined data types used in C and Fortran. Examples include integer, floating point, real, logical, double precision. Missing values are not meaningful for arrays, C-LANGUAGE structures, and Fortran-95 TYPES; values used in these cases are merely place-holders.

For all time-series, missing values are stored at index zero. Index values 1 through MAX contain meaningful values of the time-series. These may be compared against the missing value at index 0 to determine whether they are miss- ing.

A C application programming interface supports access to defined set structures, such as stock security or index data.

<span id="page-5-0"></span>A FORTRAN-95 programming interface is also built into the system. The FORTRAN-95 access utilizes direct access by module and by key.

#### API LIBRARY

For situations when a user-program requires direct access to CRSP datasets, a CRSP API library is provided. The CRSP API comprises the platform-specific object library and a set of precompiled modules and include files. Additionally, a set of sample program sources is supplied along with respective make files and test data to build and test the samples.

#### **ITEM-BASED ACCESS**

The CRSP API introduces item-based access which generally supersedes the older set-based method of programming access to CRSP databases.

Conceptually, the item-based access allows uniform access to the whole array of CRSP datasets by presenting them as collections of items that are instances of a generic item object. Each specific CRSP dataset is represented as an instance of a generic access-handle object.

In item-access context users are shielded from the internal mechanics of access to the specific structures of CRSP datasets. This adds more uniformity to your code, especially in cases of accessing a mixed set of CRSP data, thus simplifying code development and maintenance.

In addition to its dynamic and extensible nature, item-access also introduces a set of derived items that are defined as parameterized functional combinations of underlying regular items. These items significantly improve code consistency and simplicity by internally performing all of the necessary calculations that previously had to be coded explicitly in user programs.

#### LEGACY SET-BASED ACCESS

The supplied CRSP API contains the needed underlying functions for set-based access. However, mixing the legacy setbased access and item-access contexts in the same program is not recommended. Any new user programs that access CRSP data should be implemented in the item-access context. CRSP supplies a set of sample programs that demonstrate the flow of programs using item-access.

#### <span id="page-6-0"></span>NOTATIONAL CONVENTIONS

- All names that occur within CRSP's FORTRAN-95 and C sample programs and include files are printed using a  $_{\text{con}}$ stant-width, Courier font. These names include variable names, parameter names, subroutine names, subprogram names, function names, library names, and keywords. For example, CUSIP refers to the CUSIP Agency identifier, while CUSIP refers to the variable that the programs use to store this identifier. CRSP's variable mnemonics, used as names and in the descriptions, are displayed capitalized using a constant-width font. C and FORTRAN-95 are displayed in lower case, excepting constants, which are displayed in UPPER CASE.
- All names that refer to the CRSP data utilities, sample programs or include file titles are printed using an italic sans serif font.
- Names with a similar format are sometimes referenced collectively, using three x's where the names differ. For example, the FORTRAN-95 variables BEGVOL, BEGRET, BEGPRC, etc. are sometimes referred to as BEGxxx.
- In the variable definitions section, the variables i and j are sometimes used in referencing a variable in a FOR- TRAN-95 or C array. In this case, i refers to a possible range of valid data in this array for this company, where the valid range is determined by the number of header variables. For example, in FORTRAN-95, the names date is referred to as stk % names\_arr % names(i) % namedt. Here i is an integer between 1 and stk % names\_arr % num, which represents the number of name structures that exist for any specified issue in the CRSP US Stock Database.
- In C, all CRSP-defined data types have names in all capitals beginning with CRSP\_.
- The text of this document is in Times New Roman. Italics and bold styles are used to emphasize headings, names, definitions and related functions.

## <span id="page-7-0"></span>Chapter 2: Item-Based Access in C

## INTRODUCTION

The supplied suite of CRSP utilities allows full-featured access to CRSP databases and is intended to cover a variety of the most typical queries and uses of CRSP data. The features of CRSP tools can often save end-users the whole effort of programming their own reporting utilities. In other cases the user-program flow can be significantly simplified by the use of output files produced from CRSP tools in a number of widely accepted formats.

For situations when a user-program requires direct access to CRSP datasets, a CRSP API library is provided. The CRSP API comprises the platform-specific object library and a set of precompiled modules and include-files. Additionally, a set of sample program sources is supplied along with respective make files and test data to build and test the samples.

#### CRSP C API DATA OBJECTS

Access to CRSP databases is achieved through two principal objects: the access handle – of type CRSP\_ITM\_HNDL, and the item – of type CRSP\_ITM.

#### CRSP\_ITM\_HNDL

The item-access handle object type (CRSP\_ITM\_HNDL) encapsulates the information required to establish and maintain a single item-access session to a given CRSP database. Additional access sessions (either to the same or to another CRSP database), concurrent in the same program, require a separate access handle object. All of the item objects available in the active session are grouped within the respective access handle.

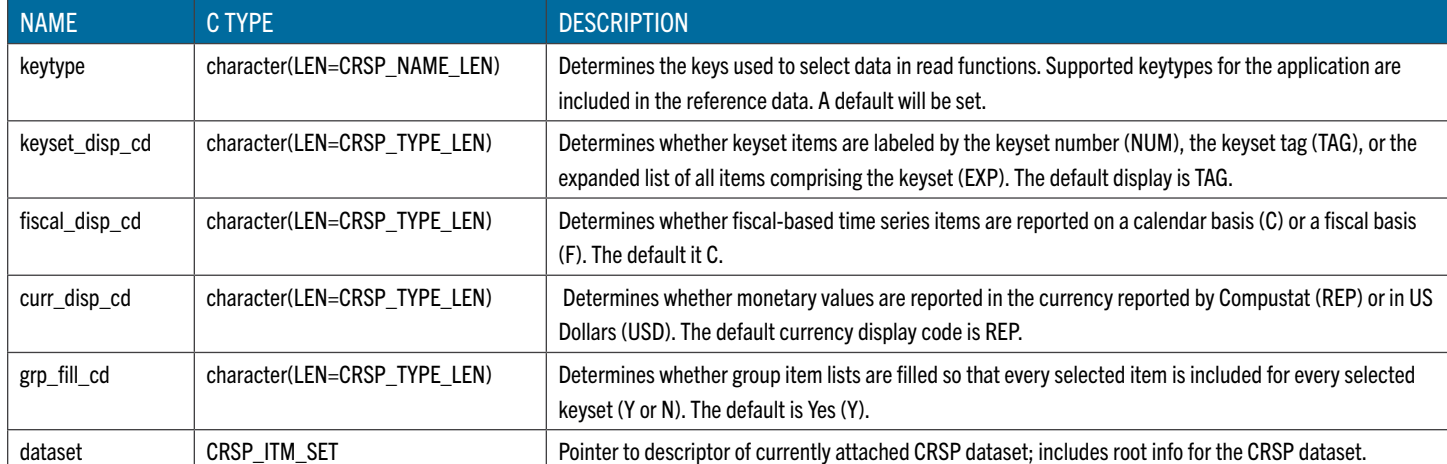

The main properties of the access handle object are listed on the following table:

In a user-program the access handle objects are normally declared and allocated directly then passed to C itm-API functions as a parameter. The function crsp\_itm\_init initializes the contents of the access handle and connects it to the specified CRSP database.

#### CRSP ITM

The item object  $_{\text{type (CRSP ITM)}}$  represents a generic container for a single data item defined in a given CRSP database. It unifies the data types defined for each of the supported CRSP databases and allows uniform access to the associated CRSP data containers from your programs.

The main properties of the item object are listed in the following table:

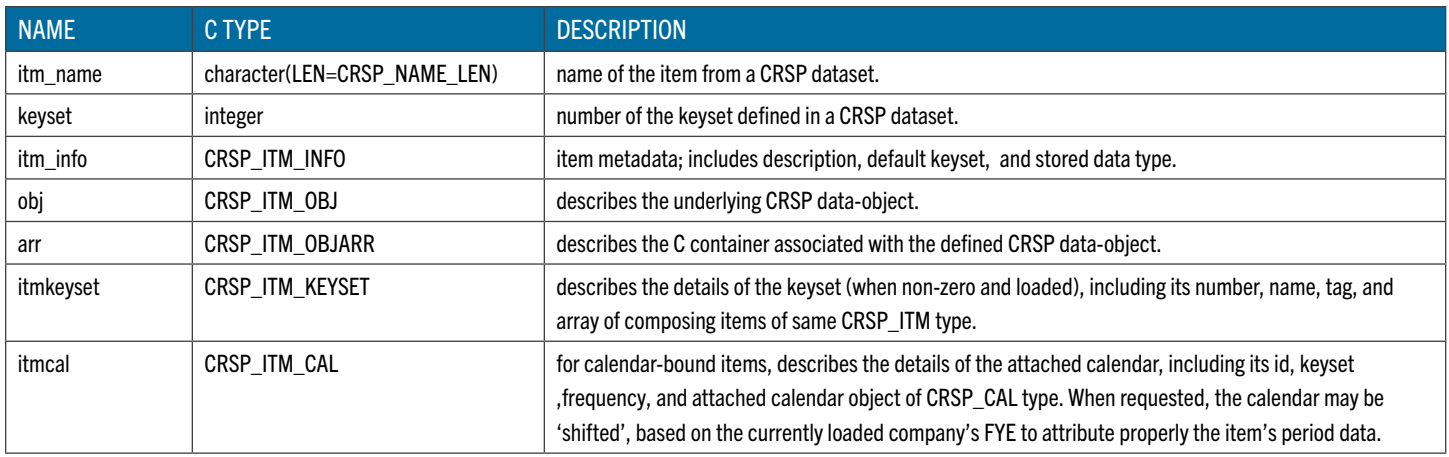

Item objects are normally declared as C pointers and then attached to the actual defined item objects by calling the  $\exp$ itm find function for the given access handle and the specified item name and keyset.

#### CRSP ITM OBJ

Item data is accessed from the data-object itm->obj and associated to a C container itm->arr. The item data container object type (CRSP\_ITM\_OBJ) describes an instance of a CRSP data-object (time-series, array, row) that is defined for the specific item. Only a single data-object can be defined for a given item, which is identified by the  $\text{objtype}$  property.

Properties of the item data-object are listed in the following table:

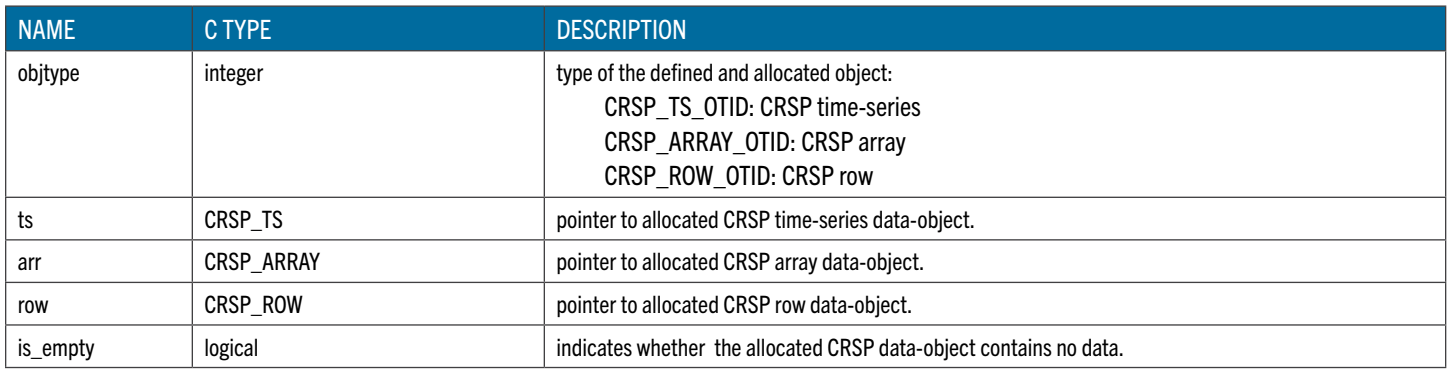

The item data-object normally has an associated C container, which is either C array or scalar of the data type corresponding to the actual stored data, as identified by arrtype property. Details of the CRSP container objects types are listed in the reference section CRSP Container Objects.

#### CRSP\_ITM\_OBJARR

The item data array, type CRSP\_ITM\_OBJARR describes the associated C container object. The C container is allocated based on the object's type ( $objtype$ ) and contained data type ( $array$ ). The respective scalar member has suffix \_val to its name, and \_arr for the array type. Time-series and array data are stored in array type, while row data is kept in scalar type:

Itm->arr->arrtype: CRSP\_TS\_OTID: itm->arr-><arrtype\_name> arr - time-series object data array CRSP\_ARARY\_OTID: itm->arr-><arrtype\_name>\_arr - array object data array CRSP\_ROW\_OTID: itm->arr-><arrtype\_name>\_val - row object data scalar.

**NOTE:** Throughout the implementation of the CRSP C API, the C array indexing is **0-based**, thus the first element of an array is data arr(0).

Properties of the item data array for the item data types that are common to all of the supported CRSP datasets are listed in the following table:

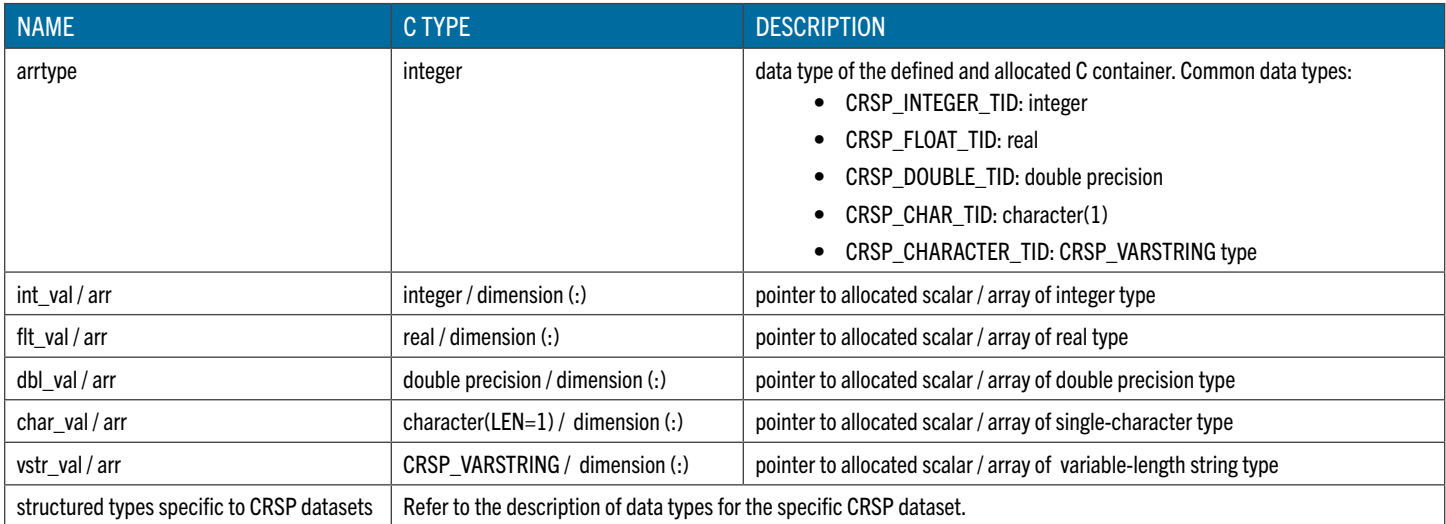

In a user-program the item container data is usually accessed directly as defined by item's data type, e.g.:

```
print *, sale itm->arr->dbl arr(i)
```
The item data container is normally accessed in association with its item data-object.

**NOTE:** If an incorrect data container is referenced, an access violation error should occur on the referenced null-pointer. In such situations the recommended action is to verify that the appropriate containers are being accessed for the selected items.

Data for items of CRSP array type is accessed in the valid  $[0..num-1]$  index range, as defined in the corresponding  $arr$ data-object. For example:

```
itm->arr->dbl_arr(i), i=0..itm->obj->arr->num-1
```
Data for items of CRSP time-series type is accessed in the valid  $[beg, end]$  index range, as defined in the corresponding ts data-object, e.g.:

itm->arr->dbl\_arr(i), i=itm->obj->ts->beg..itm->obj->ts->end

Data for items of CRSP row type is not indexed and is accessed directly from the value as defined by the corresponding scalar/structured type, e.g.:

```
itm->arr->master_val->ccmid
```
To verify if an element of an array item contains a missing value, call the function crsp\_itm\_is\_miss\_arrval.

#### SUPPORTING INFORMATION

Various supporting information about CRSP databases, items, keysets and other item-access objects is stored in the following derived types:

<span id="page-10-0"></span>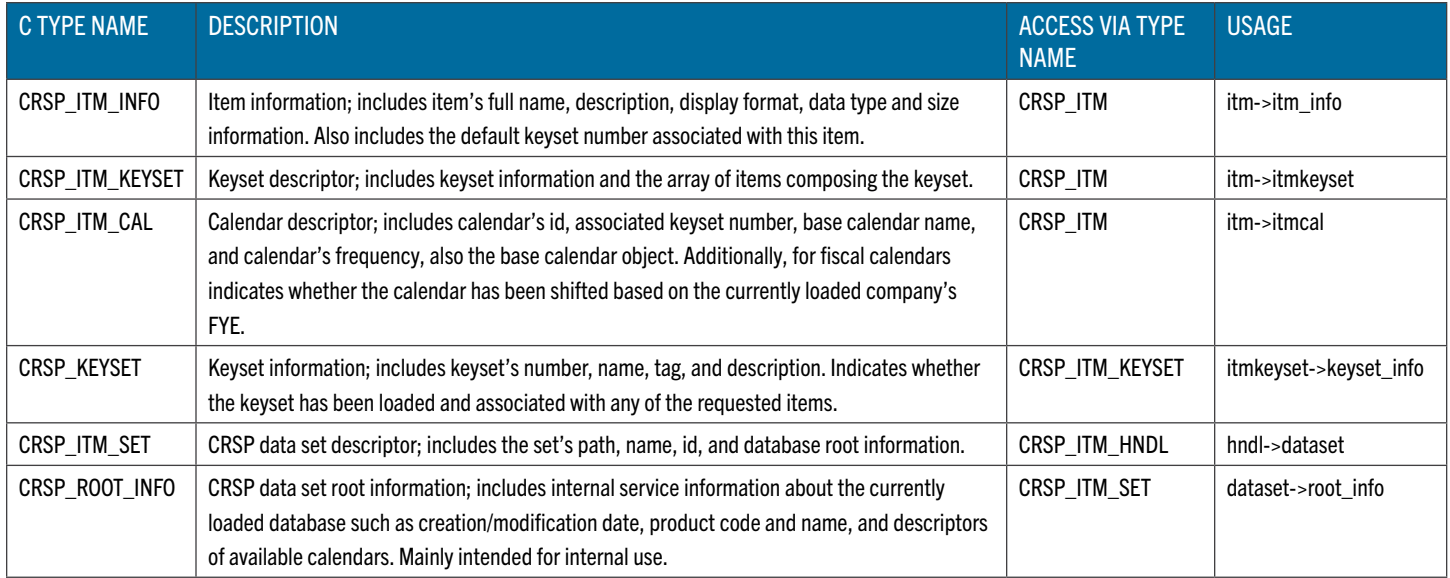

NOTE: While selected supported information is populated on initiating of the connection to a CRSP data set (on return from call to crsp\_itm\_init), the listed supported information becomes available only on opening of the CRSP data set (on return from call to crsp\_itm\_open).

The relevant details of the derived types shown above are listed in the *Supporting Types* on page 25.

#### GENERIC DATA TYPES

All CRSP databases contain data items of both simple C data types and of database-specific structured data types. Moreover, each composing field of the structured data type can instead be requested as an individual data item of the simple C data type.

The vast majority of the data items defined in CRSP datasets are of CRSP time-series container object type, with the stored values commonly of generic C data types. A limited set of items is stored in CRSP array and CRSP row container objects; these items are mostly of structured data types and are listed in the following sections regarding particular CRSP database products.

The following table lists the supported generic data types and ways to access data from the item-associated container:

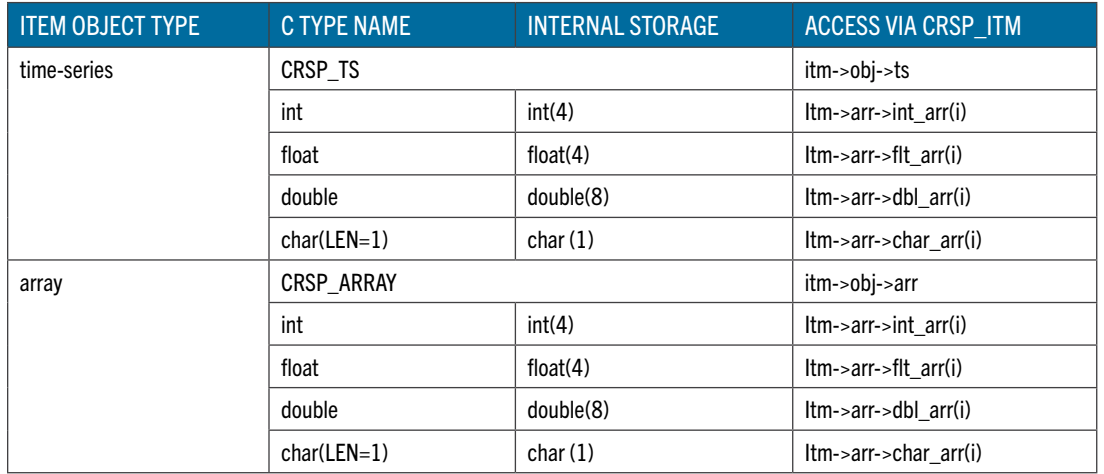

<span id="page-11-0"></span>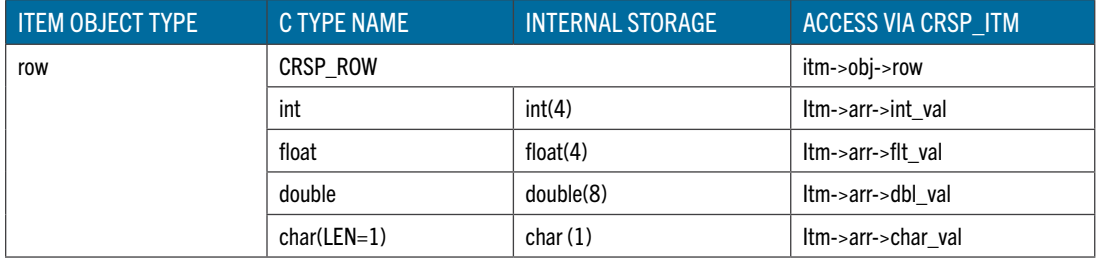

#### ACCESSING CRSP DATABASES

The following sections describe the details of accessing CRSP databases supported by the API. Supported databases are the CRSP US Stock Database, the CRSP US Index Database, and the CRSP/Compustat Merged Database. Each section presents database connection information, available access keys, as well how to access a database's data groups and items from your programs.

#### CRSP US STOCK DATABASE

To connect to the specific CRSP Stock database instance the path to its database root should be specified. When installed on your system, CRSP Stock data set will be assigned an environment variable pointing to the CRSP Stock database root.

Additionally, an application ID should be specified on the call to  $c_{\text{rsp}}$  itm init to indicate the item-universe to be loaded for the session and describes the available items and item groups, e.g.:

sts = crsp\_itm\_init (hndl,'CRSP\_DSTK',app\_id,'stk1')

User-programs should access the CRSP Stock data set with the app  $id$  as listed in the following table:

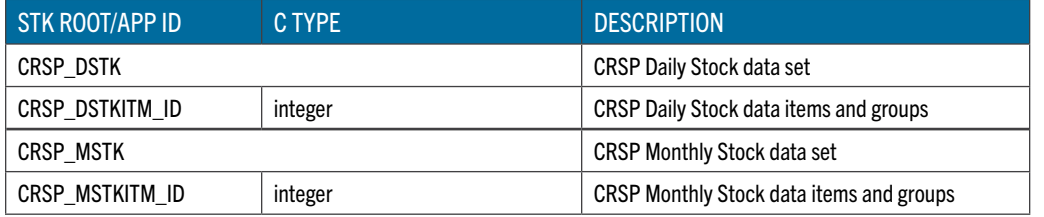

The details on included items and item groups can be found starting on [page 13.](#page-12-0)

#### **ACCESS KEYS**

CRSP Stock data set contains various data on companies and securities. Access key is composed of access key items the values of which can be retrieved or set from the user-program to control the direct access to STK data.

Default access key is loaded automatically on opening the access session to the CRSP STK data set

Additionally, a set of alternative access keys (and associated key items) is defined to facilitate access to the data by CRSP PERMNO, CUSIP, and other keys.

The current key universe can be retrieved by requesting header information and sequentially traversing the whole data set on the selected access key. The function crsp\_itm\_get\_key can also be used to retrieve the value of the access key items for the currently read record.

To switch to access by an alternative key, a user calls crsp\_itm\_load\_key to set the access key index, followed by calls to crsp\_itm\_set\_key to set the value of the key items used on subsequent reading of the database.

The defined STK access keys and associated key items are listed in the following table:

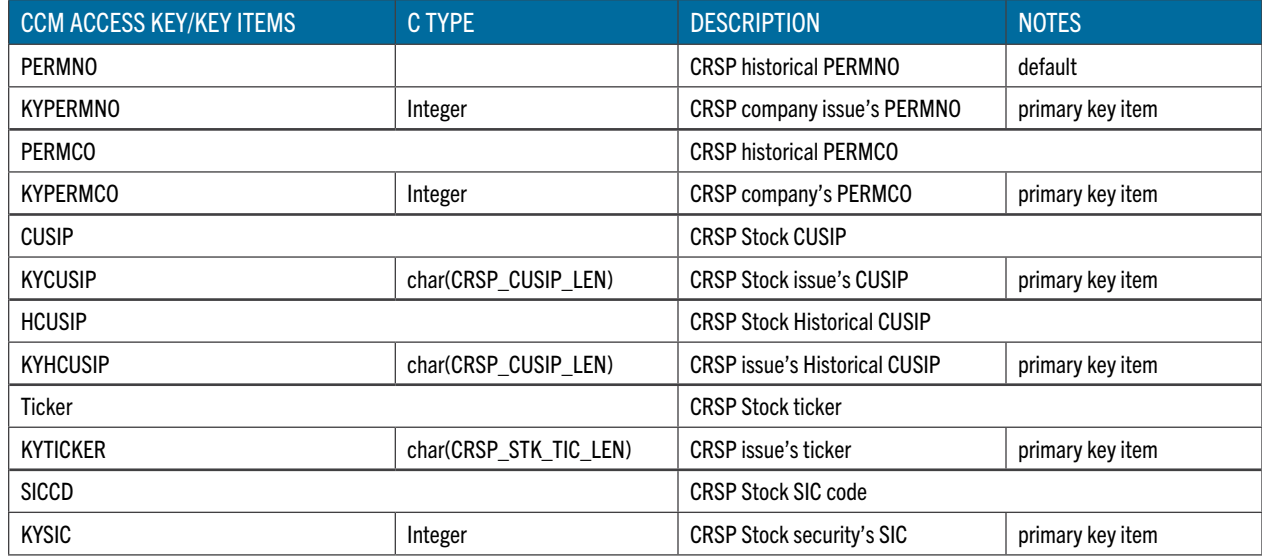

#### DATA TYPES

Generally, individual CRSP Stock database data items are of common simple C data types and stored data can be accessed through itm->arr and corresponding scalar or array member.

Additionally, selected CRSP supplemental STK data groups can be accessed by the entire group as a defined structured type rather than as a stand-alone item. These data groups and their elements can both be accessed by itm name, but recommended programming access is through the  $i$ tm name of the structure. To access the structured type and its fields, load the structured type itm name during initialization, create a CRSP\_ITM pointer matching the itm\_name, attach it to the data, and access the structured type and its fields through the pointer:

sts = crsp\_itm\_load(hndl,'HEADER', match\_flag) sts = crsp\_itm\_find(hndl,'HEADER',0,header\_itm) permno = header\_itm->arr->header\_val->permno ...

#### <span id="page-12-0"></span>CRSP US INDEX DATABASE

To connect to the specific CRSP Index database instance the path to its database root should be specified. When installed on your system, CRSP Index data sets will be assigned an environment variable pointing to the CRSP Index database root.

Additionally, an application ID should be specified on the call to crsp\_itm\_init to indicate the item-universe to be loaded for the session and describes the available items and item groups, e.g.:

sts = crsp\_itm\_init (hndl,'CRSP\_DSTK',app\_id,'ind1')

User-programs should access the CRSP Index data sets with the  $app\_id$  as listed in the following table:

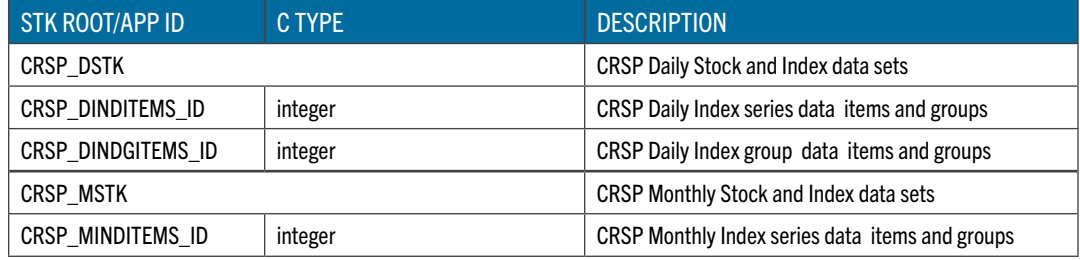

<span id="page-13-0"></span>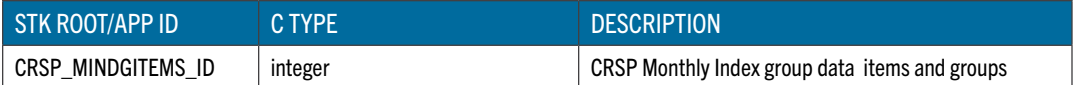

#### **ACCESS KEYS**

CRSP Index data sets include various data on market indexes. Access key is composed of access key items the values of which can be retrieved or set from the user-program to control the direct access to IND data.

Default access key is loaded automatically on opening the access session to the CRSP IND data set.

The current key universe can be retrieved by requesting header information and sequentially traversing the whole data set on the selected access key. The function crsp\_itm\_get\_key can also be used to retrieve the value of the access key items for the currently read record.

The defined IND access keys and associated key items are listed in the following table:

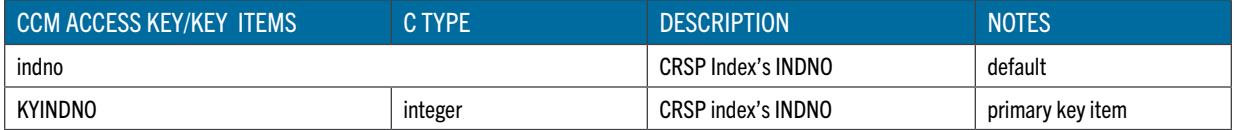

#### DATA TYPES

Generally, individual CRSP Index database data items are of common simple C data types and stored data can be accessed through itm->arr and corresponding scalar or array member.

Additionally, selected CRSP supplemental IND data groups can be accessed by the entire group as a defined structured type rather than as a stand-alone item. These data groups and their elements can both be accessed by itm\_name, but recommended programming access is through the itm name of the structure. To access the structured type and its fields, load the structured type itm\_name during initialization, create a CRSP\_ITM pointer matching the itm\_name, attach it to the data, and access the structured type and its fields through the pointer:

```
sts = crsp_itm_load(hndl,'INDHDR',match_flag)
sts = crsp itm find(hndl,'INDHDR',0,indhdr itm)
indno = indhdr_itm->arr->indhdr_val->indno
...
```
#### CRSP/COMPUSTAT MERGED DATABASE

To connect to the specific CRSP CCM database instance the path to its database root should be specified. When installed on your system, CRSP CCM data set will be assigned an environment variable pointing to the CRSP CCM database root.

Additionally, an application ID should be specified on the call to  $\exp$  itm init to indicate the item-universe to be loaded for the session and describes the available items and item groups, eg:

sts = crsp\_itm\_init (hndl,'CRSP\_CCM',app\_id,'ccm1')

User-programs should access the CRSP CCM data set with the  $app\_id$  as listed in the following table:

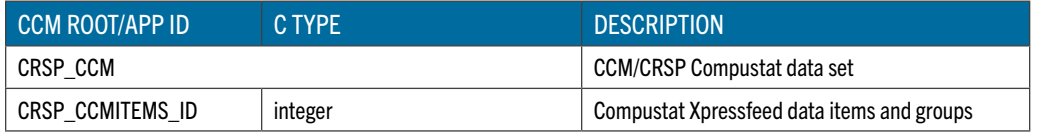

<span id="page-14-0"></span>The details on included items and item groups can be found starting on [page 16.](#page-15-0)

#### **ACCESS KEYS**

CRSP Compustat Xpressfeed includes various data on companies, securities, and indexes. Access key is composed of access key items the values of which can be retrieved or set from the user-program to control the direct access to the CCM data.

Default access key for CRSP CCM is loaded automatically on opening the access session to the CRSP CCM data set

Additionally, a set of alternative access keys (and associated key items) is defined to facilitate access to the data by CRSP PERMNO, CUSIP and other keys.

The current key universe can be retrieved by requesting header information and sequentially traversing the whole data set on the selected access key. The function crsp\_itm\_get\_key can also be used to retrieve the value of the access key items for the currently read record.

To switch to access by an alternative key, a user calls crsp\_itm\_load\_key to set the access key index, followed by calls to crsp\_itm\_set\_key to set the value of the key items used on subsequent reading of the database.

The defined CCM access keys and associated key items are listed in the following table:

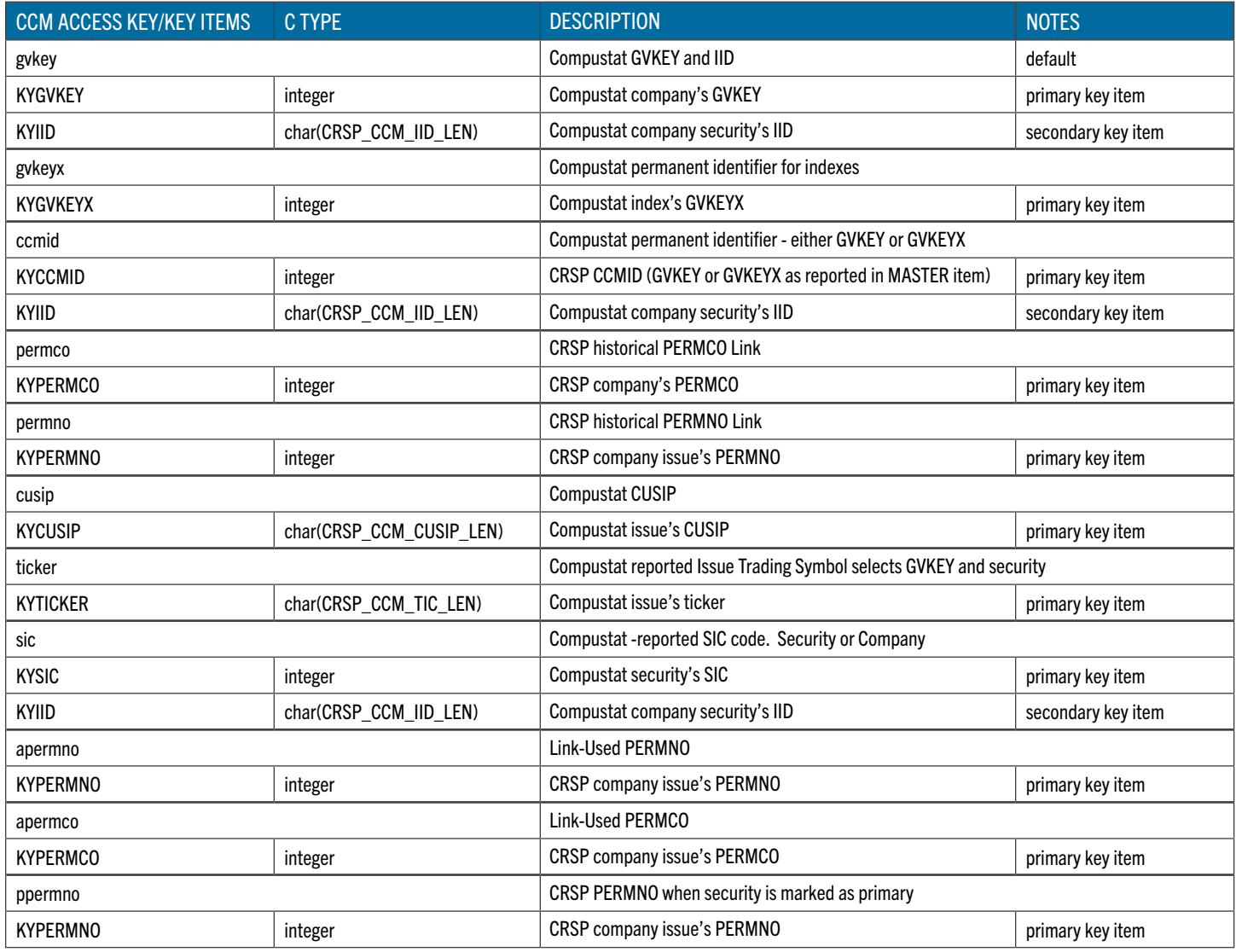

#### DATA TYPES

Generally, individual Compustat Xpressfeed data items are of common simple C data types and stored data can be accessed through itm%arr and corresponding scalar or array member.

Also additional character data types were introduced to store specific classes of Xpressfeed items, as listed in the following table:

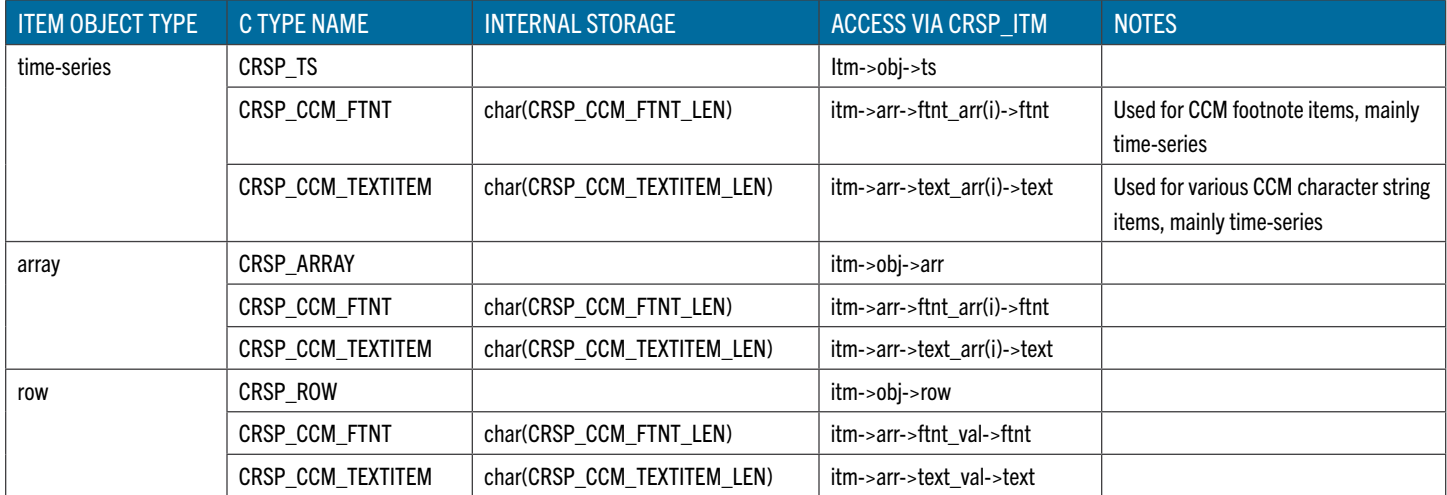

Additionally, selected Compustat Xpressfeed primary data groups and CRSP supplemental data groups can be accessed by the entire group as a defined structured type rather than as a stand-alone item. These data groups and their elements can both be accessed by itm name, but recommended programming access is through the itm\_name of the structure. To access the structured type and its fields, load the structured type itm name during initialization, create a CRSP\_ITM pointer matching the itm name, attach it to the data, and access the structured type and its fields through the pointer:

```
sts = crsp_itm_load(hndl,'MASTER', match_flag)
sts = crsp_itm_find(hndl,'MASTER',0,mstr_itm)
ccmid = mstr_itm->arr->master_val->ccmid
...
```
#### <span id="page-15-0"></span>CRSP C API ITEM HANDLING FUNCTIONS

This section contains an alphabetical list of the functions defined in the CRSP C API. Each definition presents the following information about a function:

- Its prototype
- A list of arguments
- A list of return values
- Side effects
- Preconditions

#### CRSP ITM CLOSE

crsp\_itm\_close frees all item lists and item indexes, clears all calendar and key lists, closes the database, frees the handle set, and re-initializes the item access handle itself.

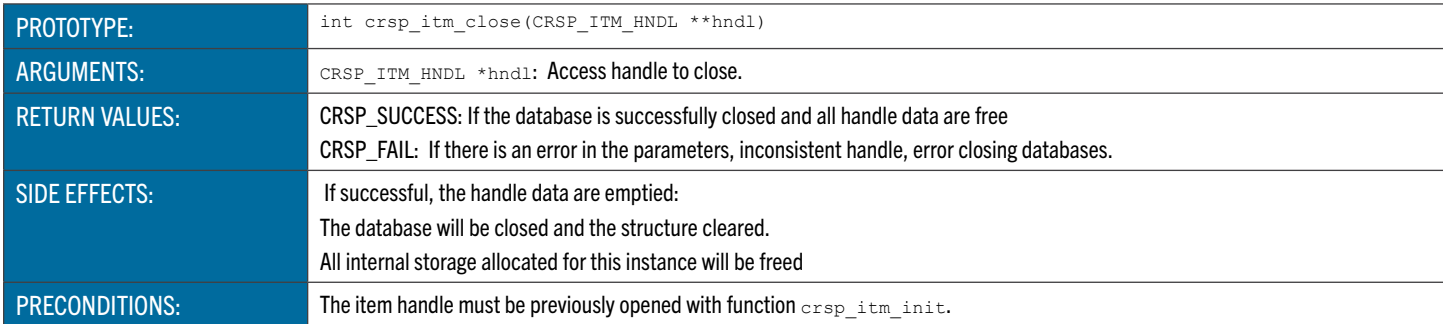

#### Example:

```
if (crsp_itm_close(&hndl) == CRSP_FAIL)
{
    fprintf (stderr, err msg);
     exit (EXIT_FAILURE);
}
```
#### CRSP\_ITM\_FIND

crsp\_itm\_find attaches a pointer to a CRSP\_ITM item that was previously loaded. The CRSP\_ITM structure describes the data item and contains the underlying time series, array, or row data.

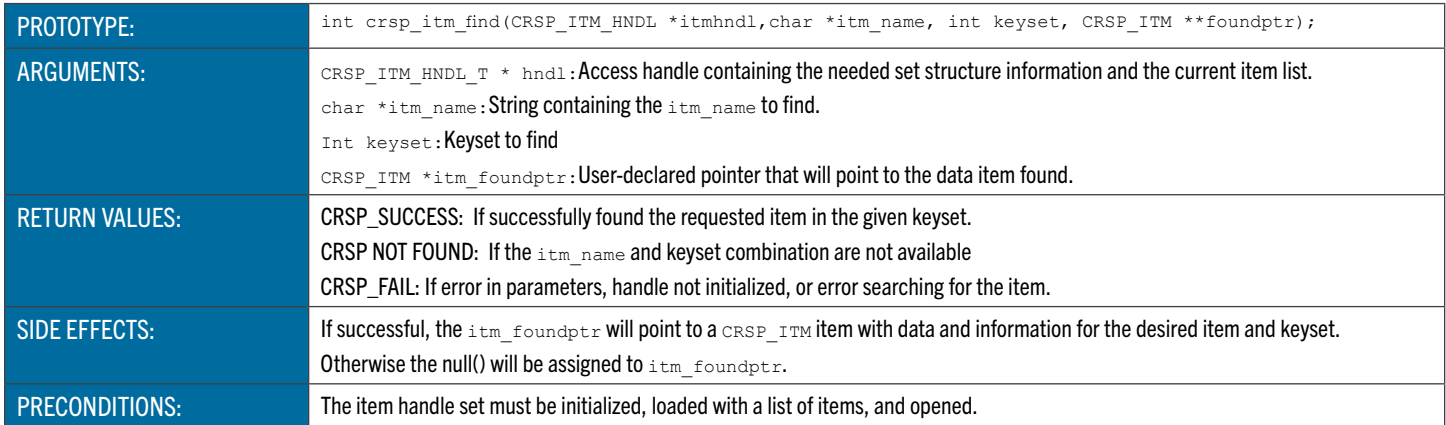

#### Example:

```
if (crsp_itm_find(hndl,"HEADER",0,&stkhdr_itm) == CRSP_FAIL || !stkhdr_itm)
{
    fprintf (stderr, "Error - invalid item/keyset specified(DSTK:1)\n");
    exit(EXIT_FAILURE);
}
```
#### CRSP\_ITM\_GET\_KEY

crsp\_itm\_get\_key retrieves key information for data loaded by a function crsp\_itm\_read call. An output key item list is prepared when the key is initialized, and loaded by function crsp\_itm\_read. This function finds the key\_itm\_name in the list and copies the value into the user-specified location.

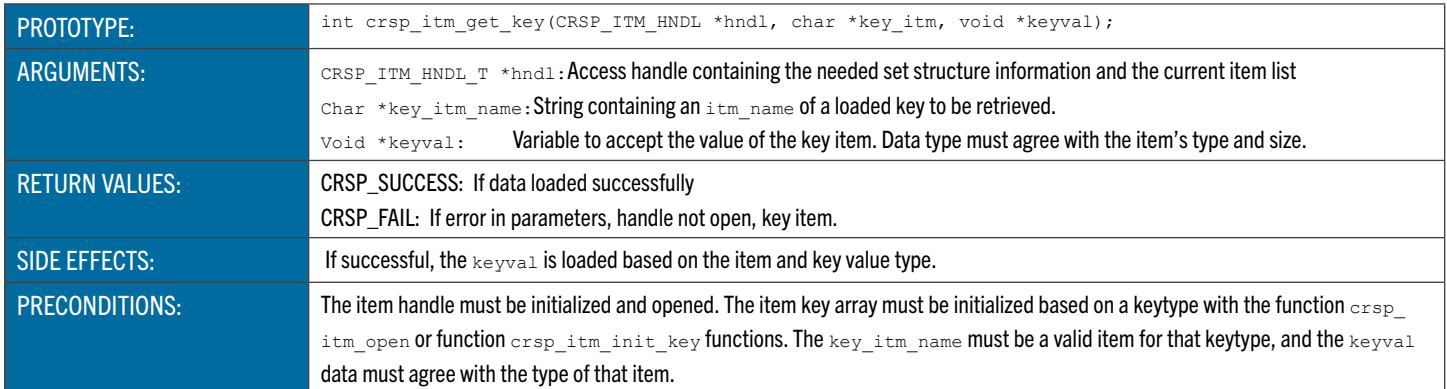

#### Example:

```
if ( crsp itm get key(hndl, "KYPERMNO", keyval) == CRSP FAIL )
       {
           crsp_errprintf(2, 50, CRSP_FATAL_PRINT,
                    CRSP_ERROUT_STDERR," hndl permno, crsp_itm_get_key");
          exit(EXIT_FAILURE);
       }
```
#### CRSP\_ITM\_INIT

crsp itm init prepares a handle for item access operation for one database and one application id. The handle will be initialized and the database set type and set id identified, allowing loading of reference data and allocation of a set structure.

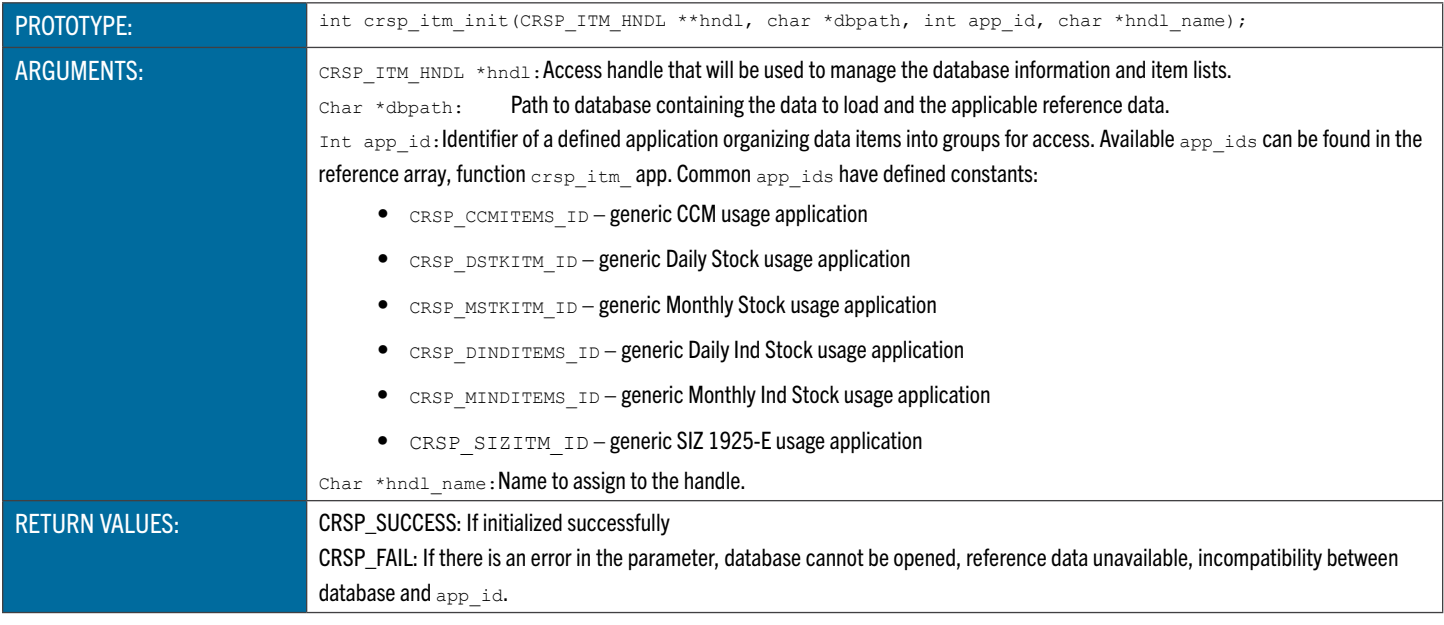

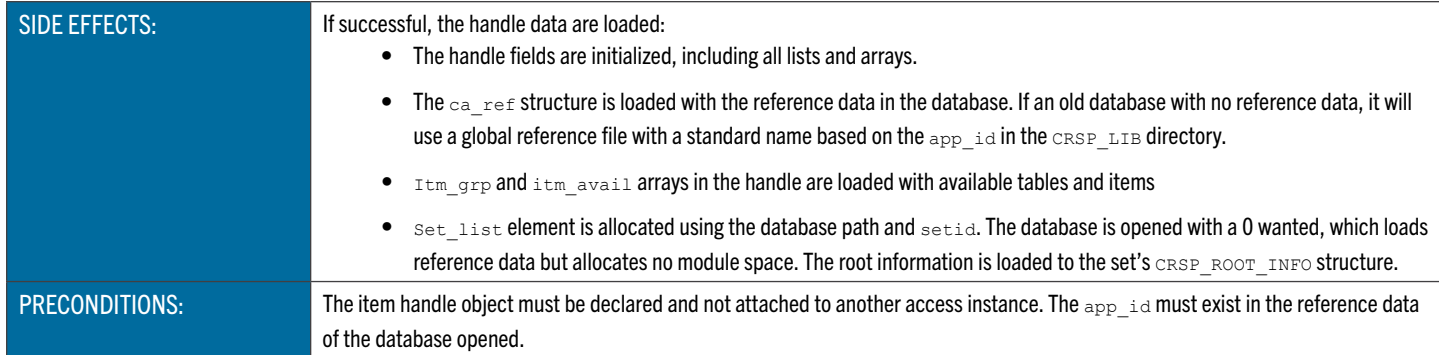

#### Example:

```
 if (crsp_itm_init(&hndl,dbpath,CRSP_SIZITM_ID,"siz1") == CRSP_FAIL)
 {
     fprintf (stderr,err_msg);
    exit (EXIT FAILURE);
 }
```
#### CRSP\_ITM\_IS\_MISS\_ARRVAL

crsp\_itm\_is\_miss\_arrval checks if the requested element in a data object attached to the item contains a missing value. is miss is set to TRUE when a missing value is detected. Only items of simple (non-structured) types are accepted, while the item's underlying data-object can be of structured data-type, in which case the structure offset is used to extract the item value.

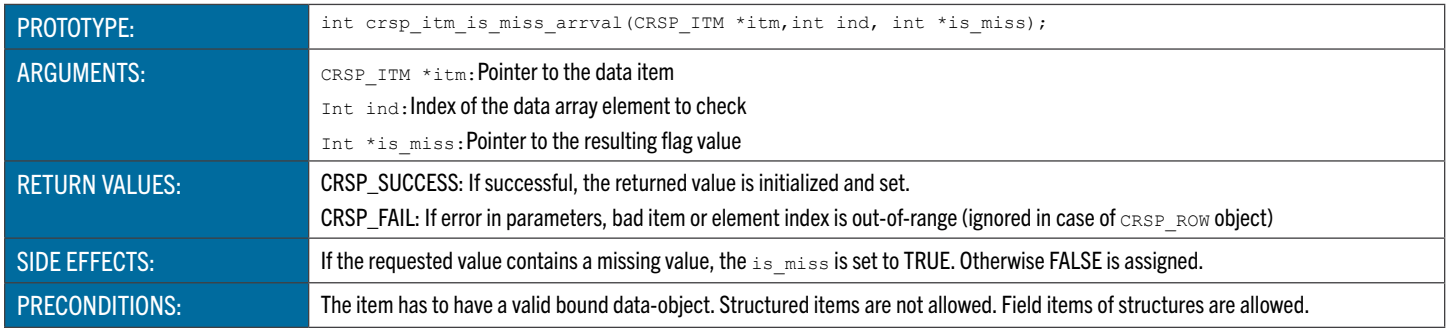

#### Example:

```
if (crsp_itm_is_miss_arrval(itm,ind, &is_miss) != CRSP_FAIL && !is_miss)
 {
     fprintf (ofp,"%18.4f",itm->arr.dbl_arr[ind]);
 }
 else
 {
     fprintf (ofp,"%18s","N/A");
 }
```
#### CRSP ITM LOAD

crsp\_itm\_load prepares items described by a full list and loads them to an item table structure in an item handle. It splits the full list into the global section and the list section and uses the function crsp\_itm\_expand\_elem on each list element in the list section. This will recursively expand the list elements to fill the structure and apply global qualifiers during the process.

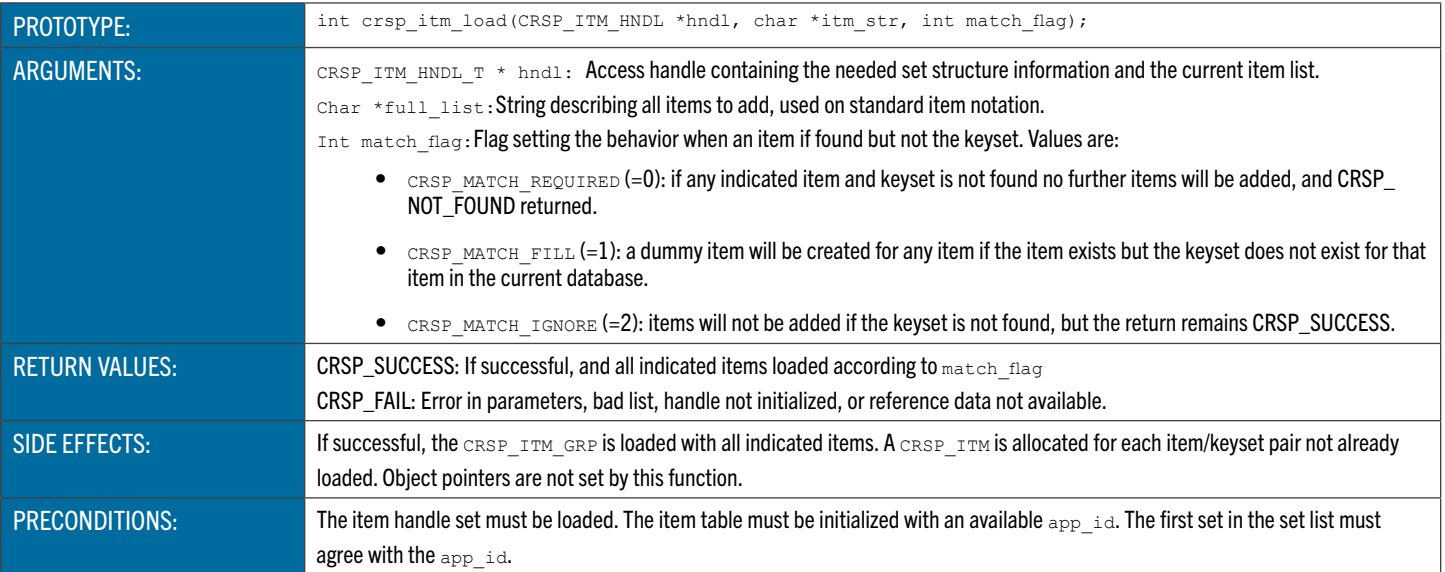

#### Example:

```
 if ((status=crsp_itm_load(hndl,"STKHDR_ALL;DSTK_TS", CRSP_MATCH_IGNORE)) == CRSP_FAIL
          || status == CRSP_NOT_FOUND)
  {
    fprintf (stderr, err msg);
```

```
CRSP_ITM_LOAD_KEY
```
}

exit (EXIT\_FAILURE);

crsp\_itm\_load\_key defines the keytype that will be used for subsequent reads.

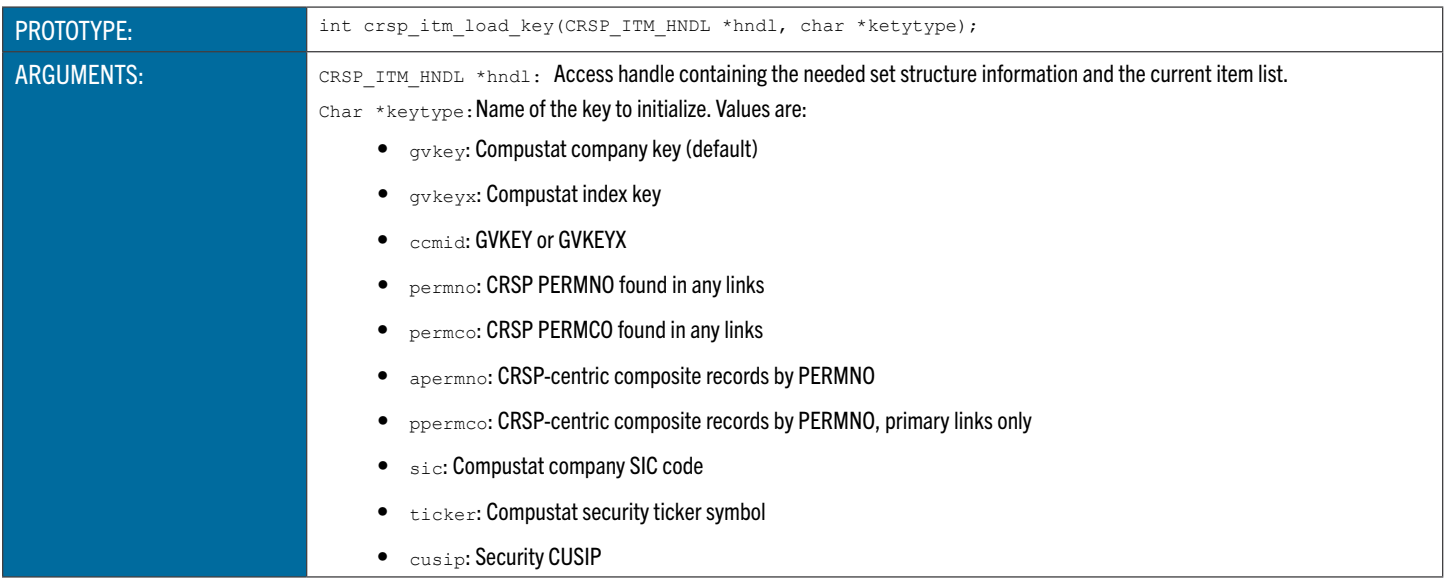

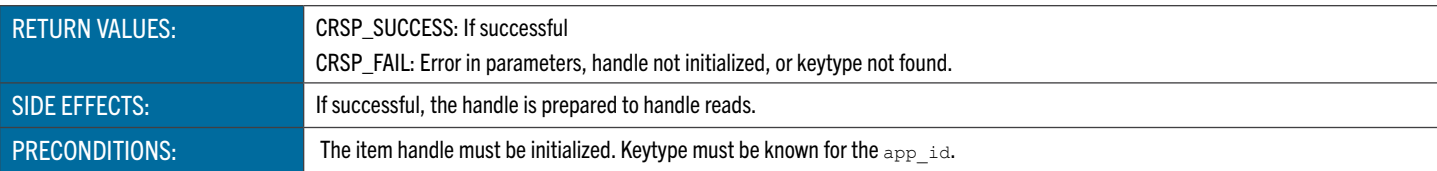

#### Example:

```
 if (crsp_itm_load_key(hndl,"PERMNO") == CRSP_FAIL)
  {
      fprintf (stderr,err_msg);
      exit (EXIT_FAILURE);
  }
```
#### CRSP ITM OPEN

crsp\_itm\_open registers selected items in a handle by expanding structures and keysets, preparing keys, determining modules needed to access items, opens the needed modules, and binds data in the item lists to the data structure locations. It also builds a master index of all items available in the handle.

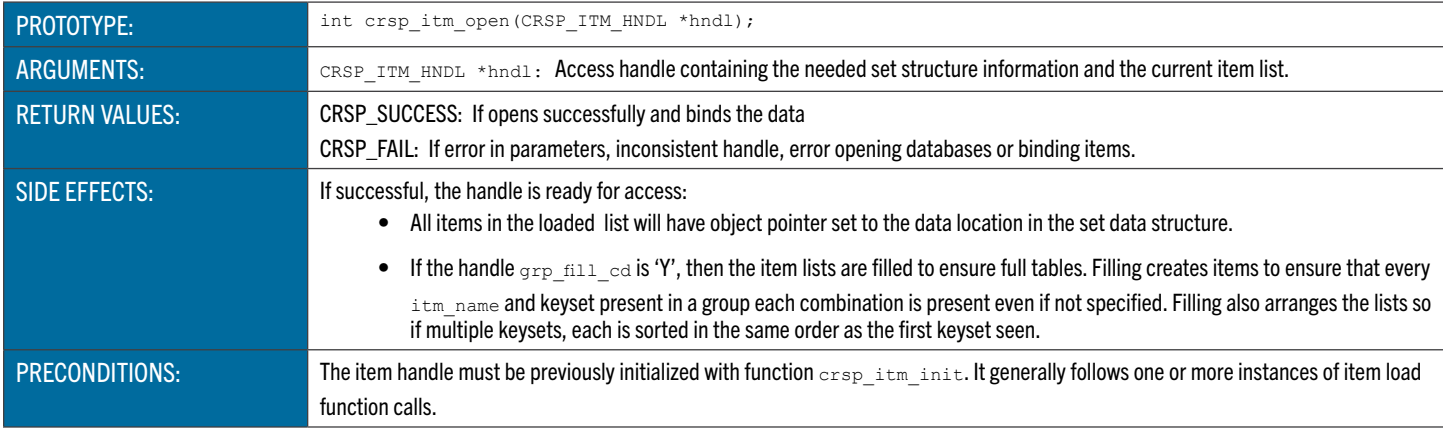

#### Example:

```
 if (crsp_itm_open(hndl) == CRSP_FAIL)
  {
      fprintf (stderr,err_msg);
      exit (EXIT_FAILURE);
  }
```
#### CRSP ITM READ

crsp\_itm\_read loads data from handle based on item keys specified in prior function crsp\_itm\_key calls and the keyflag argument. Depending on the level of the entity class, the operation may include reading data from the database into structures and/or specifying data already loaded. This allows a direct or positional read based on keyflag.

If the value of the access handle property fiscal disp cd is "C", any fiscal-based time series are shifted to a calendar basis as part of the read operation.

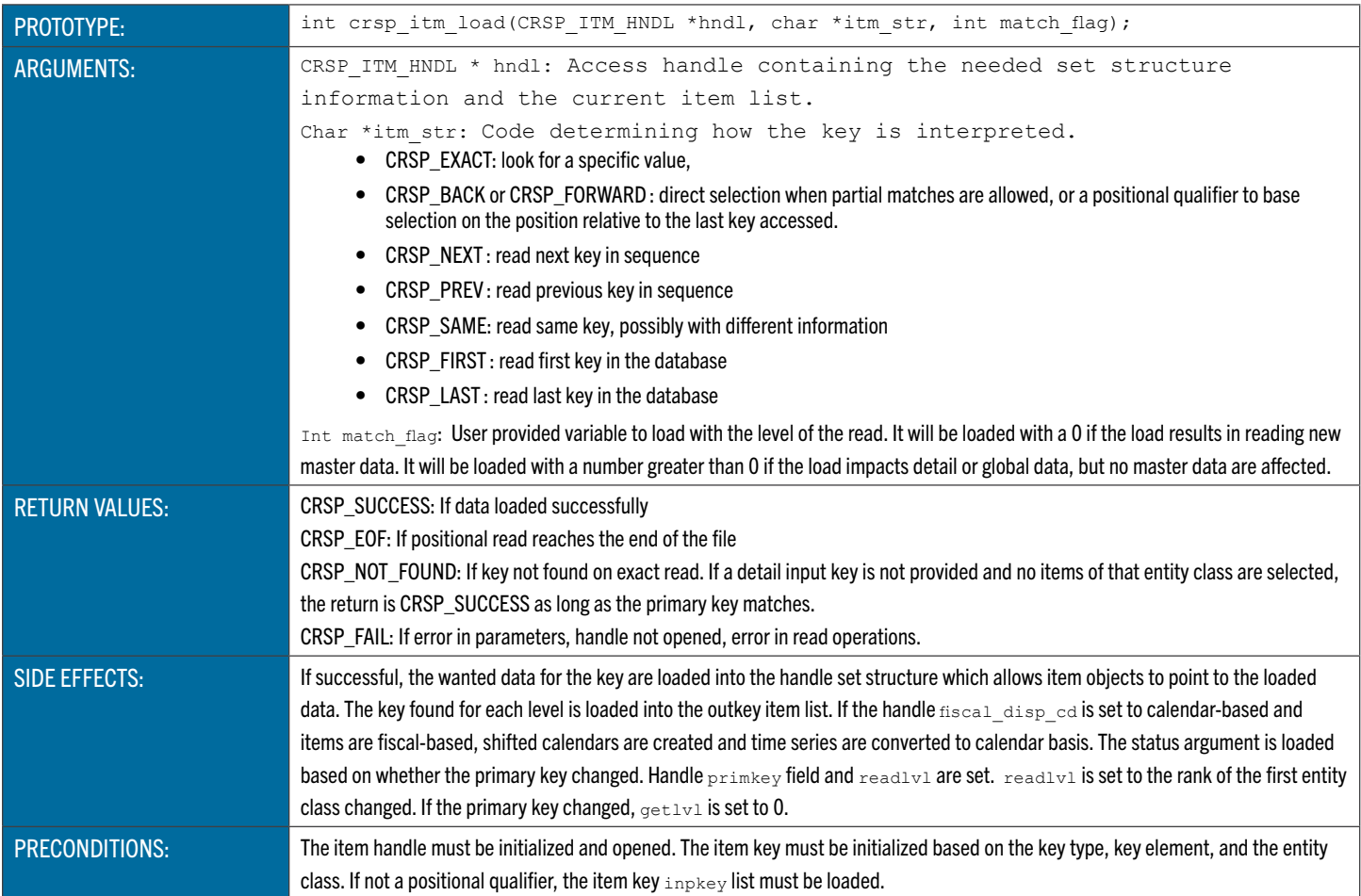

#### Example:

```
 if ((ret = crsp_itm_read(hndl,CRSP_EXACT, &status)) == CRSP_FAIL)
\left\{ \begin{array}{c} 0 & 0 \\ 0 & 0 \end{array} \right\} fprintf (stderr,err_msg);
                 got_db_error=1;
                 break;
 }
```
#### CRSP\_ITM\_SET\_KEY

crsp\_itm\_set\_key loads key information that will be used to load data in a function crsp\_itm\_read call. The key is setup during the function crsp\_itm\_open based on the active keytype. The value passed to this function is entered into the handle attached to the input key item.

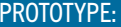

int crsp itm set key(CRSP ITM HNDL \*hndl, char \*key itm, void \*keyval);

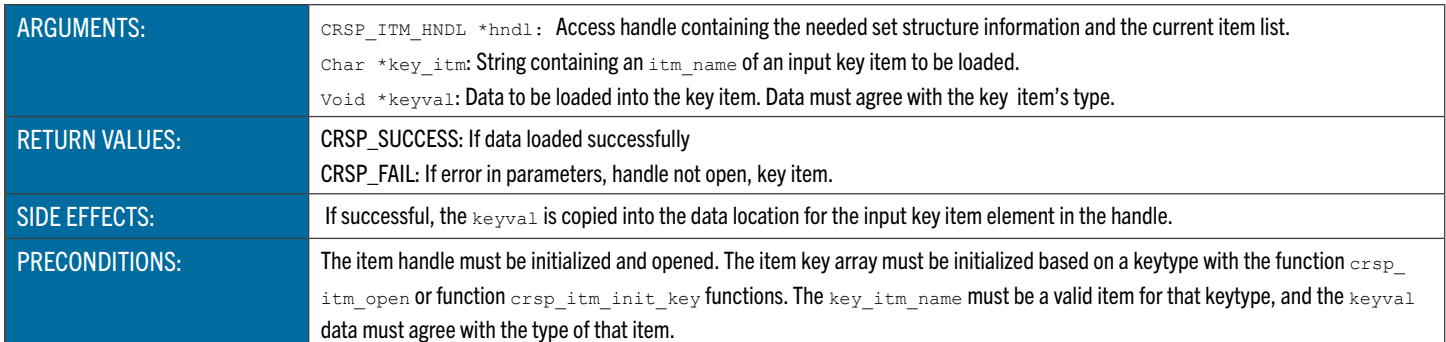

#### Example:

```
if (crsp_itm_set_key(hndl,"KYPERMNO",&permno) == CRSP_FAIL)
 {
             fprintf(stderr, err_msg);
             exit(EXIT_FAILURE);
 }
```
#### CRSP\_REF\_ELEM\_LOOKUP

crsp\_ref\_elem\_lookup uses CA reference data that is available from within the item handle, to return a pointer to the desired object within the CRSPAccess database.

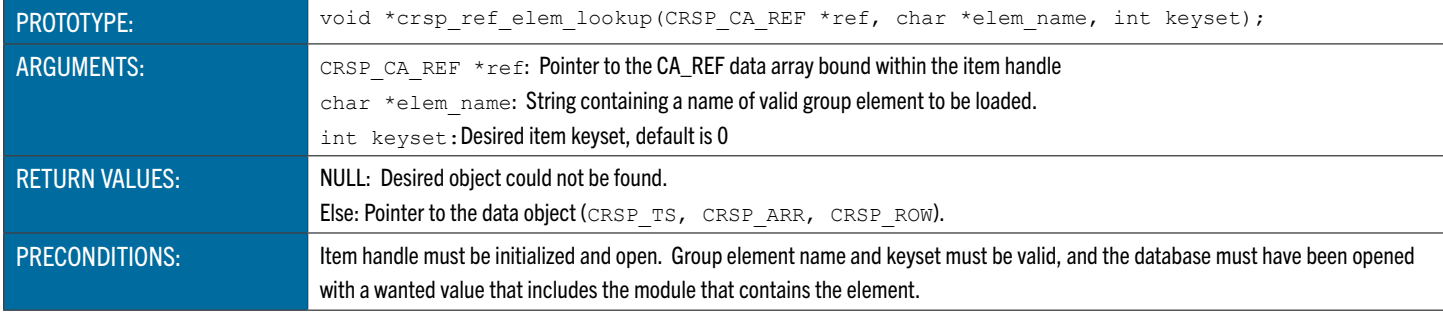

#### Example:

```
CRSP_ROW *stkhdr_row = 0;
stkhdr_row = crsp_ref_elem_lookup(stkhdr_itm->hndl->ca_ref, "HEADER", 0);
```
#### CRSP\_REF\_ELEM\_TYPE\_LOOKUP

Using the CA reference data available from within the item handle, crsp\_ref\_elem\_type\_lookup gives the data type of the specified element.

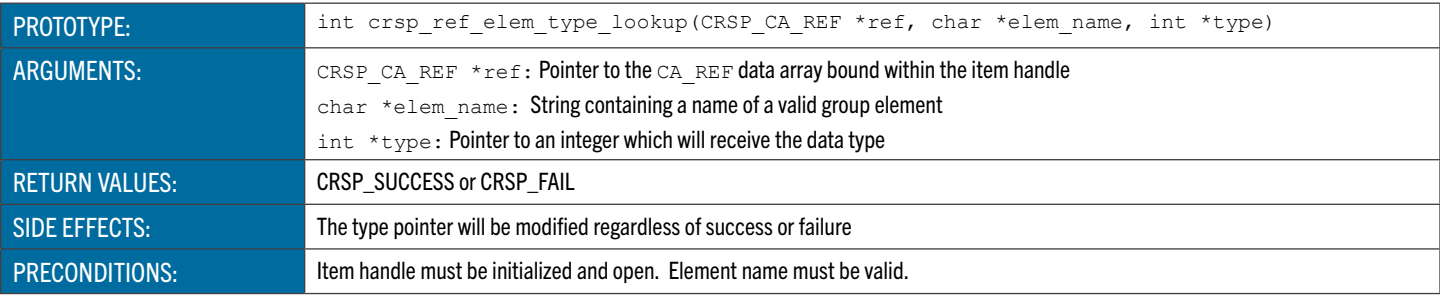

Example:

```
stkhdr_row = crsp_ref_elem_lookup(stkhdr_itm->hndl->ca_ref, "HEADER", 0);
```
#### CRSP\_REF\_GET\_ELEM\_VAL\_CHAR

Using the CA reference data available from within the item handle, crsp\_ref\_get\_elem\_val\_char returns the value of an observation of a structure element that is a string type.

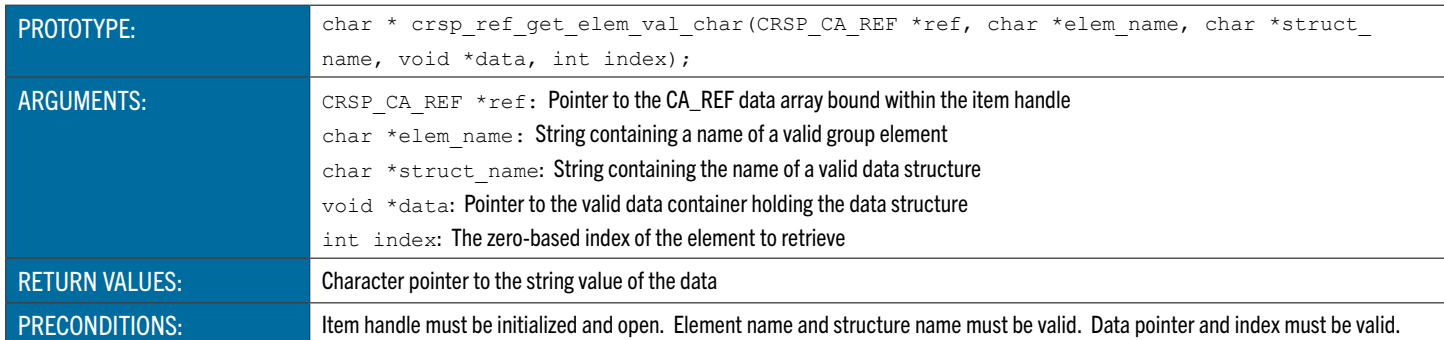

Example:

```
/* Get Character values */
```
strcpy(siz\_cusip, crsp\_ref\_get\_elem\_val\_char(stkhdr\_itm->hndl->ca\_ref, "CUSIP",

"HEADER", stkhdr row, 0));

```
crsp_util_strtrim(siz_cusip);
```
#### CRSP\_REF\_GET\_ELEM\_VAL\_DOUBLE

Using the CA reference data available from within the item handle, crsp\_ref\_get\_elem\_val\_double returns the value of an observation of a structure element that is a double type.

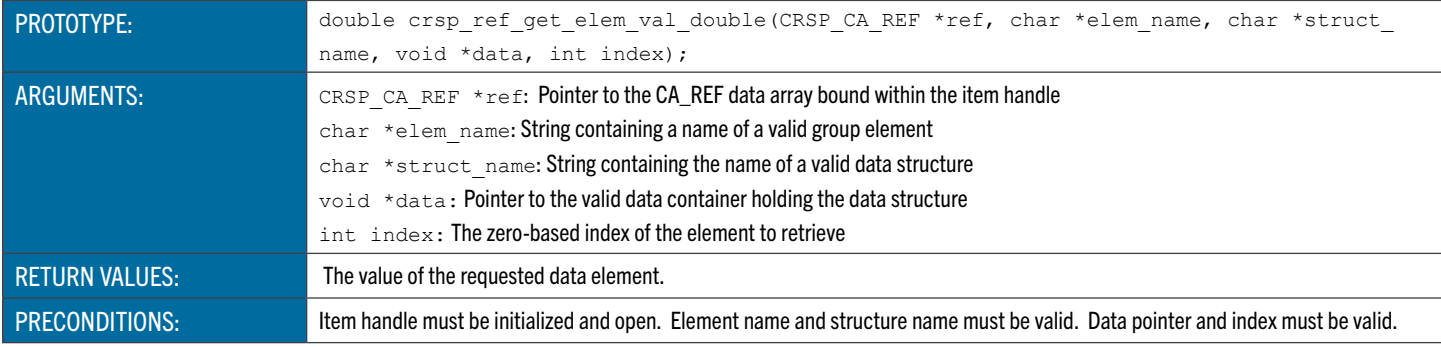

Example:

/\* Get double values \*/

Siz\_delprc = crsp\_ref\_get\_elem\_val\_double(stkhdr\_itm->hndl->ca\_ref, "DLPRC", "DELIST", stkhdr row, 0);

#### CRSP\_REF\_GET\_ELEM\_VAL\_FLOAT

Using the CA reference data available from within the item handle, crsp\_ref\_get\_elem\_val\_float returns the value of an observation of a structure element that is a float type.

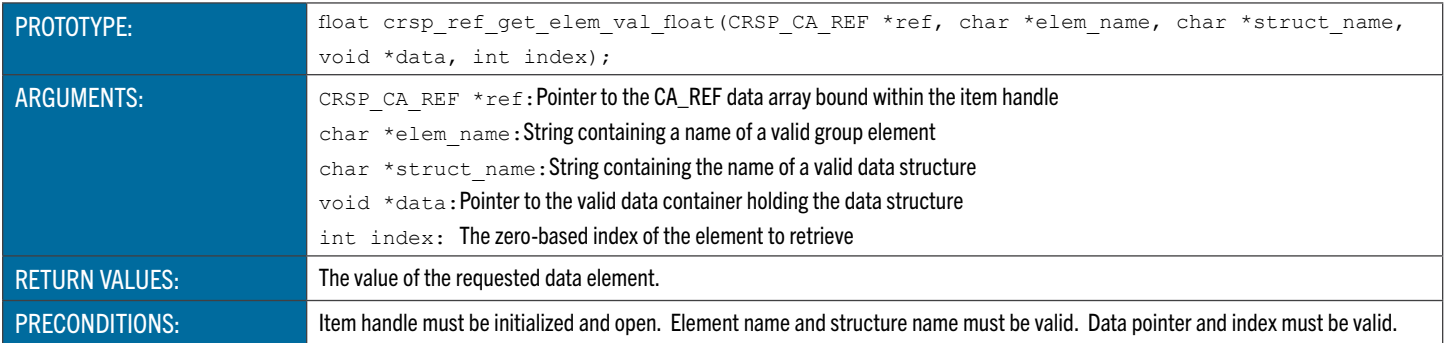

Example:

```
/* Get integer values */
```

```
siz_permno = crsp_ref_get_elem_val_int(stkhdr_itm->hndl->ca_ref, "PERMNO", "HEADER", 
stkhdr row, 0);
```
#### CRSP\_REF\_GET\_ELEM\_VAL\_INT

Using the CA reference data available from within the item handle, crsp\_ref\_get\_elem\_val\_int returns the value of an observation of a structure element that is an integer type.

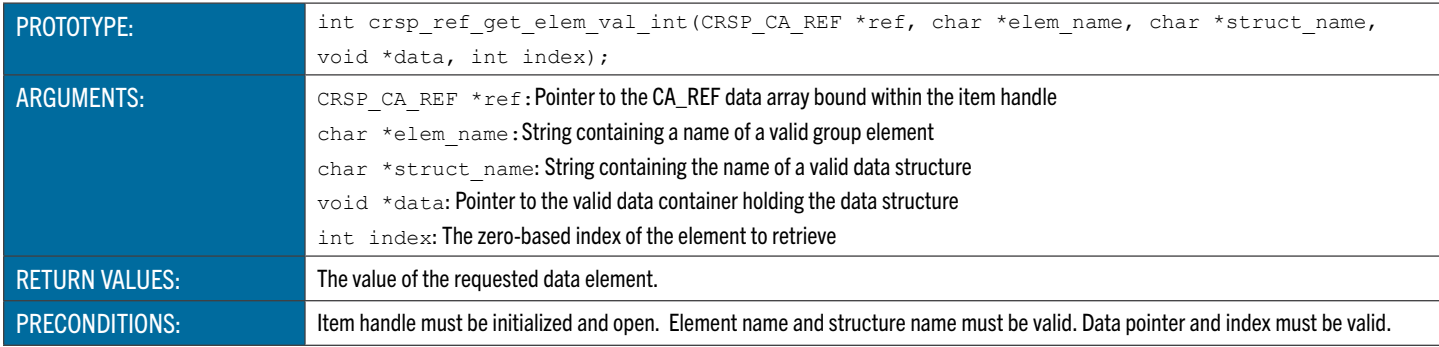

#### Example:

```
/* Get integer values */
```

```
siz_permno = crsp_ref_get_elem_val_int(stkhdr_itm->hndl->ca_ref, "PERMNO", "HEADER",
```
stkhdr row, 0);

## REFERENCE INFORMATION

#### CRSP C API DATA TYPES

All derived types used in the CRSP C API are defined in the module crsp\_itm\_types. They are included in user programs automatically through the use of crsp\_itm\_lib module.

**Note:** This document lists only selected properties of the defined types that are relevant in the user-scope of item-based access. The full individual definitions of the specific C derived types can be referenced from the respective include source files. These files are already included in the crsp\_itm\_lib module and an explicit include statement is not necessary to use the defined types in your programs. The supplied CRSP C API include files are listed in the following table:

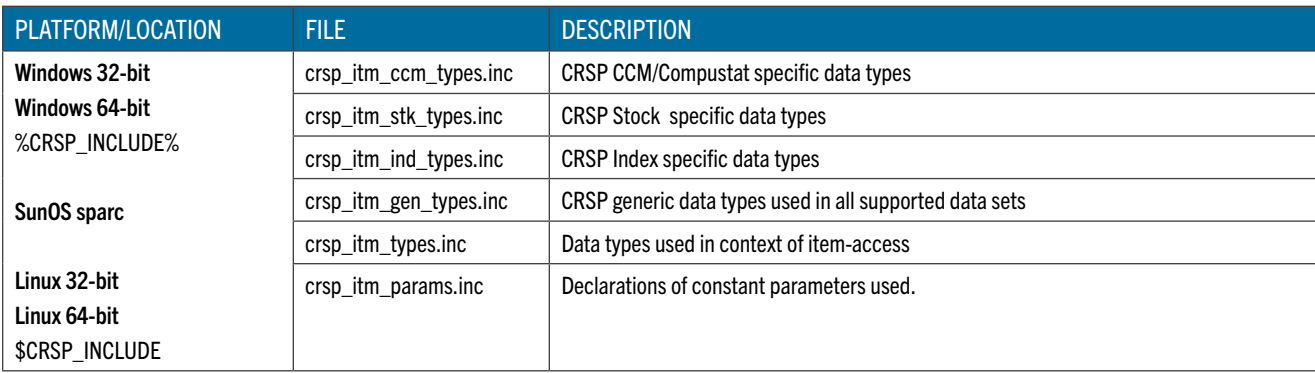

To use the CRSP C API library in your program simply include a 'use' statement for the top-level module crsp\_itm\_lib. All of the required underlying modules will be included automatically. The supplied CRSP C API module files are listed in the following table:

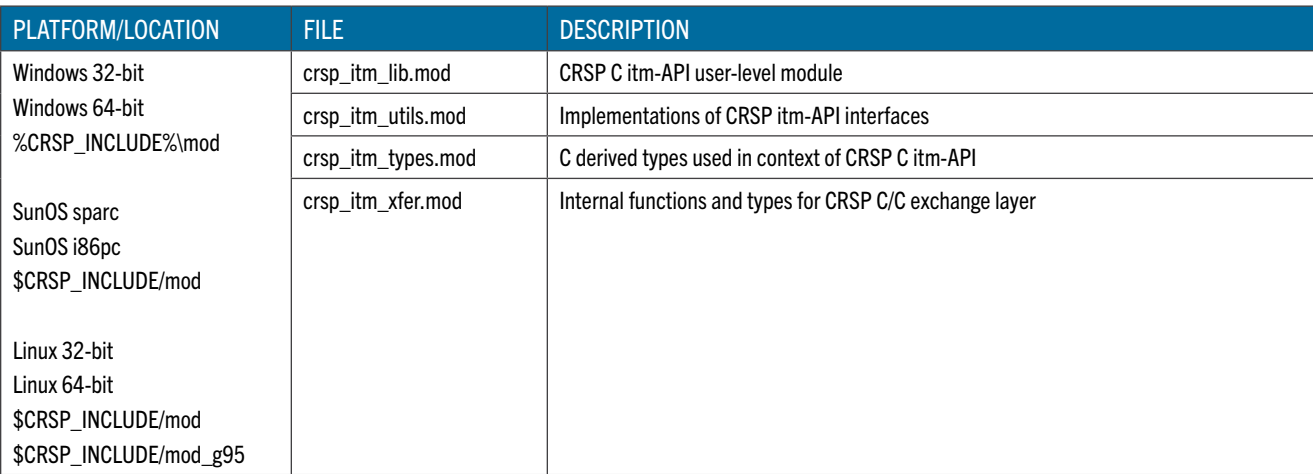

#### CONTAINER OBJECTS

CRSP container objects are used to uniformly define the storage for various CRSP data types. Generally, the container's data is stored in the associated C array, except in the case of the CRSP\_ROW container, where the storage is allocated for an C scalar of the specified data type. The associated storage array is externally allocated with 0-based array bounds.

The CRSP time-series object has an associated calendar of the CRSP\_CAL object type which is aligned with the time-series data array, attributing the date to the values stored in the time-series array.

CRSP calendar data is stored in the CRSP\_CAL container object, which defines the loaded calendar and also stores the actual calendar data of the defined type. In the context of the CRSP C API, the calendars associated to the time-series items are of day date-type and are accessed with caldt array.

<span id="page-26-0"></span>Each container (except CRSP\_ROW) has a defined availability range, with missing values set beyond the defined range. The missing value is specific to the data type of the stored data and is located at the pre-defined array index position.

Properties of the CRSP container object types are listed in the following tables:

#### CRSP\_TS

CRSP time-series container object

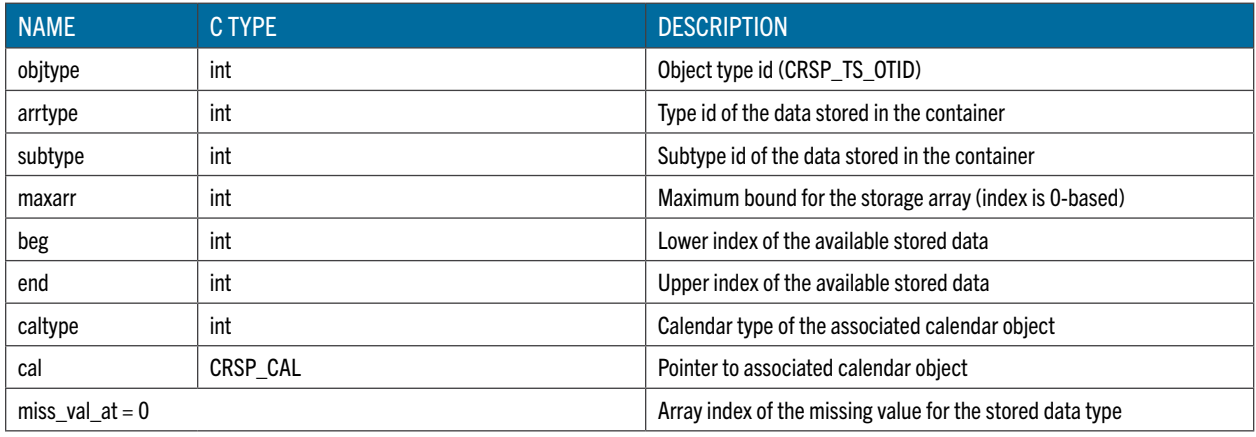

#### CRSP\_ARRAY

CRSP array container object

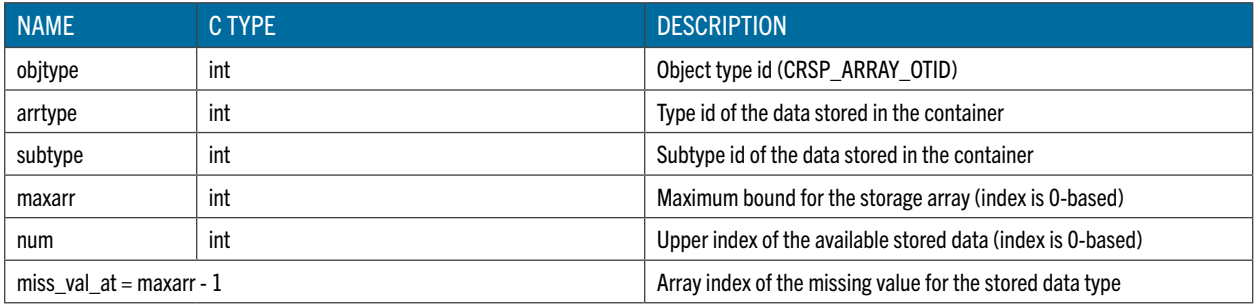

#### CRSP\_ROW

CRSP row container object

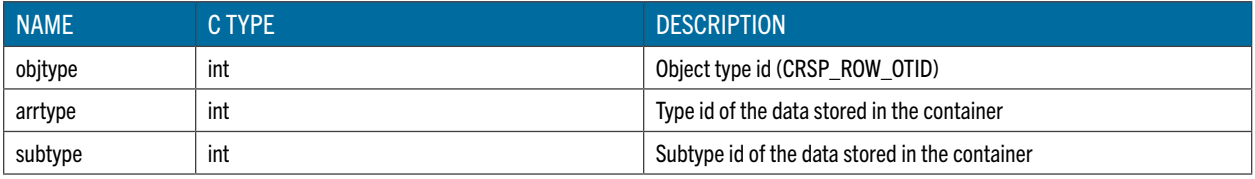

#### CRSP\_CAL

CRSP calendar container object

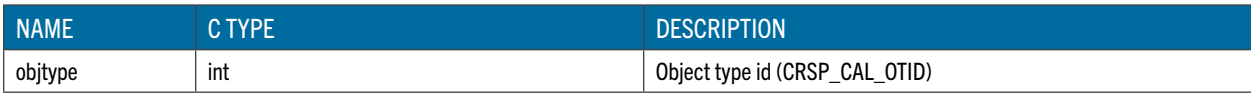

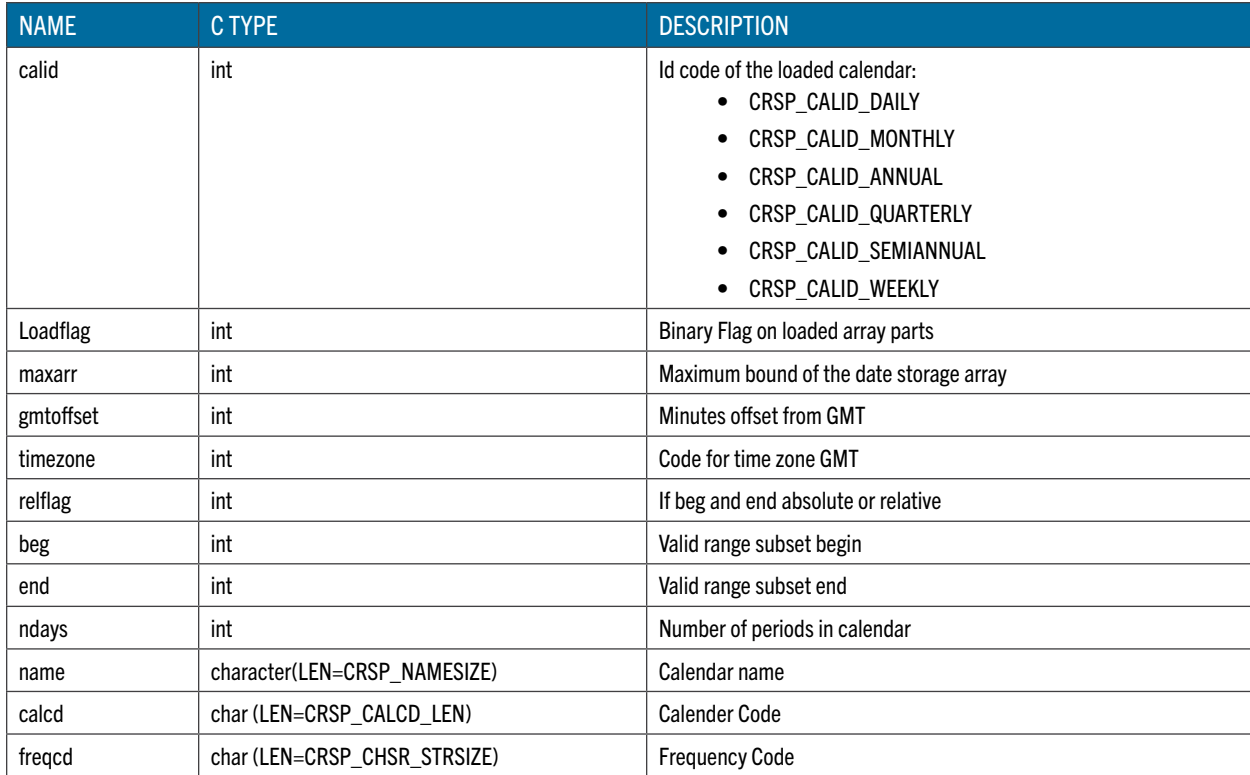

#### SUPPORTING TYPES

The CRSP C itm-API supporting types provide additional information about data items and other associated objects in the context of item-based access. An item object is usually associated to a keyset and calendar (in case of time-series items). The details of the keyset (when non-zero) and calendar are given in the CRSP\_ITM\_KEYSET and CRSP\_ITM\_CAL derived types.

Additionally, the details of the current CRSP data set (such as set name, product name, version, etc.) are provided in the CRSP\_ITM\_SET and CRSP\_ROOT\_INFO derived types.

The relevant fields of the supporting types are listed in the following tables:

#### CRSP\_ITM\_INFO

Item detail information

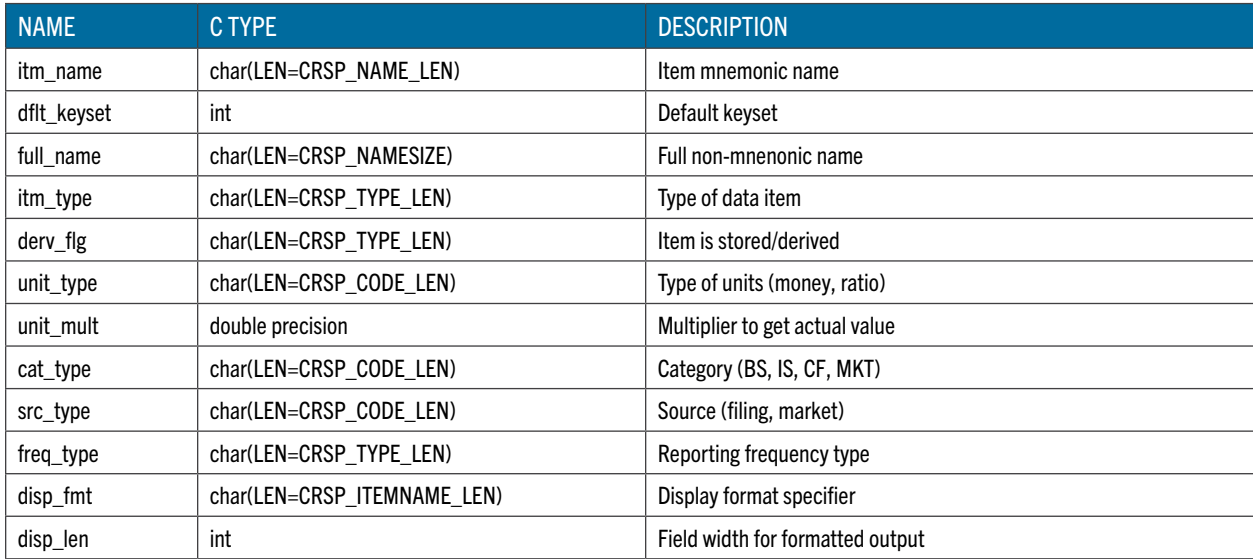

<span id="page-28-0"></span>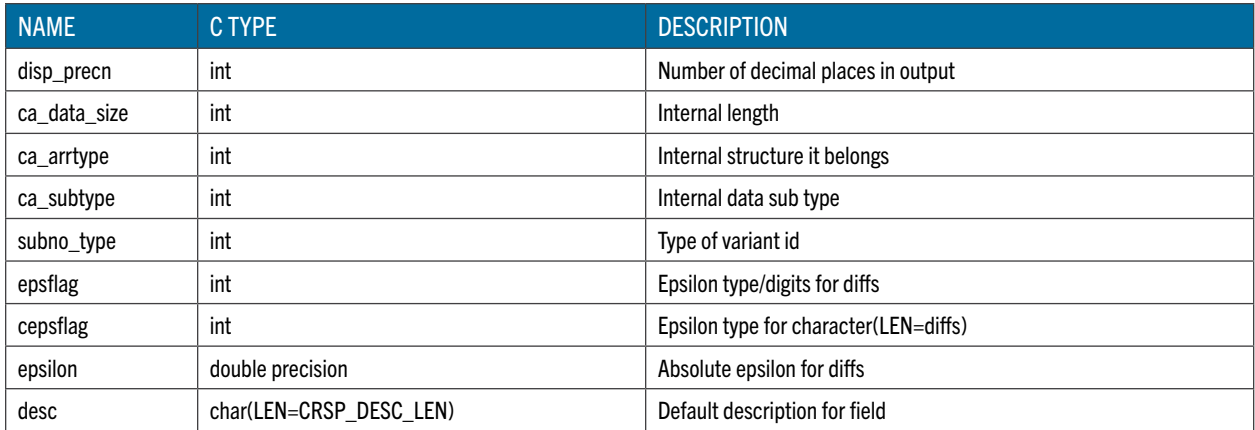

#### CRSP\_ITM\_KEYSET

Keyset descriptor

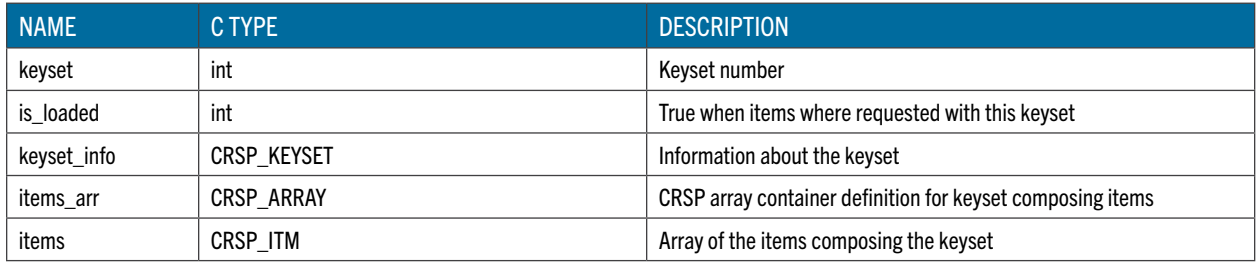

#### CRSP\_ITM\_CAL

Calendar descriptor

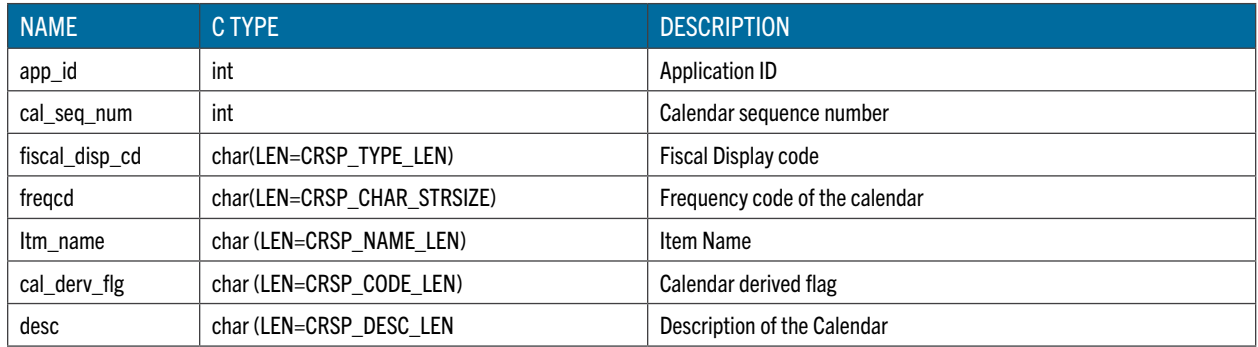

#### CRSP\_KEYSET

Keyset information

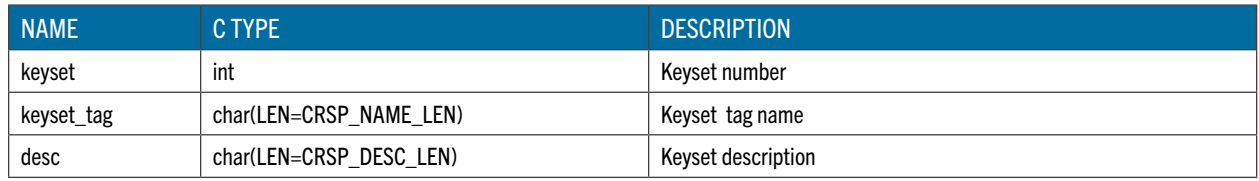

#### CRSP\_ITM\_SET

Data set descriptor

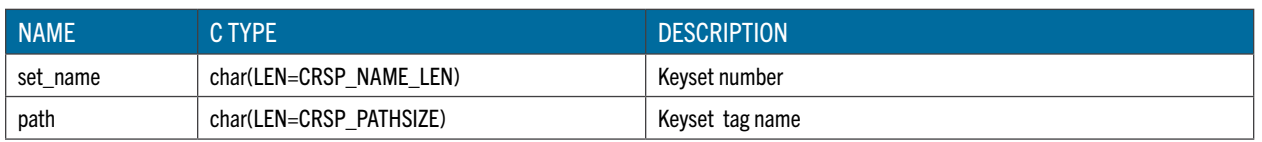

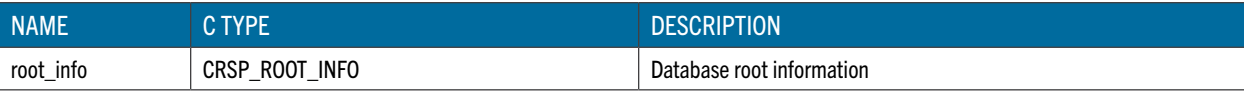

#### CRSP\_ROOT\_INFO

Database root information

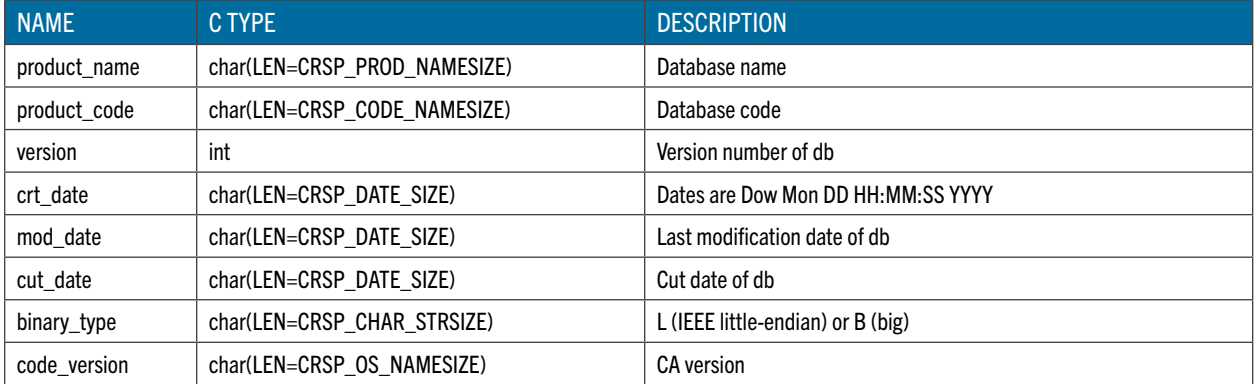

## <span id="page-30-0"></span>CRSP FORTRAN 95 API DATA OBJECTS

Access to CRSP databases is achieved through two principal objects: the access handle – of type CRSP\_ITM\_HNDL\_T, and the item – of type CRSP\_ITM\_T. These two important object types can be seen in steps 2 and 3 of the sample program flow on page 69.

#### CRSP ITM HNDL T

The item-access handle object  $type(CRSPITMHNDL_T)$  encapsulates the information required to establish and maintain a single item-access session to a given CRSP database. Additional access sessions (either to the same or to another CRSP database), concurrent in the same program, require a separate access handle object. All of the item objects available in the active session are grouped within the respective access handle.

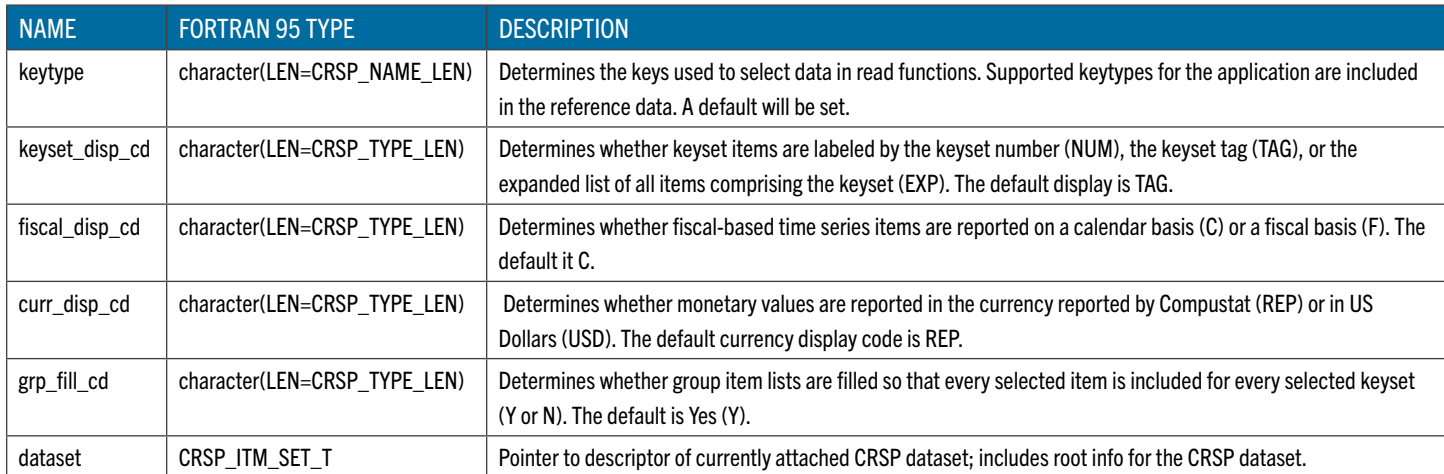

The main properties of the access handle object are listed on the following table:

In a user-program the access handle objects are normally declared and allocated directly then passed to Fortran 95 itm-API functions as a parameter. The function  $c_{\text{rsp-f}}$  itm initializes the contents of the access handle and connects it to the specified CRSP database.

#### CRSP ITM T

The item object  $type$  (CRSP\_ITM\_T) represents a generic container for a single data item defined in a given CRSP database. It unifies the data types defined for each of the supported CRSP databases and allows uniform access to the associated CRSP data containers from your programs.

The main properties of the item object are listed in the following table:

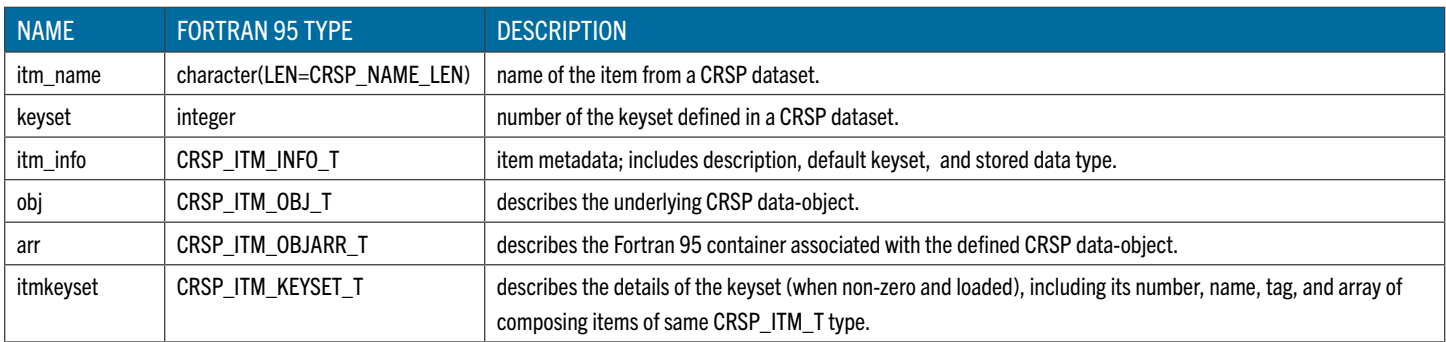

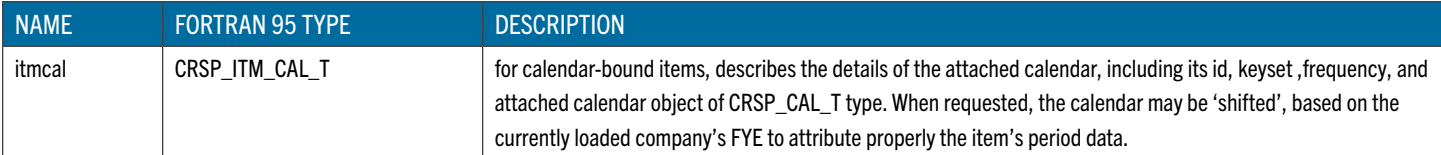

Item objects are normally declared as Fortran 95 pointers and then attached to the actual defined item objects by calling the crsp\_f\_itm\_find function for the given access handle and the specified item name and keyset.

#### CRSP\_ITM\_OBJ\_T

Item data is accessed from the data-object itm%obj and associated to a Fortran 95 container itm%arr. The item data container object  $type$  (CRSP\_ITM\_OBJ\_T) describes an instance of a CRSP data-object (time-series, array, row) that is defined for the specific item. Only a single data-object can be defined for a given item, which is identified by the  $objtype$ property.

Properties of the item data-object are listed in the following table:

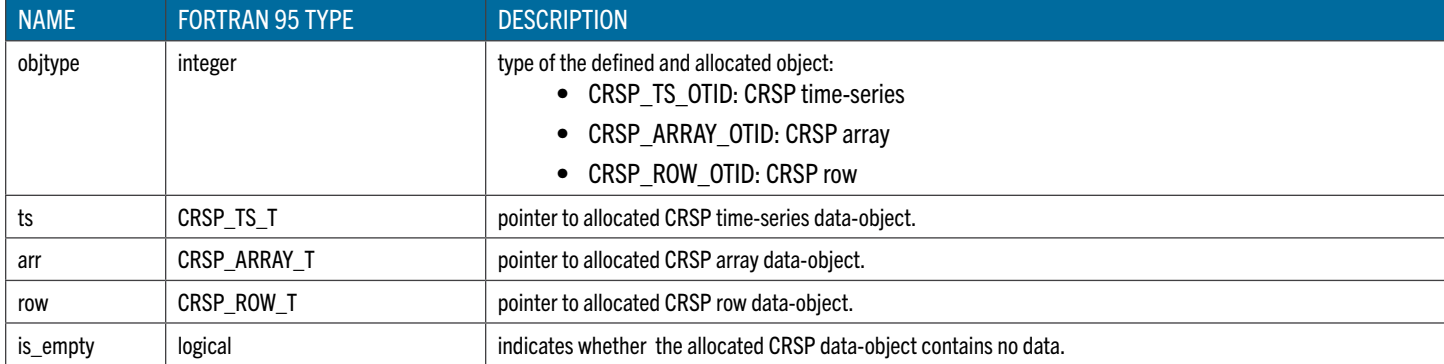

The item data-object normally has an associated Fortran 95 container, which is either Fortran 95 array or scalar of the data type corresponding to the actual stored data, as identified by arrtype property. Details of the CRSP container objects types are listed in the reference section CRSP Container Objects.

#### CRSP\_ITM\_OBJARR\_T

The item data array, type CRSP\_ITM\_OBJARR\_T describes the associated Fortran 95 container object. The Fortran 95 container is allocated based on the object's type (objtype) and contained data type (arrtype). The respective scalar member has suffix \_val to its name, and \_arr for the array type. Time-series and array data are stored in array type, while row data is kept in scalar type:

itm%arr%arrtype:

CRSP\_TS\_OTID: itm%arr%<arrtype\_name>\_arr - time-series object data array

CRSP\_ARARY\_OTID: itm%arr%<arrtype\_name> arr - array object data array

CRSP\_ROW\_OTID: itm%arr%<arrtype\_name>\_val - row object data scalar.

**NOTE:** Throughout the implementation of the CRSP Fortran 95 API, the Fortran 95 array indexing is **0-based**, thus the first element of an array is data arr(0).

Properties of the item data array for the item data types that are common to all of the supported CRSP datasets are listed in the following table:

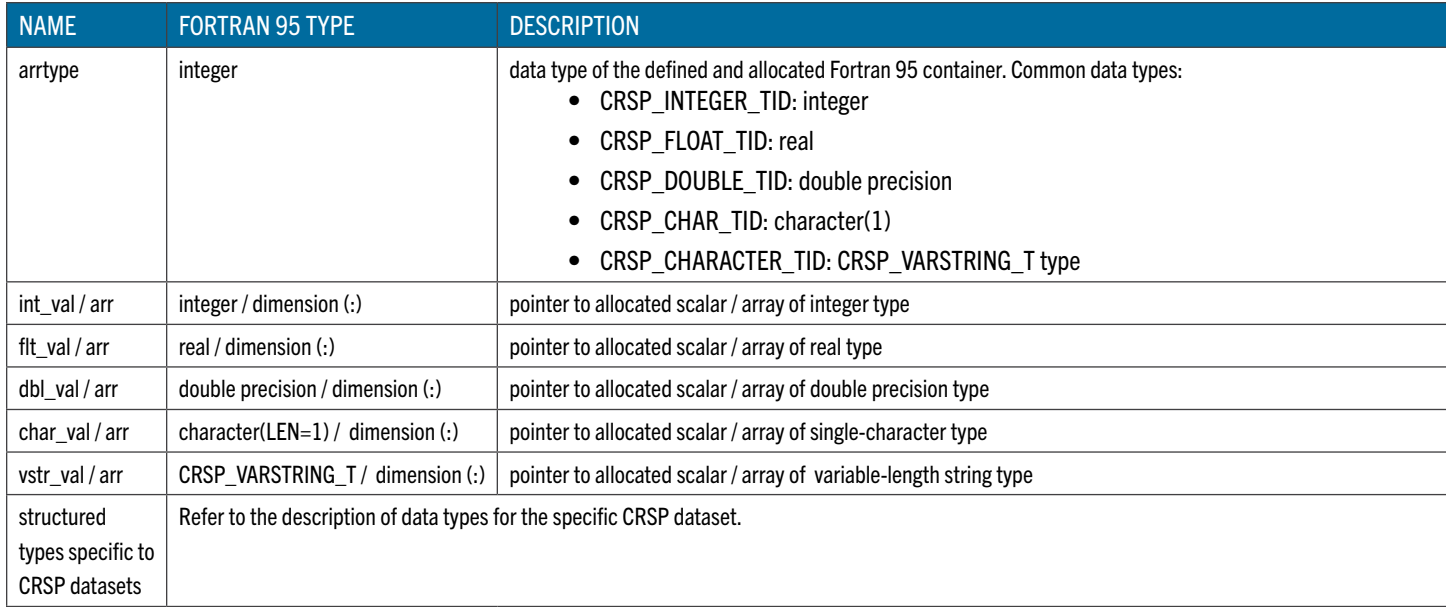

In a user-program the item container data is usually accessed directly as defined by item's data type, eg:

```
print *, sale_itm%arr%dbl_arr(i)
```
The item data container is normally accessed in association with its item data-object.

**NOTE:** If an incorrect data container is referenced, an access violation error should occur on the referenced null-pointer. In such situations the recommended action is to verify that the appropriate containers are being accessed for the selected items.

Data for items of CRSP array type is accessed in the valid  $[0..num-1]$  index range, as defined in the corresponding  $arr$ data-object. For example:

itm%arr%dbl\_arr(i), i=0..itm%obj%arr%num-1

Data for items of CRSP time-series type is accessed in the valid  $[beg, end]$  index range, as defined in the corresponding ts data-object, e.g.:

```
itm%arr%dbl arr(i), i=itm%obj%ts%beg..itm%obj%ts%end
```
Data for items of CRSP row type is not indexed and is accessed directly from the value as defined by the corresponding scalar/structured type, e.g.:

itm%arr%master\_val%ccmid

To verify if an element of an array item contains a missing value, call the function crsp\_f\_itm\_is\_miss\_arrval.

#### SUPPORTING INFORMATION

Various supporting information about CRSP databases, items, keysets and other item-access objects is stored in the following derived types:

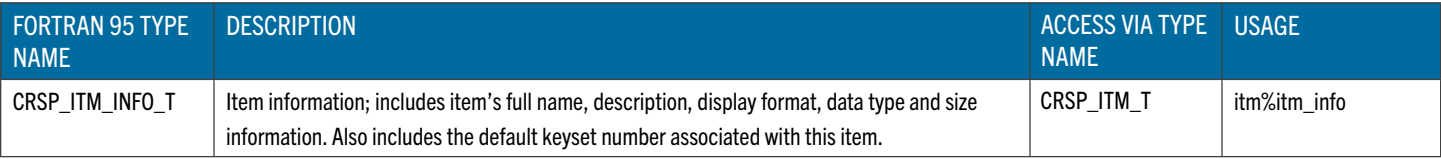

<span id="page-33-0"></span>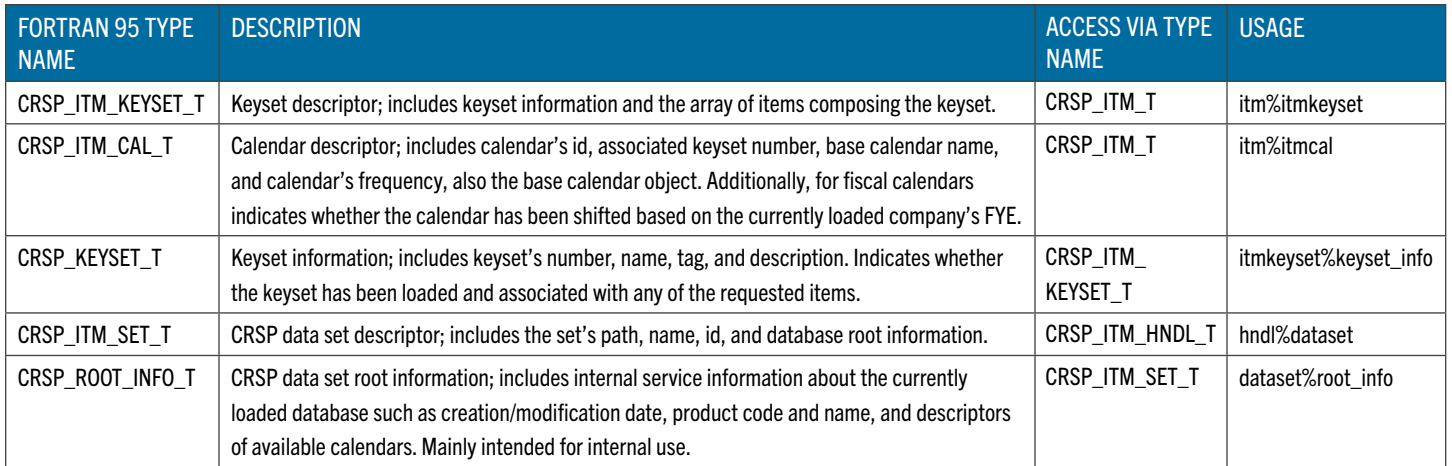

NOTE: While selected supported information is populated on initiating of the connection to a CRSP data set (on return from call to crsp\_f\_itm\_init), the listed supported information becomes available only on opening of the CRSP data set (on return from call to crsp\_f\_itm\_open).

The relevant details of the derived types shown above are listed in the *Supporting Types* on [page 69](#page-68-0).

#### GENERIC DATA TYPES

All CRSP databases contain data items of both simple Fortran 95 data types and of database-specific structured data types. Moreover, each composing field of the structured data type can instead be requested as an individual data item of the simple Fortran 95 data type.

The vast majority of the data items defined in CRSP datasets are of CRSP time-series container object type, with the stored values commonly of generic Fortran 95 data types. A limited set of items is stored in CRSP array and CRSP row container objects; these items are mostly of structured data types and are listed in the following sections regarding particular CRSP database products.

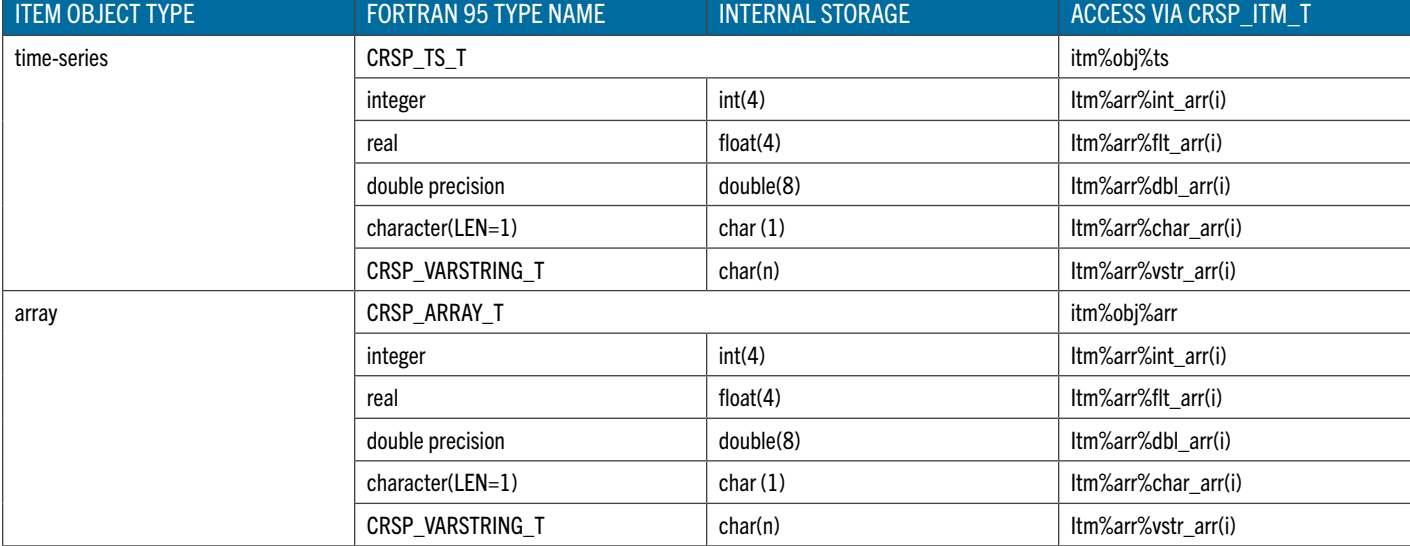

The following table lists the supported generic data types and ways to access data from the item-associated container:

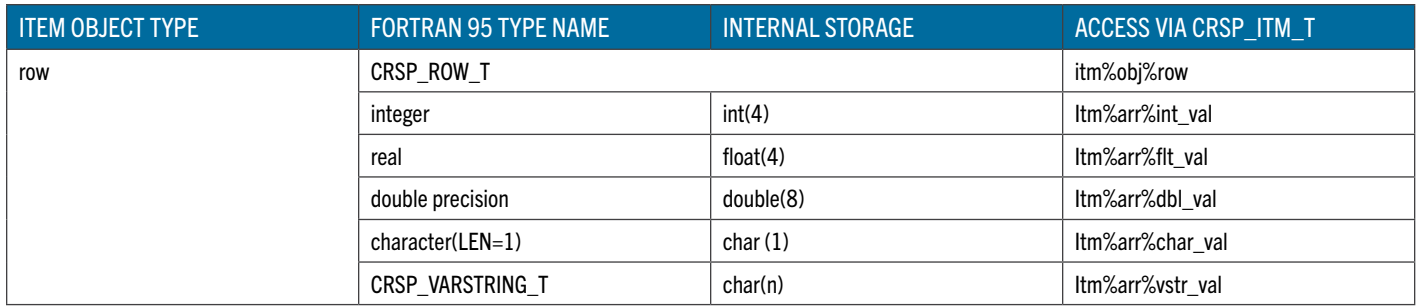

**NOTE:** The derived type CRSP\_VARSTRING\_T accommodates varying-length character strings and is used in the context of the CRSP Fortran 95 API to store data of individual character items that are composing fields of a structured data item. For example, the CCM structured item COMPANY has a field for company name, which can be referenced indirectly as company itm%arr%company val%conm as a fixed-length character string. Alternatively, this field can be requested individually as the CONM item and then referenced as conm itm%arr%vstr\_val as varying-length string.

See the description of the *CRSP\_VARSTRING\_T type* on [page 71](#page-70-0) for usage information.

## <span id="page-35-0"></span>ACCESSING CRSP DATABASES

The following sections describe the details of accessing CRSP databases supported by the API. Supported databases are the CRSP US Stock Database, the CRSP US Index Database, and the CRSP/Compustat Merged Database. Each section presents database connection information, available access keys, as well how to access a database's data groups and items from your programs.

#### CRSP US STOCK DATABASE

To connect to the specific CRSP Stock database instance the path to its database root should be specified. When installed on your system, CRSP Stock data set will be assigned an environment variable pointing to the CRSP Stock database root.

Additionally, an application ID should be specified on the call to  $\c{crsp-f}$  itm init to indicate the item-universe to be loaded for the session and describes the available items and item groups, eg:

```
sts = crsp f itm init (hndl,'CRSP_DSTK',app id,'stk1')
```
User-programs should access the CRSP Stock data set with the app id as listed in the following table:

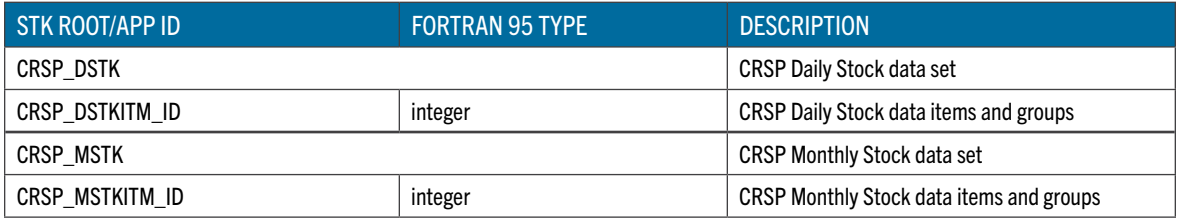

The details on included items and item groups can be found starting on [page 37.](#page-36-0)

#### **ACCESS KEYS**

CRSP Stock data set contains various data on companies and securities. Access key is composed of access key items the values of which can be retrieved or set from the user-program to control the direct access to STK data.

Default access key is loaded automatically on opening the access session to the CRSP STK data set

Additionally, a set of alternative access keys (and associated key items) is defined to facilitate access to the data by CRSP PERMNO, CUSIP, and other keys.

The current key universe can be retrieved by requesting header information and sequentially traversing the whole data set on the selected access key. The function  $crsp-f$  itm get key can also be used to retrieve the value of the access key items for the currently read record.

To switch to access by an alternative key, a user calls  $\text{crsp-f}$  itm load key to set the access key index, followed by calls to crsp\_itm\_set\_key to set the value of the key items used on subsequent reading of the database.

The defined STK access keys and associated key items are listed in the following table:

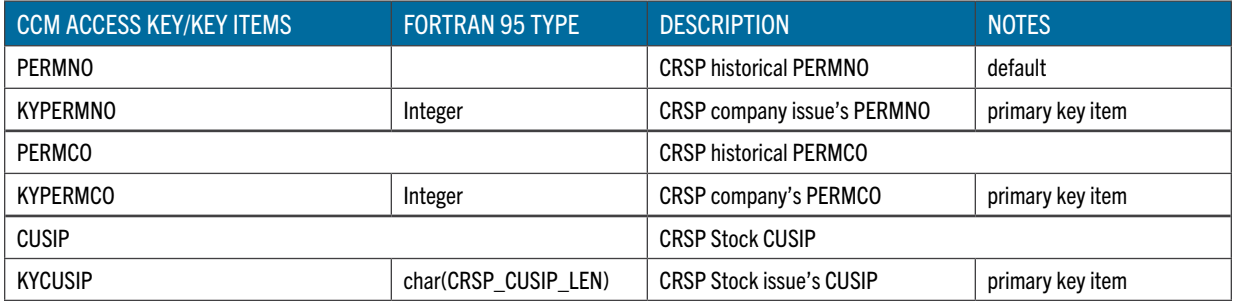
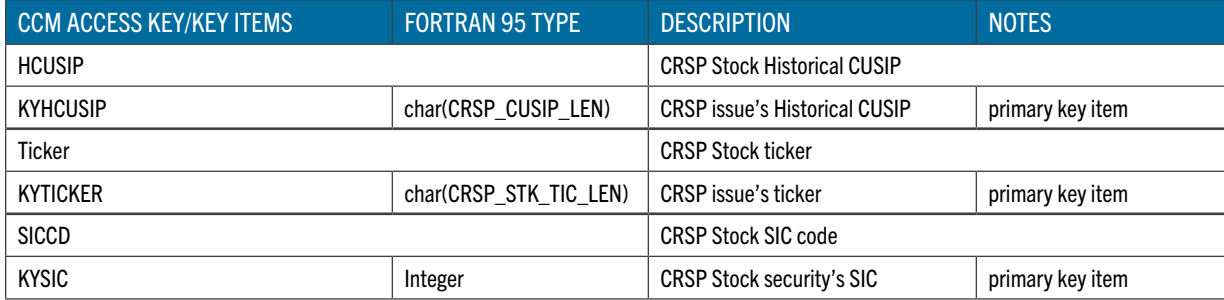

### DATA TYPES

Generally, individual CRSP Stock database data items are of common simple Fortran 95 data types and stored data can be accessed through itm%arr and corresponding scalar or array member.

Additionally, selected CRSP supplemental STK data groups can be accessed by the entire group as a defined structured type rather than as a stand-alone item. These data groups and their elements can both be accessed by itm name, but recommended programming access is through the itm name of the structure. To access the structured type and its fields, load the structured type itm name during initialization, create a CRSP\_ITM\_T pointer matching the itm\_name, attach it to the data, and access the structured type and its fields through the pointer:

```
sts = crsp f itm load(hndl,'HEADER', match flag)
sts = crsp f itm find(hndl,'HEADER', 0, header itm)
permno = header_itm%arr%header_val%permno
...
```
### STRUCTURED TYPES FOR CRSP US STOCK DATABASE ACCESS

The tables below show the data groups available as STK structured types and their usage through the CRSP\_ITM\_T type.

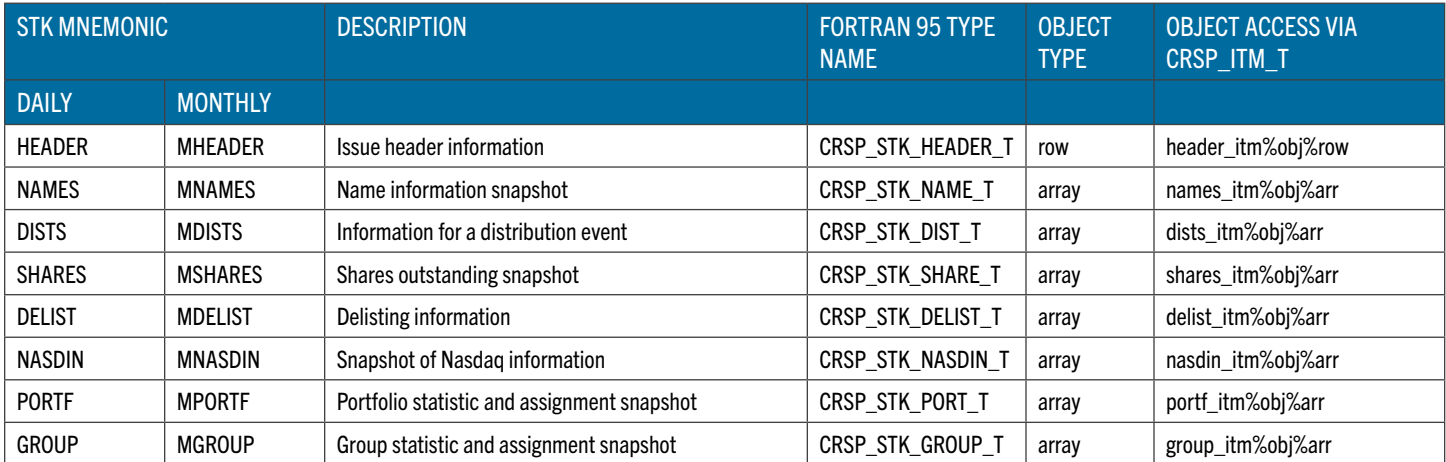

#### (M)HEADER

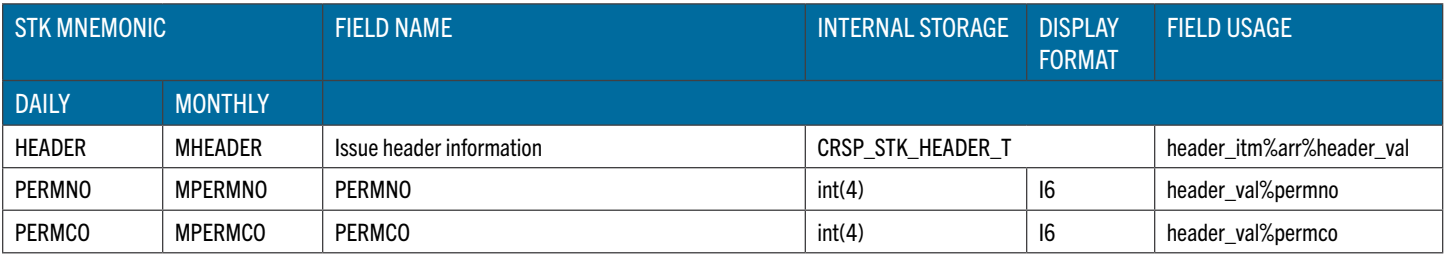

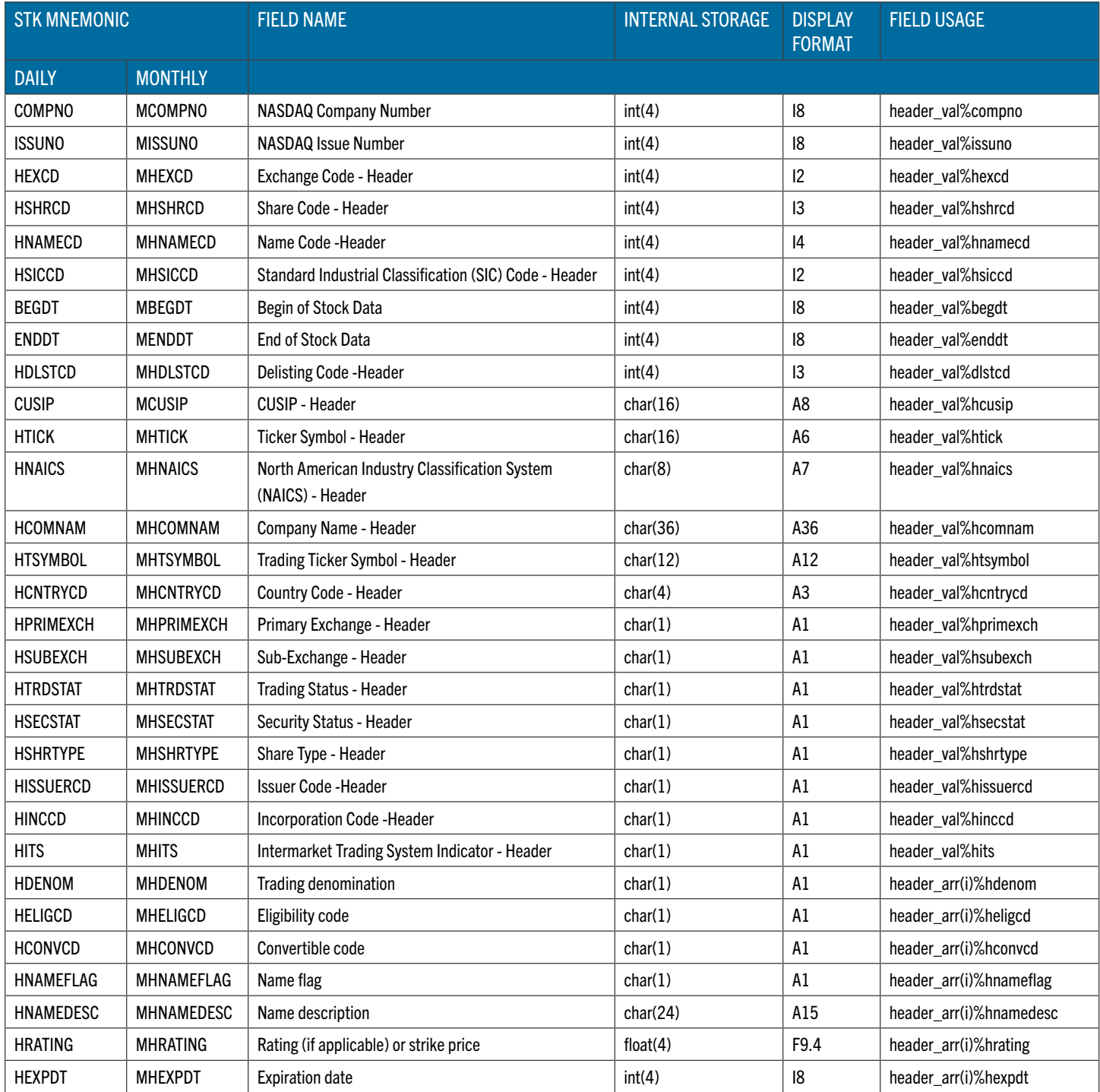

### (M)NAMES

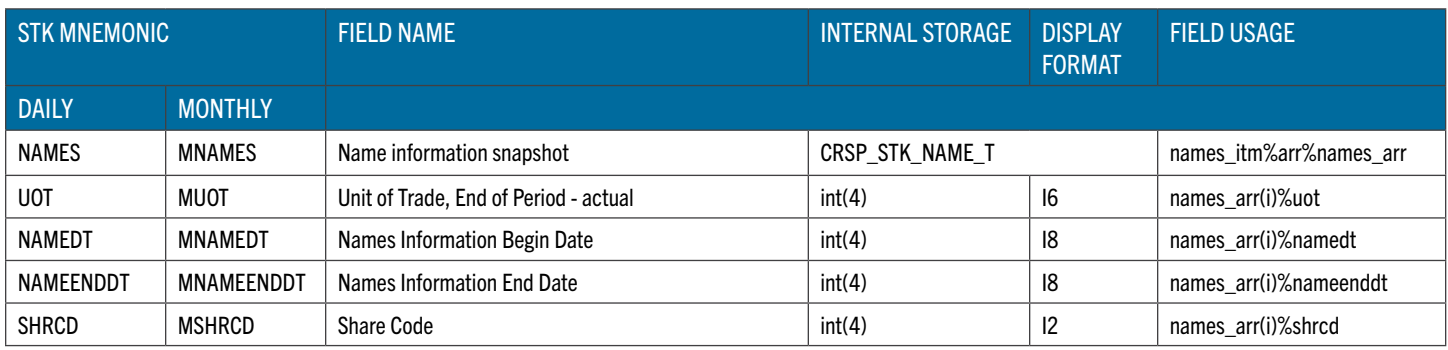

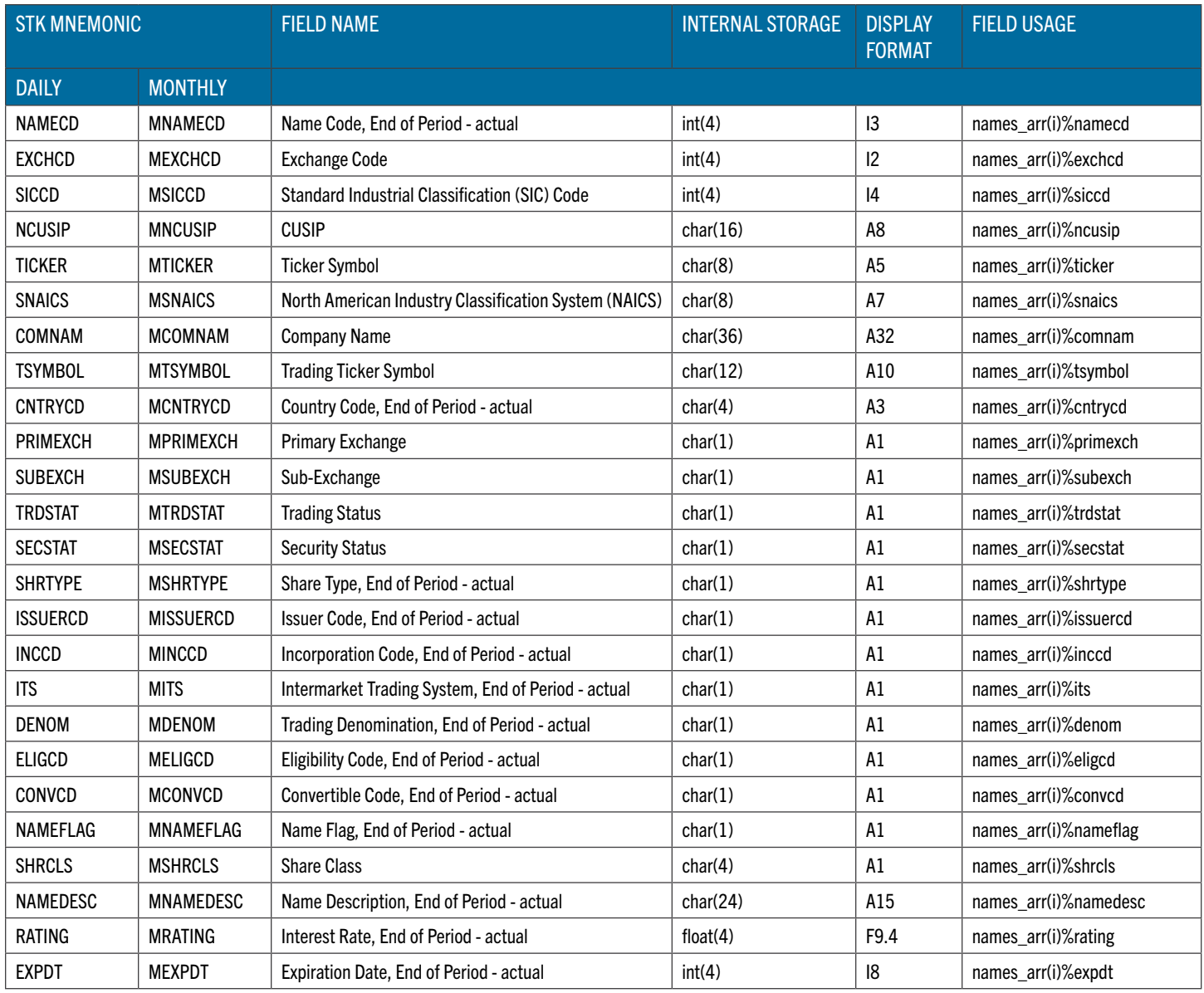

### (M)DISTS

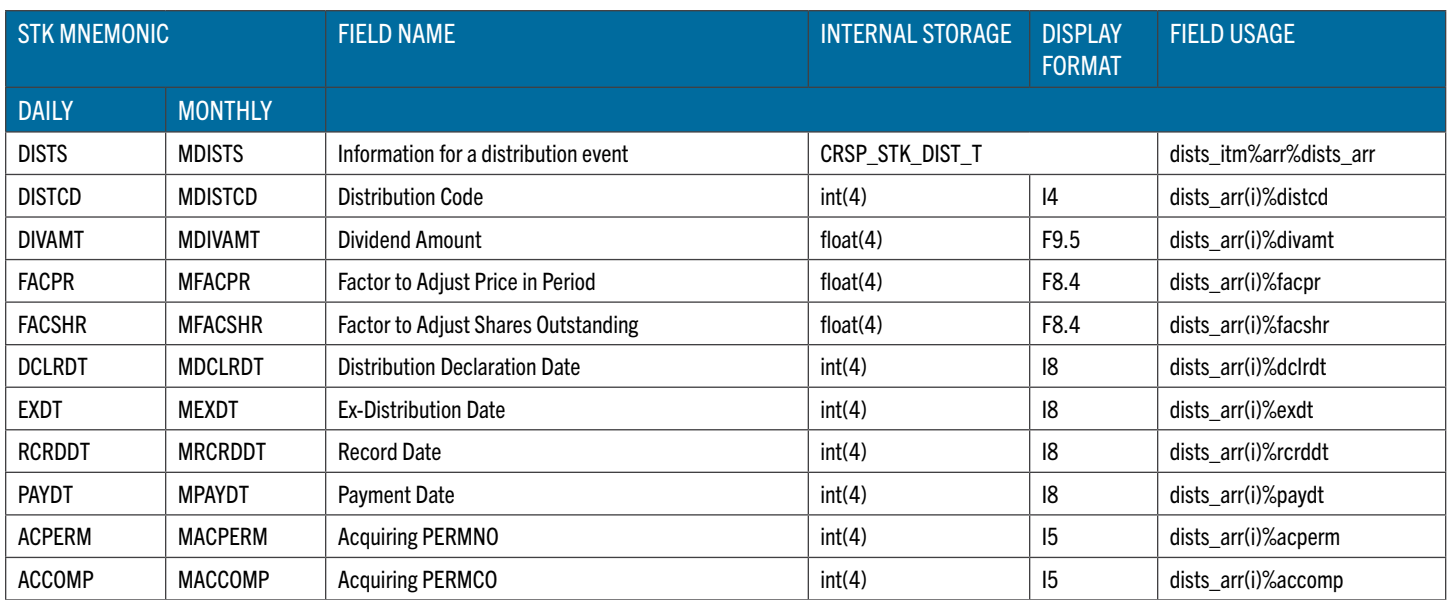

# (M)SHARES

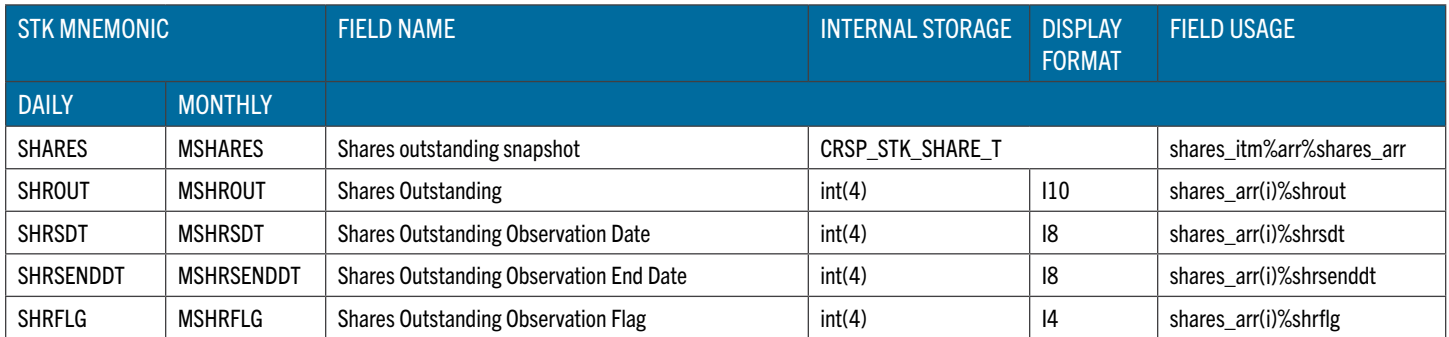

### (M)DELIST

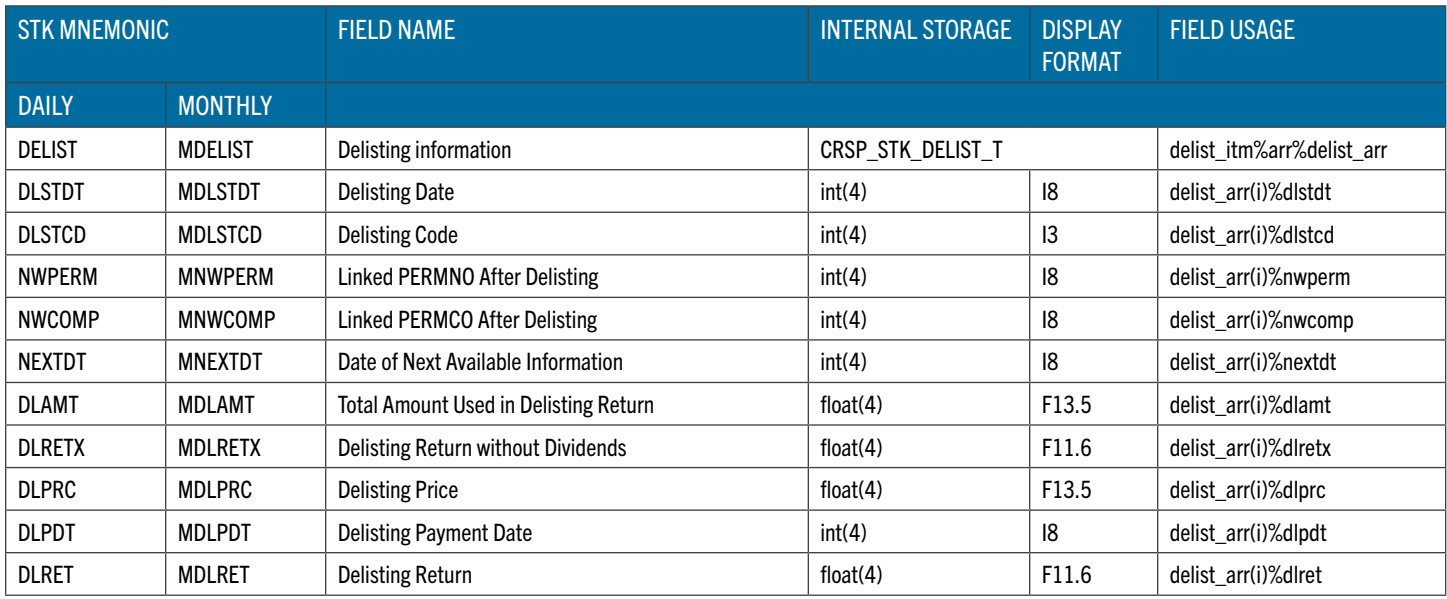

### (M)NASDIN

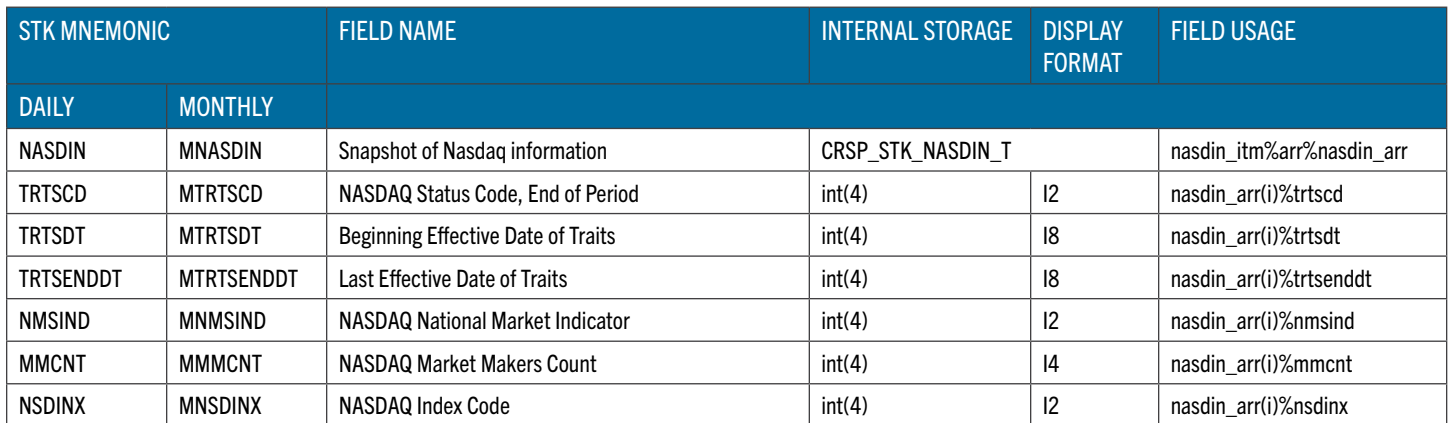

### (M)PORTF

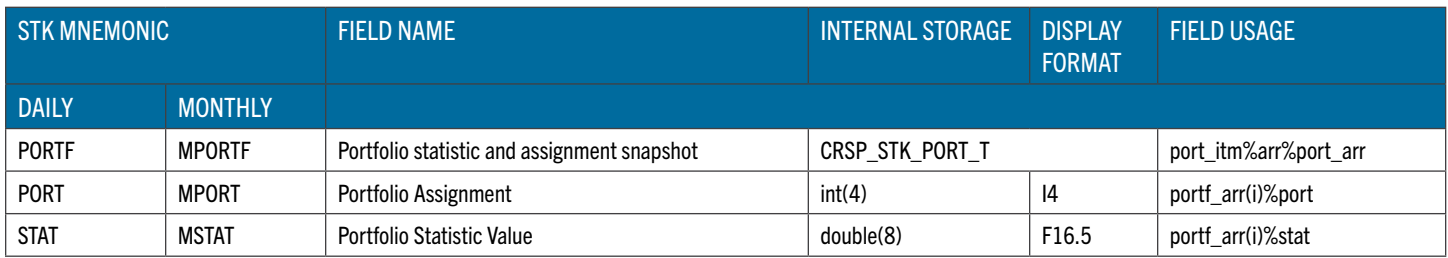

#### (M)GROUP

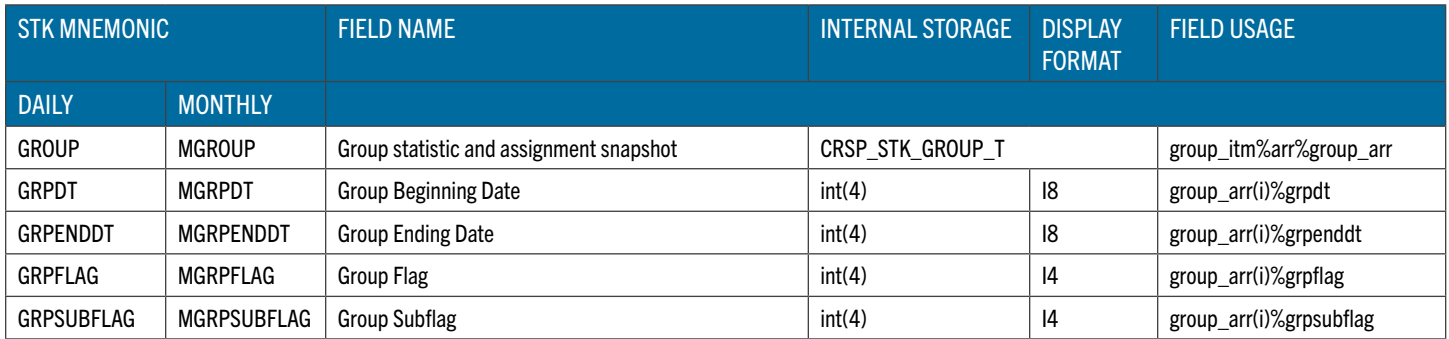

# CRSP US INDEX DATABASE

To connect to the specific CRSP Index database instance the path to its database root should be specified. When installed on your system, CRSP Index data sets will be assigned an environment variable pointing to the CRSP Index database root.

Additionally, an application ID should be specified on the call to  $\exp f$  itm init to indicate the item-universe to be loaded for the session and describes the available items and item groups, eg:

sts = crsp\_f\_itm\_init (hndl,'CRSP\_DSTK',app\_id,'ind1')

User-programs should access the CRSP Index data sets with the  $app\_id$  as listed in the following table:

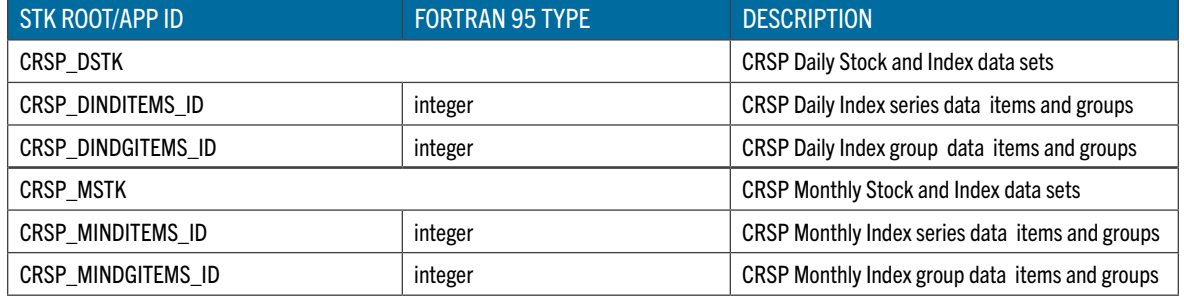

### **ACCESS KEYS**

CRSP Index data sets includes various data on market indexes. Access key is composed of access key items the values of which can be retrieved or set from the user-program to control the direct access to IND data.

Default access key is loaded automatically on opening the access session to the CRSP IND data set.

The current key universe can be retrieved by requesting header information and sequentially traversing the whole data set on the selected access key. The function  $crsp-f$  itm get key can also be used to retrieve the value of the access key items for the currently read record.

The defined IND access keys and associated key items are listed in the following table:

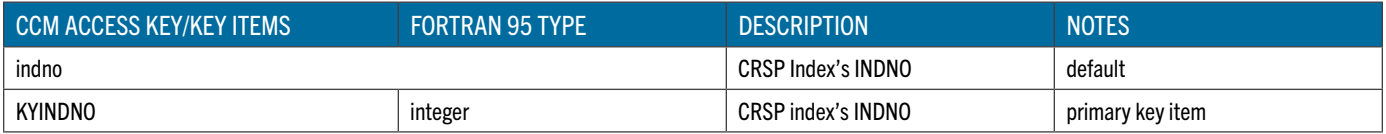

### DATA TYPES

Generally, individual CRSP Index database data items are of common simple Fortran 95 data types and stored data can be accessed through itm%arr and corresponding scalar or array member.

Additionally, selected CRSP supplemental IND data groups can be accessed by the entire group as a defined structured type rather than as a stand-alone item. These data groups and their elements can both be accessed by itm\_name, but recommended programming access is through the itm\_name of the structure. To access the structured type and its fields, load the structured type itm\_name during initialization, create a CRSP\_ITM\_T pointer matching the itm\_name, attach it to the data, and access the structured type and its fields through the pointer:

```
sts = crsp_f_itm_load(hndl,'INDHDR',match_flag)
sts = crsp_f_itm_find(hndl,'INDHDR',0,indhdr_itm)
indno = indhdr_itm%arr%indhdr_val%indno
```
...

### STRUCTURED TYPES FOR CRSP US INDEX DATABASE ACCESS

The tables below show the data groups available as structured types and their usage through the CRSP\_ITM\_T type.

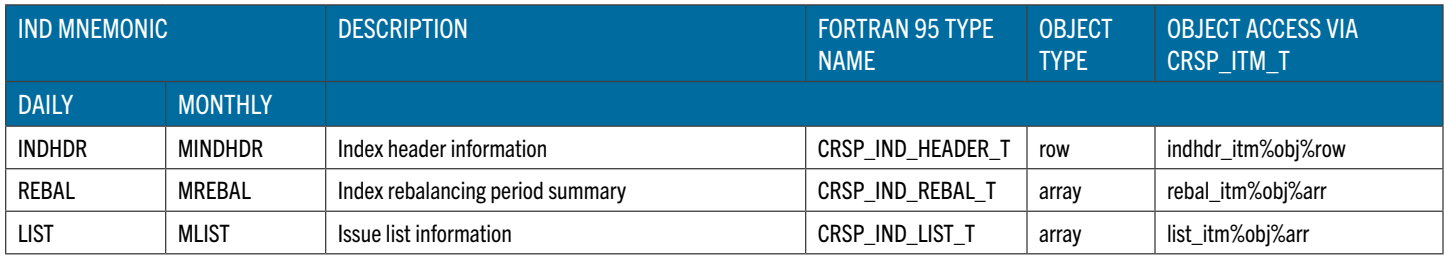

### (M)INDHDR

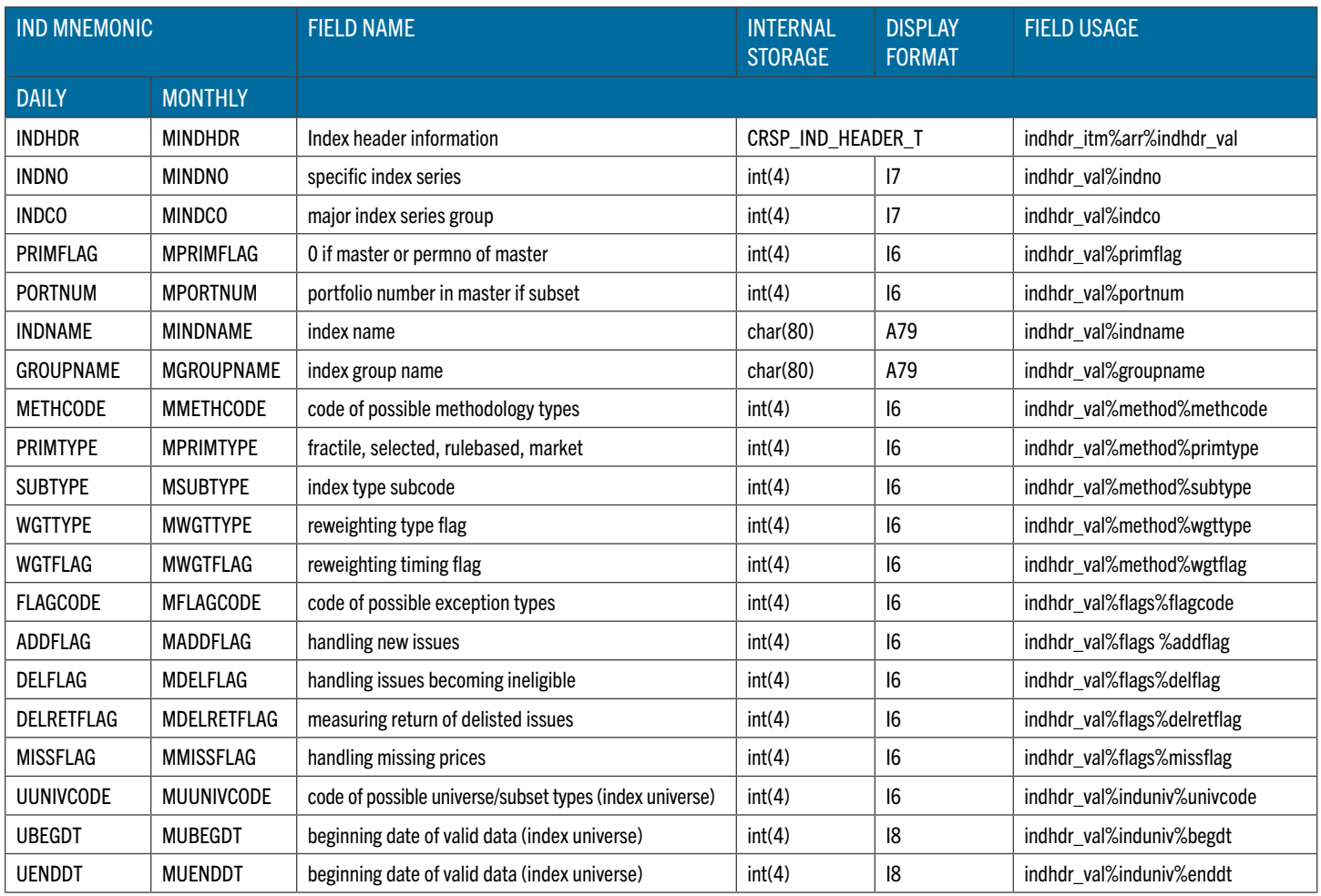

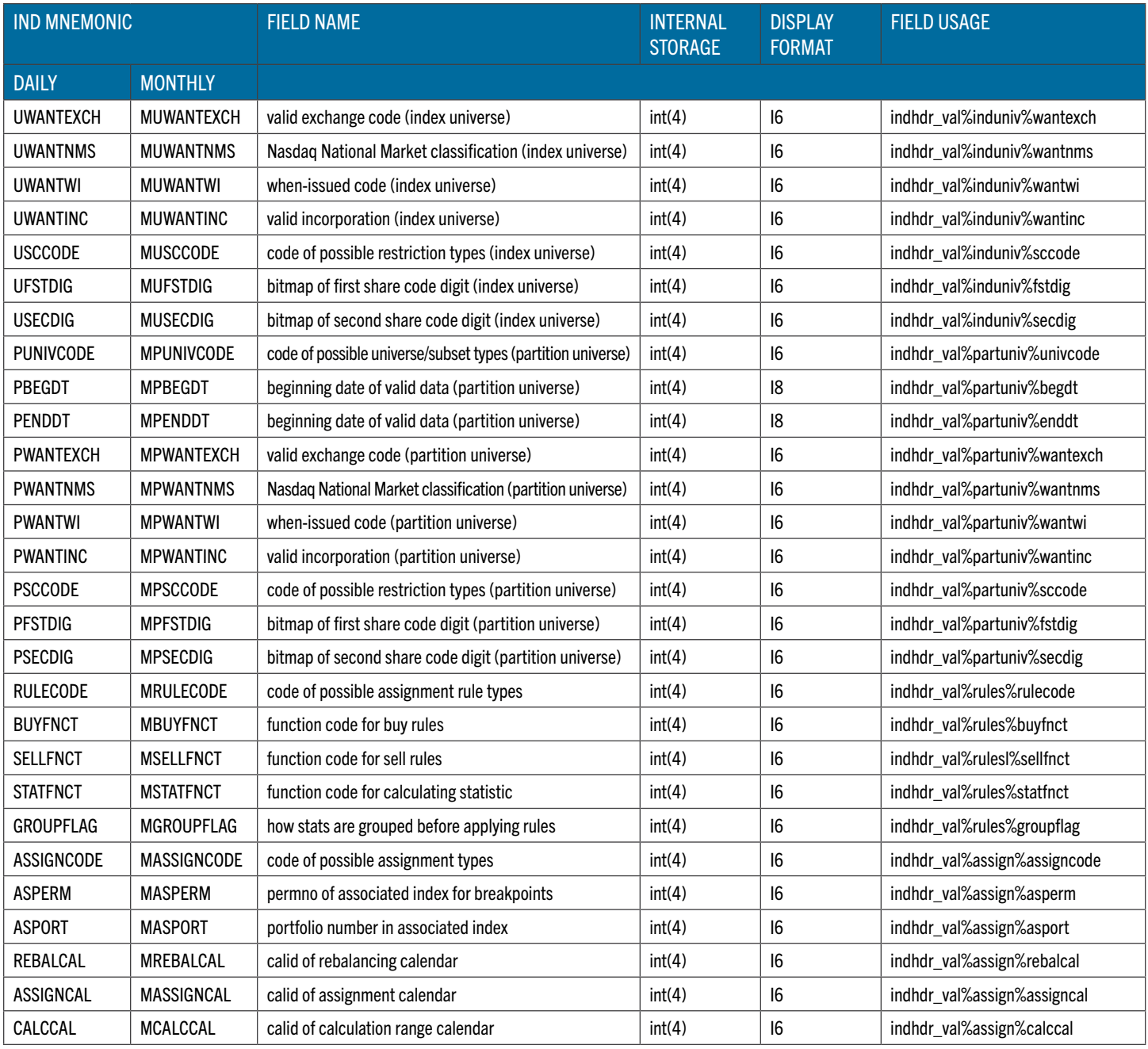

### (M)REBAL

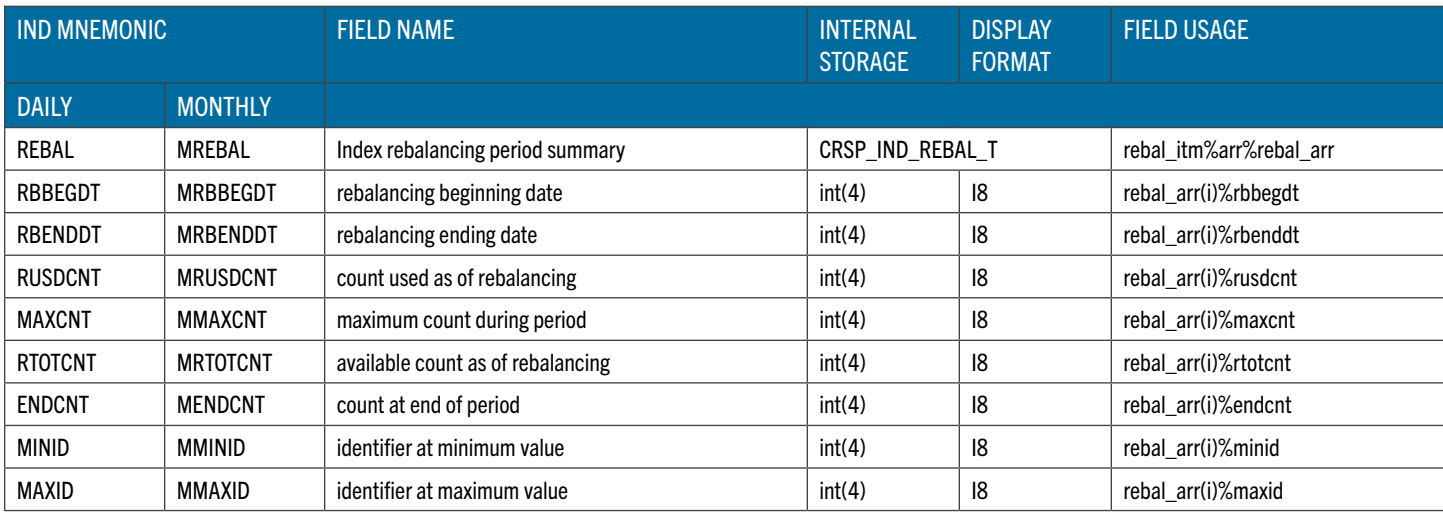

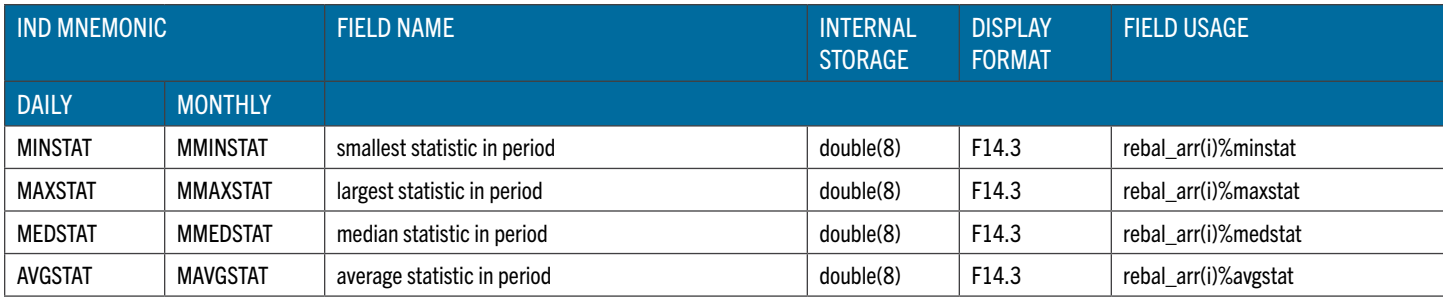

### (M)LIST

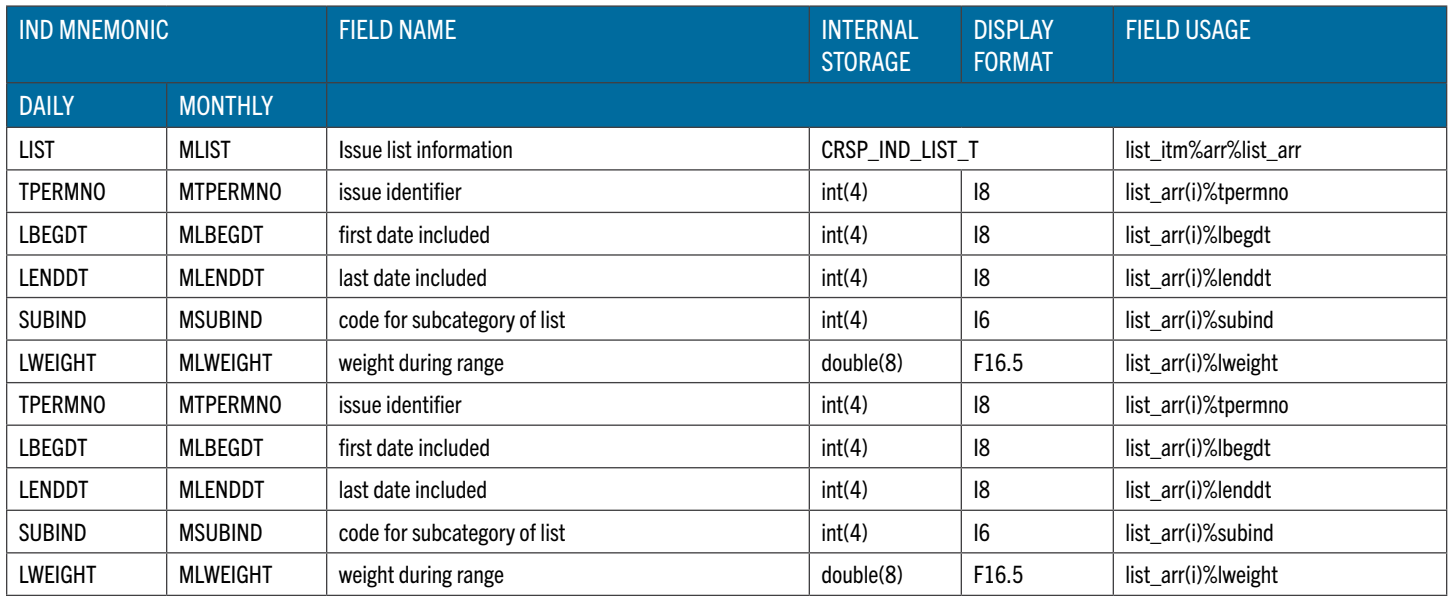

# CRSP/COMPUSTAT MERGED DATABASE

To connect to the specific CRSP CCM database instance the path to its database root should be specified. When installed on your system, CRSP CCM data set will be assigned an environment variable pointing to the CRSP CCM database root.

Additionally, an application ID should be specified on the call to crsp\_f\_itm\_init to indicate the item-universe to be loaded for the session and describes the available items and item groups, eg:

```
sts = crsp_f_itm_init (hndl,'CRSP_CCM',app_id,'ccm1')
```
User-programs should access the CRSP CCM data set with the app\_id as listed in the following table:

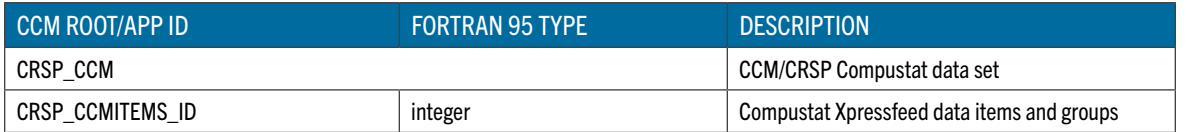

The details on included items and item groups can be found starting on page 47.

#### **ACCESS KEYS**

CRSP Compustat Xpressfeed includes various data on companies, securities, and indexes. Access key is composed of access key items the values of which can be retrieved or set from the user-program to control the direct access to the CCM data.

Default access key for CRSP CCM is loaded automatically on opening the access session to the CRSP CCM data set.

Additionally, a set of alternative access keys (and associated key items) is defined to facilitate access to the data by CRSP PERMNO, CUSIP and other keys.

The current key universe can be retrieved by requesting header information and sequentially traversing the whole data set on the selected access key. The function crsp f itm get key can also be used to retrieve the value of the access key items for the currently read record.

To switch to access by an alternative key, a user calls  $\text{crsp-f}$  itm load key to set the access key index, followed by calls to crsp\_itm\_set\_key to set the value of the key items used on subsequent reading of the database.

The defined CCM access keys and associated key items are listed in the following table:

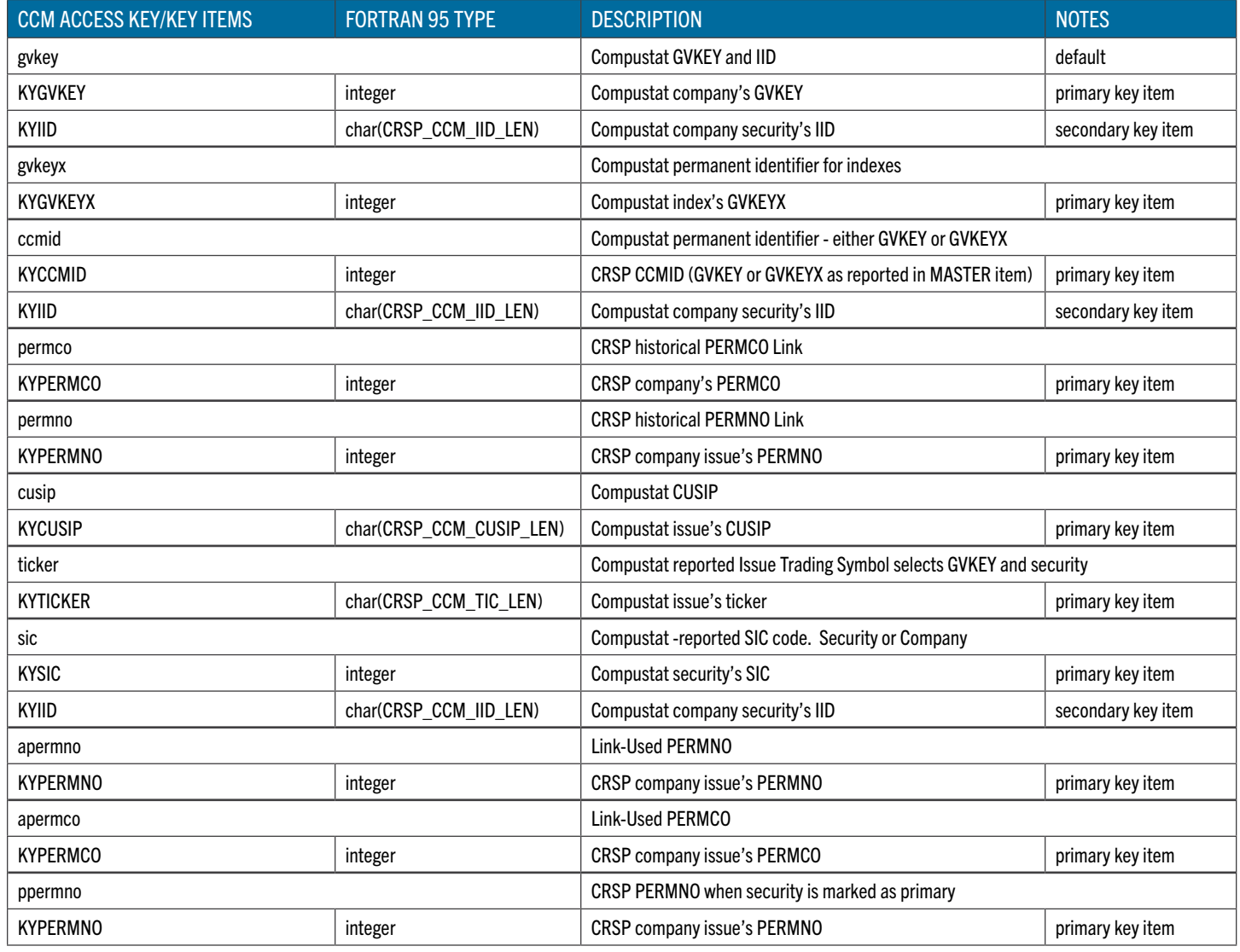

### DATA TYPES

Generally, individual Compustat Xpressfeed data items are of common simple Fortran 95 data types and stored data can be accessed through itm%arr and corresponding scalar or array member.

Also additional character data types were introduced to store specific classes of Xpressfeed items, as listed in the following table:

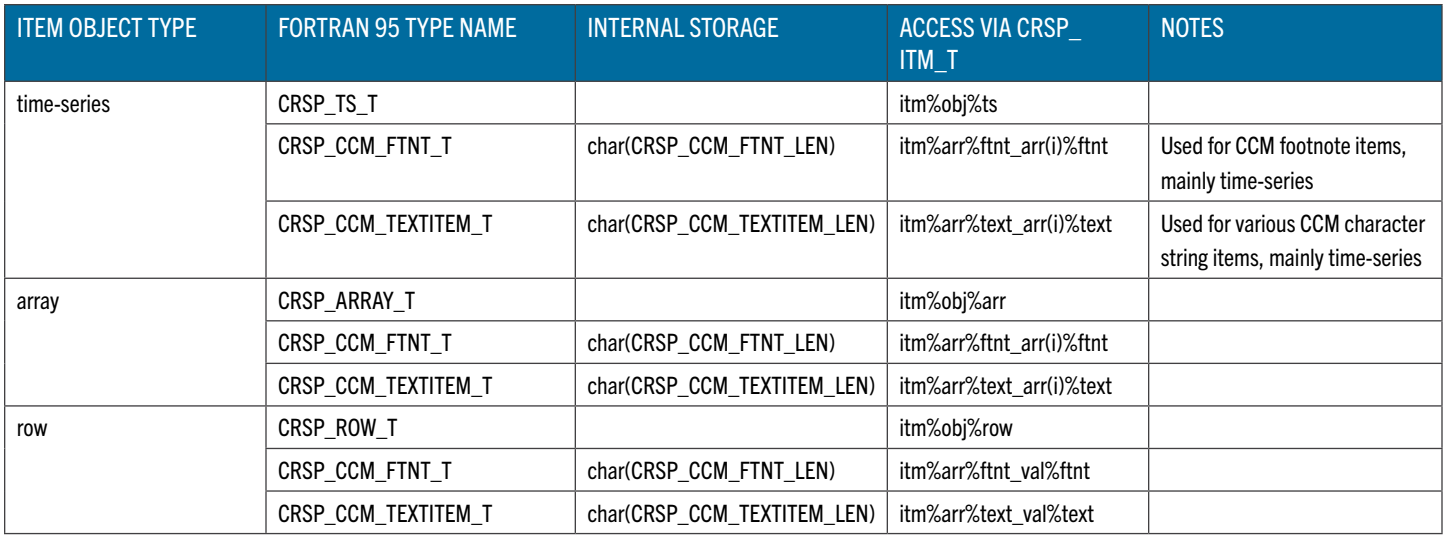

Additionally, selected Compustat Xpressfeed primary data groups and CRSP supplemental data groups can be accessed by the entire group as a defined structured type rather than as a stand-alone item. These data groups and their elements can both be accessed by itm name, but recommended programming access is through the itm\_name of the structure. To access the structured type and its fields, load the structured type itm\_name during initialization, create a CRSP\_ITM\_T pointer matching the itm name, attach it to the data, and access the structured type and its fields through the pointer:

```
sts = crsp f itm load(hndl,'MASTER', match flag)
```

```
sts = crsp f itm find(hndl,'MASTER',0,mstr itm)
```

```
ccmid = mstr_itm%arr%master_val%ccmid
```

```
...
```
### STRUCTURED TYPES FOR CRSP/COMPUSTAT MERGED DATABASE ACCESS

The tables below show the data groups available as CCM structured types and their usage through the CRSP\_ITM\_T type.

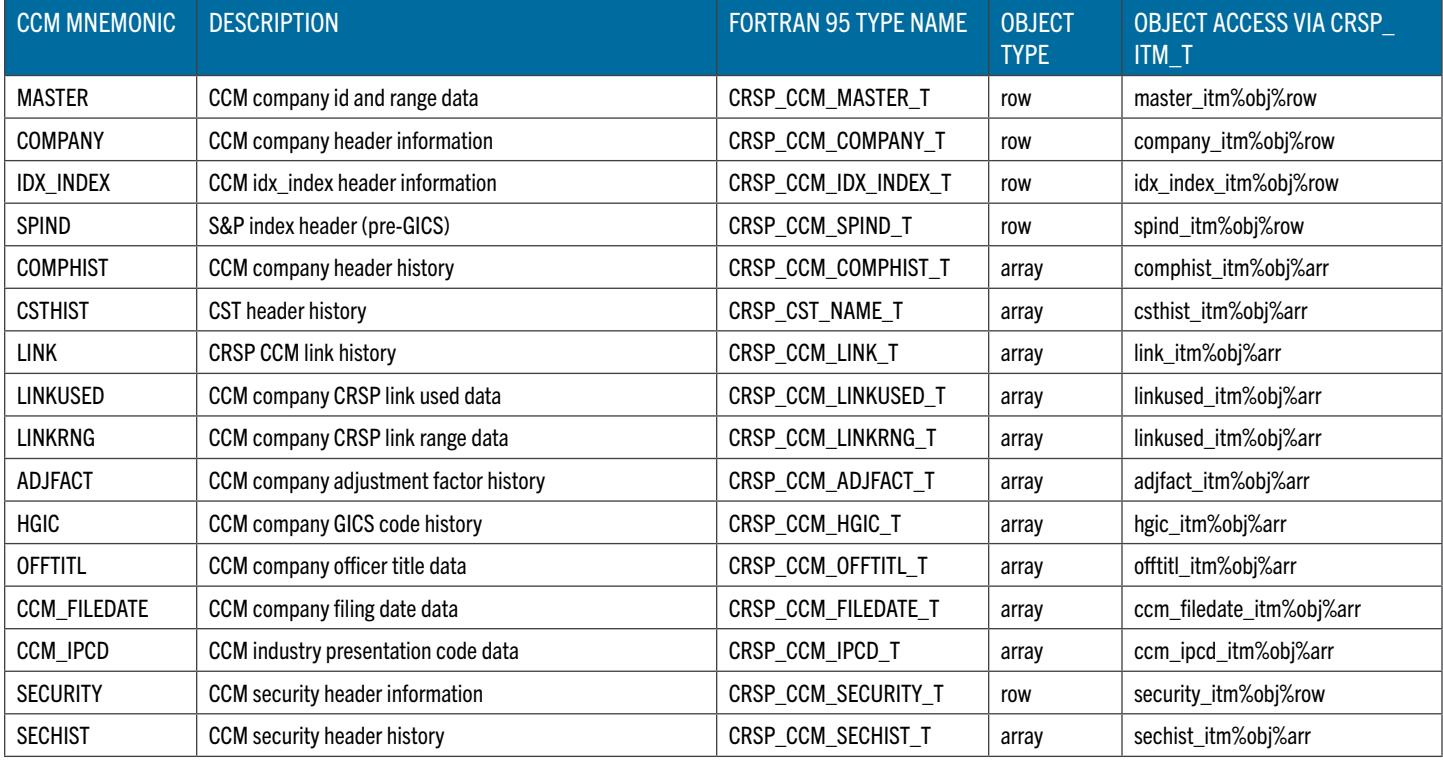

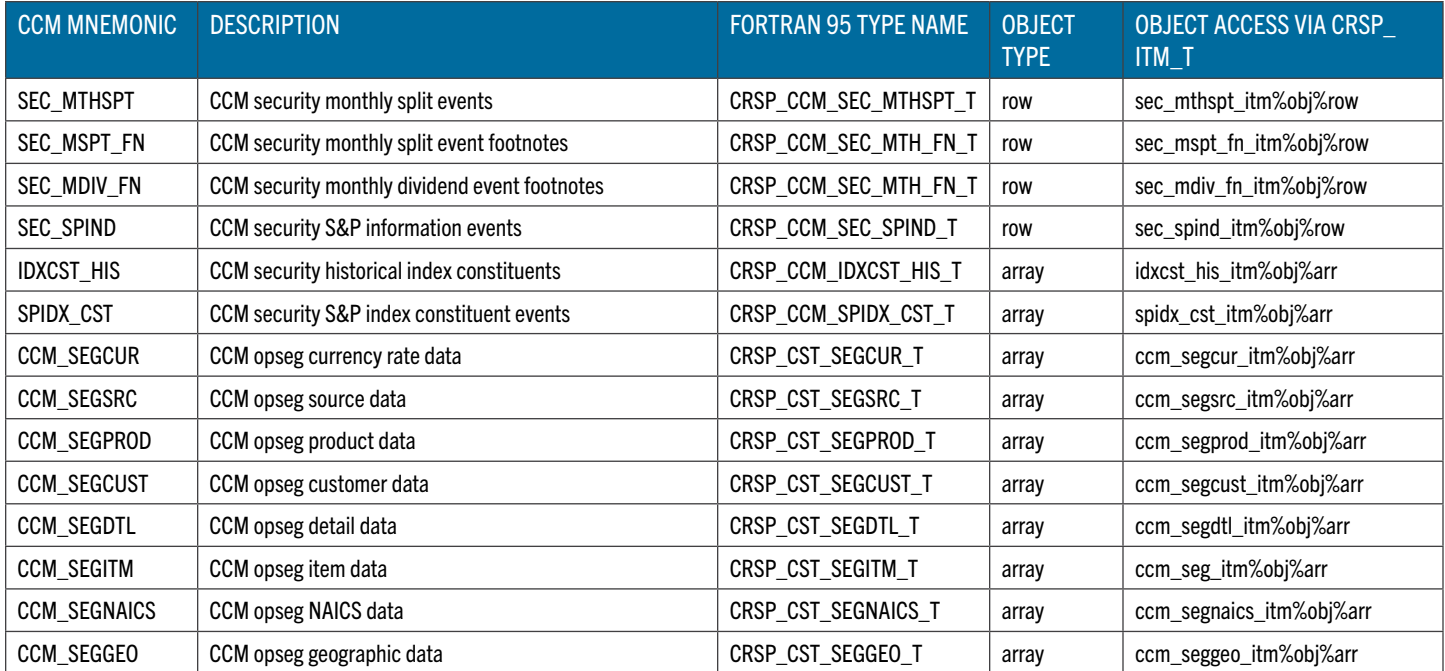

### MASTER

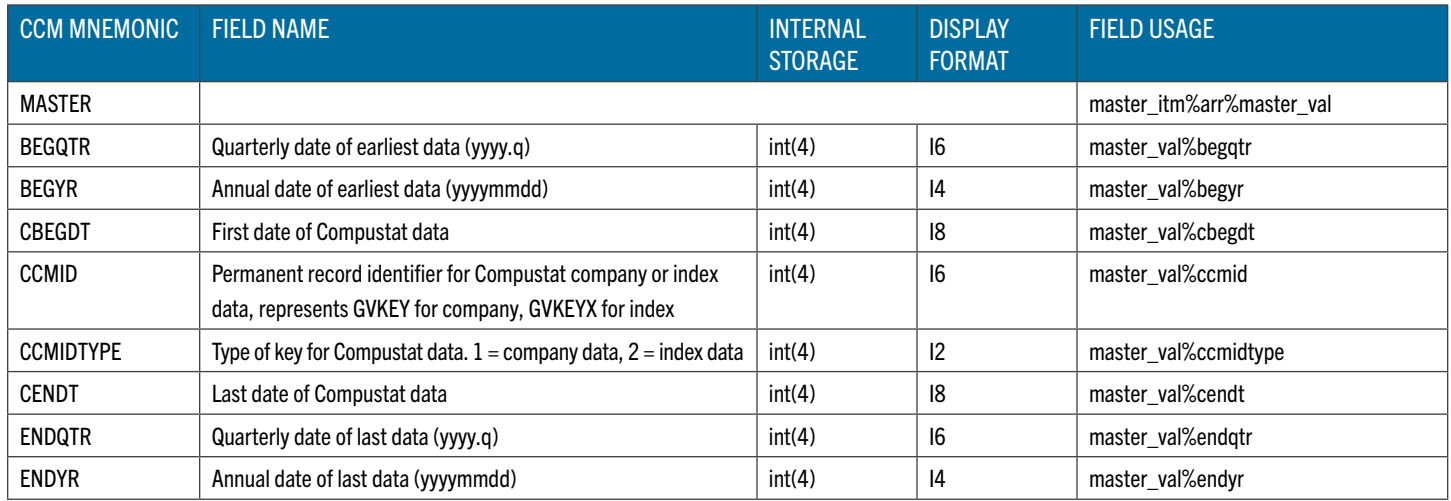

#### COMPANY

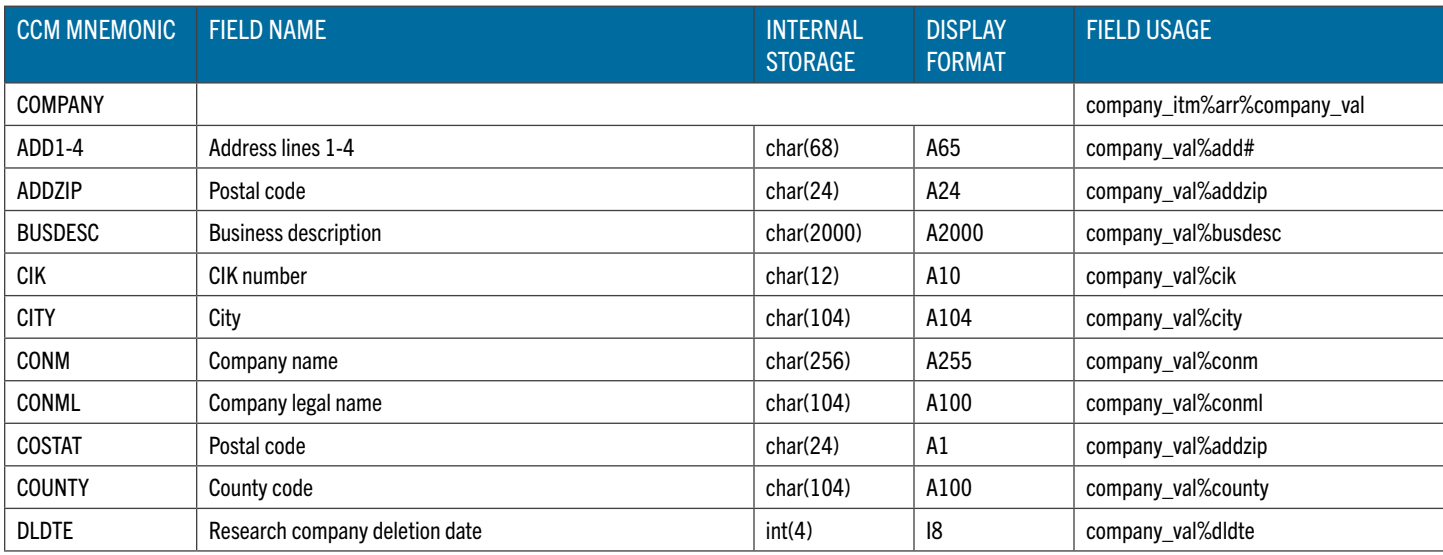

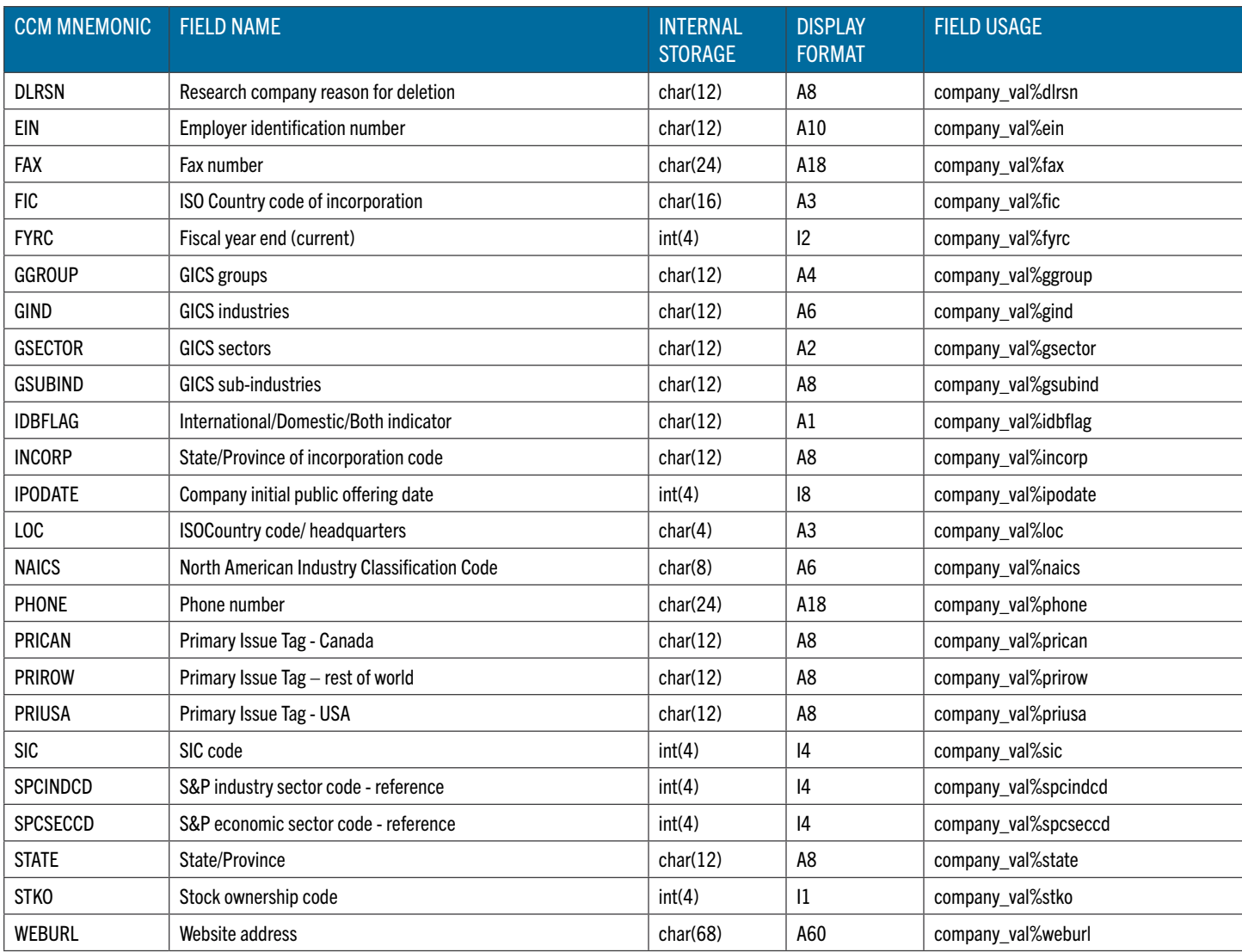

# IDX\_INDEX

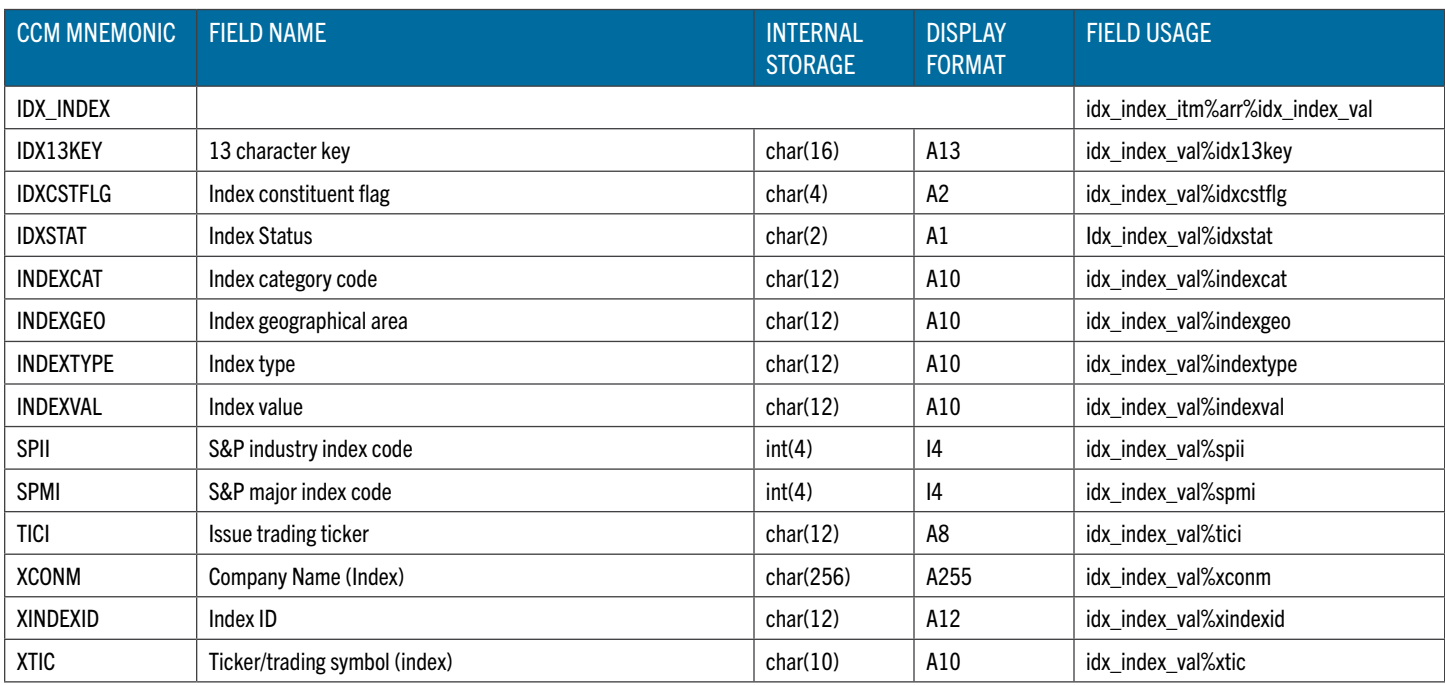

### SPIND

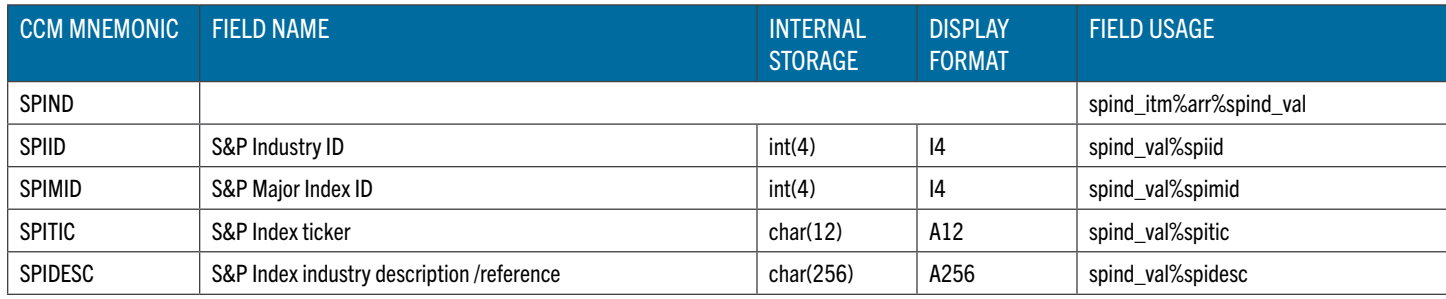

### COMPHIST

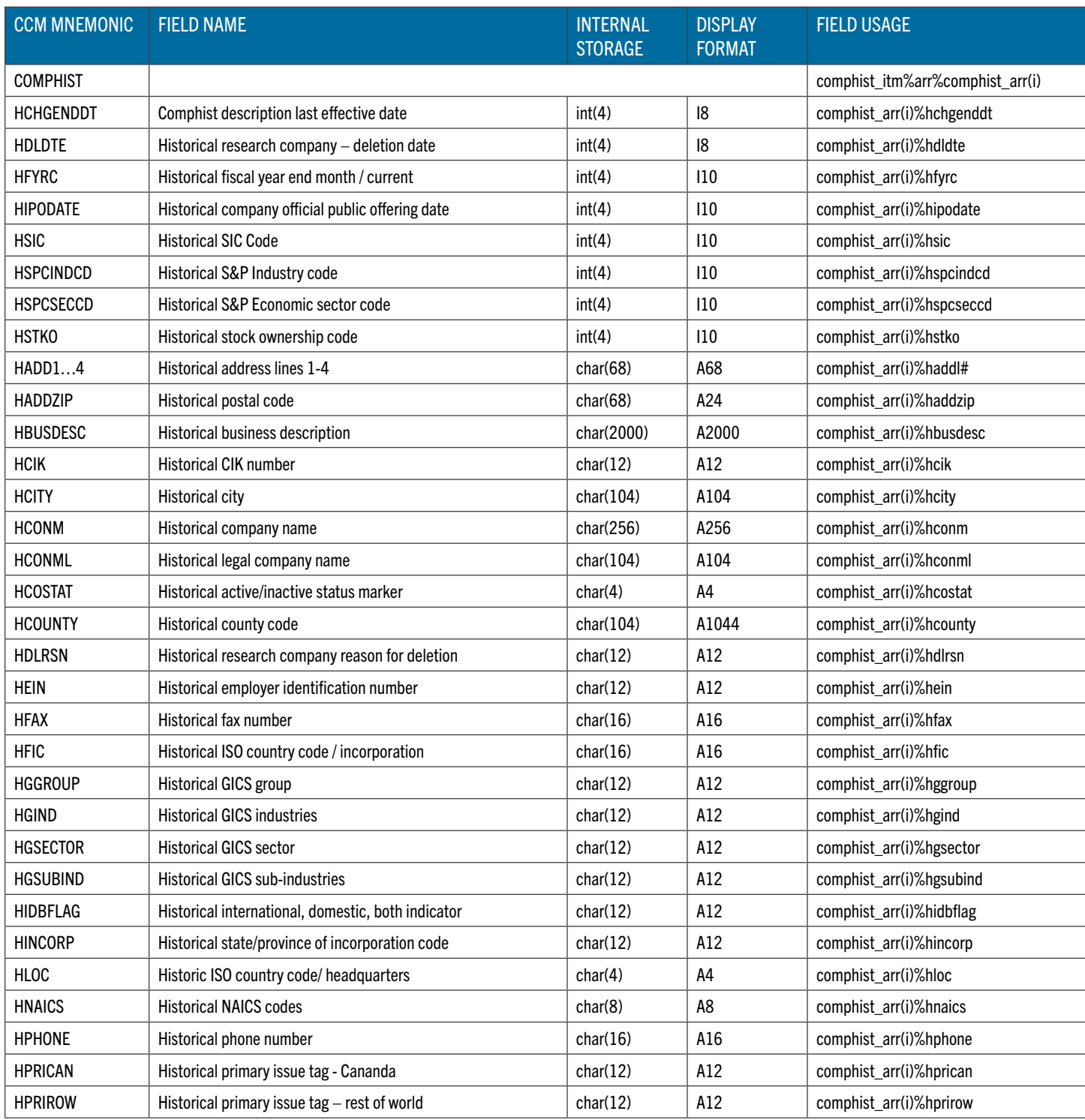

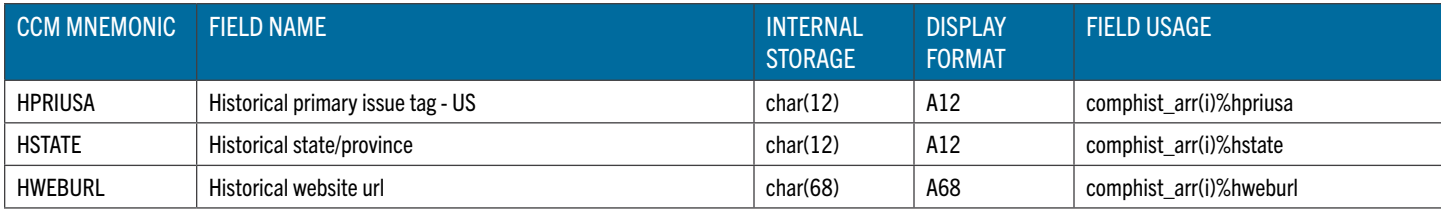

### CSTHIST

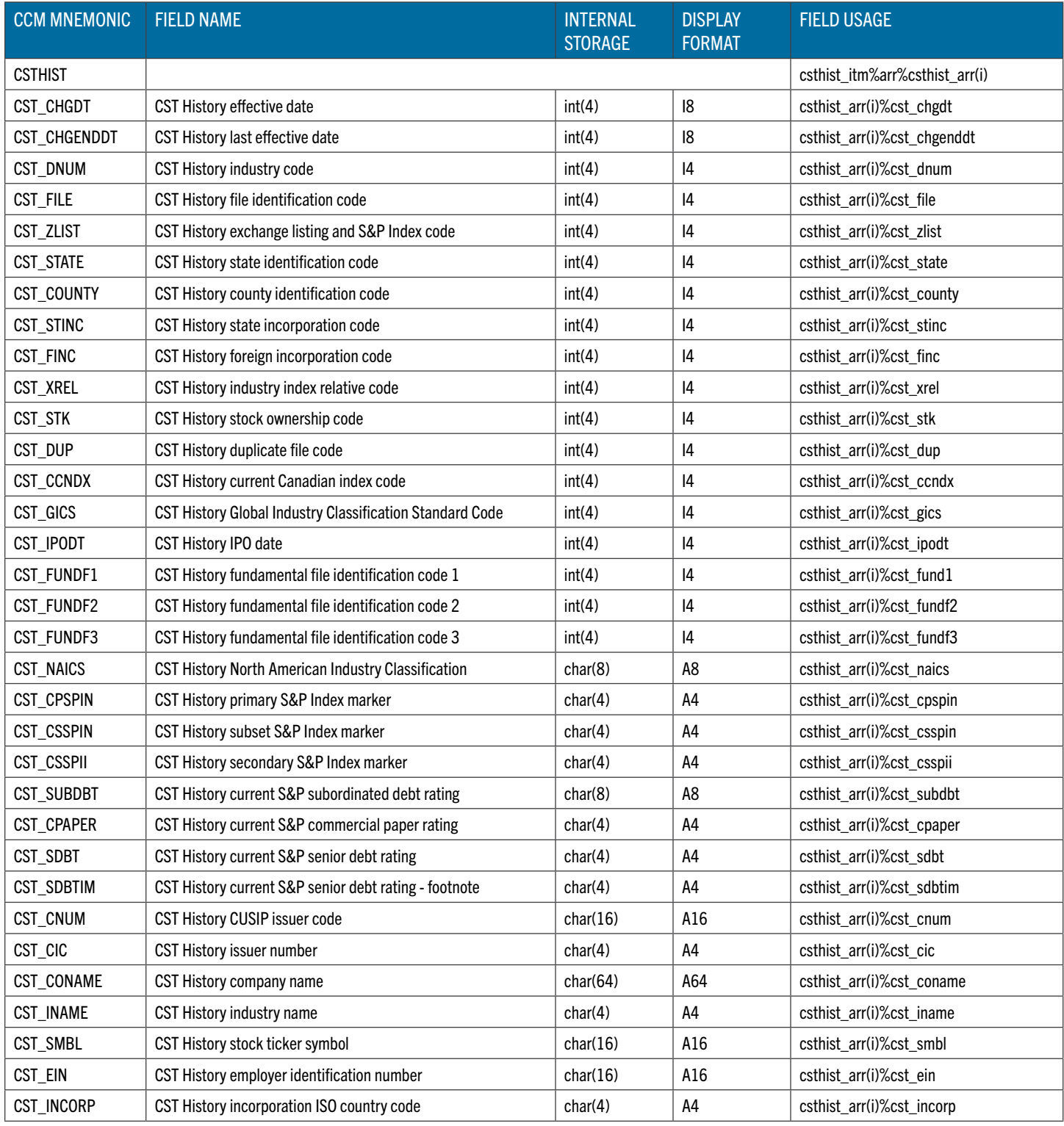

### LINK

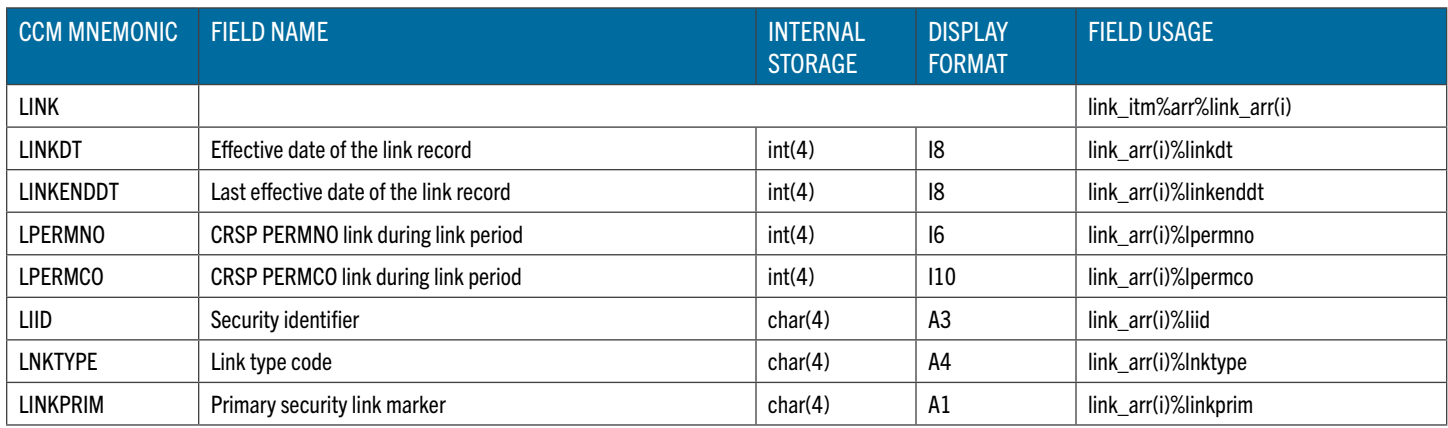

### LINKUSED

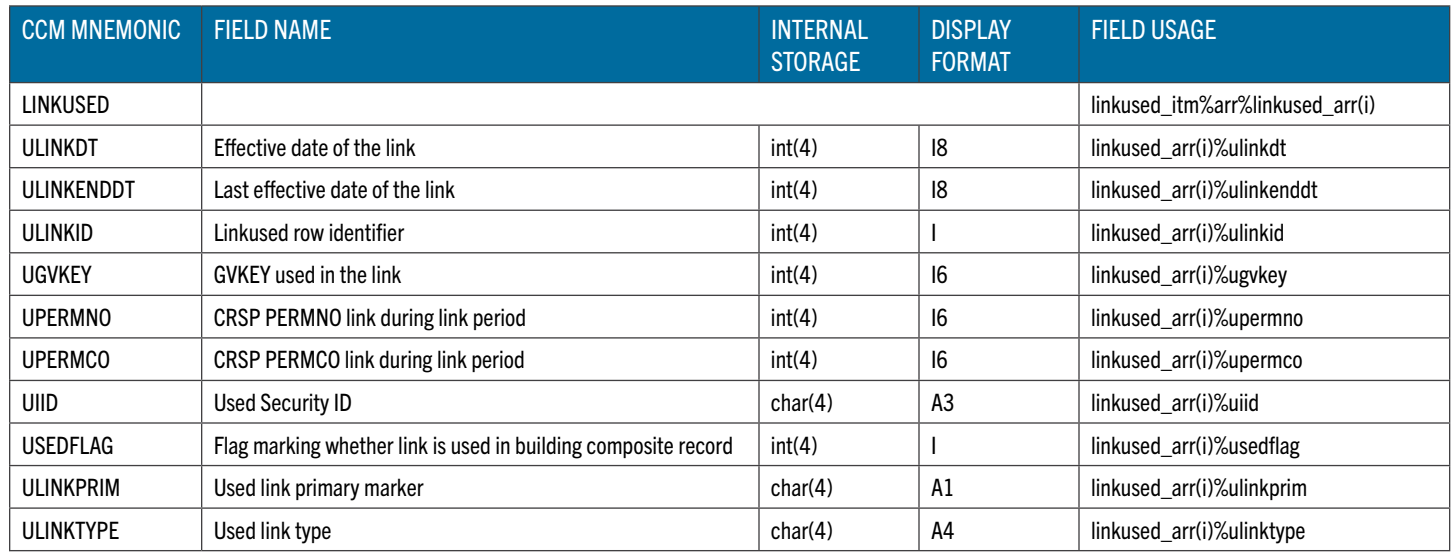

### LINKRNG

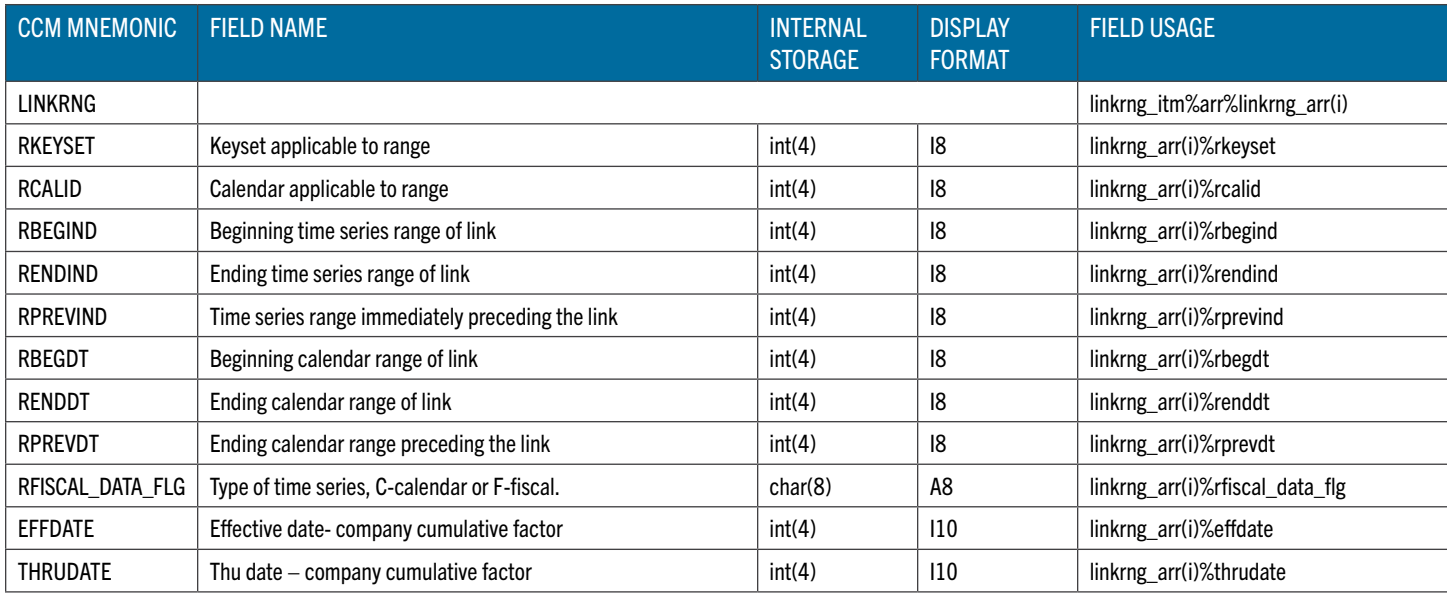

## ADJFACT

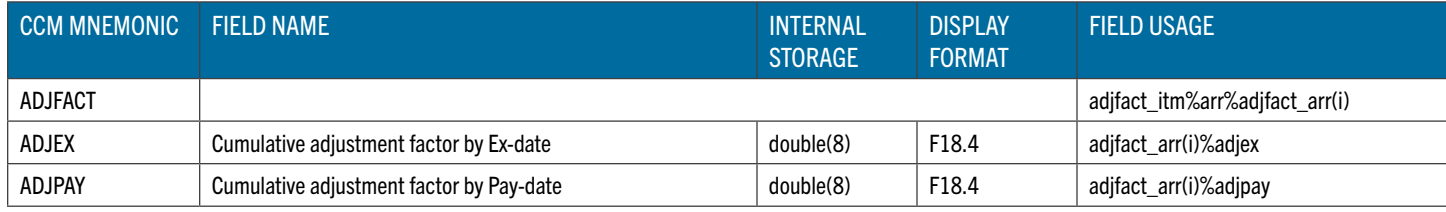

HGIC

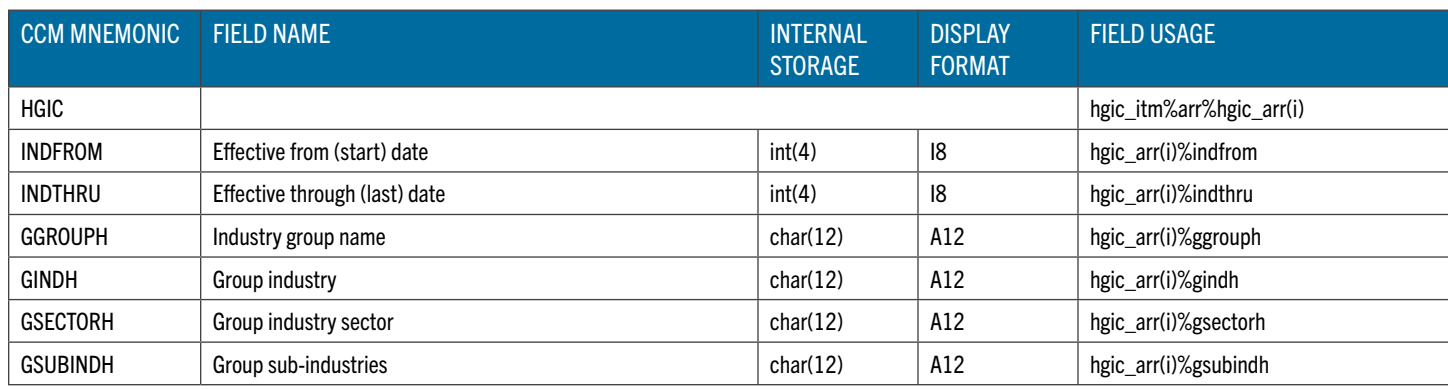

### **OFFTITL**

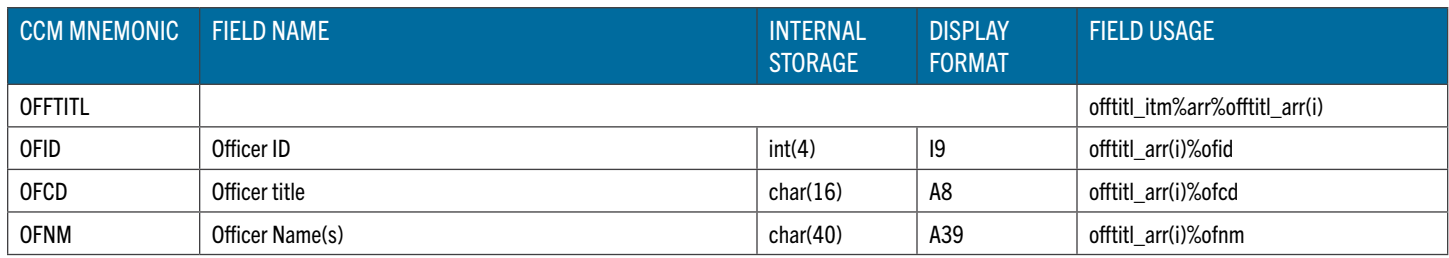

# CCM\_FILEDATE

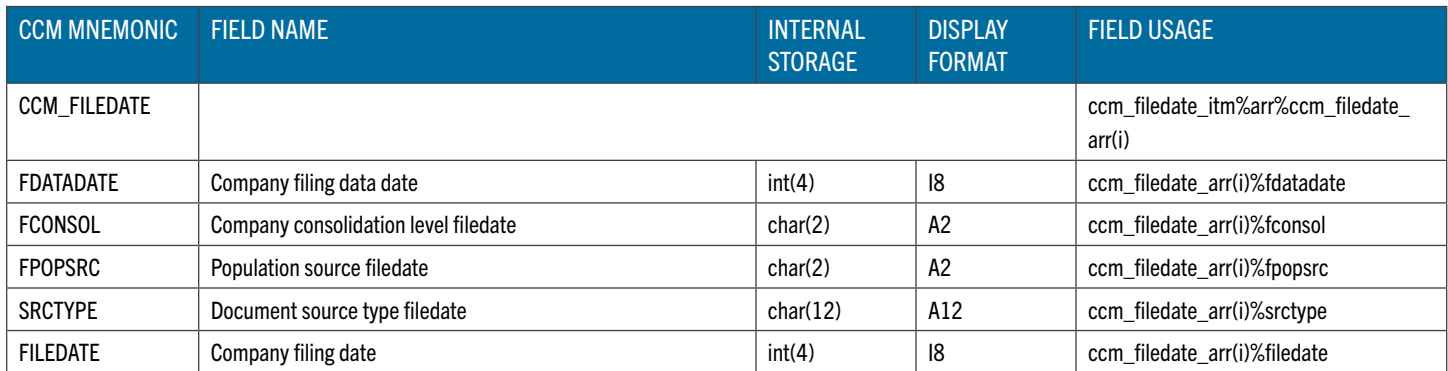

# CCM\_IPCD

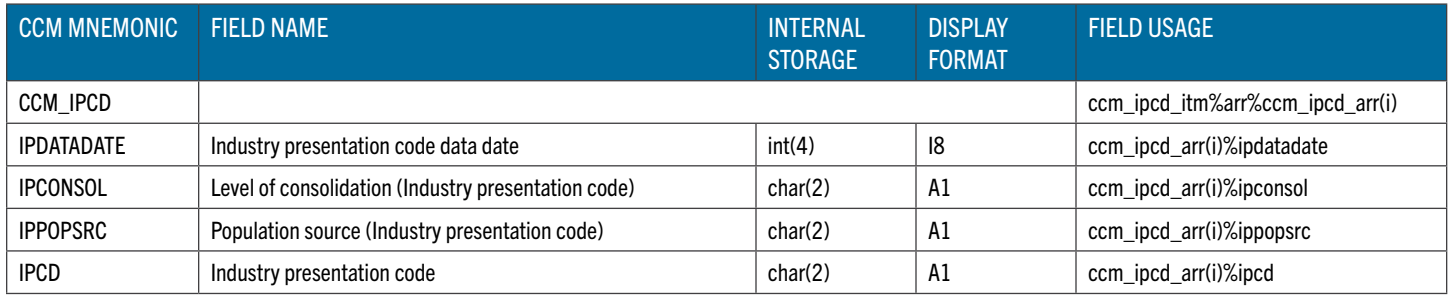

### SECURITY

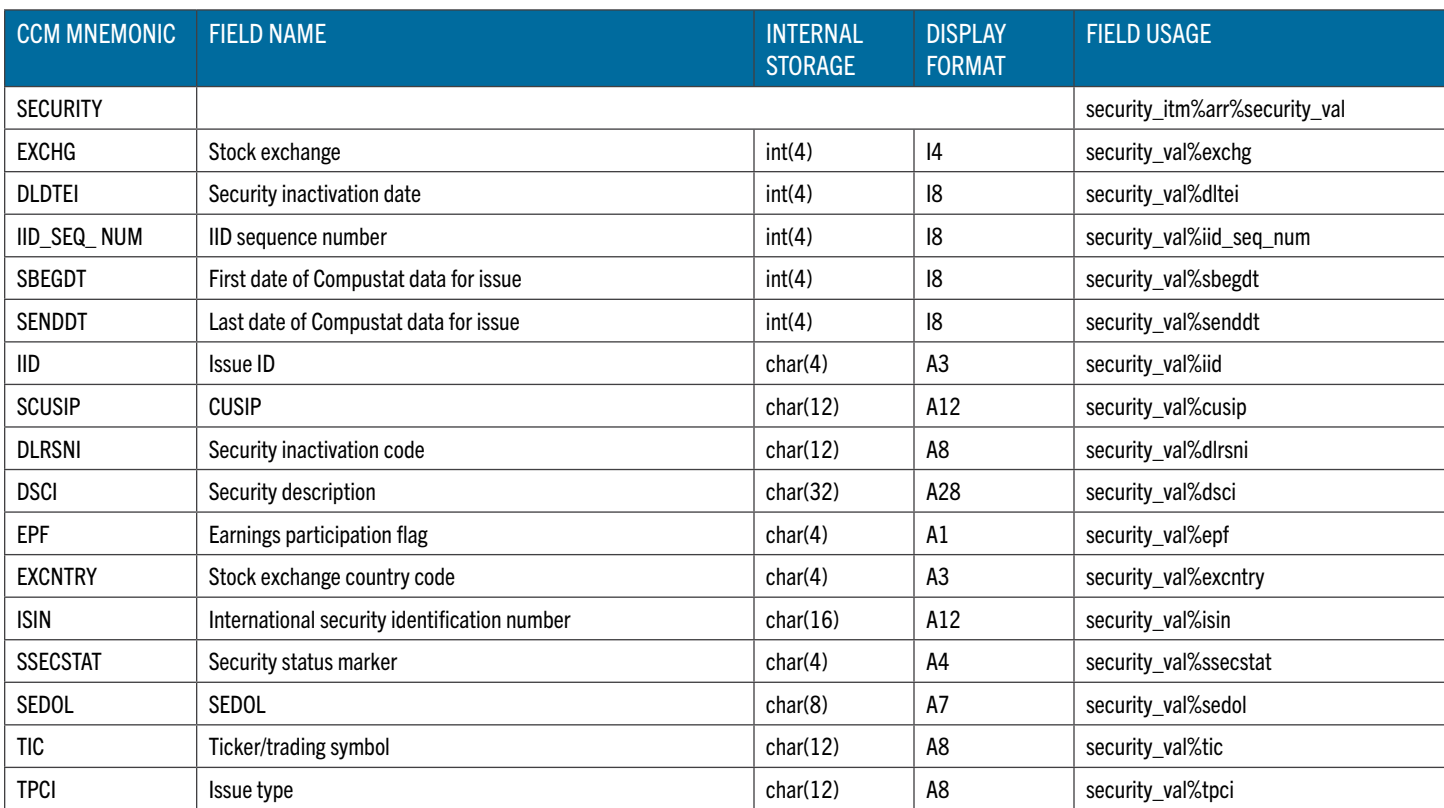

### SECHIST

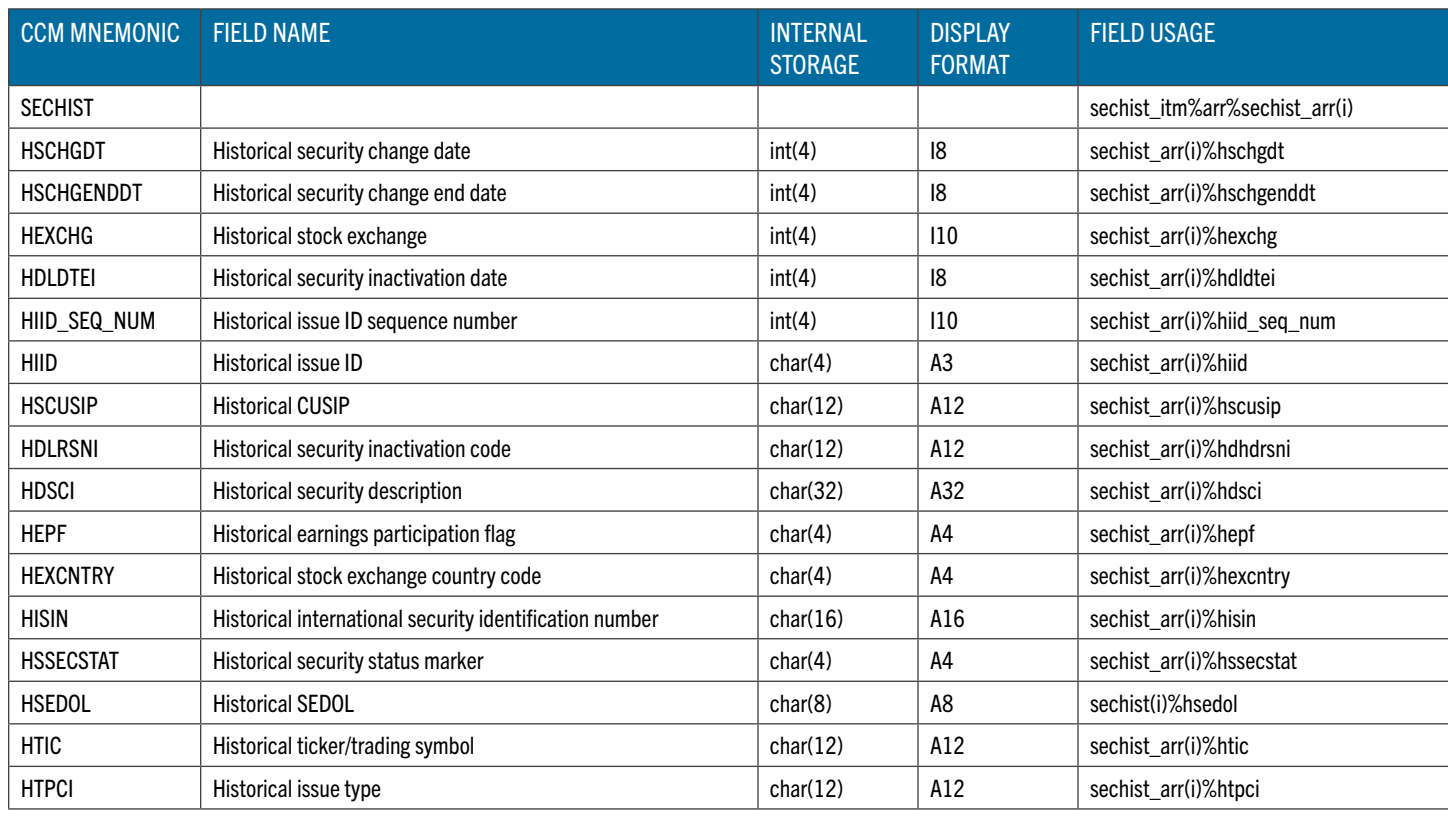

### SEC\_MTHSPT

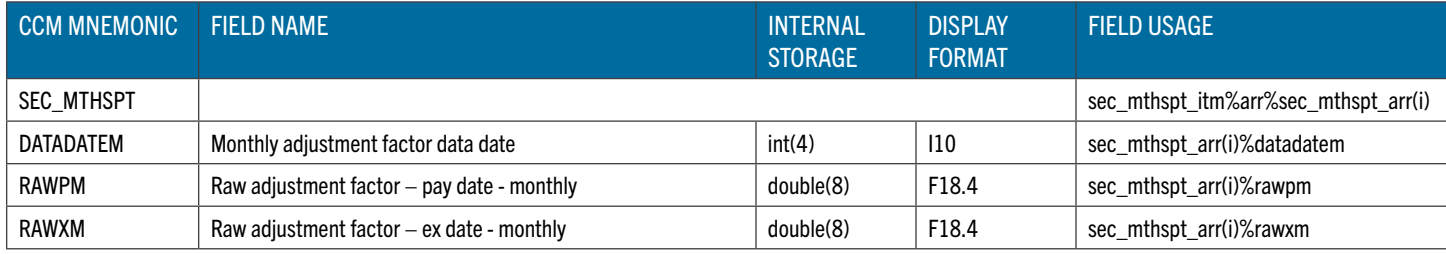

### SEC\_MSPT\_FN

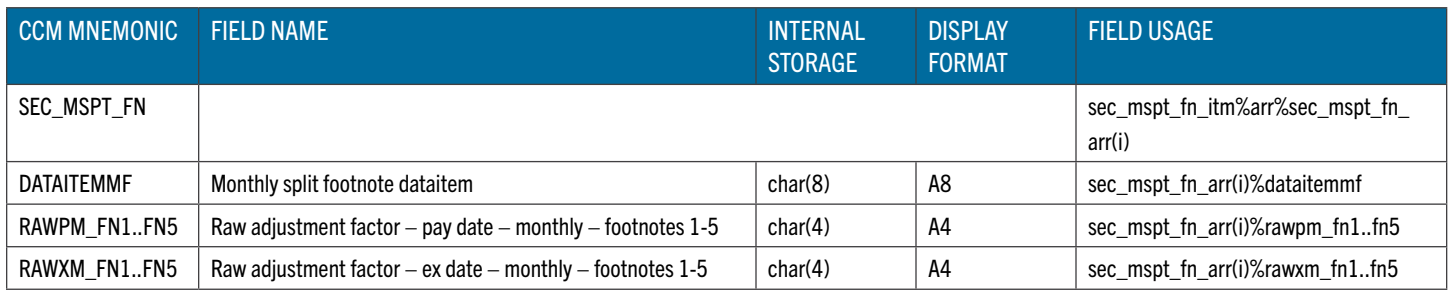

# SEC\_MDIV\_FN

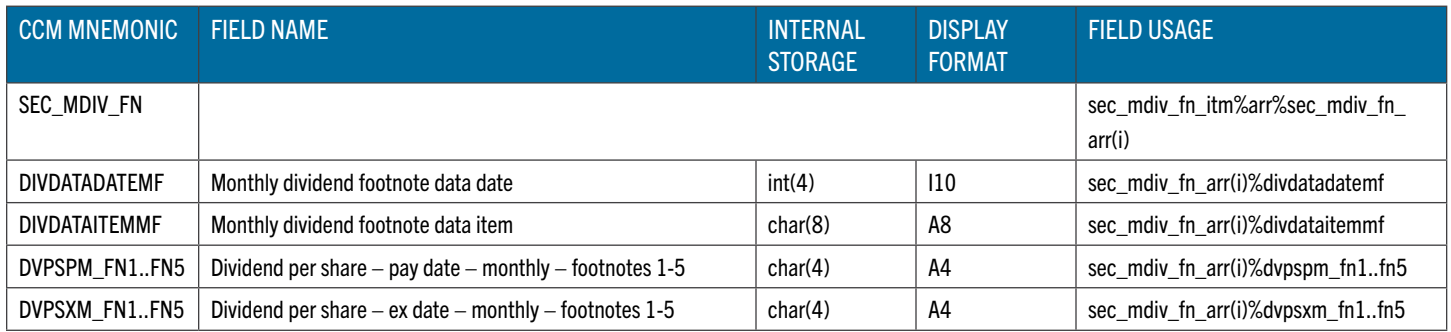

## SEC\_SPIND

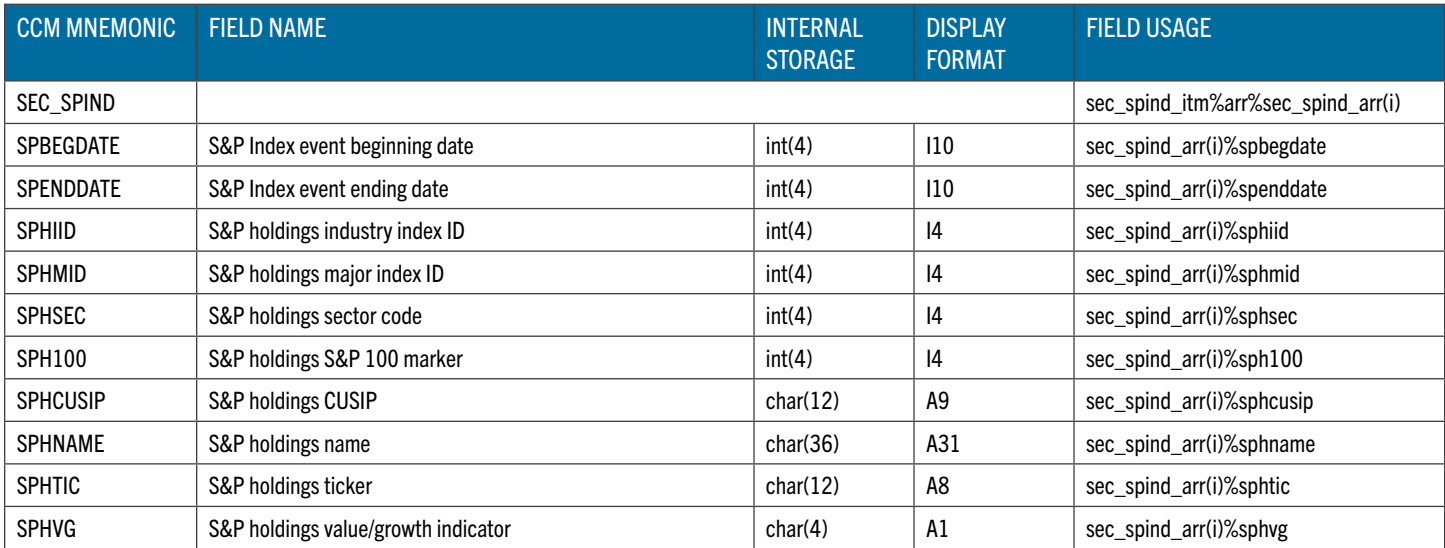

## IDXCST\_HIS

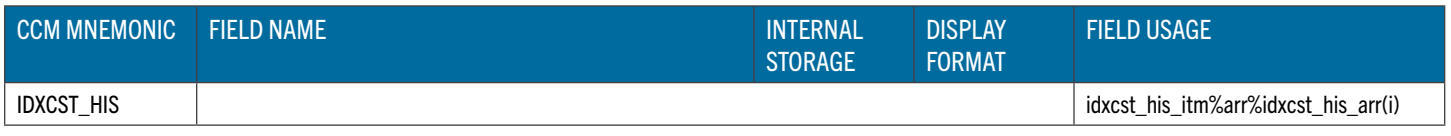

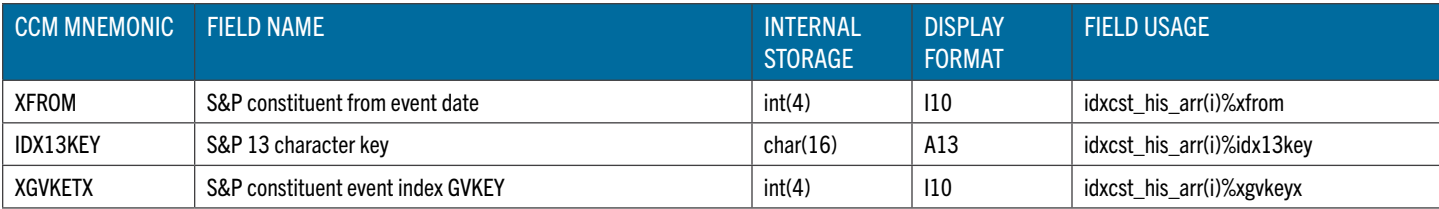

# SPIDX\_CST

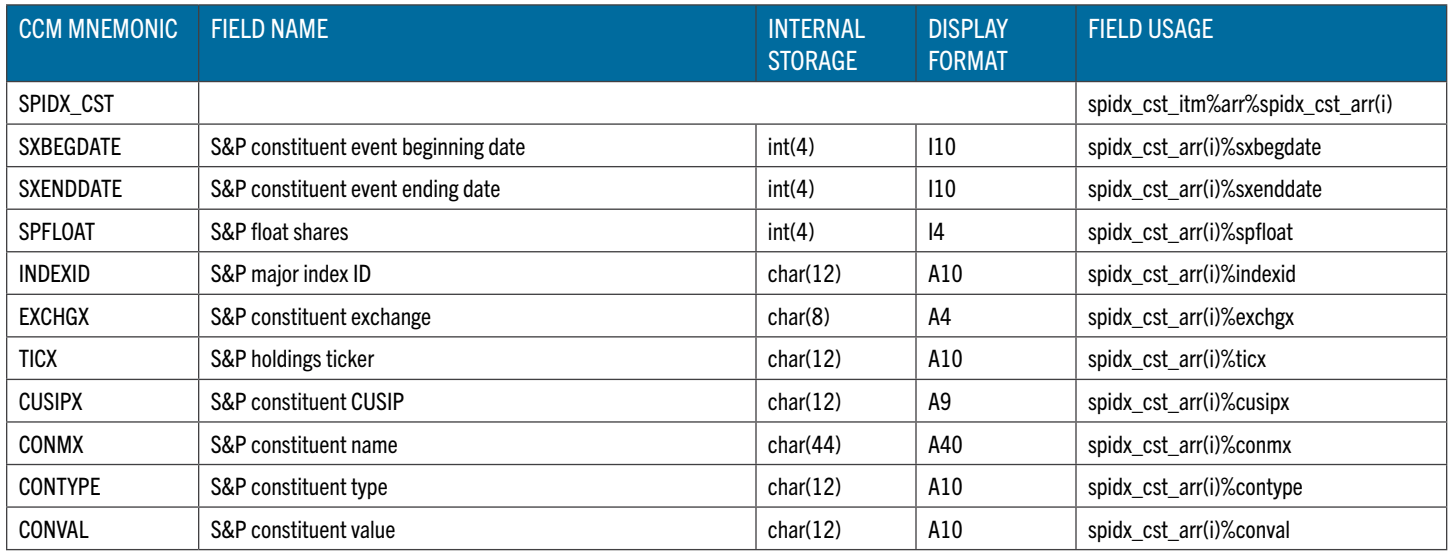

# CCM\_SEGCUR

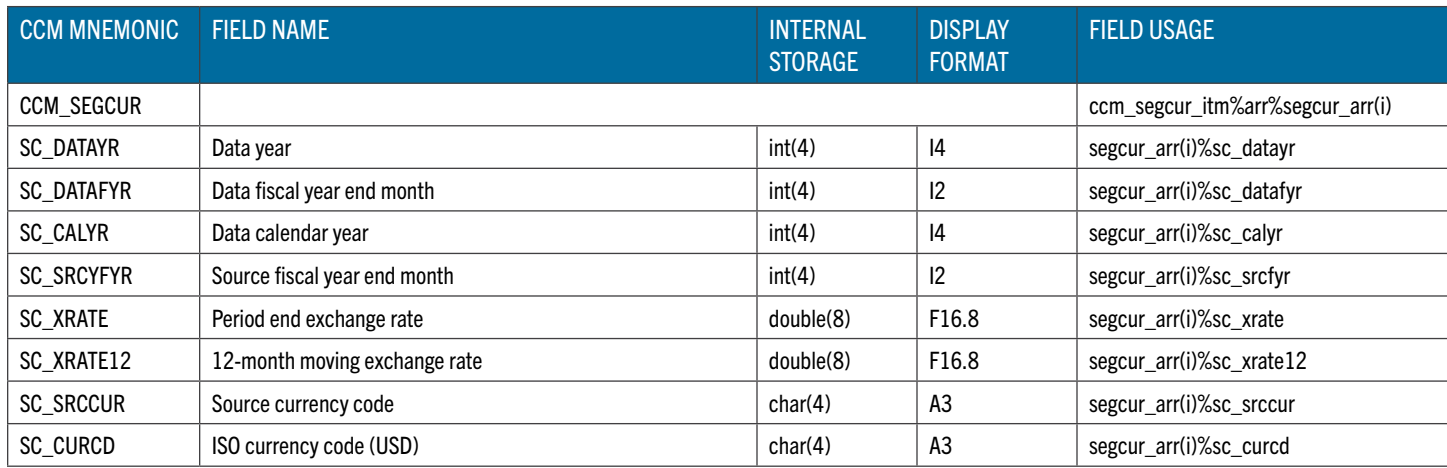

### CCM\_SEGSRC

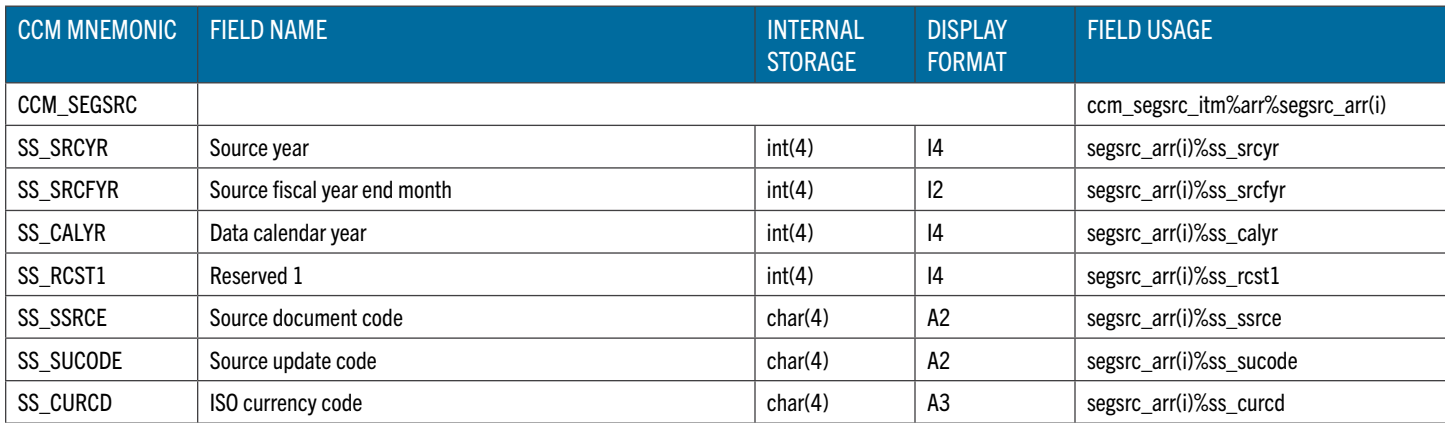

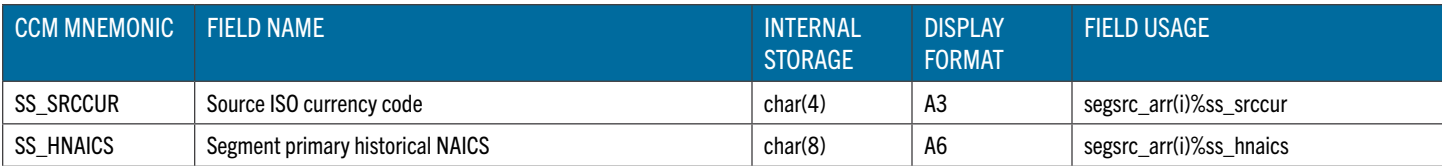

# CCM\_SEGPROD

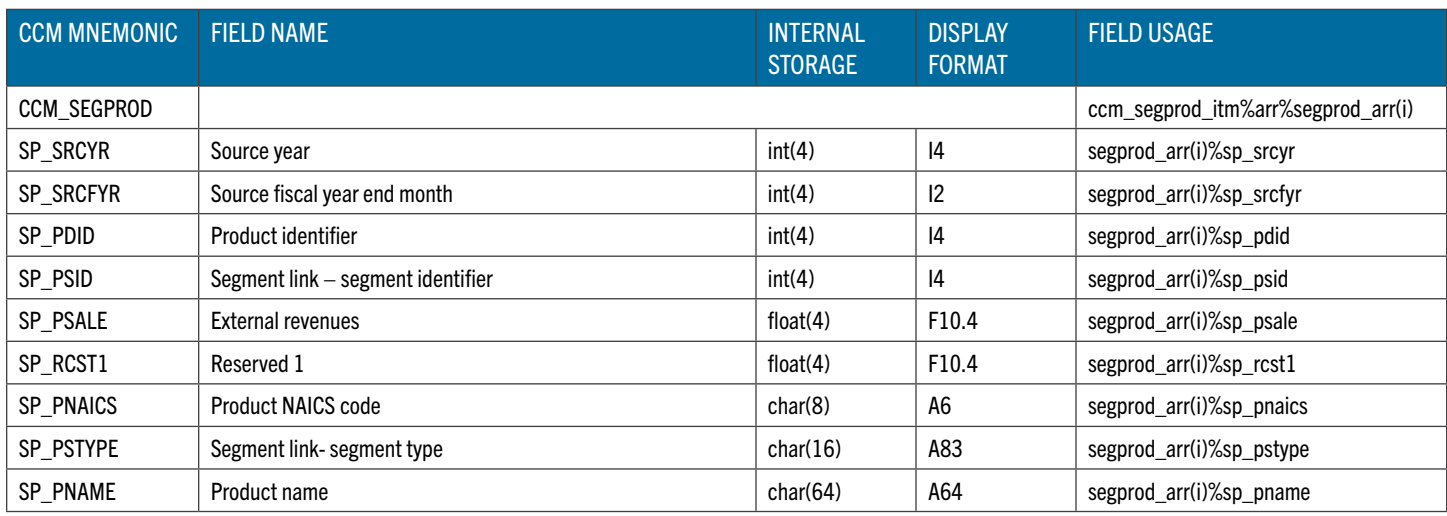

# CCM\_SEGCUST

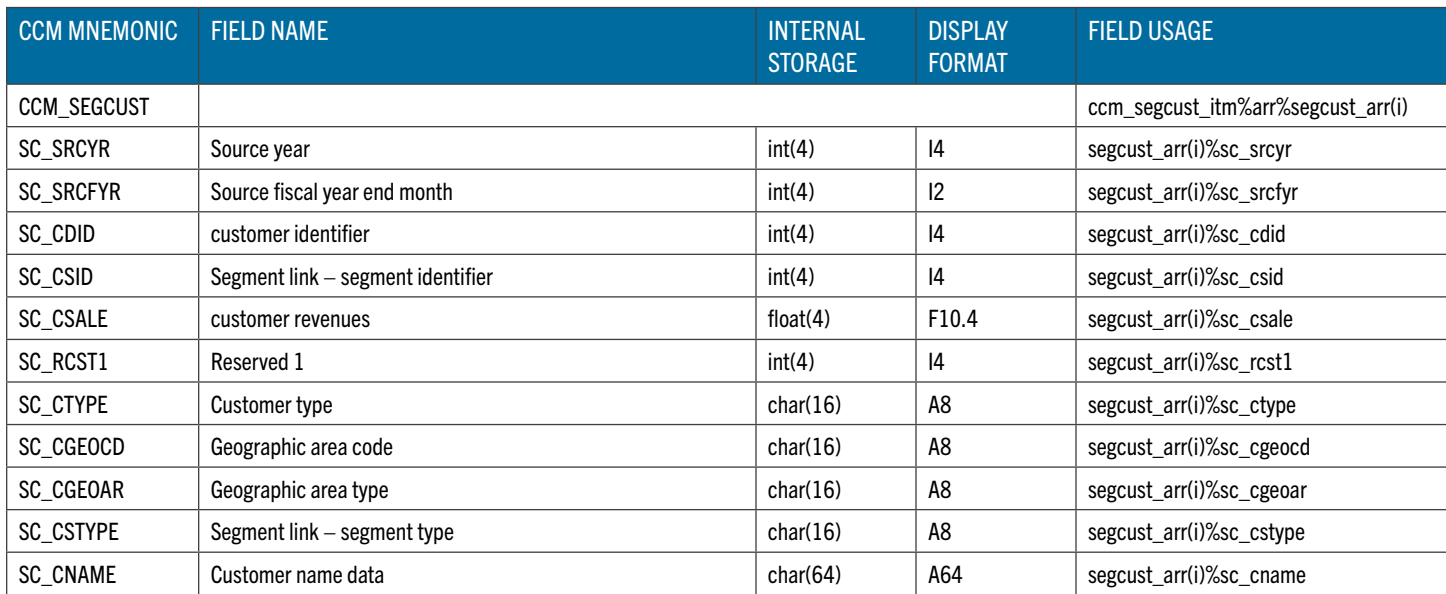

# CCM\_SEGDTL

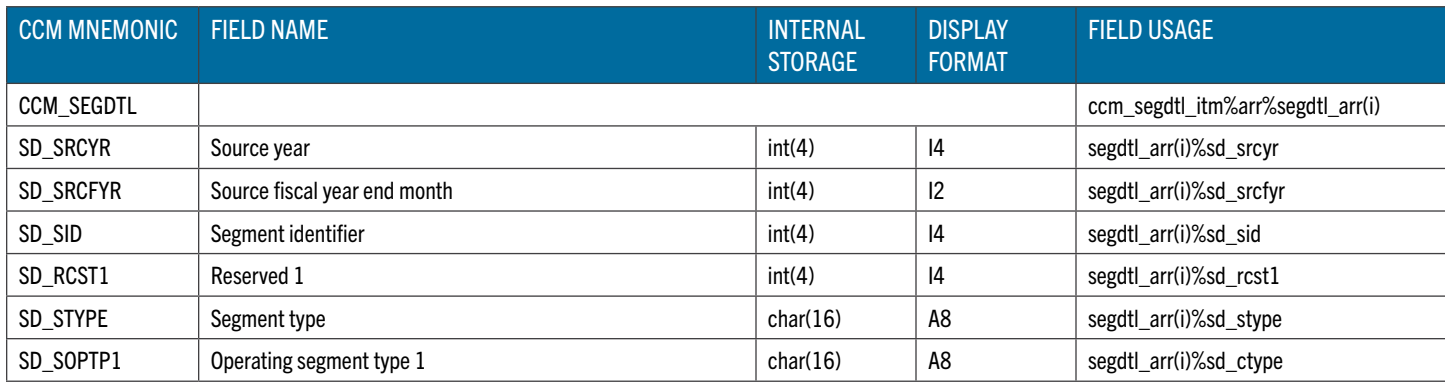

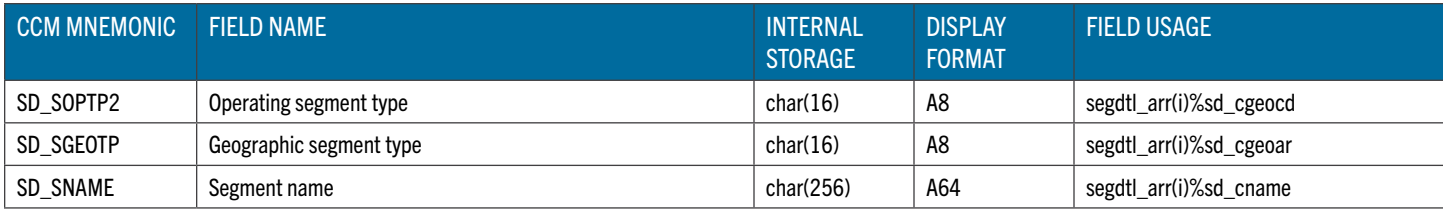

# CCM\_SEGITM

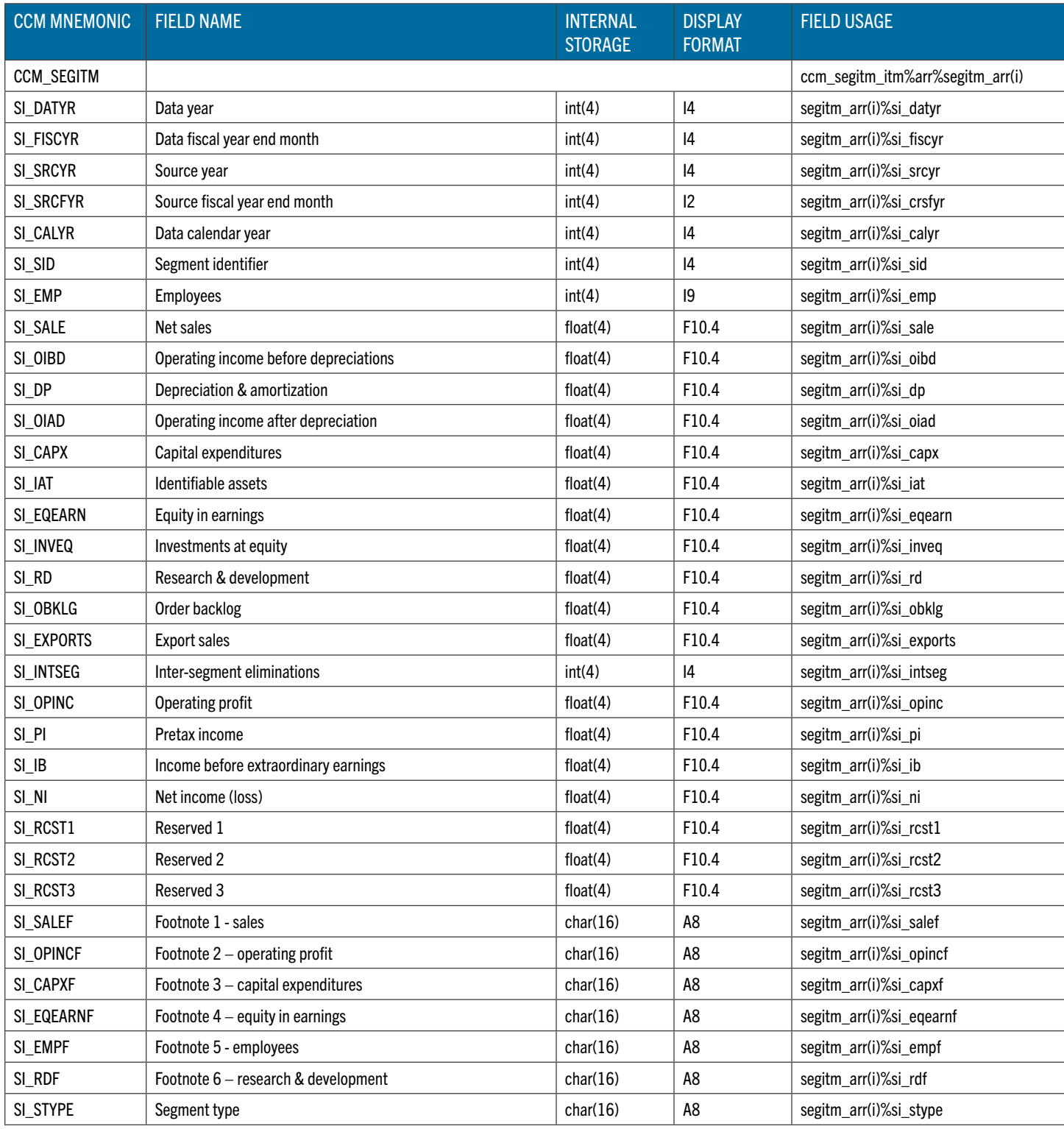

### CCM\_SEGNAICS

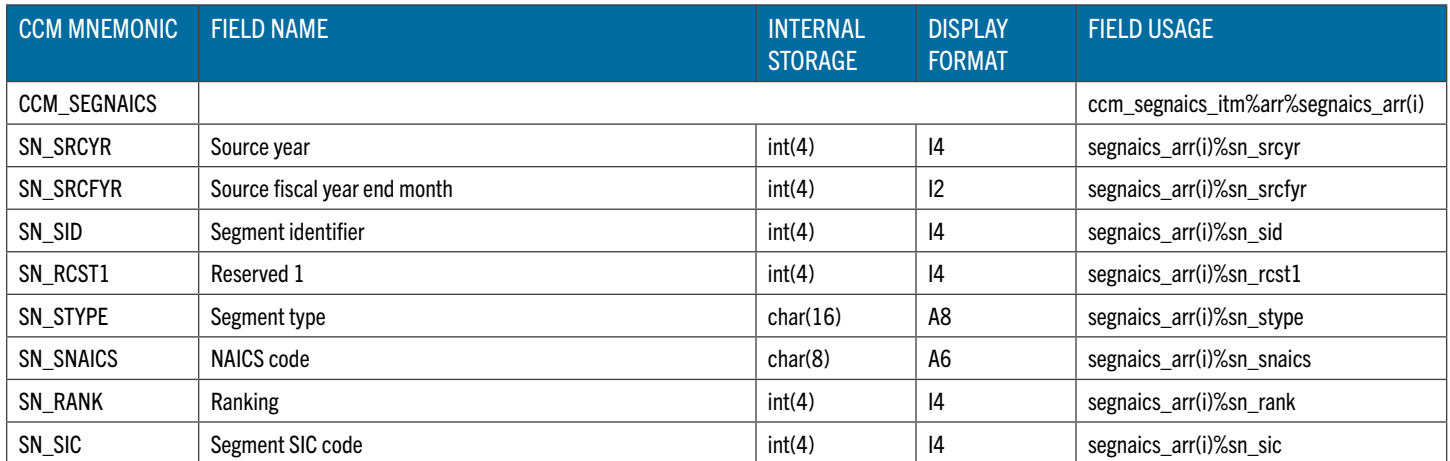

# CCM\_SEGGEO

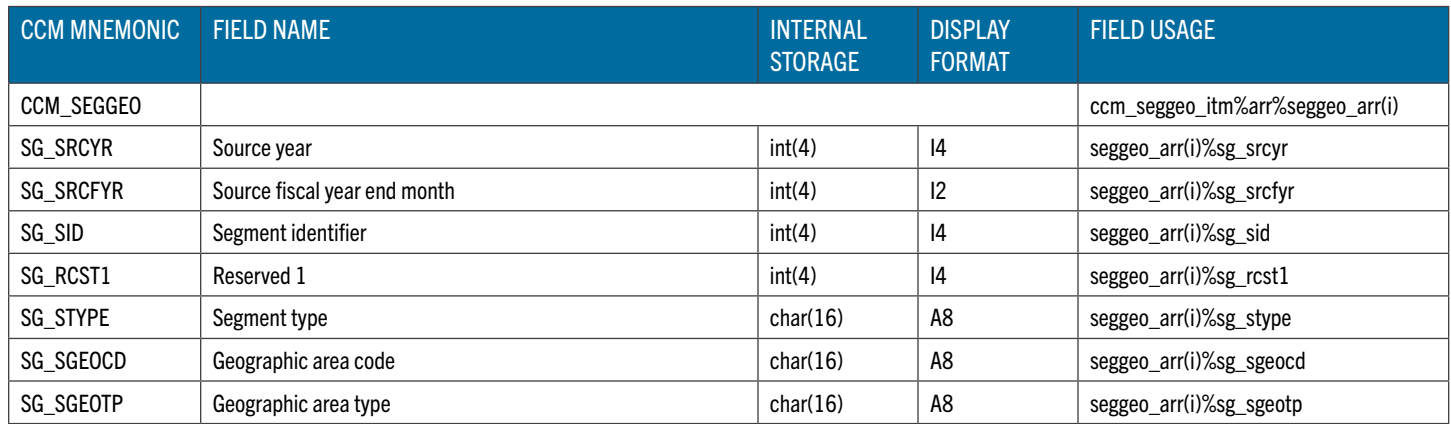

# CRSP FORTRAN 95 API FUNCTIONS

This section contains an alphabetical list of the functions defined in the CRSP Fortran 95 API. Each definition presents the following information about a function:

- Its prototype
- A list of arguments
- A list of return values
- Side effects
- Preconditions

### CRSP F ITM CLOSE

crsp f itm close frees all item lists and item indexes, clears all calendar and key lists, closes the database, frees the handle set, and re-initializes the item access handle itself.

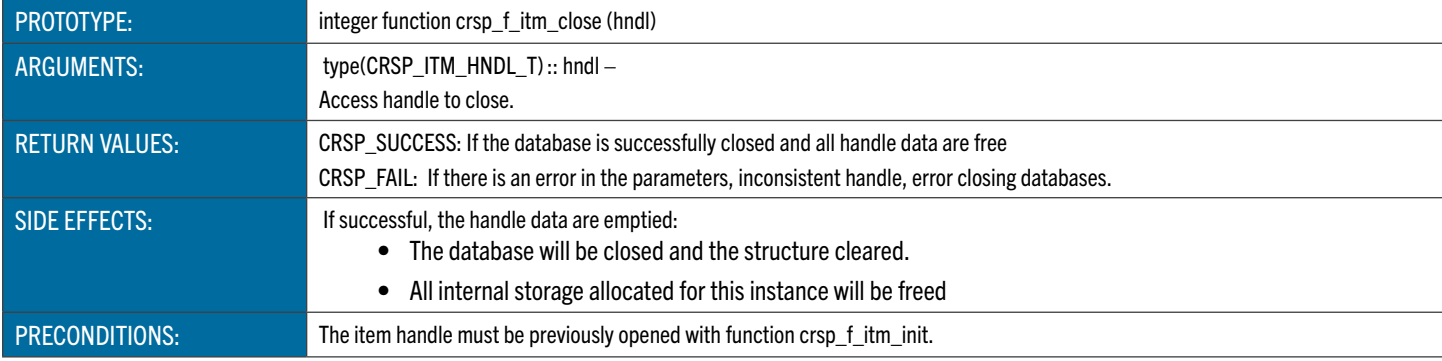

#### Example:

```
if (crsp_f_itm_close(hndl) == CRSP_FAIL) then
```

```
!!--error
```
print \*, 'Error-- failed to close db:',TRIM(dbpath)

stop

endif

### CRSP\_F\_ITM\_FIND

crsp f itm find attaches a pointer to a CRSP\_ITM\_T item that was previously loaded. The CRSP\_ITM\_T structure describes the data item and contains the underlying time series, array, or row data.

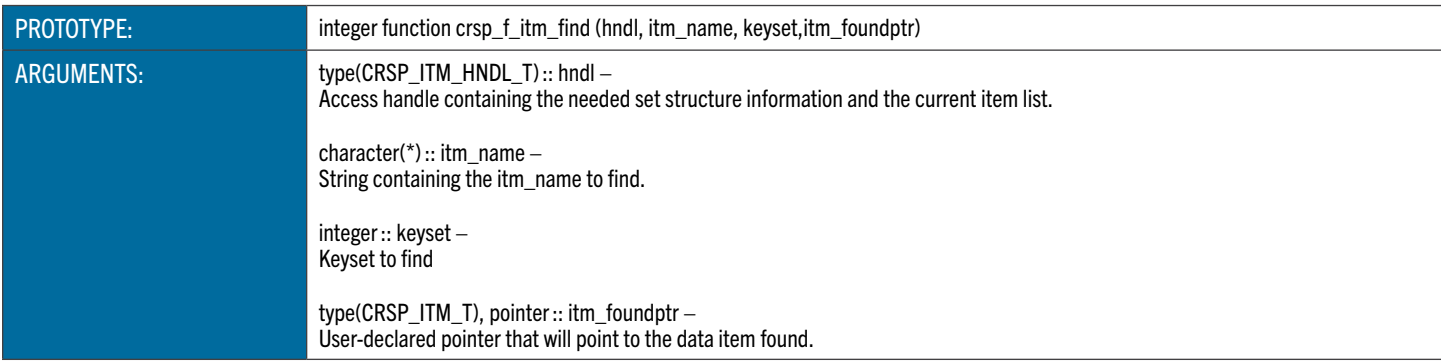

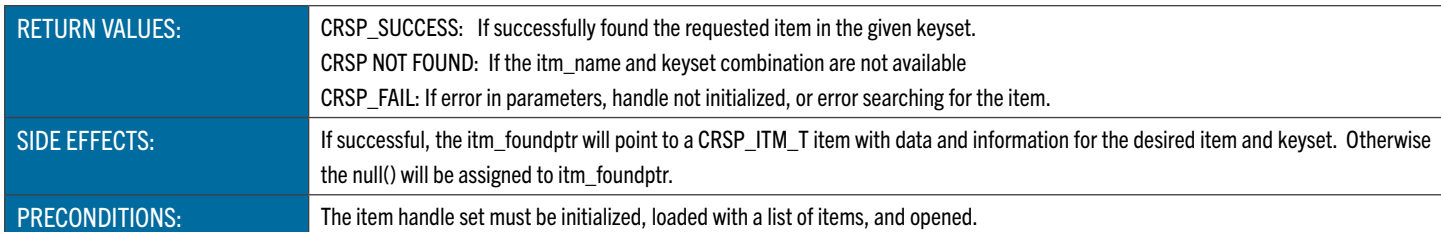

Example:

```
if (crsp_f_itm_find(hndl,'HEADER',0,stkhdr_itm) == CRSP_FAIL &
   .or. crsp_f_itm_find(hndl,'PRC',0,prc_itm) == CRSP_FAIL &
   .or. crsp_f_itm_find(hndl,'ADJPRC',0,adjprc_itm) == CRSP_FAIL &
   .or. crsp_f_itm_find(hndl,'ADJSHR',0,adjshr_itm) == CRSP_FAIL &
   .or. crsp f itm find(hndl,'ADJVOL',0,adjvol itm) == CRSP FAIL &
   .or. .not. associated(stkhdr_itm) &
   .or. .not. associated(prc_itm) &
   .or. .not. associated(adjprc_itm) &
   .or. .not. associated(adjshr itm) &
   .or. .not. associated(adjvol itm)) then
   print *,'Error - invalid item/keyset specified'
   stop 
endif
```
### CRSP\_F\_ITM\_FIND\_ITMCAL

crsp\_f\_itm\_find\_itmcal attaches a pointer to a CRSP\_ITM\_CAL\_T item calendar that was previously loaded. The CRSP\_ ITM CAL T structure describes a global calendar or a calendar associated with an item and contains the underlying CRSP\_ CAL T data.

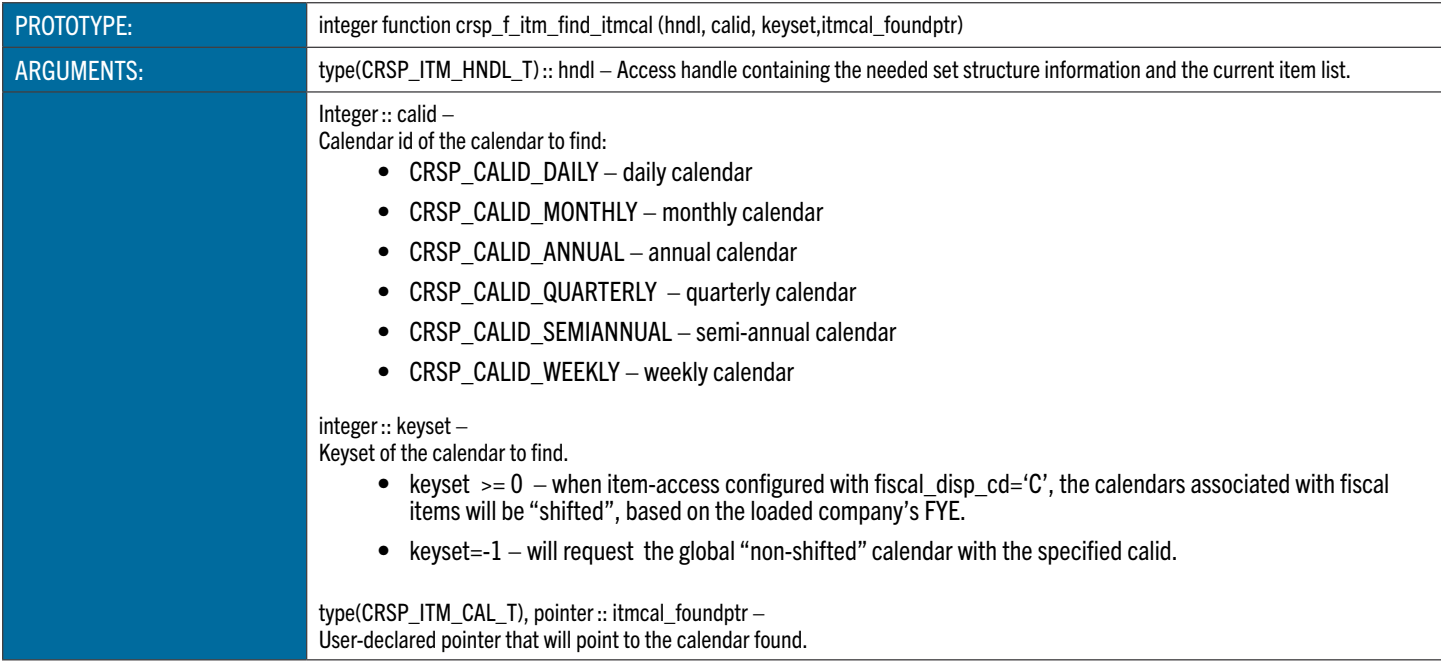

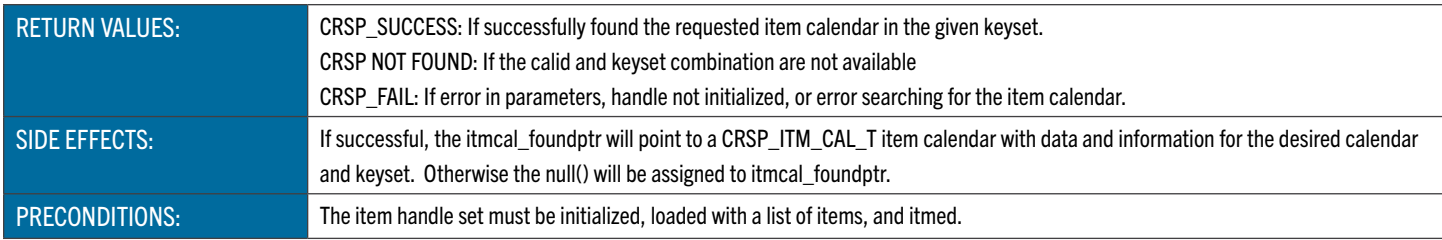

### CRSP\_F\_ITM\_FIND\_ITMCAL\_DT

crsp\_f\_itm\_find\_itmcal\_dt finds the array index of a date entry in CRSP\_ITM\_CAL\_T item calendar.

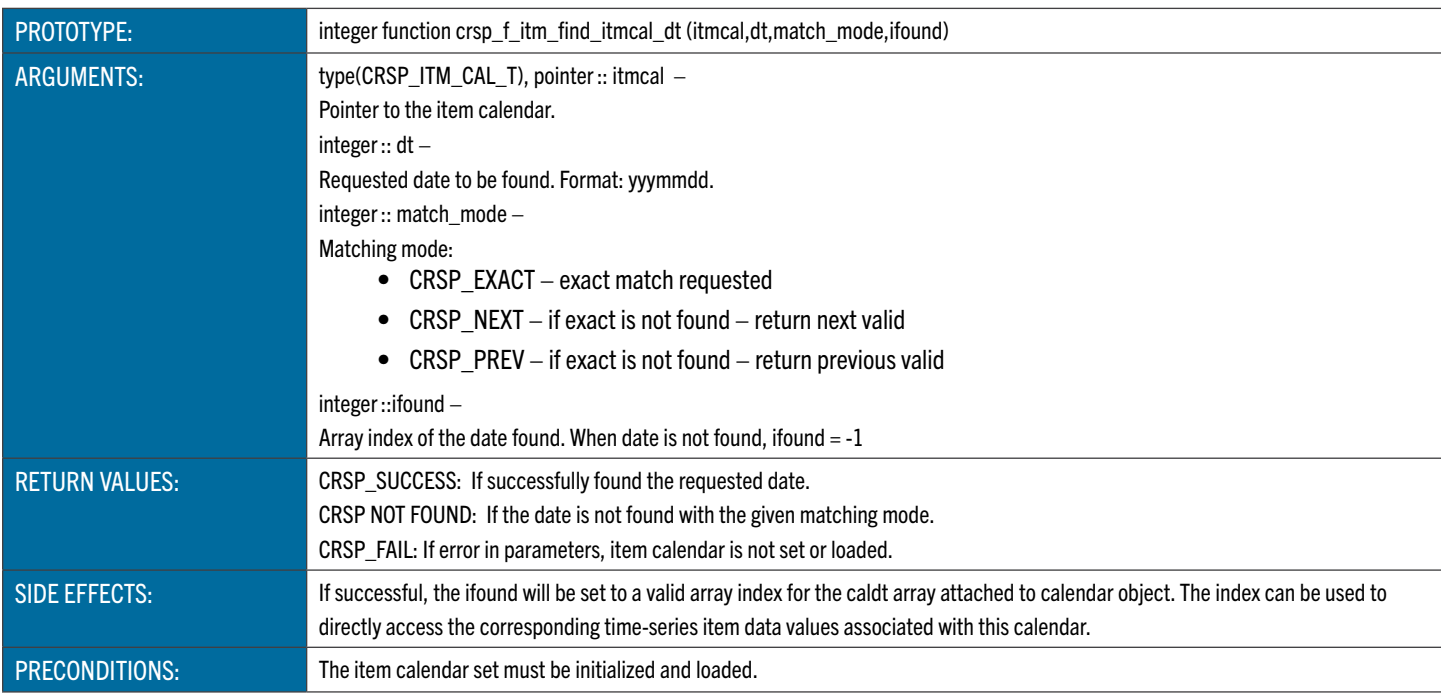

### CRSP\_F\_ITM\_GET\_KEY

crsp\_f\_itm\_get\_key retrieves key information for data loaded by a function crsp\_f\_itm\_read call. An output key item list is prepared when the key is initialized, and loaded by function  $\exp_f$  itm\_read. This function finds the  $\ker_f$  itm\_ name in the list and copies ithe value into the user-specified location.

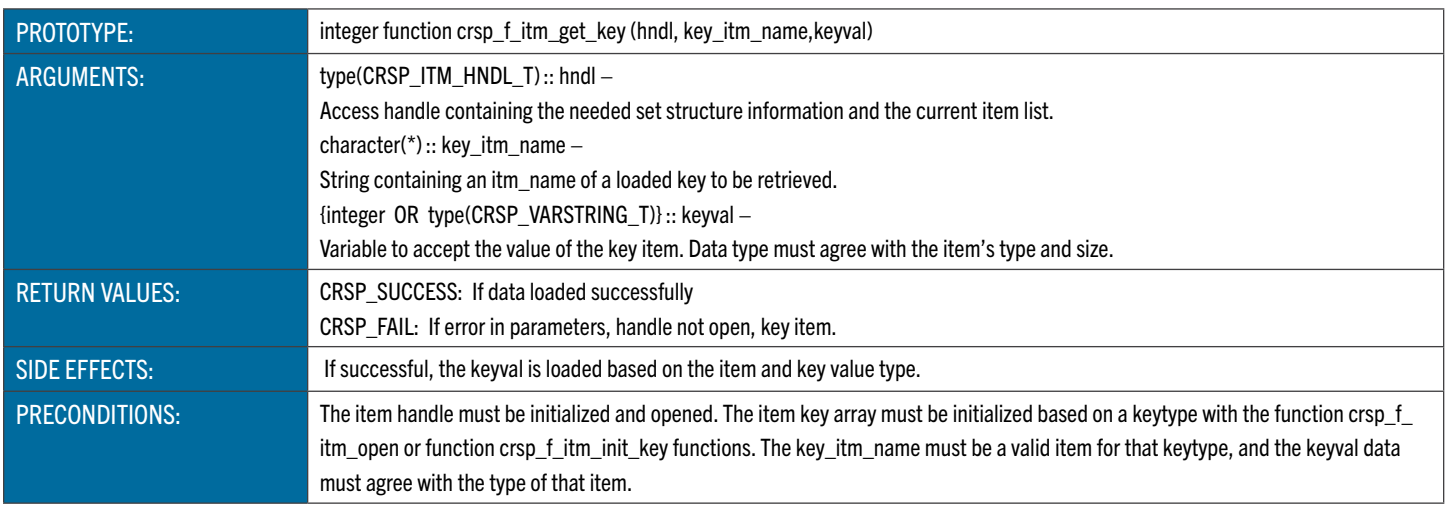

#### CRSP\_F\_ITM\_INIT

crsp f itm init prepares a handle for item access operation for one database and one application id. The handle will be initialized and the database set type and set id identified, allowing loading of reference data and allocation of a set structure.

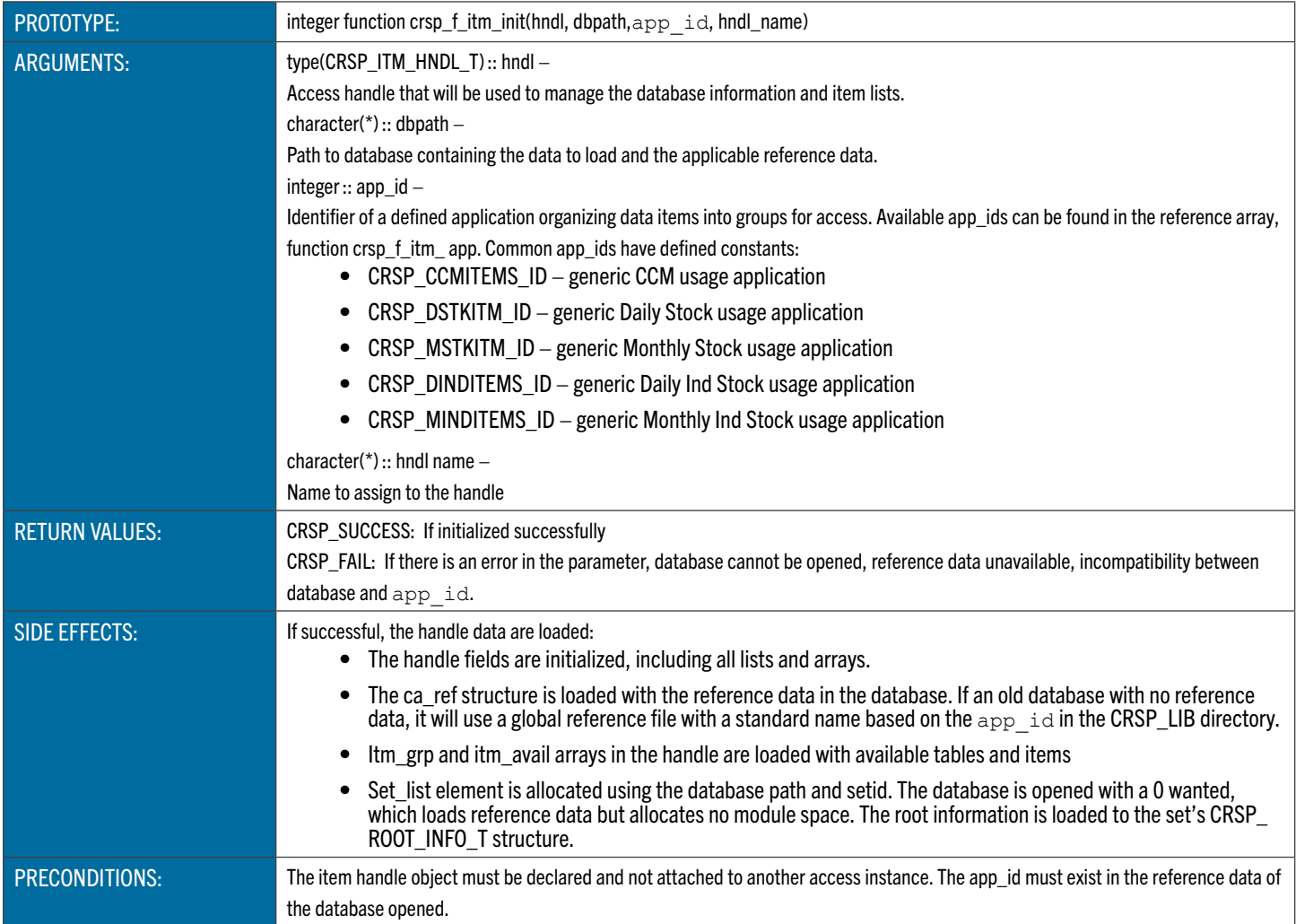

#### Example:

```
if (crsp f itm init(hndl,dbpath,stkappid,'stk1') == CRSP FAIL) then
```

```
!!--error
```

```
print *,'Error - failed to connect to db:',TRIM(dbpath)
```
stop

endif

#### CRSP\_F\_ITM\_IS\_MISS\_ARRVAL

crsp f itm is miss arrval checks if the requested element in a data object attached to the item contains a missing value. is miss is set to .TRUE. when a missing value is detected. Only items of simple (non-structured) types are accepted, while the item's underlying data-object can be of structured data-type, in which case the structure offset is used to extract the item value.

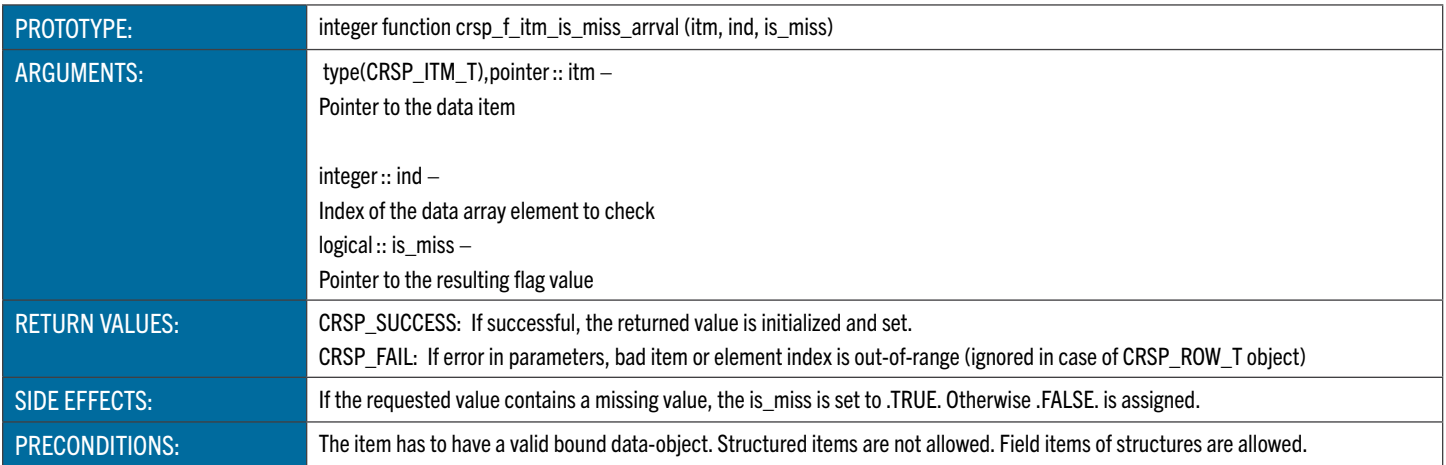

#### CRSP F ITM LOAD

crsp f itm load prepares items described by a full list and loads them to an item table structure in an item handle. It splits the full list into the global section and the list section and uses the function  $\exp f$  itm expand elem on each list element in the list section. This will recursively expand the list elements to fill the structure and apply global qualifiers during the process.

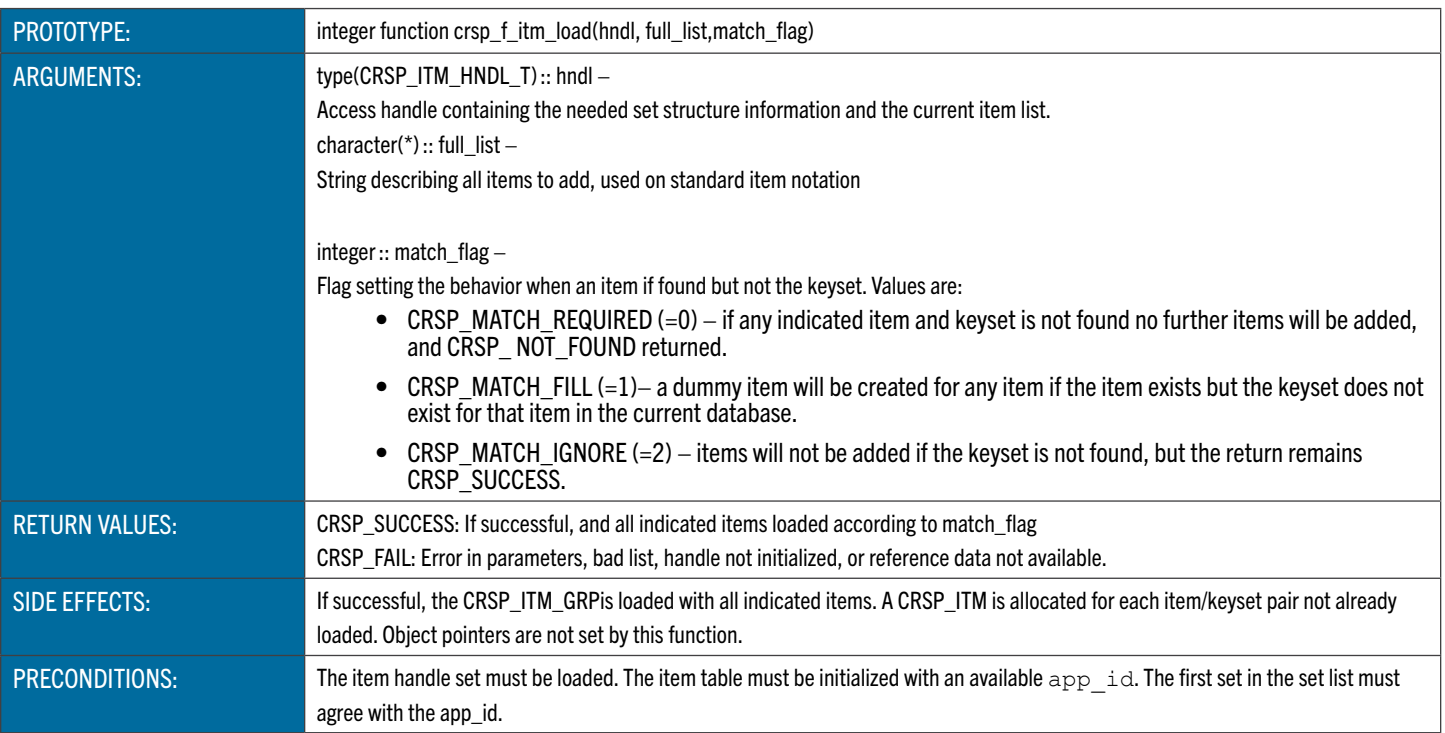

#### CRSP\_F\_ITM\_LOAD\_KEY

crsp f itm load key defines the keytype that will be used for subsequent reads.

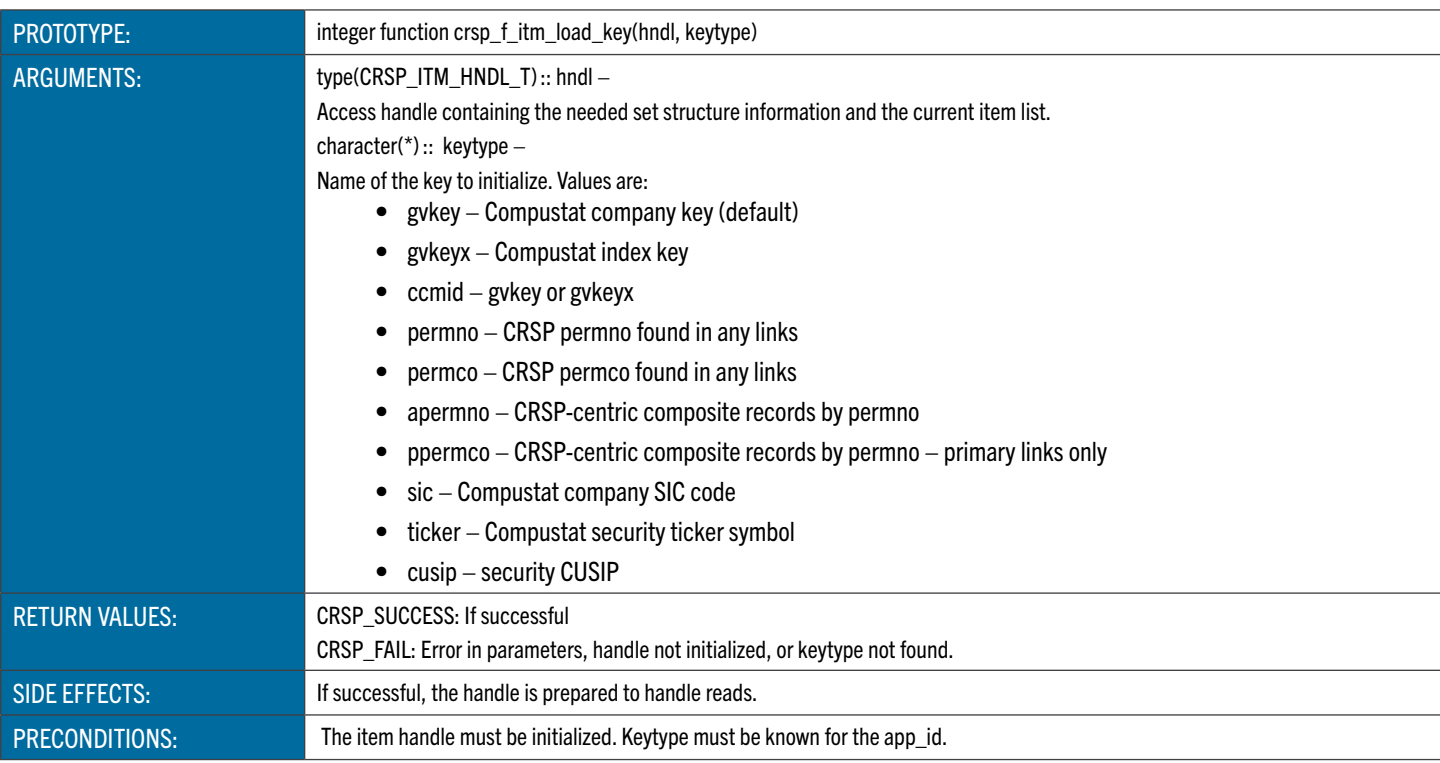

#### CRSP\_F\_ITM\_OPEN

crsp f itm open registers selected items in a handle by expanding structures and keysets, preparing keys, determining modules needed to access items, opens the needed modules, and binds data in the item lists to the data structure locations. It also builds a master index of all items available in the handle.

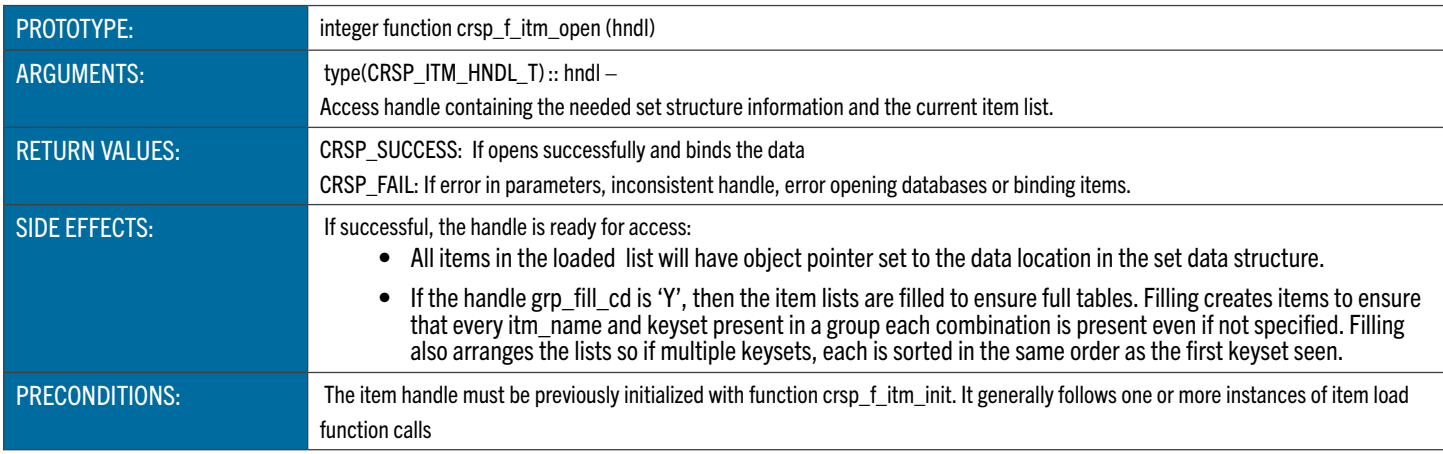

#### Example:

```
if (crsp_f_itm_open(hndl) == CRSP_FAIL) then
   !!--error
   print *,'Error - failed to open db for access'
   stop
endif
```
#### CRSP F ITM READ

crsp f itm read Loads data from handle based on item keys specified in prior function crsp f itm key calls and the keyflag argument. Depending on the level of the entity class, the operation may include reading data from the database into structures and/or specifying data already loaded. This allows a direct or positional read based on keyflag.

If the value of the access handle property fiscal disp cd is "C", any fiscal-based time series are shifted to a calendar basis as part of the read operation.

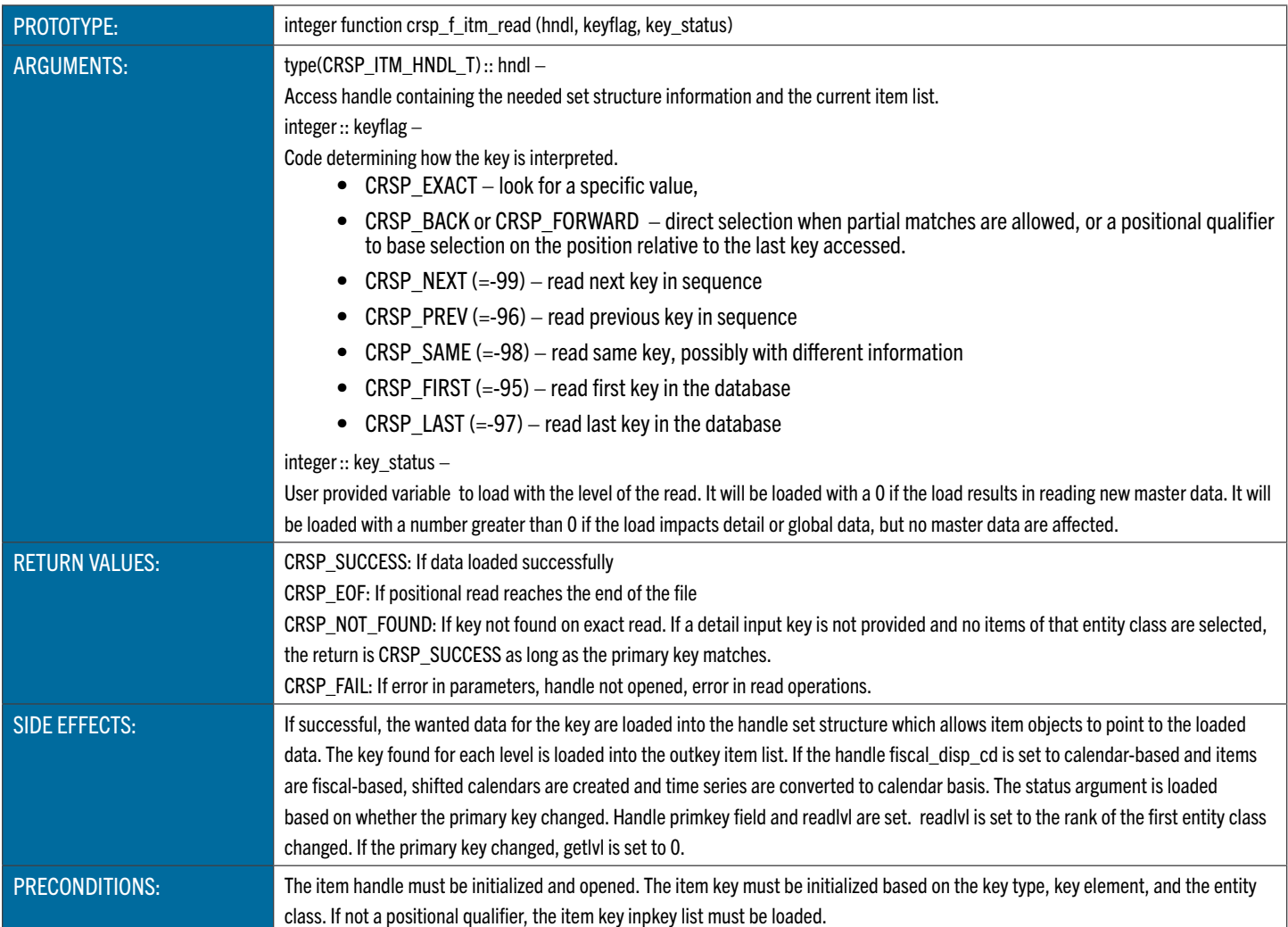

#### Example:

```
sts = crsp_f_itm_read(hndl,CRSP_EXACT, key_sts)
if ( sts == CRSP_FAIL) then
   got_db_error = .true.
   print *,'Error - failed to read db for key:', key
   exit
endif
```
#### CRSP\_F\_ITM\_SET\_KEY

crsp f itm set key loads key information that will be used to load data in a function crsp f itm read call. The key is setup during the function crsp\_f\_itm\_open based on the active keytype. The value passed to this function is entered into the handle attached to the input key item.

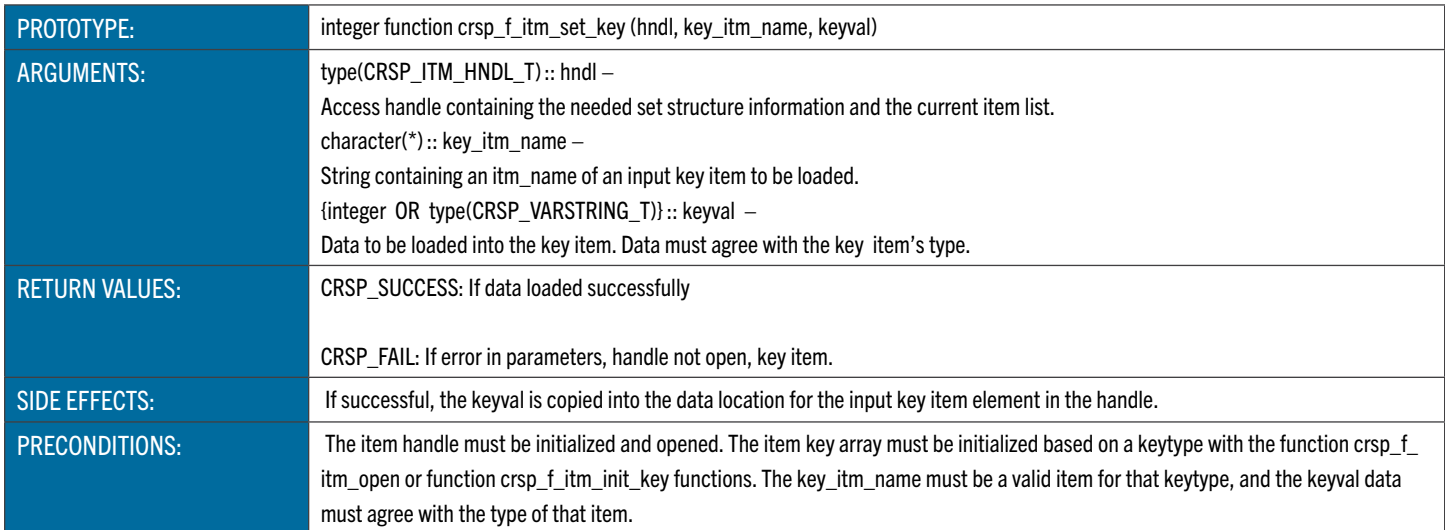

#### Example:

```
if (crsp f itm set key(hndl,'KYPERMNO', key) == CRSP_FAIL) then
```

```
!!-- error
print *,'Error - failed to set key:',key
stop
```
endif

# REFERENCE INFORMATION

# CRSP FORTRAN 95 API DATA TYPES

All derived types used in the CRSP Fortran 95 API are defined in the module crsp\_f\_itm\_types. They are included in user programs automatically through the use of crsp\_f\_itm\_lib module.

**Note:** This document lists only selected properties of the defined types that are relevant in the user-scope of item-based access. The full individual definitions of the specific Fortran 95 derived types can be referenced from the respective include source files. These files are already included in the crsp\_f\_itm\_lib module and an explicit include statement is not necessary to use the defined types in your programs. The supplied CRSP Fortran 95 API include files are listed in the following table:

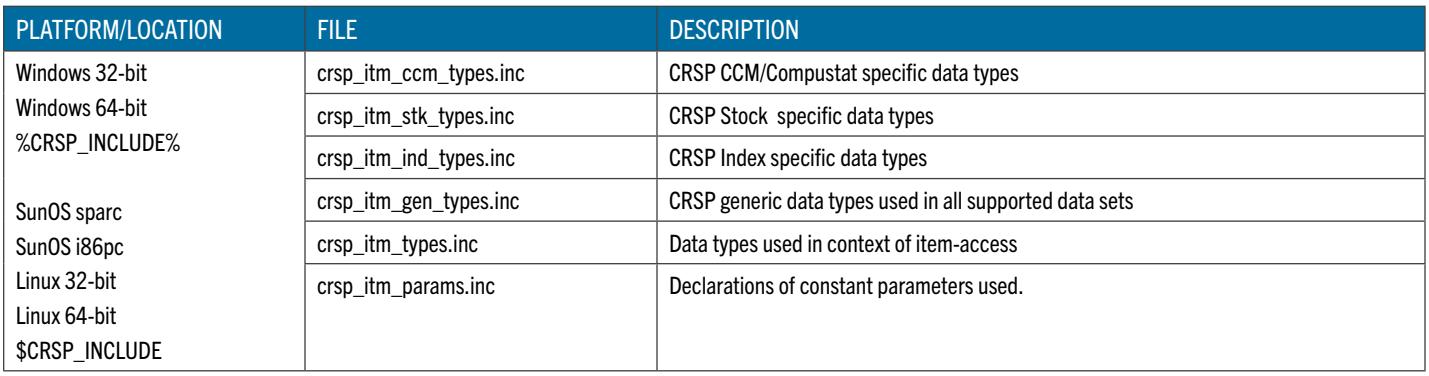

To use the CRSP Fortran 95 API library in your program simply include a 'use' statement for the top-level module crsp\_f\_ itm\_lib. All of the required underlying modules will be included automatically. The supplied CRSP Fortran 95 API module files are listed in the following table:

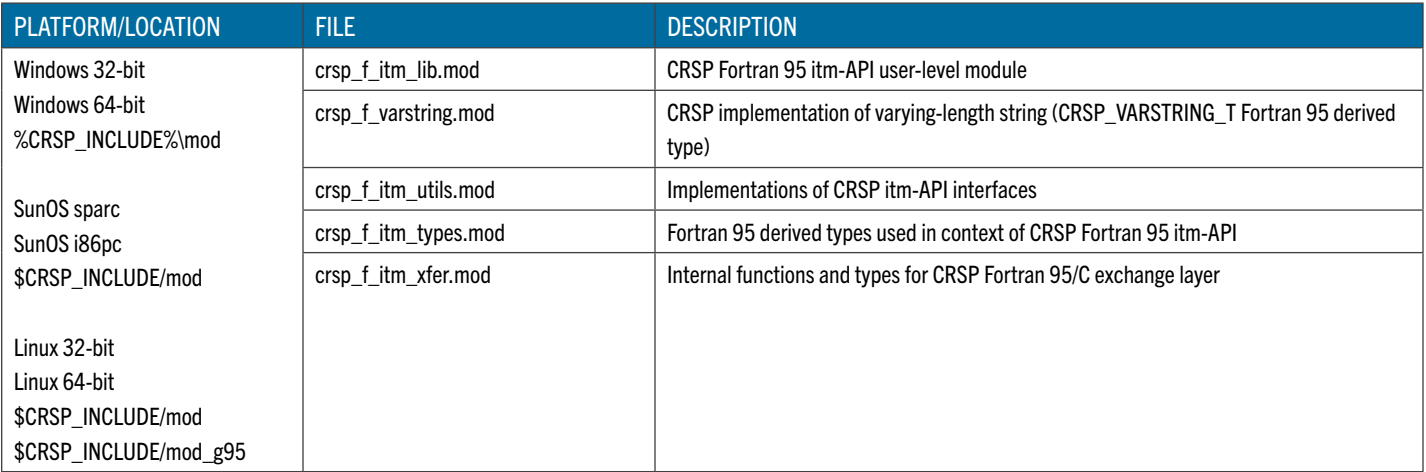

# CONTAINER OBJECTS

CRSP container objects are used to uniformly define the storage for various CRSP data types. Generally, the container's data is stored in the associated Fortran 95 array, except in the case of the CRSP\_ROW\_T container, where the storage is allocated for an Fortran 95 scalar of the specified data type. The associated storage array is externally allocated with 0-based array bounds.

The CRSP time-series object has an associated calendar of the CRSP\_CAL\_T object type which is aligned with the timeseries data array, attributing the date to the values stored in the time-series array.

CRSP calendar data is stored in the CRSP\_CAL\_T container object, which defines the loaded calendar and also stores the actual calendar data of the defined type. In the context of the CRSP Fortran 95 API, the calendars associated to the timeseries items are of day date-type and are accessed with caldt array.

Each container (except CRSP\_ROW\_T) has a defined availability range, with missing values set beyond the defined range. The missing value is specific to the data type of the stored data and is located at the pre-defined array index position.

Properties of the CRSP container object types are listed in the following tables:

### CRSP\_TS\_T

CRSP time-series container object

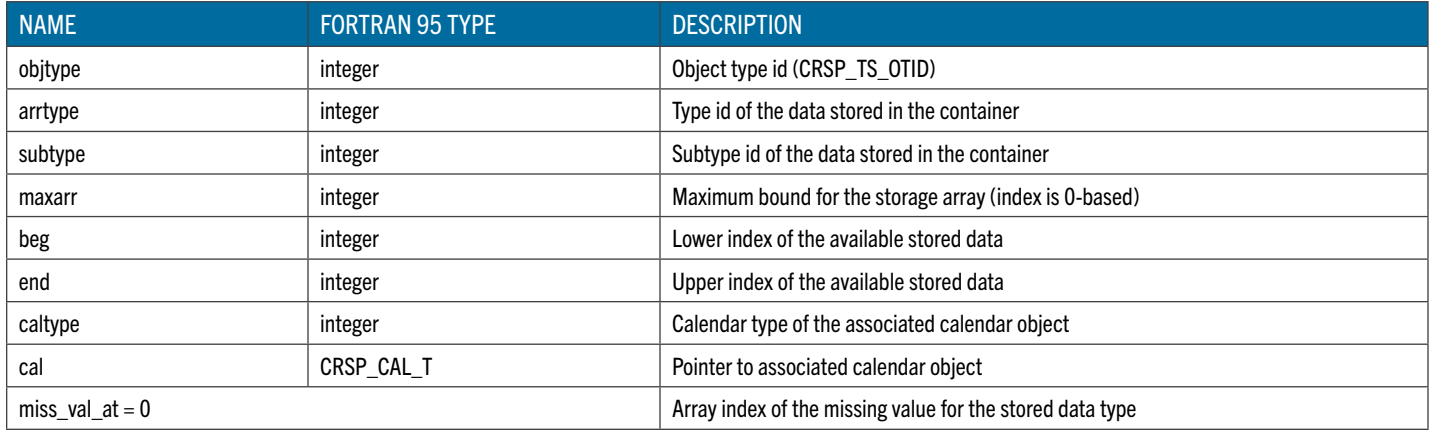

### CRSP\_ARRAY\_T

CRSP array container object

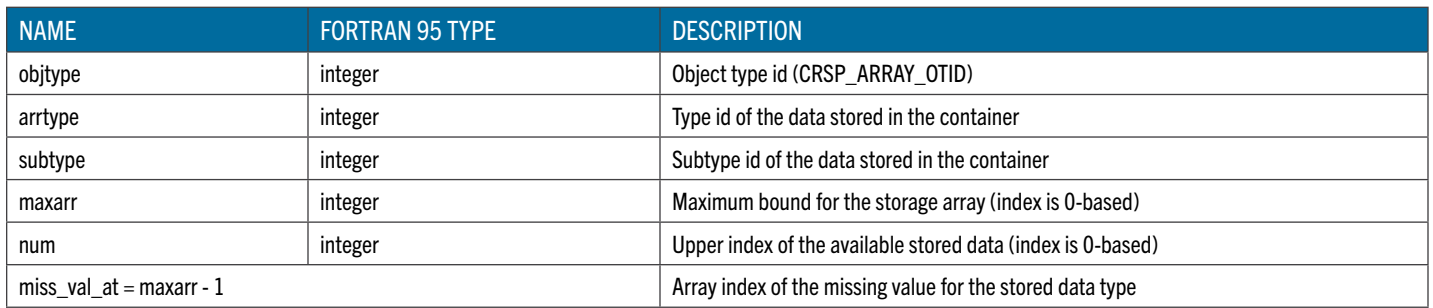

# CRSP\_ROW\_T

# CRSP row container object

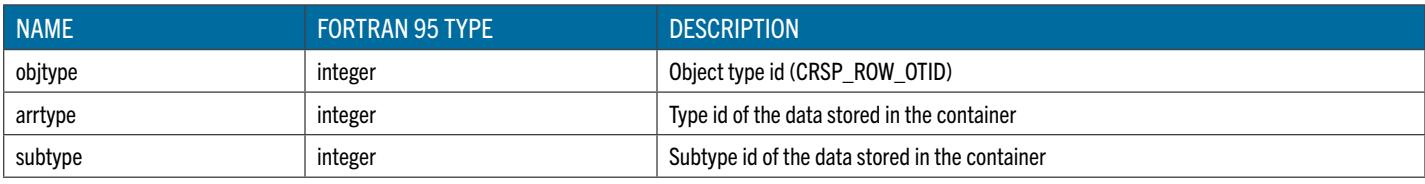

# CRSP\_CAL\_T

CRSP calendar container object

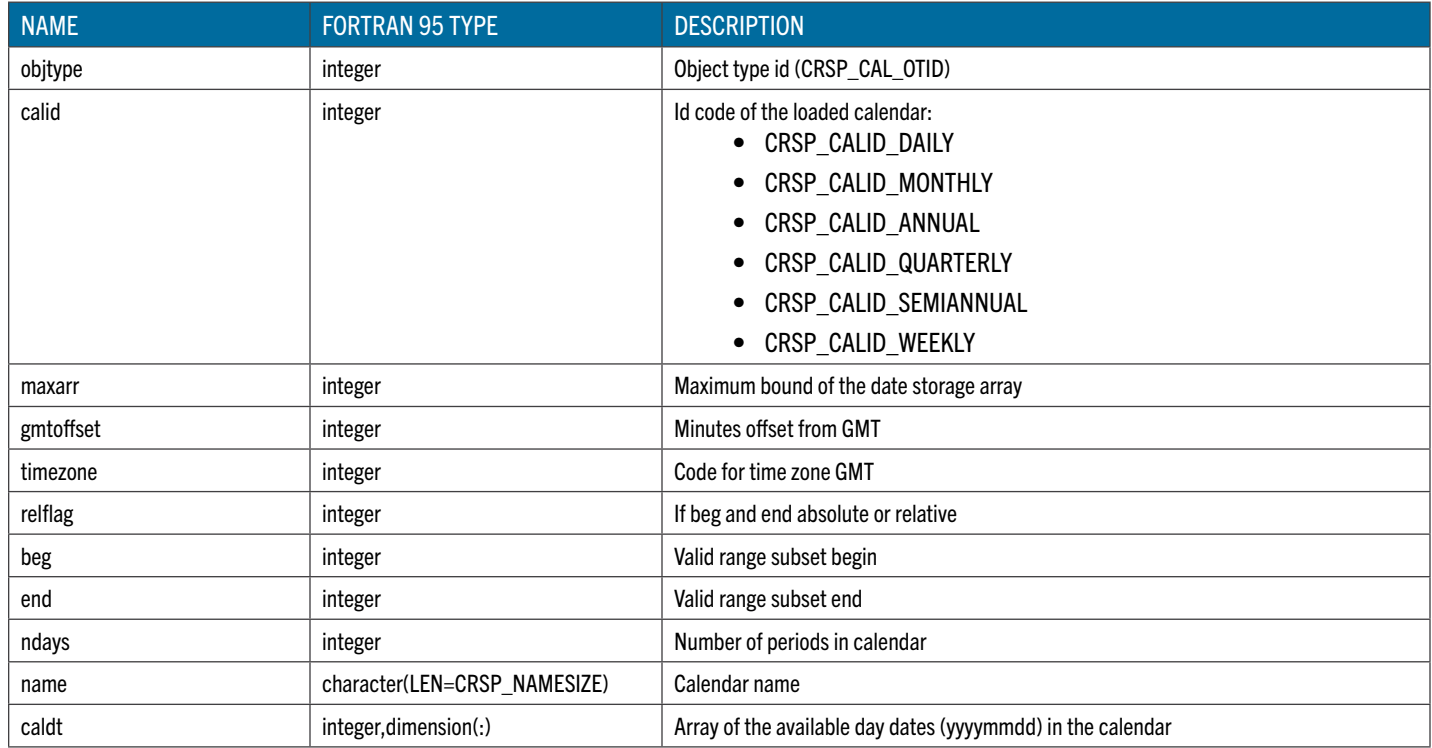

# SUPPORTING TYPES

The CRSP Fortran 95 itm-API supporting types provide additional information about data items and other associated objects in the context of item-based access. An item object is usually associated to a keyset and calendar (in case of timeseries items). The details of the keyset (when non-zero) and calendar are given in the CRSP\_ITM\_KEYSET\_T and CRSP\_ITM CAL T derived types.

Additionally, the details of the current CRSP data set (such as set name, product name, version, etc.) are provided in the CRSP\_ITM\_SET\_T and CRSP\_ROOT\_INFO\_T derived types.

The relevant fields of the supporting types are listed in the following tables:

### CRSP\_ITM\_INFO\_T

Item detail information

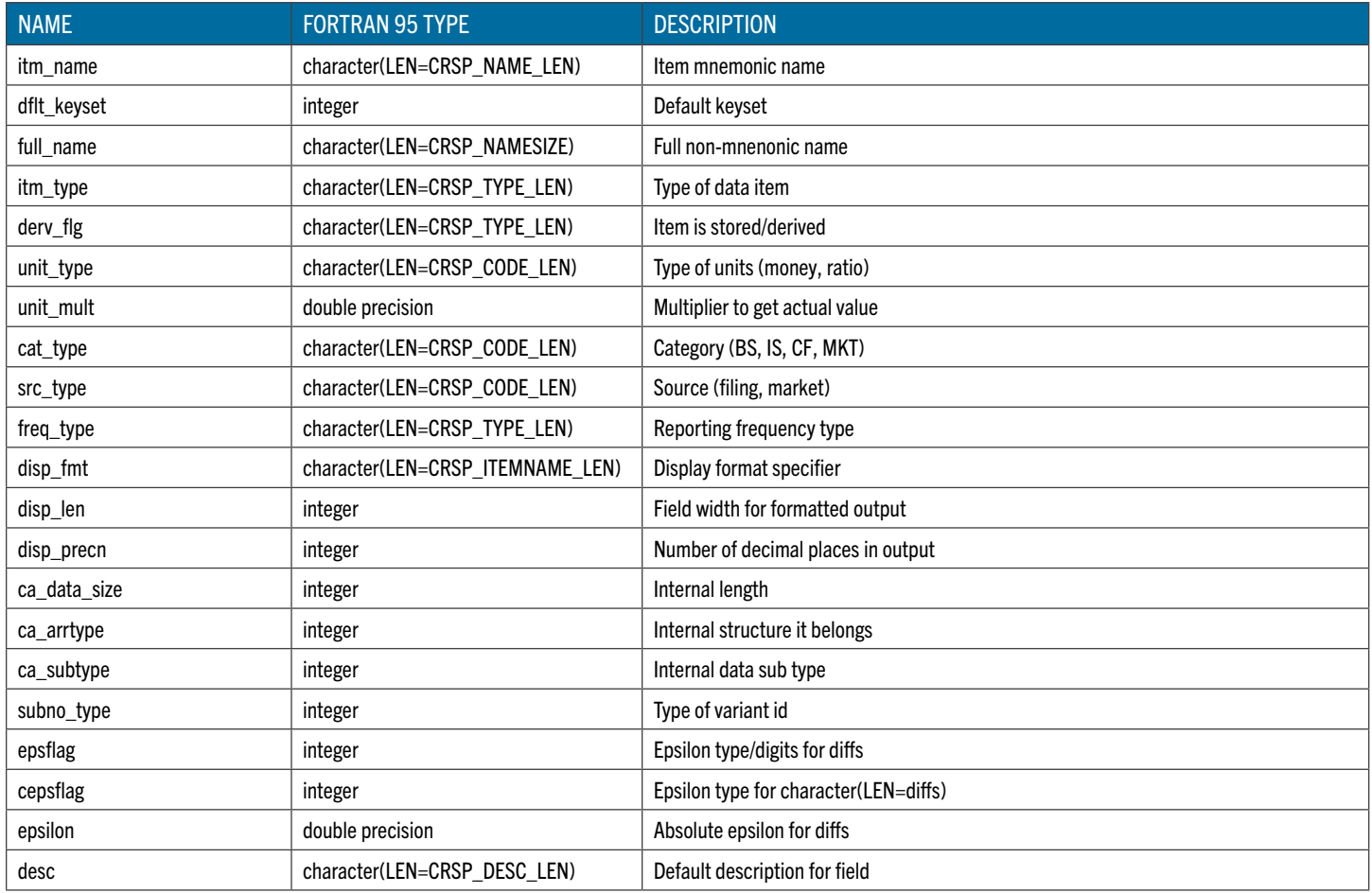

### CRSP\_ITM\_KEYSET\_T

Keyset descriptor

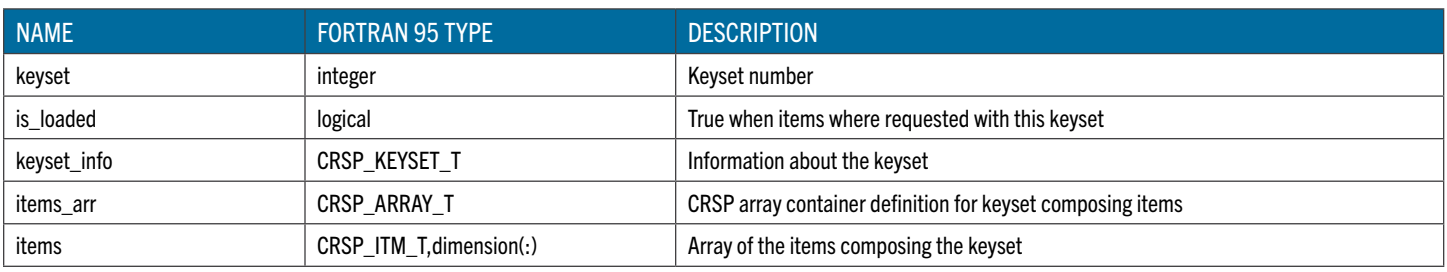

## CRSP\_ITM\_CAL\_T

# Calendar descriptor

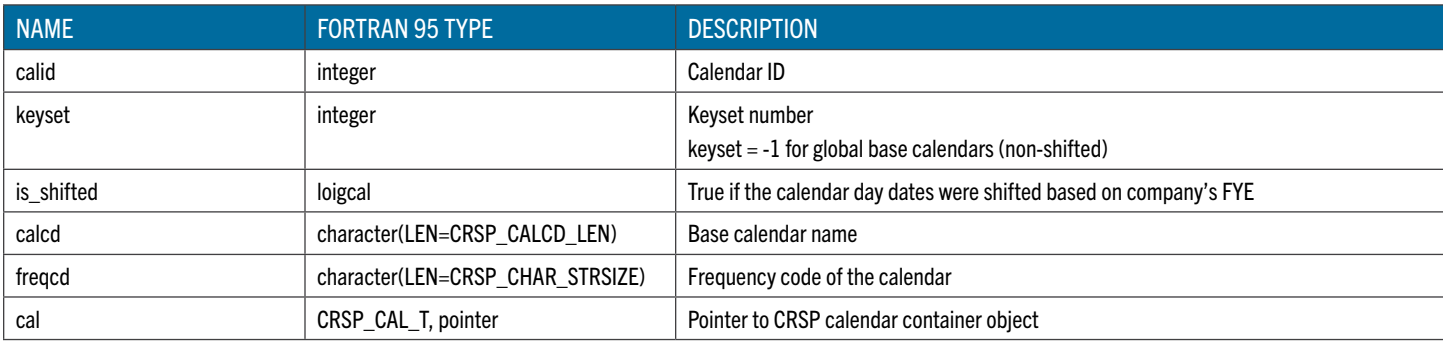

# CRSP\_KEYSET\_T

### Keyset information

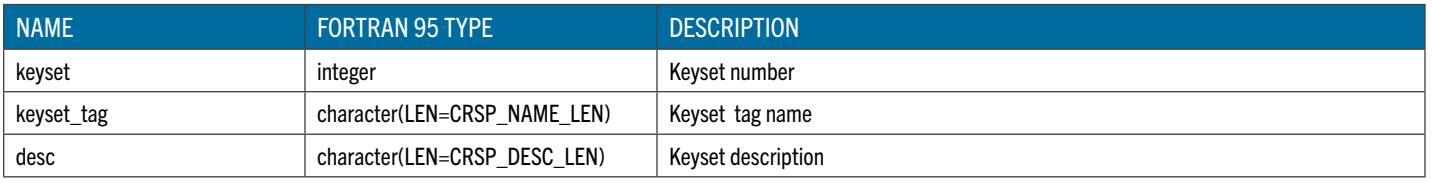

### CRSP\_ITM\_SET\_T

# Data set descriptor

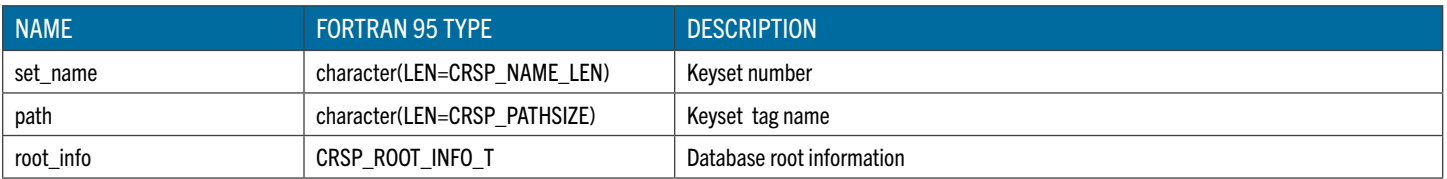

### CRSP\_ROOT\_INFO\_T

# Database root information

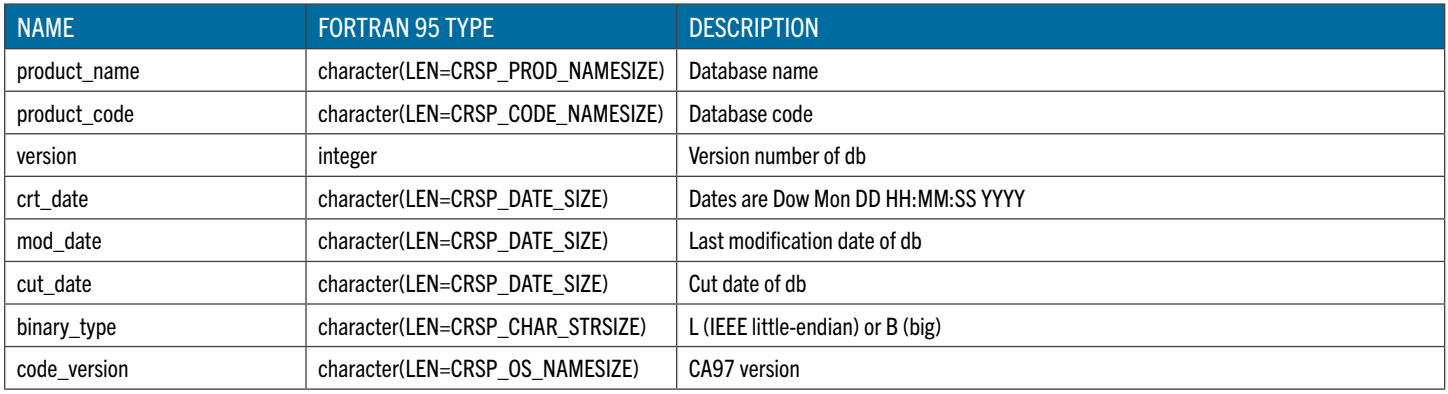

# CRSP\_VARSTRING\_T TYPE

The varying-length string Fortran 95 derived type CRSP\_VARSTRING\_T allows for flexible use of expandable character strings and complements the standard fixed-length Fortran 95 character type. The vARSTRING T string can be constructed from and converted into a regular fixed-length string. The internals of the derived type handle the necessary storage allocation and provide public functions for basic string-related operations.

The CRSP\_VARSTRING\_T derived type is implemented in a separate module, crsp\_f\_varstring. This module is automatically included in the crsp\_f\_itm\_types module and is available to programs using the CRSP Fortran 95 API.

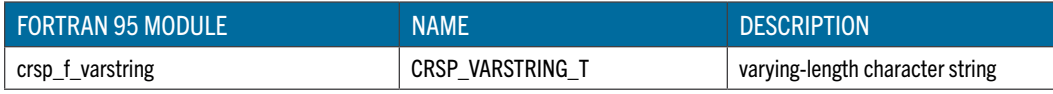

### ASSIGNMENT $(=)$

This interface extends the built-in assignment operator. It allows for construction, assignment, and conversion of a varyinglength string, which are handled by internal elemental functions.

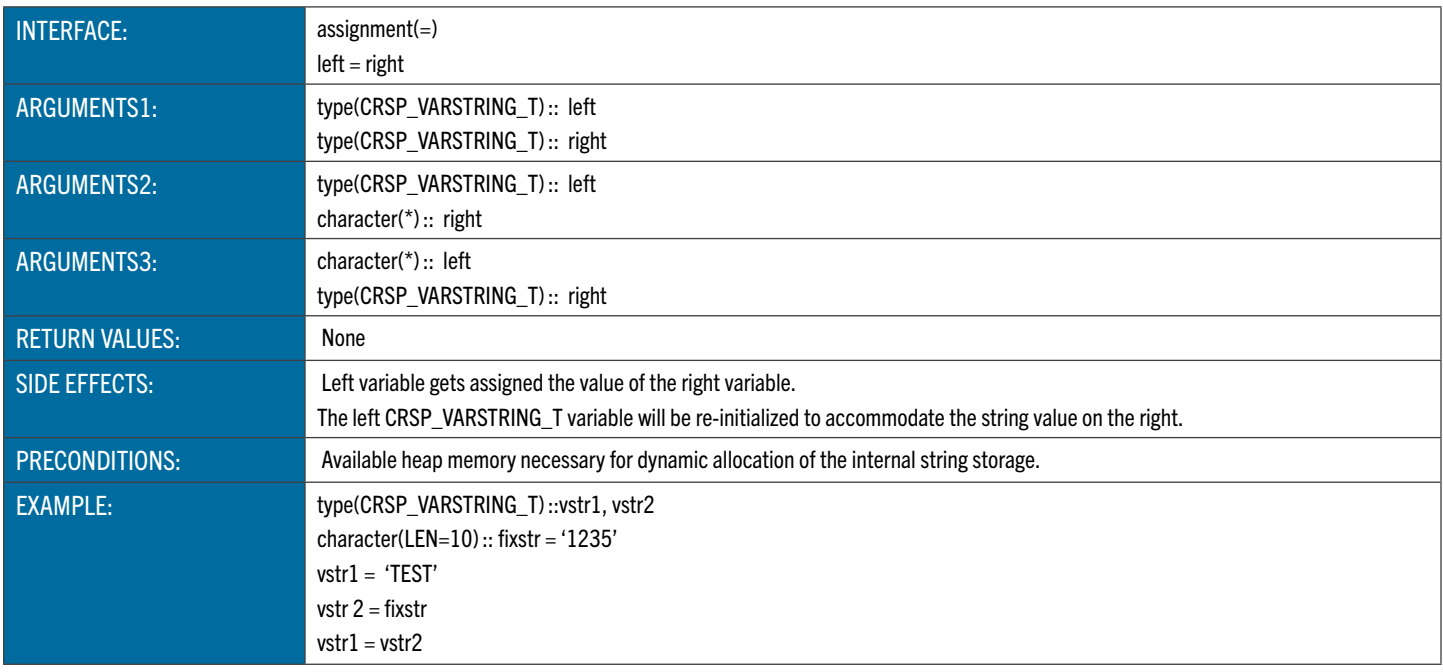

### LEN

len extends the intrinsic LEN() function to operate on CRSP\_VARSTRING\_T strings. It returns the current allocated length of the stored string.

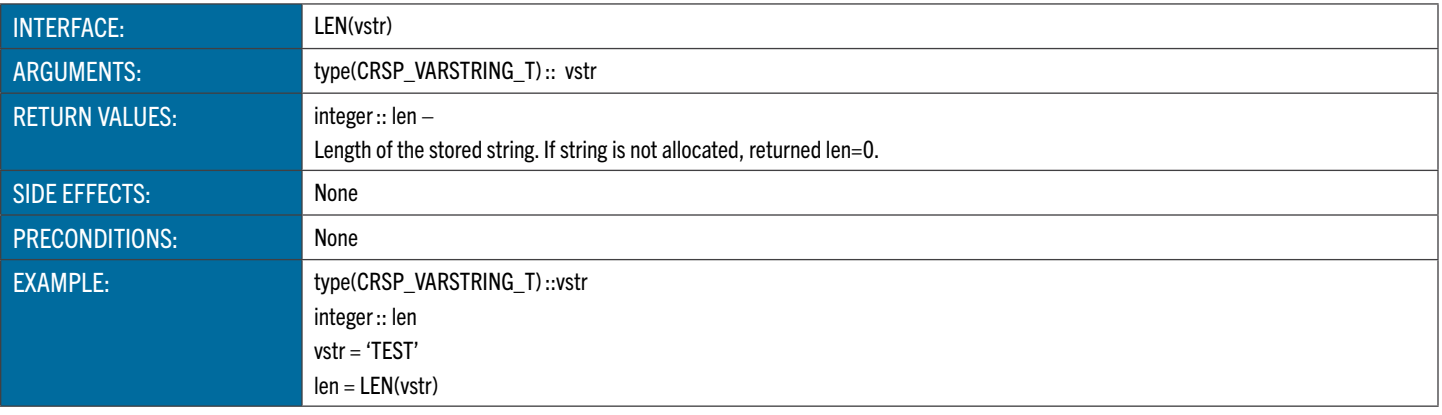
## TRIM

trim extends the intrinsic TRIM() function to operate on CRSP\_VARSTRING\_T strings. It returns a [right] blank-trimmed stored string as a fixed-length string.

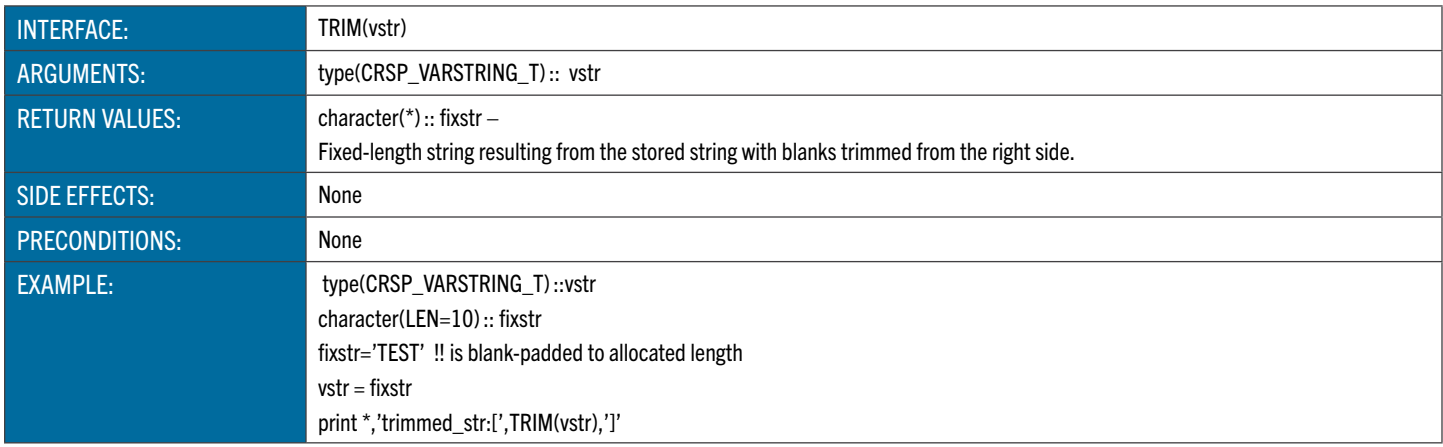

## **CHAR**

Explicitly converts the stored string into fixed-length string. char is often used on string arguments to output statements (such as PRINT and WRITE).

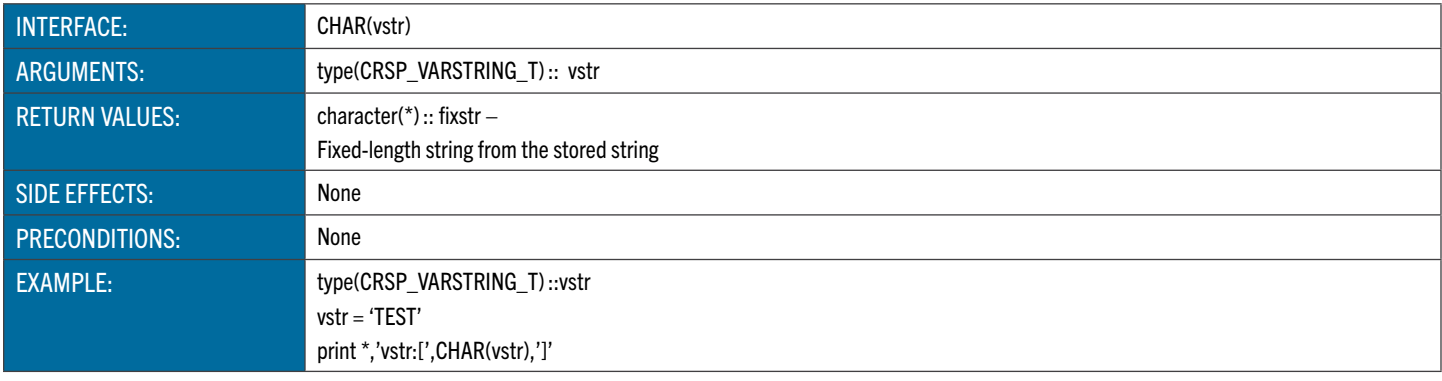

# CRSP\_F\_VSTR\_FREE

crsp\_f\_vstr\_free frees the internally allocated heap storage. It is expected to be called by the user when the CRSP\_ VARSTRING\_T variable goes out of its scope of use, so that the allocated memory is released back to the process heap.

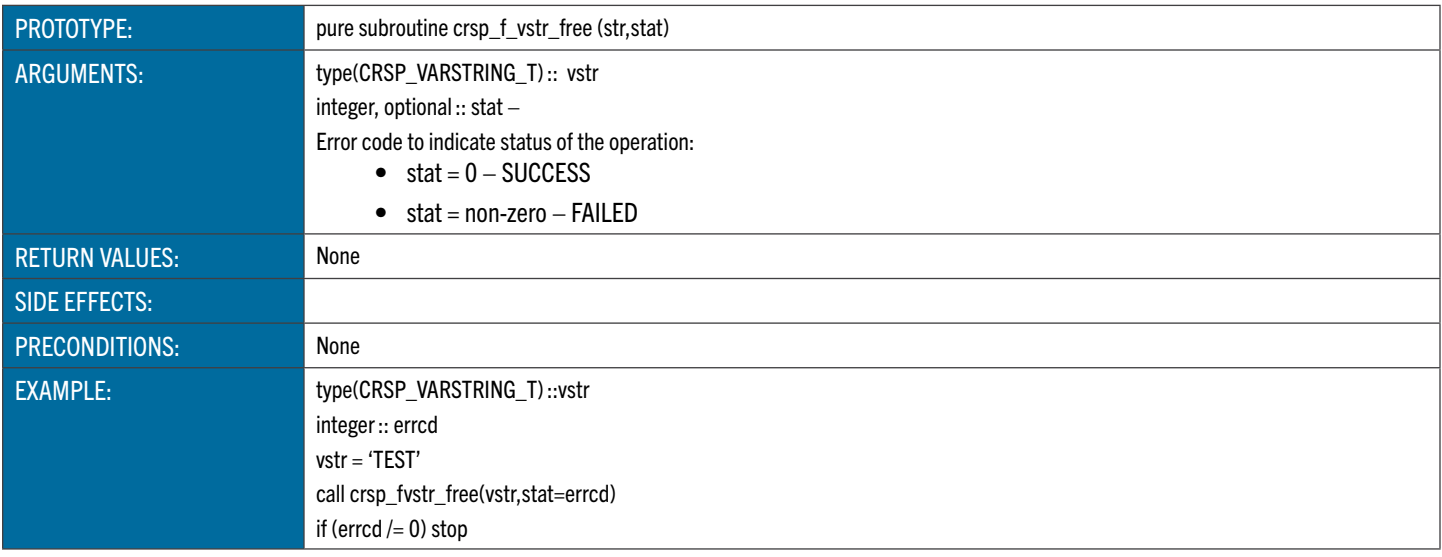

# CRSP\_F\_VSTR\_INIT

crsp\_f\_vstr\_init reserves internal storage to hold a string of the specified length and initializes the reserved string with blanks. Normally an explicit call to this function is not required from user programs, as it is called internally by the defined assignment operators.

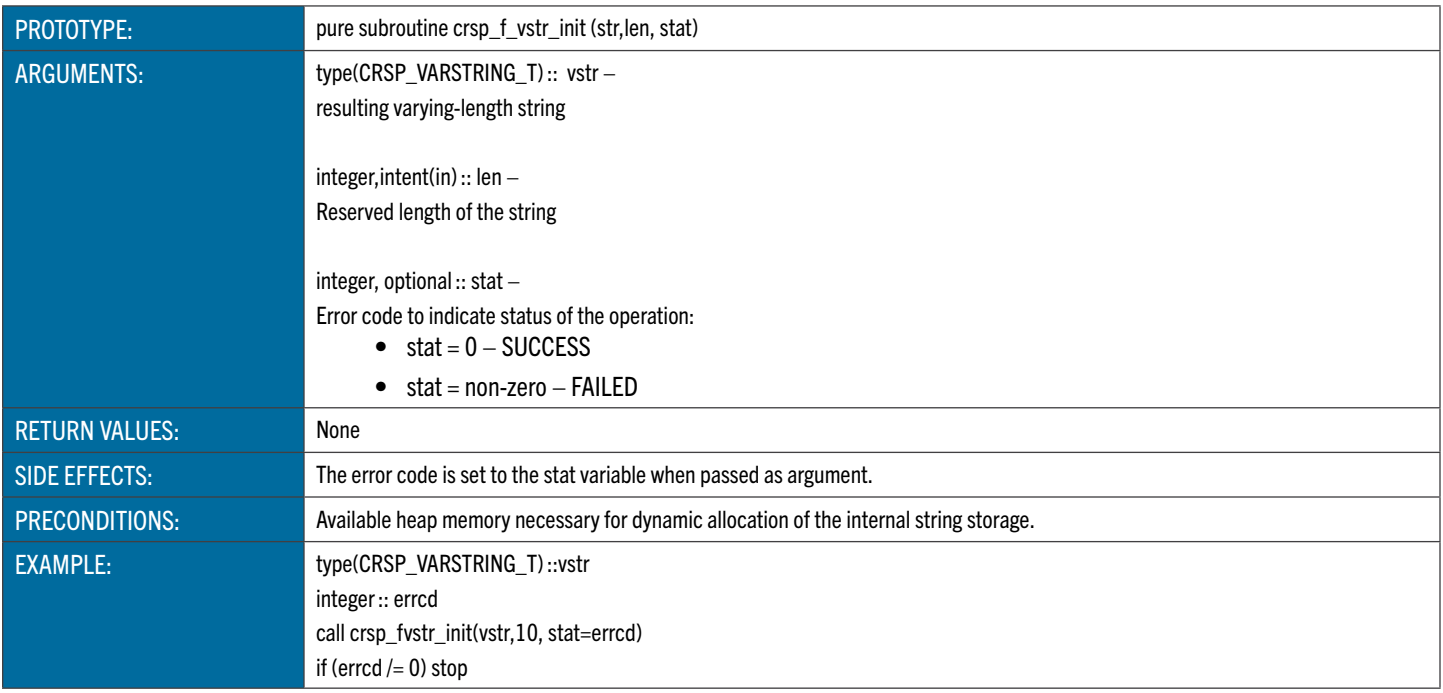

# BUILDING AND EXECUTING PROGRAMS

The CRSP API includes a variety of sample programs illustrating item-based access to CRSP databases from Fortran 95 programs. This section describes the sample programs and shows you how to build and execute them on the Windows XP, Sun Solaris, and Linux platforms.

Before creating your own programs, it is a good idea to first build and execute one or more of these sample programs. Besides illustrating CRSP API programming techniques, the sample programs have been tested and debugged by CRSP. If you can successfully run them, then you know your programming environment is correctly configured.

The following table lists the supplied sample programs, organized by database.

# FORTRAN ITEM-BASED SAMPLE PROGRAMS

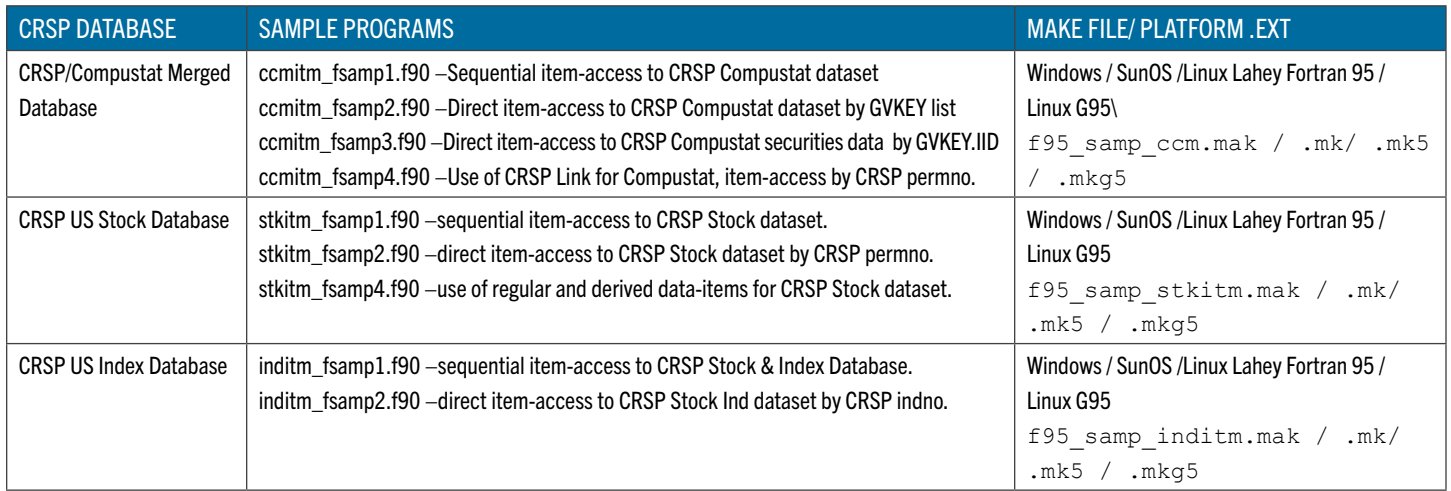

# C ITEM-BASED SAMPLE PROGRAMS

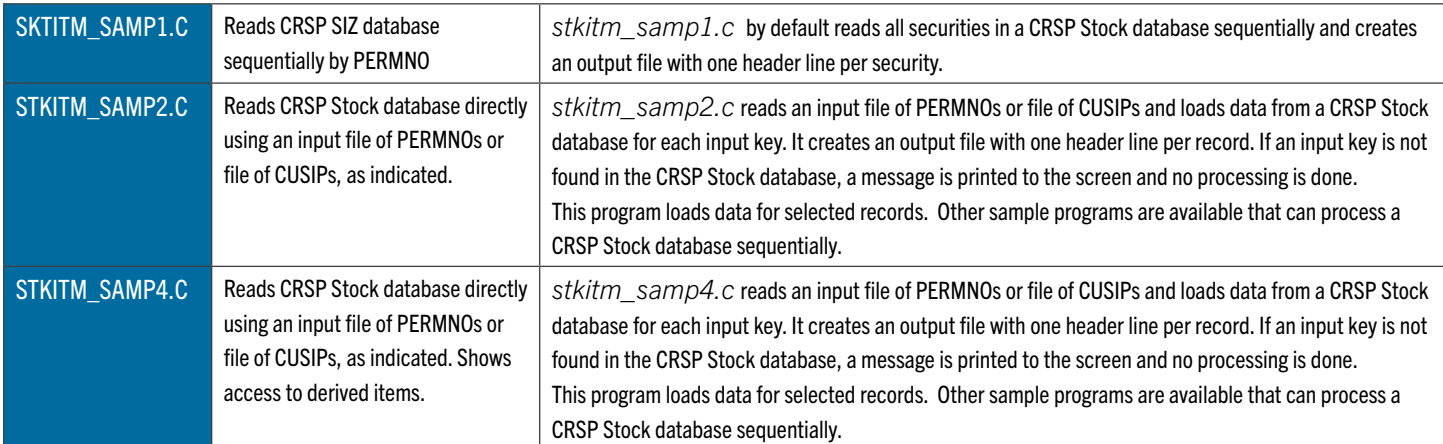

# API ENVIRONMENT

## Environment Variables

The CUPL installation process sets a number of environment variables pointing to the locations of modules, include and library files, as well as sample programs. The values of these environment variables are given in the following table, broken down by platform.

# FORTRAN

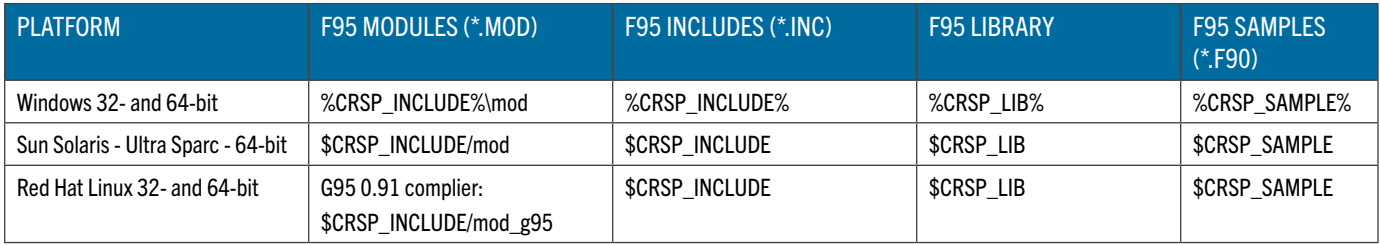

# C

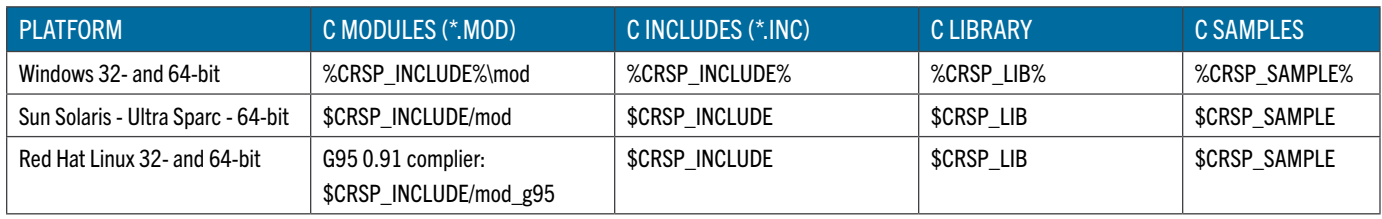

# Compiler Options

Platform-specific Fortran 95 compiler options used with Fortran 95 CRSP API are listed in the table below. Refer to the CRSPAccess Release Notes for specific versions of the supported Fortran 95 compilers.

# FORTRAN

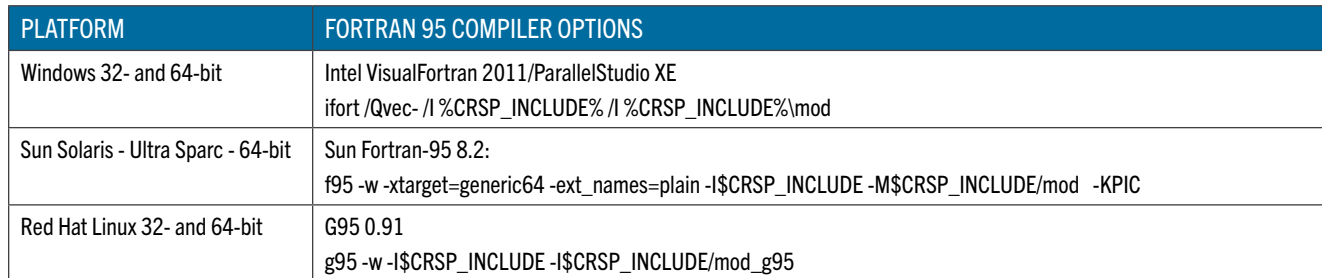

C

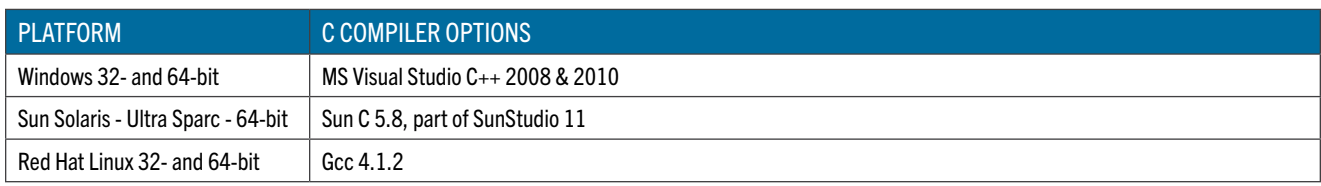

# **LIBRARIES**

Platform-specific libraries and options for linking with CRSP API are listed in the table below:

# FORTRAN

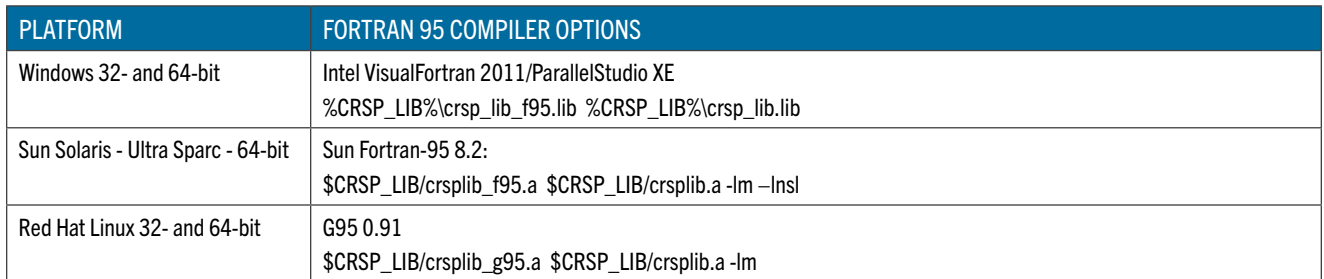

# C

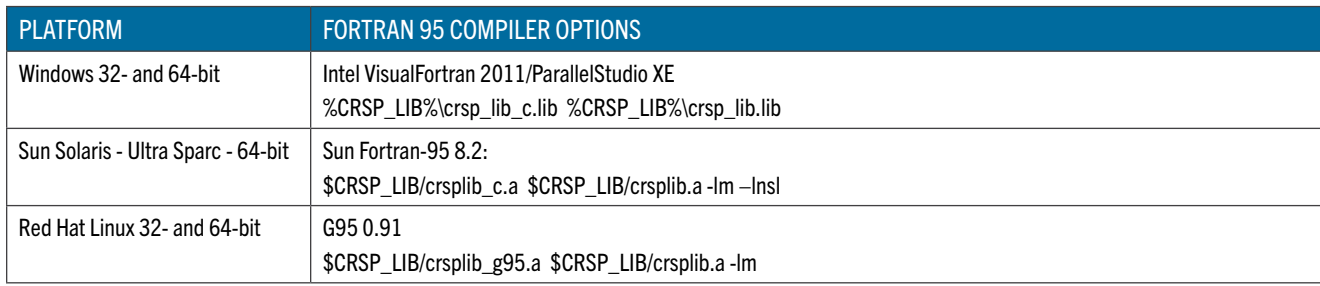

### SUN SOLARIS

CRSP currently supports Sun Sparc Solaris 2.9/5.9 with the Forte Developer 7.0, Fortran 95 7.0, and Sun x86 Solaris 2.9/5.9.

Fortran was compiled and tested using the above compiler. Fortran library functions interface with C functions in the CRSP object library. Ordinary sample Fortran usage links to the object library, but does not require compiling C programs.

CRSP access depends on environment variables set during installation. Environment variables can be used on Unix with the name preceded by the \$ symbol. All file names and environment variable names are case sensitive on Unix systems. The env command can be used in a terminal window to find available environment variables.

Important CRSP files or directories can be found with the following names:

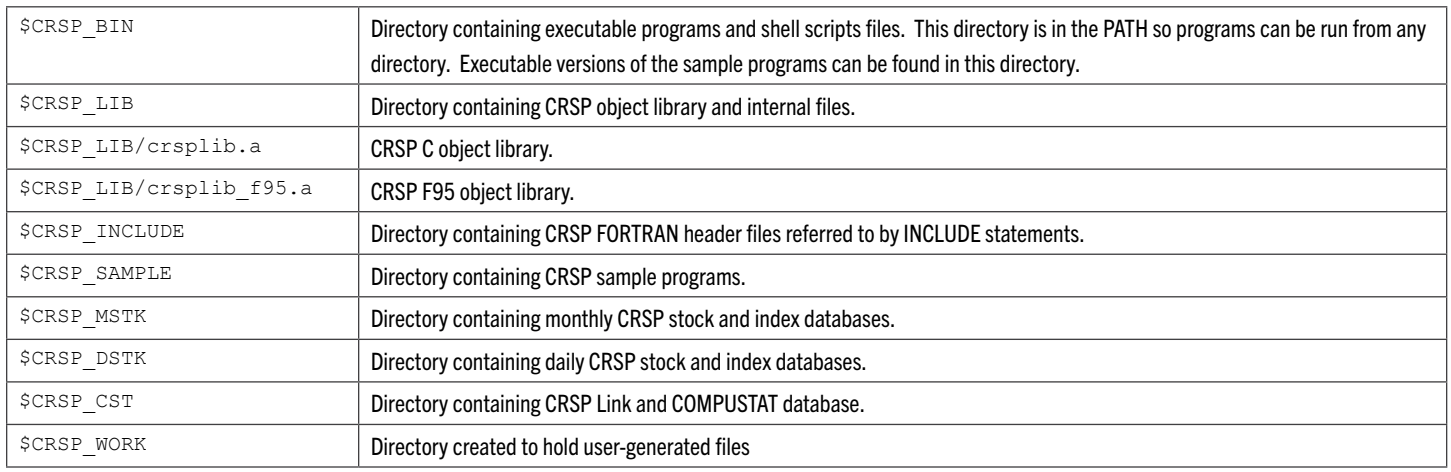

#### SUN FORTRAN 95 8.2

#### Command line

> cp \$CRSP SAMPLE/stkitm fsamp1.f90 .

> chmod 660 stkitm\_fsamp1.f90

#### In Sun Sparc Solaris 2.9/5.9:

> f95 -w -xarch=v9 -ext names=plain -I\$CRSP\_INCLUDE -KPIC -o stkitm\_fsamp1 stkitm\_fsamp1.f90 \$CRSP\_ LIB/crsplib\_f95.a \$CRSP\_LIB/crsplib.a

#### In Sun x86 Solaris 2.9/5.9:

> f95 -w -xtarget=generic64 -ext names=plain -I\$CRSP\_INCLUDE -KPIC -o stkitm fsamp1 stkitm fsamp1. f90 \$CRSP\_LIB/crsplib\_f95.a \$CRSP\_LIB/crsplib.a

#### To run the program:

> ./stkitm\_fsamp1

Sample programs can also be compiled and linked using the make utility. The sample program directory \$CRSP\_SAMPLE contains sample make description files for Sun Solaris in  $f95$  samp.mak. To use make, copy the relevant description file to your program directory, edit it to support the program(s) of interest and create local executables.

#### using a Make file:

To compile a specific sample program:

> make -f f95 samp.mk stkitm fsamp1

To compile all sample programs:

> make –f f95\_samp.mk

#### To run the program:

> ./stkitm\_fsamp1

# LINUX

CRSP currently supports Linux, Red Hat 7.2 (32-bit) and RHEL5 (64-bit) on Intel x86. FORTRAN was compiled and tested using the Lahey Fortran 95 Version 6.2 (32-bit) and the g95 Version 0.091 32- and 64-bit compilers. Fortran library functions interface with C functions in the CRSP object library. Ordinary sample Fortran usage links to the object library, but does not require compiling C programs.

CRSP access depends on environment variables set during installation. Environment variables can be used on Linux with the name preceded by the \$ symbol. All file names and environment variable names are case sensitive on Linux systems. The env command can be used in a terminal window to find available environment variables.

#### Important CRSP files or directories can be found with the following names:

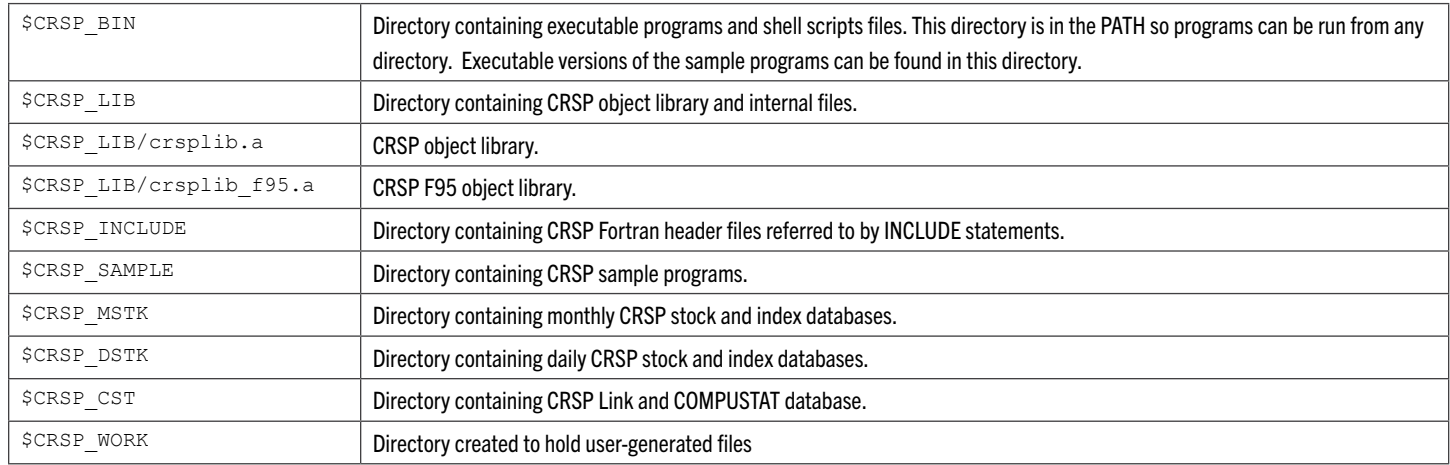

Following is an example of modifying and running a sample FORTRAN program:

#### G95 Ver. 0.91 32- and 64-bit

#### Command line:

```
> cp $CRSP_SAMPLE/stkitm_fsamp1.f90 .
```

```
> chmod 660 stkitm_fsamp1.f90
```

```
> g95 –o stkitm_fsamp1 –w stkitm_fsamp1.f90 –I$CRSP_INCLUDE $CRSP_LIB/crsplib.a $CRSP_LIB/crsplib_
f95.a `find /usr/local -name libf95.a 2>&1 | grep libf95\.a –lm
```
## To run the program:

> ./stkitm\_fsamp1

#### Using a Make File:

The sample program directory \$CRSP\_SAMPLE contains sample make description files for Linux in f95\_samp.mkg5 for the g95 compiler. To use the make file, copy the relevant description file to your program directory, and edit it to support the program(s) of interest and create local executables.

#### To compile specific sample program:

```
> make -f f95 samp.mkg5 stkitm fsamp1
```
#### To compile all sample programs:

> make –f f95\_samp.mkg5

#### To run the program:

> ./stkitm\_fsamp1

# USING THE CRSP FORTRAN 95 API

When you have ascertained that you can successfully compile and execute the provided sample programs, you are ready to begin creating your own programs. This section illustrates the general flow of CRSP API programs and discusses the data objects you will use when accessing CRSP Databases from Fortran 95.

# SAMPLE API PROGRAM FLOW

CRSP Fortran 95 API client applications are structured according to the following steps. The code snippets shown below are excerpted from the stkitm\_fsamp4.f90 sample program included with the API.

1. Include a 'use' statement for the  $\exp f$  itm lib module. This step makes API functions and constants available from within your program.

use crsp\_f\_itm\_lib

endif

2. Declare the item-access handle:

type(CRSP\_ITM\_HNDL\_T) :: hndl

3. Declare pointers to item objects to be used in your program:

```
type(CRSP_ITM_T),pointer :: stkhdr_itm => null(), &
                        prc itm \Rightarrow null(), &
                        adjprc_itm => null(), &
                        adjshr itm => null(), &
                         adjvol itm \Rightarrow null()
```
4. Connect to a CRSP database for item-access. Specify database root and the available item-set app\_id. :

if (crsp f itm init(hndl,dbpath,stkappid,'stk1') == CRSP FAIL) then

```
!!--error
print *,'Error - failed to connect to db:',TRIM(dbpath)
stop
```
5. Select the wanted items to be loaded into active item set. Multiple calls to crsp\_f\_itm\_load are allowed and have expanding effect on the item selection, while without the selected item duplication.

```
sts=crsp_f_itm_load(hndl,'STKHDR_ALL',CRSP_MATCH_IGNORE)
if ( sts == CRSP_FAIL .or. sts == CRSP_NOT_FOUND) then
       !!--error
       print *,'Error - failed to load the requested data items (DSTK:1)'
       stop
endif
```

```
sts=crsp_f_itm_load(hndl,'DSTK_TS;ADJPRC;ADJSHR;ADJVOL',CRSP_MATCH_IGNORE)
if ( sts == CRSP_FAIL .or. sts == CRSP_NOT_FOUND) then
       !!--error
       print *,'Error - failed to load the requested data items (DSTK:2)'
       stop
endif
```
6. Configure the item-access if needed by setting any of the access configuration codes in the access handle, eg:

```
hndl%fiscal disp cd = 'F'
```
See CRSP Fortran 95 API Data Objects on ["CRSP Fortran 95 API Data Objects" on page 31](#page-30-0) for the details of access handle properties.

7. Open the item-access to the selected CRSP dataset:

```
if (crsp f itm open(hndl) == CRSP FAIL) then
       !!--error
       print *,'Error - failed to open db for access'
       stop
endif
```
8. Attach the user-declared item pointers to the loaded items. Specify the item name and keyset:

```
if (crsp f itm find(hndl,'HEADER',0,stkhdr itm) == CRSP_FAIL & \&.or. crsp f itm find(hndl,'PRC',0,prc itm) == CRSP FAIL
           .or. crsp f itm find(hndl,'ADJPRC', 0, adjprc itm) == CRSP FAIL &
           .or. crsp f itm find(hndl,'ADJSHR',0,adjshr itm) == CRSP FAIL &
           .or. crsp f itm find(hndl,'ADJVOL',0,adjvol itm) == CRSP FAIL &
           .or. .not. associated(stkhdr itm) &
           .or. .not. associated(prc_itm) &
           .or. .not. associated(adjprc_itm) &
           .or. .not. associated(adjshr_itm)
           .or. .not. associated(adjvol itm)) then
           !!--error
           print *,'Error - invalid item/keyset specified'
           stop
```

```
endif
```
Note: Only previously loaded items can be found. If an item is not being found, first make sure the requested item has been loaded in the requested keyset explicitly or implicitly through a collective item group.

9. Load the primary access key if different from a defined default.

```
if (crsp f itm load key(hndl,'permno') == CRSP FAIL) then
       !!--error
       print *,'Error - failed to load index for key:','permno'
```
stop endif

10. In case of direct access, set the corresponding key item to the target value.

```
if (crsp f itm set key(hndl,'KYPERMNO', key) == CRSP FAIL) then
       !!-- error
       print *,'Error - failed to set key:',key
       stop
endif
```
11. Read the database. Specify the key matching mode when exact key value is not found. In case of sequential access set key flag to CRSP\_NEXT. For composite primary key the non-zero key status signals access on detail key:

```
sts = crsp f itm read(hndl, CRSP EXACT, key sts)
if ( sts == CRSP_FAIL) then
       got db error = .true.
       print *,'Error - failed to read db for key:', key
       exit
endif
```
12. On successful read-status the data is loaded and item data containers are ready for access. The item data can be accessed through the attached item pointers. This step is where your application-specific logic comes into play.

```
do i=prc_itm%obj%ts%beg, prc_itm%obj%ts%end
```

```
write(ofunit, 601) 6
   stkhdr itm%arr%header val%permno, &
   stkhdr itm%arr%header val%hcomnam, &
   prc itm%obj%ts%cal%caldt(i), &
   prc itm%arr%flt arr(i), \&adjprc_itm%arr%flt_arr(i), \&adjshr itm%arr%int arr(i), \&adjvol_itm%arr%dbl_arr(i)
```
601 format(I6,1X,A32,1X,I8,1X,F12.5,1X,F12.5,1X,I9,1X,F13.1)

enddo

13. Close the item-access and disconnect from the selected CRSP dataset. This also releases the internally allocated storage for this item-handle instance and invalidates any user-declared item pointers attached to the handle.

```
if (crsp_f_itm_close(hndl) == CRSP_FAIL) then
       !!--error
       print *, 'Error-- failed to close db:', TRIM(dbpath)
       stop
endif
```
For more detailed examples of item-access to supported CRSP database products, you are encouraged to refer to the supplied set of sample programs.

# MICROSOFT WINDOWS

# VISUAL STUDIO 2010 - C COMPILER INSTRUCTIONS

CRSP supports compiling C programs in Windows 32-bit and 64-bit environments. The following example compiles a sample C program provided with the CUPL tools using Microsoft Visual Studio 2010. Use 64-bit options in Visual Studio with a 64-bit install of CUPL, 32-bit options with a 32-bit install.

STEP 1: To begin, open Visual Studio 2010. Click on **New Project**.

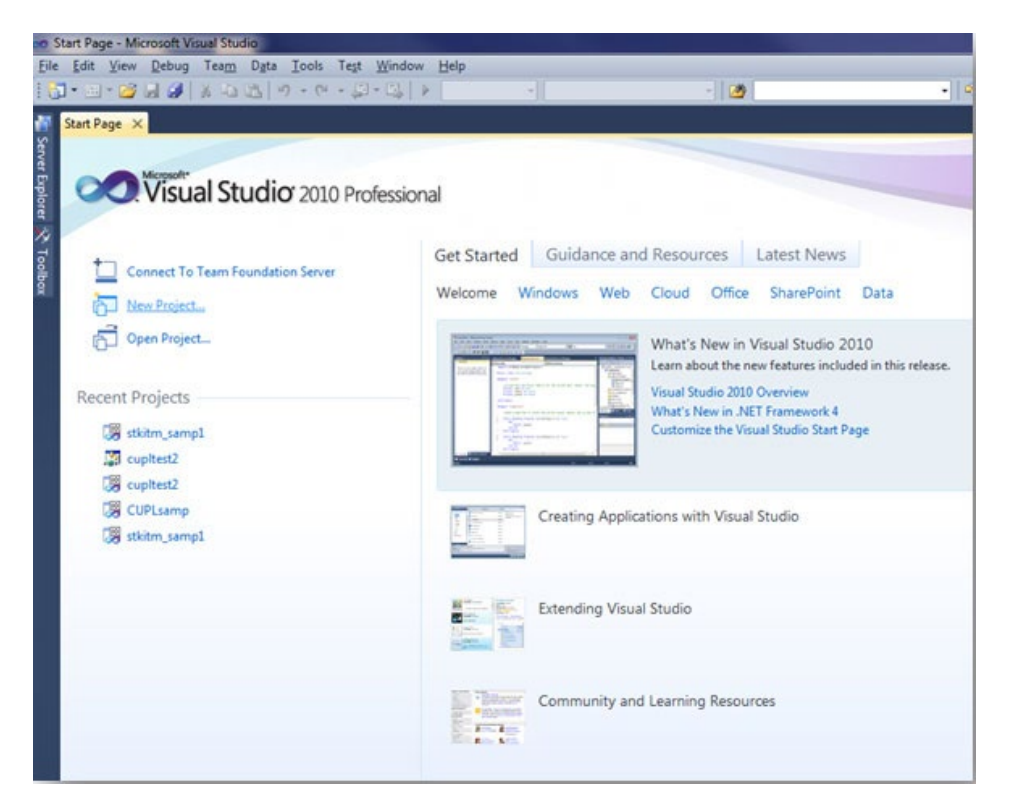

STEP 2: Select Visual C++ and highlight Win32 Console Application. Give the project a name, specify a location, and provide a solution name. Click **OK**.

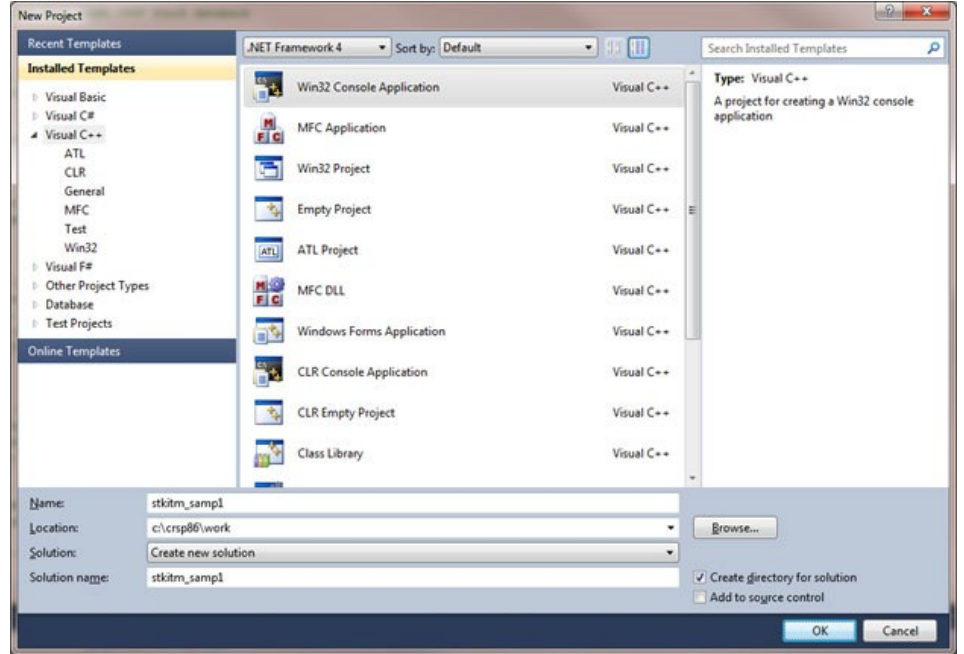

STEP 3: On the **Application Settings** screen, click on Console application, and check **Empty** project, then click on **Finish**.

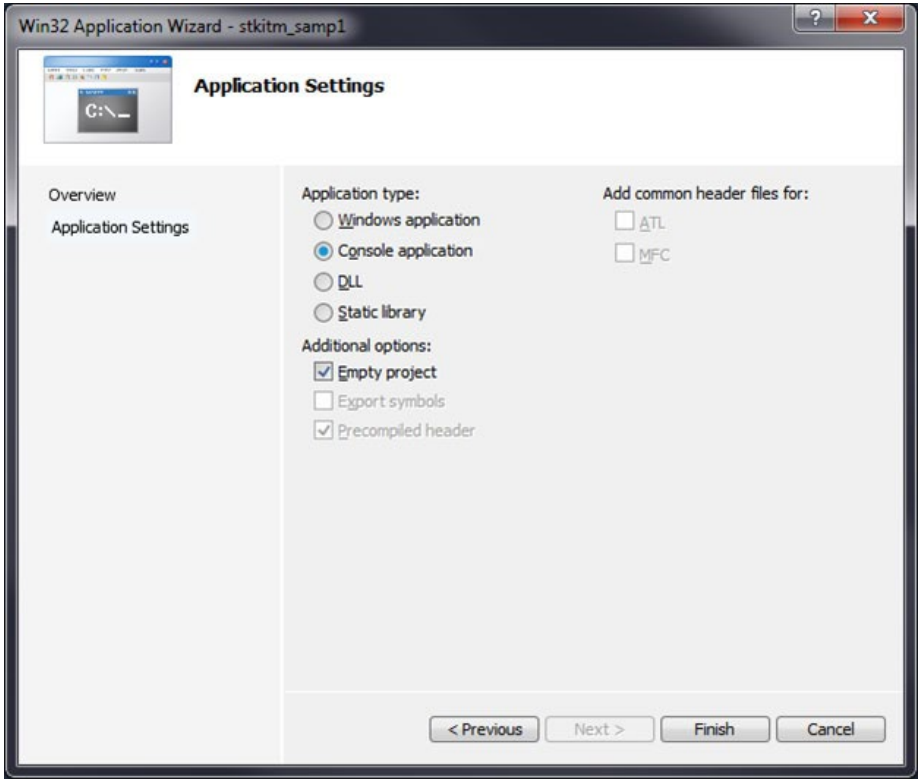

STEP 4: You are ready to add information to the project that you are building. To do so, right click on the project, in this example, stkitm\_samp1 (in bold). On the pop-up screen, select **Add** > **Existing Item**.

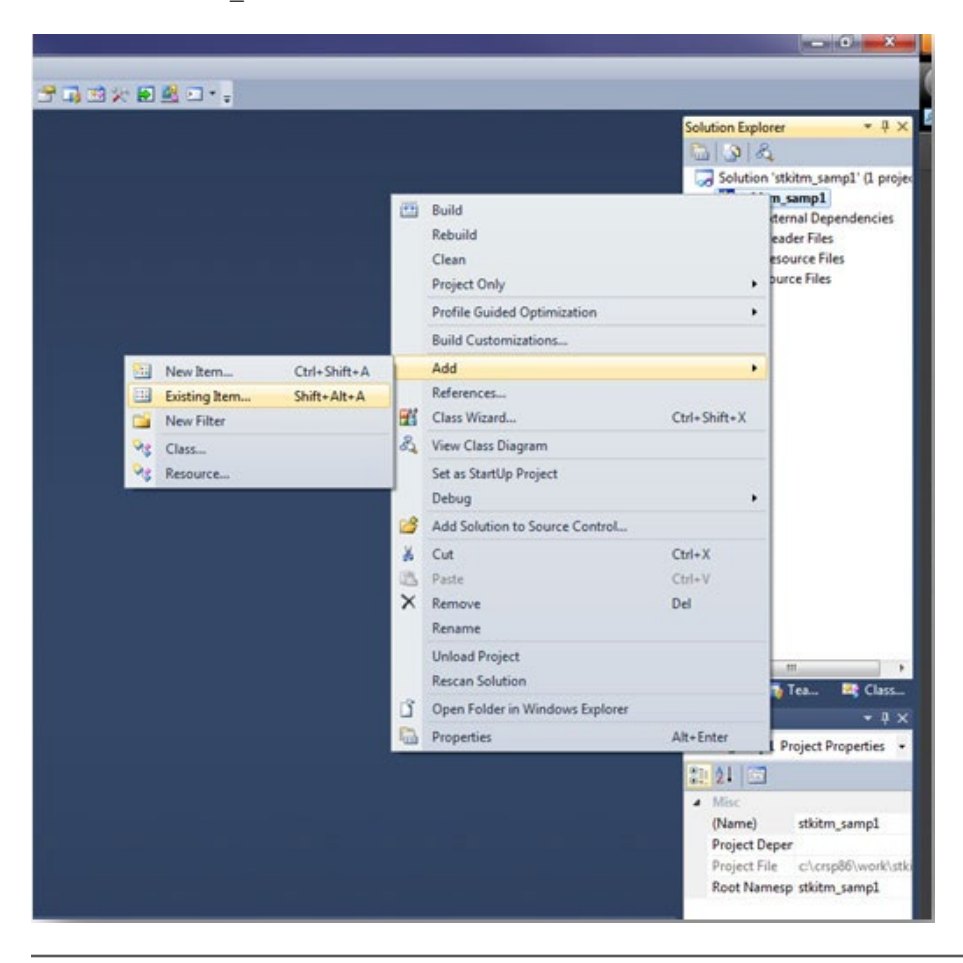

STEP 5: Browse for the program that you would like to add. In the CUPL Version 3.86 – 64-bit tools, sample programs are located in the Sample64 folder. Highlight stkitm\_samp1.c program and **Add**.

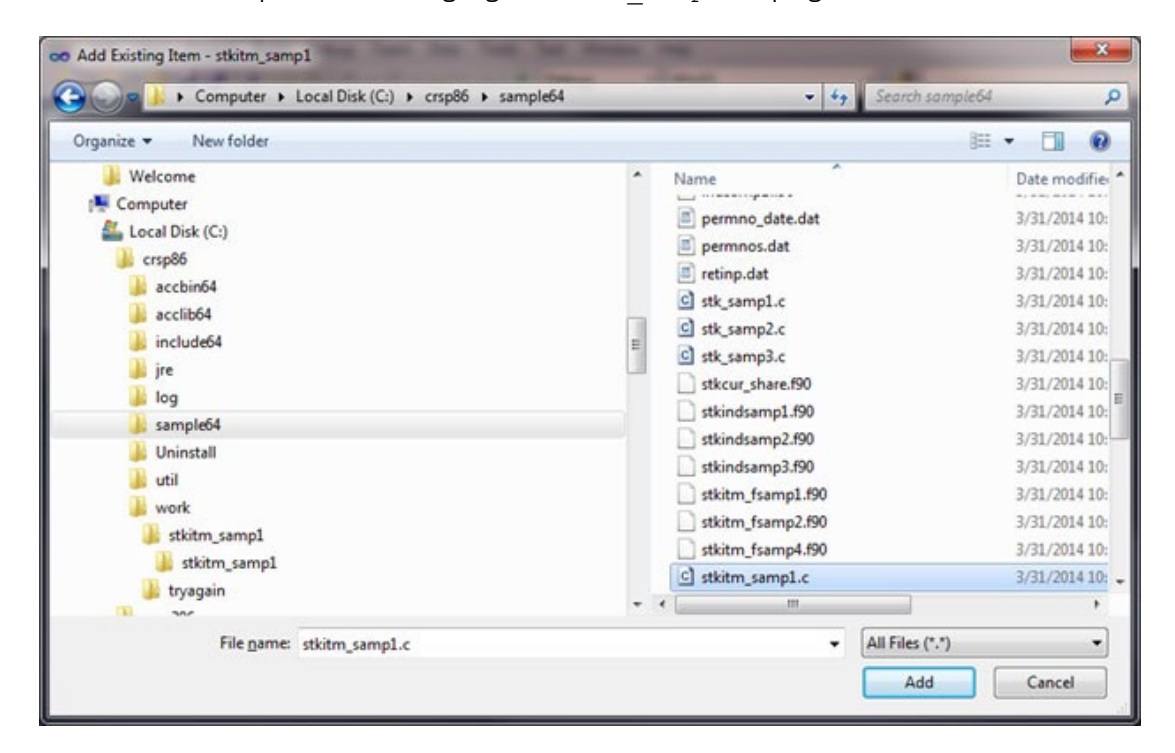

STEP 6: The program will display in the Source folder of the project. Right click on the stkitm samp1 project again, and at the very bottom of the window, select **Properties.** 

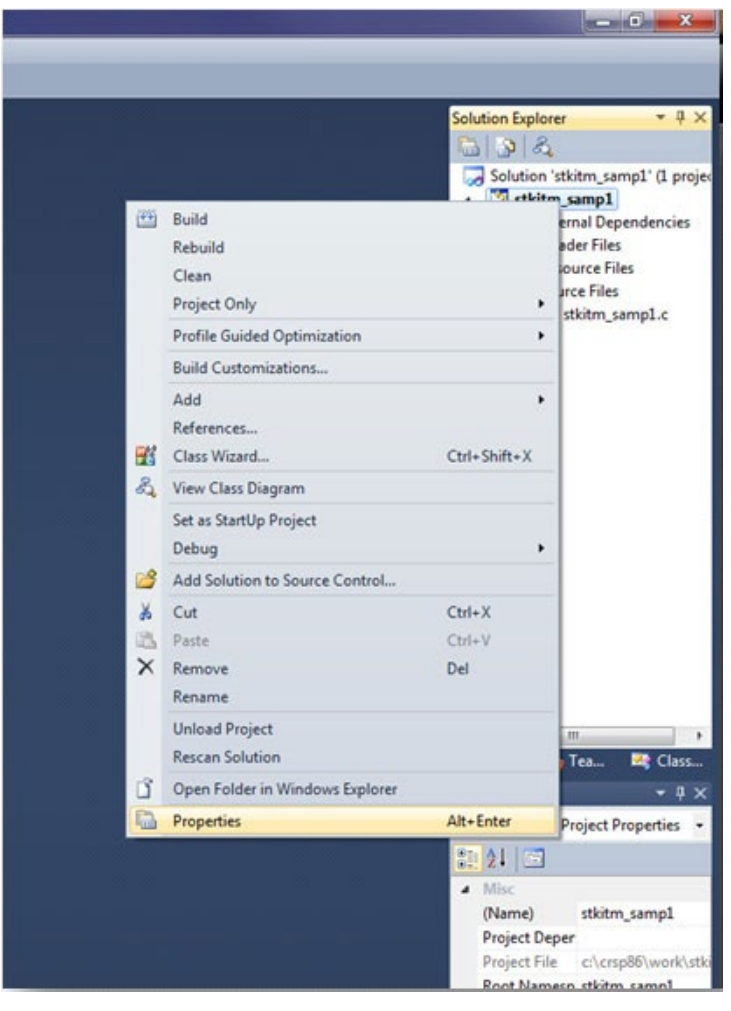

STEP 7: At this point, there are several actions to take and there is no specific order necessary. First, in the **Configuration**  options in the upper left corner of the screen, click on the dropdown and select **Release**.

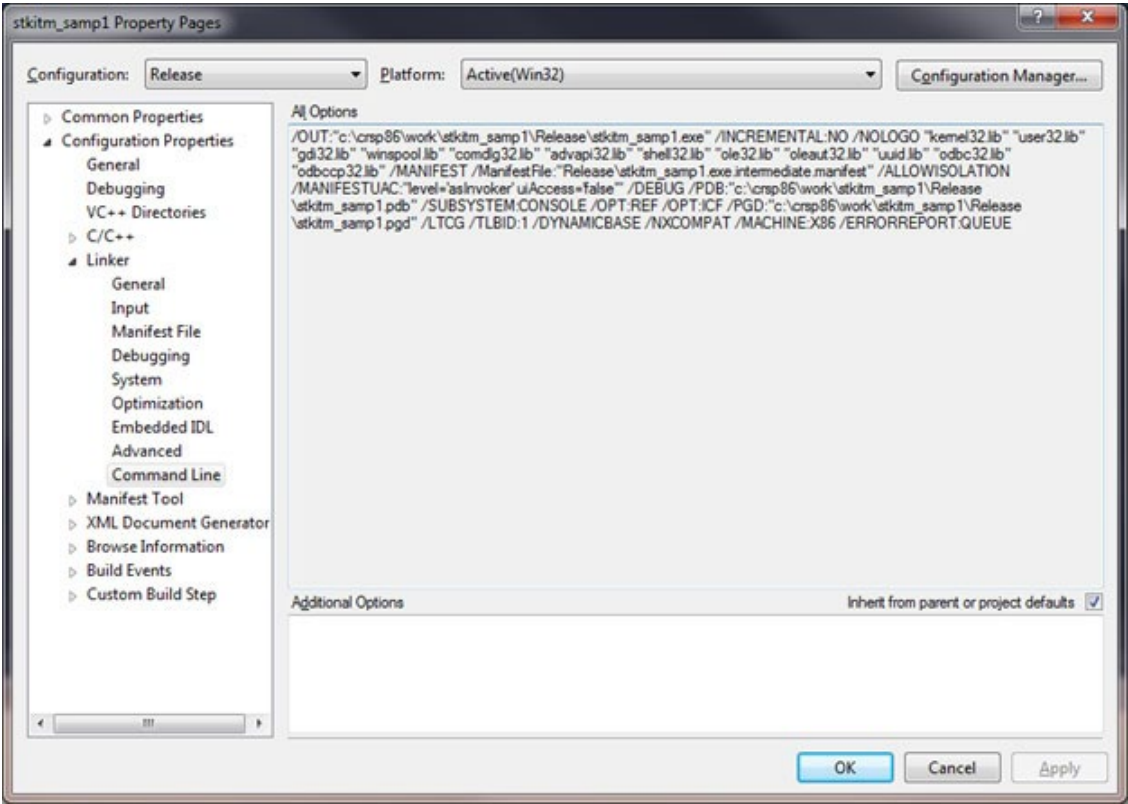

STEP 8: On the top right corner of the same screen (see above), click on the **Configuration Manager**. From the **Active** solution platform dropdown, select x64 and click **OK**. If x64 doesn't exist as an option, from this same dropdown click on **New** and add x64 as an option, click **OK,** and then Close.

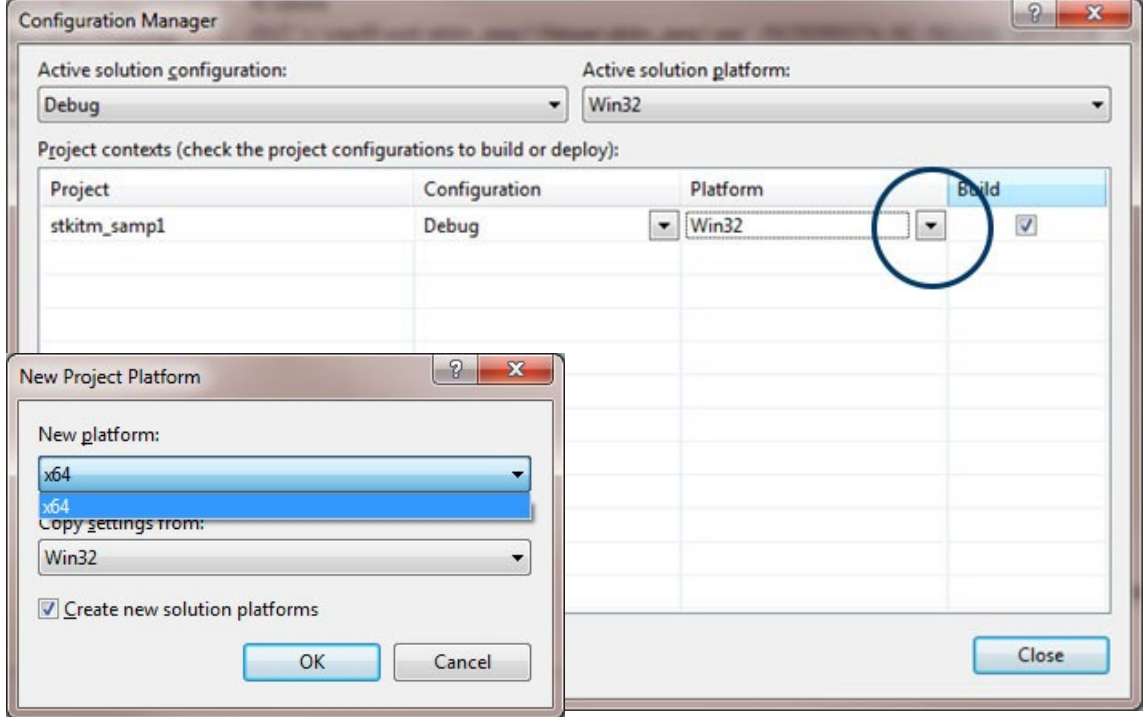

STEP 9: Back to the Property Pages, under **Configuration Properties**, click on **Debugging**. In the **Command Arguments** line, define the database that you will use, and enter a name for the output file. In this example,  $s_{crsp-dstk\%}$  is using environment variables that are pointing to the CRSP daily stock database. "10" is the daily stock setid. stksamp1.out is the file that will be generated once the project is built and run.

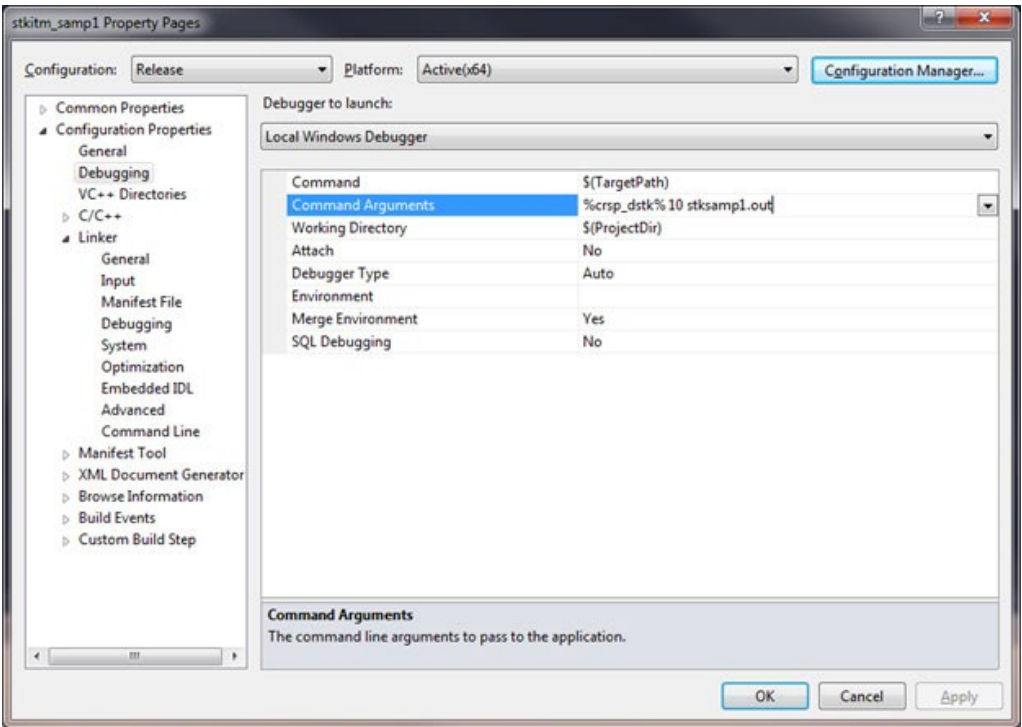

STEP 10: Still under the **Configuration Properties**, click on VC++ Directories. Highlight the **Include Directories** row and click on the dropdown. Click on **Edit** and add the location of the Include folder in the CUPL tools. In this example, c:\crsp86\ include64. Click **OK**.

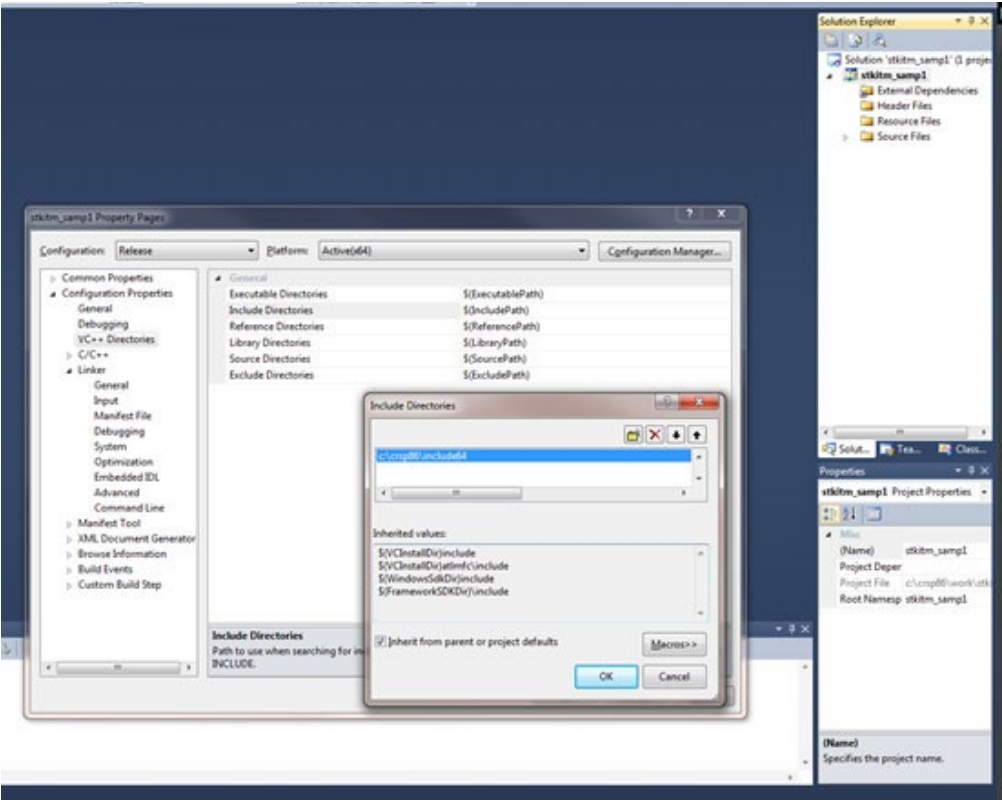

STEP 11: Next, expand the **C/C++** directory select the **General** tab. Highlight the **Additional Include Directories** and click on the dropdown and **Edit**. Enter the path for the CRSP include files. In the example, the path is c:\crsp86\include64. Click **OK** to close the window.

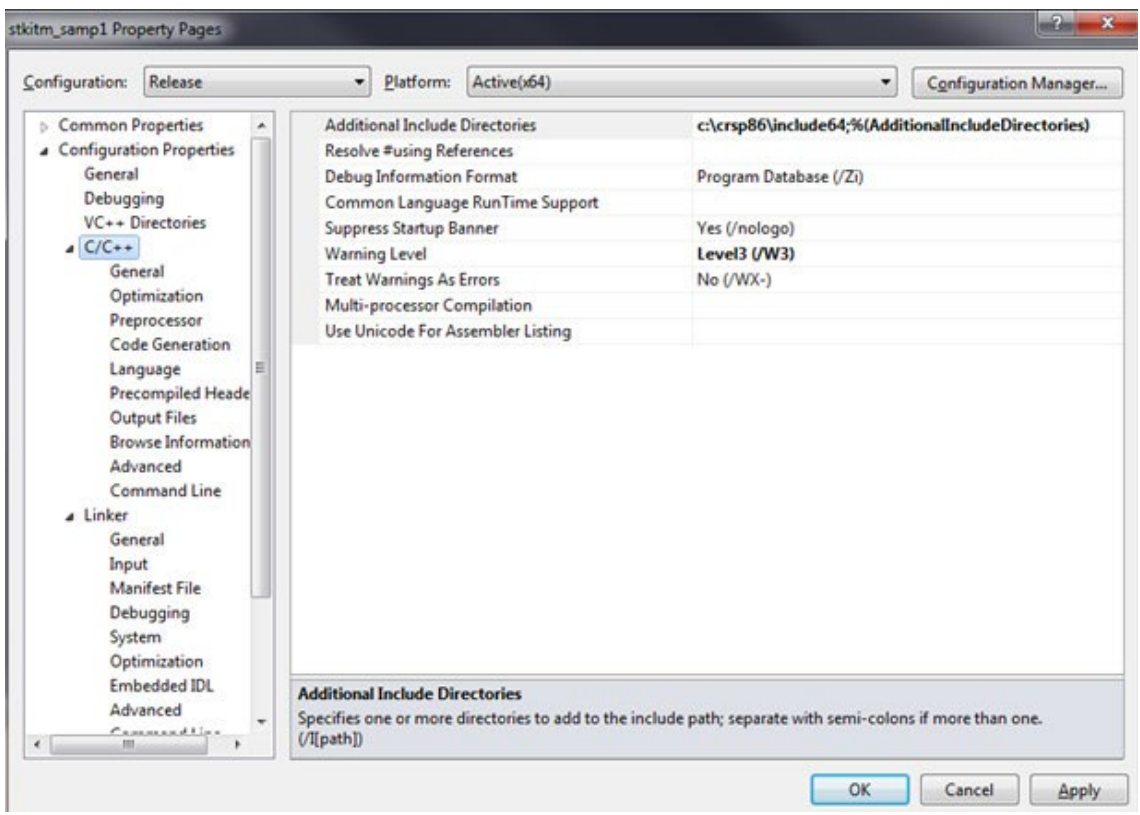

STEP 12: Still in the the C/C++ folder, select **Preprocessor**. Highlight Preprocessor Definitions, click on the dropdown and Edit. Enter WINNT and click OK to close the window.

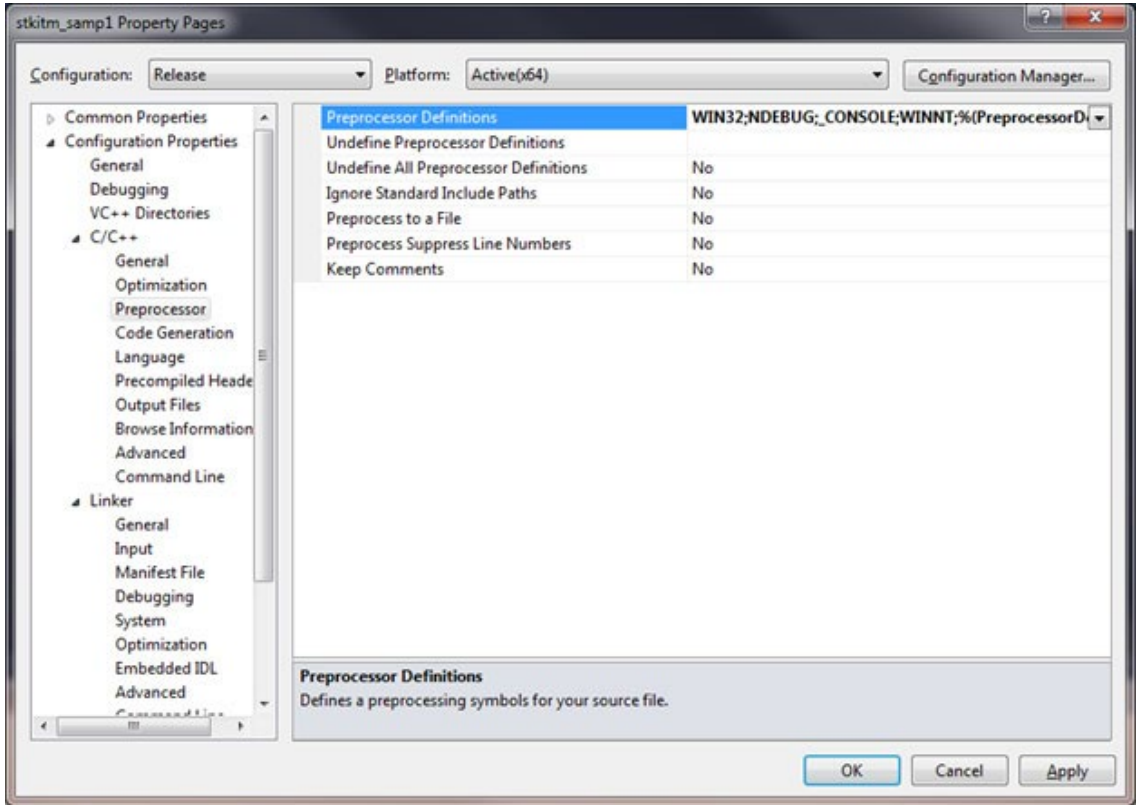

STEP 13: Next in **Configuration Properties**, expand the **Linker** folder and select **General**. Highlight the **Additional Library Directories** row and click on the dropdown. Enter the path for the CRSP libraries. In this example, it is c:\crsp86\ acclib64.

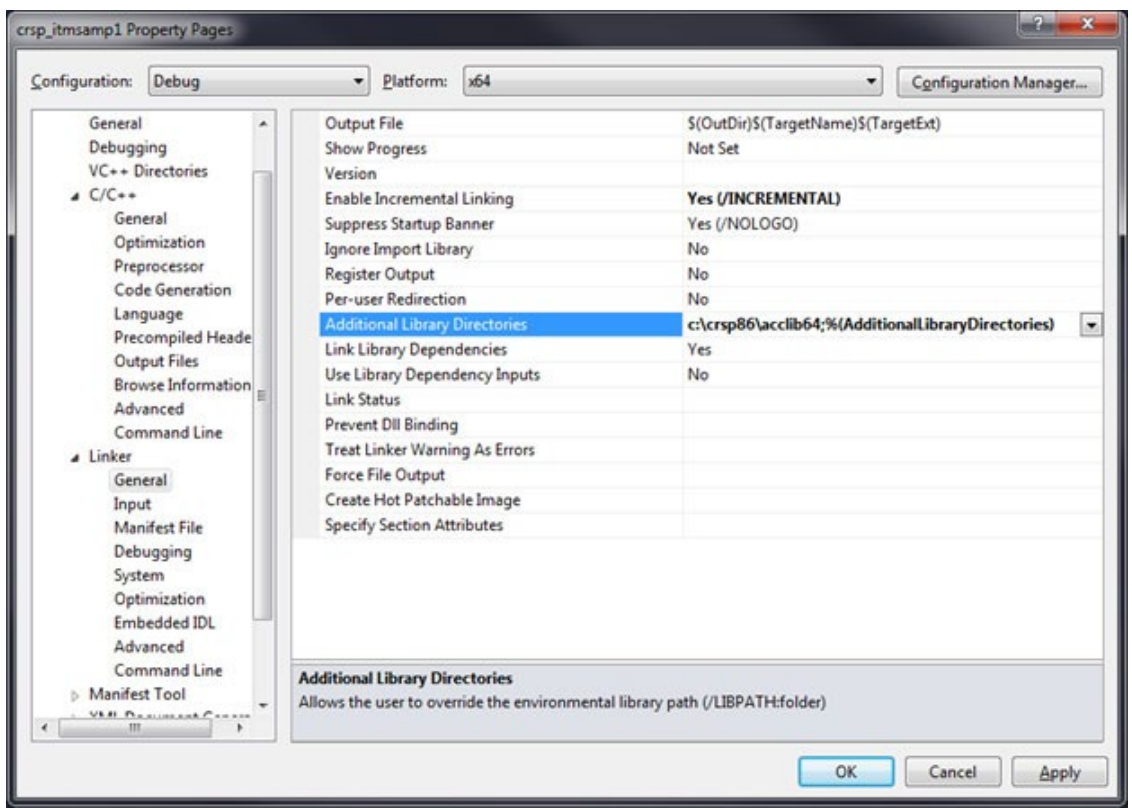

STEP 14: Stay in the **Linker** folder and select **Input**. Click on the **Additional Dependencies** row, click on the dropdown and Edit. Enter the CRSP library file name,  $\exp_{\_}$ lib.lib and click OK to close the window.

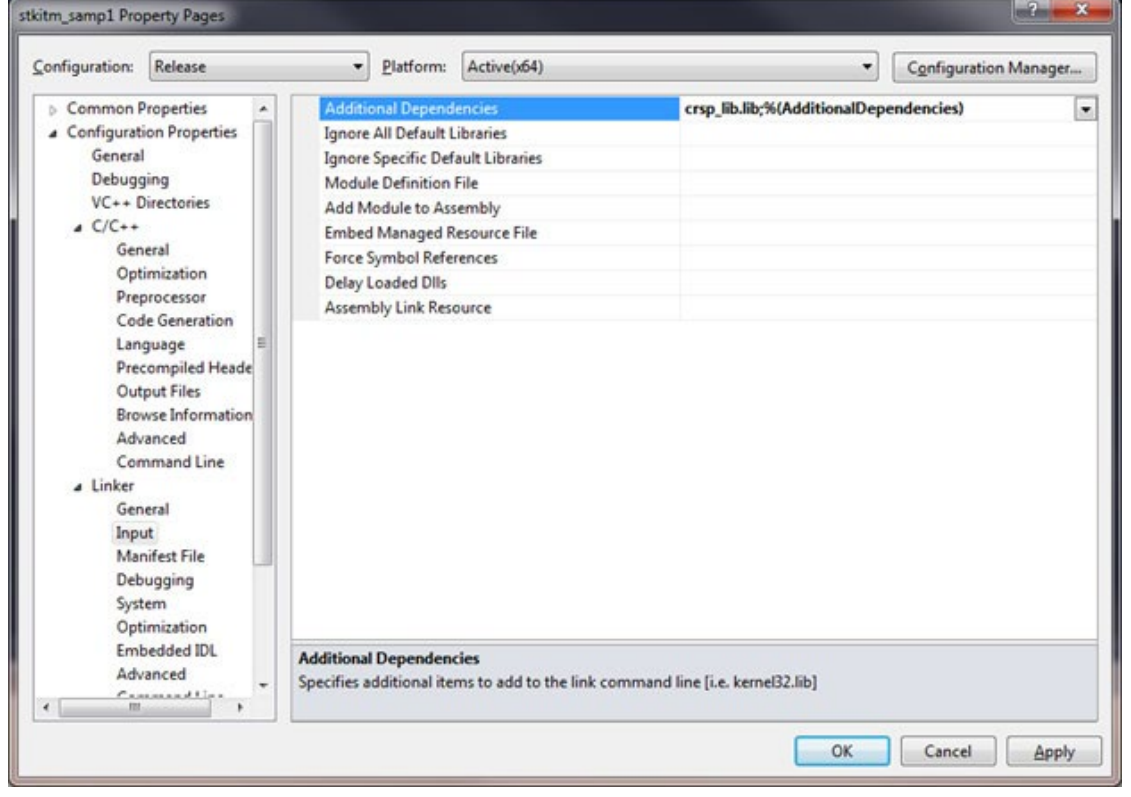

STEP 15: Finally, within **Linker**, select **Command Line** and click **Apply** in the lower right corner of the screen. Click **OK** to close the Properties Pages.

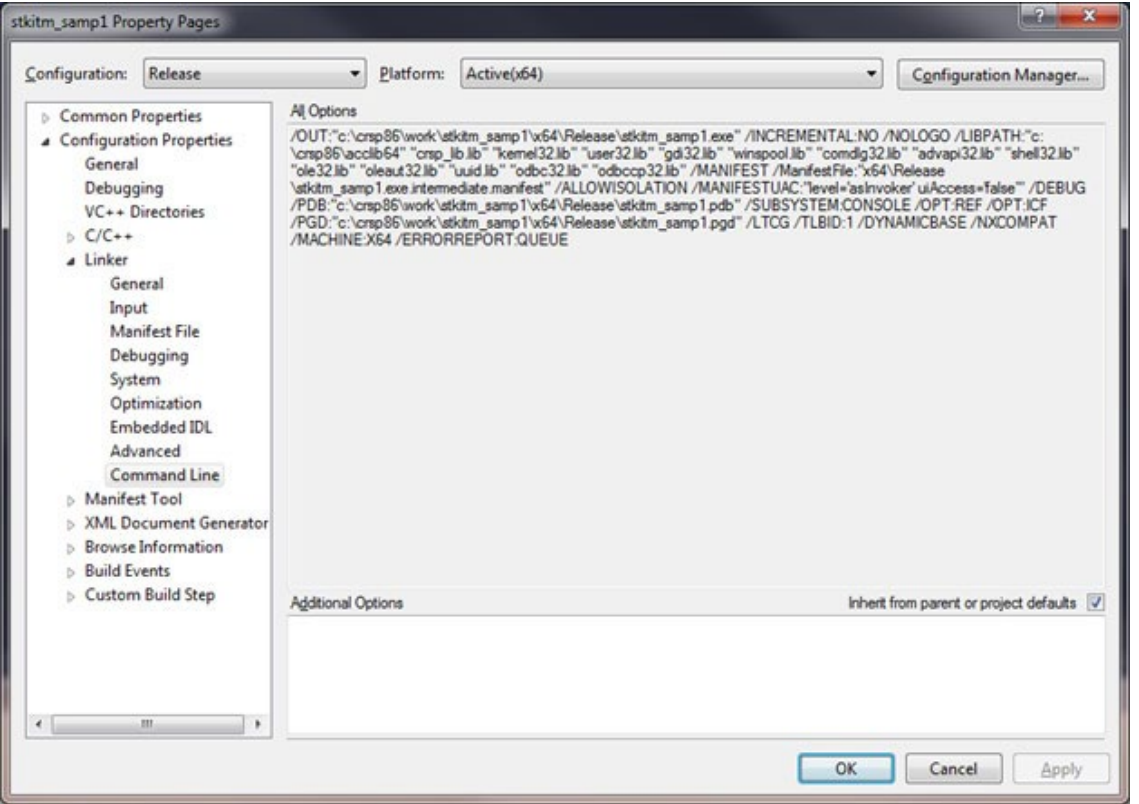

STEP 16: At this point, all entries should have been made in order to build the solution. From the menu bar, select **Build** > **Build** stkitm samp1. Assuming that the build runs successfully to completion, you ill see the following message once the build is complete:

Build: 1 succeeded, 0 failed, 0 skipped.

Prior to running your program, check the Visual Studio Menu bar to confirm that the Solution Configurations set the mode to **Release**. (Note: At CRSP, if not set to Release mode, we encountered an error message stating that MSVCR100.dll is not found)

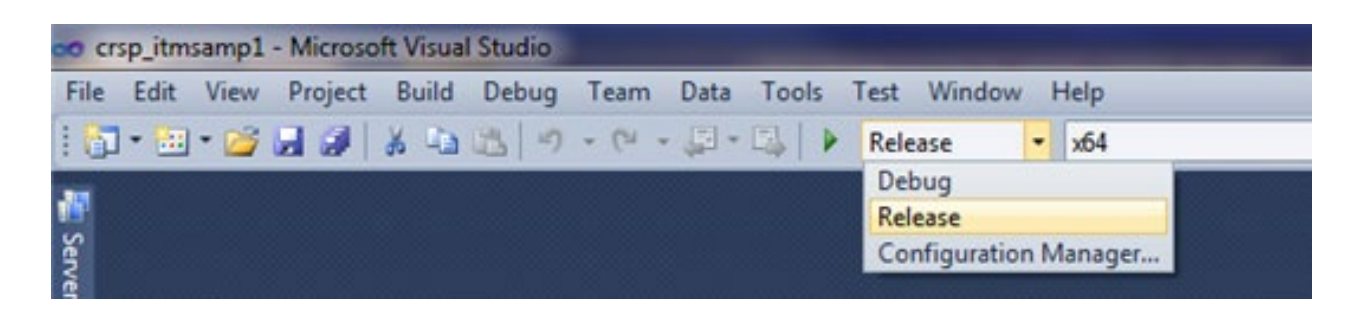

STEP 17: Once you have built your program successfully, you can now run it to generate output. From the **Menu Bar**, click on **Debug** > **Start Without Debugging**. The program will begin running and for this example, will work sequentially through the universe of CRSP PERMNOs.

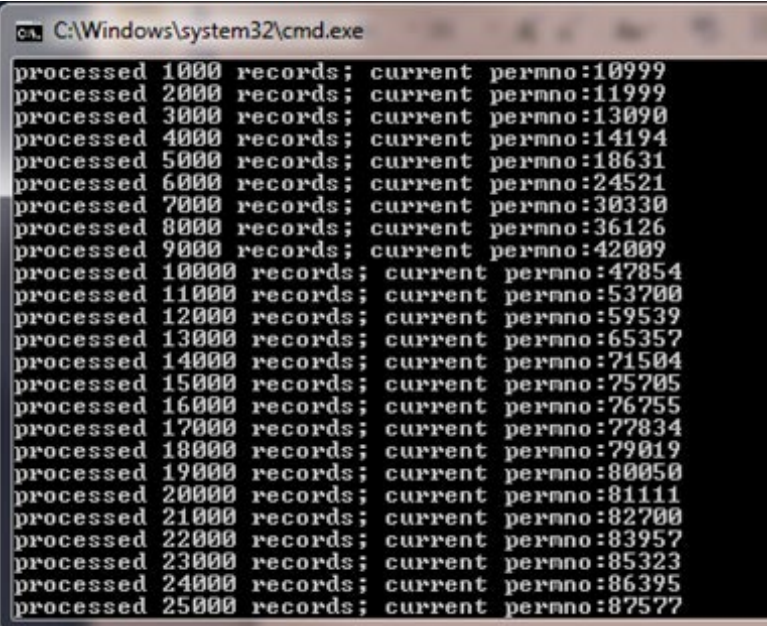

Your output will be located in c: \CRSP86\work, or as specified in your project.

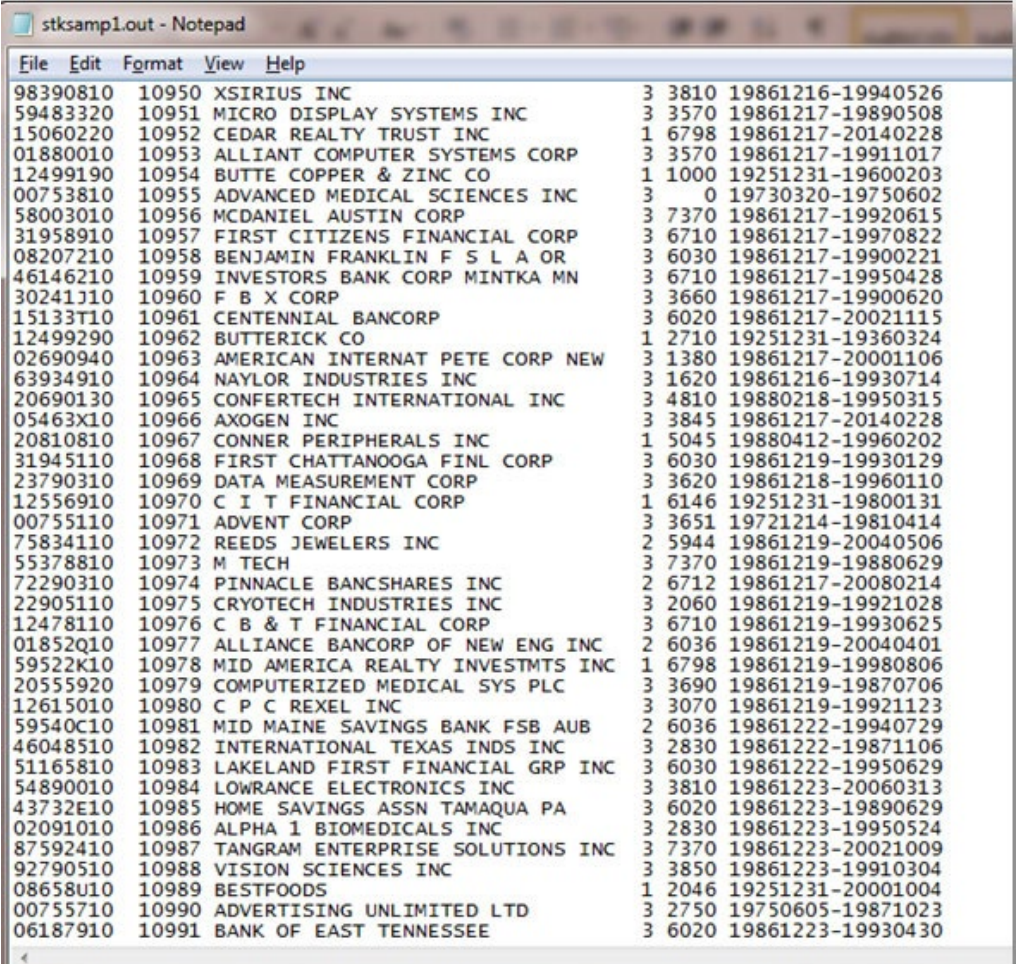

## WINDOWS COMMAND PROMPT

The sample programs can also be compiled and run from a command prompt window. In order to do so, the environment must be set for Intel Fortran to run.

To set the Windows 32-bit environment to Intel(R) Fortran, click on **Start > All Programs > Intel(R) Software Development Tools > Intel(R) Fortran Compiler 9.1 > Build Environment for Fortran IA-32 applications.** 

To set the Windows 64-bit environment to Intel(R) Fortran, click on **Start > All Programs > Intel Parallel Studio XE 2011 > Command Prompt > Parallel Studio XE with Intel Compiler > Intel 64 Visual Studio 2008 mode.**

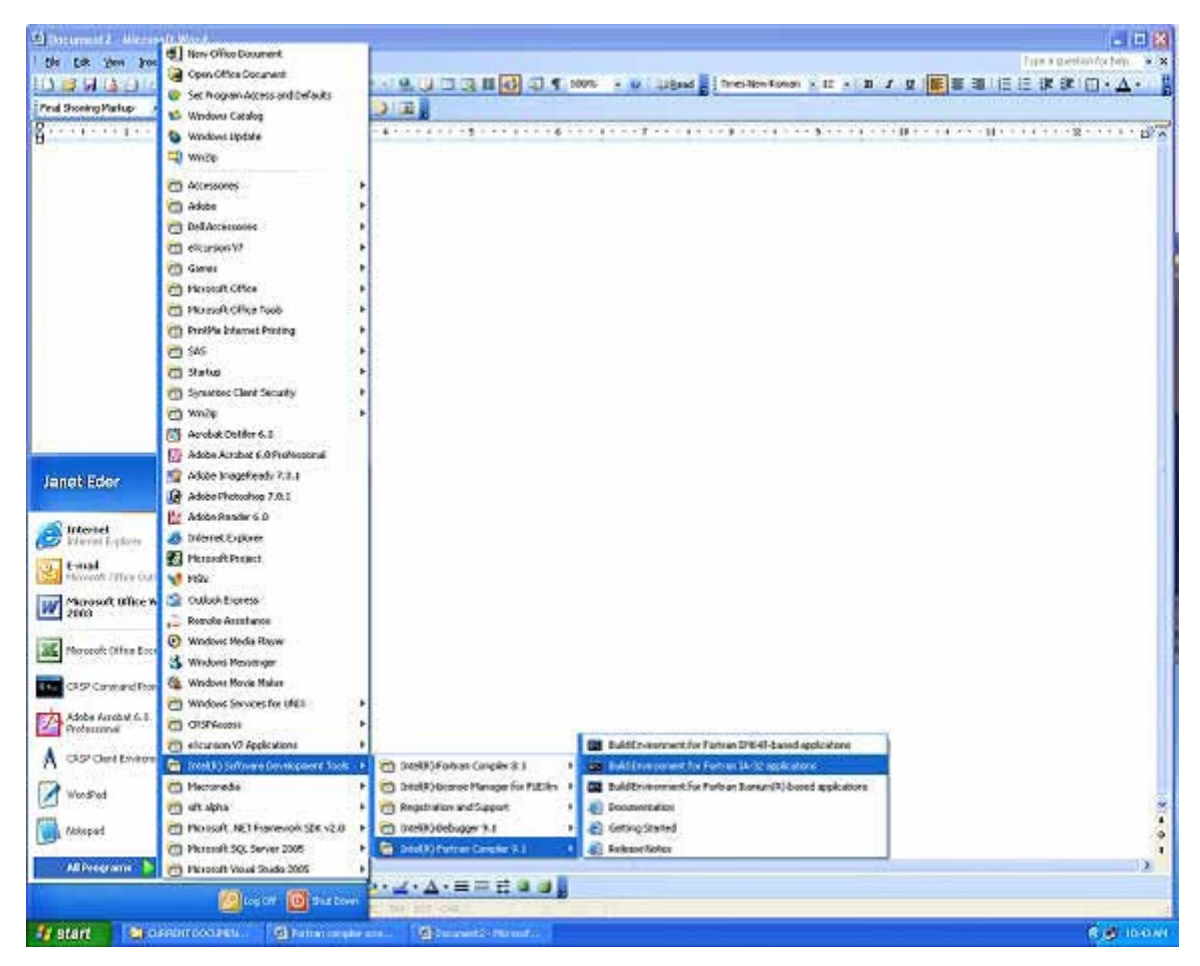

A DOS window will open ready for you to run your Fortran 95 programs.

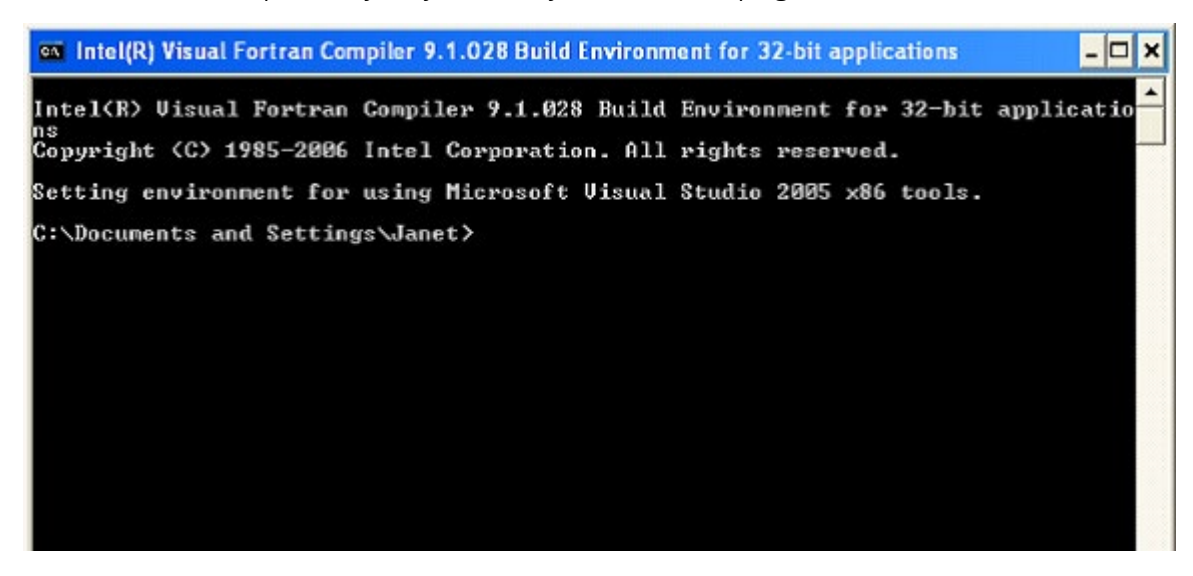

#### Compiling from the Command Prompt

To compile a sample program from the command prompt using the Intel Fortran Compiler, copy it to your program directory and invoke the invoke the ifort command as shown below.

```
> copy %crsp sample%\stkitm fsamp1.f90
```

```
> ifort /I%crsp_include% stkitm_fsamp1.f90 %crsp_lib%\crsp_lib.lib %crsp.lib%\crsp_lib_F95.lib
```
#### To run the program:

> .\stkitm\_fsamp1

#### Using a Make File

Sample programs can also be compiled and linked at the command prompt using the nmake utility. A sample description file, f95\_samp.mak, exists in the %crsp\_sample% directory. To use the sample description file with your own program, copy it to your program directory and modify it to include your program instead of the sample.

> copy %crsp\_sample%\f95\_samp.mak .

To compile a specific sample program:

```
> nmake /f f95 samp.mak stkitm fsamp1.exe
```
#### To compile all sample programs:

```
 > nmake /f f95_samp.mak
```
#### To run the program:

> .\stkitm fsamp1

# CRSPACCESS C DATA STRUCTURES

C Programming allows complete support for CRSP databases, including random access on PERMNO, CUSIP and other header variables, and full support of all data items. There are sample programs, header files, and an object library available.

# DATA ORGANIZATION FOR C PROGRAMMING

The basic levels of a CRSPAccess database are the database, set type, set id, module, object, and array. They are defined as follows:

- Database (CRSPDB) is the directory containing the database files. A CRSPDB is identified by the database path.
- Set Type is a predefined type of financial data. Each set type has its own defined set of data structureH6s, spe- cialized access functions, and keys. CRSPAccess stock databases support stock (STK) and index (IND) set types. A CRSPDB can include more than one set type.
- Set Identifier (SETID) is a defined subset of a set type. SETIDS of the same set type use the same access func- tions, structures, and keys, but have different characteristics within those structures. For example, daily stock sets use the same data structure as monthly stock sets, but time series are associated with different calendars. Multiple SETIDS of the same set type can be present in one CRSPDB.
- Modules are the groupings of data found in the data files in a CRSPDB. Multiple data items can be present in a module. Data are retrieved at a module level, and access functions retrieve data items for keys based on selected modules. Modules correspond to the physical data files.
- Objects are the fundamental data types defined for each set type. There are three fundamental object types: time series (CRSP\_TIMESERIES), event arrays (CRSP\_ARRAY), and headers (CRSP\_ROW). Objects contain header information such as counts, ranges, or associated calendars (CRSP\_CAL) plus arrays of data for zero or more observations. Some set types allow arrays of objects of one type. In this case, the number of available objects is determined by the SETID, and each of the objects in the list has independent counts, ranges, or associ- ated calendars.
- Arrays are attached to each object. The array contains the set of observations and is the basic level of program- ming access. An observation can be a simple data type such as an integer for an array of volumes, or a complex structure such as for a name history. When there is an array of objects, there is a corresponding array of arrays with the data.

# DATA OBJECTS

There are four basic types of information stored in CRSP databases. Each is associated with a CRSP object structure.

- Header Information. These are identifiers with no implied time component.
- Event Arrays. Arrays can represent status changes, random events, or observations. The time of the event and relevant information is stored for each observation. There is a count of the number of observations for each type of event data.
- Time Series Arrays. An observation is available for each period in an associated calendar. A beginning and ending point of valid data are available for each type of time series data. Data are stored for each period in the range – missing values are stored as placeholders if information is not available for a period.
- Calendar Arrays. Each time series is tied to an array of relevant time periods. This calendar is used in conjunction with the time series arrays to attach times to the observations.

An observation can be a simple value or contain multiple components such as codes and amounts. Time series, except Portfolios, are based on calendars which share the frequency of the database. In a monthly database, the time series are based on a month-end trading date calendar. In a daily database, the time series are based on a daily trading date calendar excluding market holidays. Portfolio calendars are dependent on the rebalancing methodology of the specific portfolio type. All calendars are attached automatically to each wanted time series object when the database is opened.

There are four base CRSPAccess C structures called objects used in CRSPDBs. The following table contains each of the objects in all caps, followed by the components, lower case and indented, that each object type contains. All data items are defined in terms of the following objects:

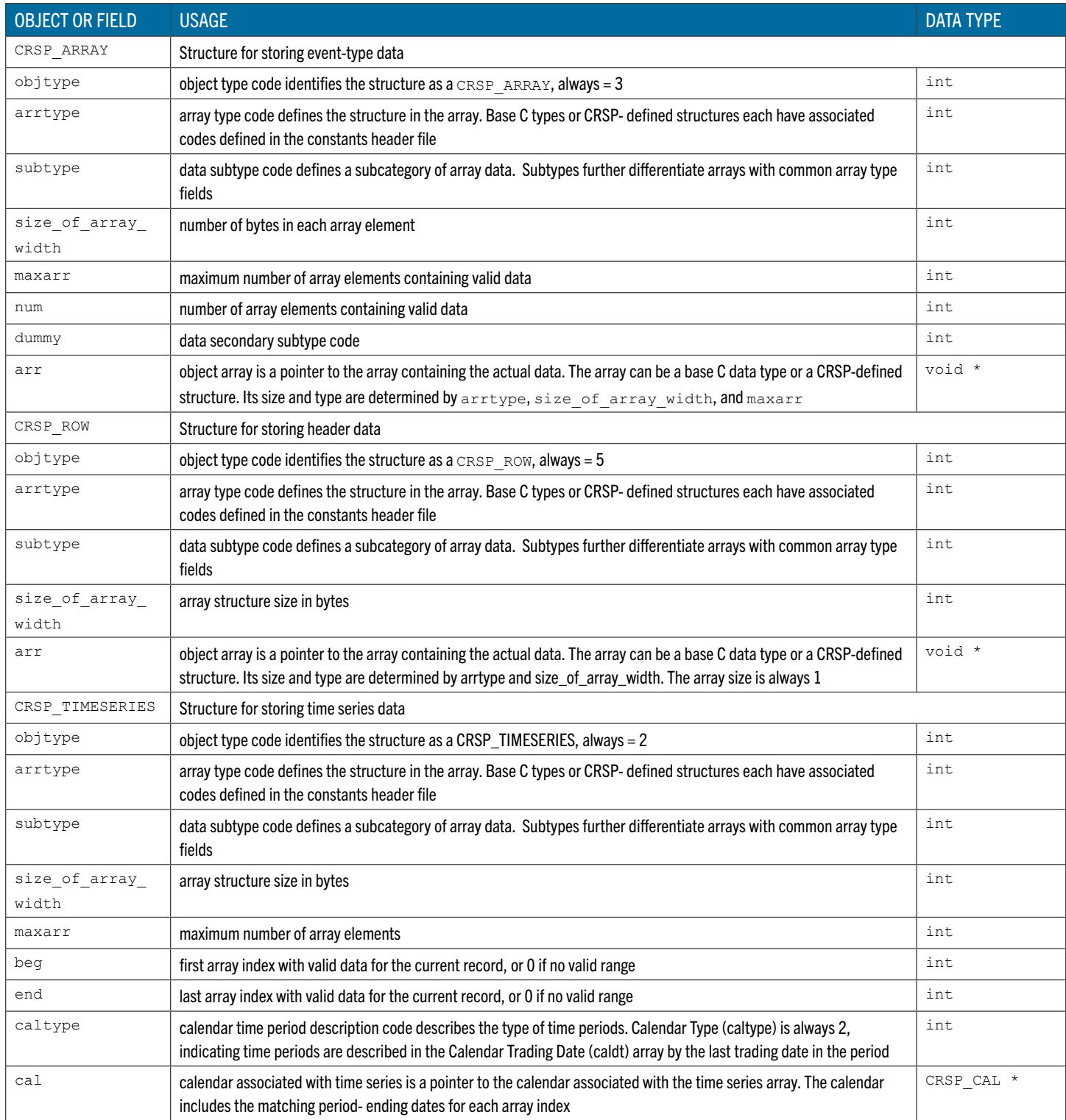

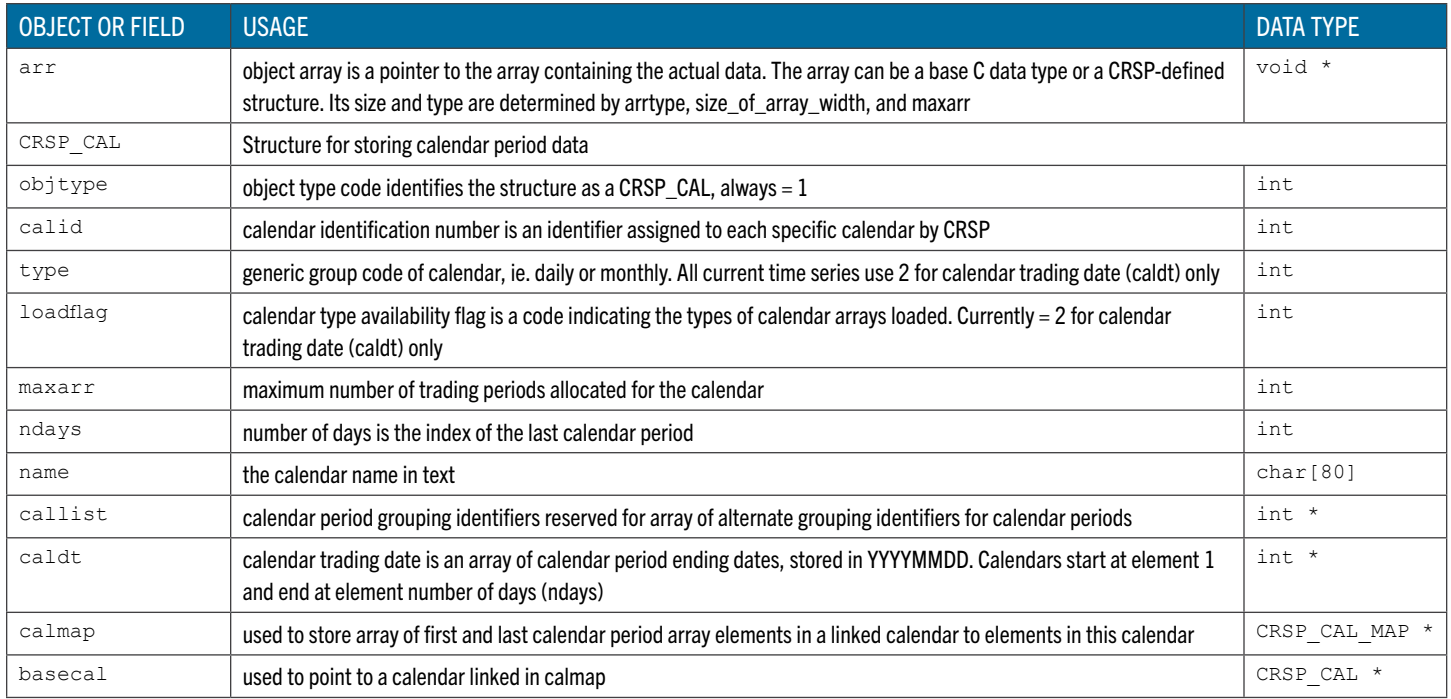

# SET STRUCTURES AND USAGE

Stock and indexes access functions initialize and load data to C top-level defined set structures. Top-level structures are built from general object and array structure definitions and contain object and array pointers that have memory allocated to them by access open functions.

Two set types and six set identifiers are currently supported for stock and indexes data. The identifier must be speci- fied when opening or accessing data from the set.

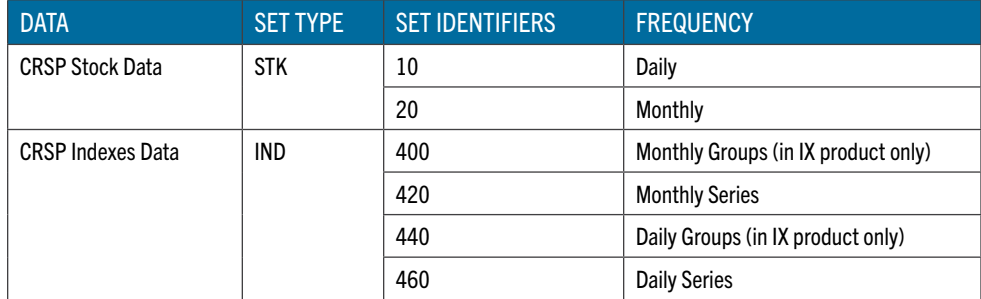

Each set structure has three types of pointer definitions.

- Module pointers point to CRSP\_OBJECT\_ELEMENT linked lists and are only needed internally to keep track of the objects in a module. These have the suffix \_obj and can be ignored by ordinary programming.
- Object pointers define a CRSP\_ARRAY, CRSP\_ROW, or CRSP\_TIMESERIES object type. A suffix, \_arr,
- $\bullet$   $\pm$ s, or  $\pm$ ow is appended to the variable name. Range variables num, beg, and end are accessed from these variables.
- Array pointers define the data item array. The array has the same rank as the object but without the suffix. It is a pointer to the array element of the object and is used for general access of the data item.

If a module has multiple types of objects, a group structure is created with definitions for those objects and is included in the main structure.

If a module has a variable number of objects of one type, an integer variable keeps track of the actual number. These variables end with the suffix types and are based on the set type.

Each of the top-level structures contains three standard elements:

- PERMNO the actual key loaded
- loadflag, a binary flag matching the set wanted parameters indicating which pointers have been allocated. See the open function for the set for more information about wanted parameters.
- **•** setcode, a constant identifying the type of set  $(1 = \text{STK}, 3 = \text{IND})$

For example, a Stock Structure has CRSP\_TIMESERIES object called prc\_ts containing an array called prc.

# C LANGUAGE DATA OBJECTS FOR CRSP STOCK DATA

Each stock structure is comprised of a fixed set of objects. Objects contain the header information required to use the CRSP data structures and the data arrays. Data elements are described in the C Data Structure Table under the array name.

Time series beg and end are both equal to 0 if there are no data. Otherwise beg  $> 0$ , beg  $<=$  end, and end  $<=$  maxarr. The Oth element of a time series array is reserved for the missing value of the underlying data type for that time series.

The stock structure contains an array of portfolio time series. Each member contains the portfolio statistic and assignment data for one portfolio type. Each member can have a different range and calendar. The count of Portfolio Types is found in the port types variable.

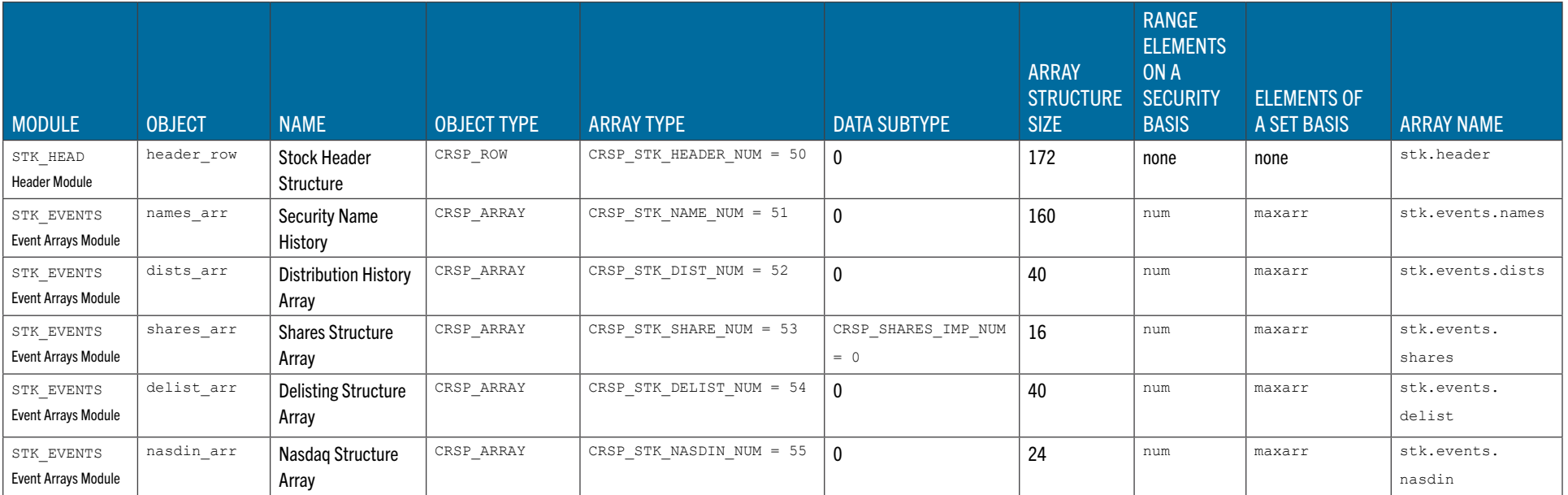

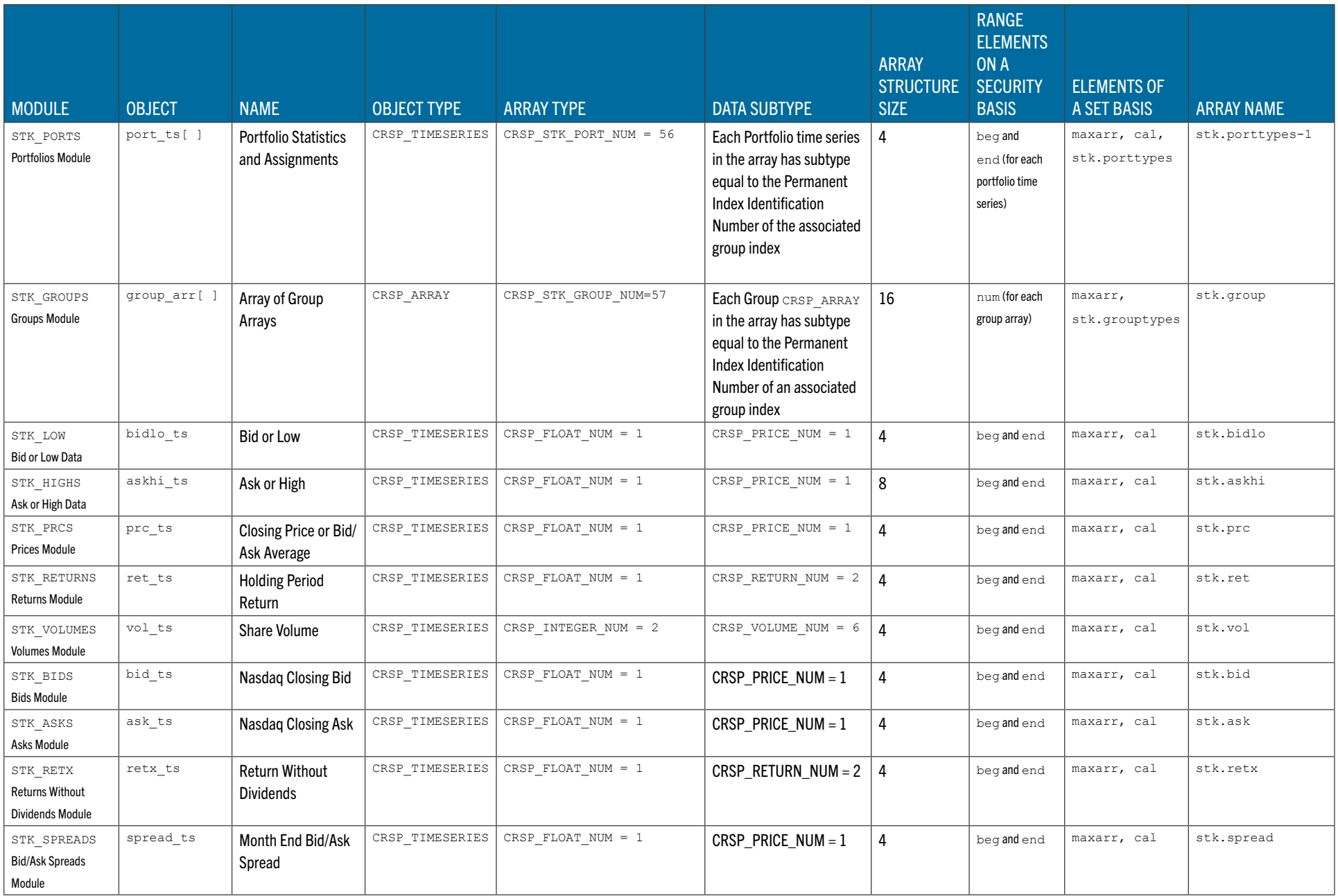

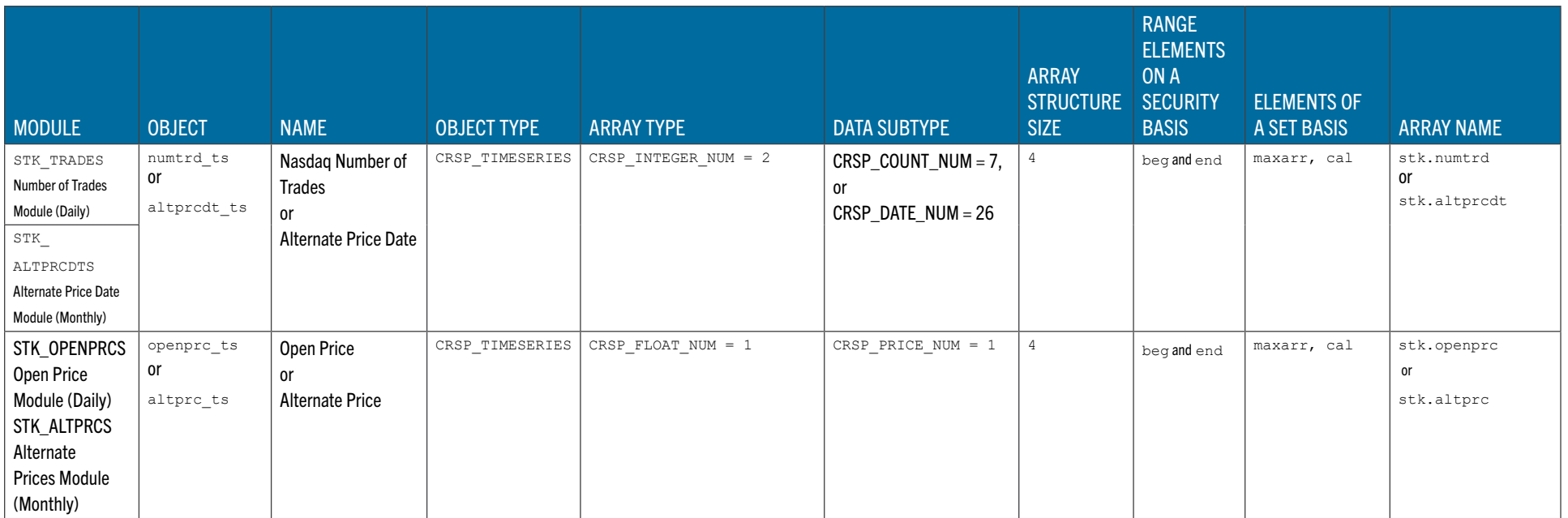

## C LANGUAGE DATA STRUCTURE FOR CRSP STOCK DATA

All CRSP-defined data type structures have names in all capitals beginning with CRSP\_ and are immediately followed by the definitions in the next level of indentation

Index and Date Ranges for all elements in a structure are the same as for the structure itself. There are three structure levels indicated by the indentation in the mnemonic field. Pointers at any level can be used in a program. The top level contains all other items and is used in all access functions. The second level indicates data grouped in modules. See the CRSPAccess Stock Users Guide for data item definitions.

All character strings, indicated by  $char[+]$ , are NULL terminated. The number of characters -1 is the maximum string length allowed. Actual maximums may be lower. The top level stk structure is an example used by CRSP Stock sample programs. Other names can be used, and multiple CRSP\_STK\_STRUCTs can be declared in a program. See the CRSP\_STK open access function for initializing a stock structure.

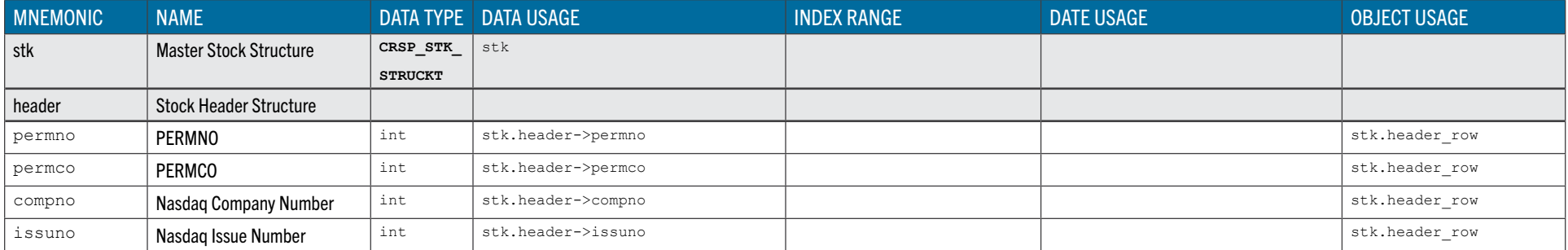

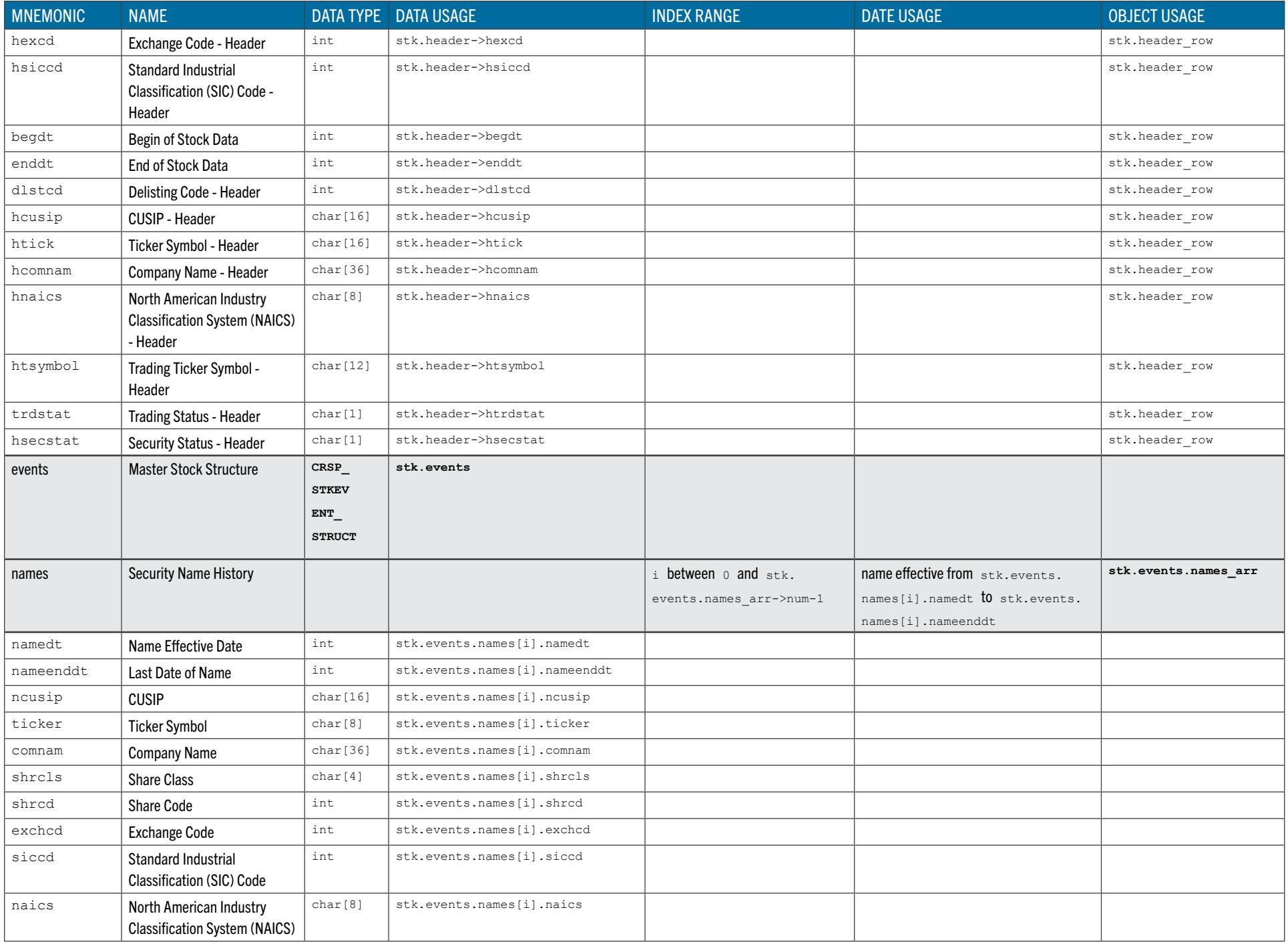

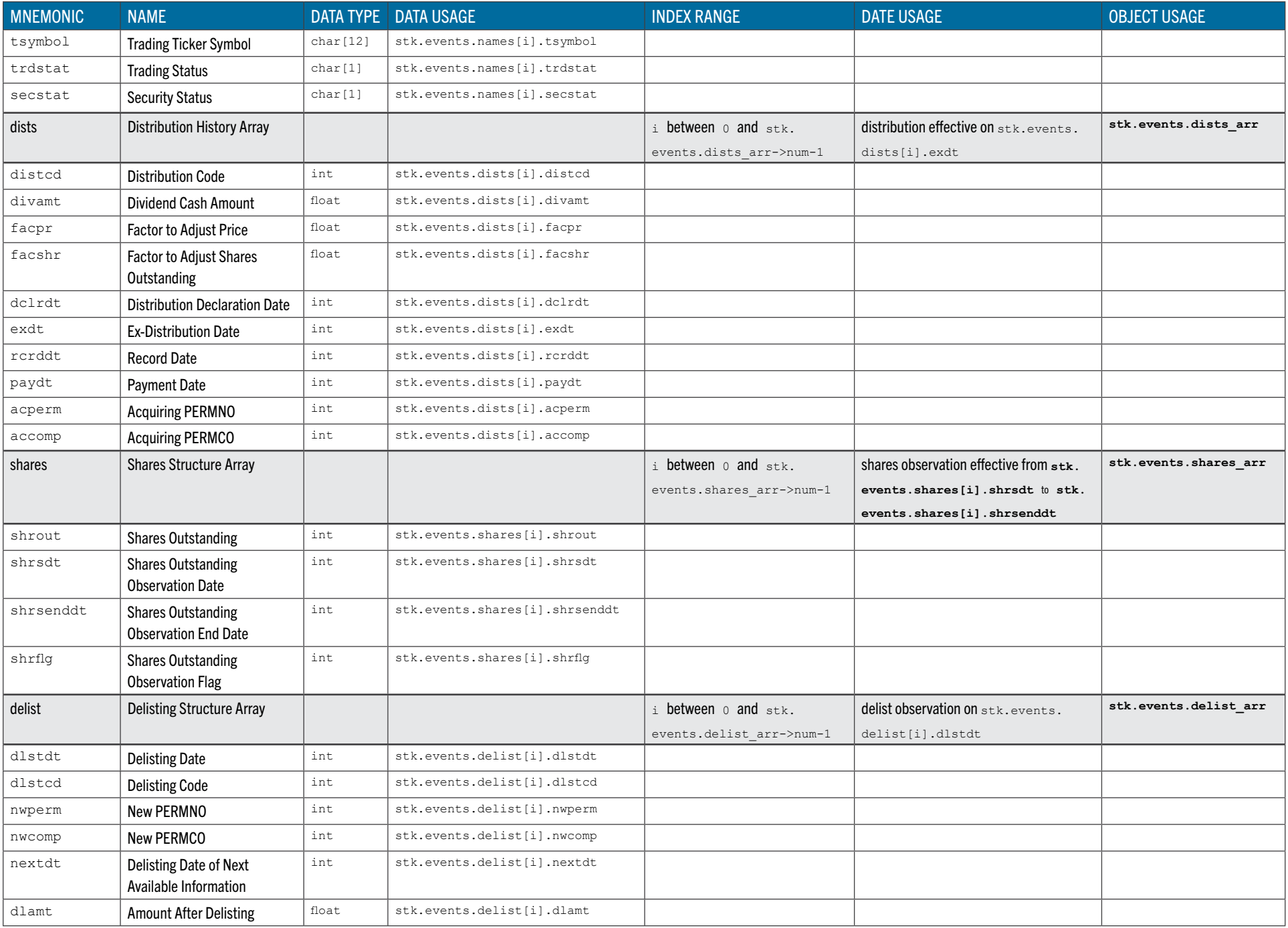

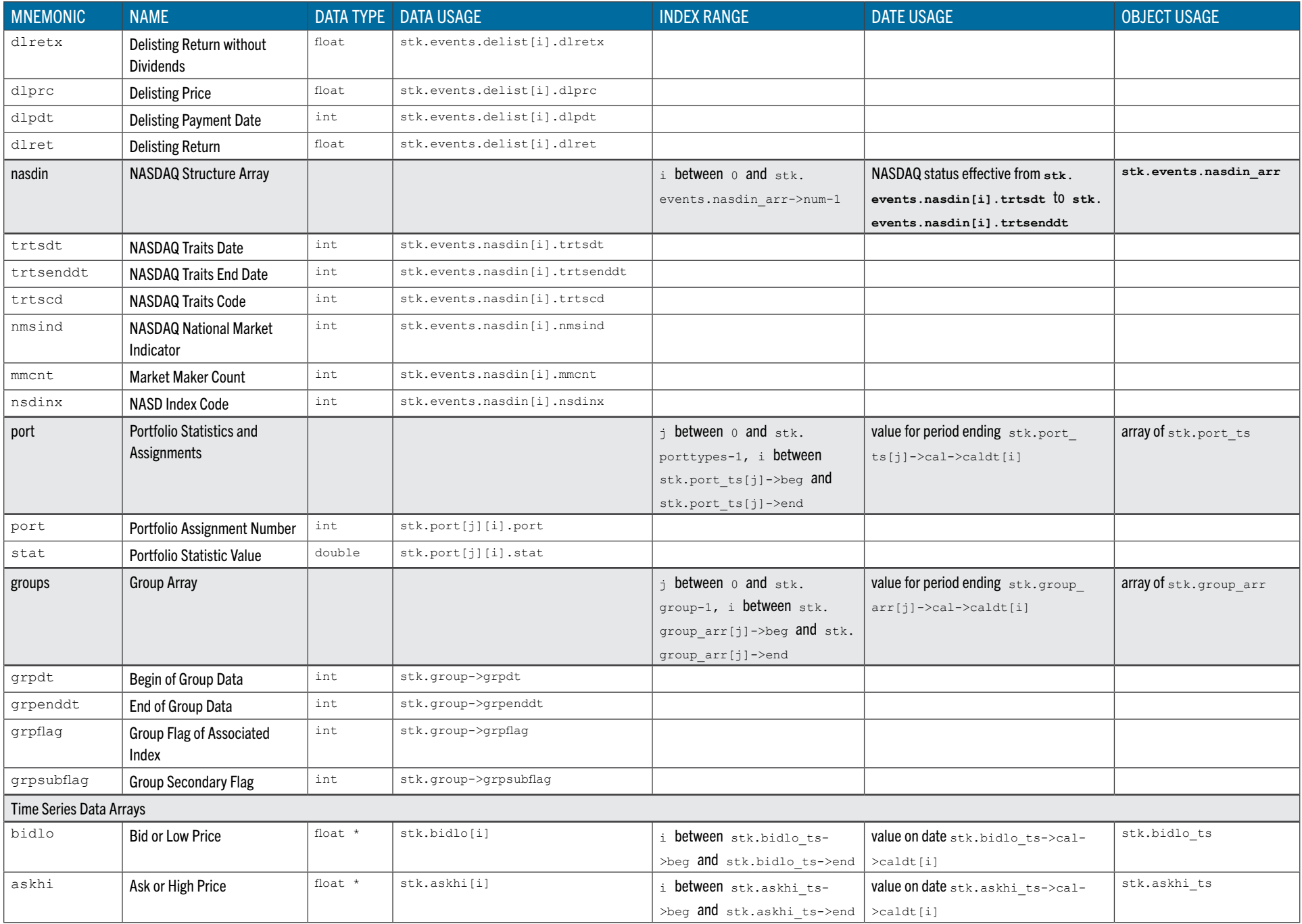

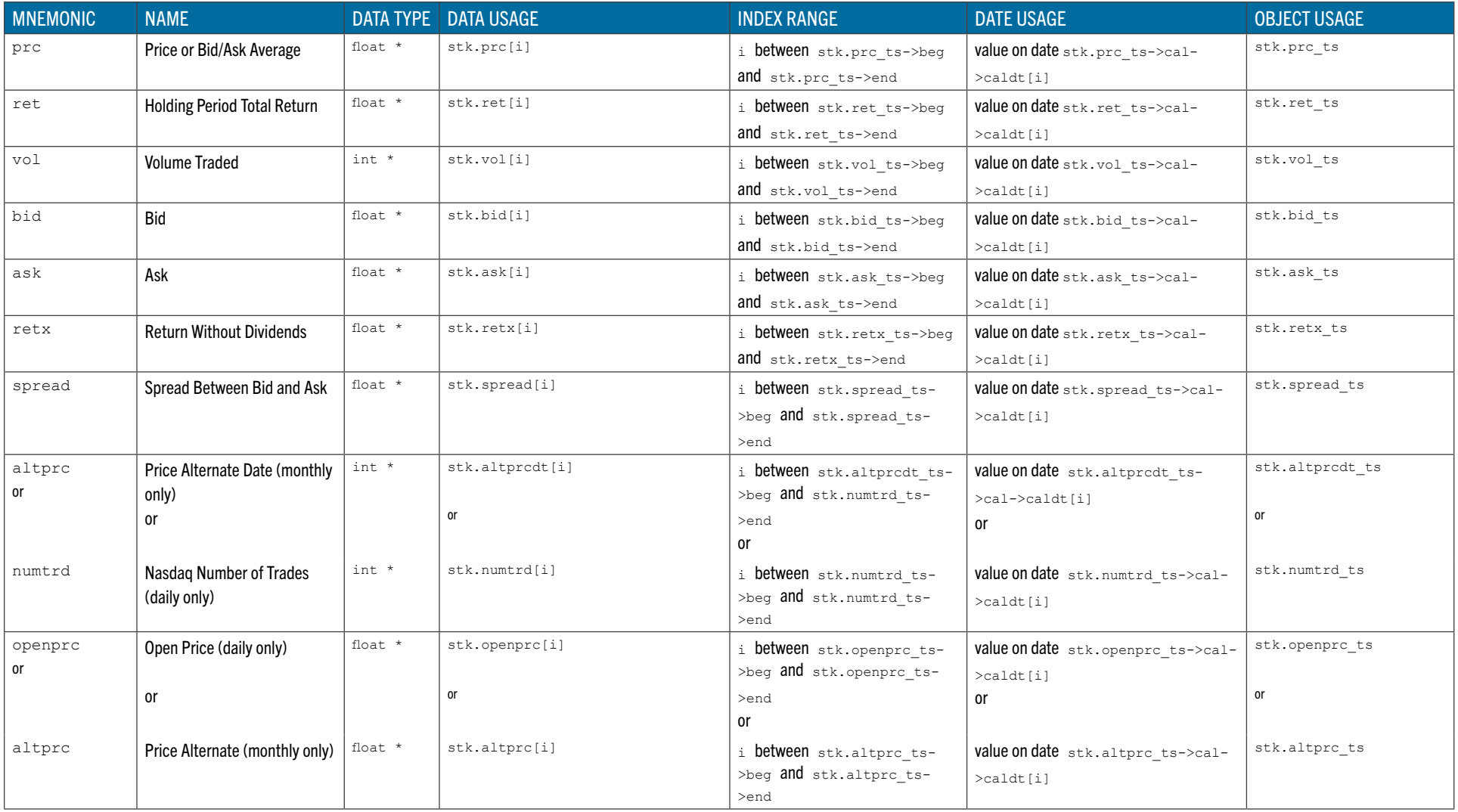

#### EXAMPLES OF C VARIABLE USAGE FOR CRSP STOCK DATA

These assume a variable stk of type CRSP\_STK\_STRUCT.

#### **CRSP Row/Header Data**

Object Variable: stk.header\_row Data Structure: stk.header Sample Print Statement: printf ("%d %8d-%8d\n", stk.header->permno, stk.header->begdt, stk.header->enddt);

#### **CRSP Array/Distributions**

Object Variable: stk.events.dists\_arr Data Array: stk.events.dists Sample Print Statement: This sample loop prints all distribution codes and exdistribution dates.

for (i = 0; i < stk.events.dists arr->num; ++i)

printf ("%4d %8d\n", stk.events.dists[i].distcd, stk.events. dists[i].exdt);

#### **CRSP Time Series/Prices**

Object Variable: stk.prc\_ts Data Array: stk.prc Sample Print Statement: This sample loop prints all prices and dates in the issue's range. for(i = stk.prc ts->beg; i <= stk.prc ts->end; ++i)

printf("%11.5f %8d\n", stk.prc[i], stk.prc ts->cal->caldt[i]);CRSP

#### **CRSP Array of Time Series/ Portfolios**

Object Variable: stk.port ts[j] Data Array: stk.port[j]

(There are stk.porttypes portfolios available; j above is between 0 and stk. porttypes -1)

Sample Print Statement: This prints the associated indno and the sample loop prints the date and assignment for each year in the issue's range for

#### porttype=0 NYSE/NYSEMKT/NASDAQ Capitalization deciles.

printf ("indno =  $\delta \ln$ ", stk.port ts[0].subtype); for (i = stk.port ts[0]->beg; i <= stk.port ts[0]->end; ++i) printf ("%8d %2d\n", stk.port ts[0]->cal->caldt[i], stk.port[0][i].port);

#### CRSP Array of Group Arrays

```
Object Variable: stk.group arr[j]
Data Array: stk.group[j]
(There are stk. grouptypes groups available; j above is between 0 and stk.
grouptypes -1)
Sample Print Statement: This only prints if the security has ever been included in 
the S&P 500 universe (q_{\text{rowptype}} = 16).
j = 16 - 1;
```

```
for (i = 0; i <stk.group arr[15]->num; ++i)printf ("%8d %8d %2d %2d \n", 
stk.group[j][i].grpdt, 
stk.group[j][i].grpenddt, 
stk.group[j][i].grpflag,
```
stk.group[j][i].grpsubflag);

## C LANGUAGE DATA OBJECTS FOR CRSP INDEXES DATA

CRSP assigns a Permanent Index Identification Number (indno) to access the indexes data in C for individual series or portfolio groups. In the CRSP US Stock Database, a subset of market series is available. Additional series and groups are available when you subscribe to the CRSP US Indexes Database and Security Portfolio Assignment Module. The index structure supports data for one series or group and includes header, rebalancing, and result information for one or more portfolios comprising the index.

Each index structure contains a fixed set of possible objects. Objects contain the header information needed to use the CRSP data structures as well as the data arrays. Data elements are described in the C Data Structure Table under the array name.

Time series beg and end are both equal to 0 if there are no data. Otherwise  $\log p > 0$ ,  $\log q \le \log q$  and  $\log q$  and  $\log q$ . The Oth element of a time series array is reserved for the missing value for that data type.

Multiple series in the index structure refers to portfolio subgroups. Each of these will have the same beg, end, and calendar. In a SERIES SETID, the multiple series has a count of 1. In a GROUP SETID, the count of series is found in the corresponding xxxtypes variable.

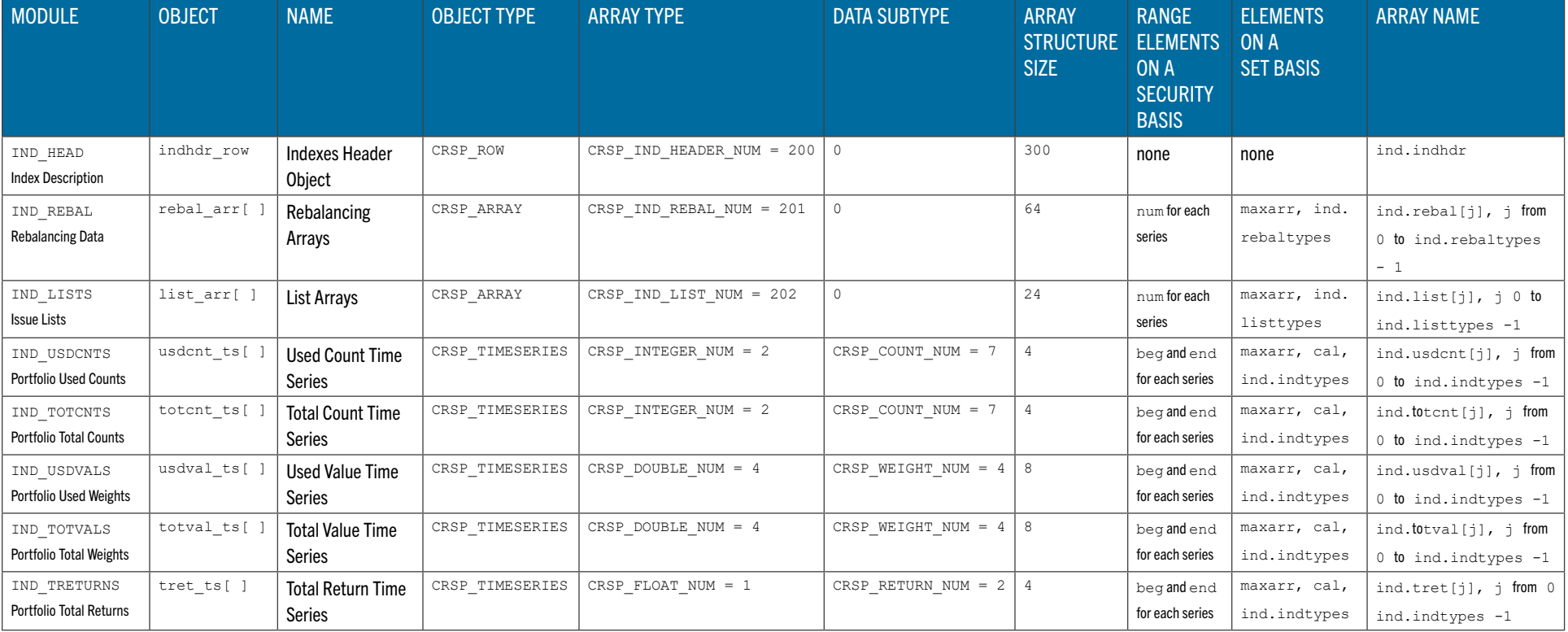

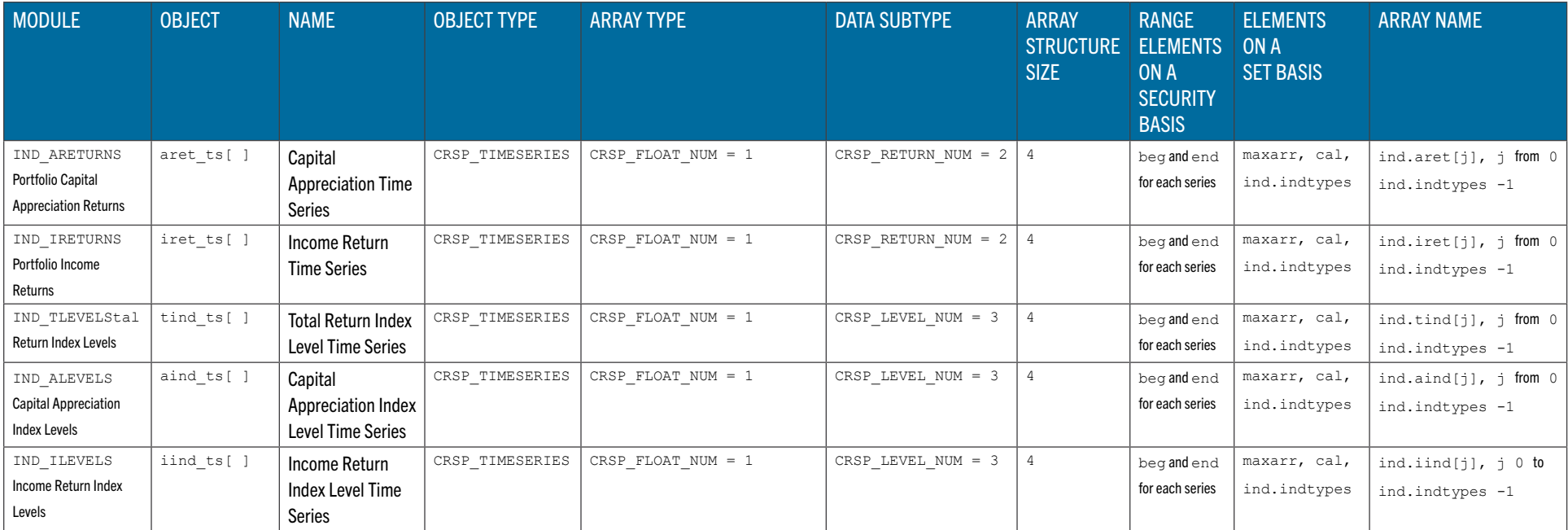

#### C LANGUAGE DATA STRUCTURE FOR CRSP INDEXES DATA

All CRSP-defined data types have names in all capitals beginning with CRSP and are immediately followed by the definitions in the next indented level.

Index and date ranges for all elements in a structure are the same as for the structure itself. There are four structure levels indicated by the indentation in the Mnemonic field. Pointers at any level can be used in a program. The top level contains all other items and is used in all access functions. The second level indicates data grouped in modules. See the Data Description Guide for data item definitions.

All character strings, indicated by char [#], are null terminated. The number of characters - 1 is the maximum string length allowed. Actual maximums may be lower. The top level ind structure is an example used by CRSP Indexes sample programs. Other names can be used, and multiple CRSP\_IND\_STRUCTs may be declared in a program.

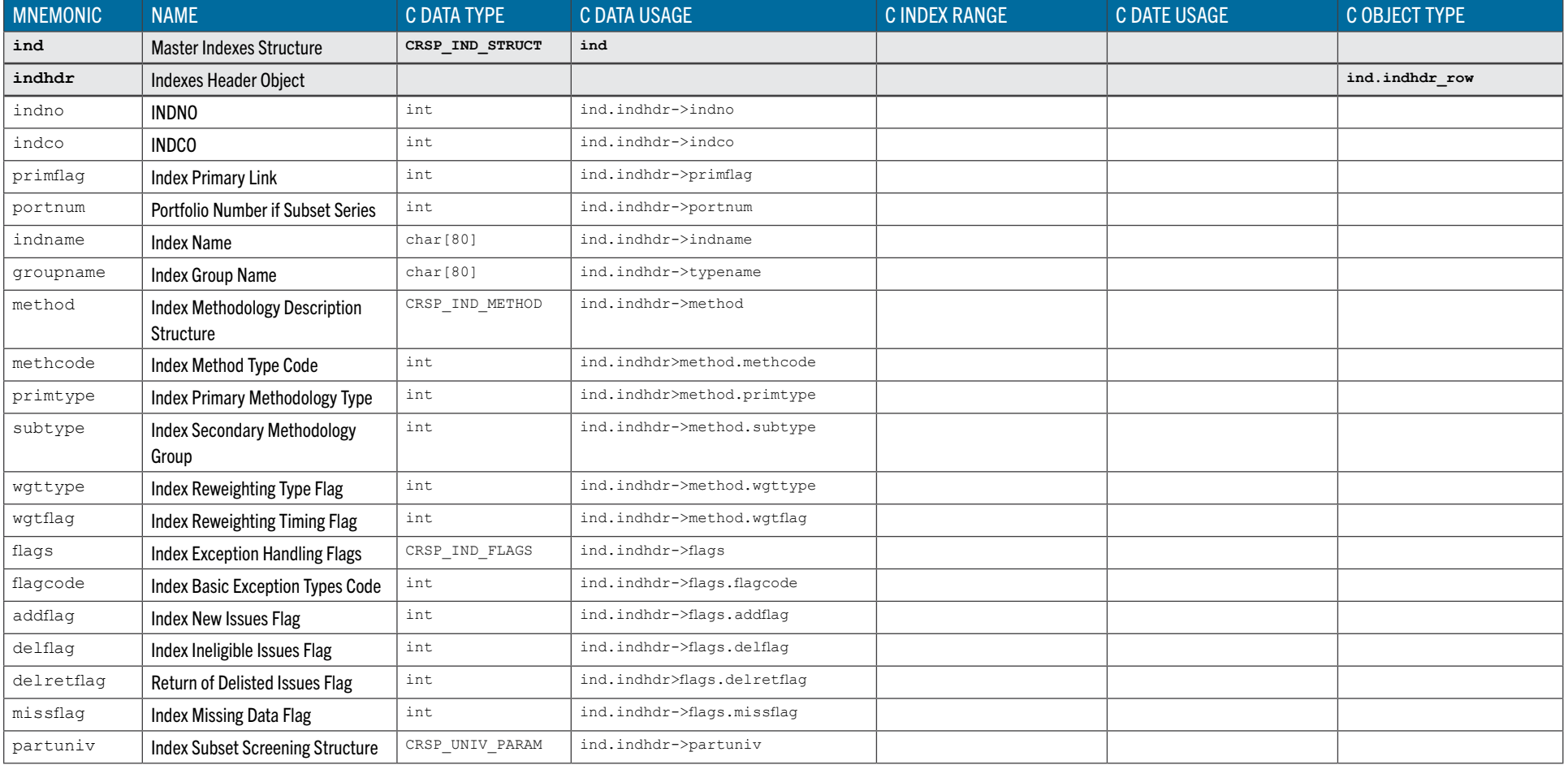
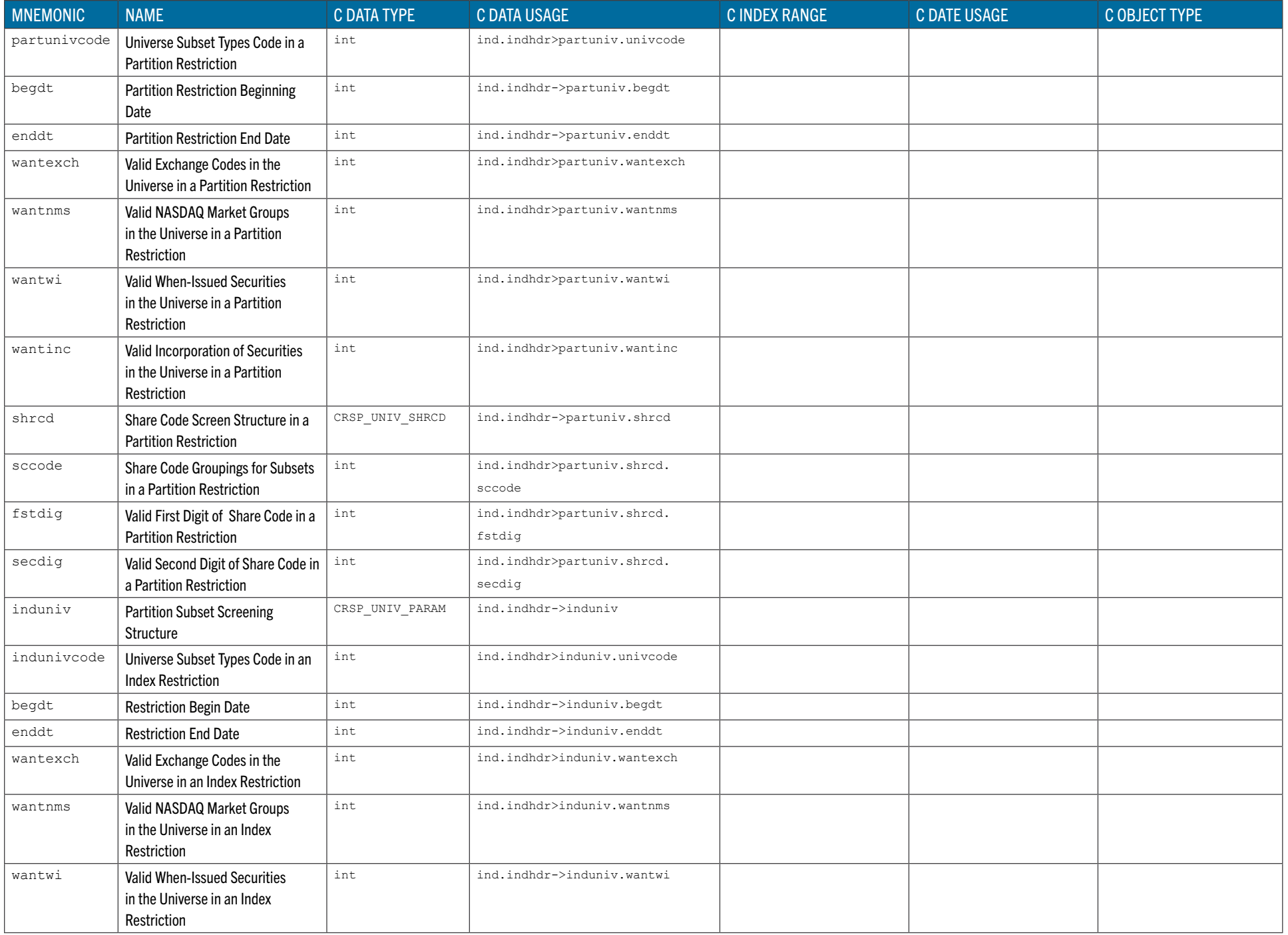

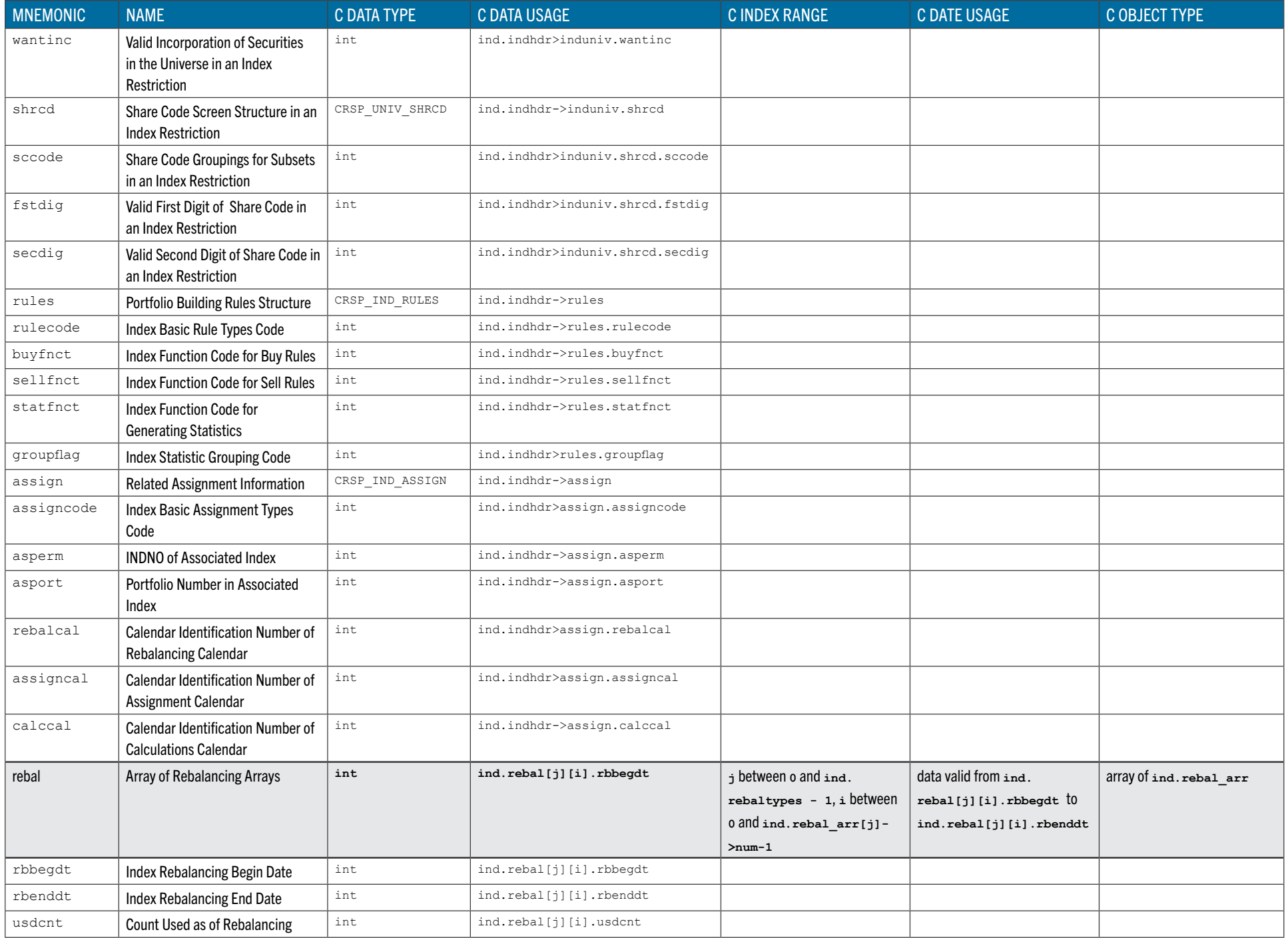

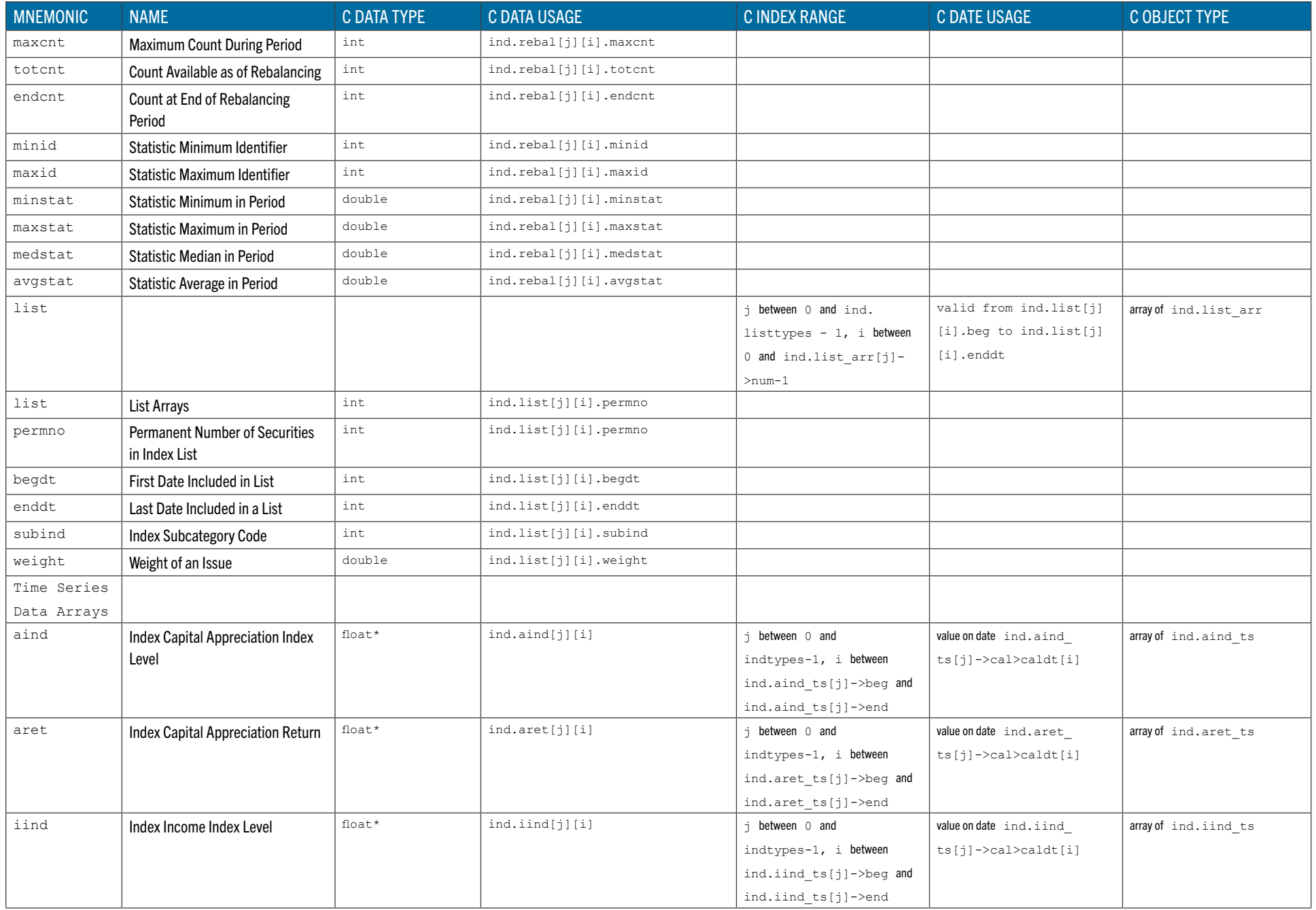

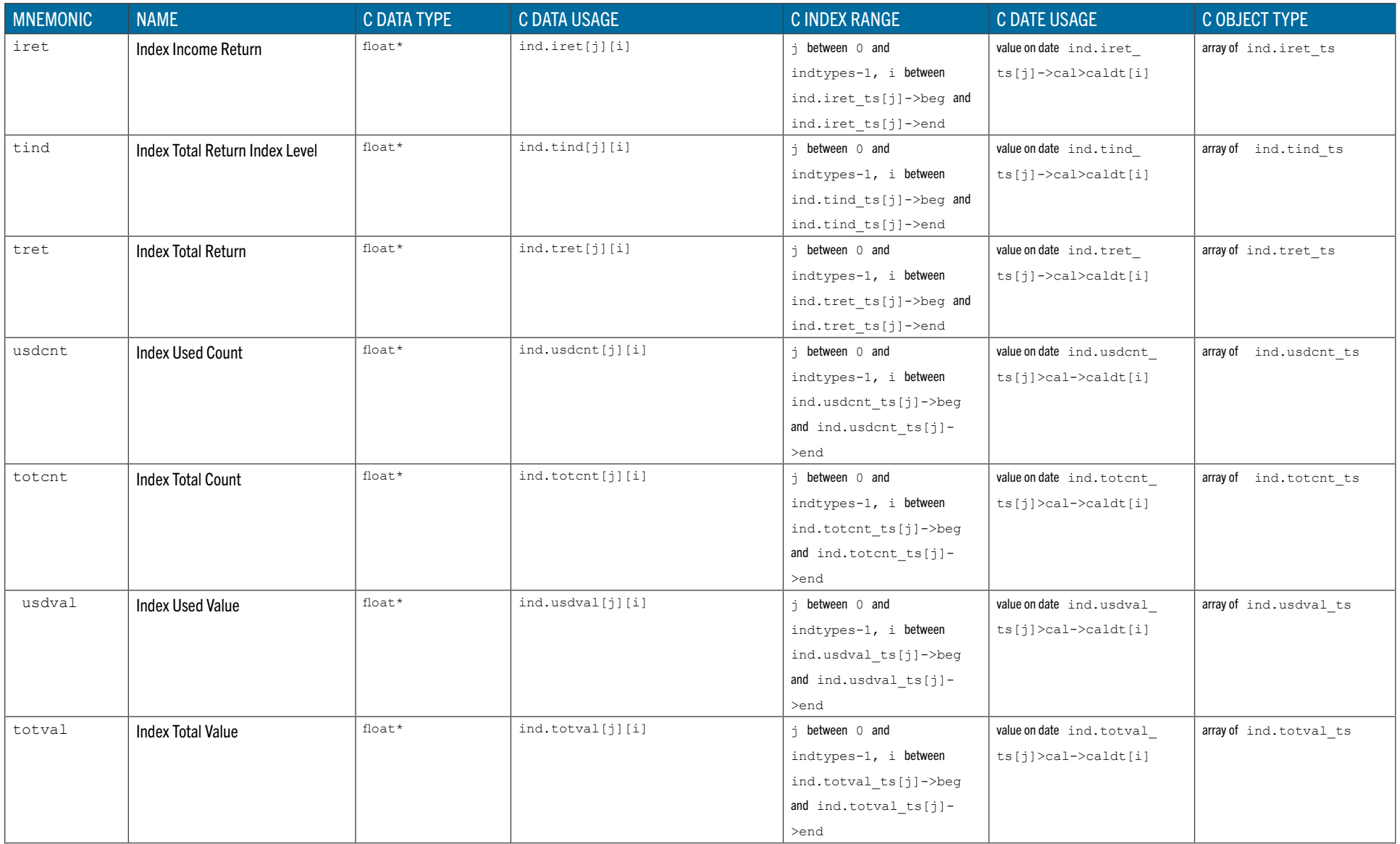

## C SAMPLE PROGRAMS

There are two sample programs provided that can process the CRSP Stock Database using C. These programs can load stock and indexes data structures for processing. The sample program code contains additional comment information.

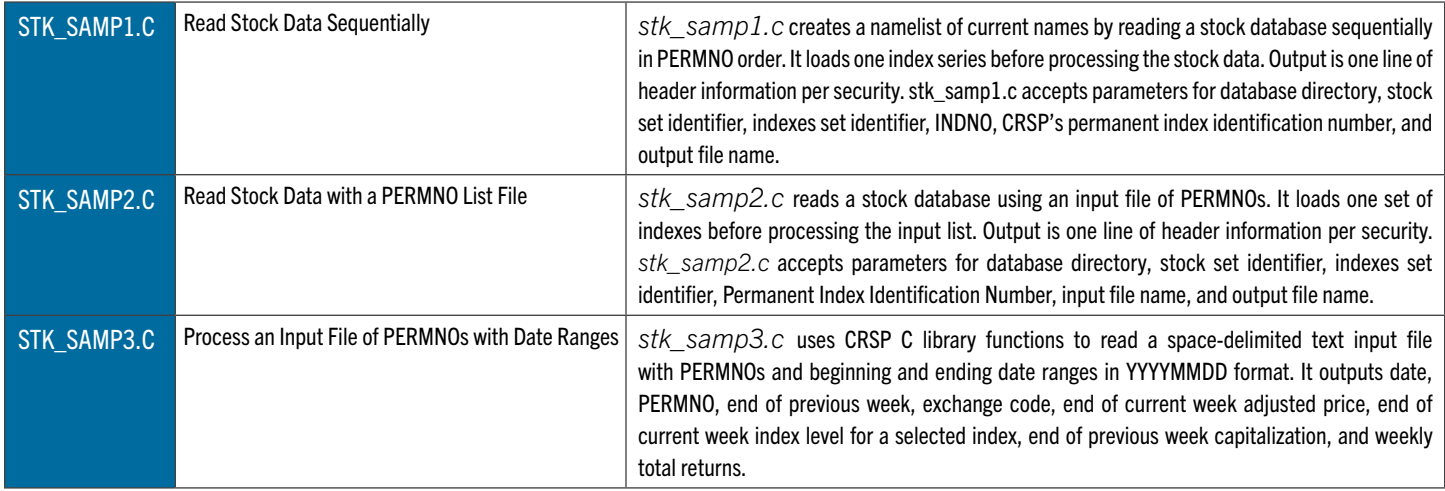

### C HEADER FILES AND DATA STRUCTURES

Header files contain all needed structure definitions, constants, and function prototypes. Two C header files are suffi- cient to define all CRSP structures, constants, and functions.

- *1. crsp.h* defines all structures and constants used by the CRSP C access and utility functions, and the function definitions. *crsp.h* includes several other header files. The primary definitions needed for stock databases are in *crsp\_ objects.h, crsp\_const.h, crsp\_stk\_objects.h,* and *crsp\_stk\_const.h*. The primary definitions needed for the indexes data are in *crsp\_objects.h, crsp\_const.h, crsp\_ind\_objects.h,* and *crsp\_ind\_const.h*.
- *2. crsp\_init.h* declares internal variables needed to store initialization and error information. This should only be included in the main program and not in any function modules.

The following list is a more complete summary of individual stock and indexes header files that are included by *crsp.h*. All header files are kept in the CRSP\_INCLUDE directory.

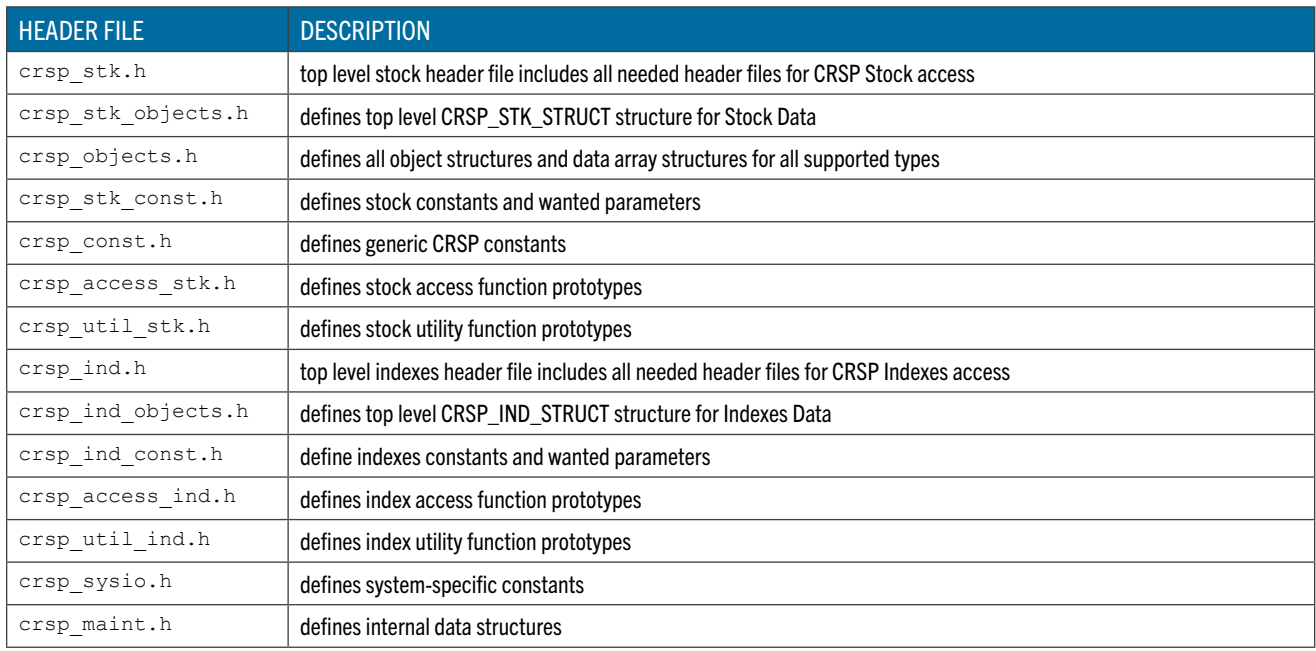

## CRSPACCESS C LIBRARY

The CRSPAccess C Library contains the Application Programming Interface (API) used to access and to process the data. The library is broken into sections based on the type of operations. The following major groups are available. Each can be further subdivided into subgroups. Functions within subgroups are alphabetical. Each function includes a function prototype, description, list of arguments, return values, side effects, and preconditions for use.

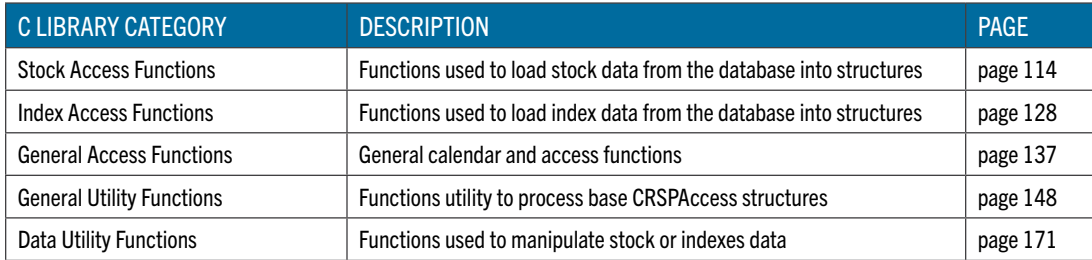

#### <span id="page-113-0"></span>STOCK ACCESS FUNCTIONS

The following tables list the available functions to access CRSPAccess Stock Data. Standard usage is to use an open function, followed by successive reads and a close. Different databases and sets can be processed simultaneously if there is a matching structure defined for each one.

<span id="page-113-1"></span>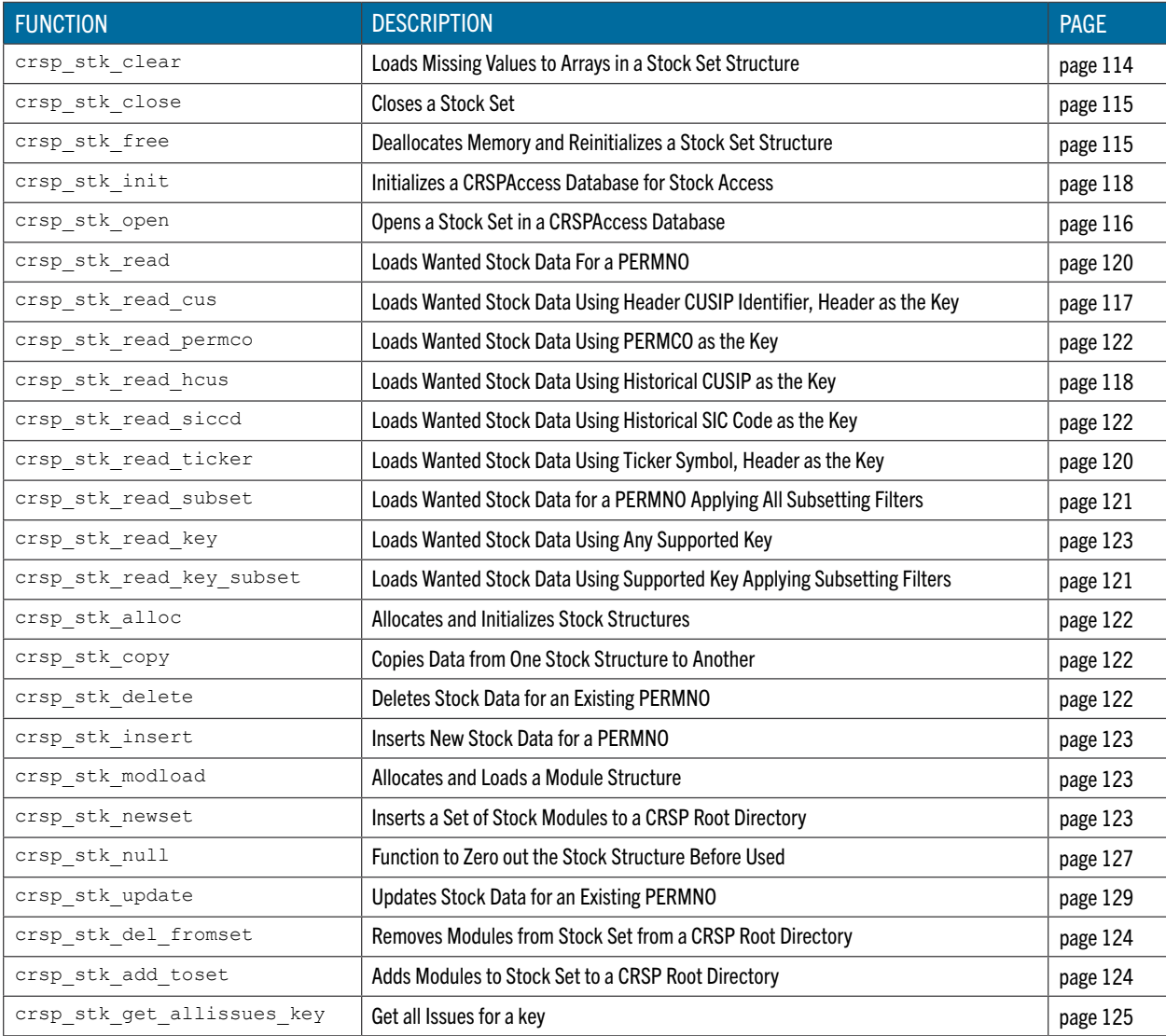

## **crsp\_stk\_clear** Loads Missing Value Arrays in a Stock Set Structure

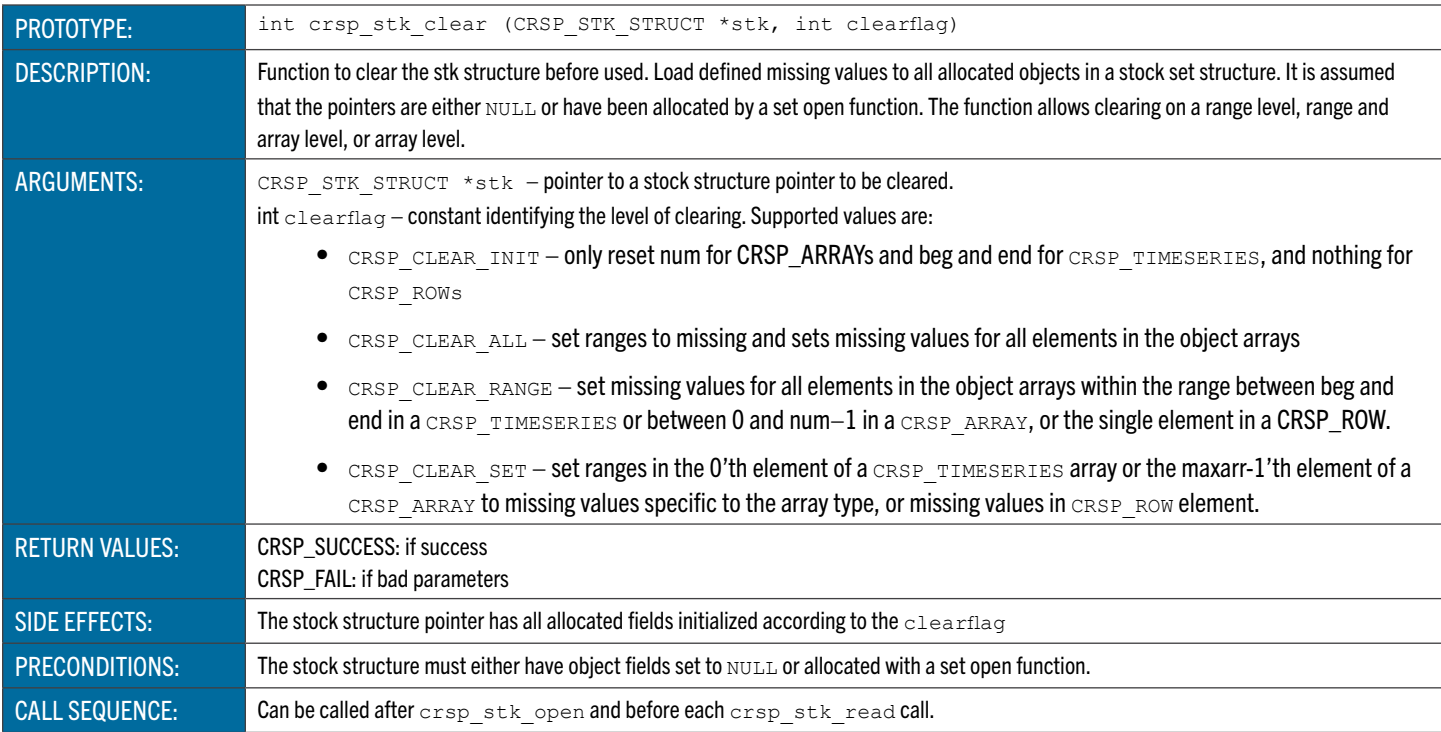

### <span id="page-114-0"></span>**crsp\_stk\_close** Closes a Stock Set

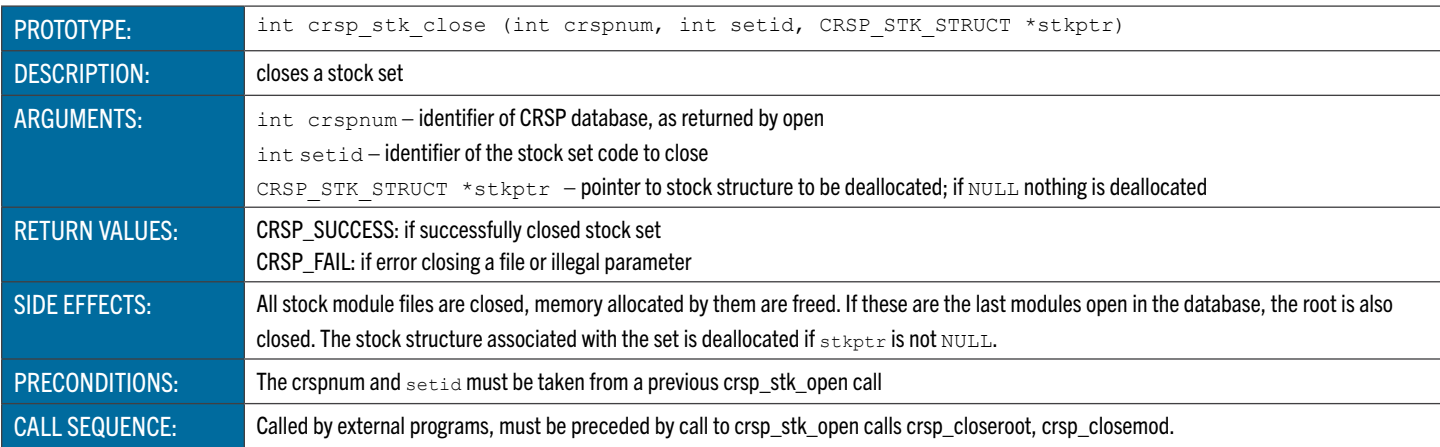

## <span id="page-114-1"></span>**crsp\_stk\_free** Deallocates Memory and Reinitializes a Stock Set Structure

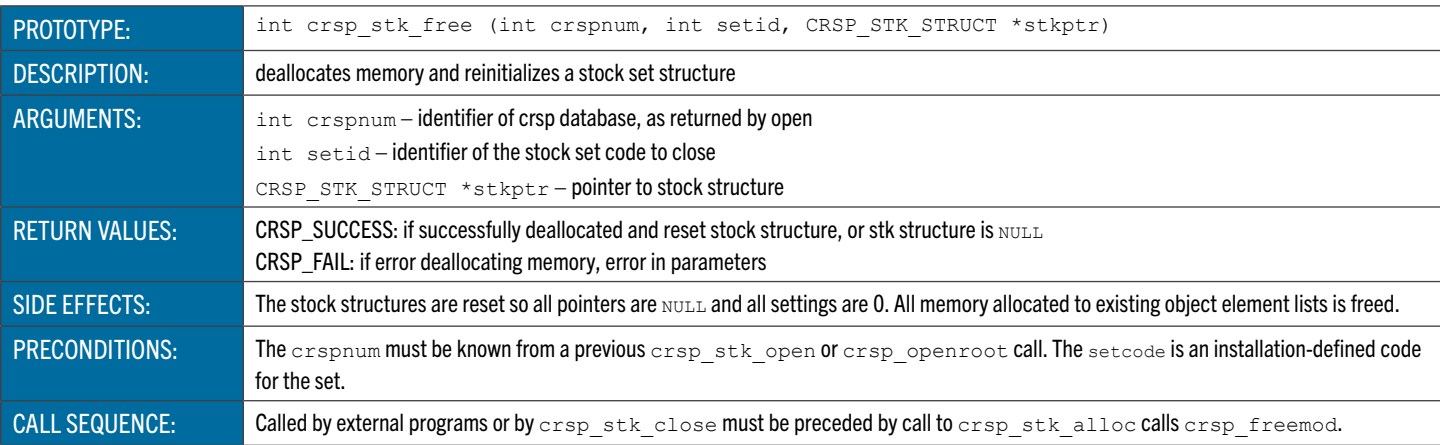

## **crsp\_stk\_init** Initializes a CRSPAccess Database for Stock Access

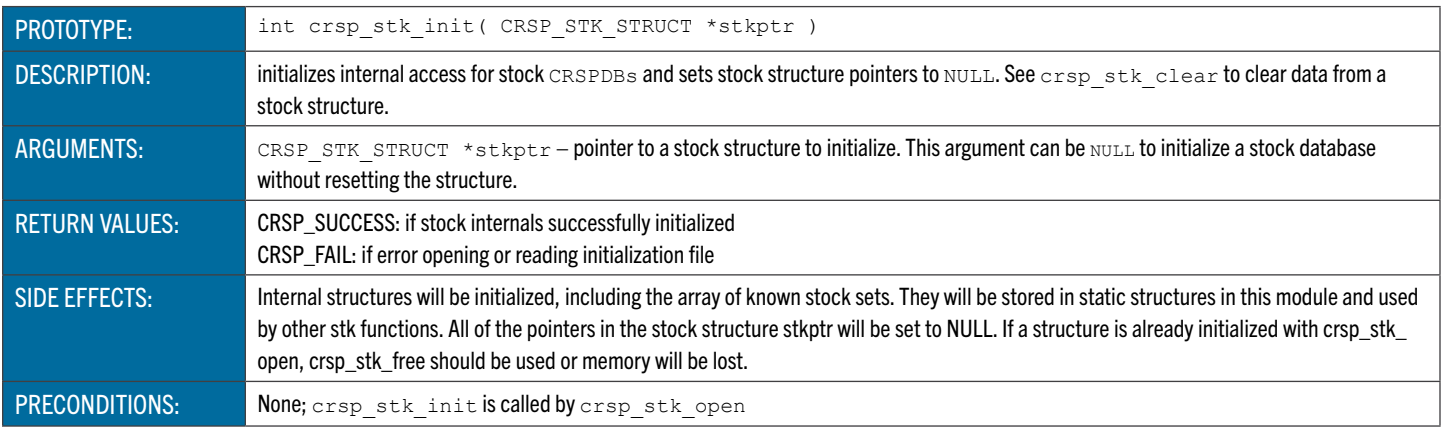

## <span id="page-115-0"></span>**crsp\_stk\_open** Opens an Existing Stock Set in a CRSPAccess Database

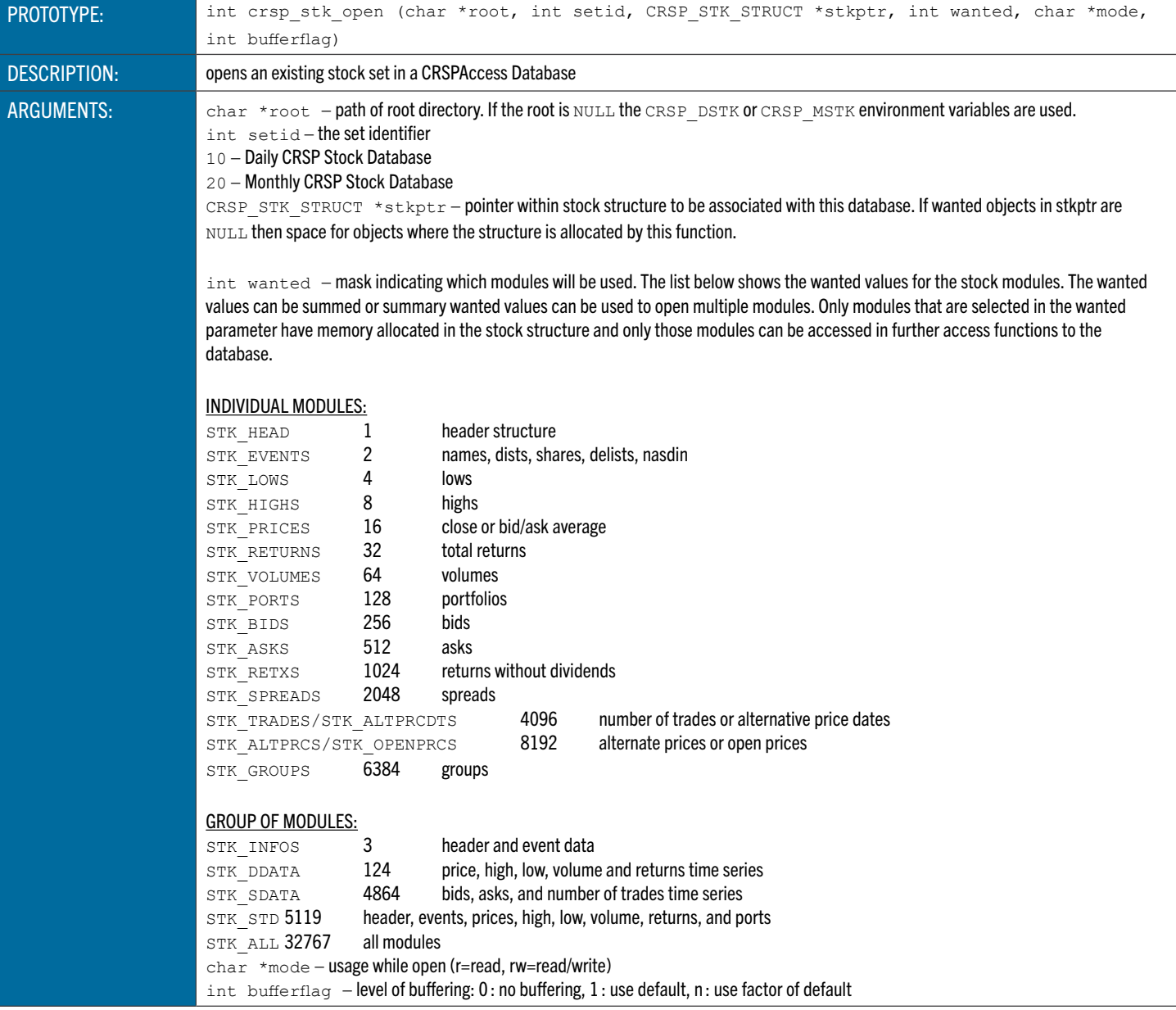

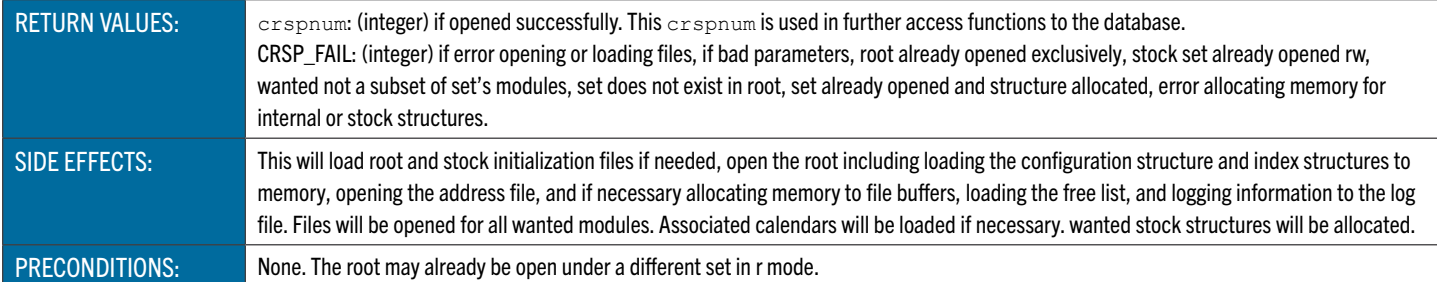

## **crsp\_stk\_read** Loads Wanted Stock Data for a Security by PERMNO

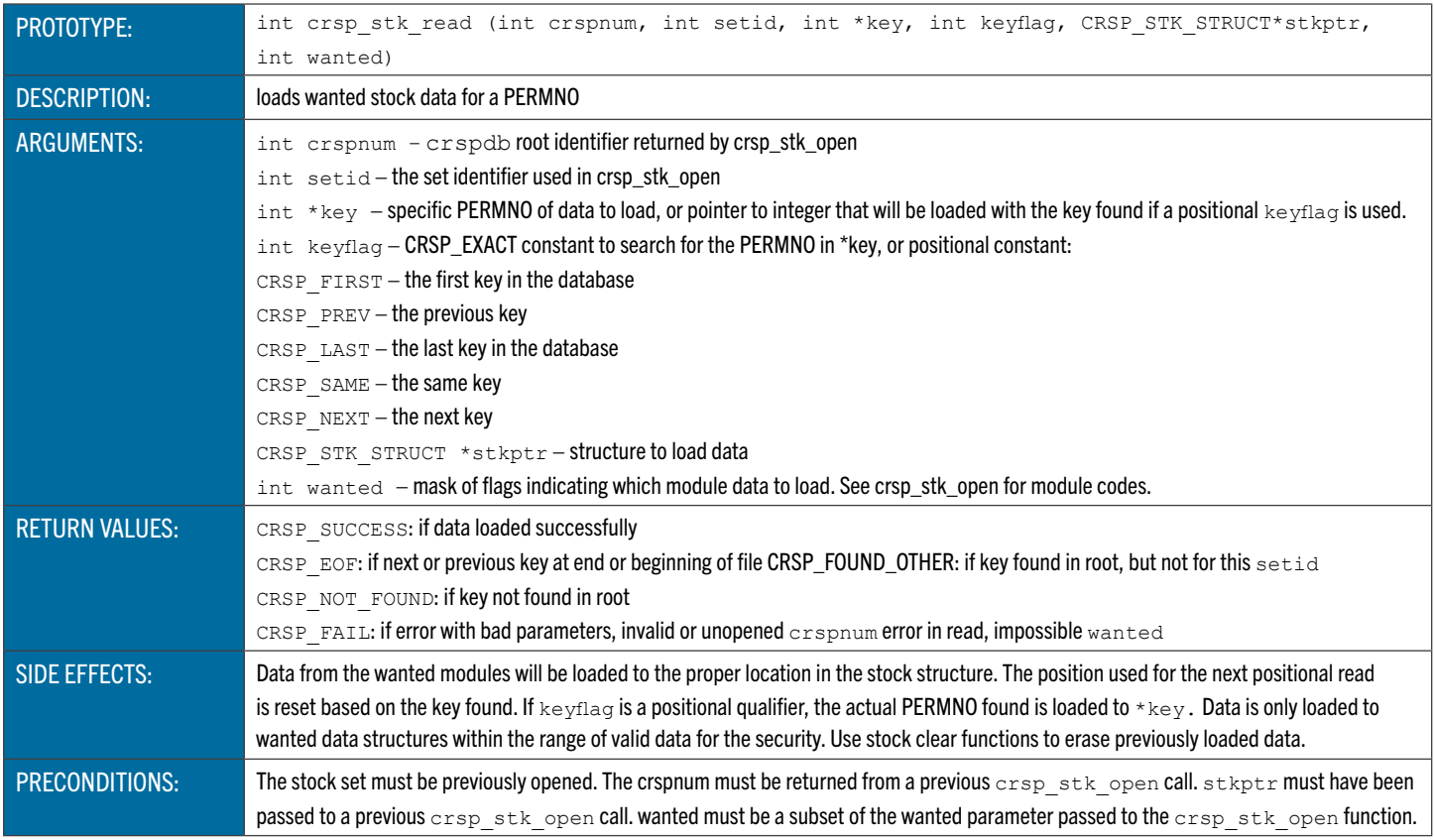

# <span id="page-116-0"></span>**crsp\_stk\_read\_cus** Loads Wanted Stock Data Using CUSIP Identifier, Header as the Key

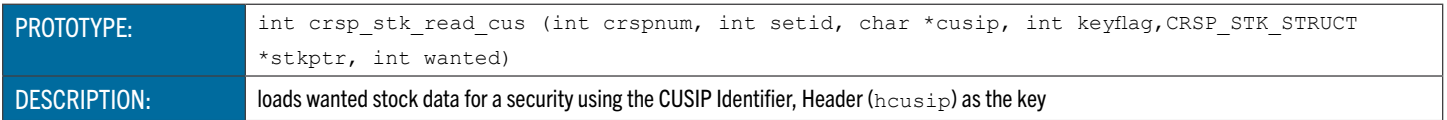

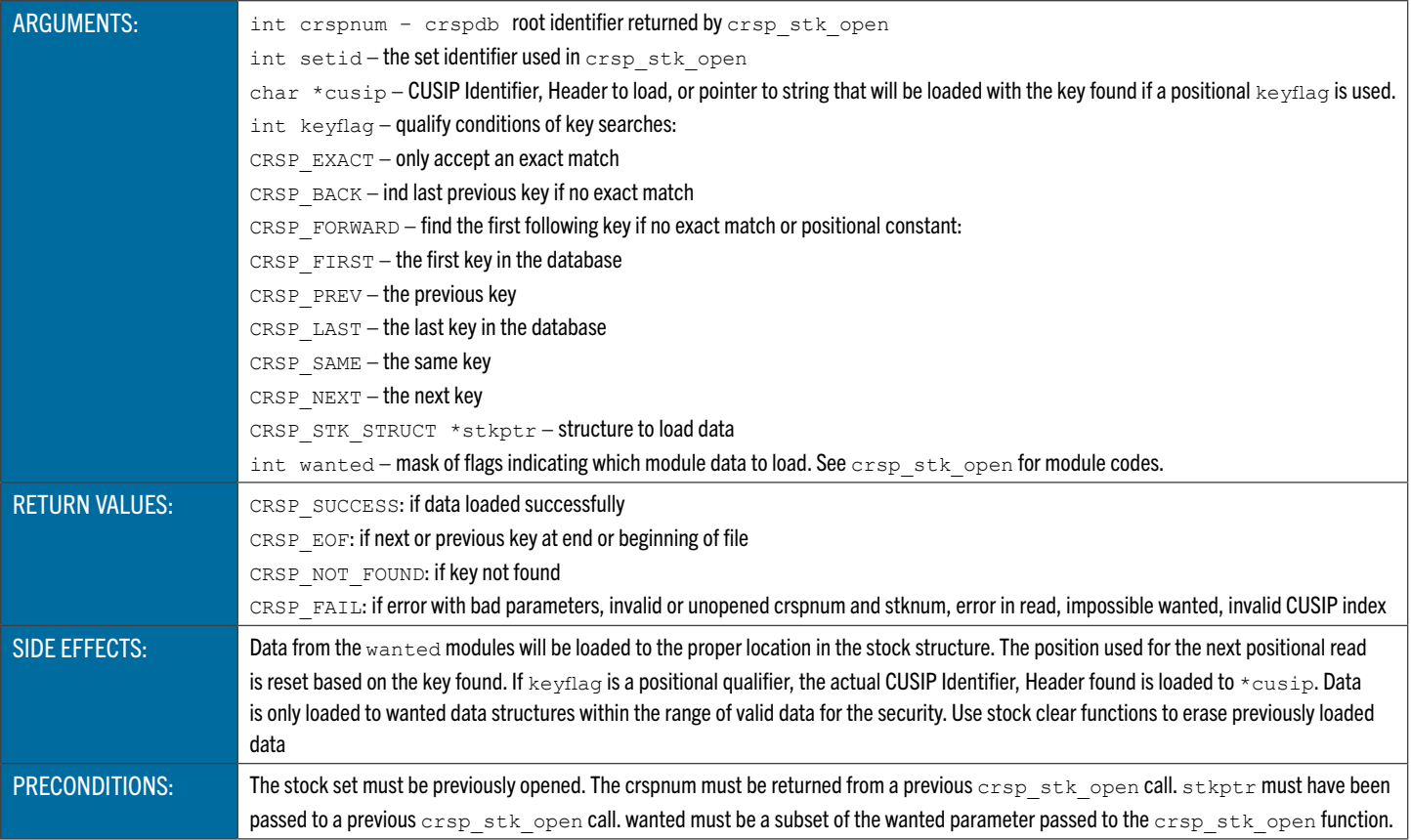

## **crsp\_stk\_read\_permco** Loads Wanted Stock Data Using PERMCO as the Key

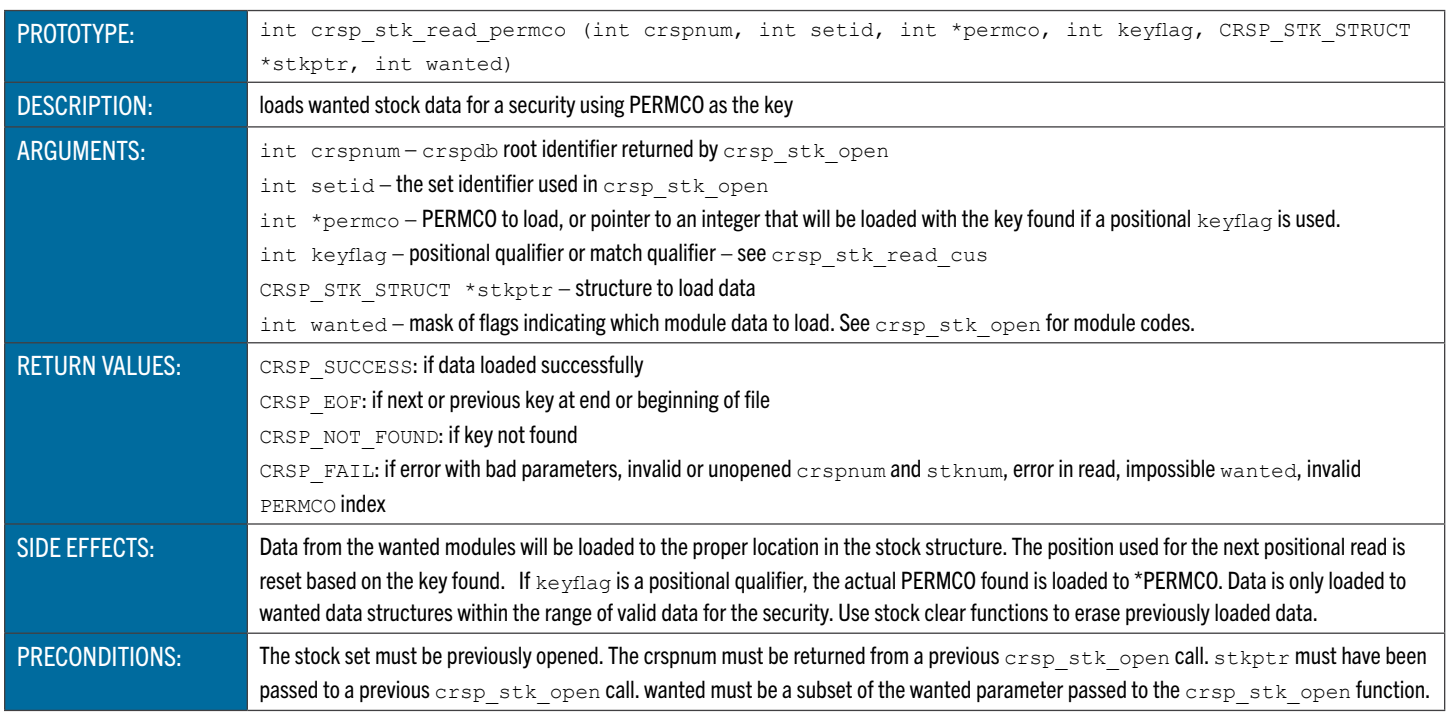

## <span id="page-117-0"></span>**crsp\_stk\_read\_hcus** Loads Wanted Stock Data Using Historical CUSIP as the Key

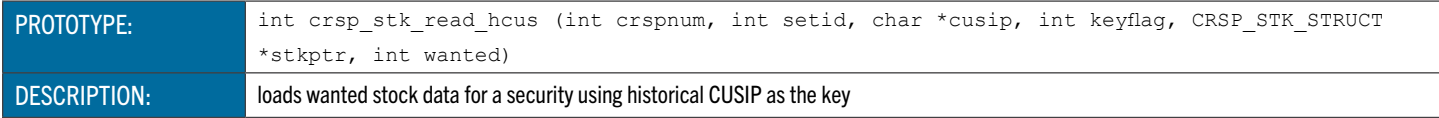

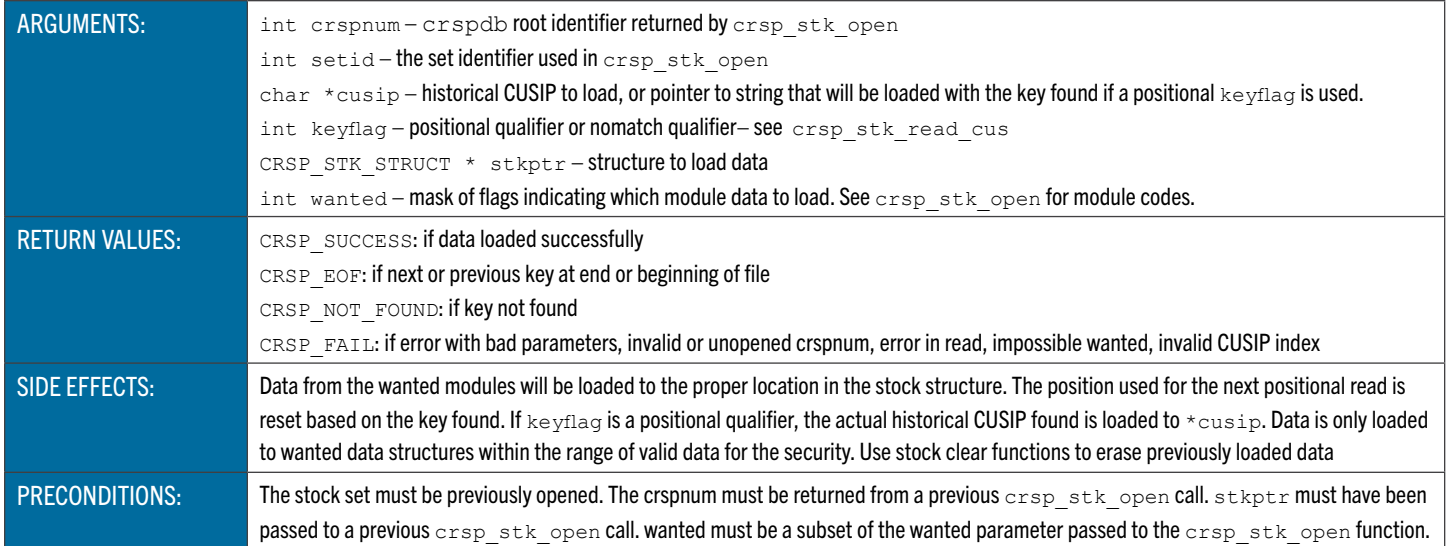

## **crsp\_stk\_read\_siccd** Loads Wanted Stock Data Using Historical SIC Code as the Key

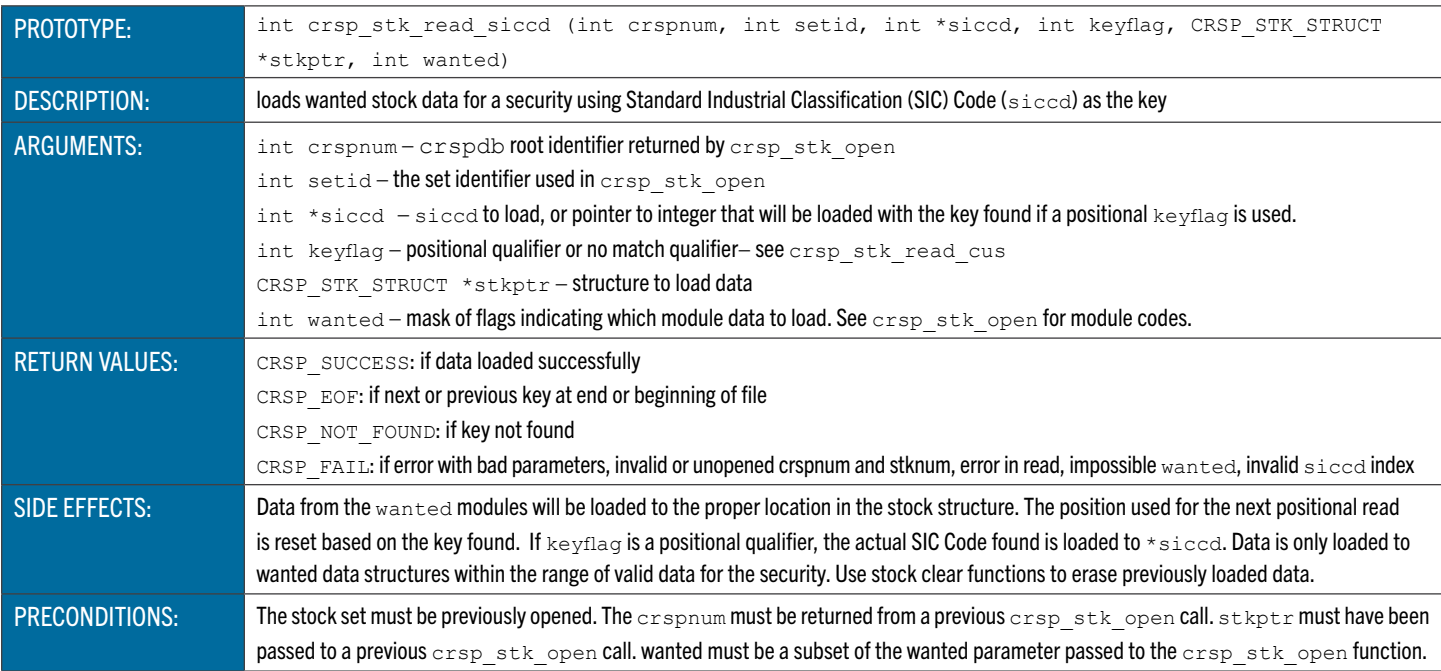

## **crsp\_stk\_read\_ticker** Loads the Wanted Stock Data Using Ticker, Header as the Key

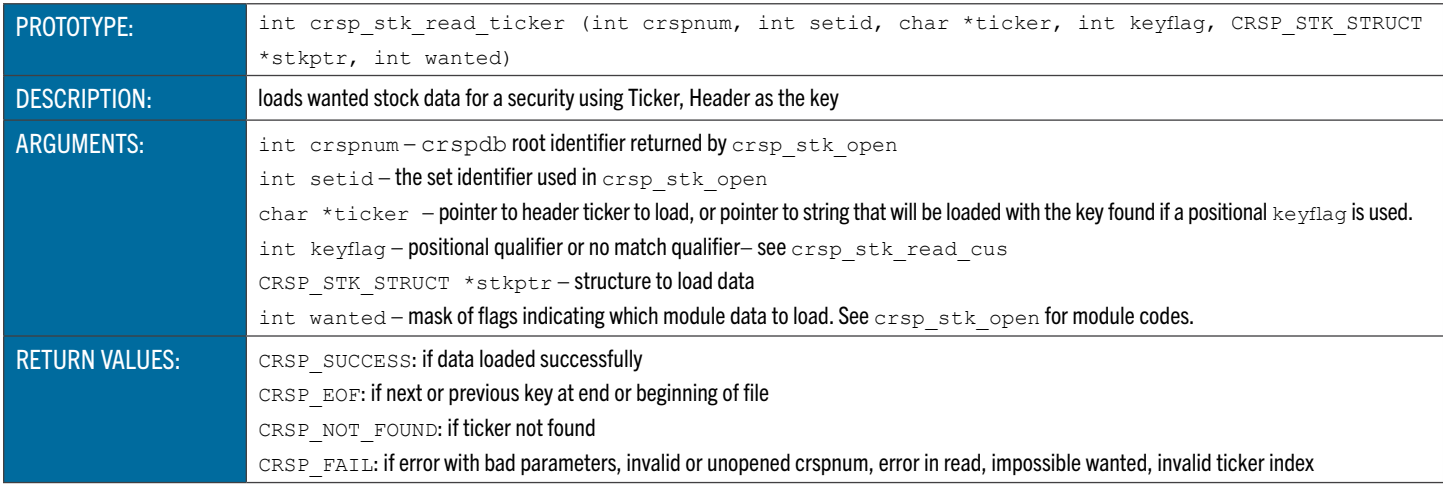

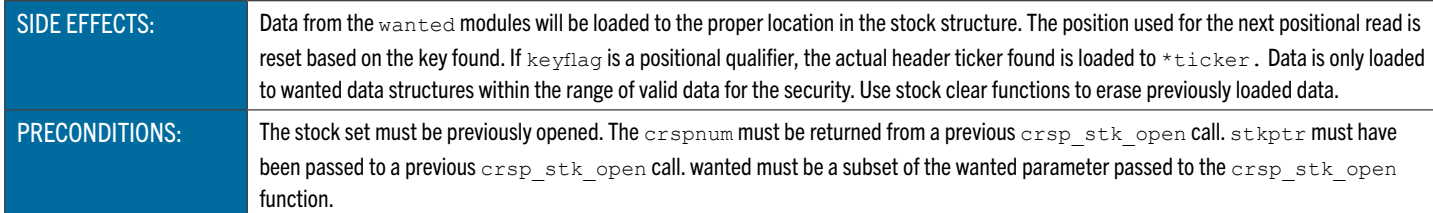

## <span id="page-119-0"></span>**crsp\_stk\_read\_subset** Loads Wanted Stock Data for a PERMNO Applying Subsetting Filters

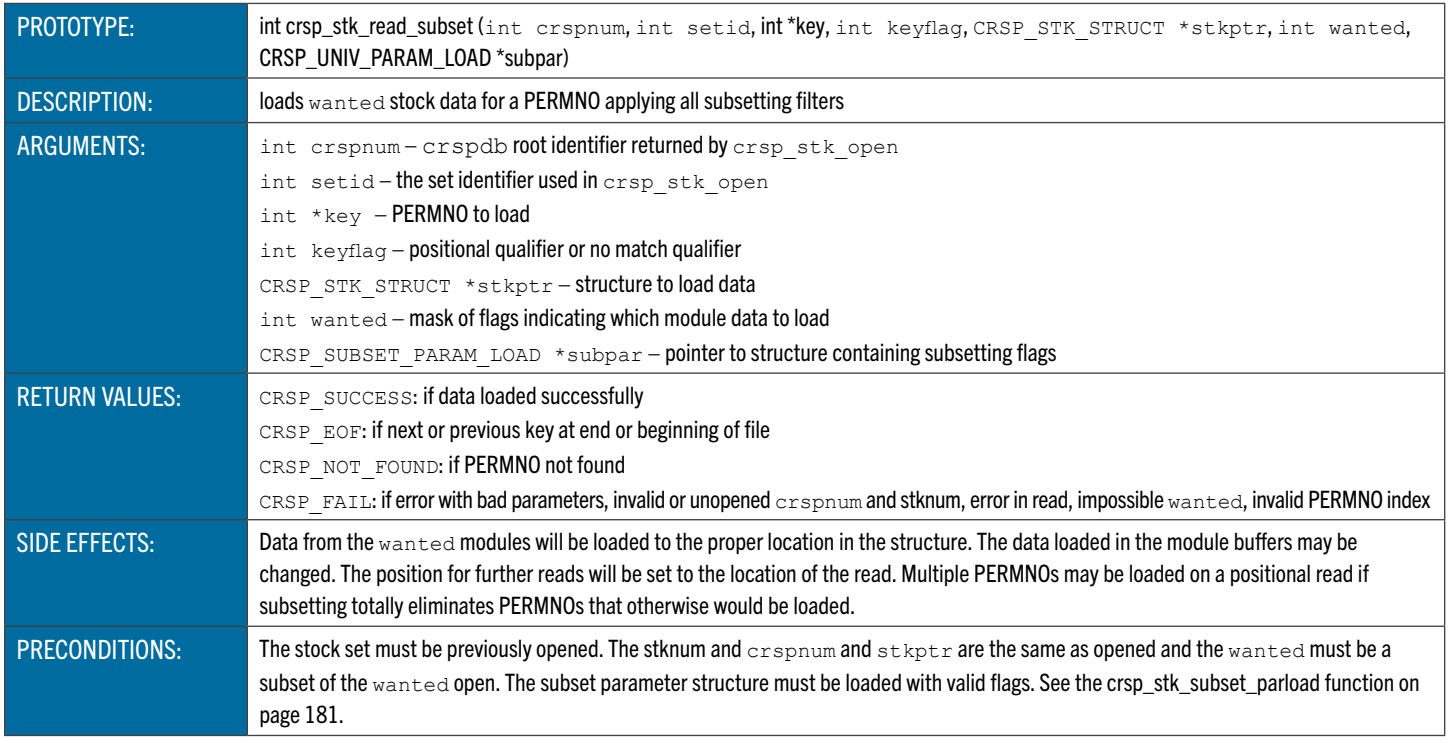

## **crsp\_stk\_read\_key** Loads Wanted Stock Data Using Any Supported Key

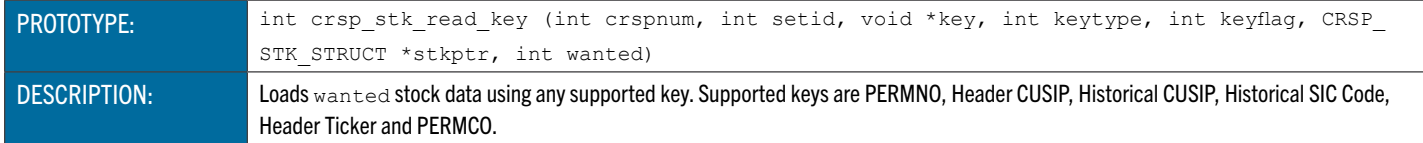

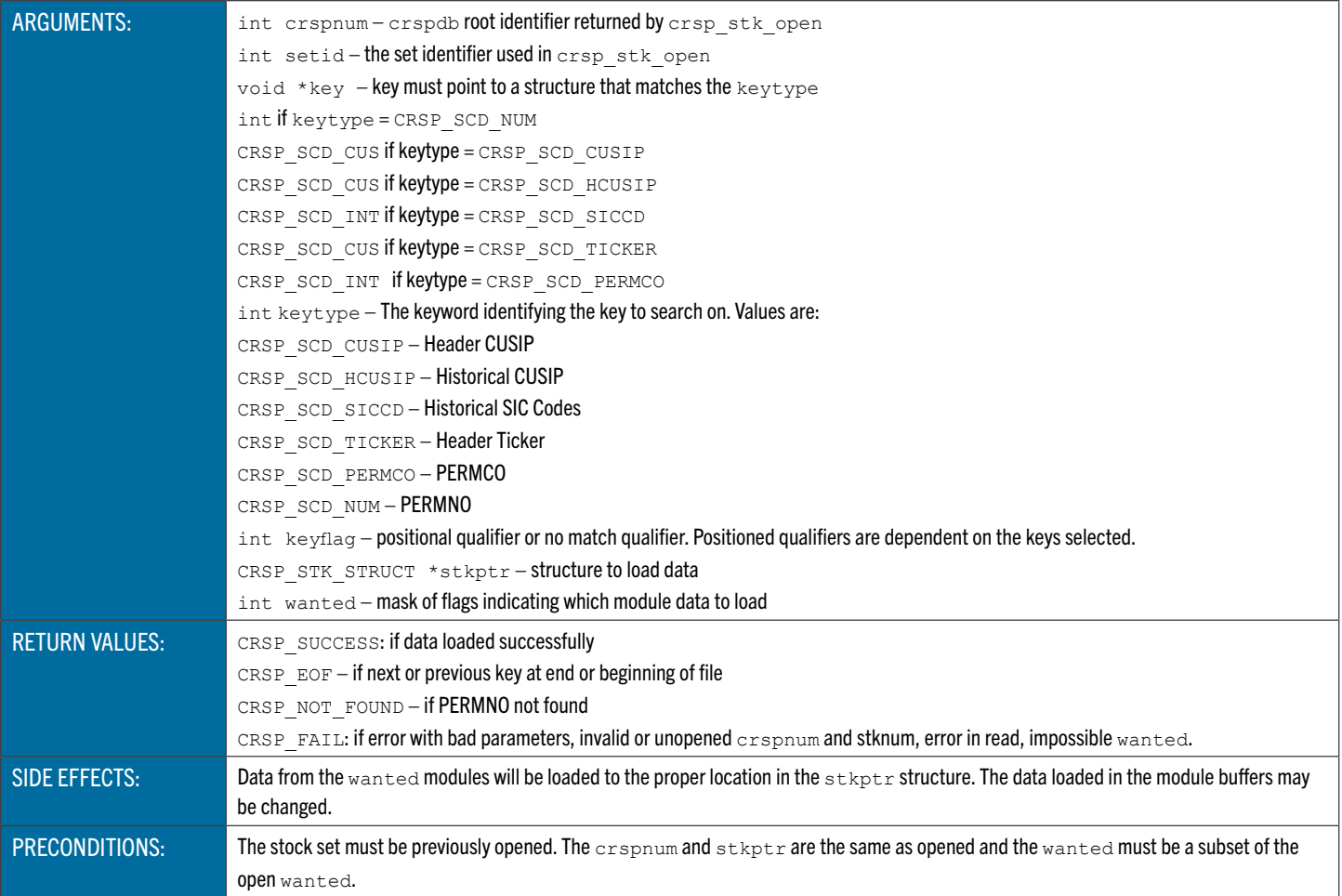

## <span id="page-120-0"></span>**crsp\_stk\_read\_key\_subset** Loads Wanted Stock Data Using Supported Key Applying Subset Filters

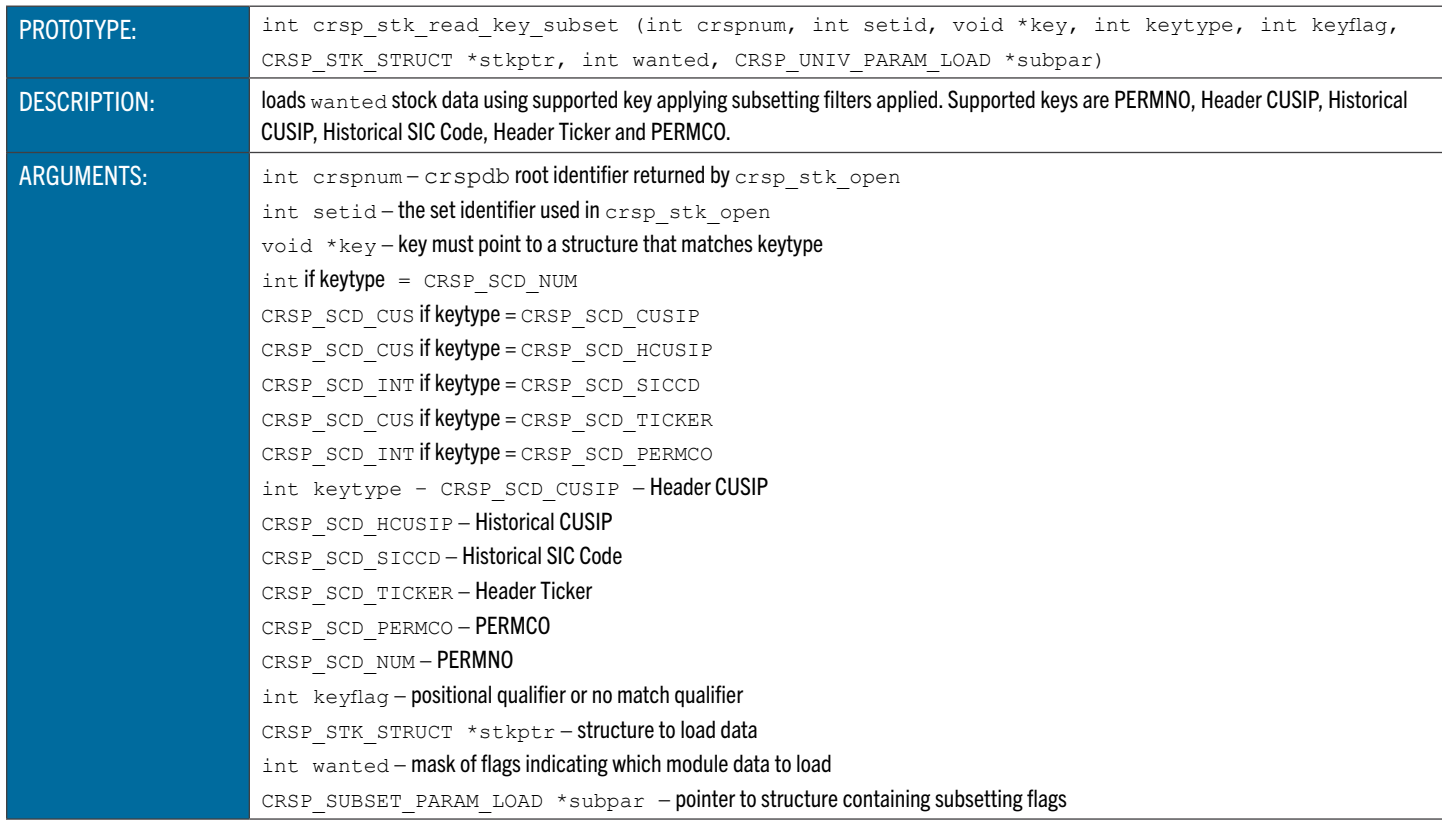

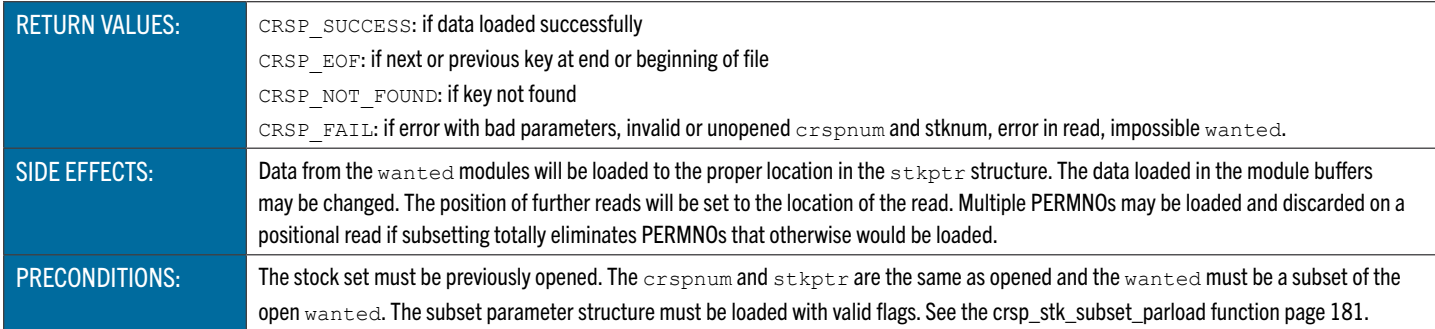

## <span id="page-121-0"></span>**crsp\_stk\_alloc** Builds Stock Set Object Lists, Allocates Memory, and Sets Pointers

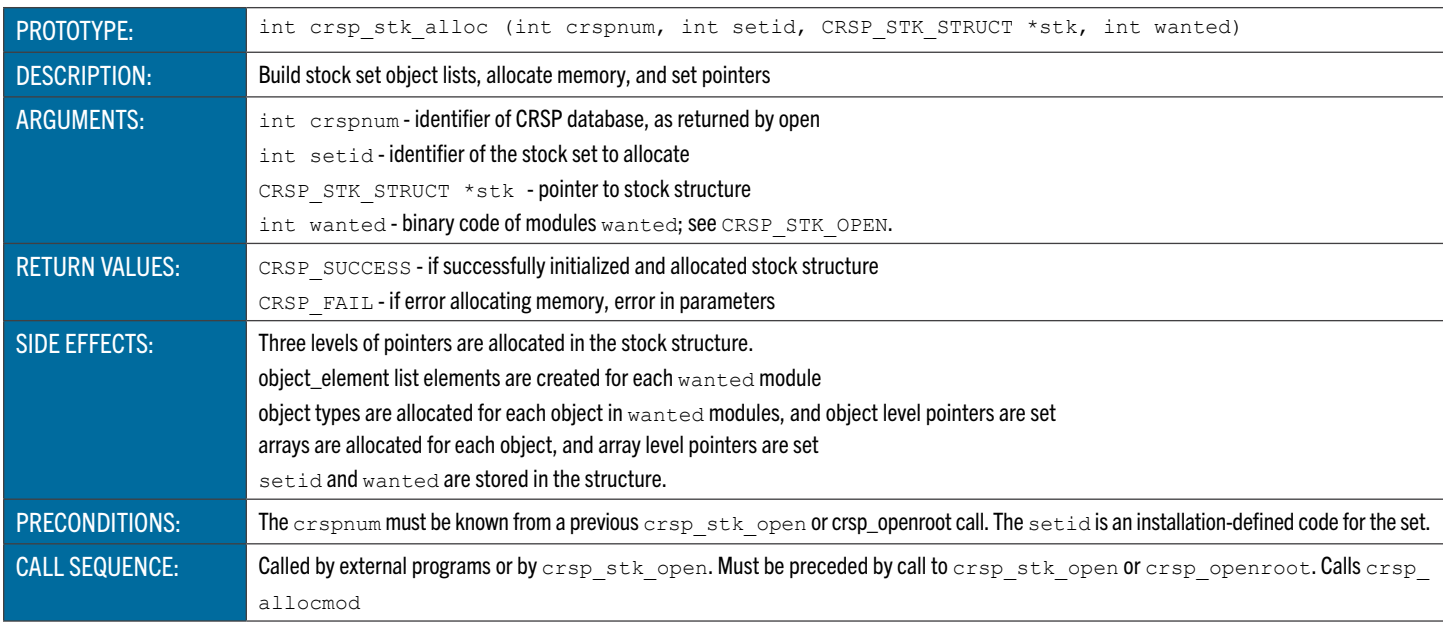

## <span id="page-121-1"></span>**crsp\_stk\_copy** Copies Data from One Stock Structure to Another

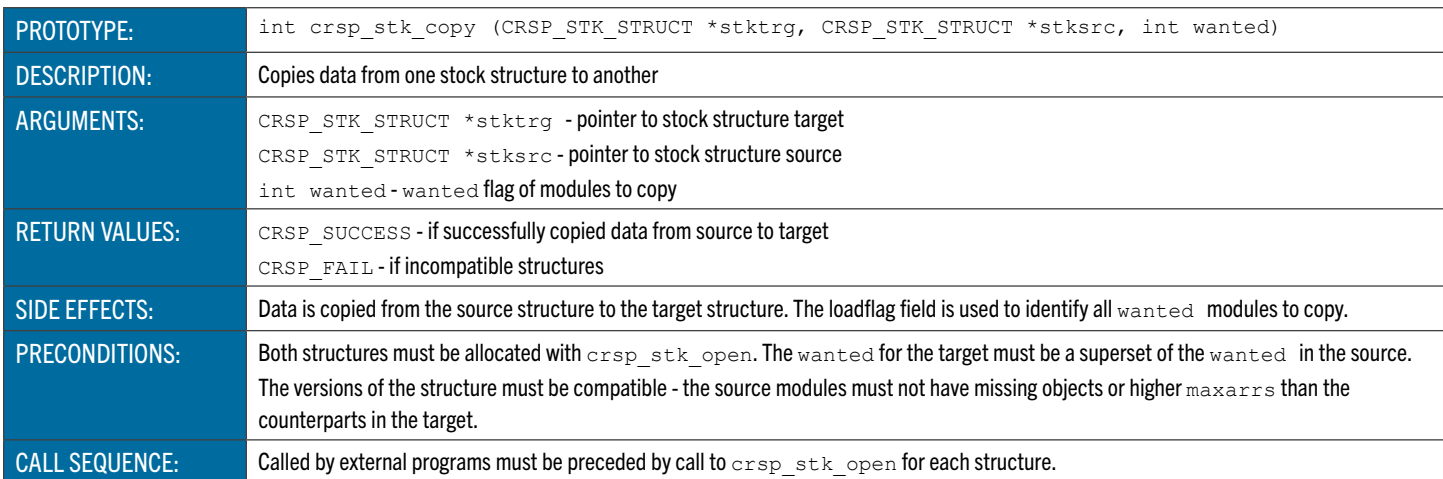

## <span id="page-121-2"></span>**crsp\_stk\_delete** Deletes a PERMNO from a Stock Set

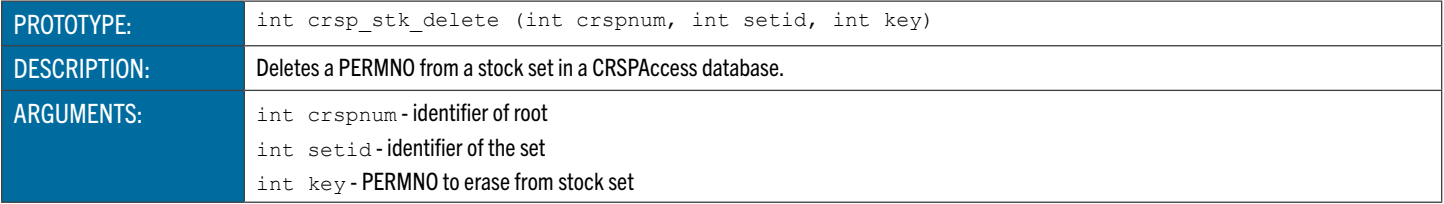

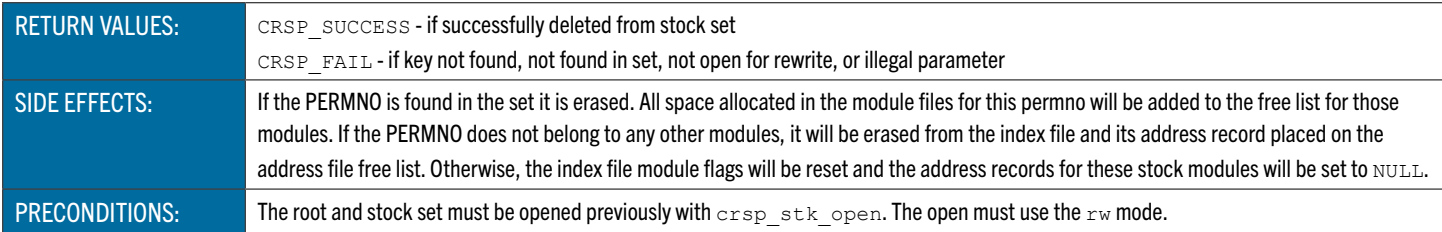

### <span id="page-122-0"></span>**crsp\_stk\_insert** Adds a New PERMNO to a Stock Set

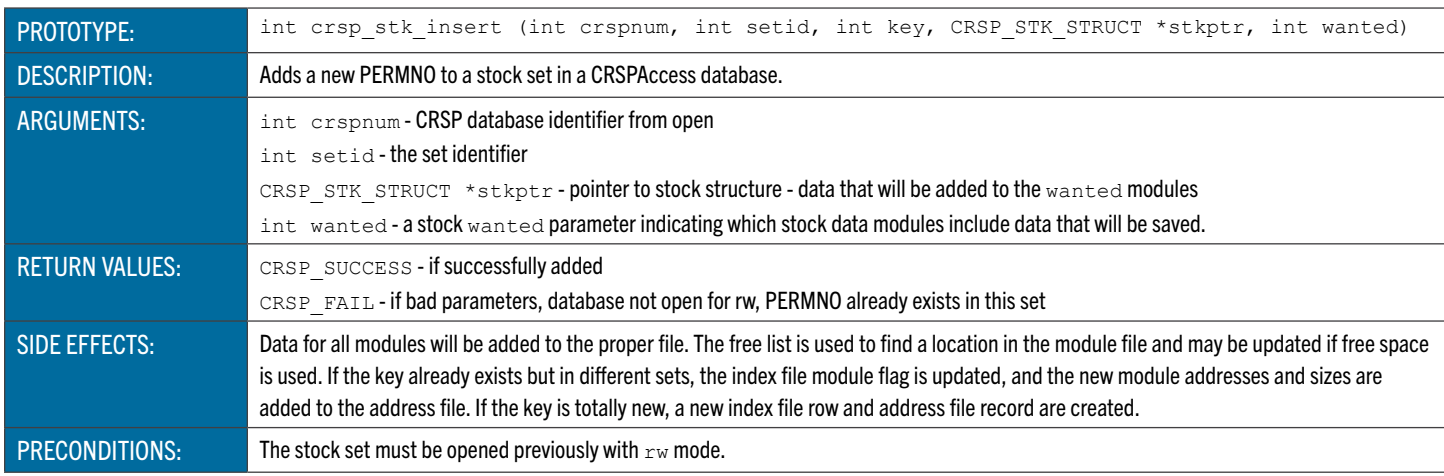

### <span id="page-122-1"></span>**crsp\_stk\_modload** Allocates a Module Structure and Loads a Module and Objects Information into Module Structure

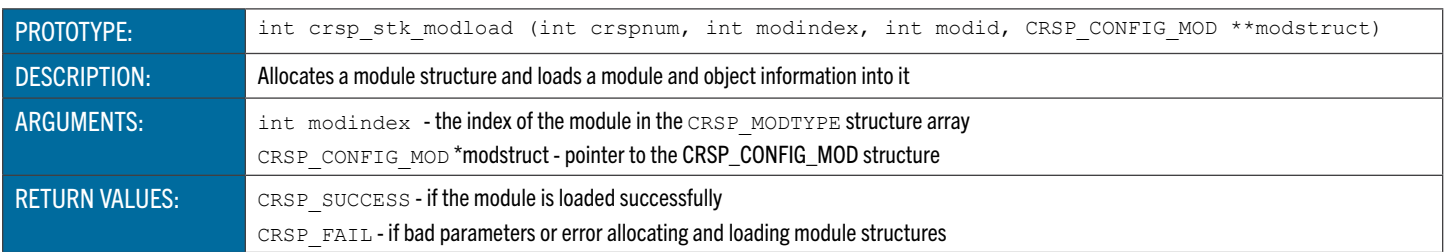

## <span id="page-122-2"></span>**crsp\_stk\_newset** Adds a Set of Stock Modules to a CRSP Database

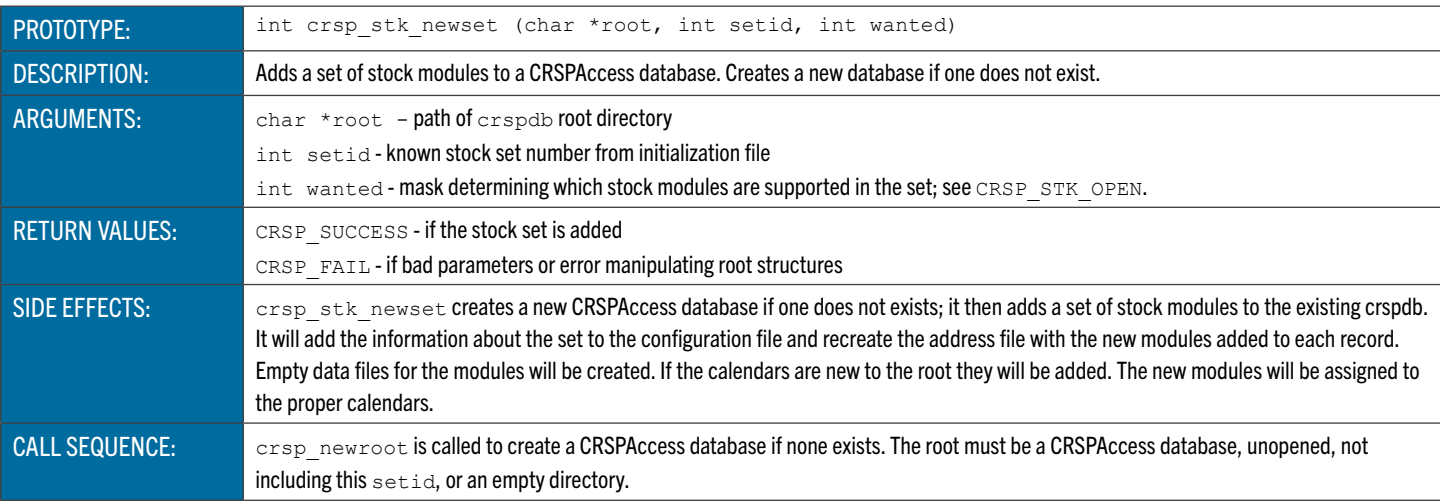

### **crsp\_stk\_null** Function Zeros Out the Stock Structure Before it is Used

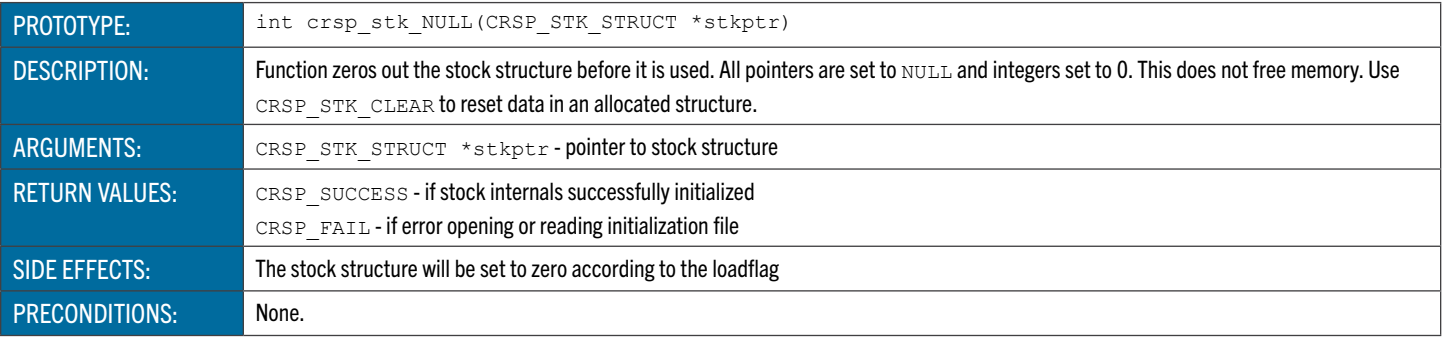

## **crsp\_stk\_update** Updates Stock Data for a Key

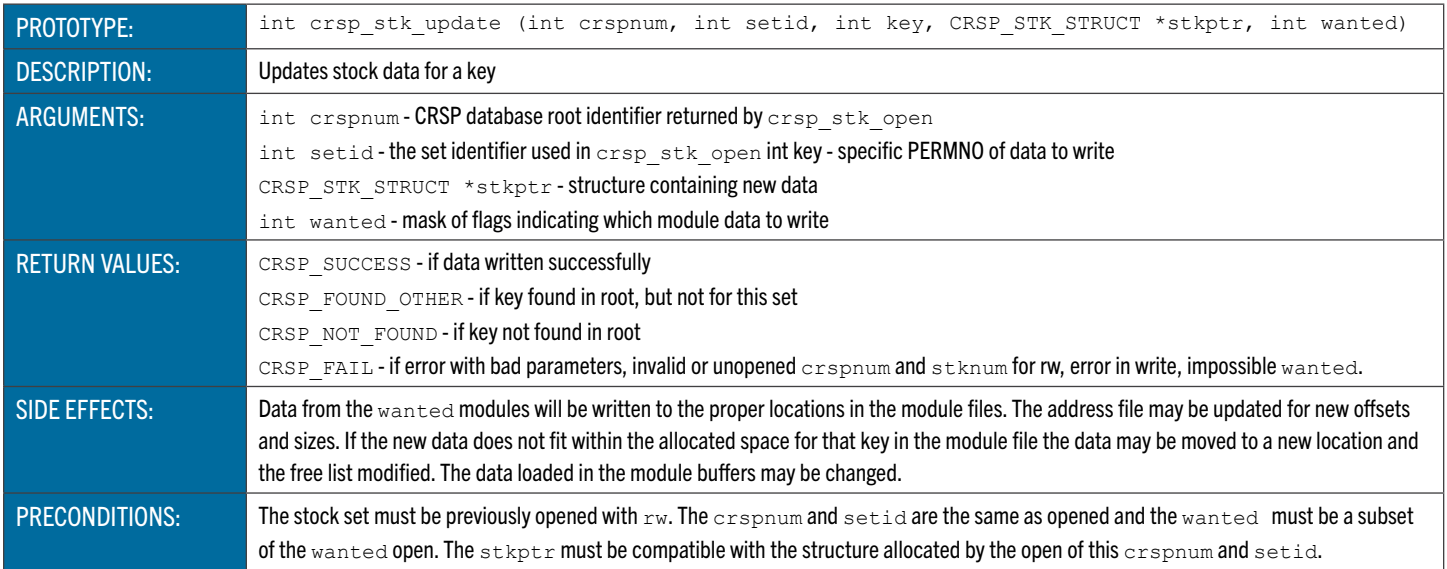

### <span id="page-123-0"></span>**crsp\_stk\_del\_fromset** Deletes Modules from Stock Set from a CRSP Root

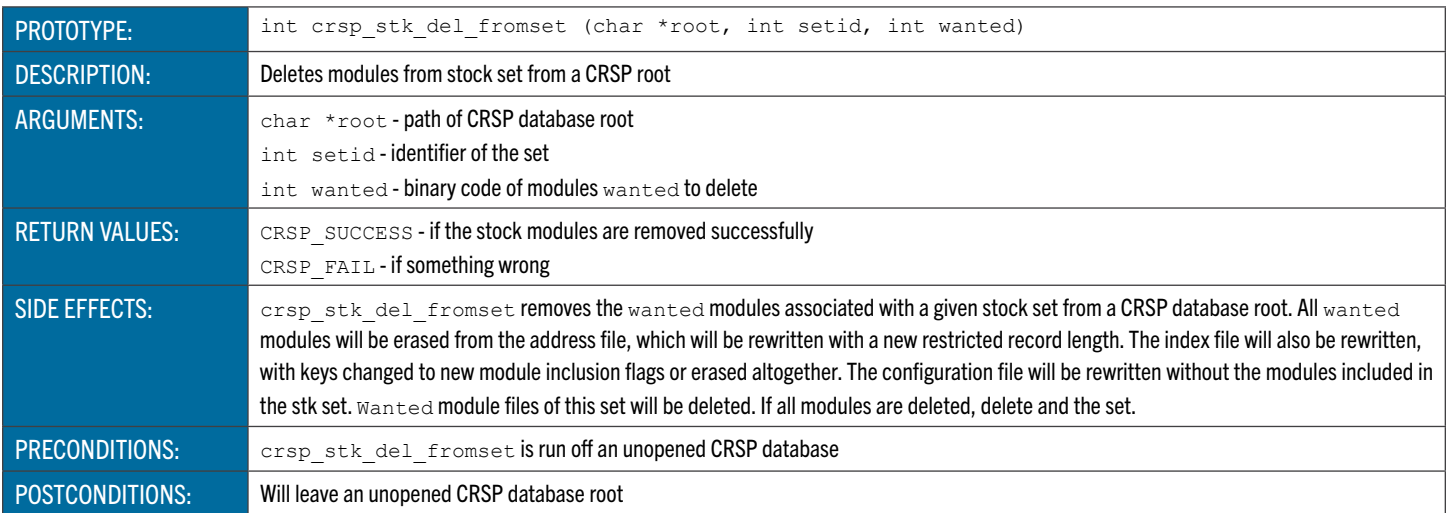

### <span id="page-123-1"></span>**crsp\_stk\_add\_toset** Adds Modules to an Existing Stock Set

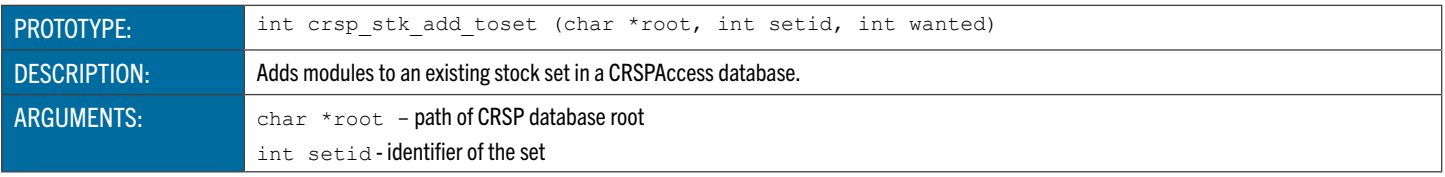

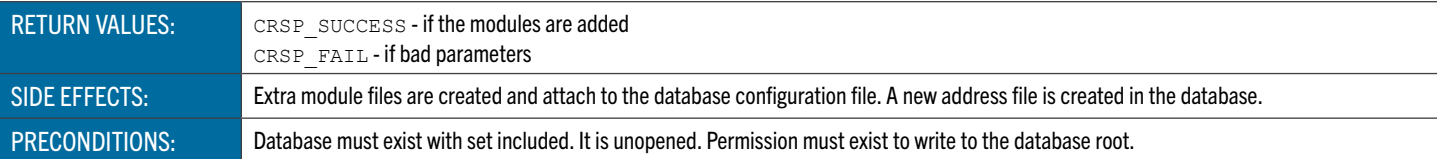

### <span id="page-124-0"></span>**crsp\_stk\_get\_allissues\_key** Gets All Issues Associated with Key

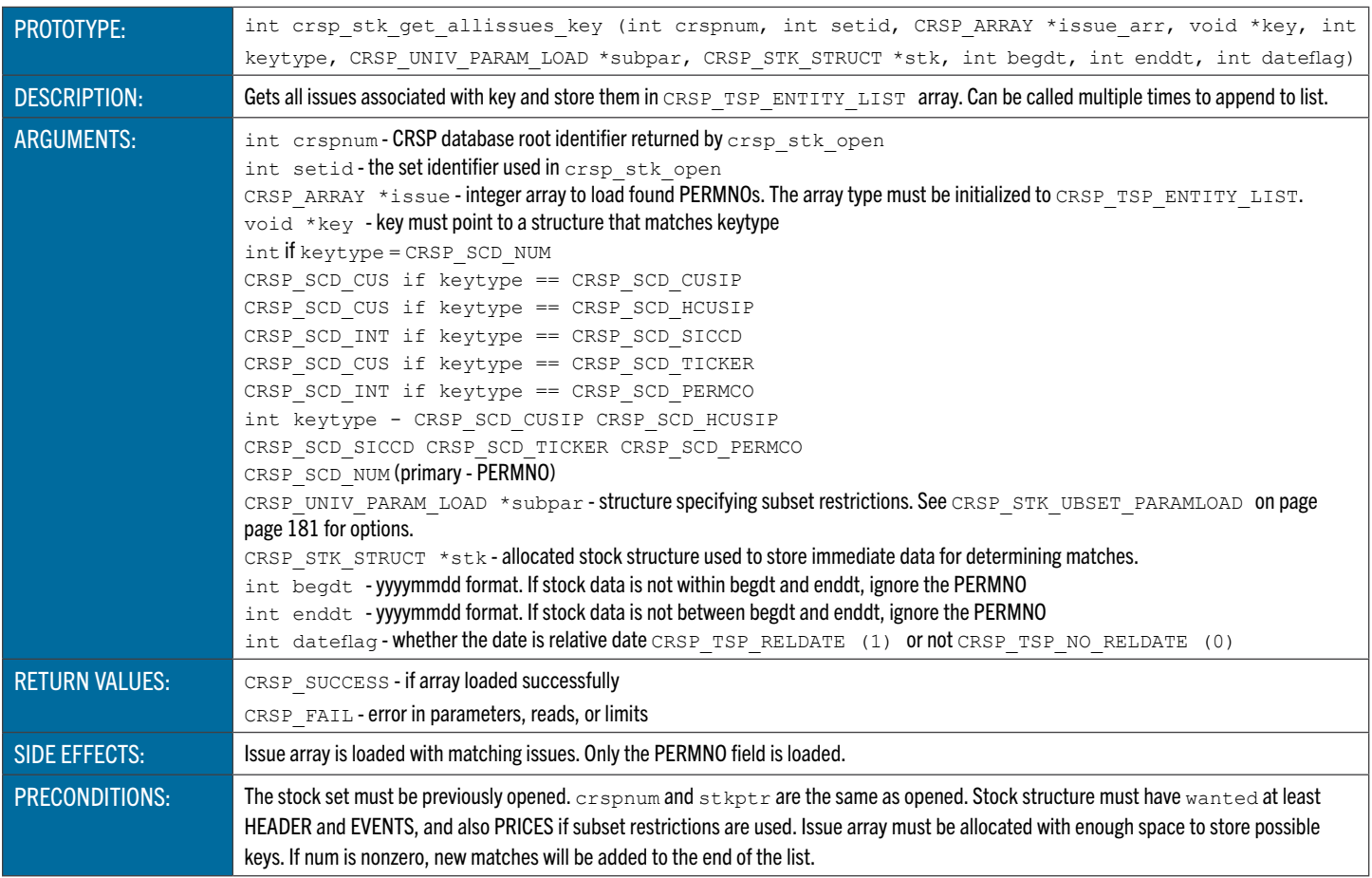

### INDEX ACCESS FUNCTIONS

The following tables list the available functions to access CRSPAccess index data. Standard usage is to use an open function, followed by successive reads and a close. Different databases and sets can be processed simultaneously if there is a matching structure defined for each one.

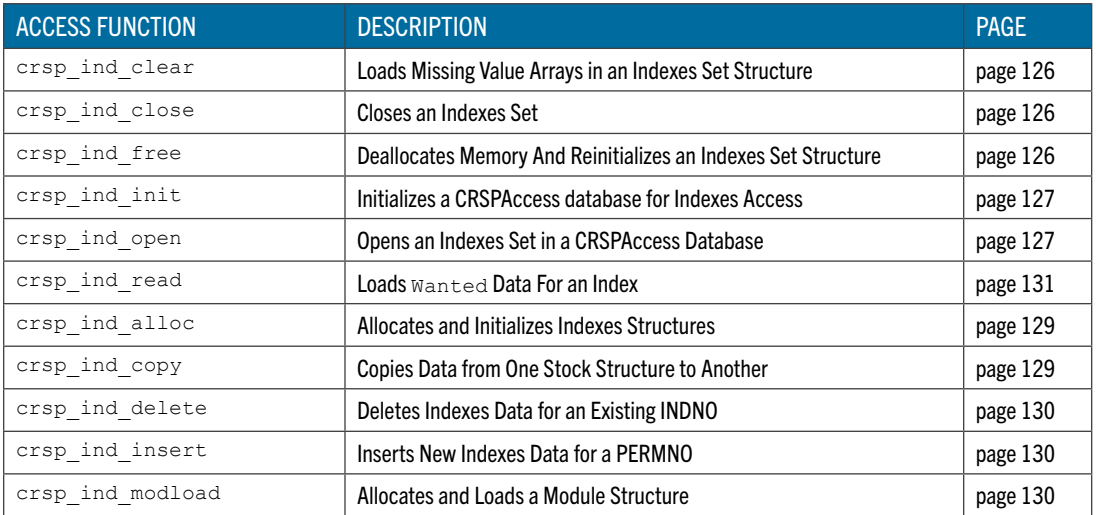

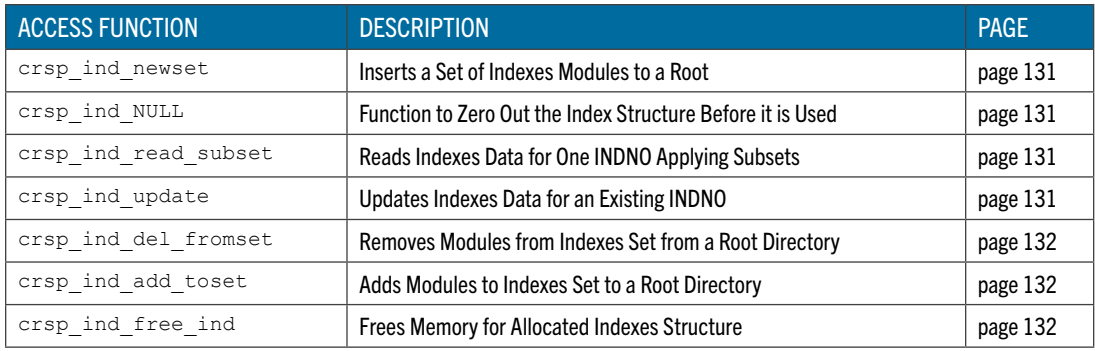

# <span id="page-125-0"></span>**crsp\_ind\_clear** Loads Missing Value Arrays in an Index Set Structure

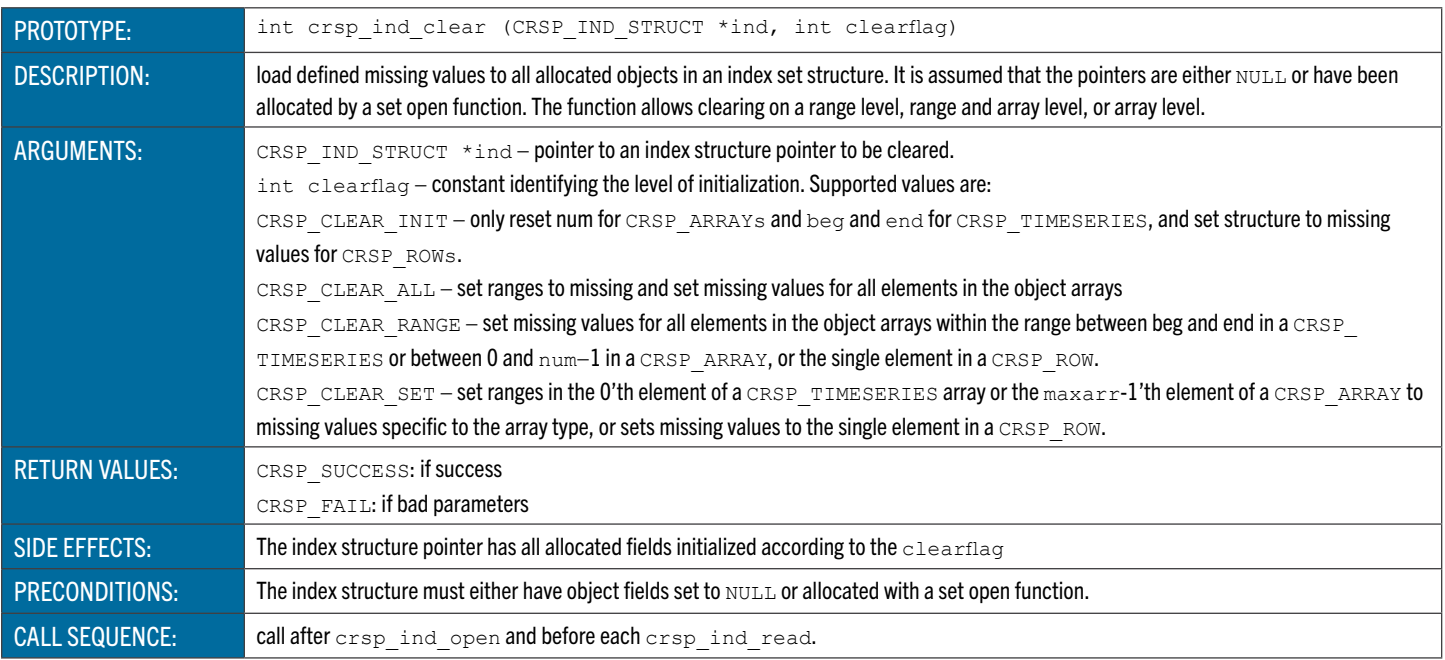

## <span id="page-125-1"></span>**crsp\_ind\_close** Closes an Index Set

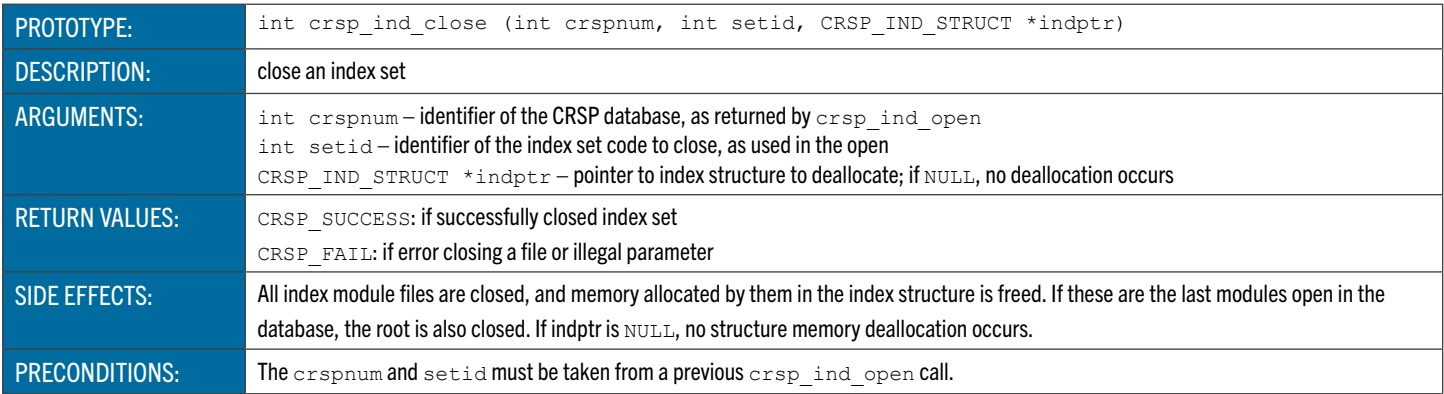

## <span id="page-125-2"></span>**crsp\_ind\_free** Deallocates Memory and Reinitializes an Index Set Structure

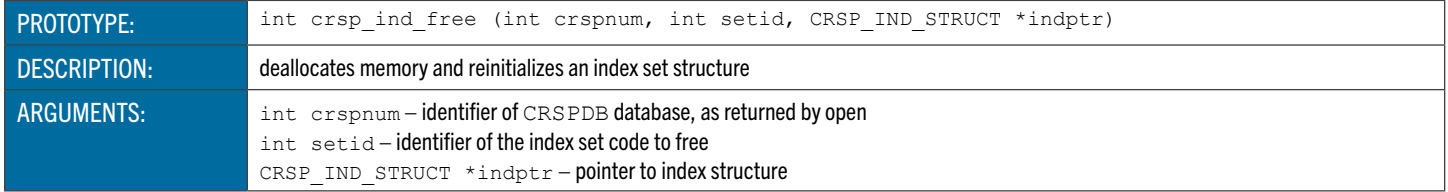

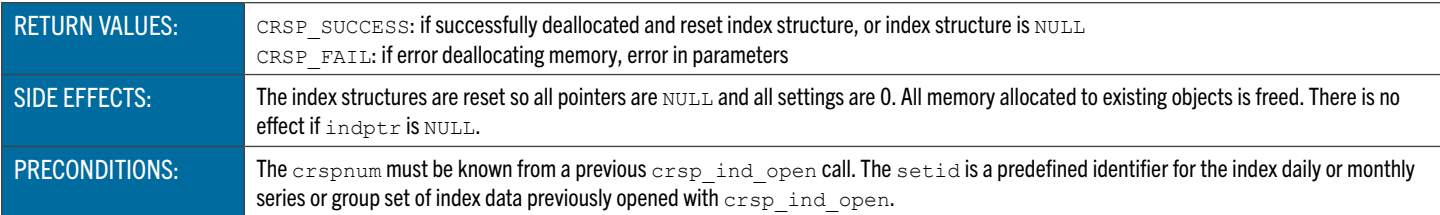

### <span id="page-126-0"></span>**crsp\_ind\_init** Initializes a CRSPAccess Database for Indexes Access

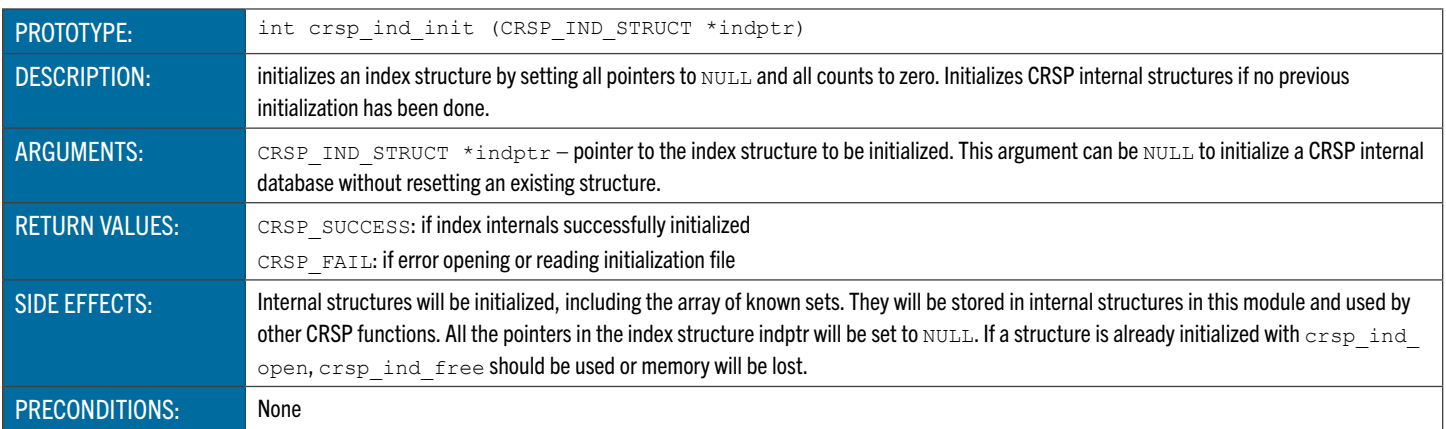

## <span id="page-126-1"></span>**crsp\_ind\_open** Opens an Existing Index Set in an Existing CRSPDB

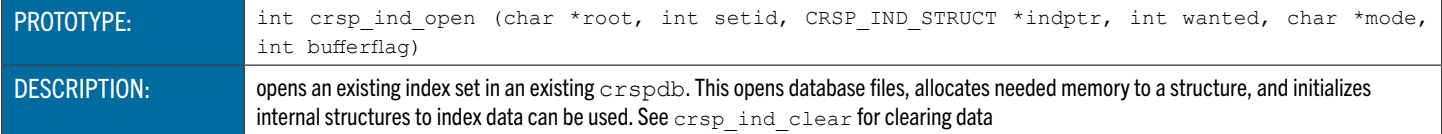

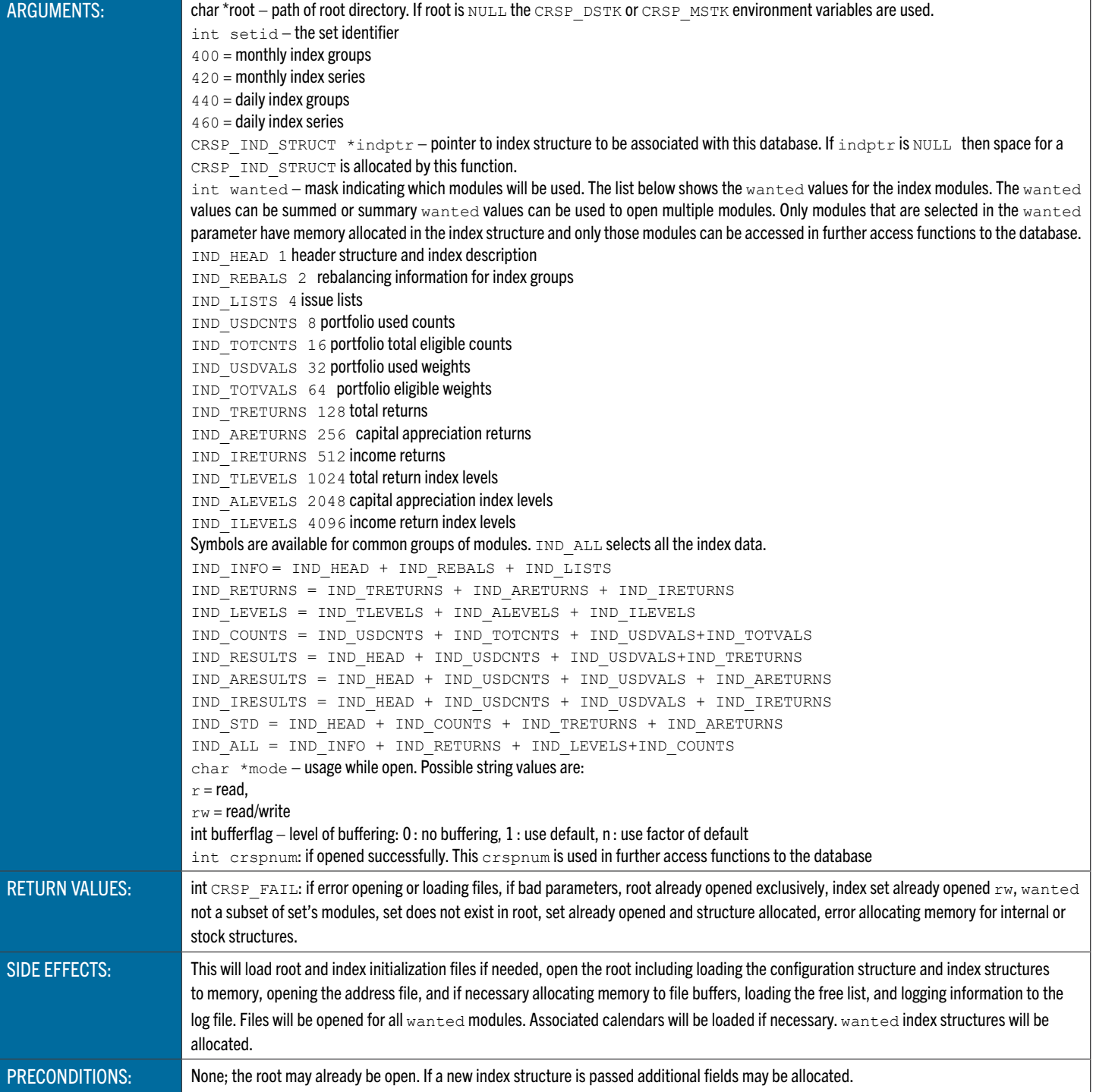

# **crsp\_ind\_read** Loads Wanted Index Data For an INDNO

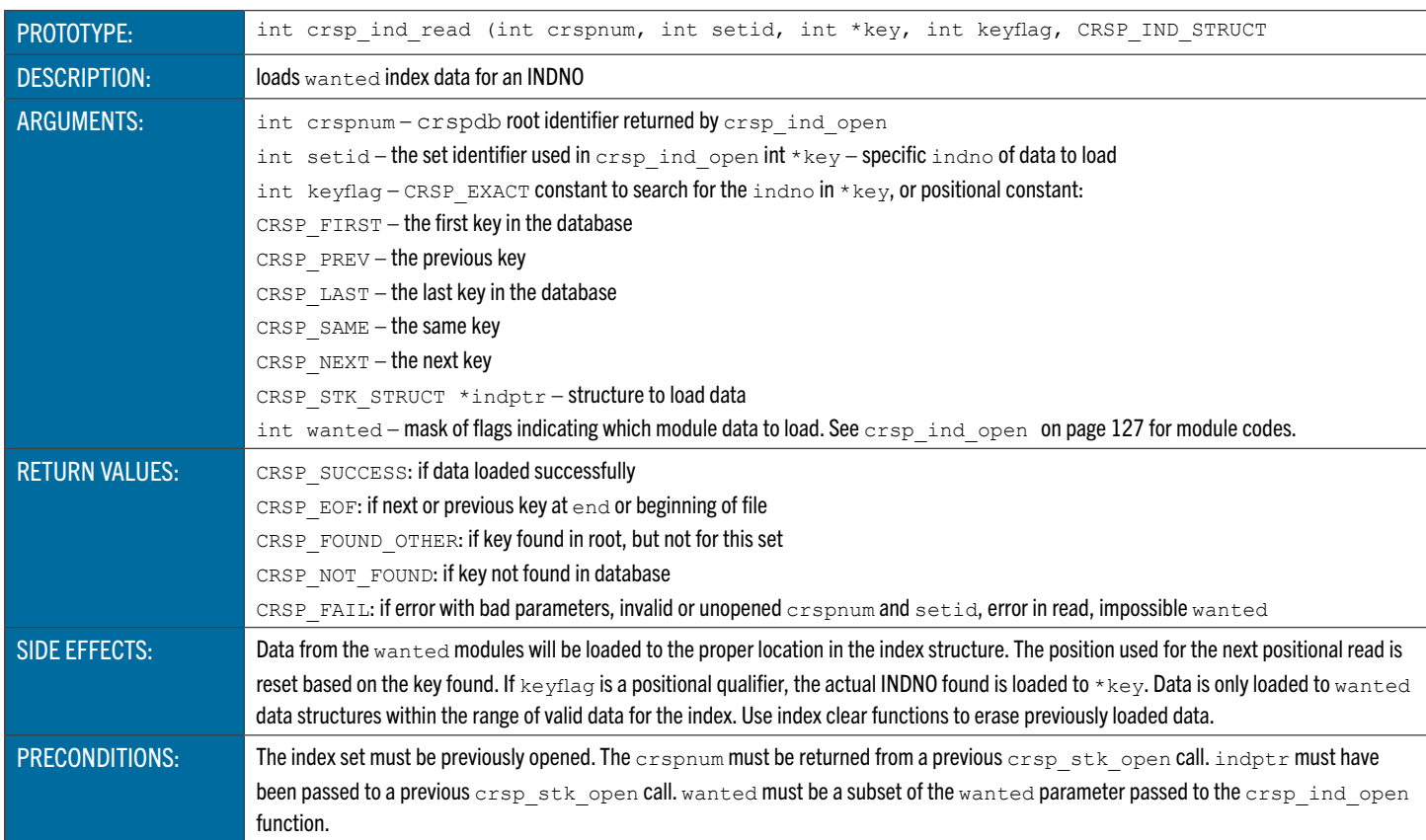

# <span id="page-128-0"></span>**crsp\_ind\_alloc** Builds Indexes Set Object Lists, Allocates Memory, and Sets Pointers

<span id="page-128-1"></span>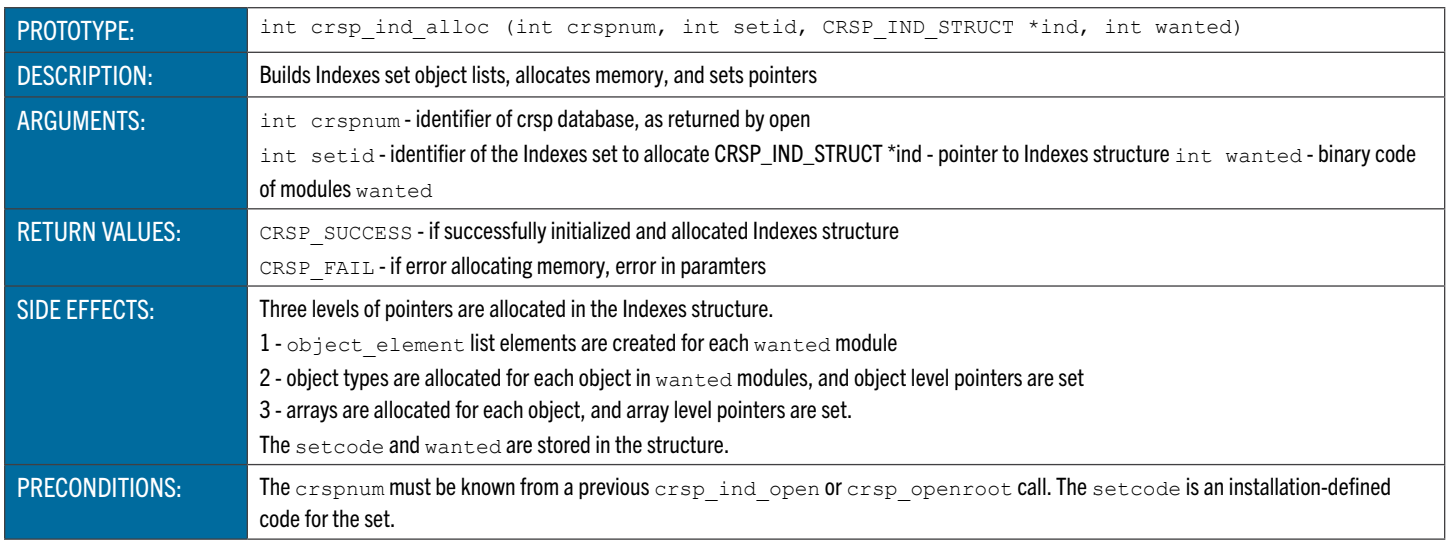

## **crsp\_ind\_copy** Copy Data from One Indexes Structure to Another

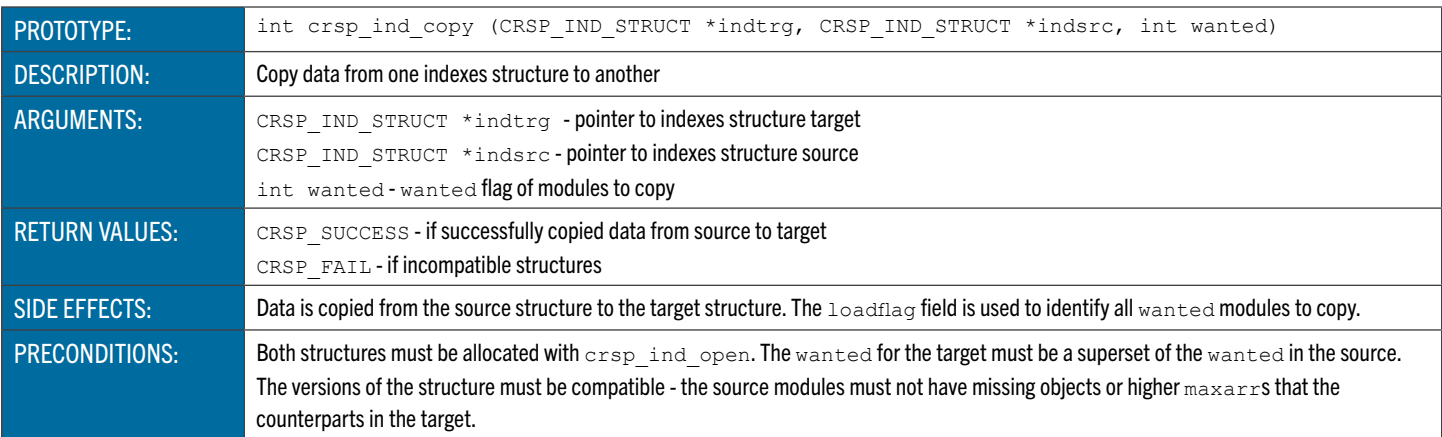

### <span id="page-129-0"></span>**crsp\_ind\_delete** Deletes a PERMNO from an Indexes Set

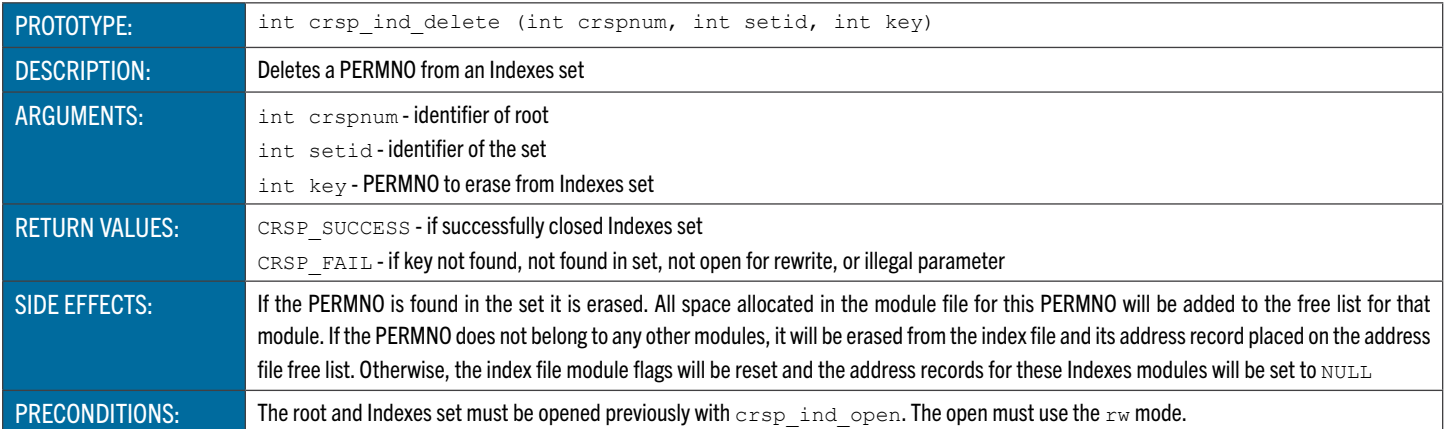

## <span id="page-129-1"></span>**crsp\_ind\_insert** Adds a new PERMNO to an Indexes Set

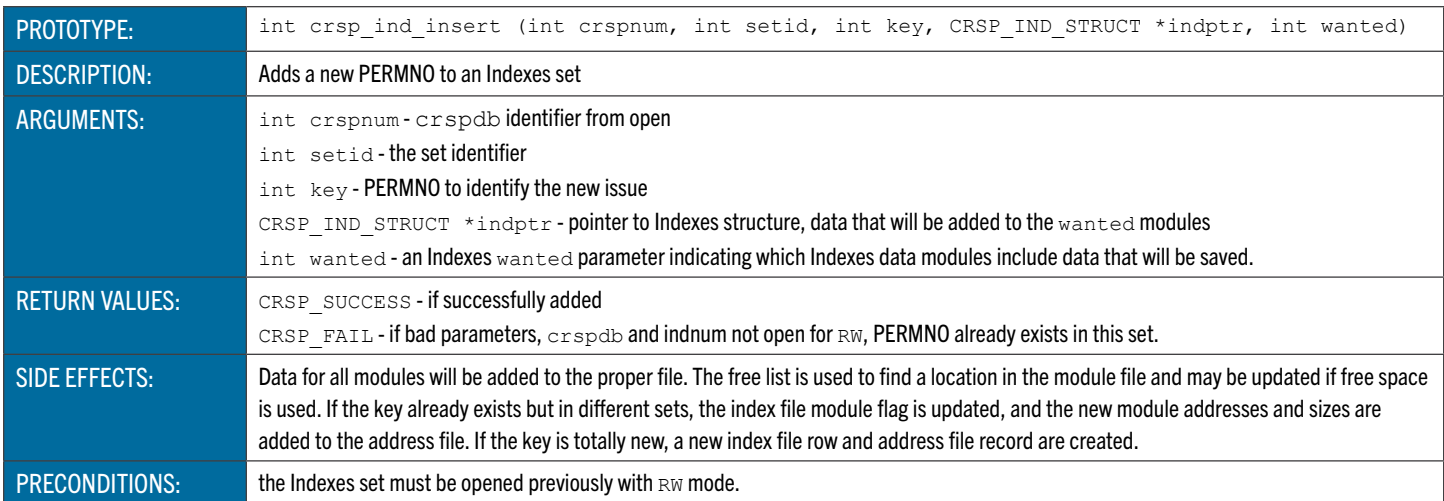

## <span id="page-129-2"></span>**crsp\_ind\_modload** Allocates a Module Structure, Loads a Module and Objects Information

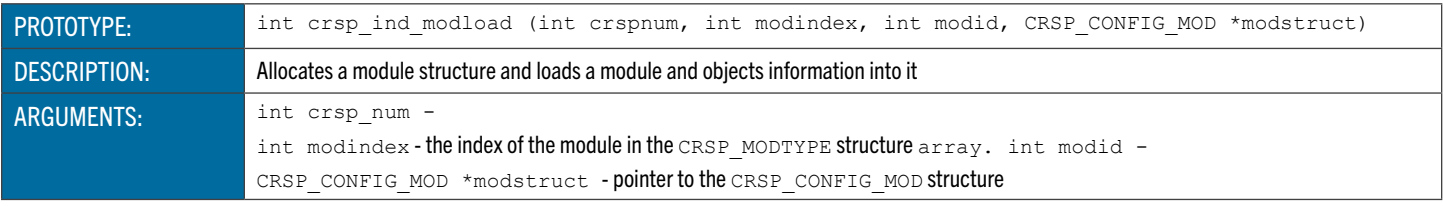

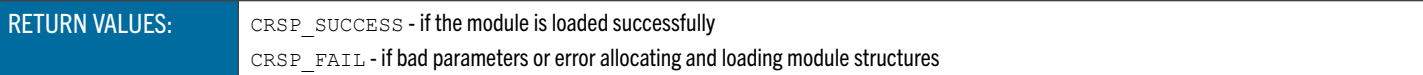

## <span id="page-130-0"></span>**crsp\_ind\_newset** Adds a Set of Indexes Modules to a crspdb

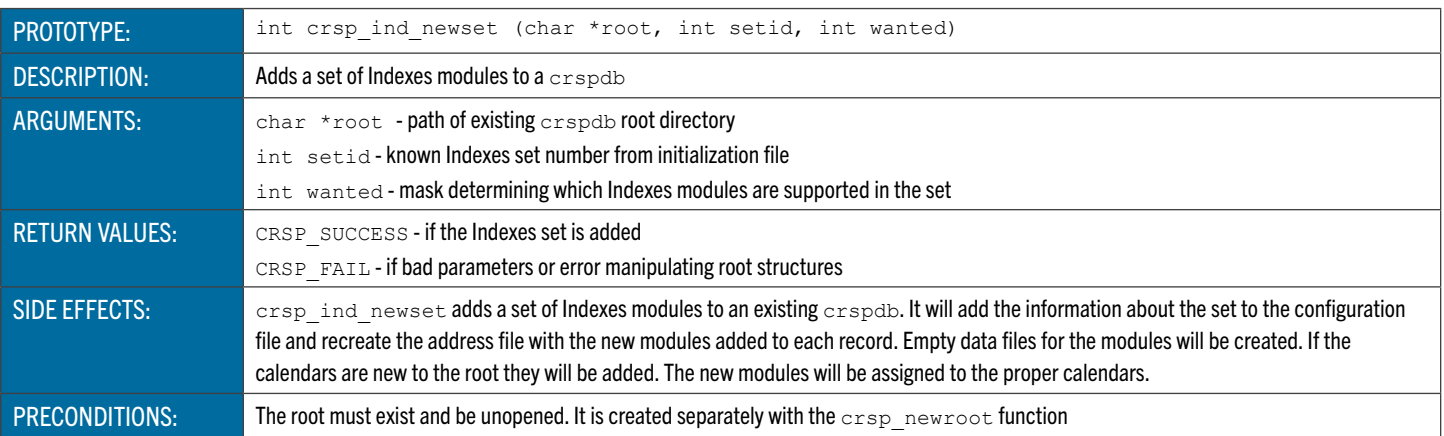

## <span id="page-130-1"></span>**crsp\_ind\_null** Function to Zero Out the Index Structure Before it is Used

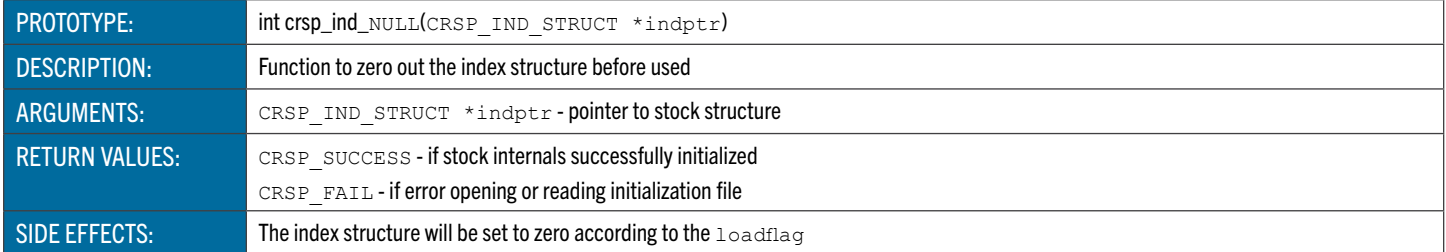

## <span id="page-130-2"></span>**crsp\_ind\_read\_subset** Loads Wanted Indexes Data for an INDNO Applying All Subsetting Filters

<span id="page-130-3"></span>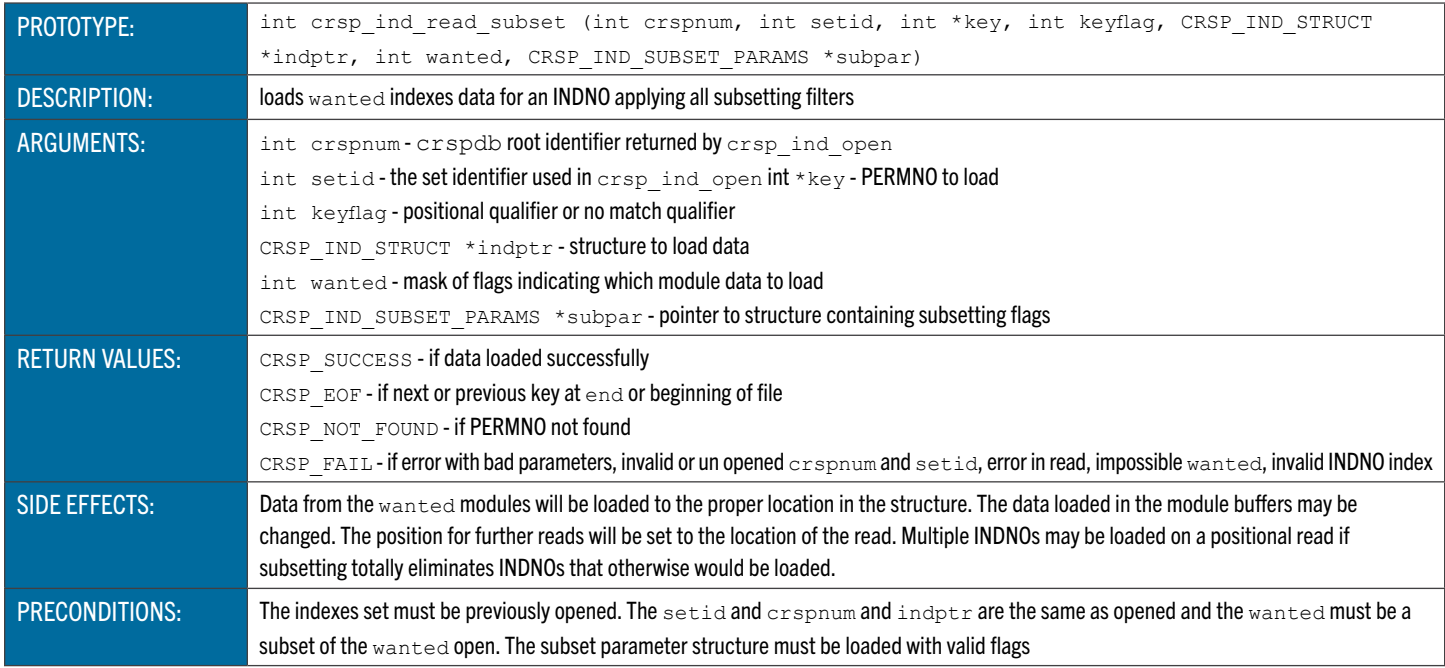

## **crsp\_ind\_update** Update Indexes Data for a Key

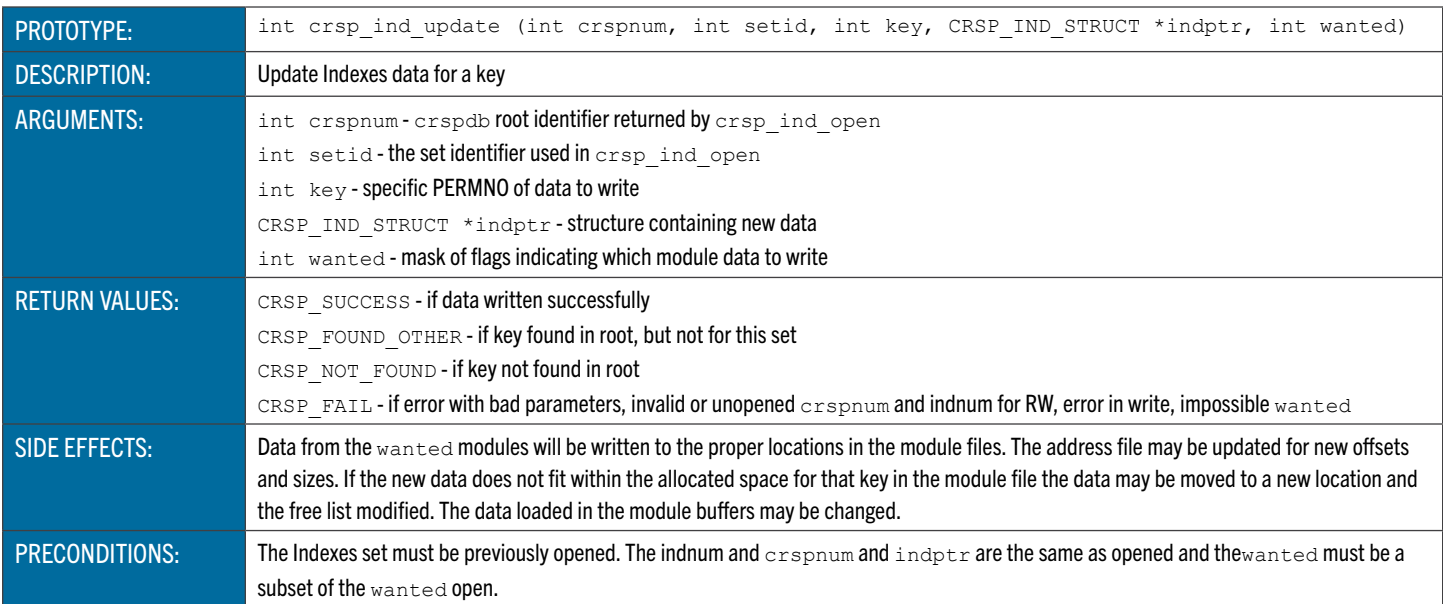

## <span id="page-131-0"></span>**crsp\_ind\_del\_fromset** Removes Modules from Index Set from a CRSP Root

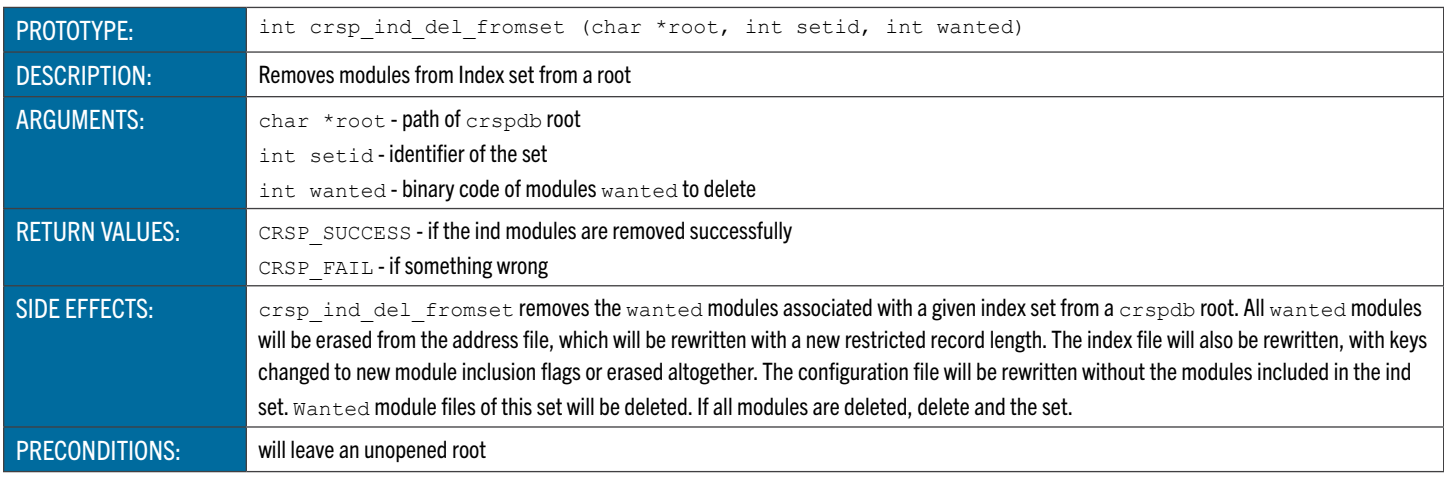

## <span id="page-131-1"></span>**crsp\_ind\_add\_toset** Add modules to an existing Indexes set

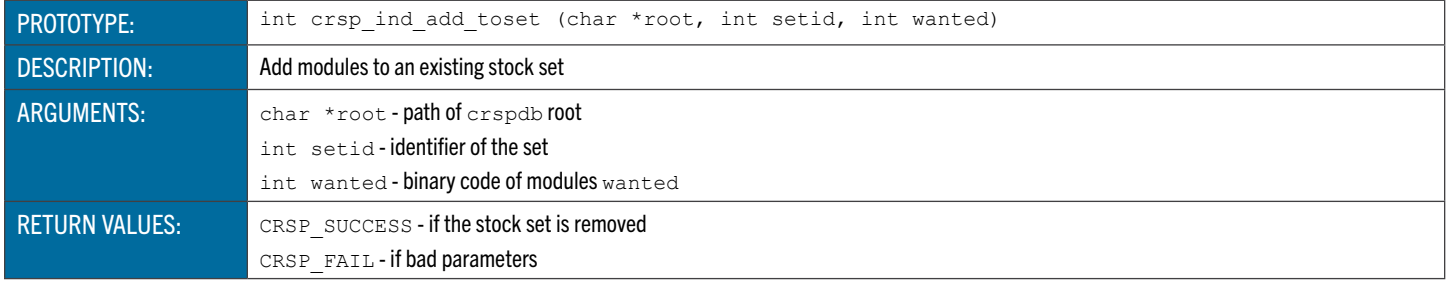

## <span id="page-131-2"></span>**crsp\_ind\_free\_ind** Function to free an Index structure

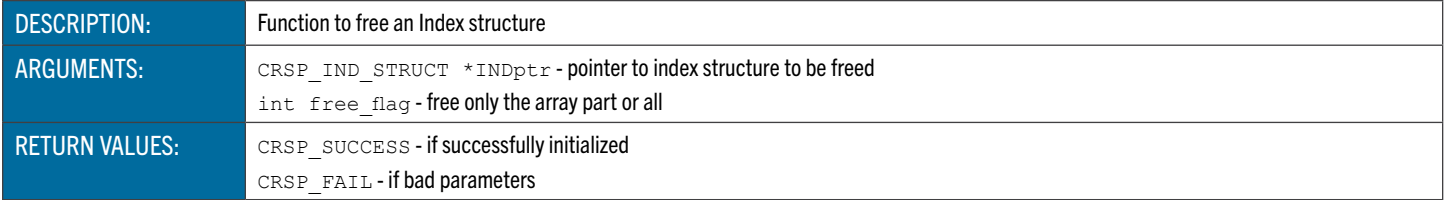

### GENERAL ACCESS FUNCTIONS

The CRSPAccess general access functions include error functions and portable file operation functions.

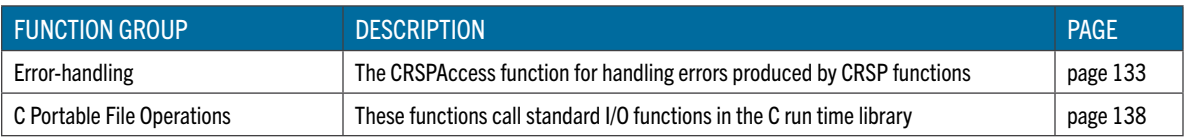

### <span id="page-132-0"></span>Error Handling

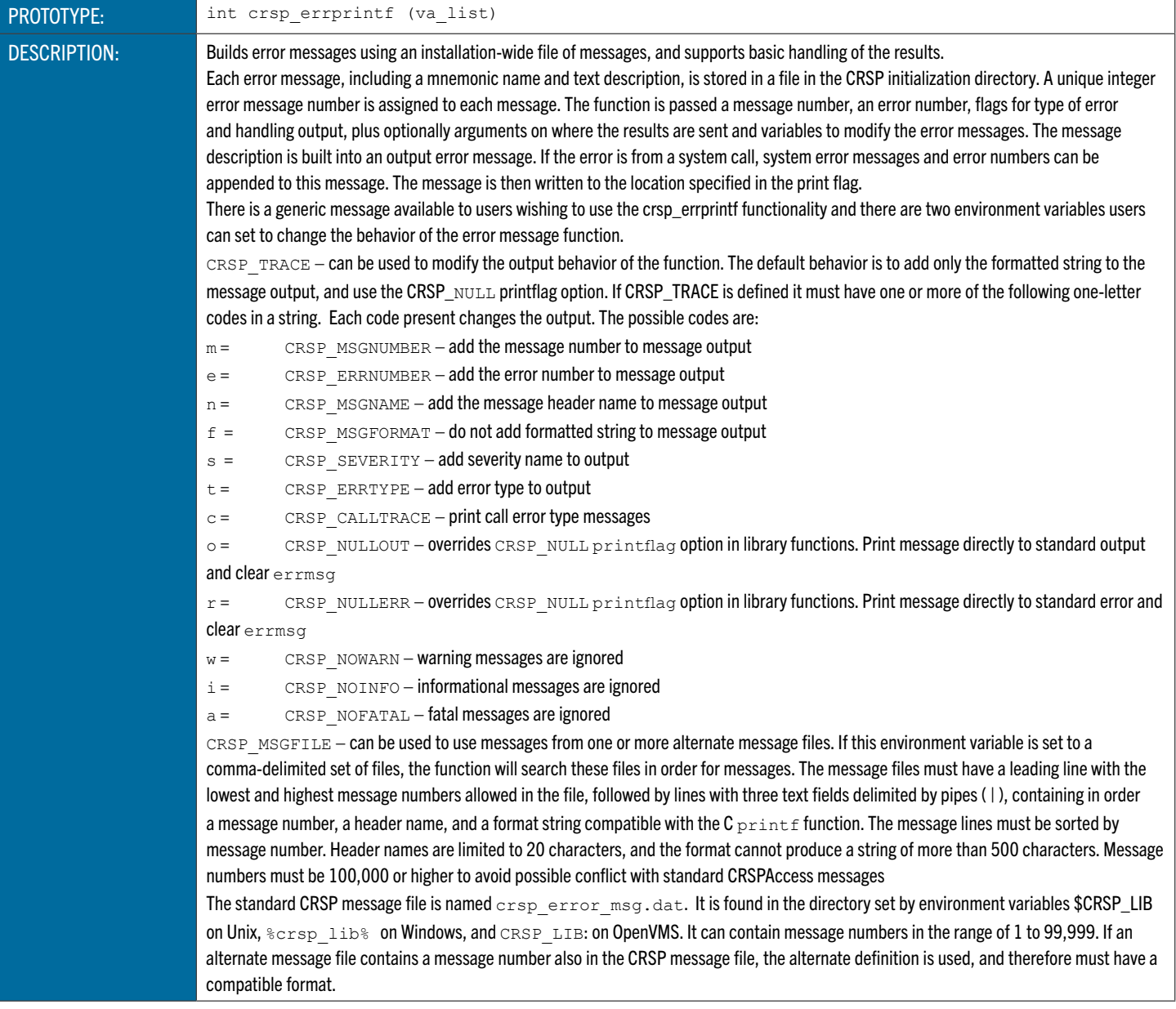

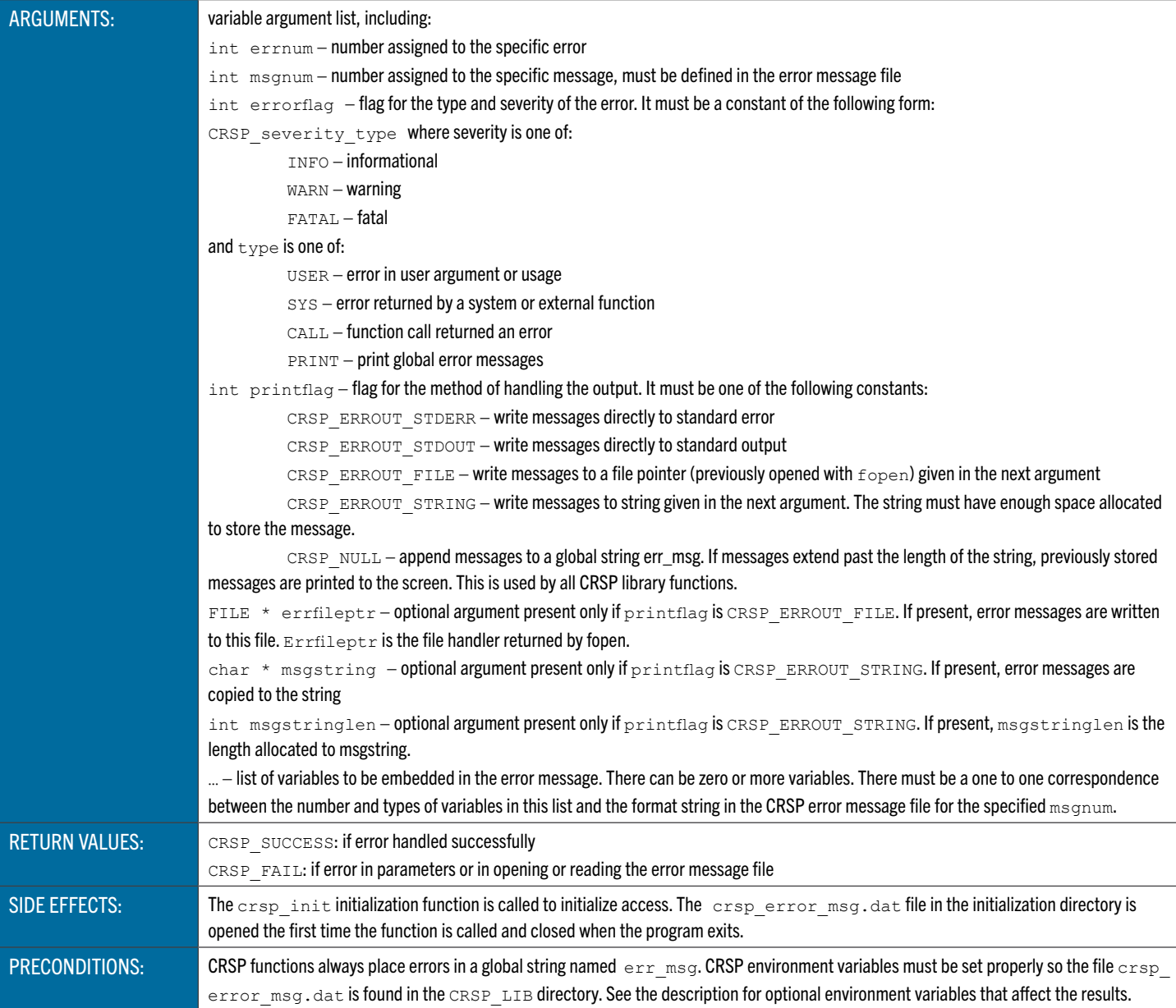

#### C Portable File Functions

These functions call standard I/O functions in the C run time library, but can be used on Windows, Unix, and Open- VMS systems without changes and incorporate the CRSP error handling function.

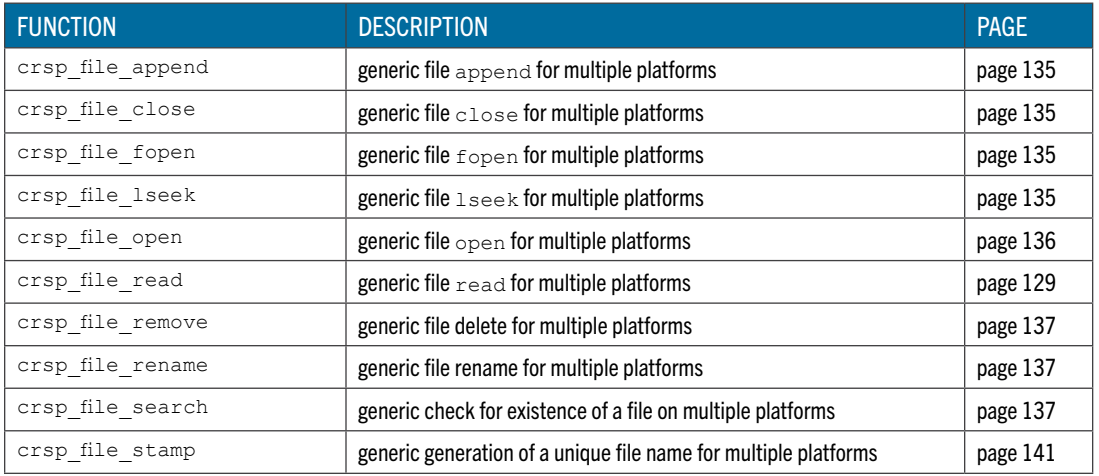

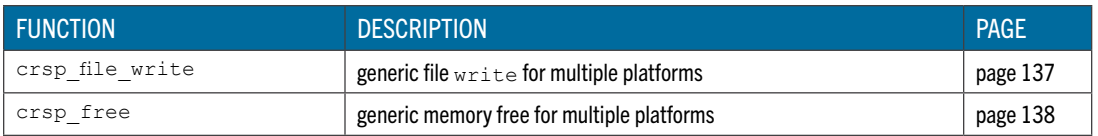

## <span id="page-134-0"></span>**crsp\_file\_append** Generic File Append for Multiple Platforms

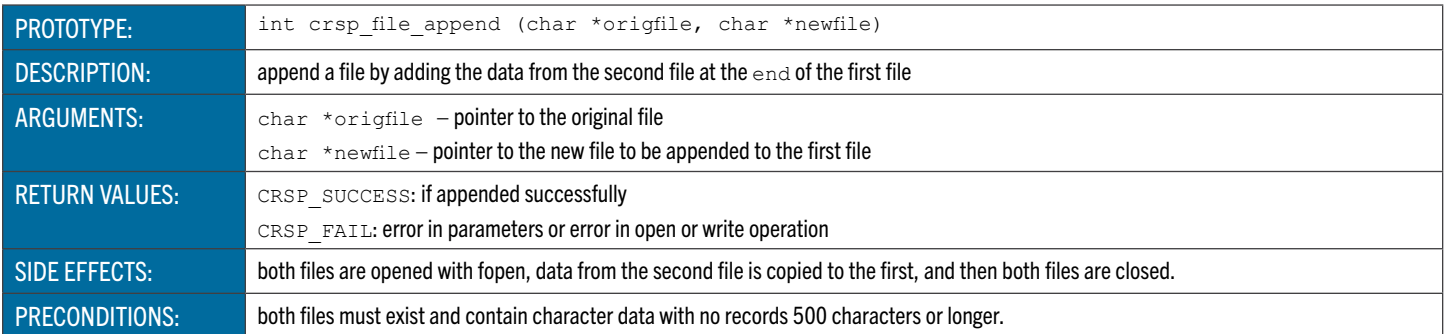

## <span id="page-134-1"></span>**crsp\_file\_close** Generic File Close for Multiple Platforms

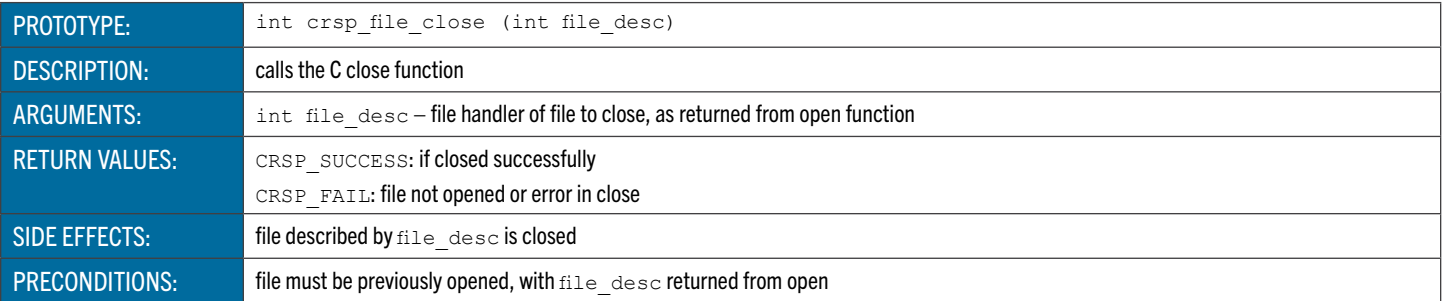

## <span id="page-134-2"></span>**crsp\_file\_fopen** Generic File fopen for Multiple Platforms

<span id="page-134-3"></span>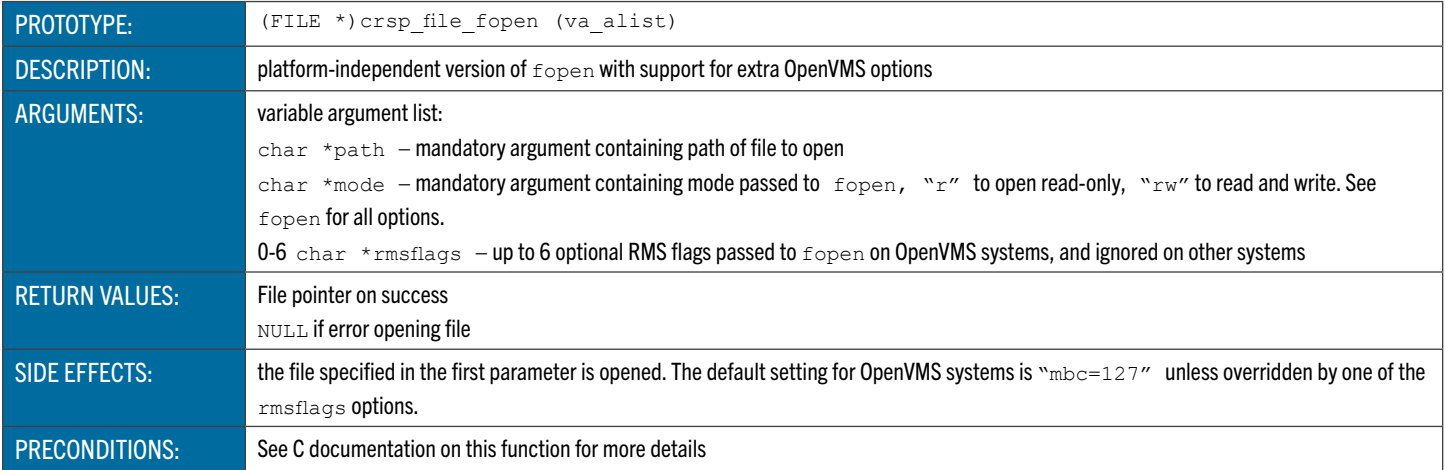

## **crsp\_file\_lseek** Generic C lseek for Multiple Platforms

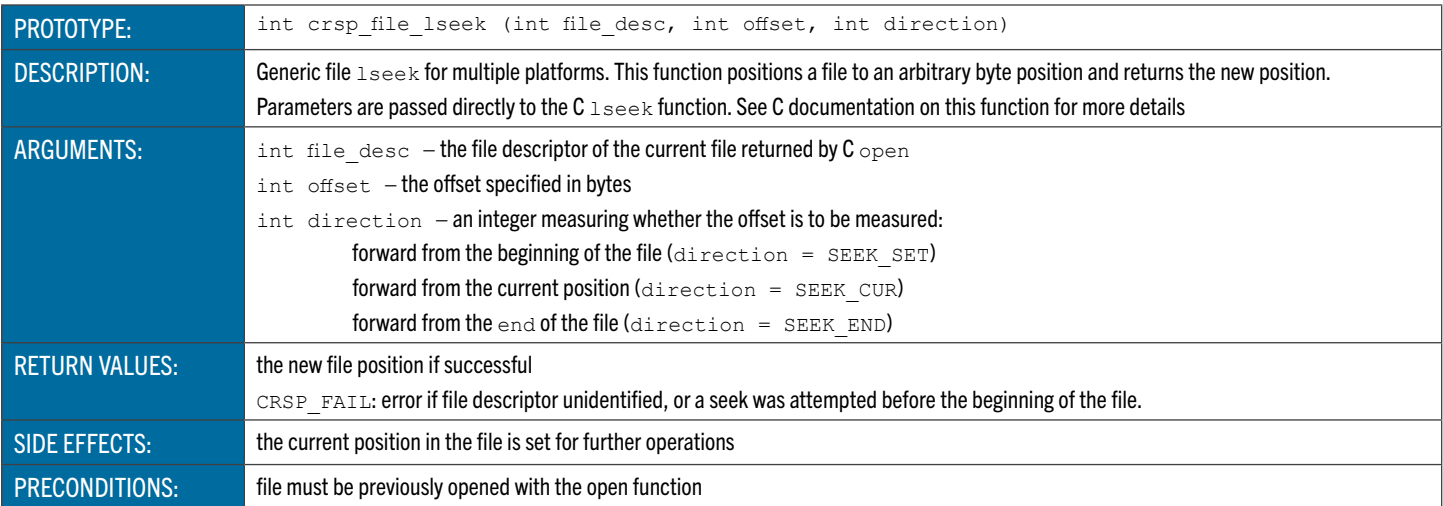

### <span id="page-135-0"></span>**crsp\_file\_open** Generic C Open for Multiple Platforms

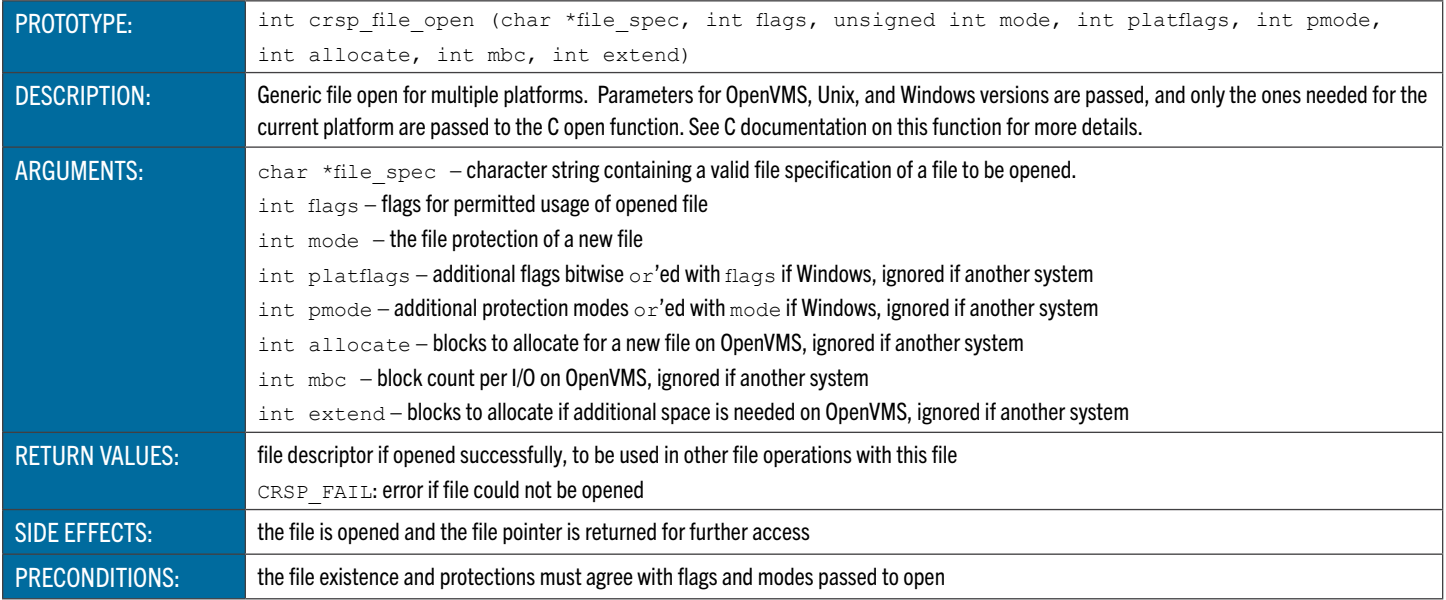

## **crsp\_file\_read** Generic C Read for Multiple Platforms

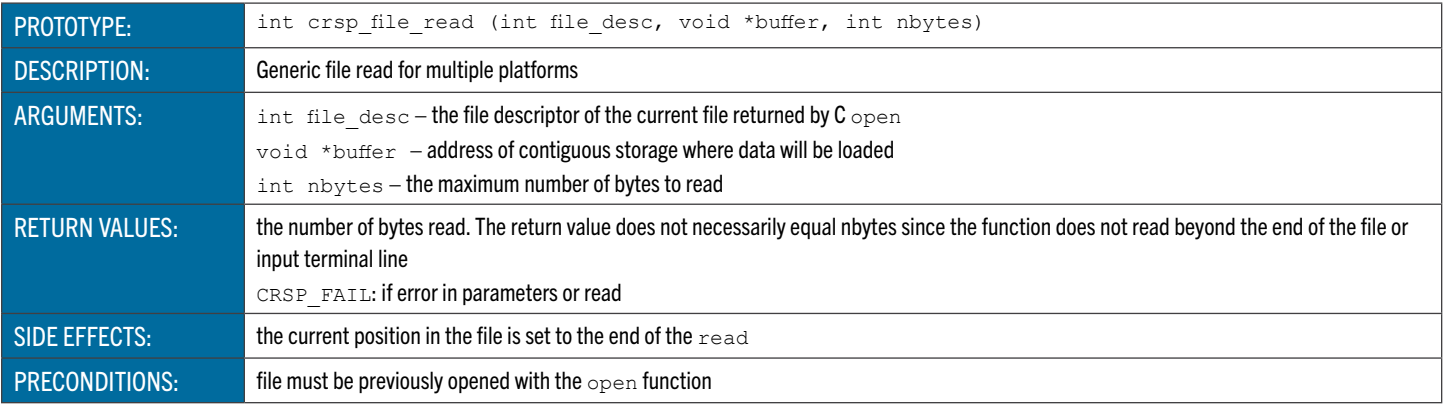

### <span id="page-136-0"></span>**crsp\_file\_remove** Generic File Delete for Multiple Platforms

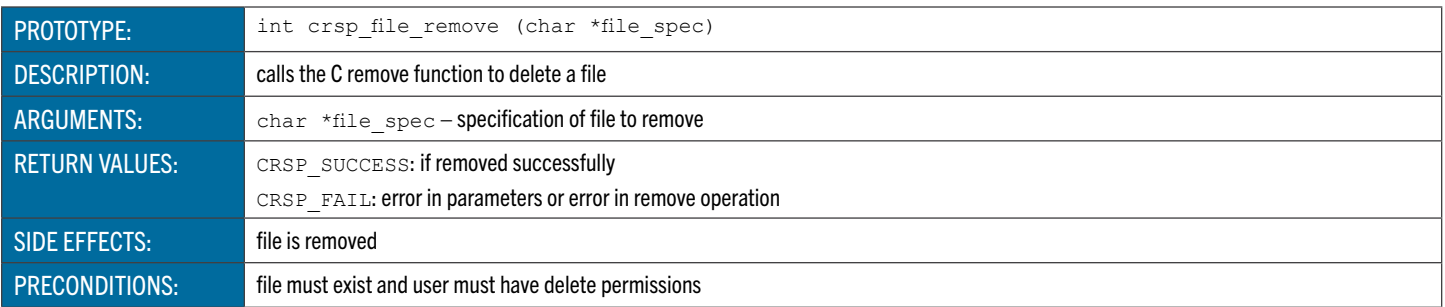

### <span id="page-136-1"></span>**crsp\_file\_rename** Generic File Rename for Multiple Platforms

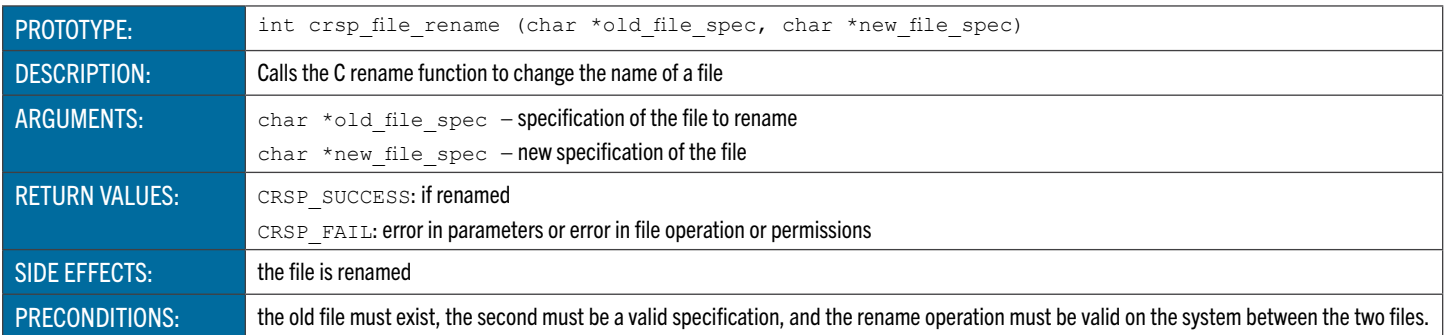

## <span id="page-136-2"></span>**crsp\_file\_search** Generic Check for the Existence of a File

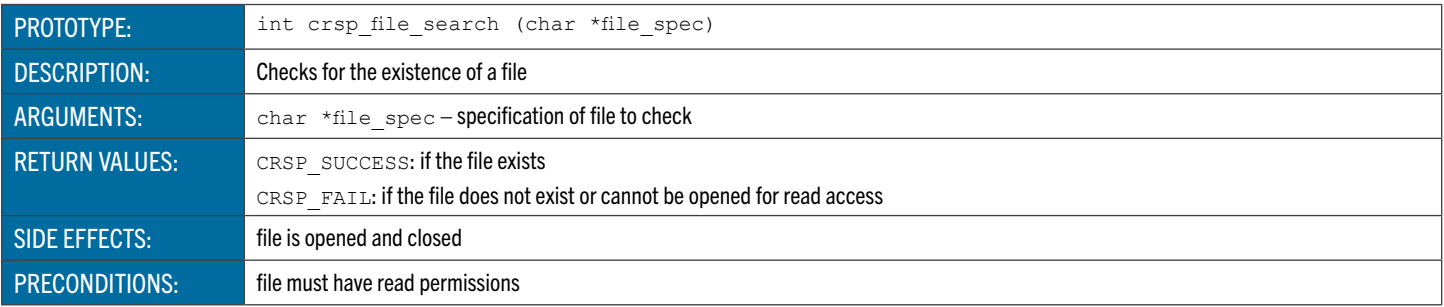

### crsp file stamp Create a Unique File Name

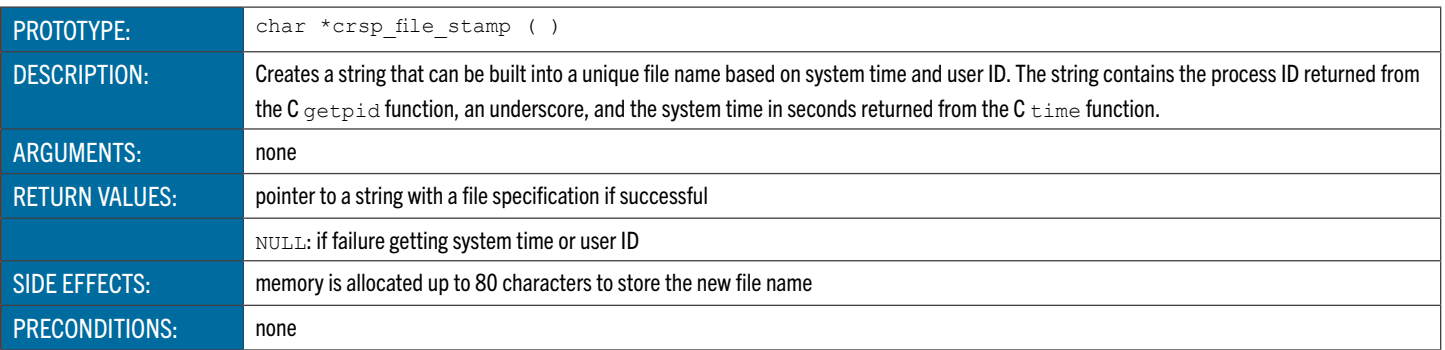

### <span id="page-136-3"></span>**crsp\_file\_write** Generic C Write for Multiple Platforms

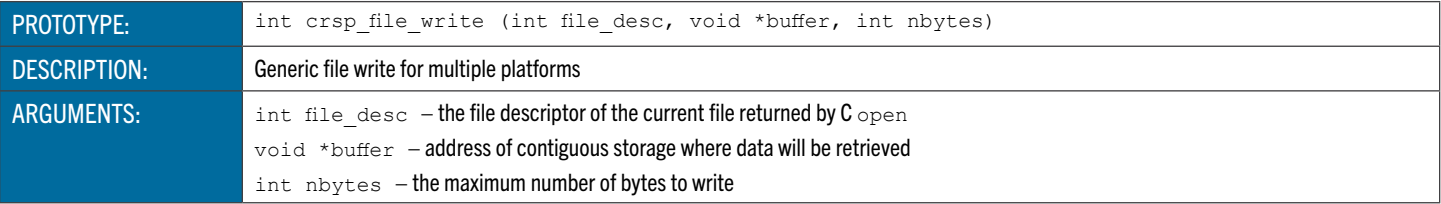

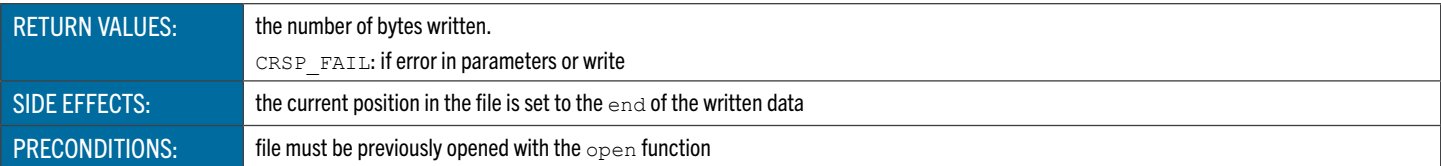

### <span id="page-137-0"></span>**crsp\_free** Generic Memory Free for Multiple Platforms

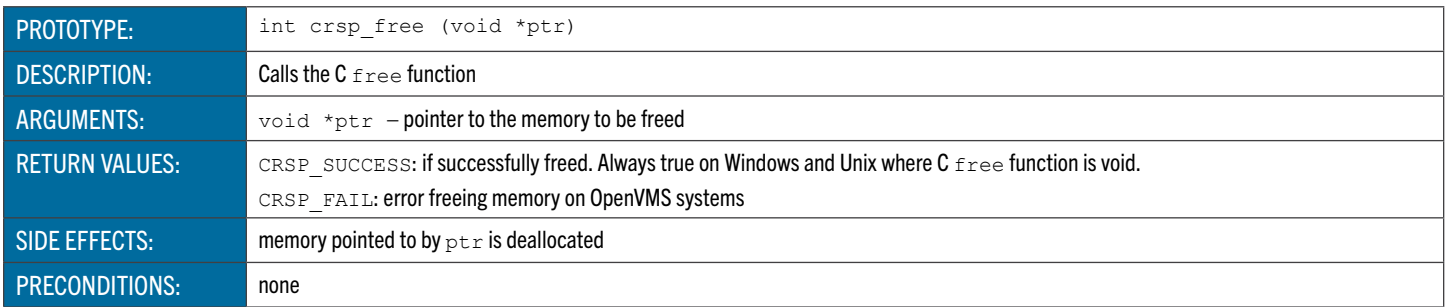

### **GENERAL UTILITY FUNCTIONS**

The utility functions operate on the base CRSPAccess data structures and are not specific to a type of data. They include operations on calendars CRSP object structures and general utilities.

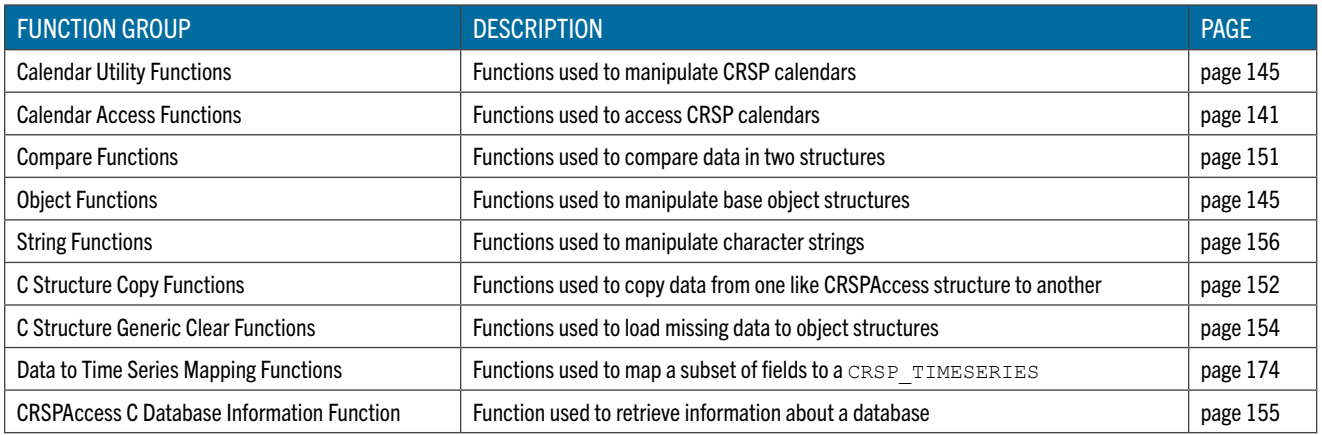

#### Calendar Utility Functions

These functions are used to manipulate calendar data in CRSPAccess databases.

<span id="page-137-1"></span>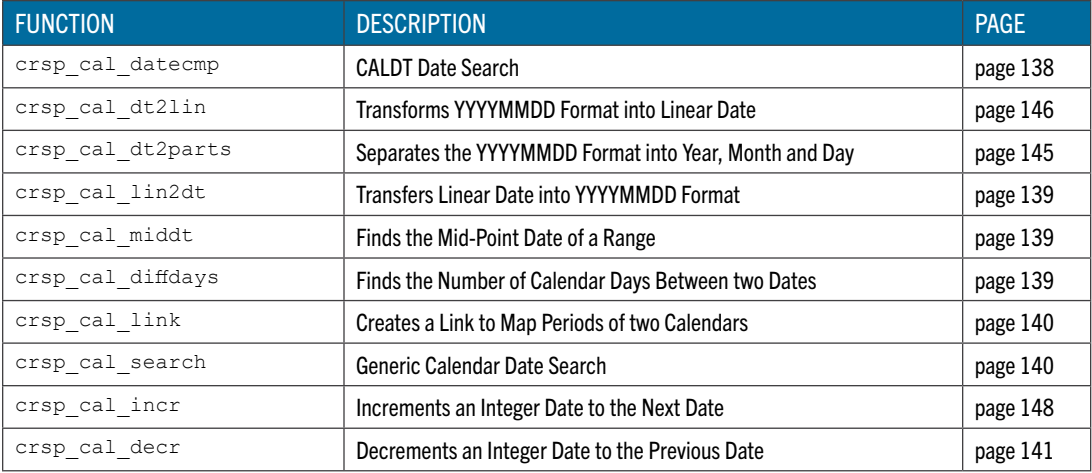

## **crsp\_cal\_datecmp CALDT** Date Search

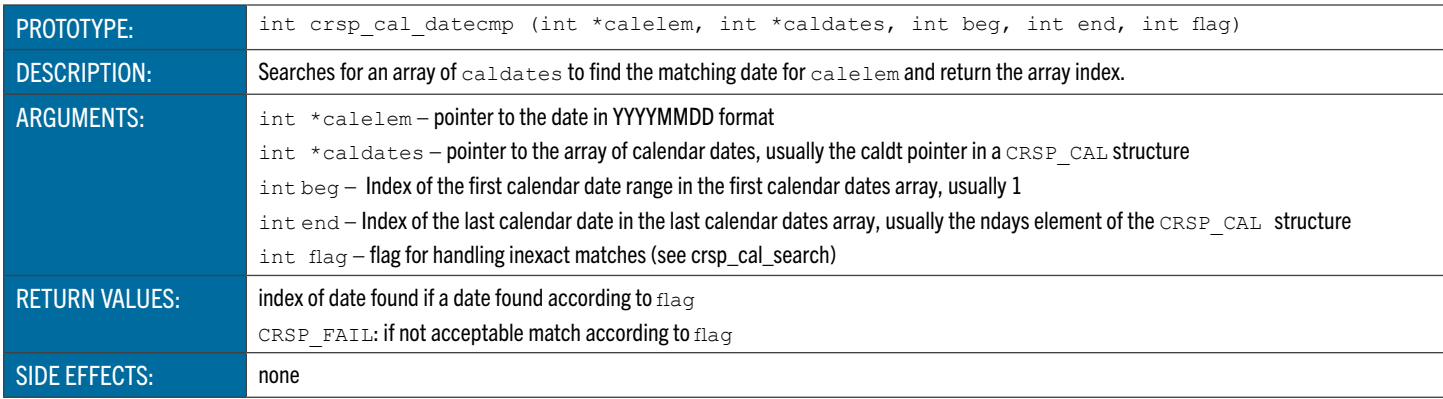

### **crsp\_cal\_dt2lin** Transforms YYYYMMDD Format into Linear Date

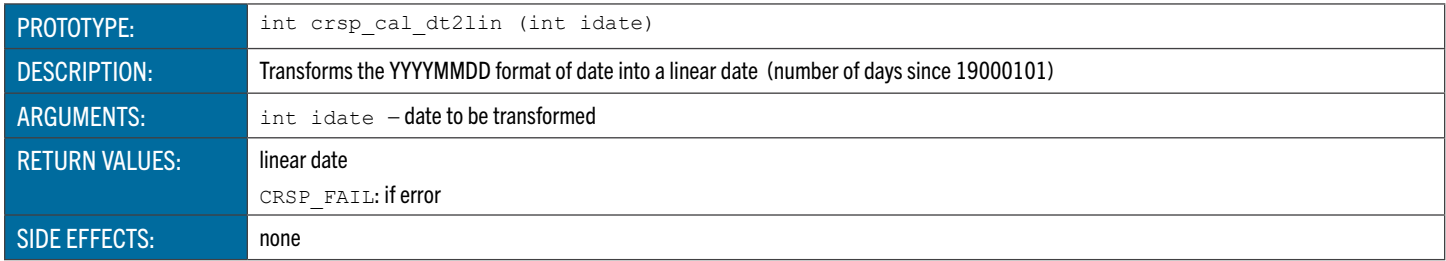

## **crsp\_cal\_dt2parts** Separates the YYYYMMDD Format into Year, Month, and Day

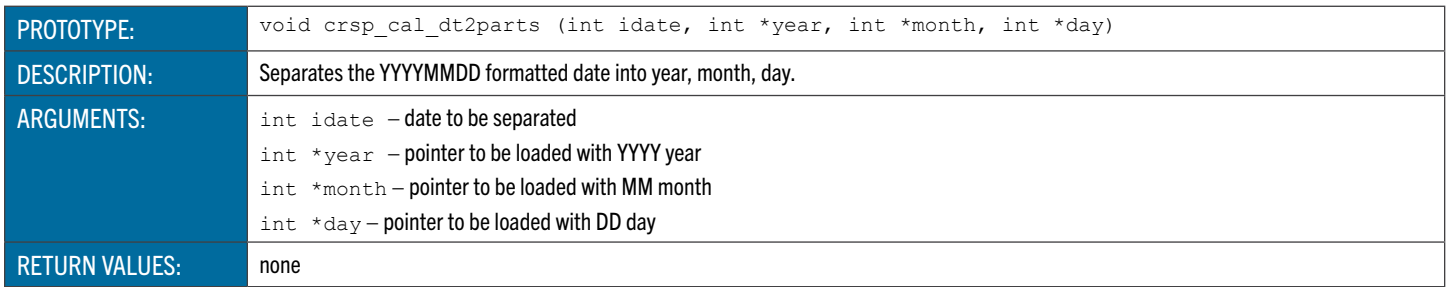

### <span id="page-138-0"></span>**crsp\_cal\_lin2dt** Transfers Linear Dates into YYYYMMDD Format

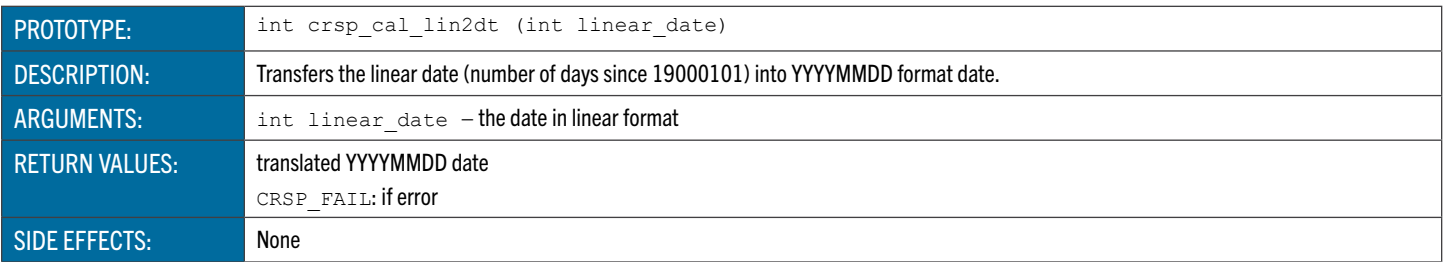

### <span id="page-138-1"></span>**crsp\_cal\_middt** Finds the Mid-Point Date of a Range

<span id="page-138-2"></span>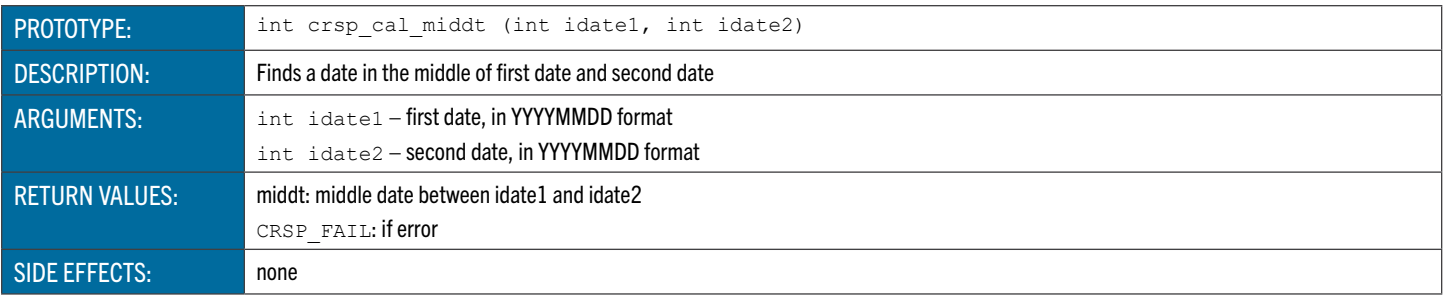

## **crsp\_cal\_diffdays** Finds the Number of Calendar Days Between Two Dates

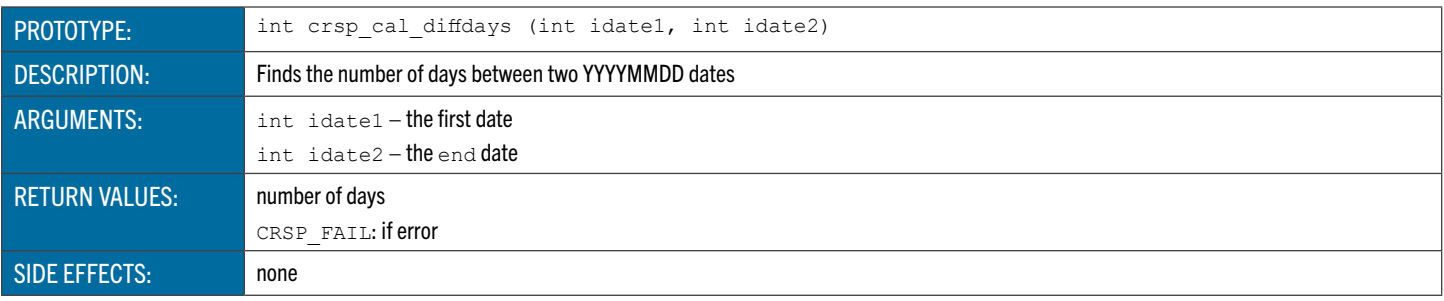

## <span id="page-139-0"></span>**crsp\_cal\_link** Maps from One Calendar to Another

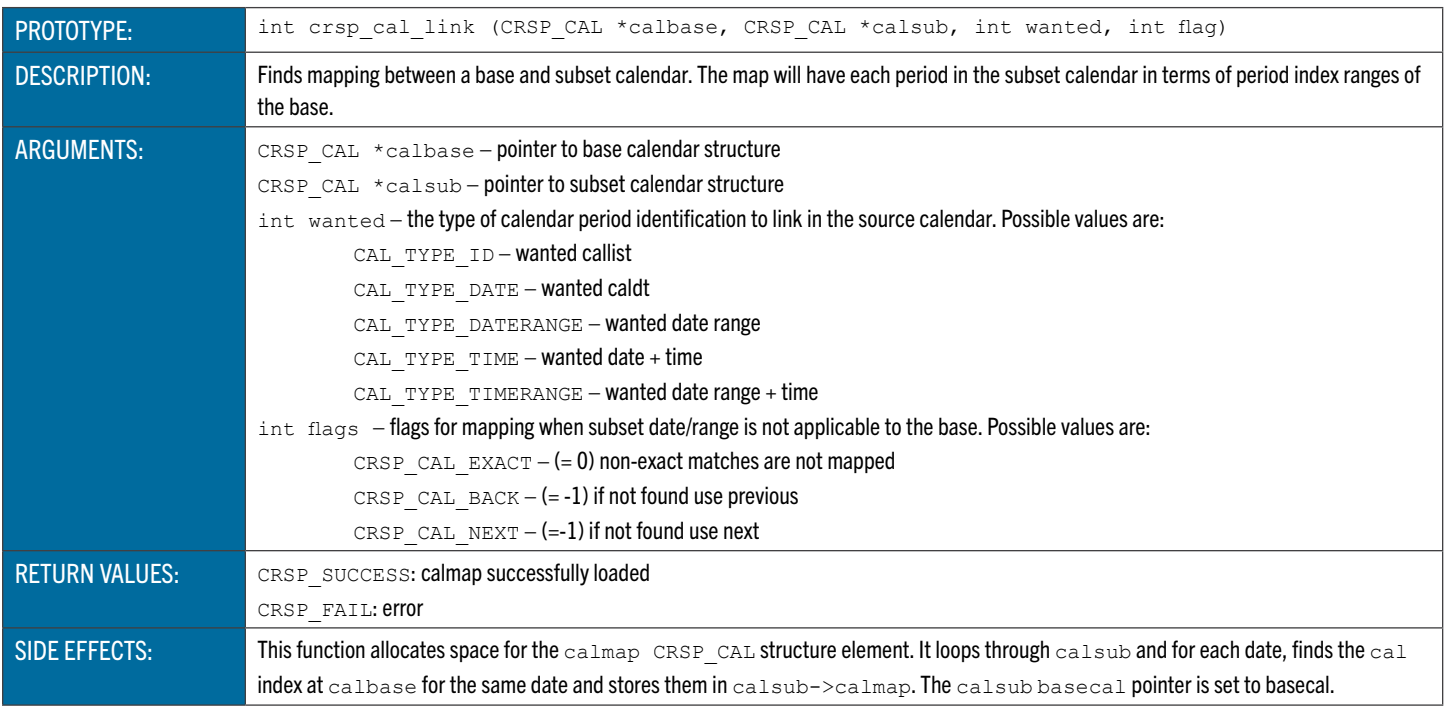

## <span id="page-139-1"></span>**crsp\_cal\_search** Date Range Search

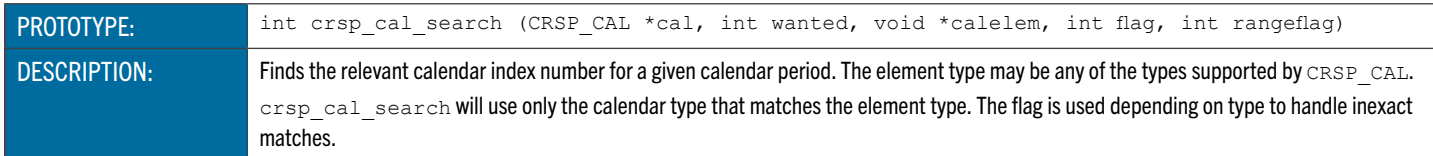

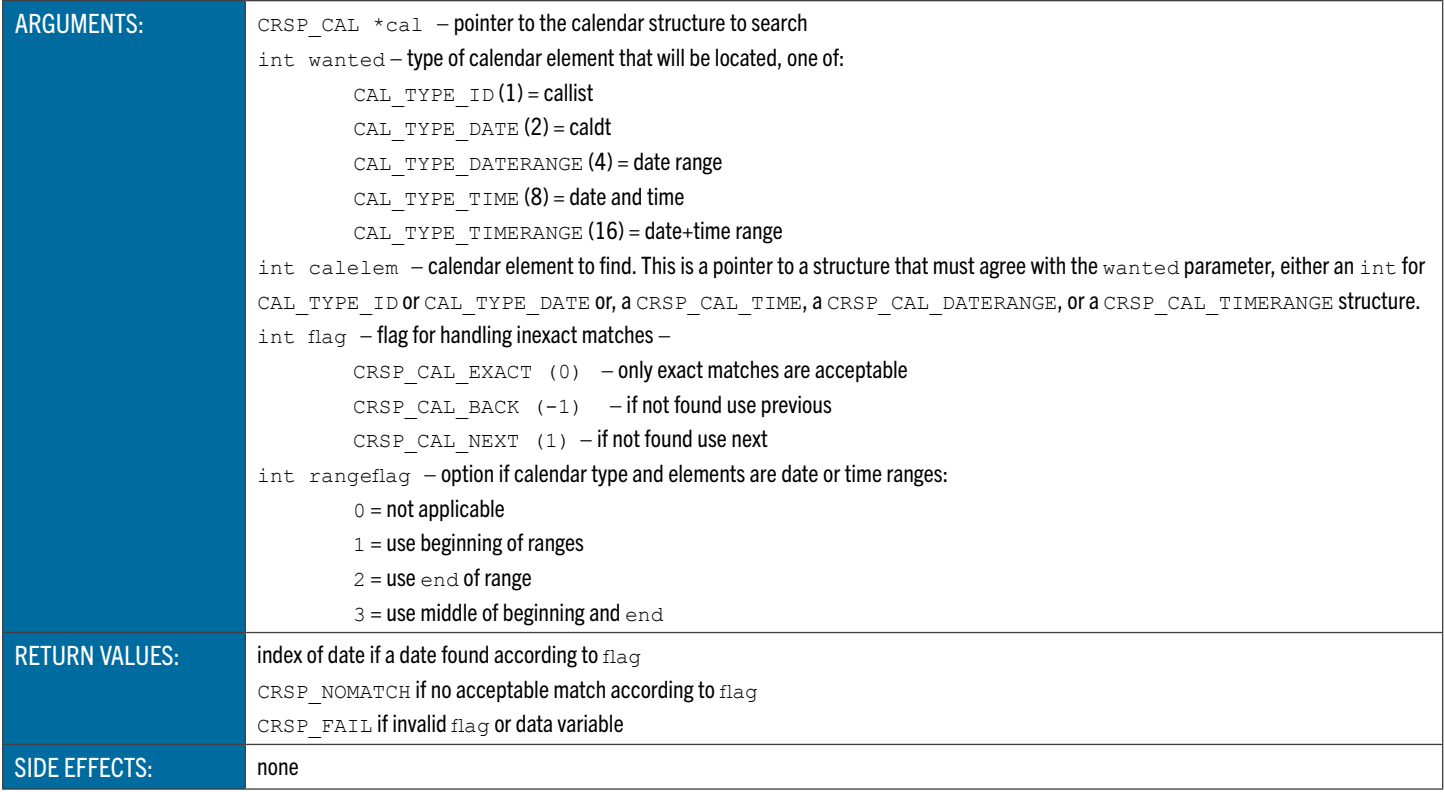

# **crsp\_cal\_incr** Increments an Integer Date to the Next Date

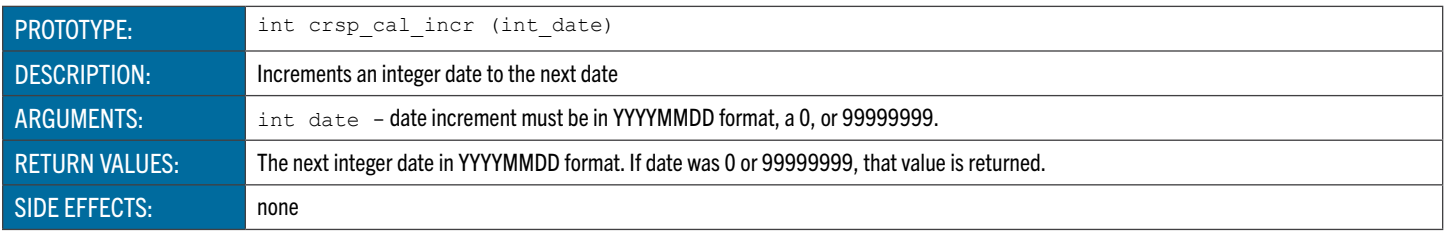

## <span id="page-140-1"></span>**crsp\_cal\_decr** Decrements an Integer Date to the Previous Date

<span id="page-140-0"></span>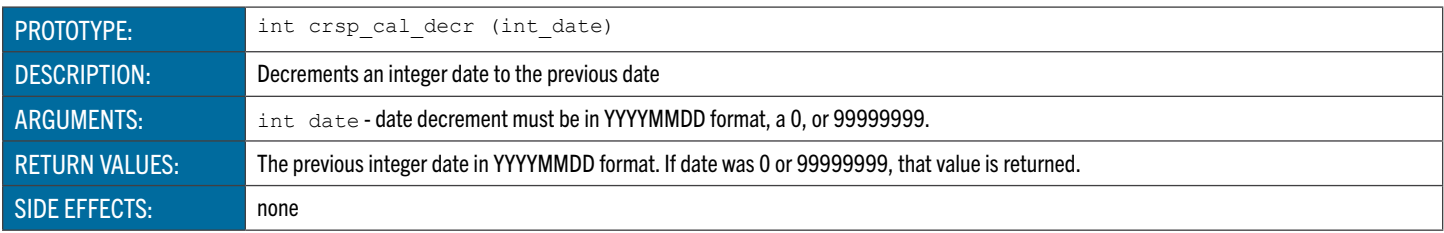

### Calendar Access Functions

These functions can be used to load stock data with additional options.

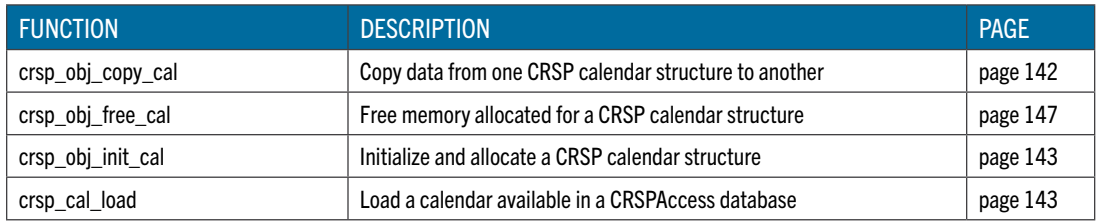

### <span id="page-141-0"></span>**crsp\_obj\_copy\_cal** Copies a CRSP Calendar Structure

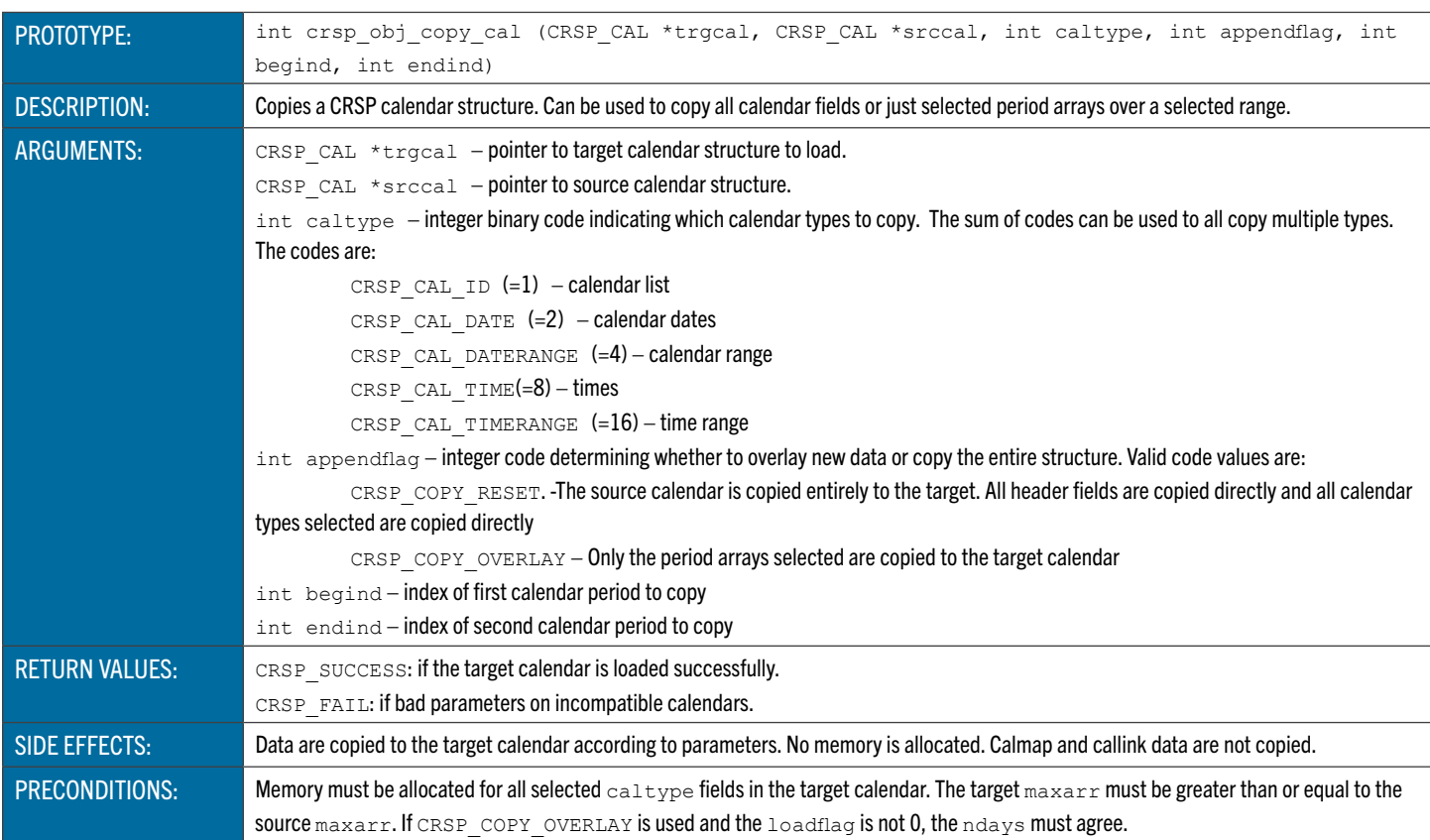

## **crsp\_obj\_free\_cal** Frees a CRSP Calendar Structure

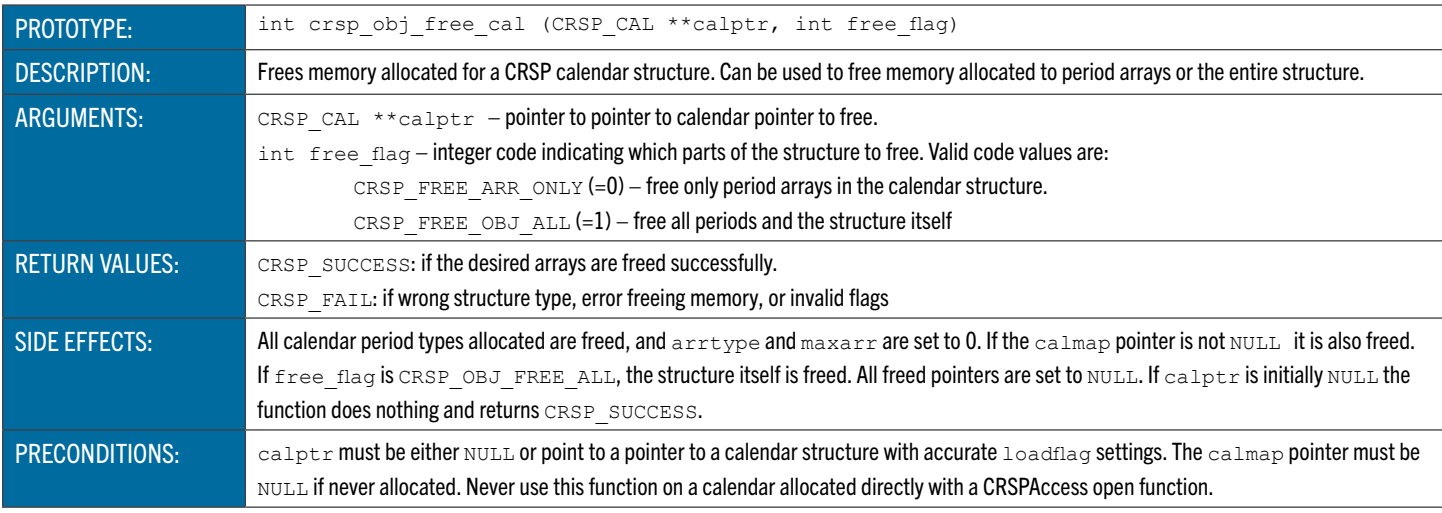

# <span id="page-142-0"></span>**crsp\_obj\_init\_cal** Initializes a CRSP Calendar Structure

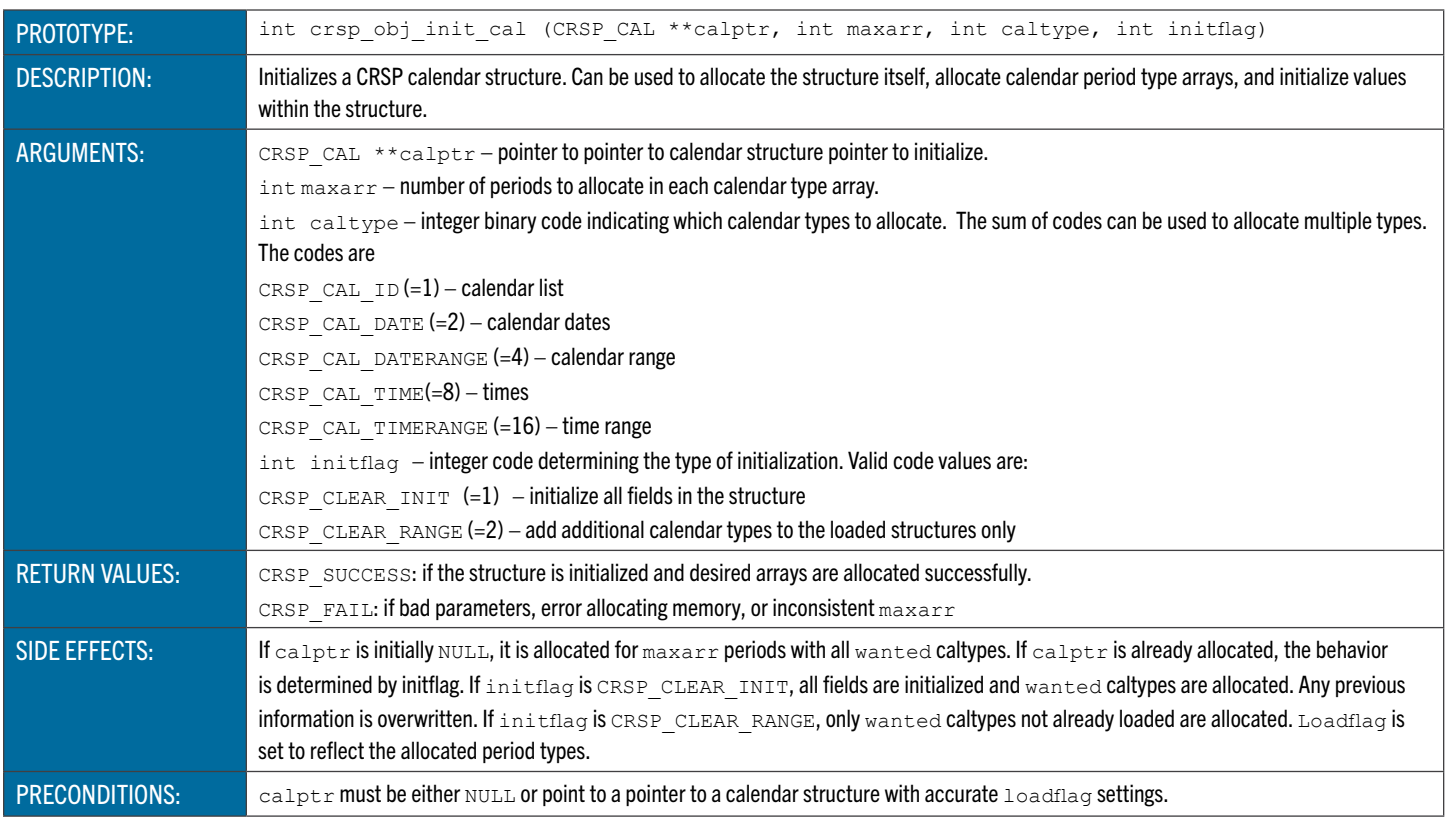

## <span id="page-142-1"></span>**crsp\_cal\_load** Loads an Existing Calendar

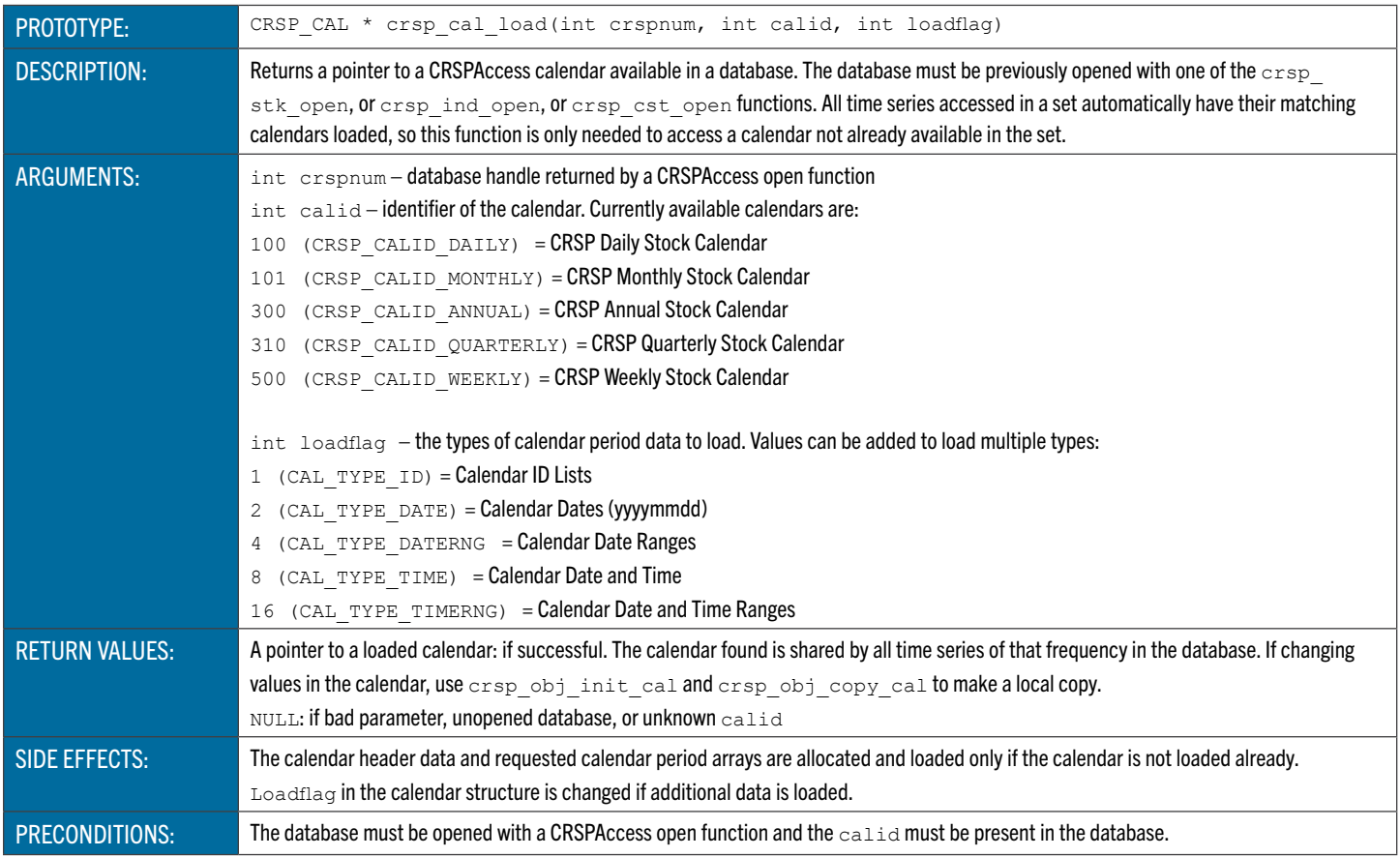

### Compare Functions

These functions are used to compare data.

### **crsp\_cmp\_int** Compares Two Integers

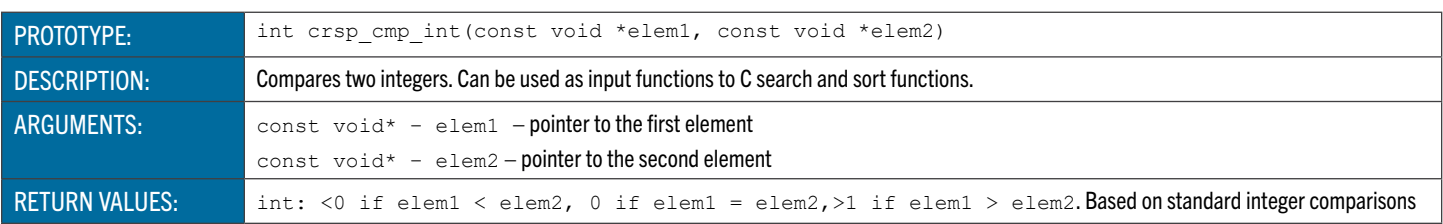

### **crsp\_cmp\_string** Compares Two Strings

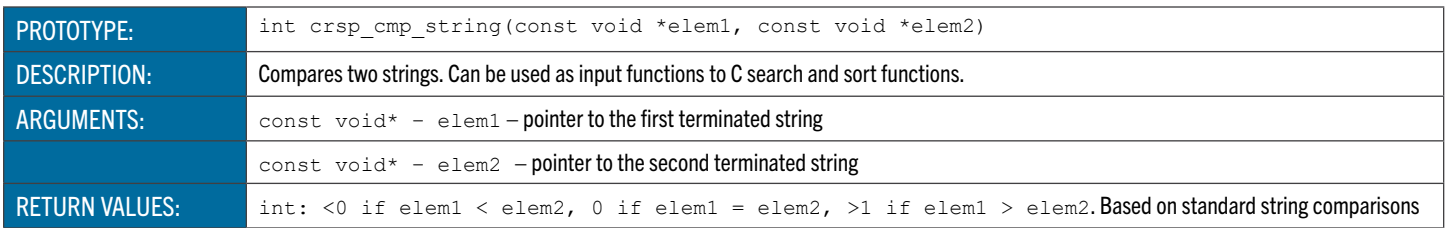

### CRSP Object Functions

These functions are used to manipulate base CRSPAccess object structures.

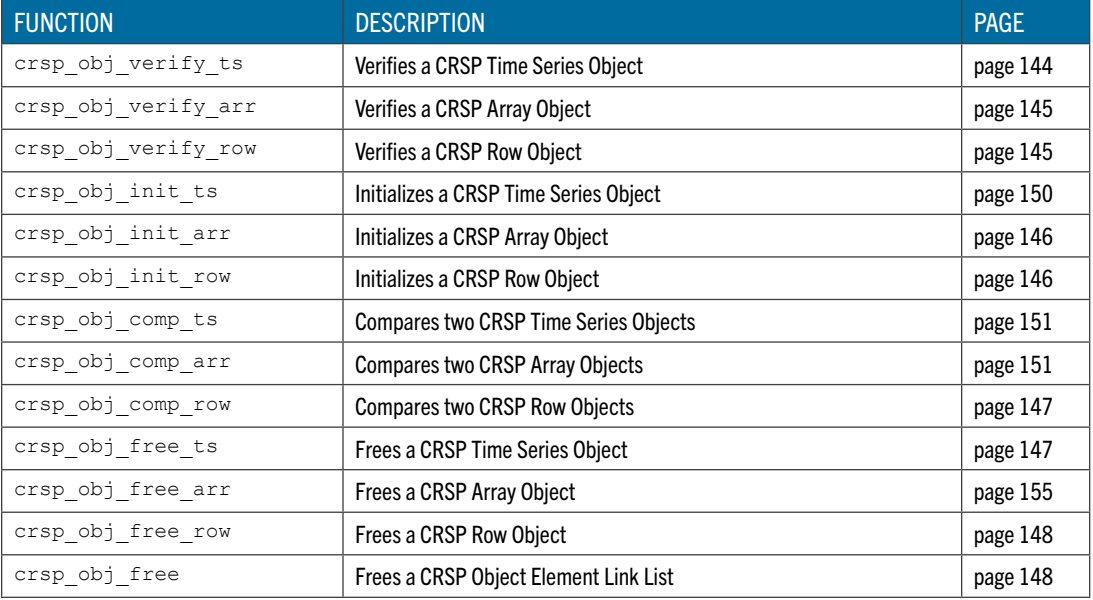

### <span id="page-143-0"></span>**crsp\_obj\_verify\_ts** Verifies a CRSP Time Series Object

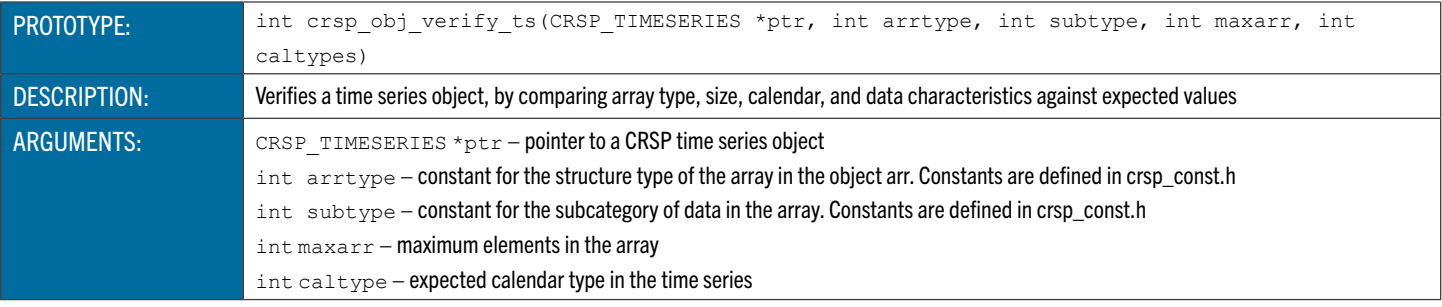
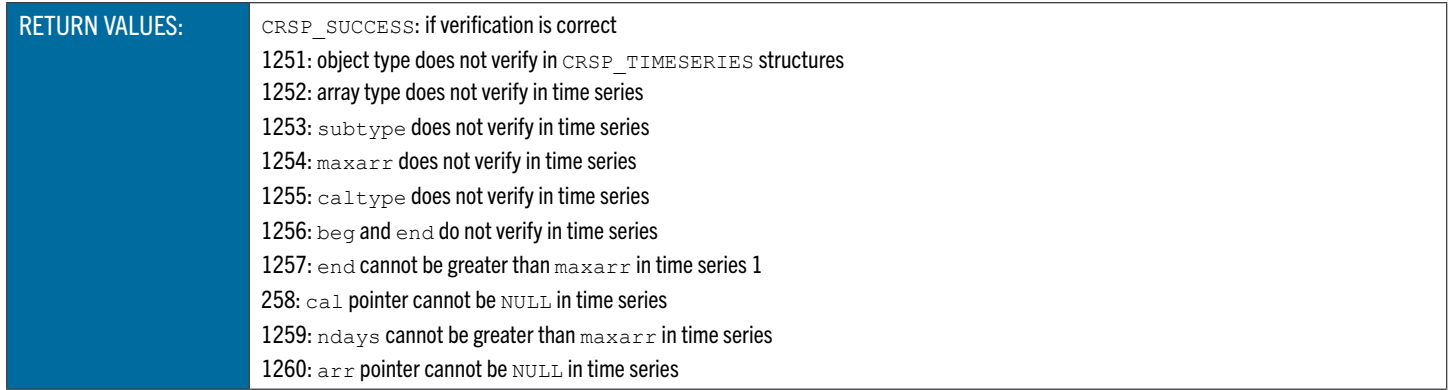

# **crsp\_obj\_verify\_arr** Verifies a CRSP Array Object

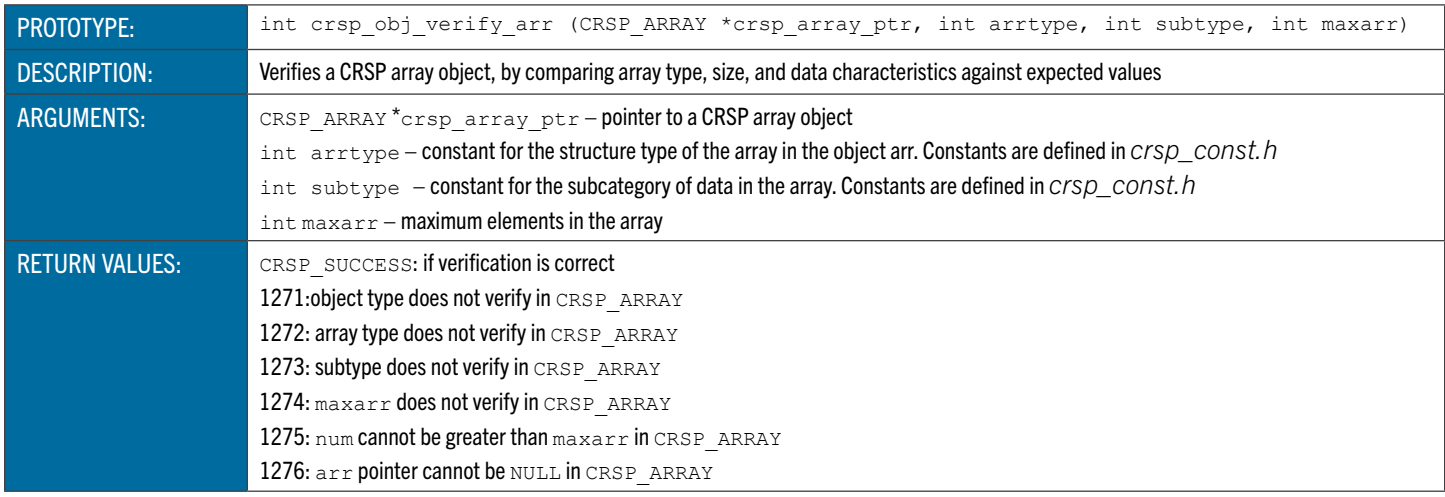

# **crsp\_obj\_verify\_row** Verifies a CRSP Row Object

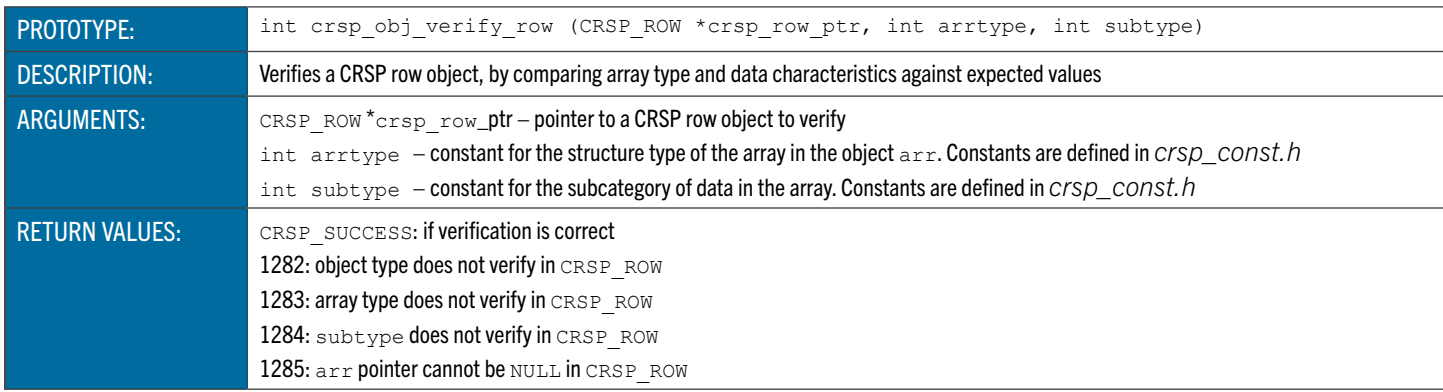

# **crsp\_obj\_init\_ts** Initializes a CRSP Time Series Object

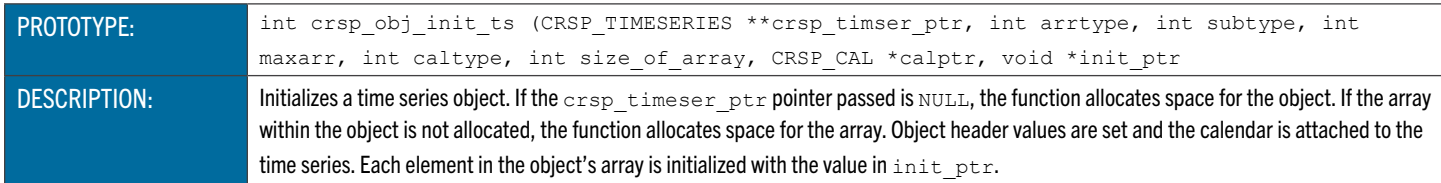

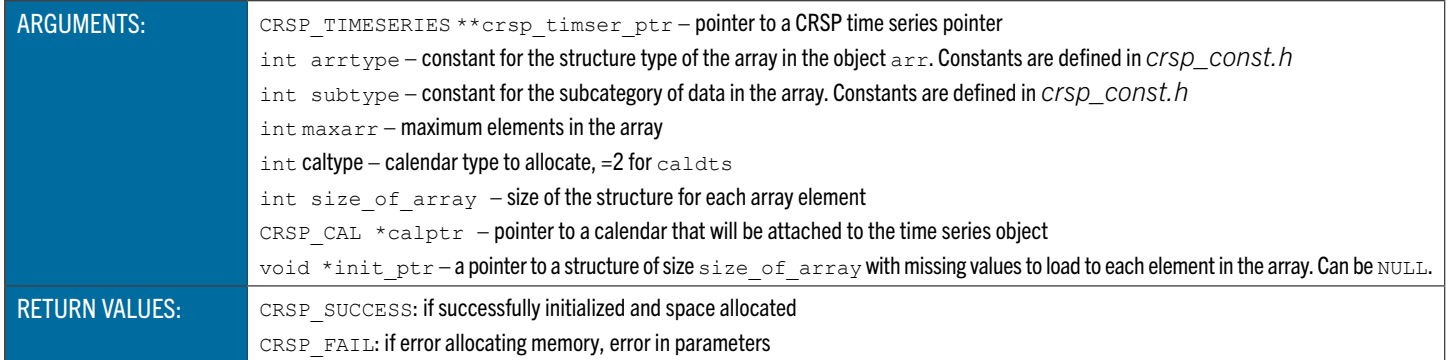

# **crsp\_obj\_init\_arr** Initializes a CRSP Array Object

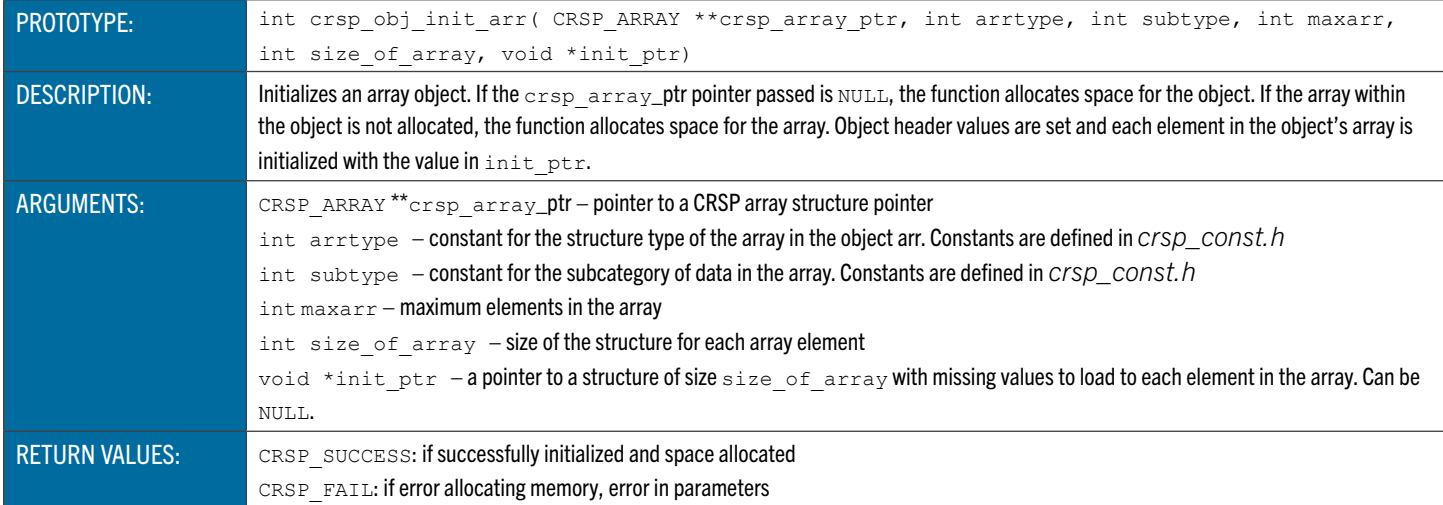

# **crsp\_obj\_init\_row** Initializes a CRSP Row Object

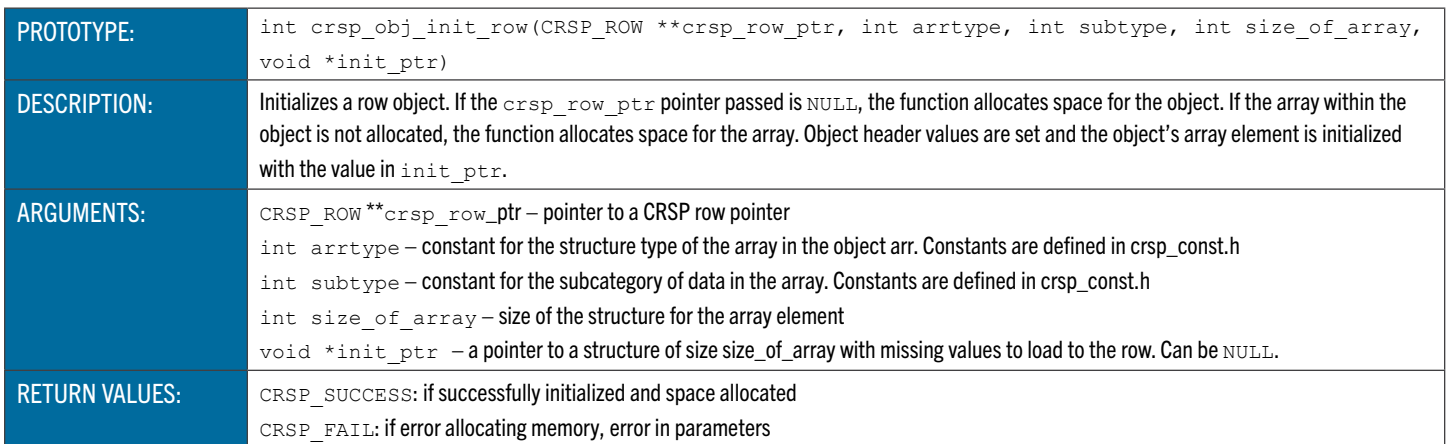

# **crsp\_obj\_comp\_ts** Compares Two CRSP Time Series Objects

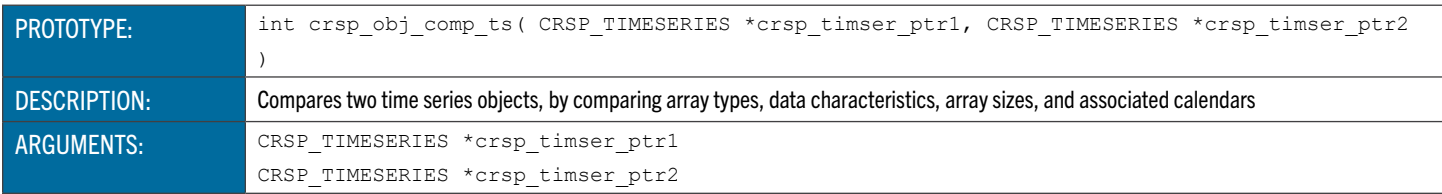

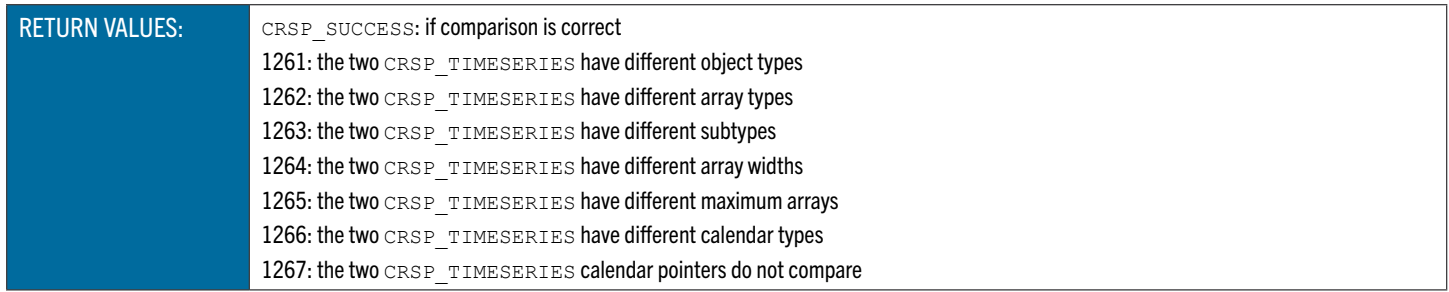

# **crsp\_obj\_comp\_arr** Compares Two CRSP Array Objects

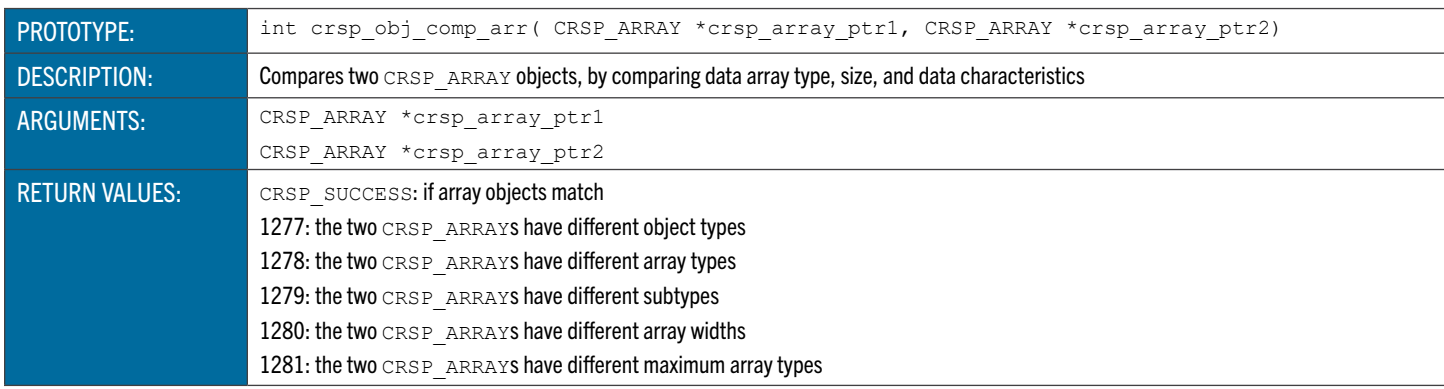

# **crsp\_obj\_comp\_row** Compares Two CRSP Row Objects

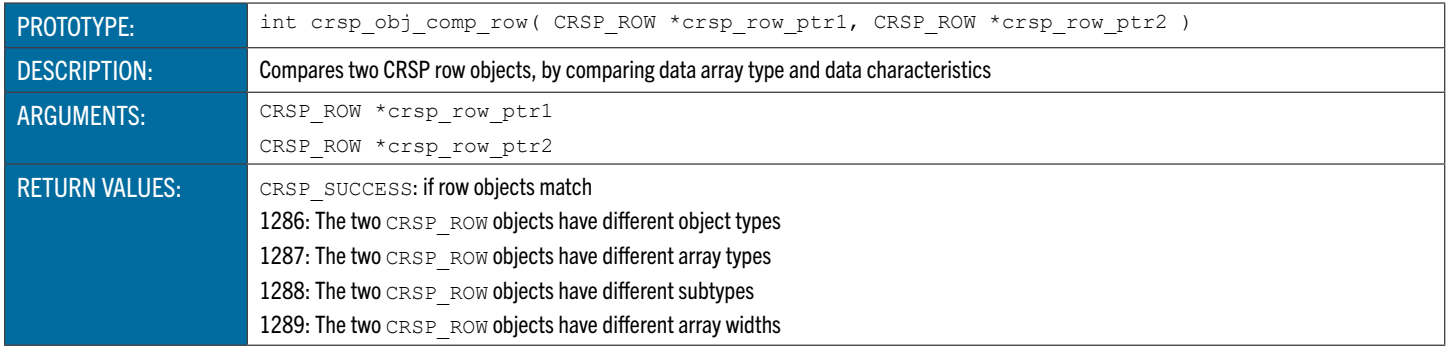

# **crsp\_obj\_free\_ts** Frees a CRSP Time Series Object

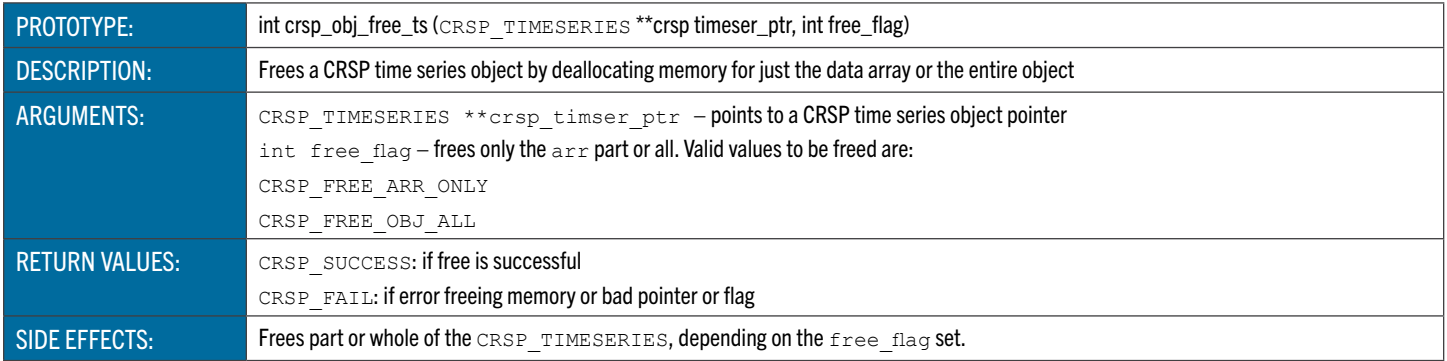

### **crsp\_obj\_free\_arr** Frees a CRSP Array Object

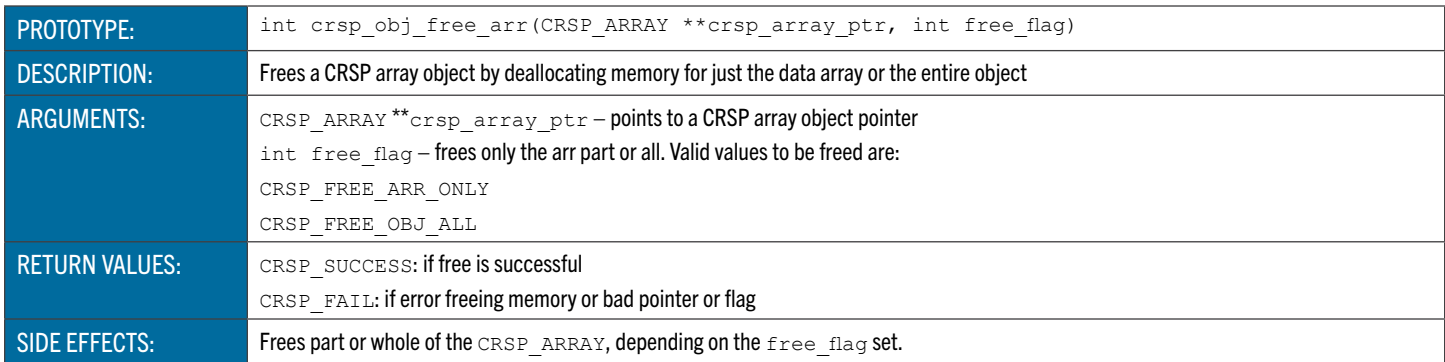

### **crsp\_obj\_free\_row** Frees a CRSP Row Object

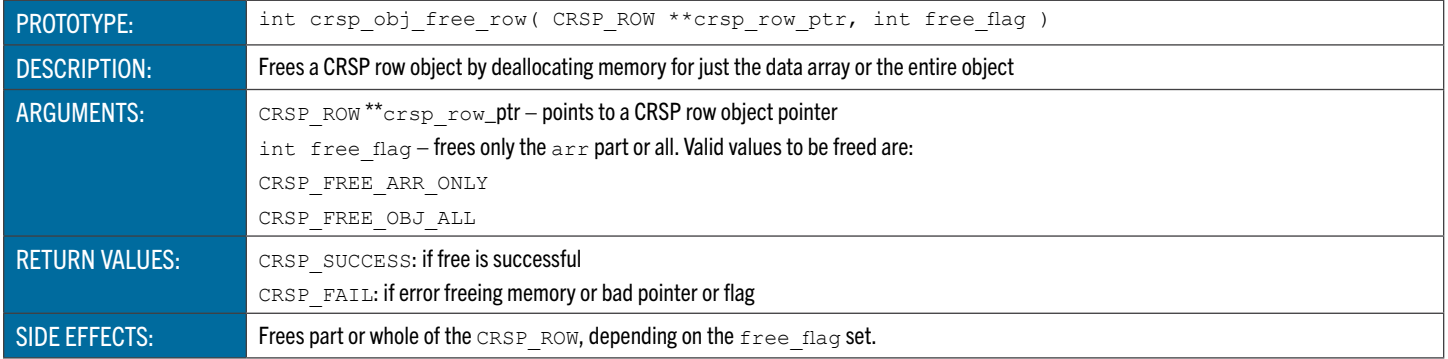

### **crsp\_obj\_free** Frees a CRSP Object Element Link List

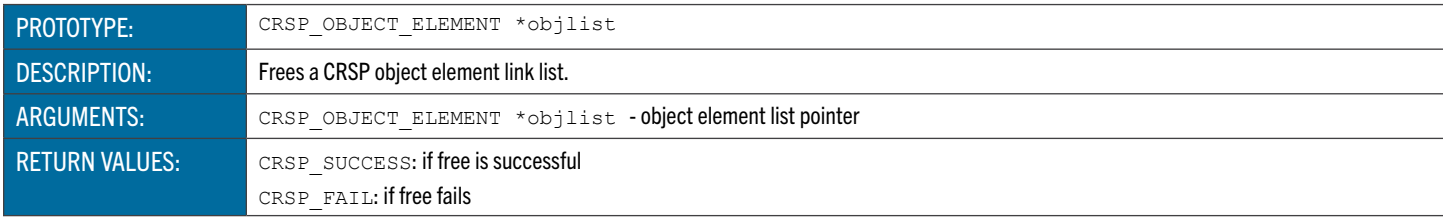

#### String Functions

These functions can be used to manipulate strings.

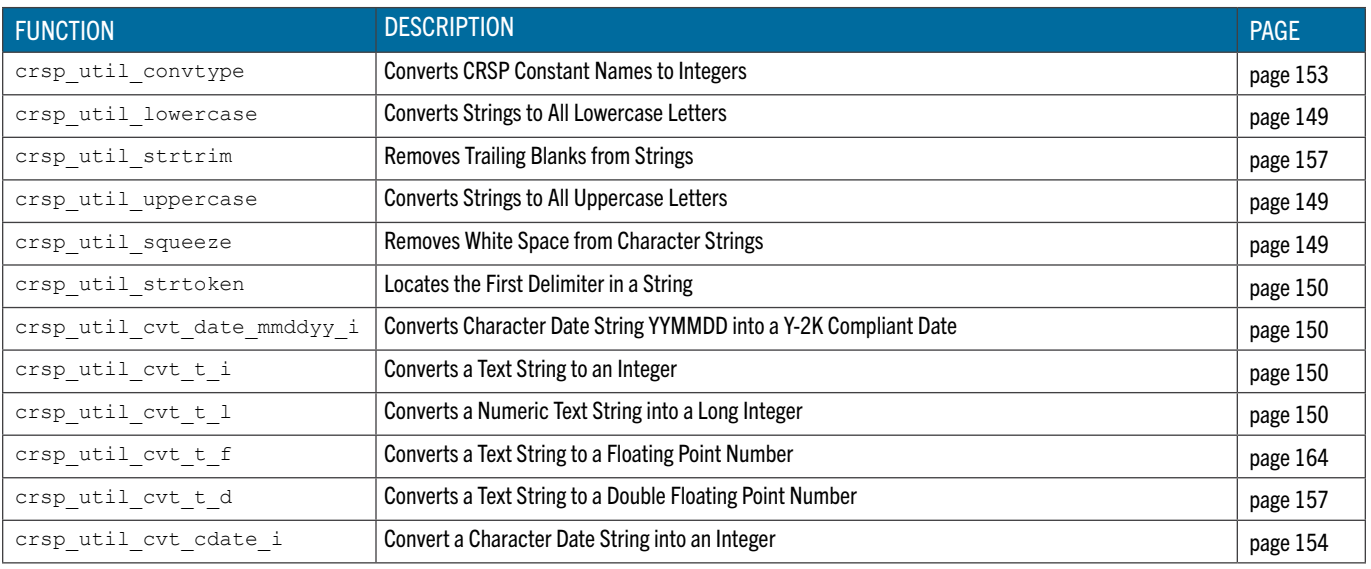

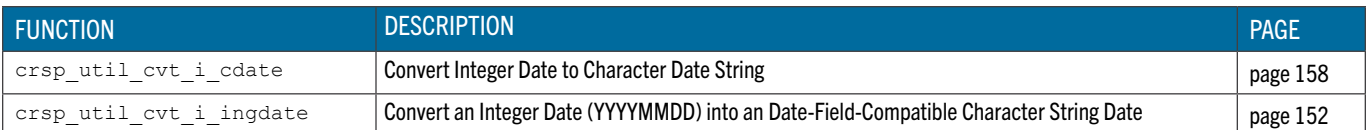

### **crsp\_util\_convtype** Converts CRSP Constant Names to Integers

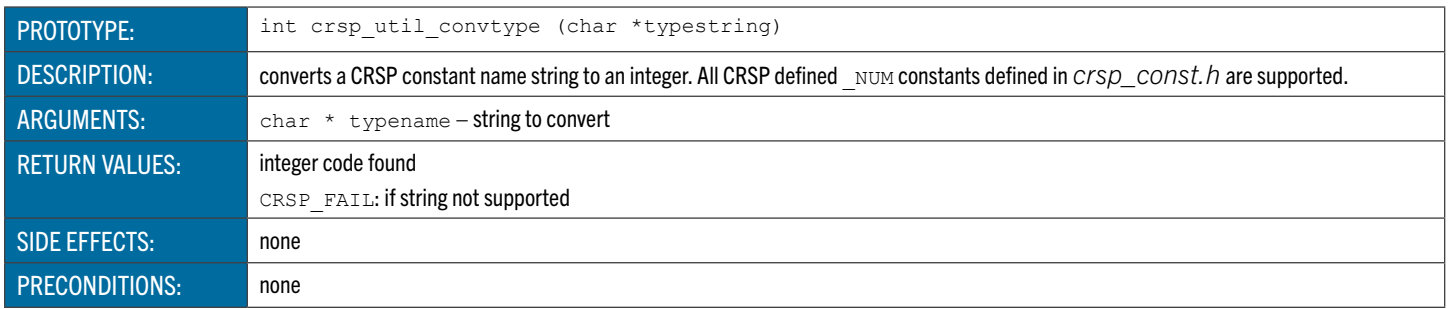

#### <span id="page-148-0"></span>**crsp\_util\_lowercase** Converts Strings to All Lowercase Letters

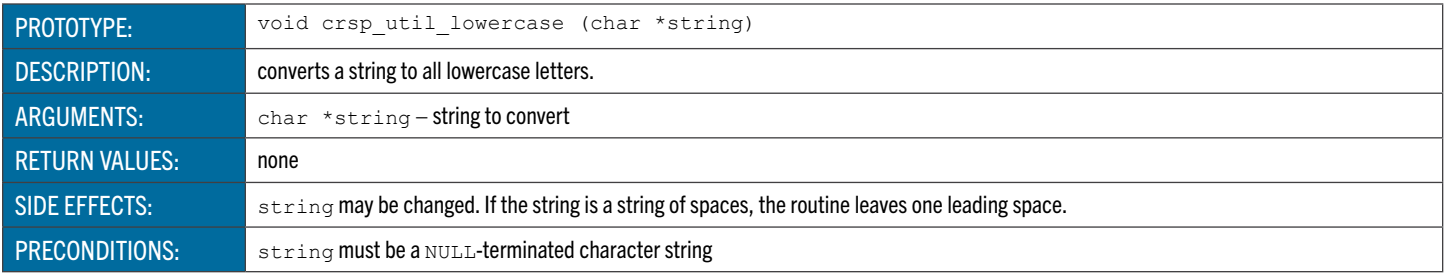

### **crsp\_util\_strtrim** Removes Trailing Blanks From Strings

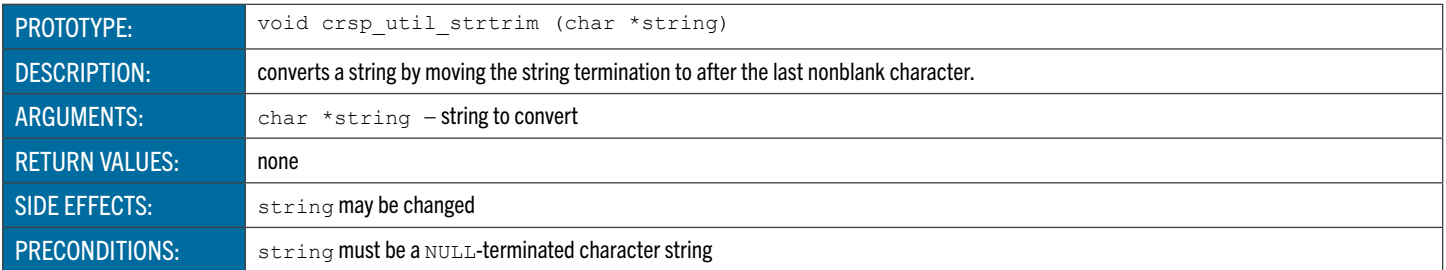

### <span id="page-148-1"></span>**crsp\_util\_uppercase** Converts Strings to All Uppercase Letters

<span id="page-148-2"></span>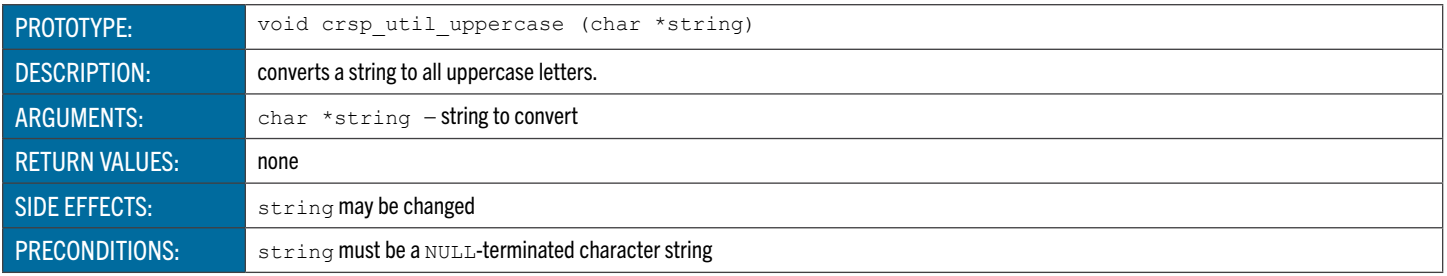

# **crsp\_util\_squeeze** Removes White Space from Character Strings

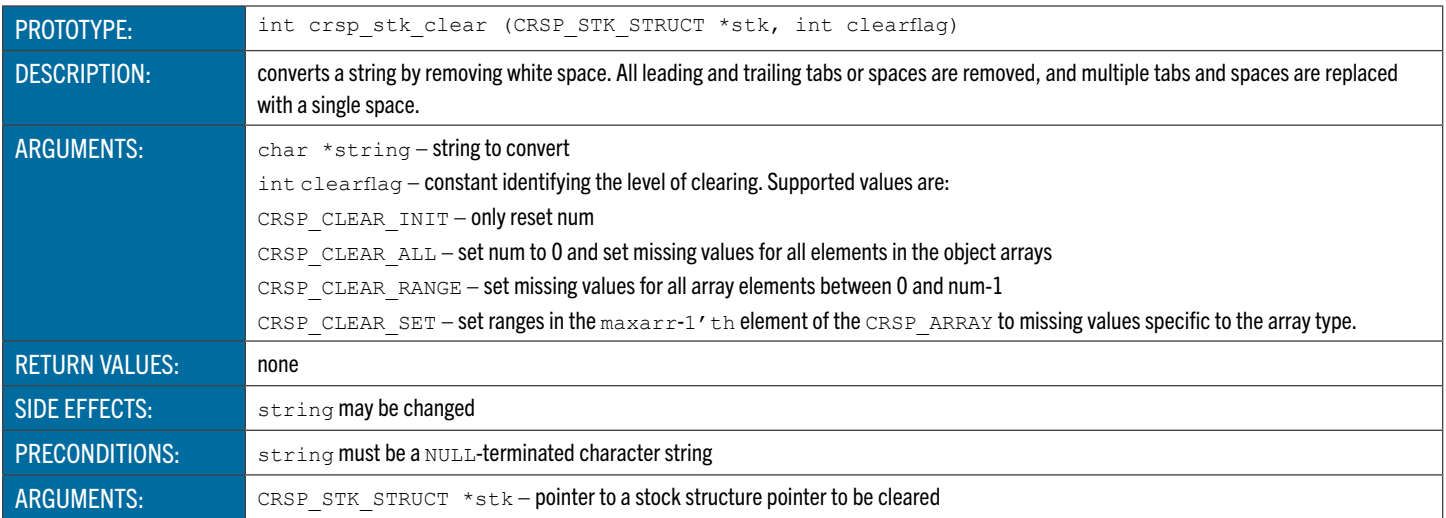

# <span id="page-149-0"></span>**crsp\_util\_strtoken** Locates the First Delimiter in a String

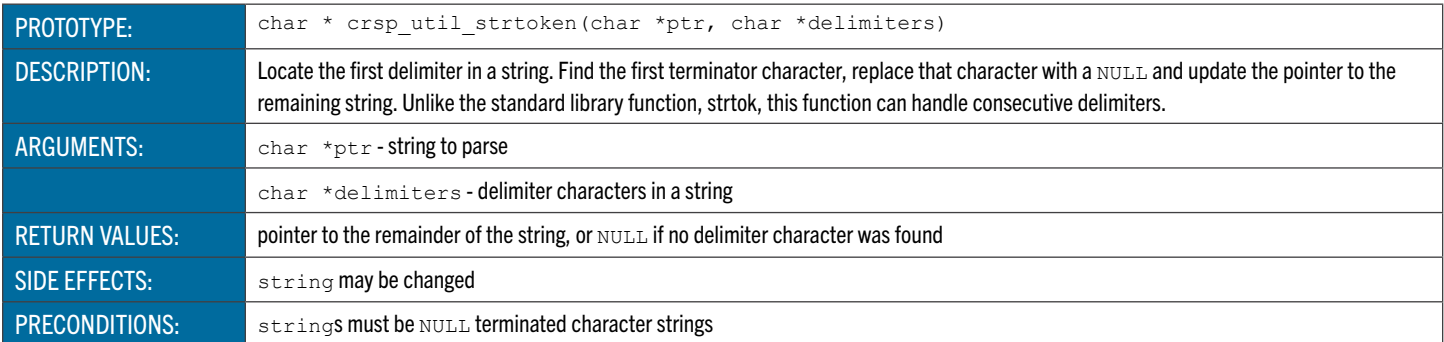

# <span id="page-149-1"></span>**crsp\_util\_cvt\_date\_mmddyy\_i** Converts Character Date String YYMMDD into a Y-2K Compliant Date

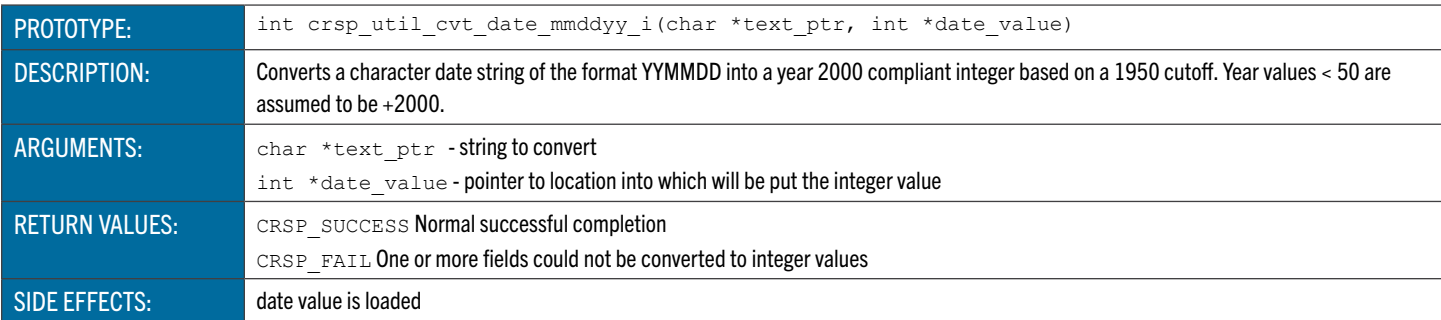

# <span id="page-149-2"></span>**crsp\_util\_cvt\_t\_i\_** Converts a Text String to an Integer

<span id="page-149-3"></span>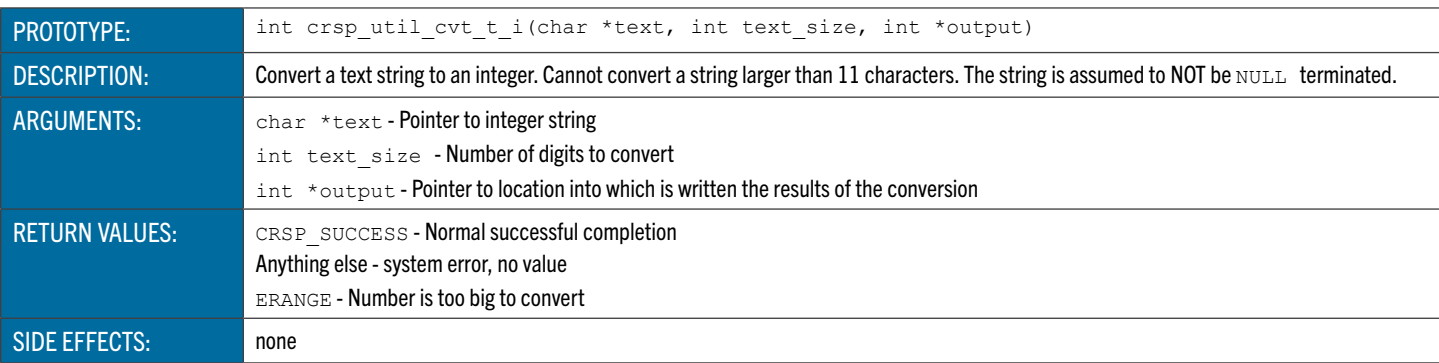

### **crsp\_util\_cvt\_t\_l** Converts a Numeric Text String into a Long Integer

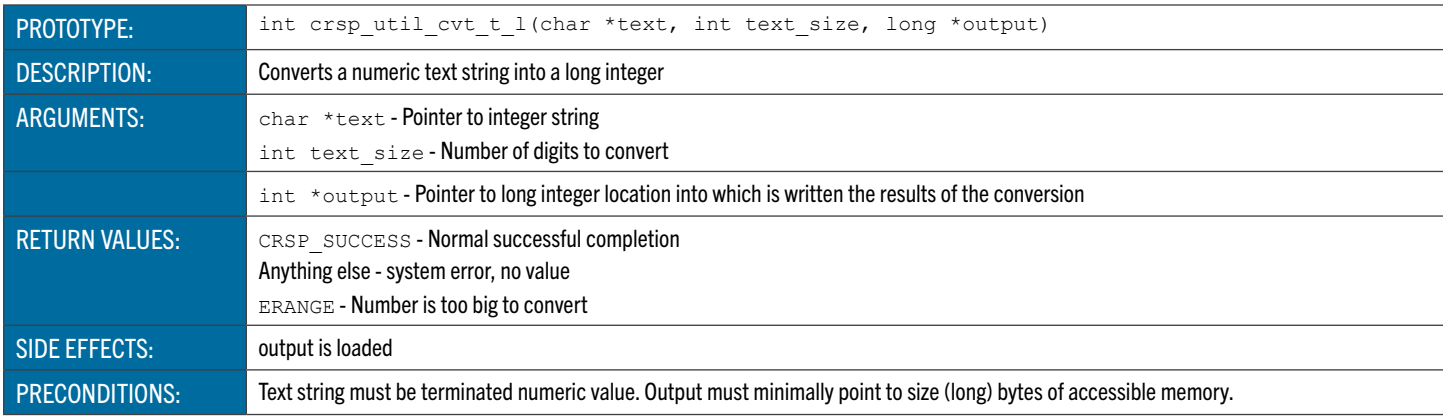

# **crsp\_util\_cvt\_t\_f\_** Converts a Text String to a Floating Point Number

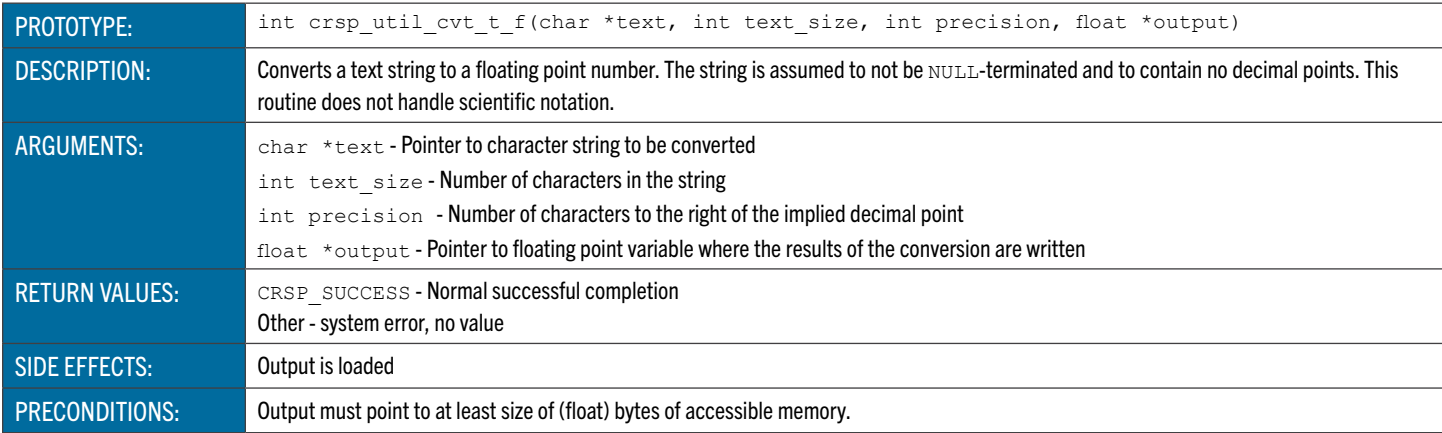

# **crsp\_util\_cvt\_t\_d\_** Converts a Text String to a Double Floating Point Number

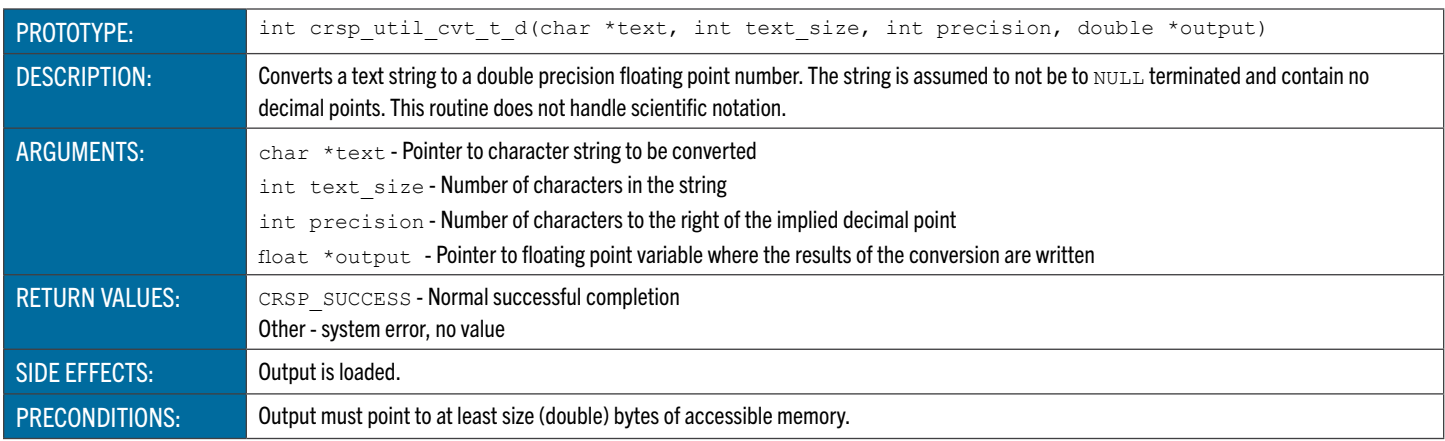

### **crsp\_util\_cvt\_cdate\_i** Convert a Character Date String into an Integer

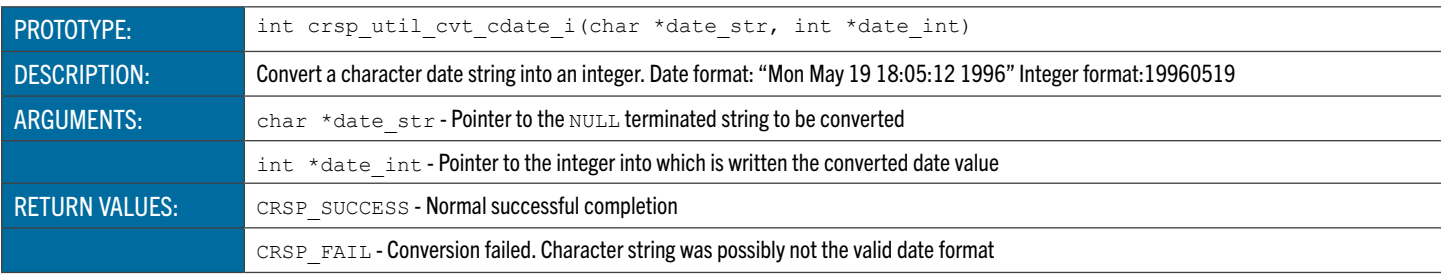

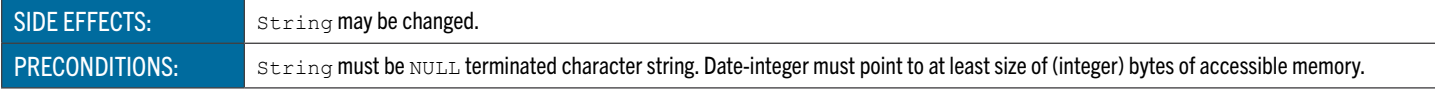

#### **crsp\_util\_cvt\_i\_cdate** Converts an Integer Date to a Character Date String

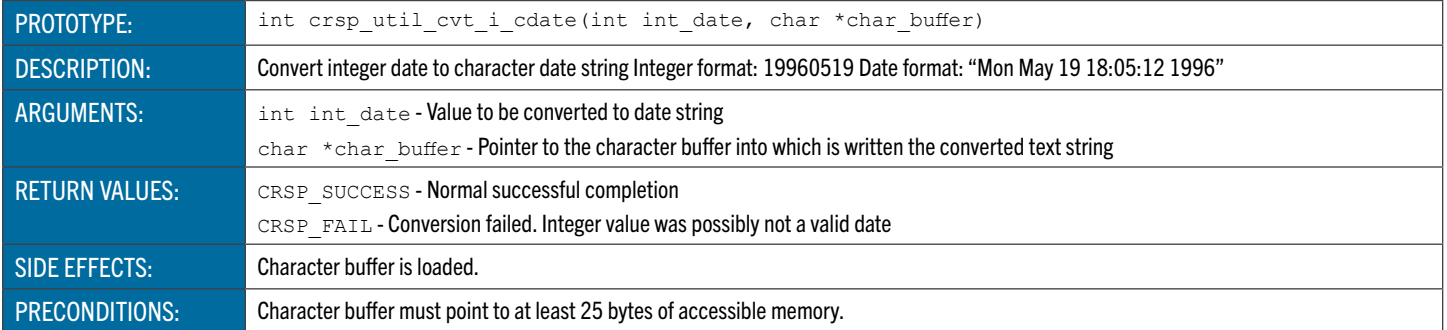

### <span id="page-151-0"></span>**crsp\_util\_cvt\_i\_ingdate** Convert an Integer Date (YYYYMMDD) into an Date-Field-Compatible Character String Date

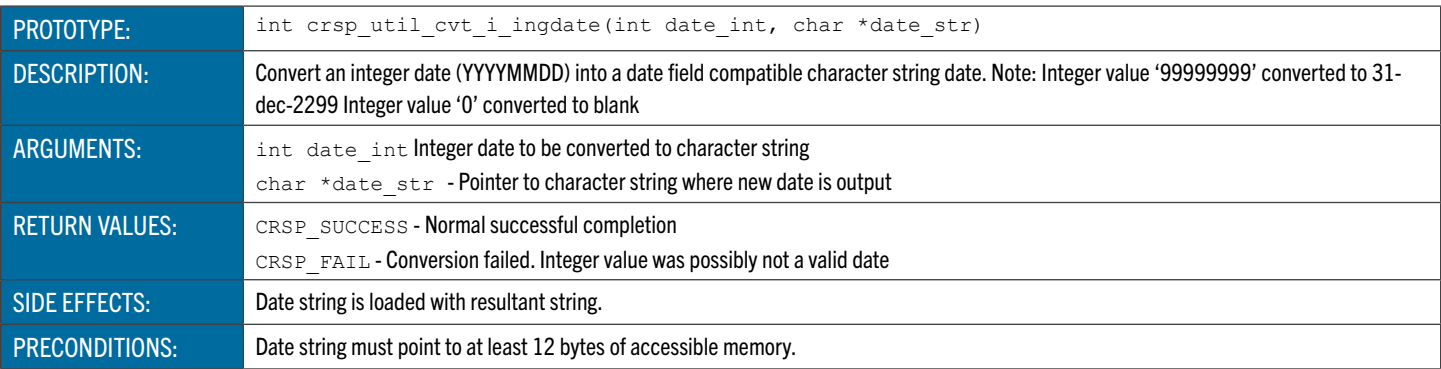

#### C Structure Copy Functions

These functions are used to copy data from one like CRSPAccess structure to another.

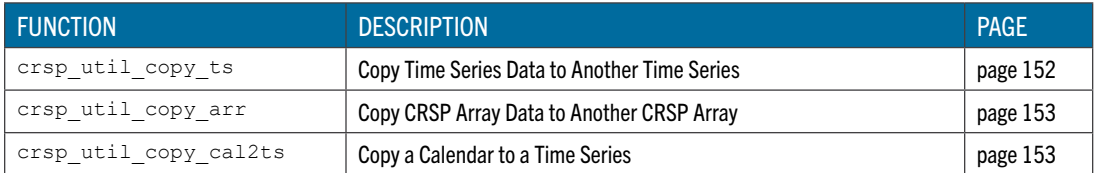

#### <span id="page-151-1"></span>**crsp\_util\_copy\_ts** Copy Time Series Data in a Given Range to Another Time Series

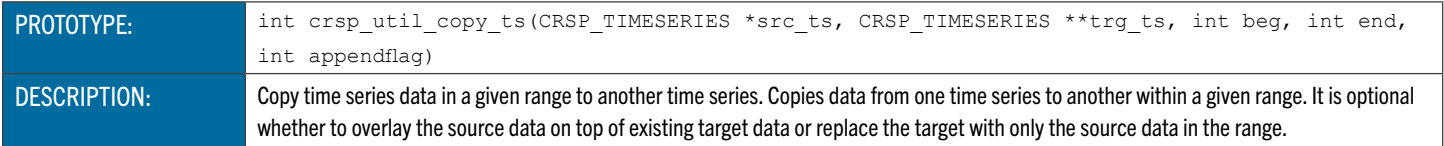

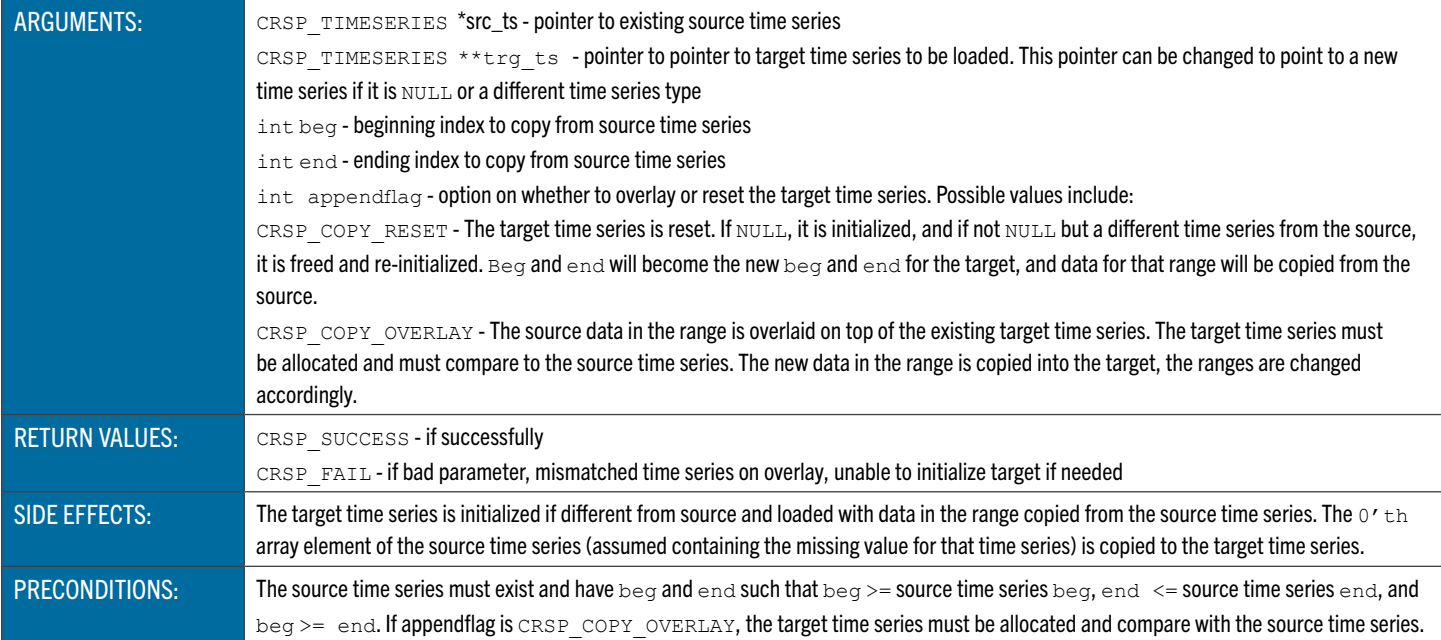

# <span id="page-152-0"></span>**crsp\_util\_copy\_arr** Copy CRSP Array Data to Another CRSP Array

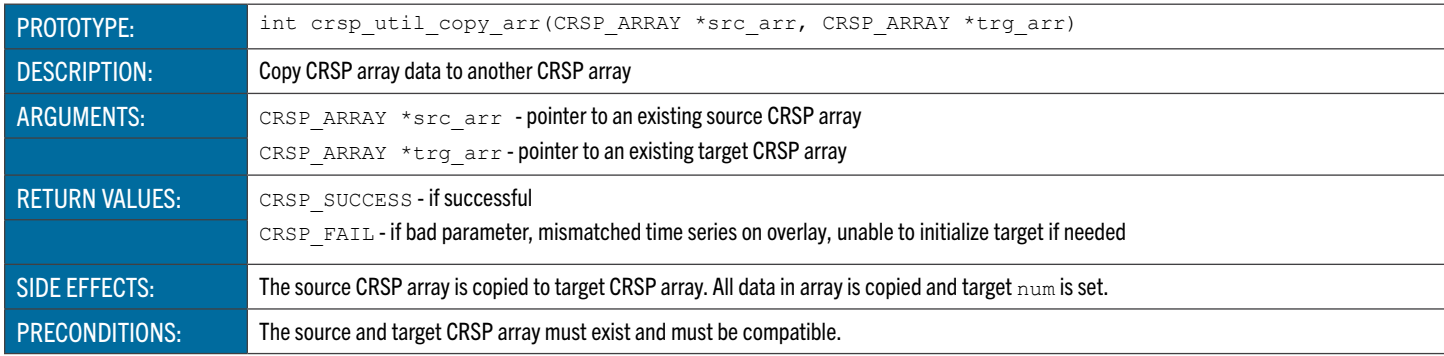

# <span id="page-152-1"></span>**crsp\_util\_copy\_cal2ts** Copy a Calendar to a Time Series

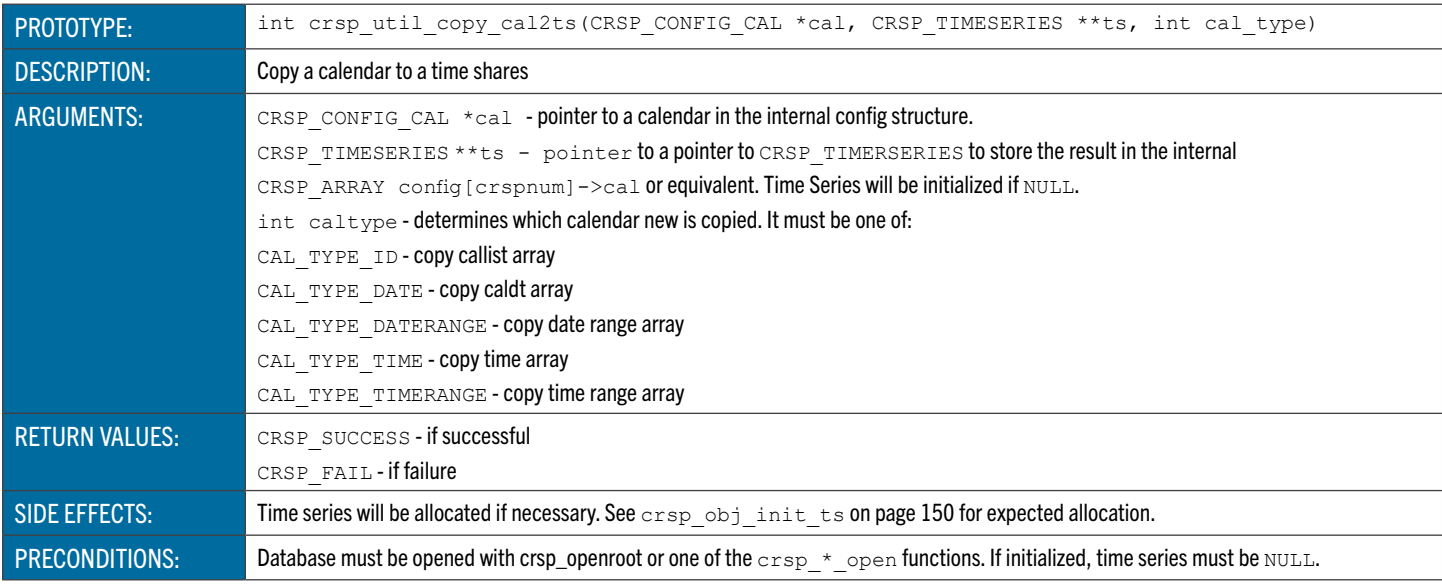

#### C Structure Generic Clear Functions

These functions are used to load missing data to CRSPAccess object structures. CRSPAccess access functions may be used when the set type is not known ahead of time.

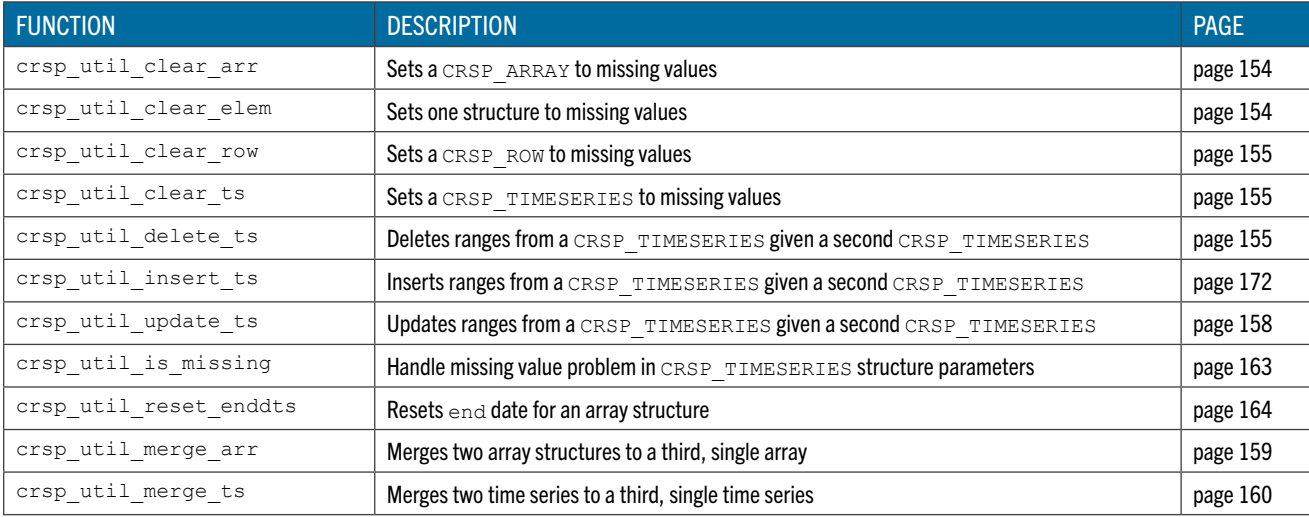

#### <span id="page-153-0"></span>**crsp\_util\_clear\_arr** Load Missing Values to an Array

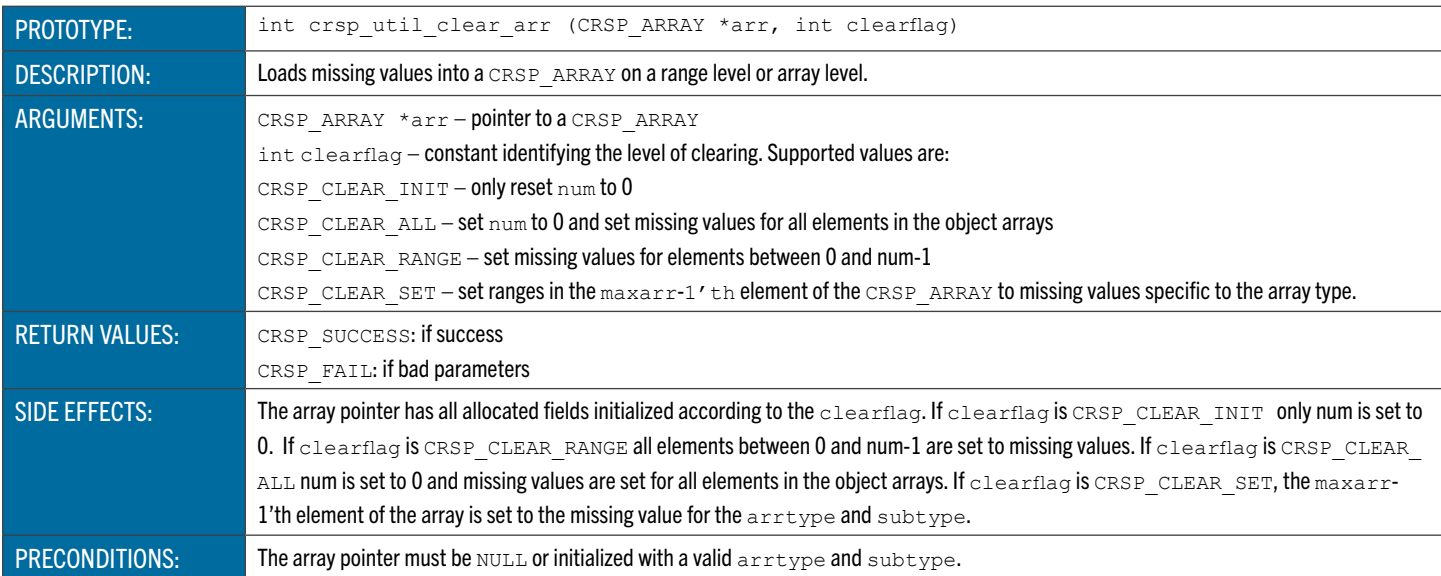

#### <span id="page-153-1"></span>**crsp\_util\_clear\_elem** Load Missing Values to One Array Element or Structure

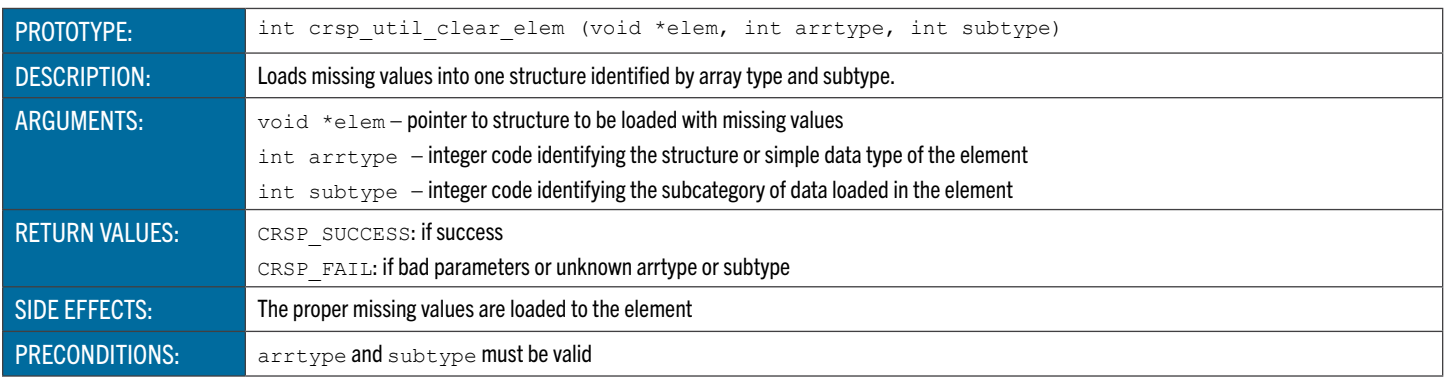

# <span id="page-154-0"></span>**crsp\_util\_clear\_row** Load Missing Values to a Row

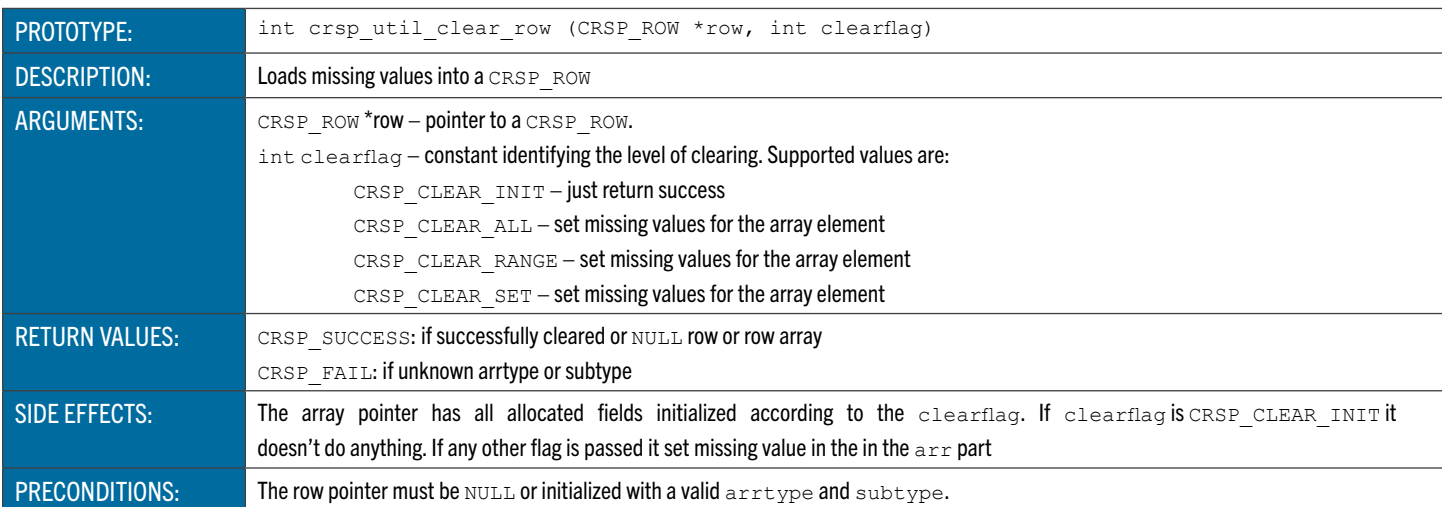

### <span id="page-154-1"></span>**crsp\_util\_clear\_ts** Loads Missing Values to a Time Series

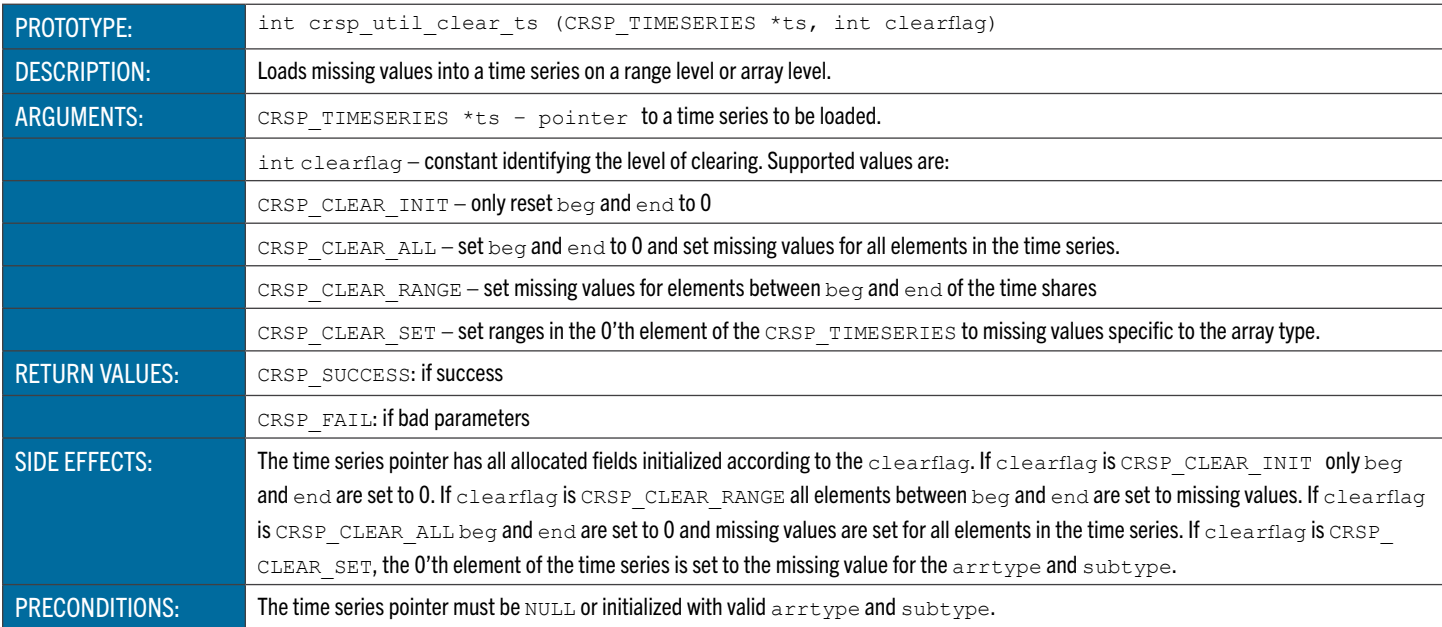

#### **crsp\_util\_clear\_arr\_user** Load Missing Values to an Array Based on User Function

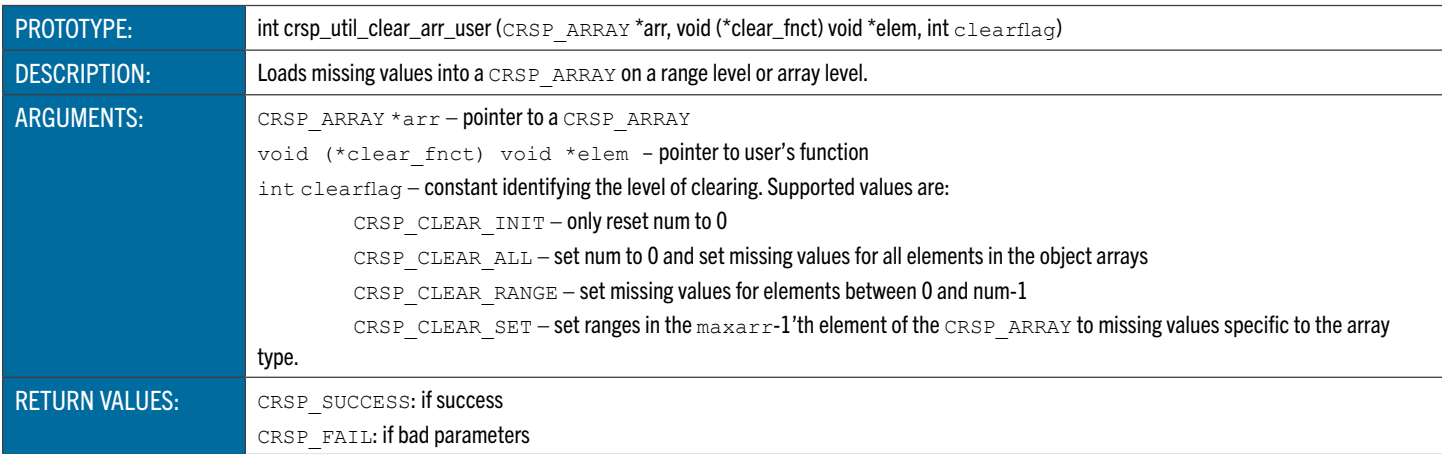

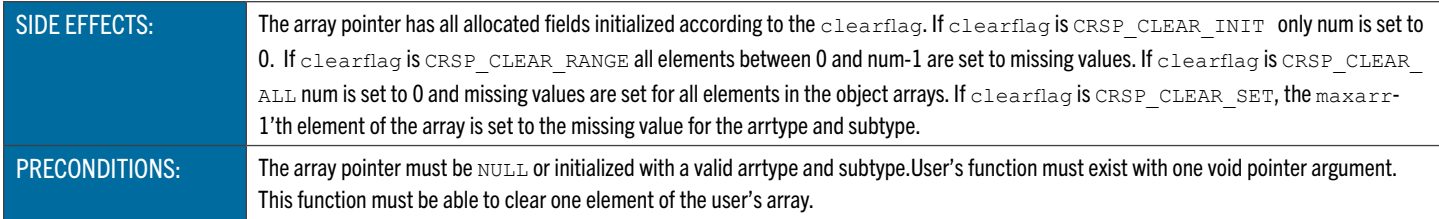

# **crsp\_util\_clear\_row\_user** Load Missing Values to a Row

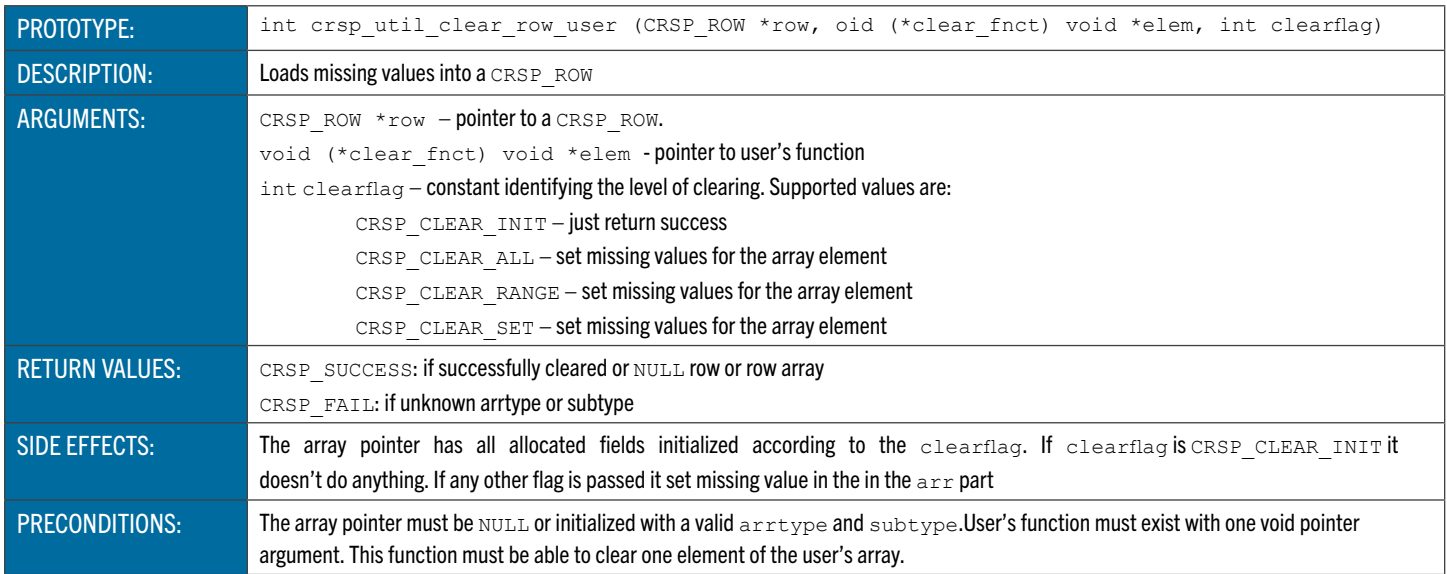

### **crsp\_util\_clear\_ts\_user** Loads Missing Values to a Time Series

<span id="page-155-1"></span><span id="page-155-0"></span>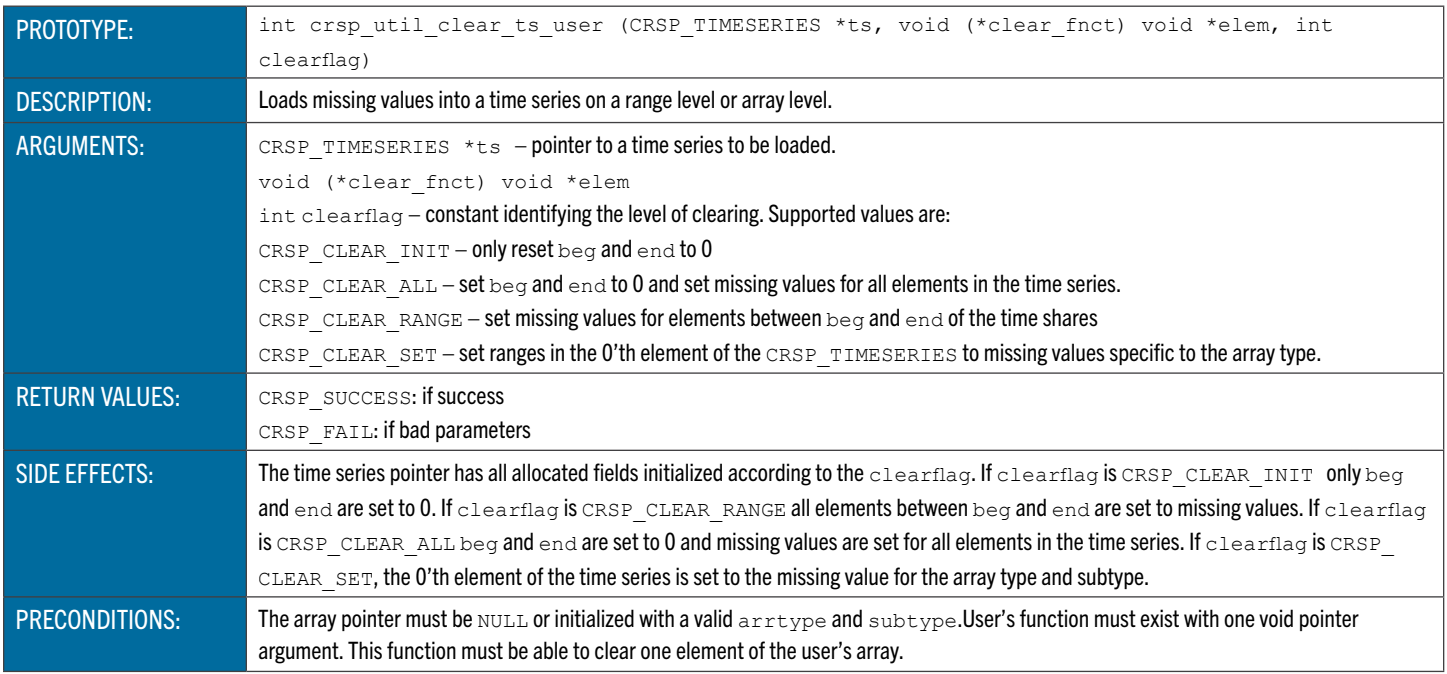

#### **crsp\_util\_cmp\_float** Compares two floating point values at different levels of precision

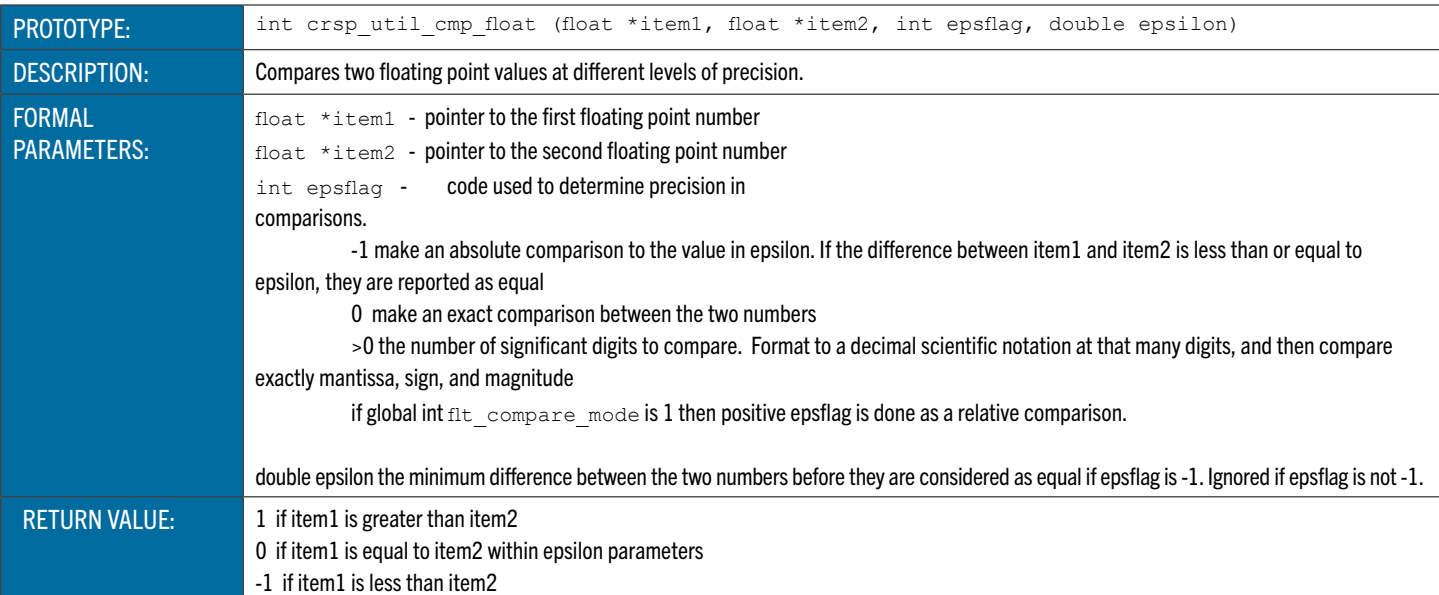

# **crsp\_util\_cmp\_string** Compares two character strings using preprocessing options.

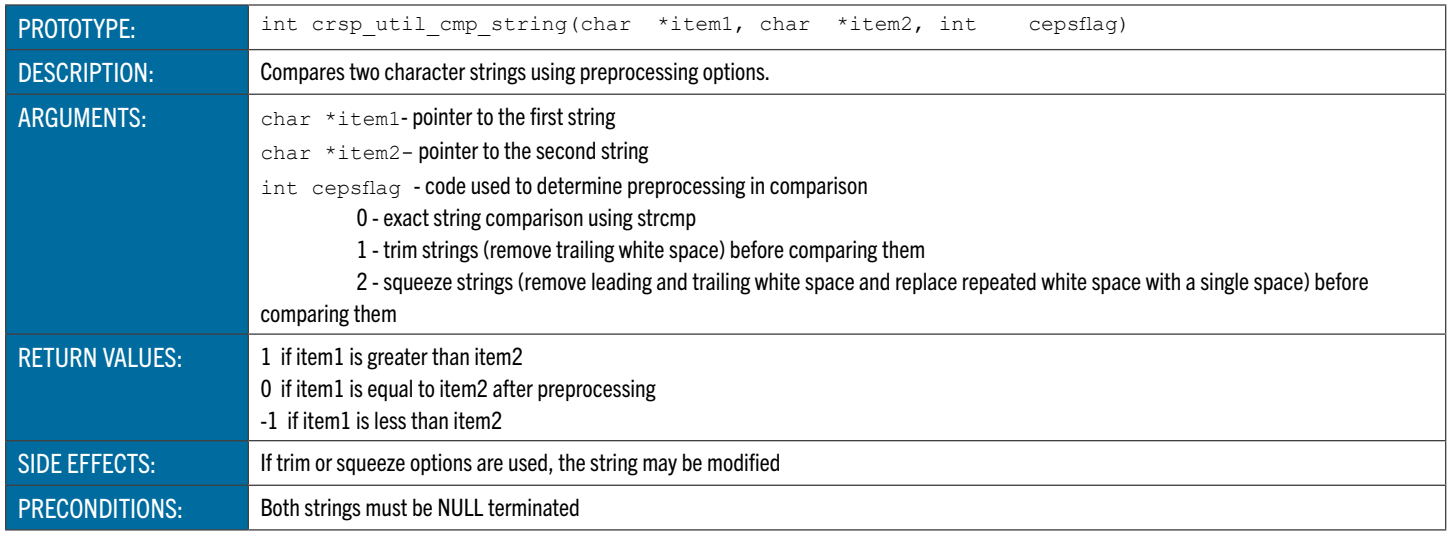

### **crsp\_util\_delete\_ts** Deletes Ranges from a CRSP\_TIMESERIES Based on a Second CRSP\_TIMESERIES

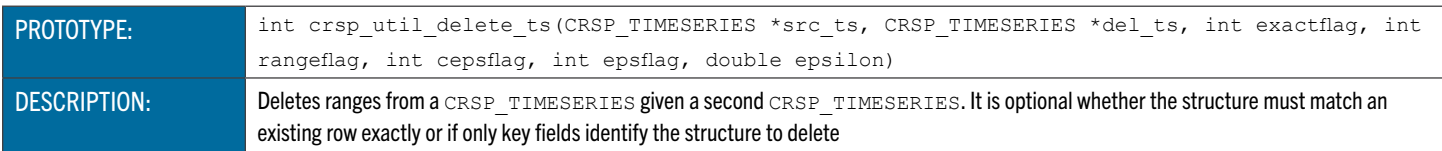

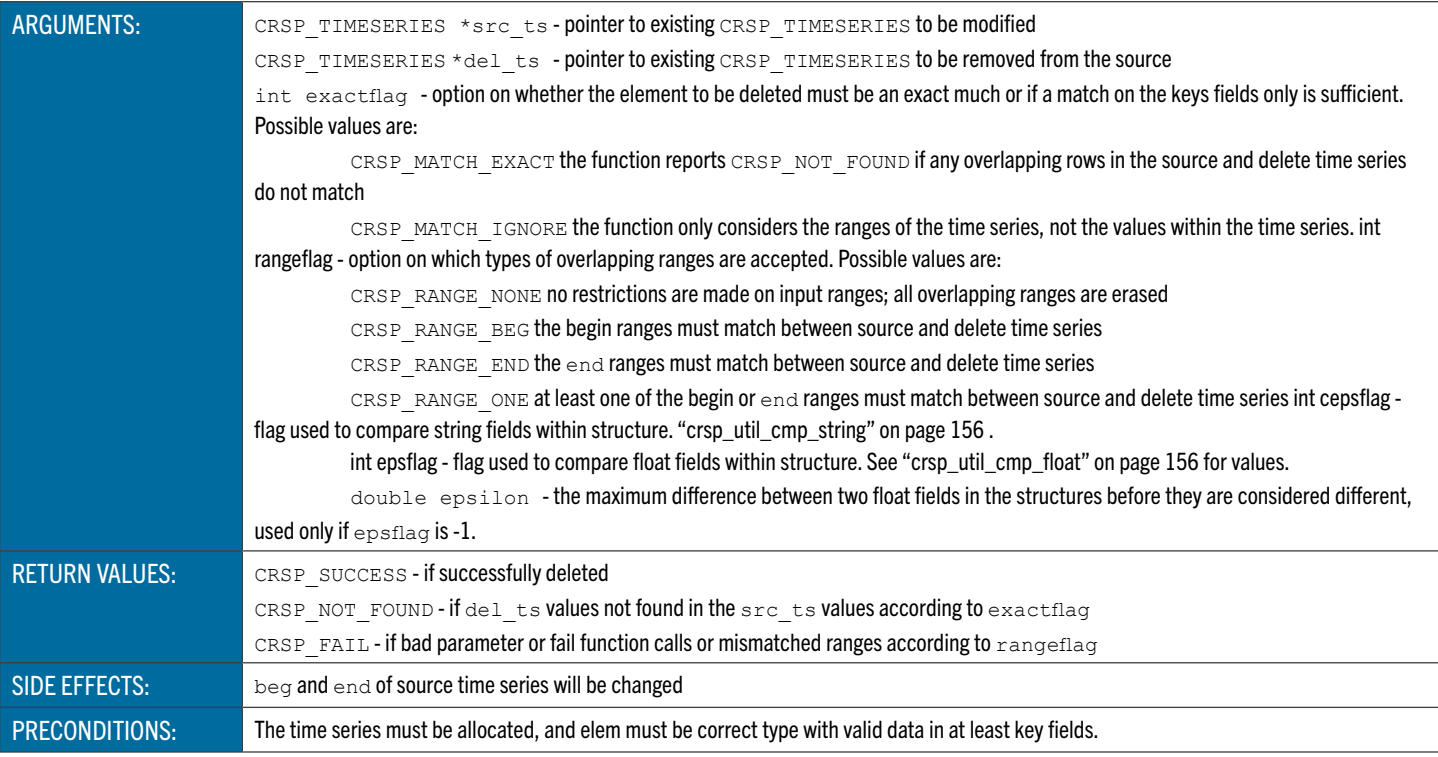

### **crsp\_util\_insert\_ts** Data Into a CRSP\_TIMESERIES from a Second CRSP\_TIMESERIES

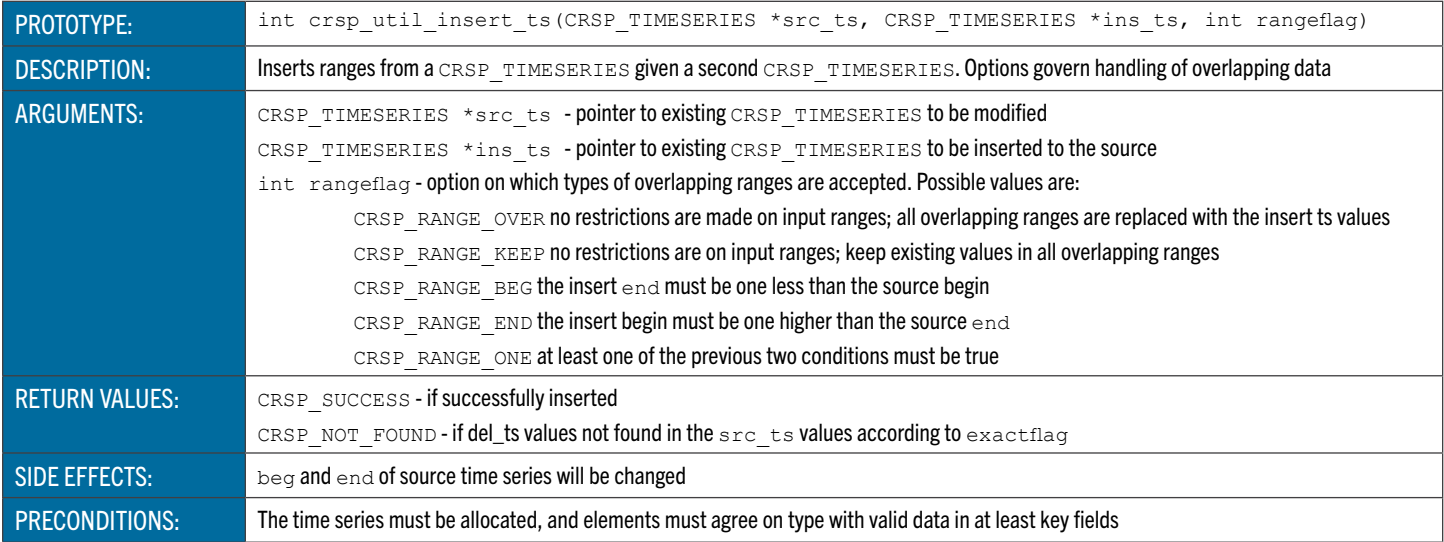

# <span id="page-157-0"></span>**crsp\_util\_update\_ts** Updates Data in a CRSP\_TIMESERIES From Data in a Second CRSP\_TIMESERIES

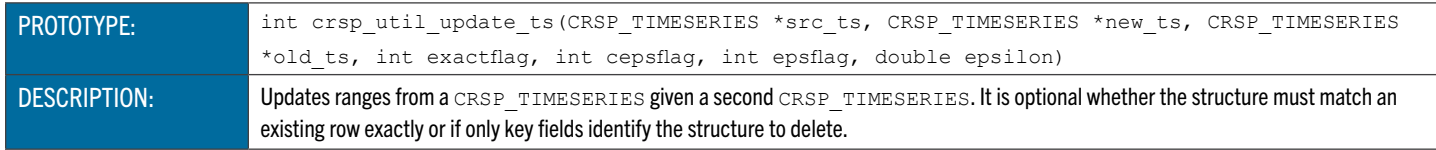

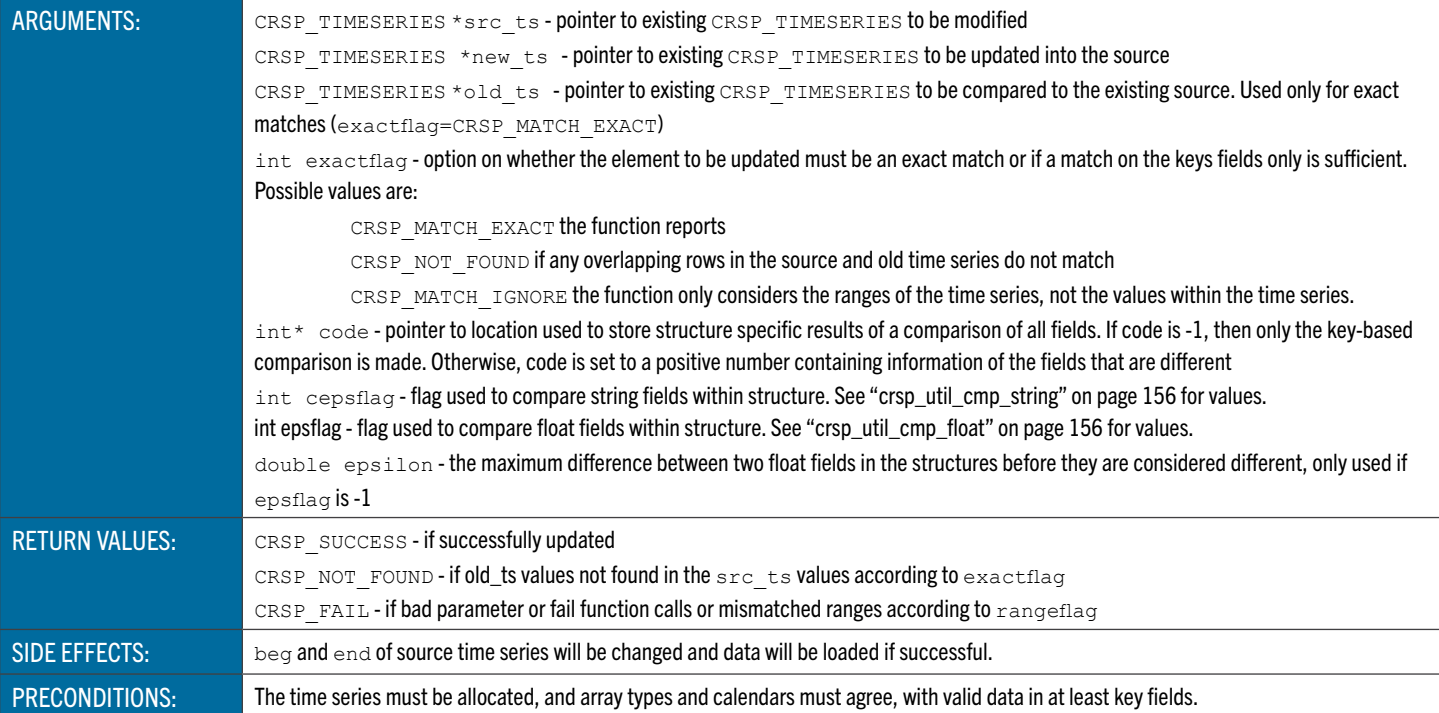

### **crsp\_util\_is\_missing** Determine Whether One Array Element Contains Missing Data

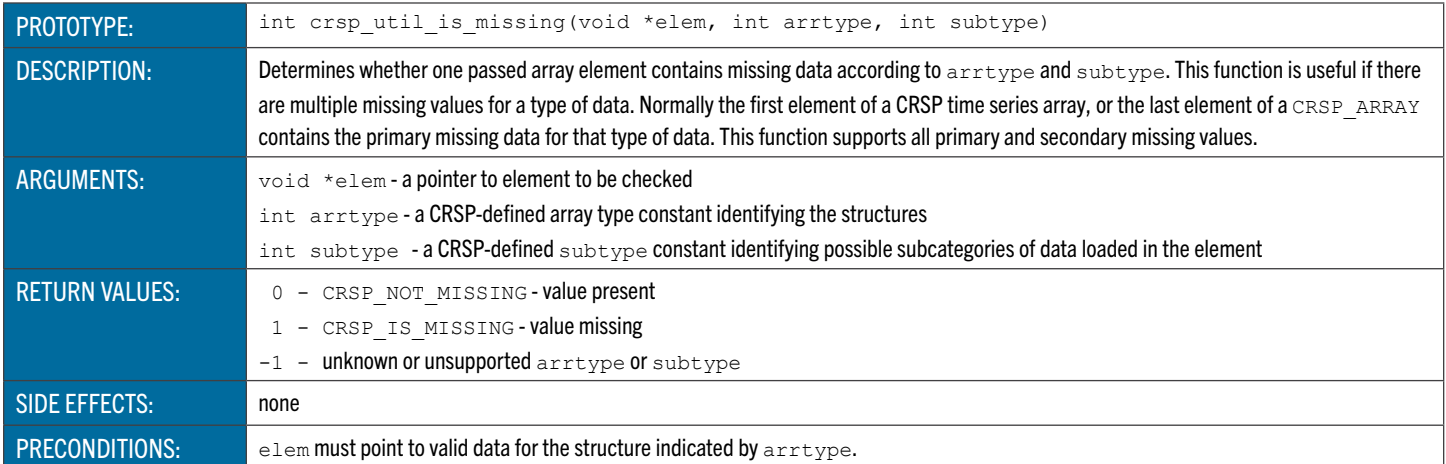

### **crsp\_util\_reset\_enddts** Resets End Date for the CRSP\_ARRAY Histories

<span id="page-158-0"></span>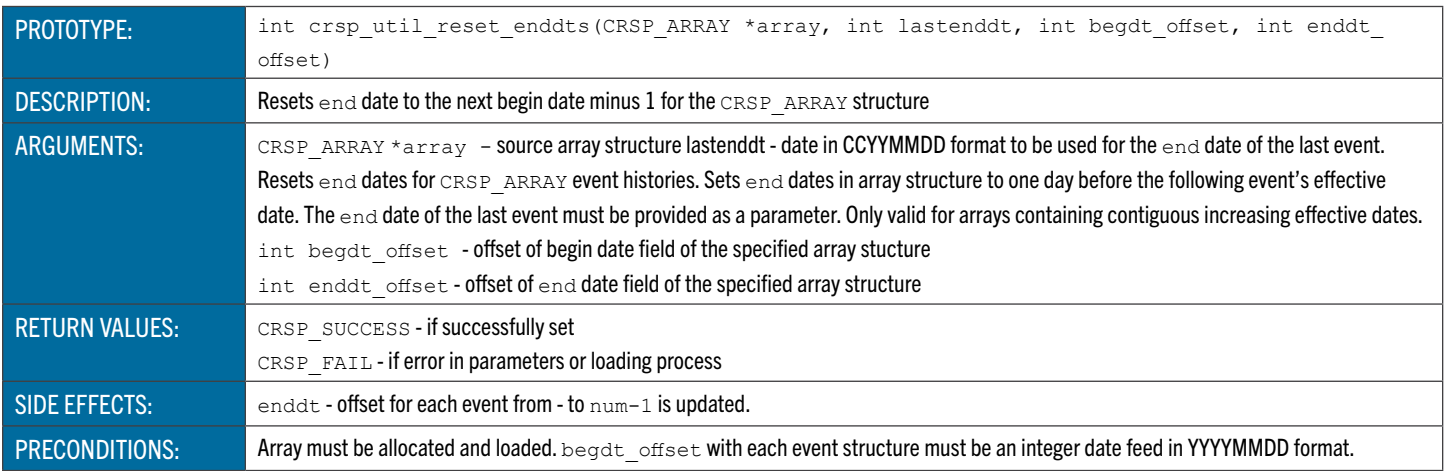

#### **crsp\_util\_merge\_arr** Compare Two Source Arrays; if They are Equal, Copy Main Array Data into Target Array

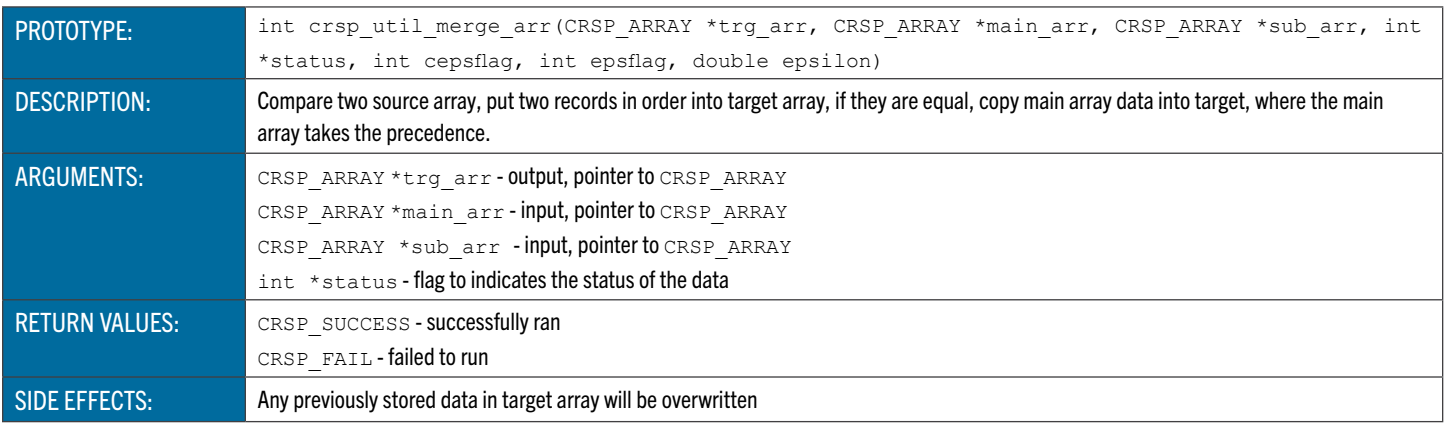

### <span id="page-159-0"></span>**crsp\_util\_merge\_ts** Merges Two Source Time Series to One Target Time Series

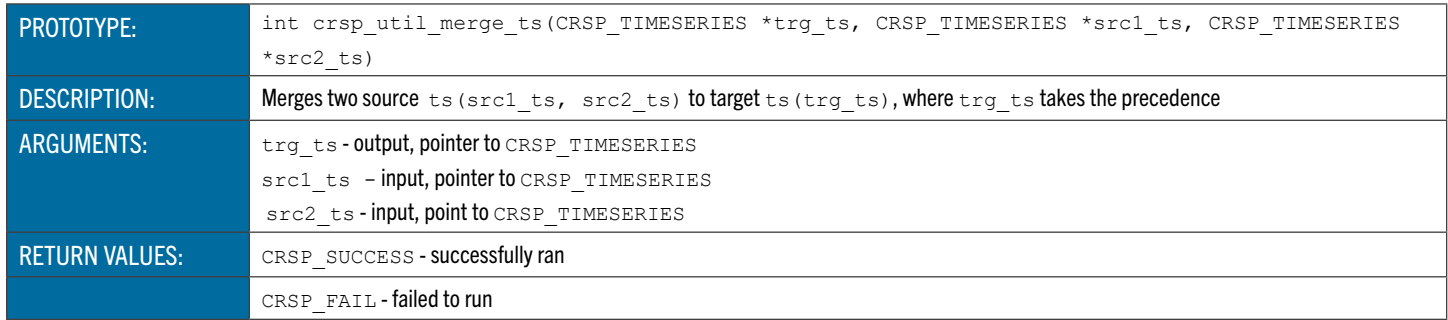

#### Data to Time Series Mapping Utility Functions

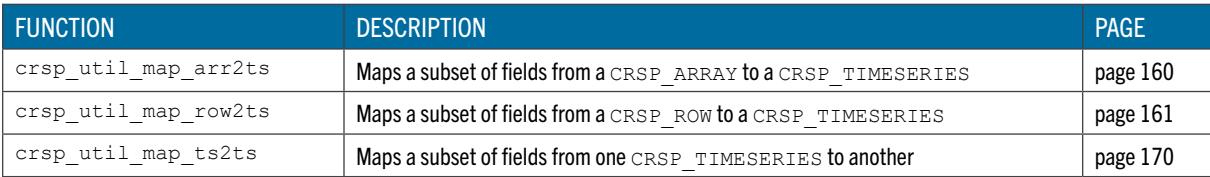

#### <span id="page-159-1"></span>**crsp\_util\_map\_arr2ts** Maps Selected Fields in a CRSP\_ARRAY into a CRSP\_TIMESERIES

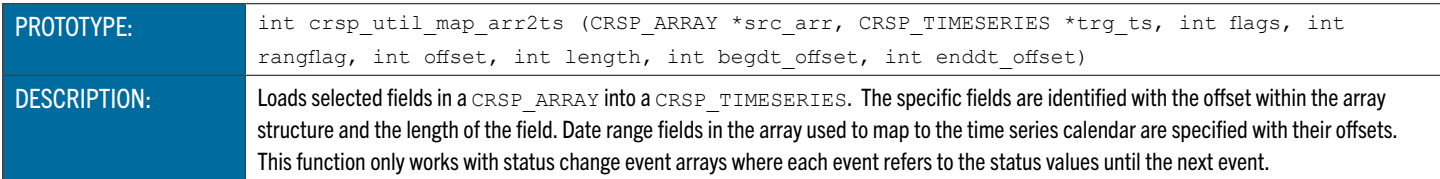

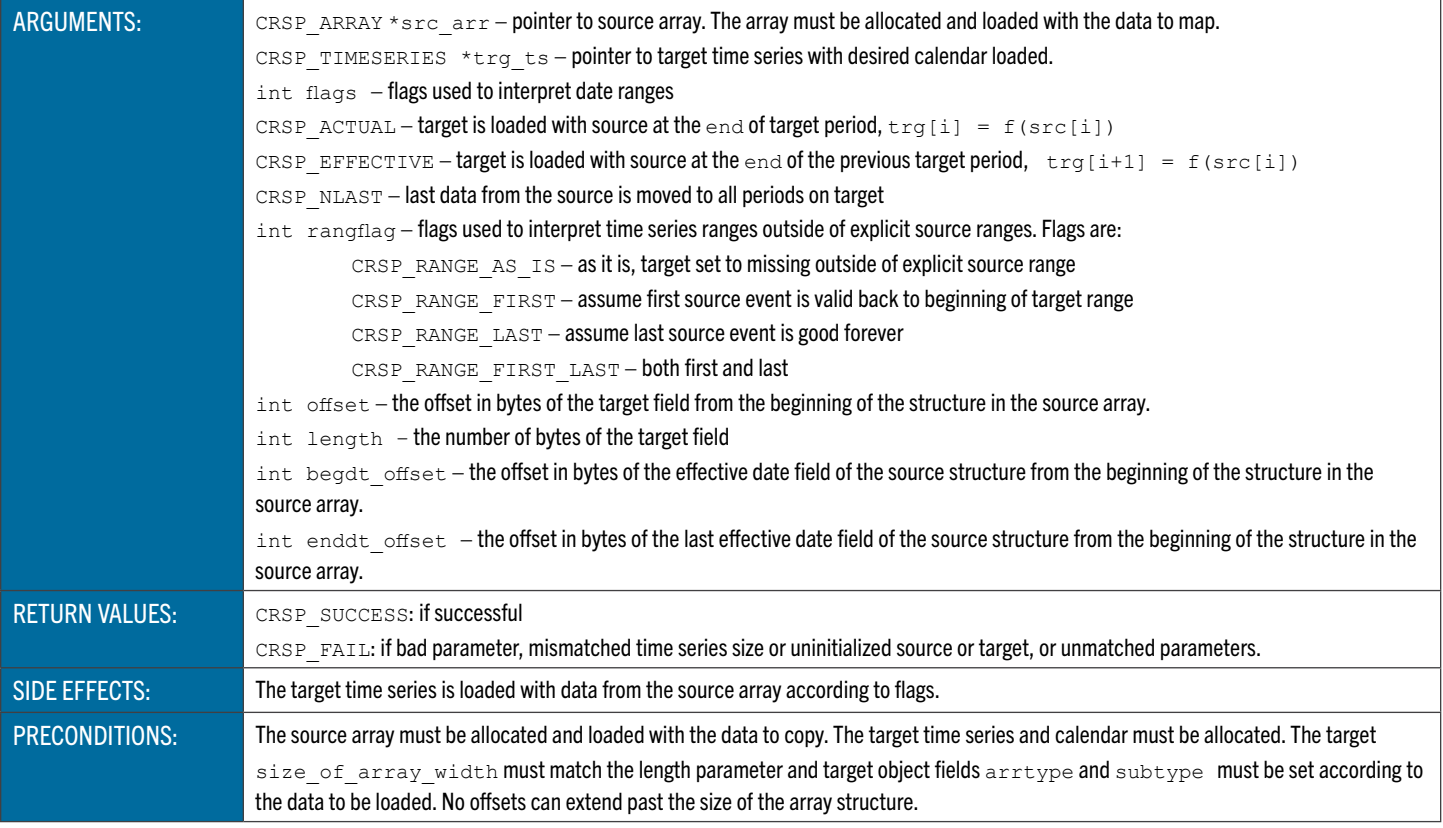

# <span id="page-160-0"></span>**crsp\_util\_map\_row2ts** Maps Selected Fields in One CRSP\_ROW into a CRSP\_TIMESERIES

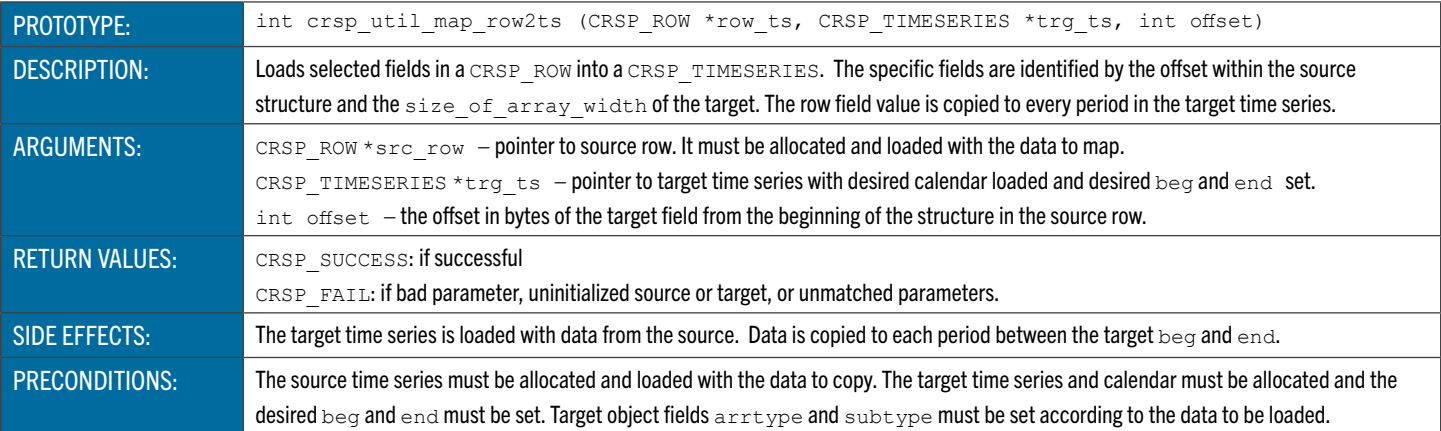

### **crsp\_util\_map\_ts2ts** Maps Selected Fields in One CRSP\_TIMESERIES into Another

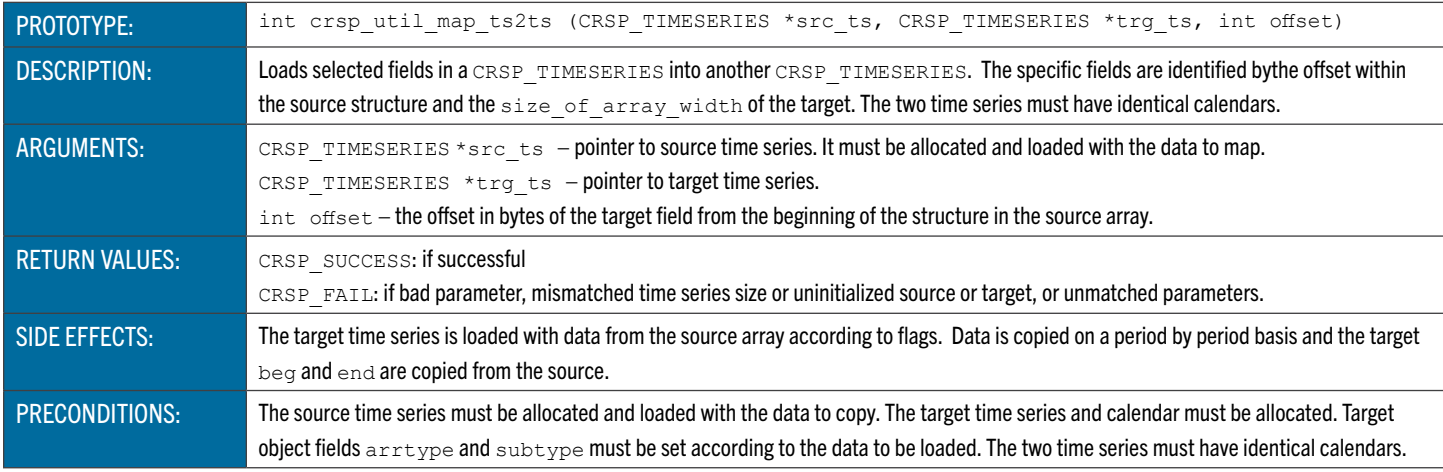

This function is used to retrieve information about a database.

#### **crsp\_root\_info\_get** Load CRSPAccess Database Information

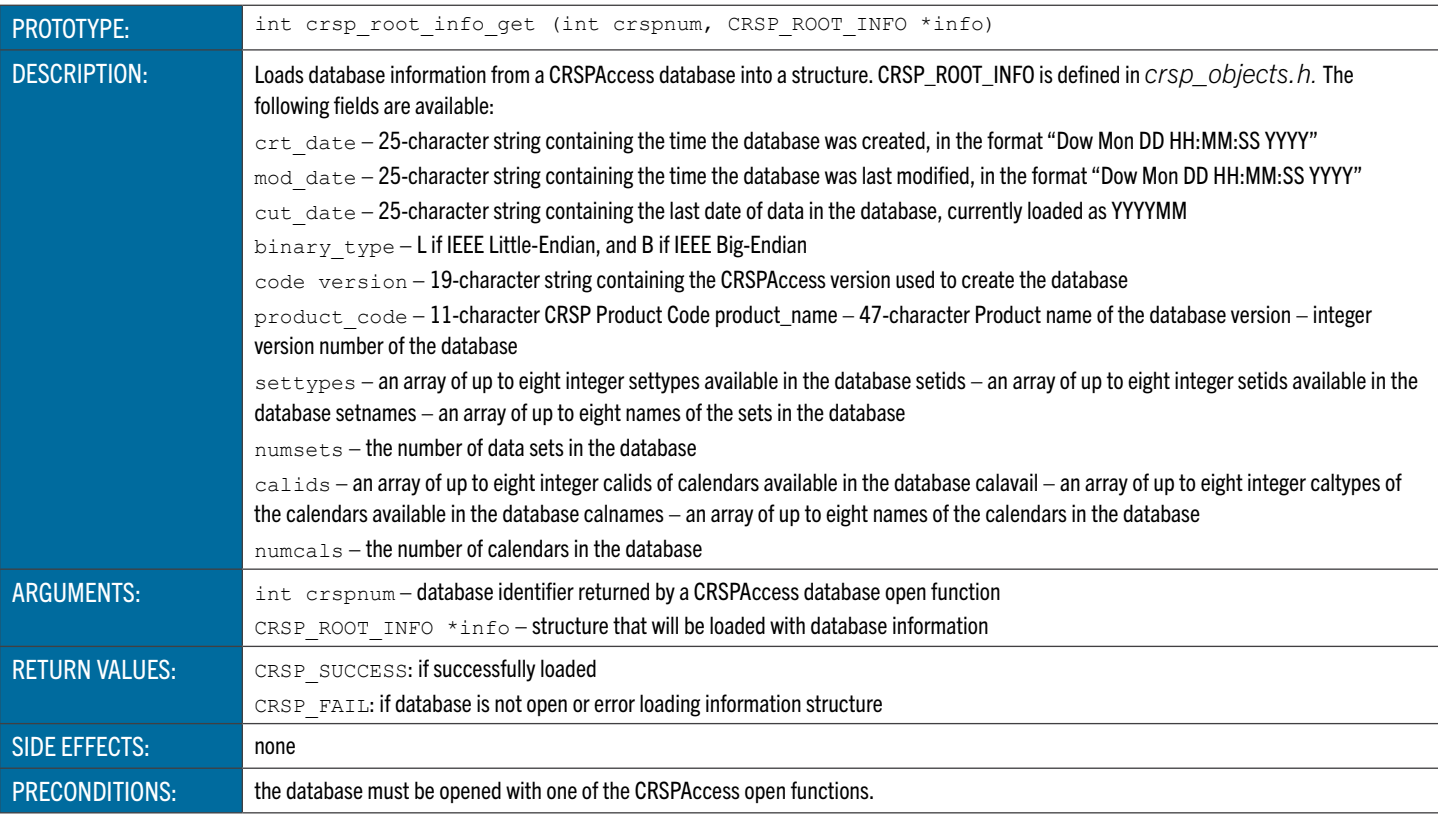

#### DATA UTILITY FUNCTIONS

The CRSP library contains several groups of data functions described in the following table. Subsections in this sec- tion contain the descriptions of the individual functions within each of the function groups.

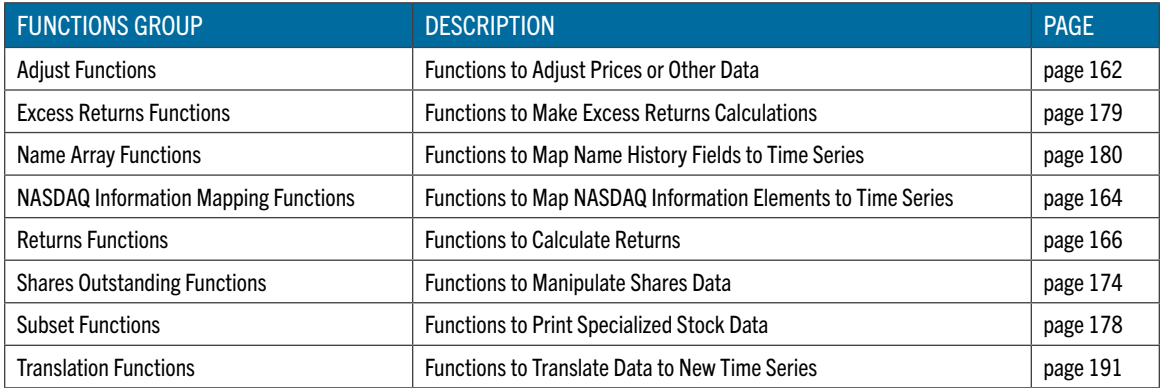

#### <span id="page-161-0"></span>Adjust Functions

These functions adjust prices, dividends, volumes, and shares for splits or other price factors.

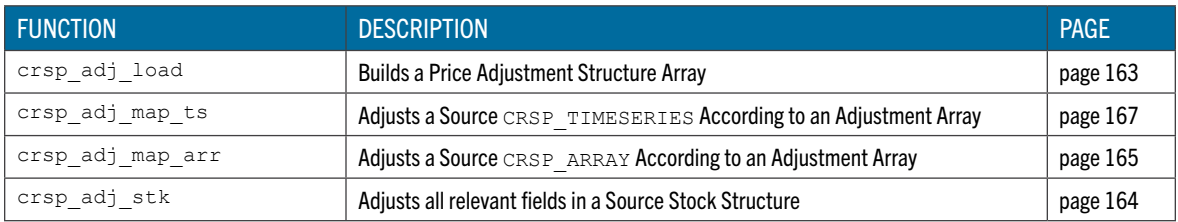

### <span id="page-162-0"></span>**crsp\_adj\_load** Builds a Price Adjustment Structure Array

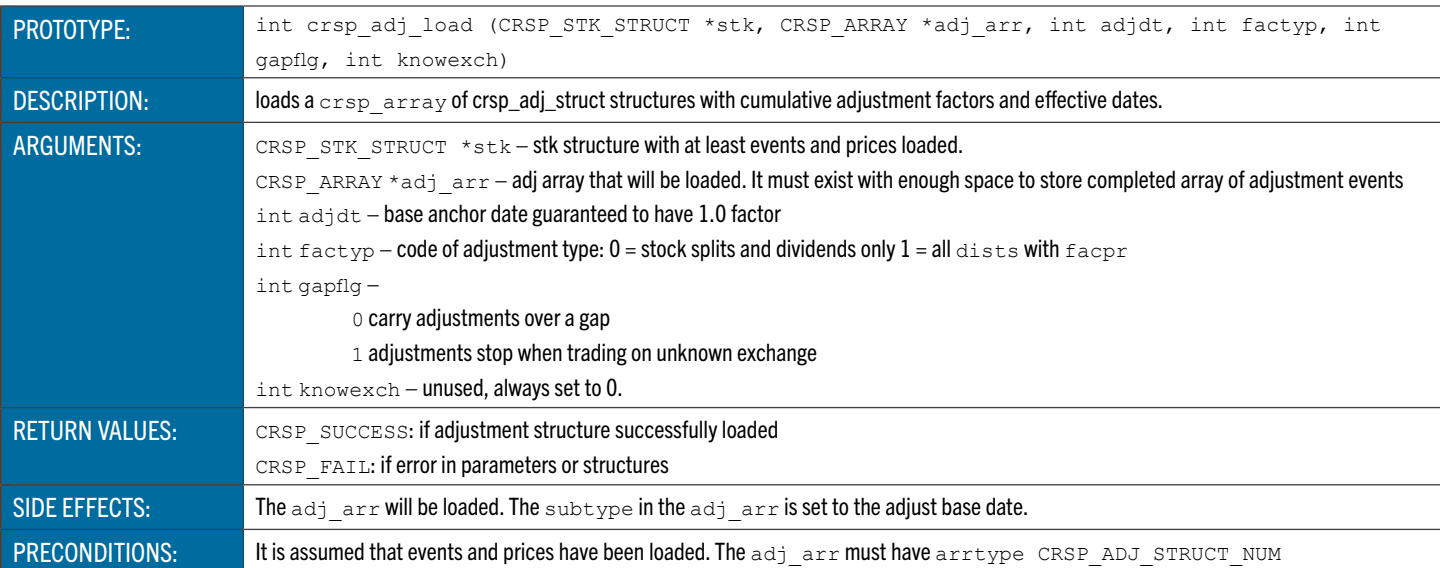

# **crsp\_adj\_map\_ts** Adjusts a Source CRSP\_TIMESERIES According to an Adjustment Array

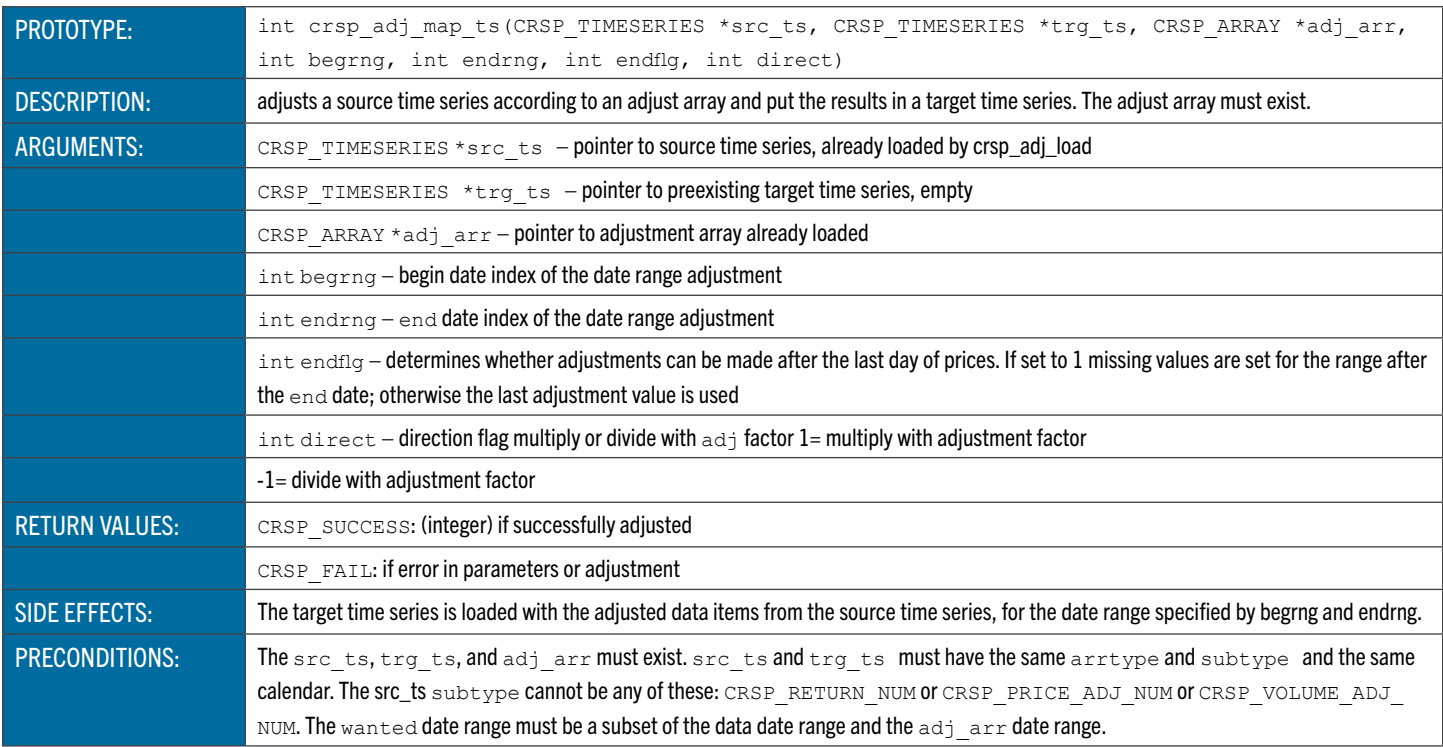

### **crsp\_adj\_map\_arr** Adjusts a Source CRSP\_ARRAY According to an Adjustment Array

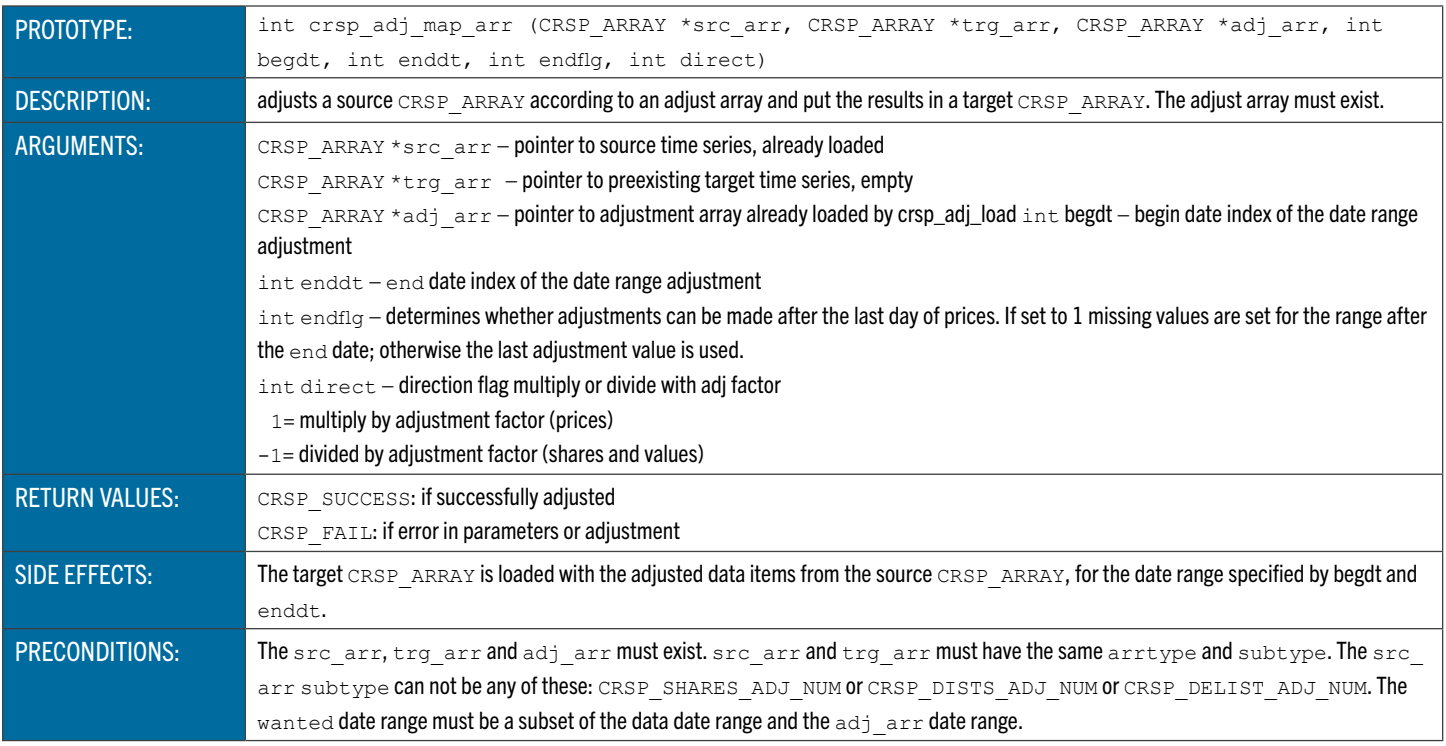

# <span id="page-163-0"></span>**crsp\_adj\_stk** Adjusts All Relevant Fields in a Source Stock Structure

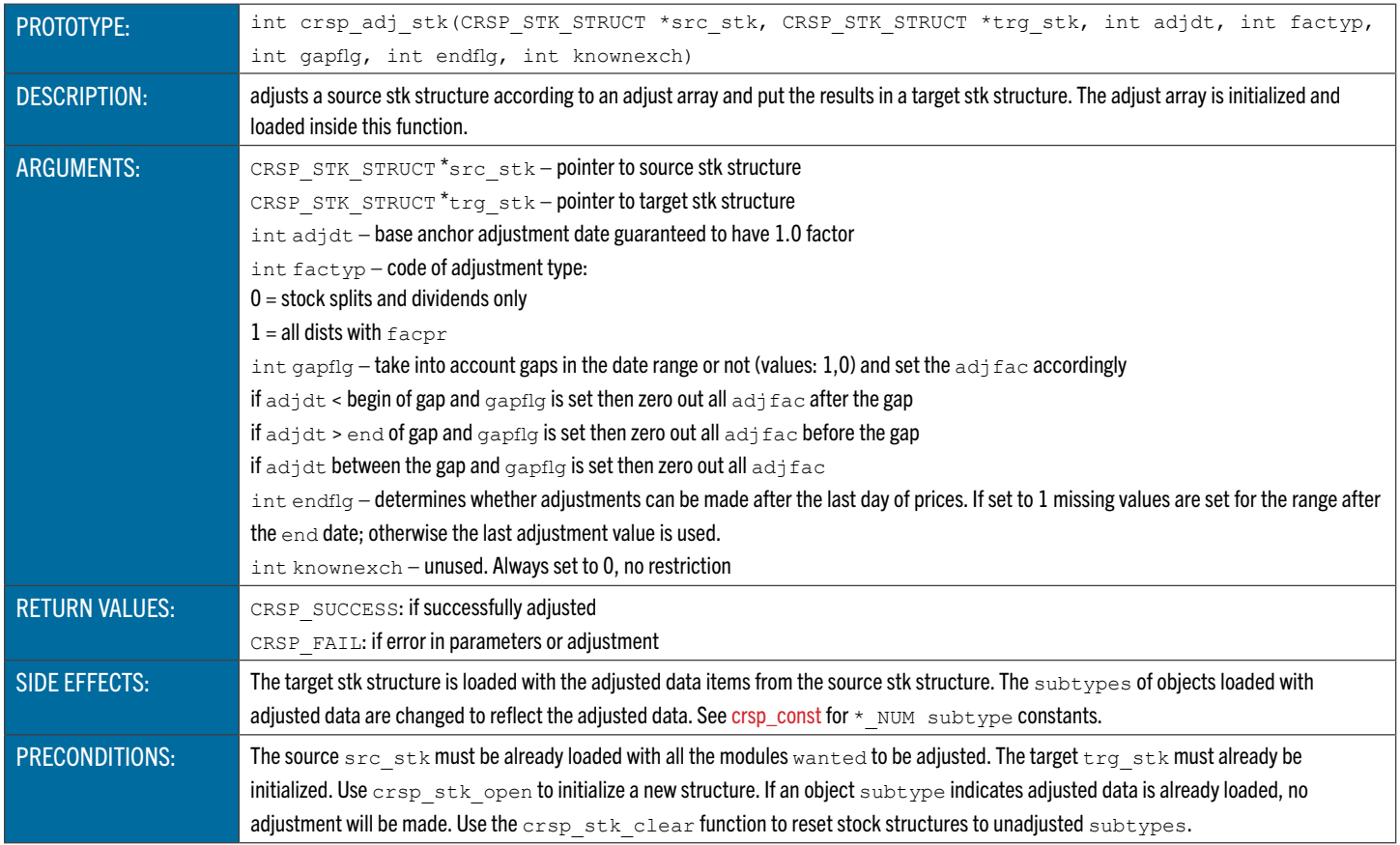

#### Excess Returns Functions

CRSP excess returns compare two returns time series, and produce a series of returns with the amounts a source time series is in excess of a base time series.

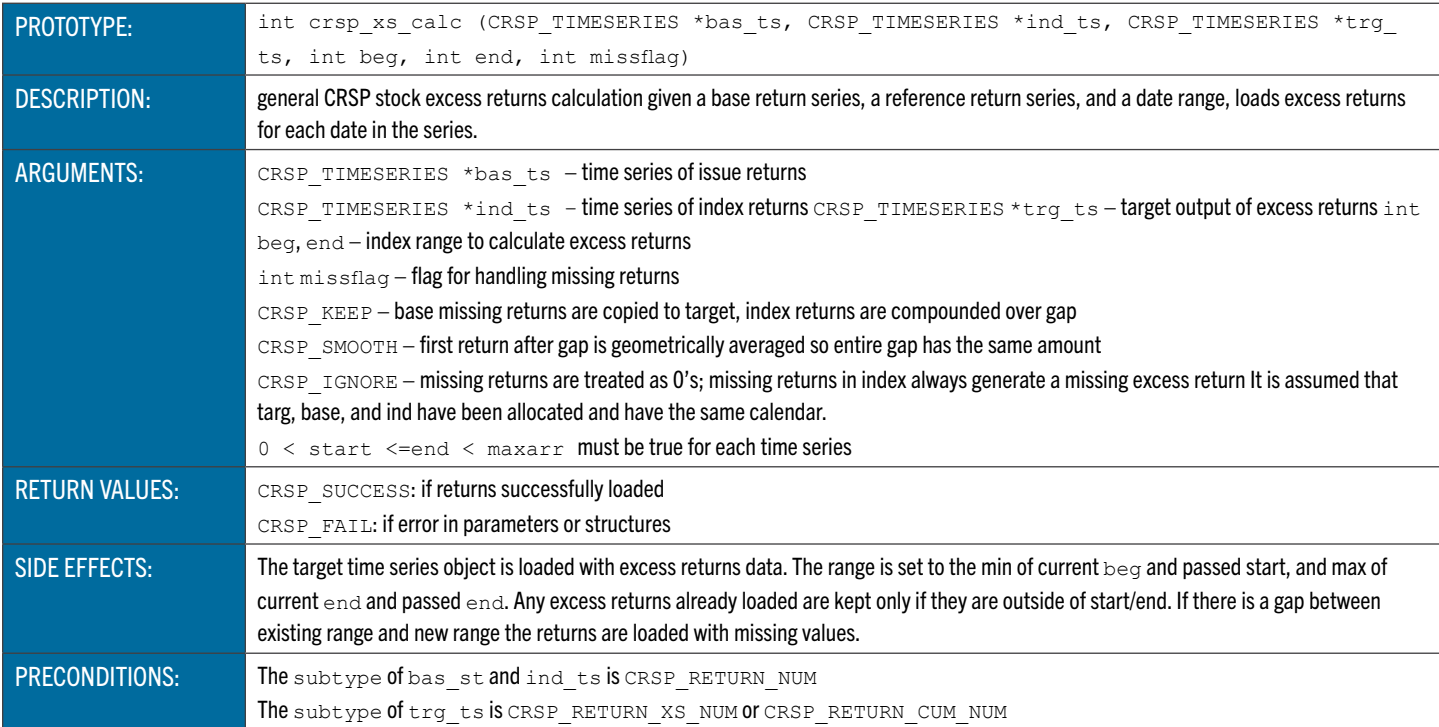

#### **crsp\_xs\_calc** CRSP Stock Excess Returns Calculation

#### **crsp\_xs\_port** Builds Portfolio Returns into One Series

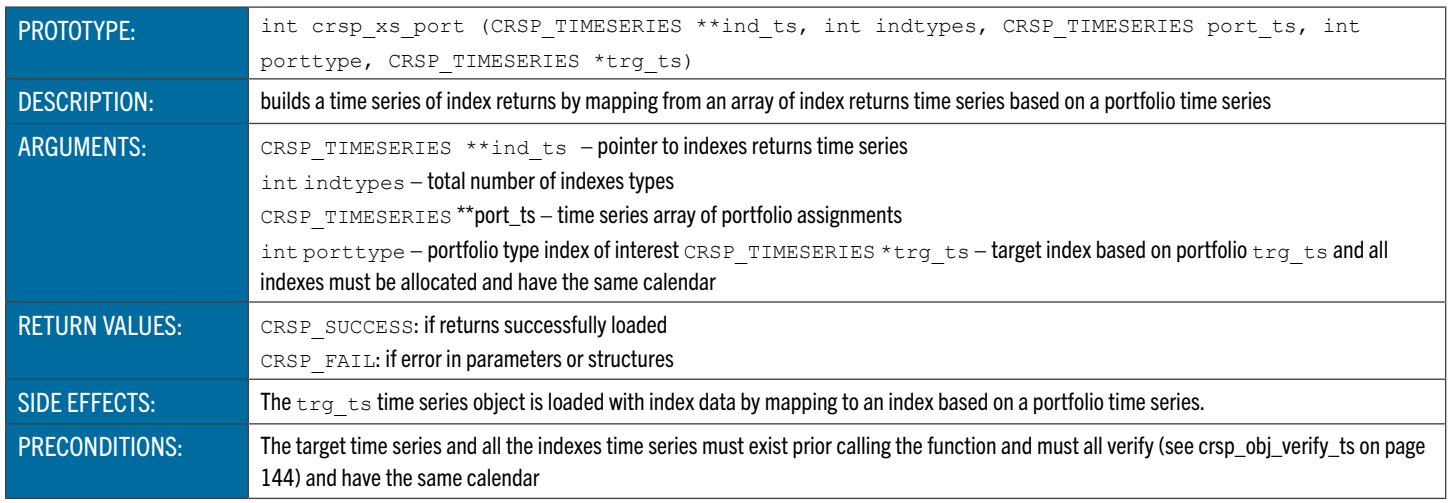

#### Name Array Functions

These functions map elements in the names event array to time series.

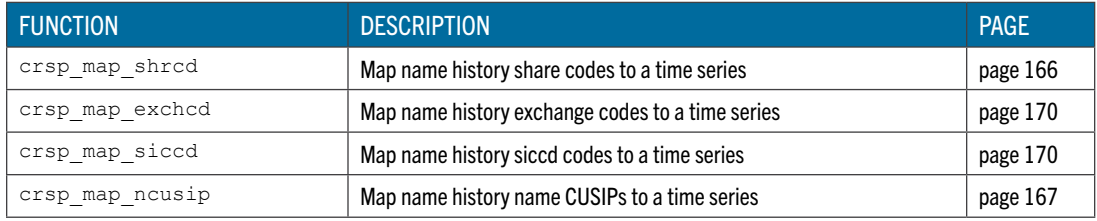

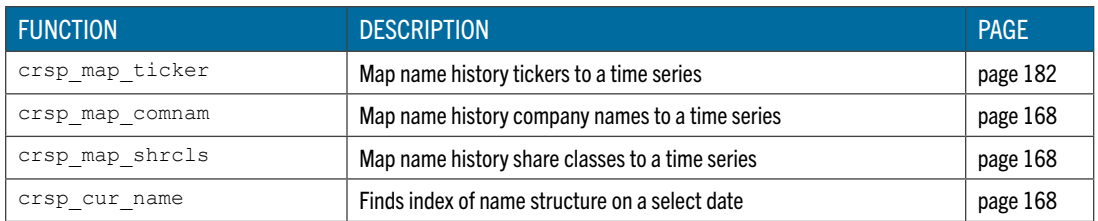

# <span id="page-165-0"></span>**crsp\_map\_shrcd** Map Share Codes to a Time Series

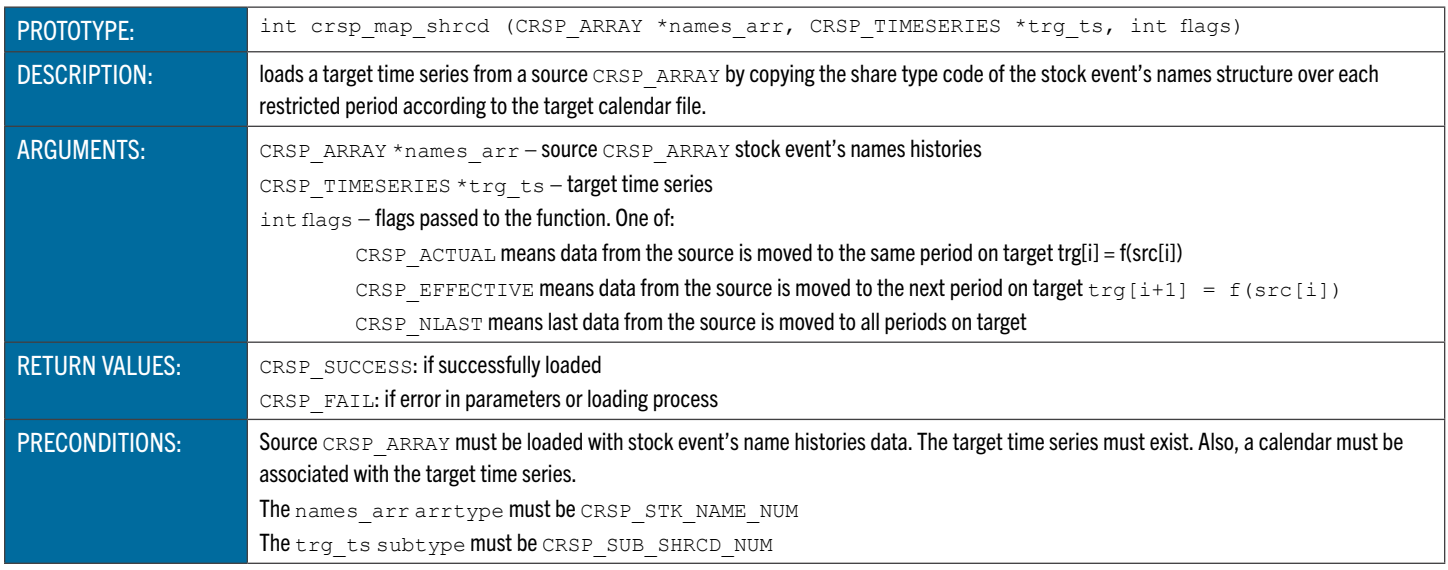

### **crsp\_map\_exchcd** Map Exchange Codes to a Time Series

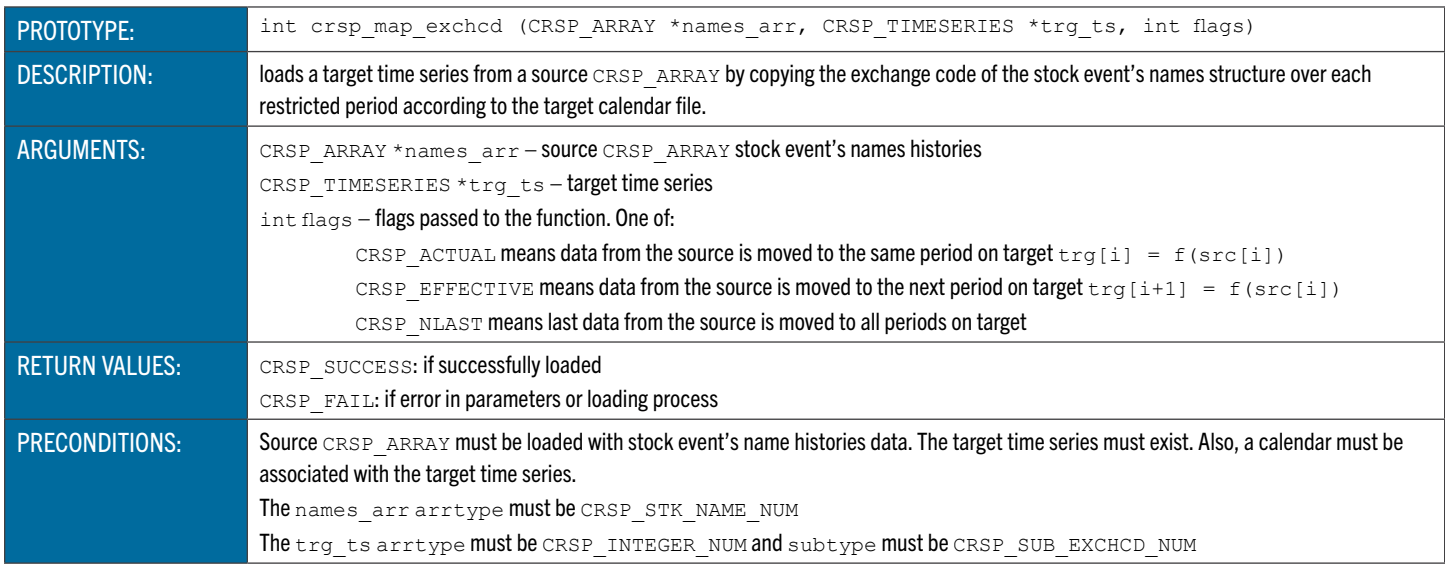

### **crsp\_map\_siccd** Map SIC Codes to a Time Series

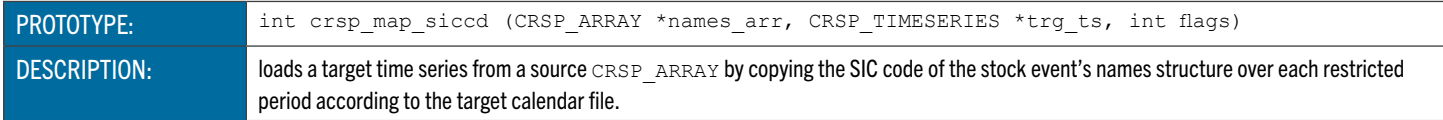

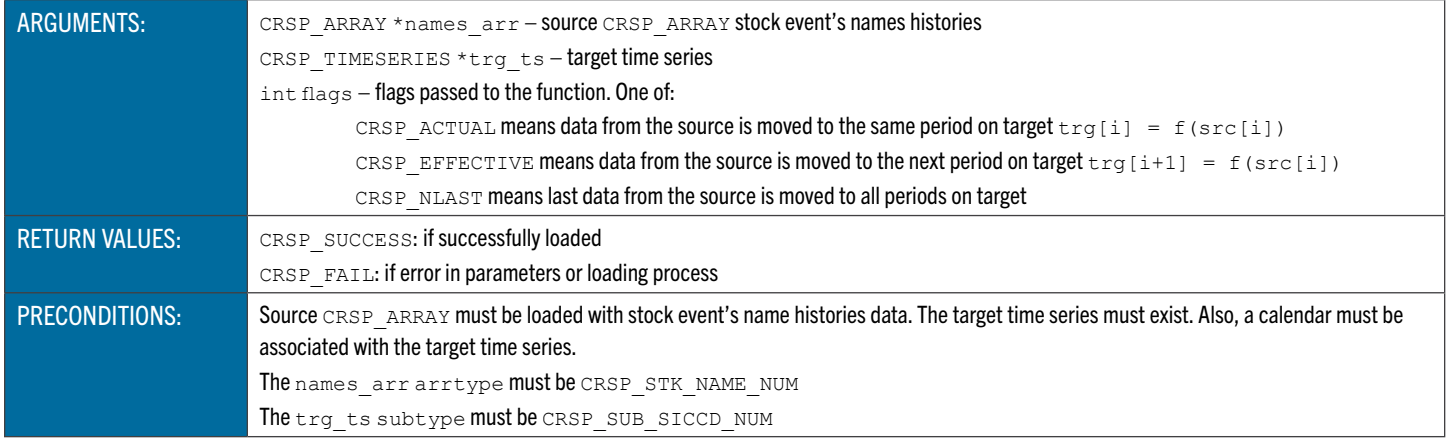

### <span id="page-166-0"></span>**crsp\_map\_ncusip** Map CUSIPs to a Time Series

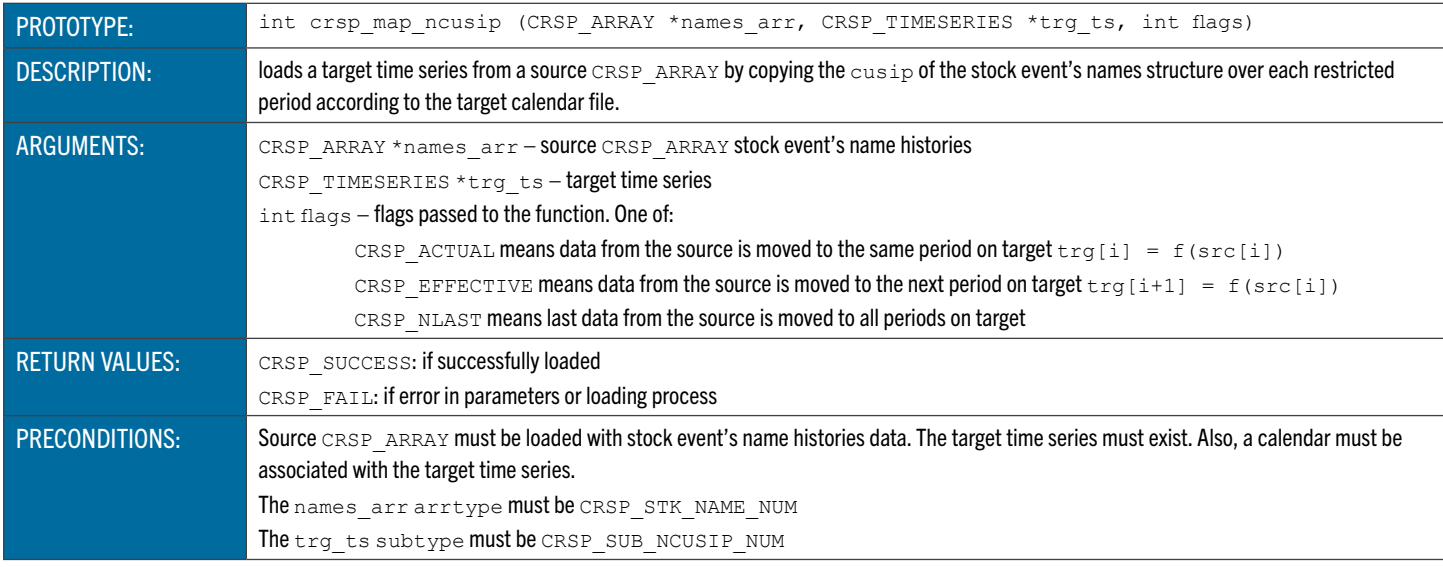

# **crsp\_map\_ticker** Map Tickers to a Time Series

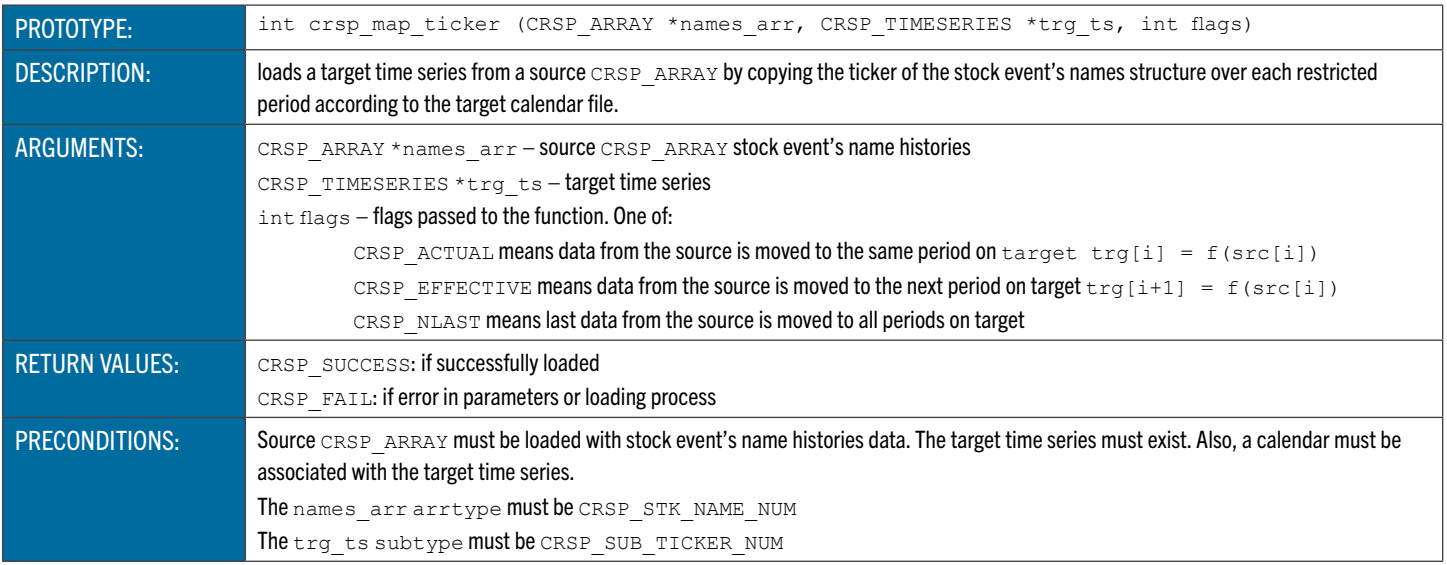

### <span id="page-167-0"></span>**crsp\_map\_comnam** Map Company Names to a Time Series

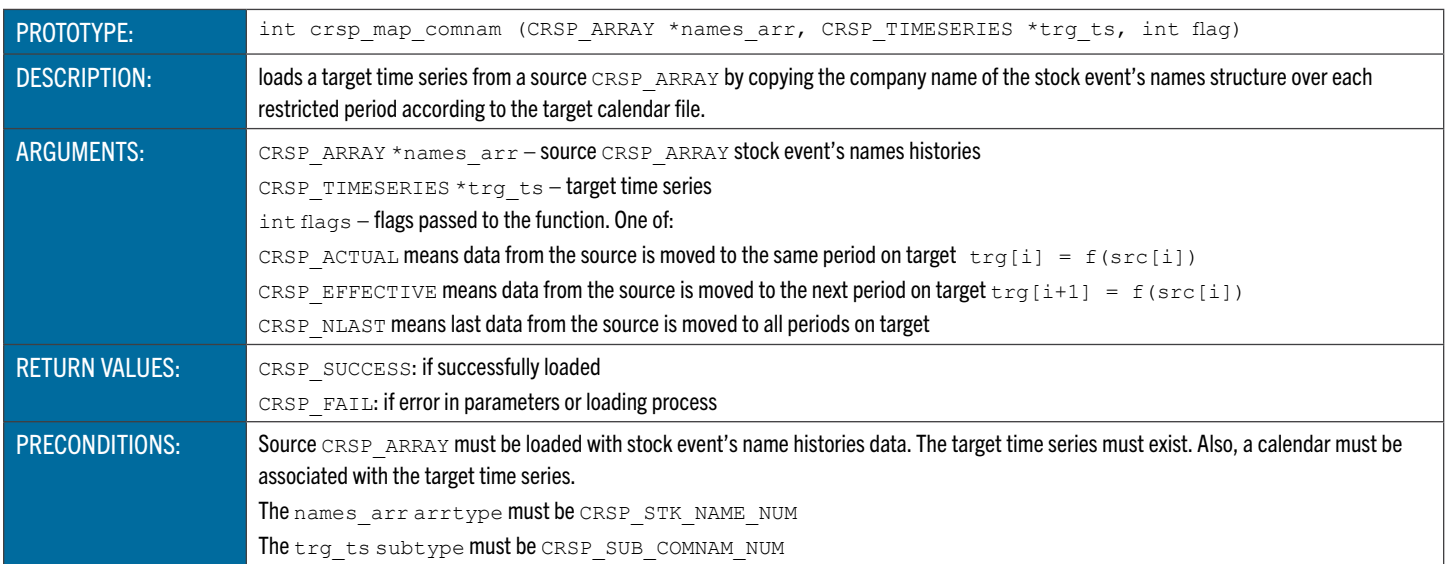

#### <span id="page-167-1"></span>**crsp\_map\_shrcls** Map Share Classes to a Time Series

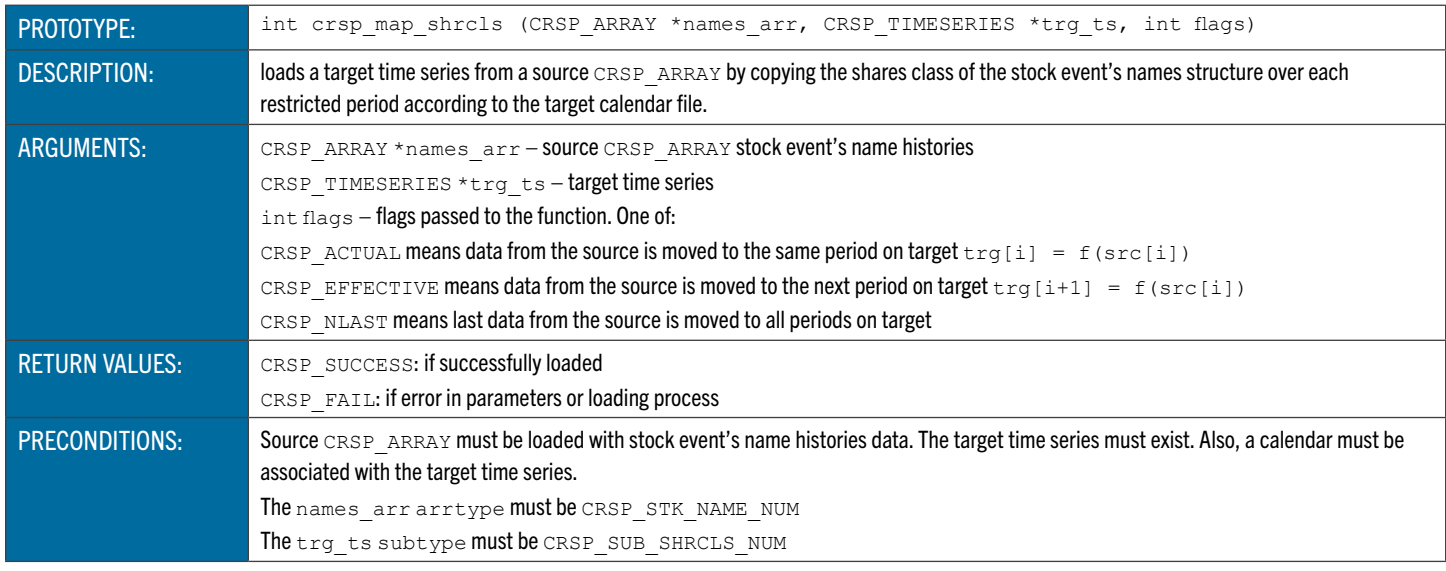

# <span id="page-167-2"></span>**crsp\_cur\_name** Finds Index of Name Structure on a Selected Date

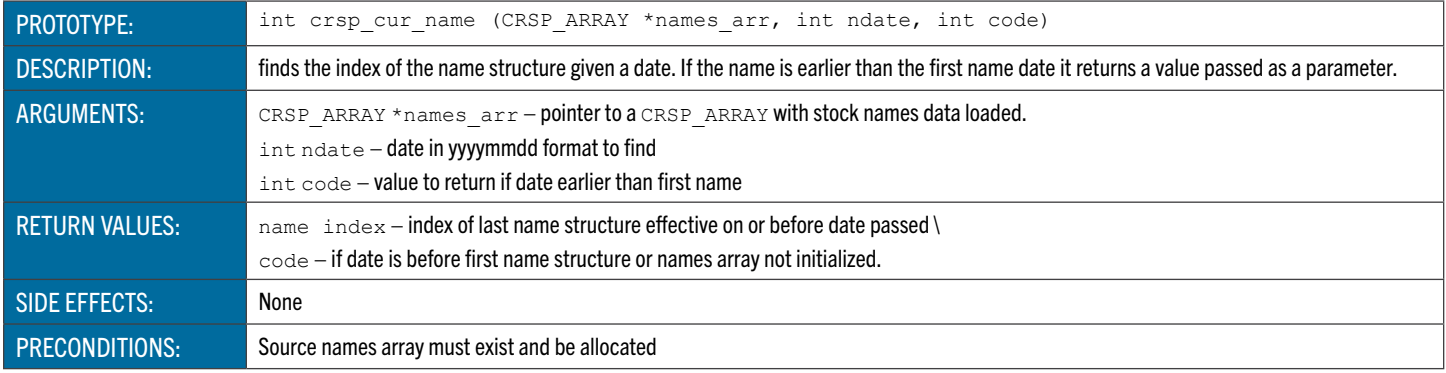

#### NASDAQ Information Mapping Functions

These functions map data in the NASDAQ Information event arrays to time series.

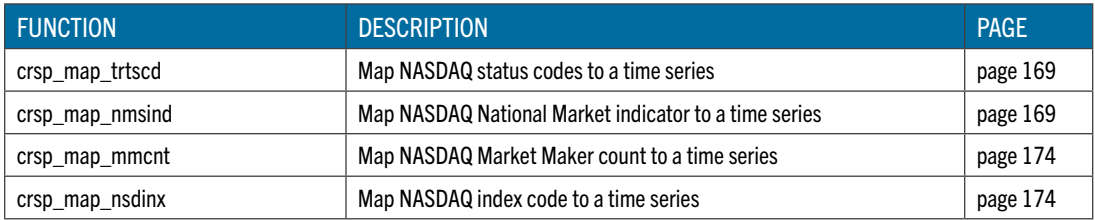

# <span id="page-168-0"></span>**crsp\_map\_trtscd** Map NASDAQ Status Codes to a Time Series

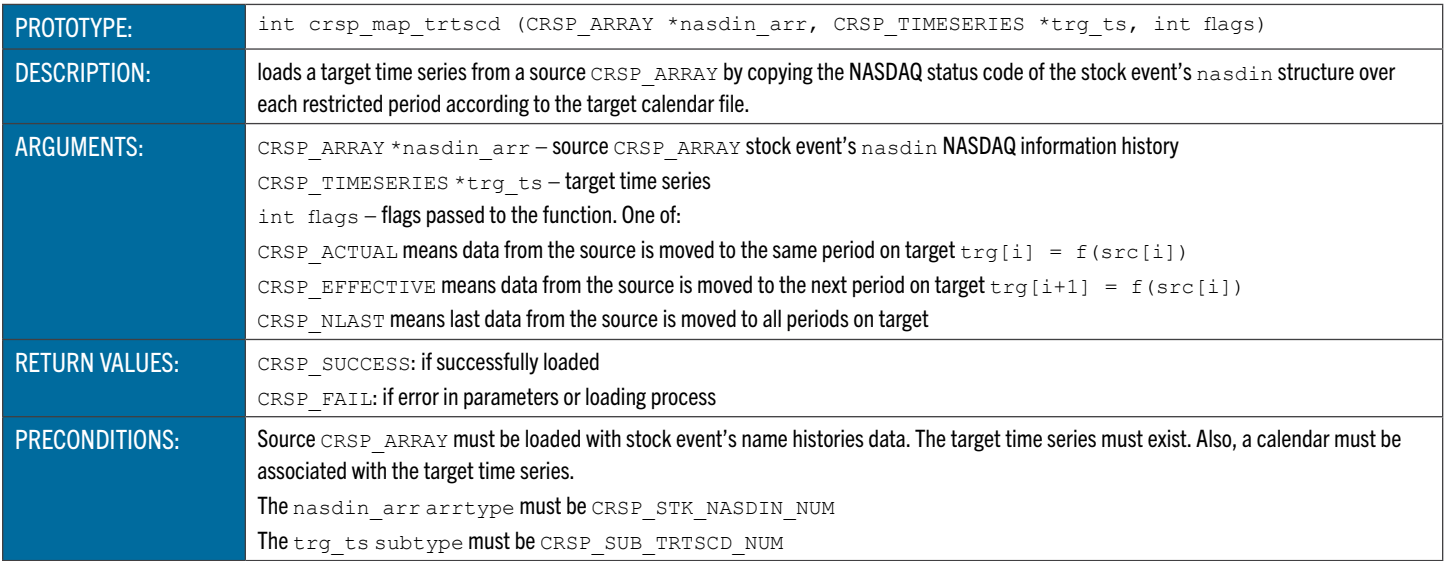

#### <span id="page-168-1"></span>**crsp\_map\_nmsind** Map NASDAQ National Market Indicator to a Time Series

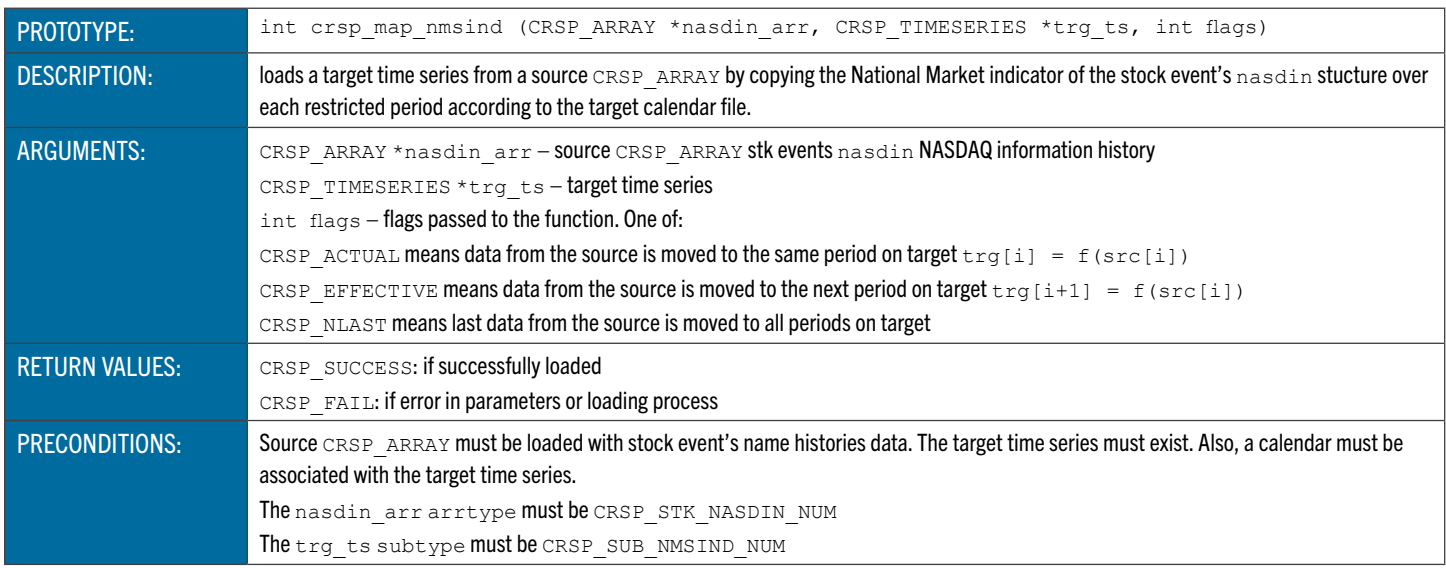

#### **crsp\_map\_mmcnt** Map NASDAQ Market Maker Count to a Time Series

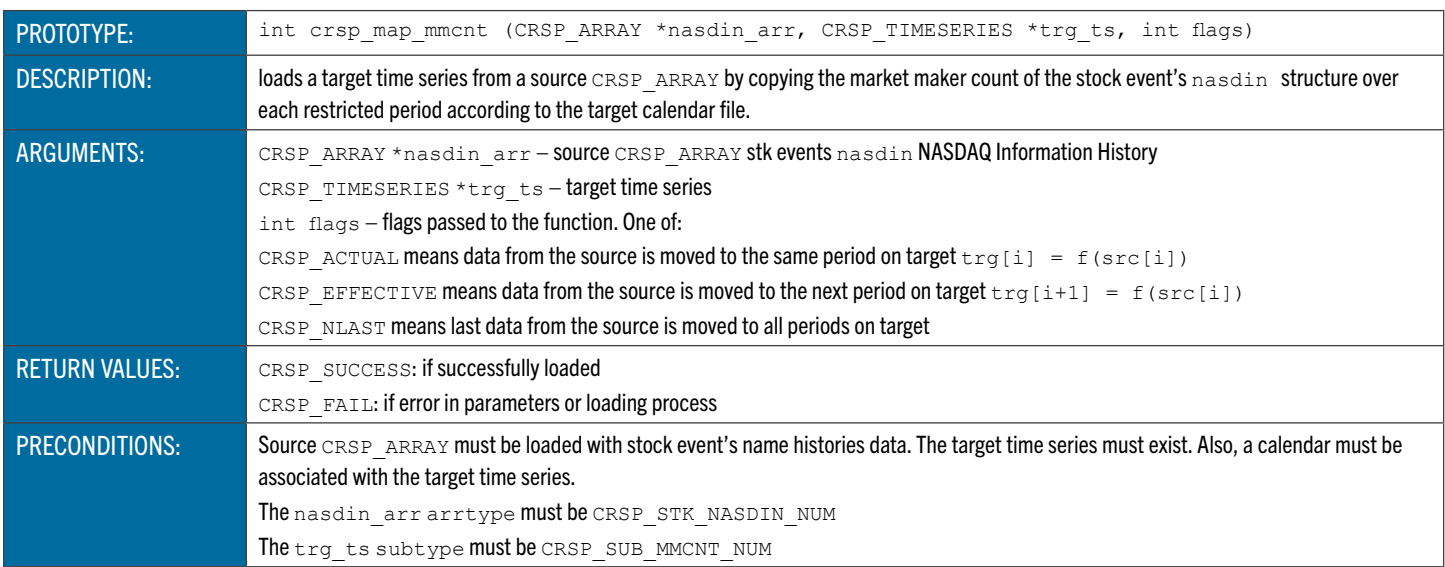

#### **crsp\_map\_nsdinx** Map NASDAQ Index Code to a Time Series

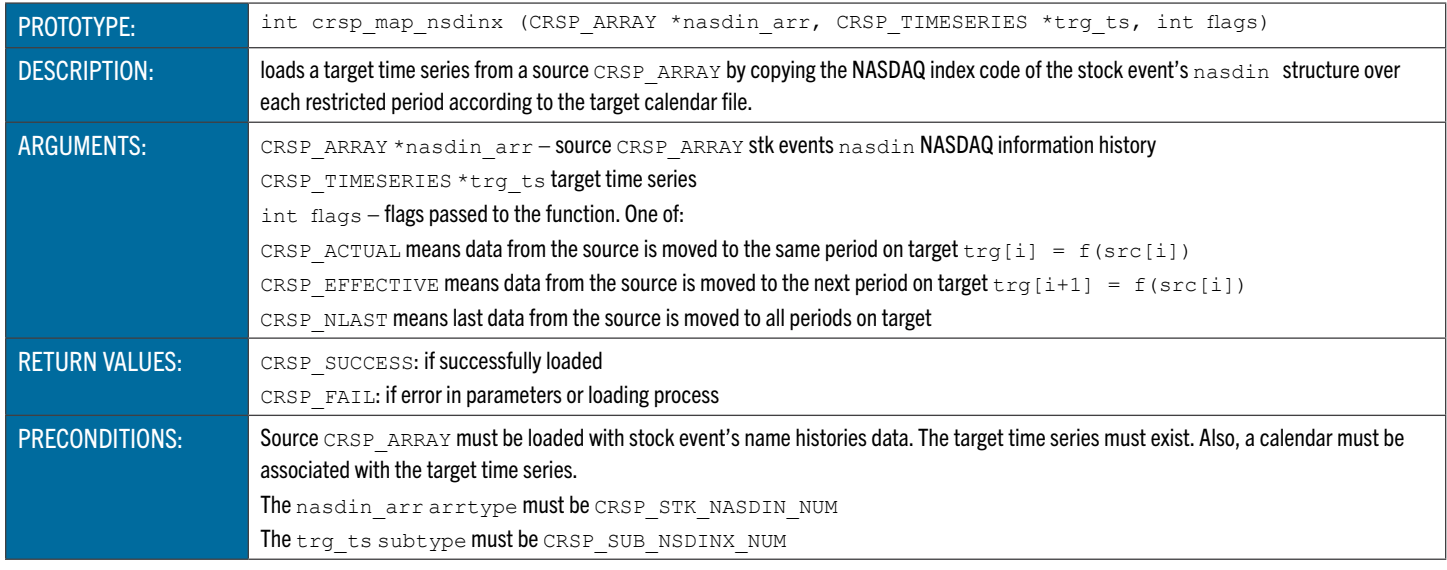

#### Returns Functions

These functions make various CRSP returns calculations.

<span id="page-169-0"></span>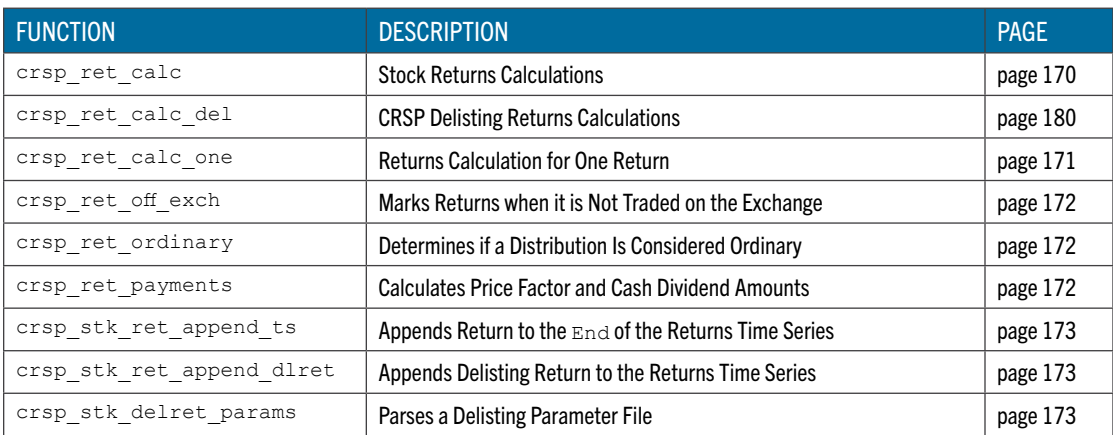

# **crsp\_ret\_calc** Stock Returns Calculations

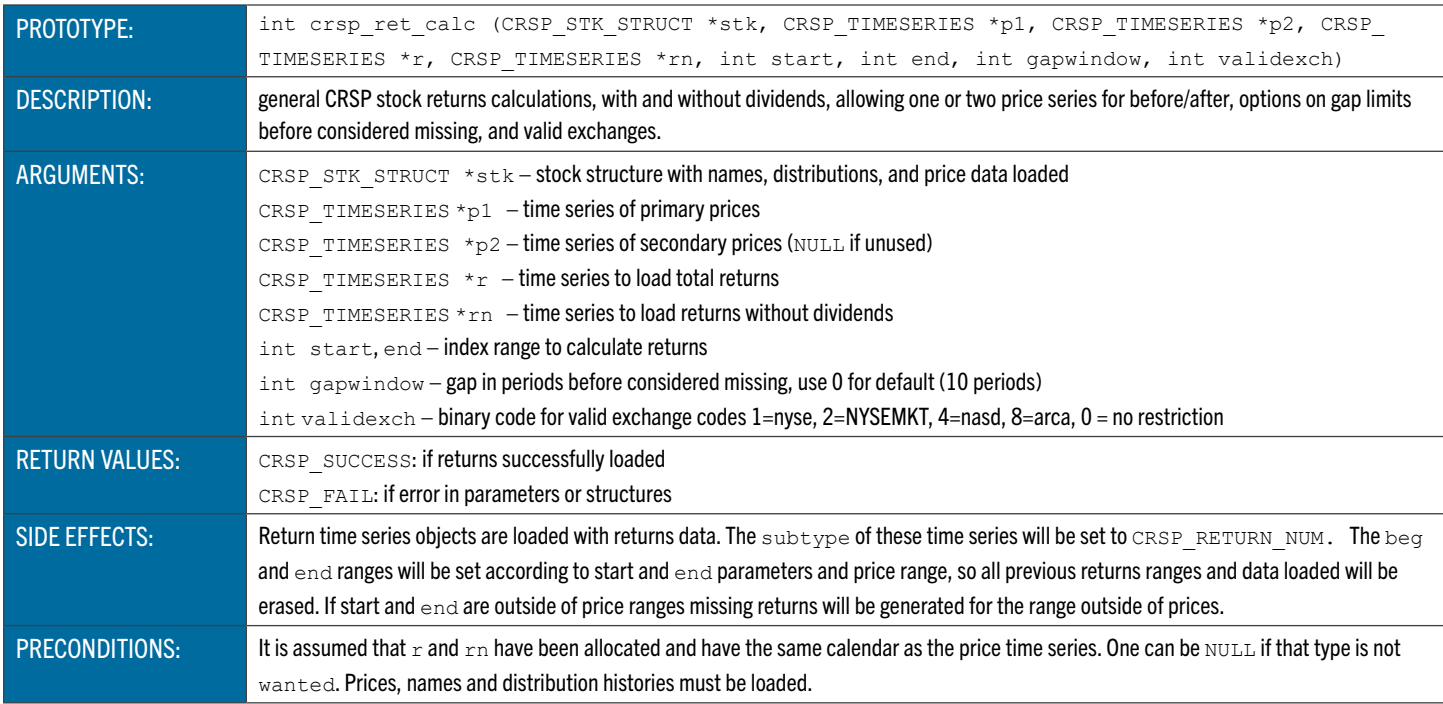

# **crsp\_ret\_calc\_del** CRSP Delisting Returns Calculations

<span id="page-170-0"></span>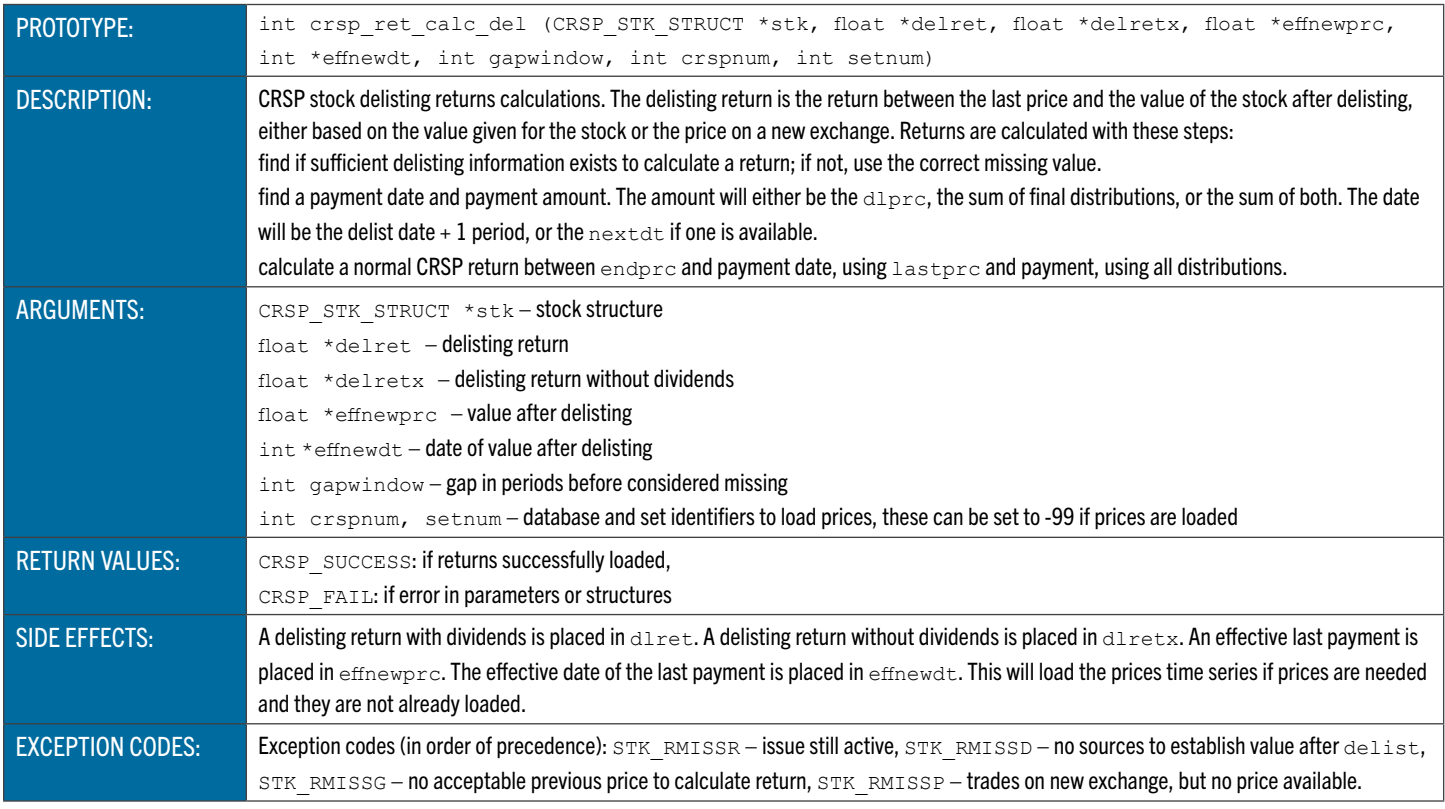

#### **crsp\_ret\_calc\_one** Returns Calculation for One Period

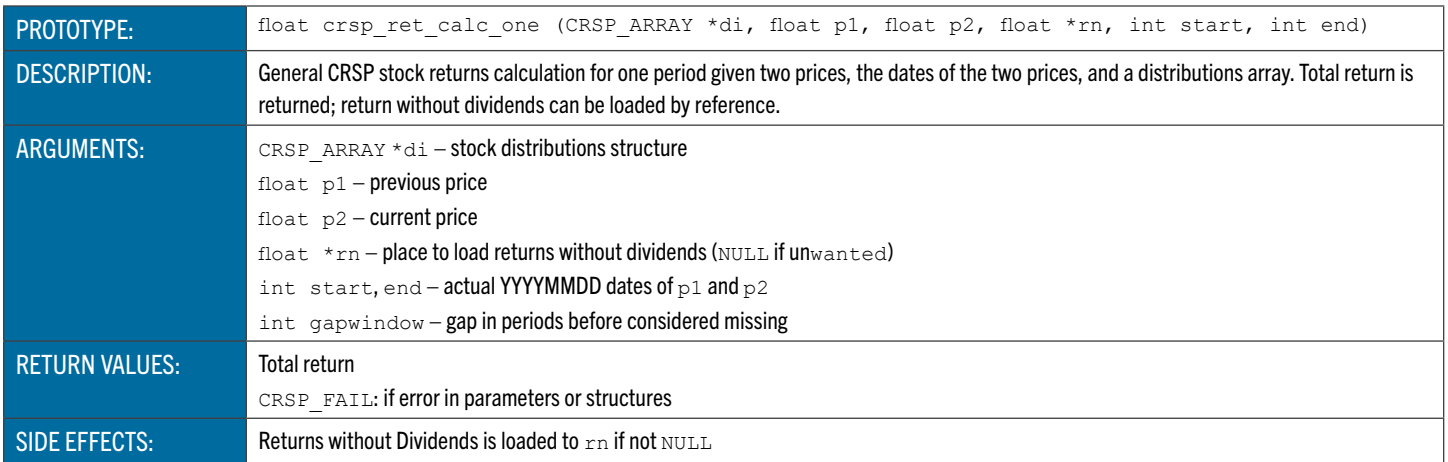

### <span id="page-171-0"></span>**crsp\_ret\_off\_exch** Marks Returns when Security is Not Traded on Valid Exchange

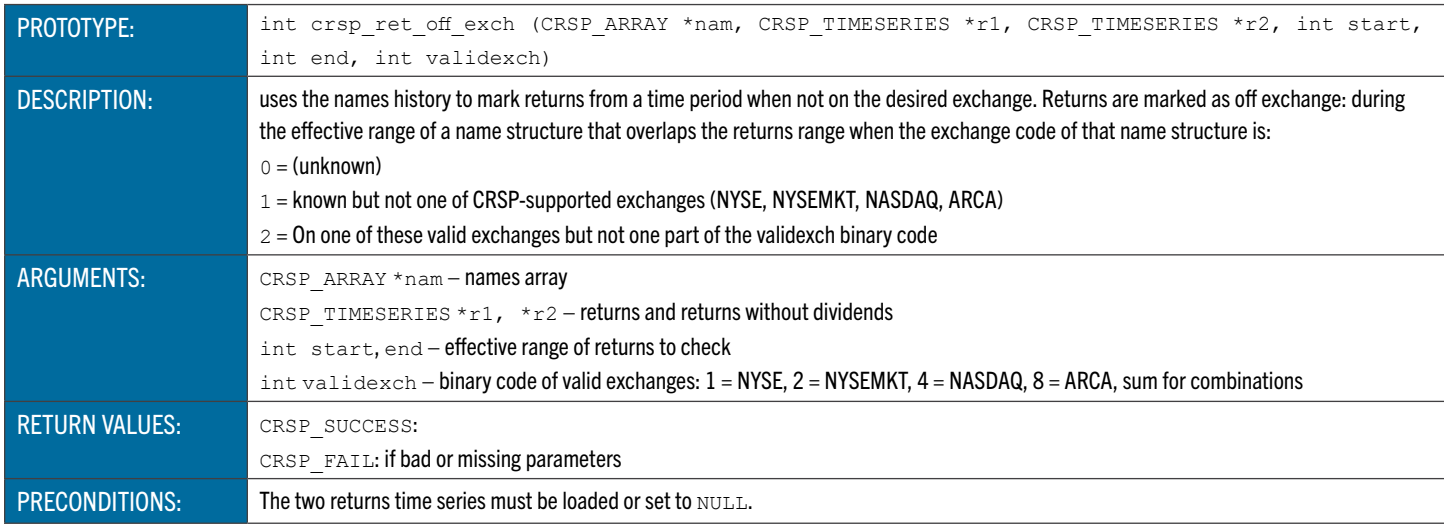

#### <span id="page-171-1"></span>**crsp\_ret\_ordinary** Determines if a Distribution Is Considered Ordinary

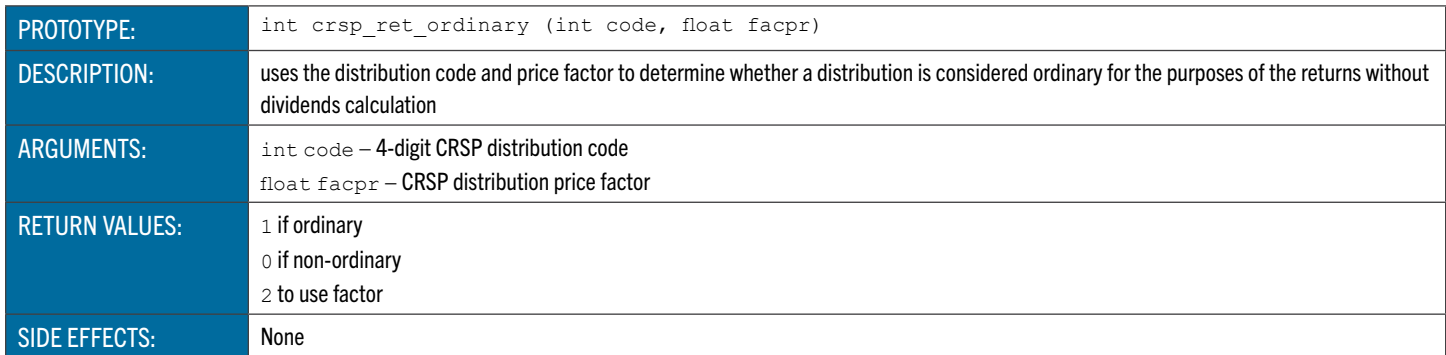

#### <span id="page-171-2"></span>**crsp\_ret\_payments** Calculates Price Factor and Cash Dividend Amounts

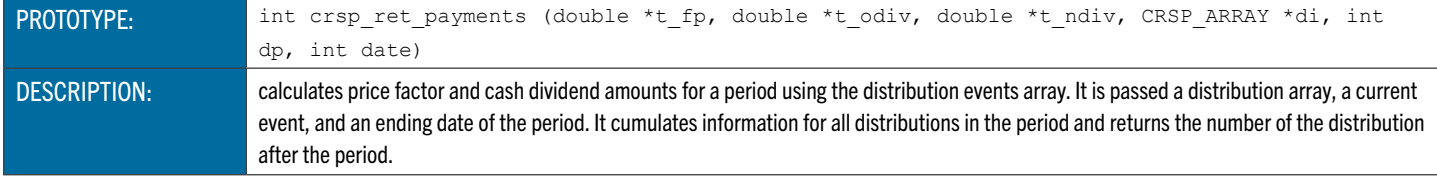

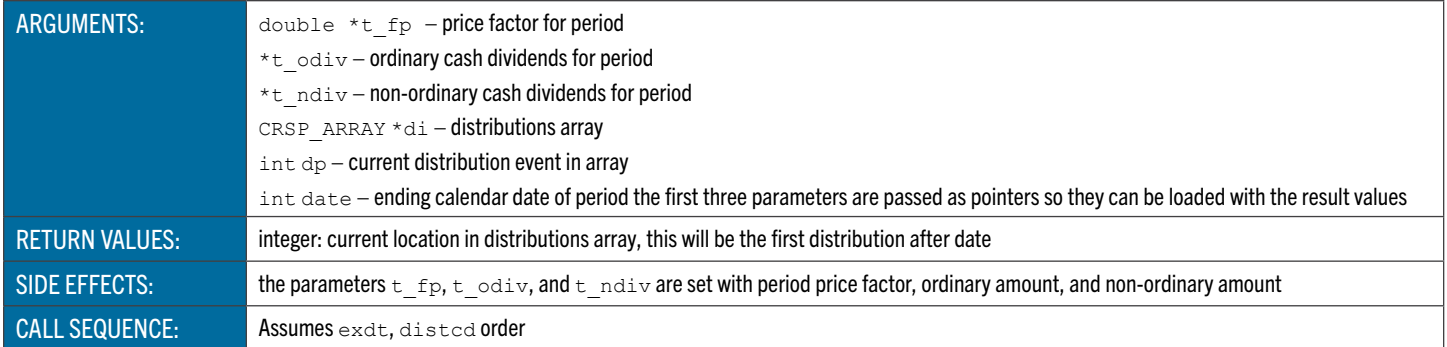

#### <span id="page-172-0"></span>**crsp\_stk\_ret\_append\_ts** Appends Return to the End of the Returns Time Series

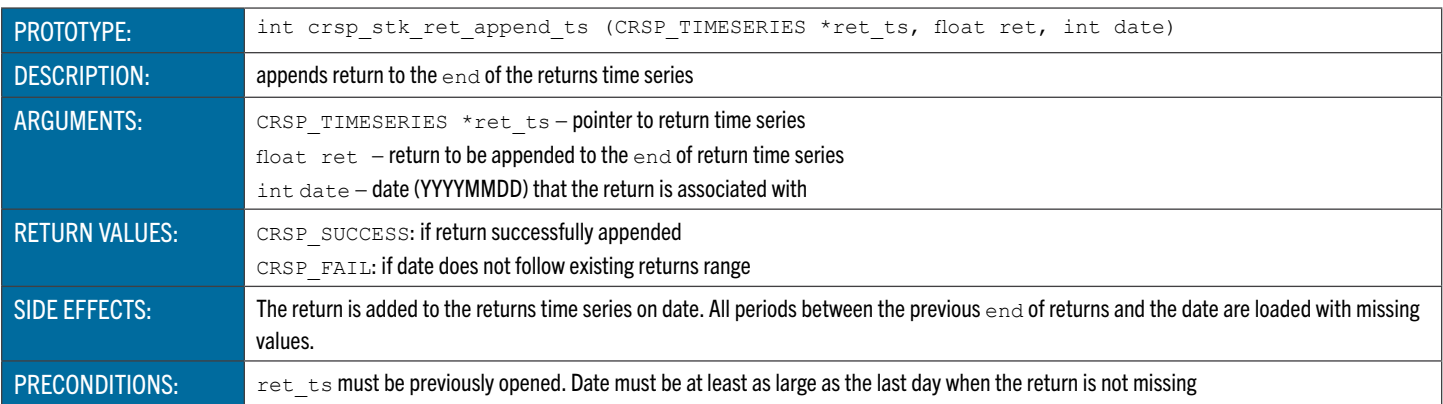

#### <span id="page-172-1"></span>**crsp\_stk\_ret\_append\_dlret** Appends Delisting Returns to the Returns Time Series

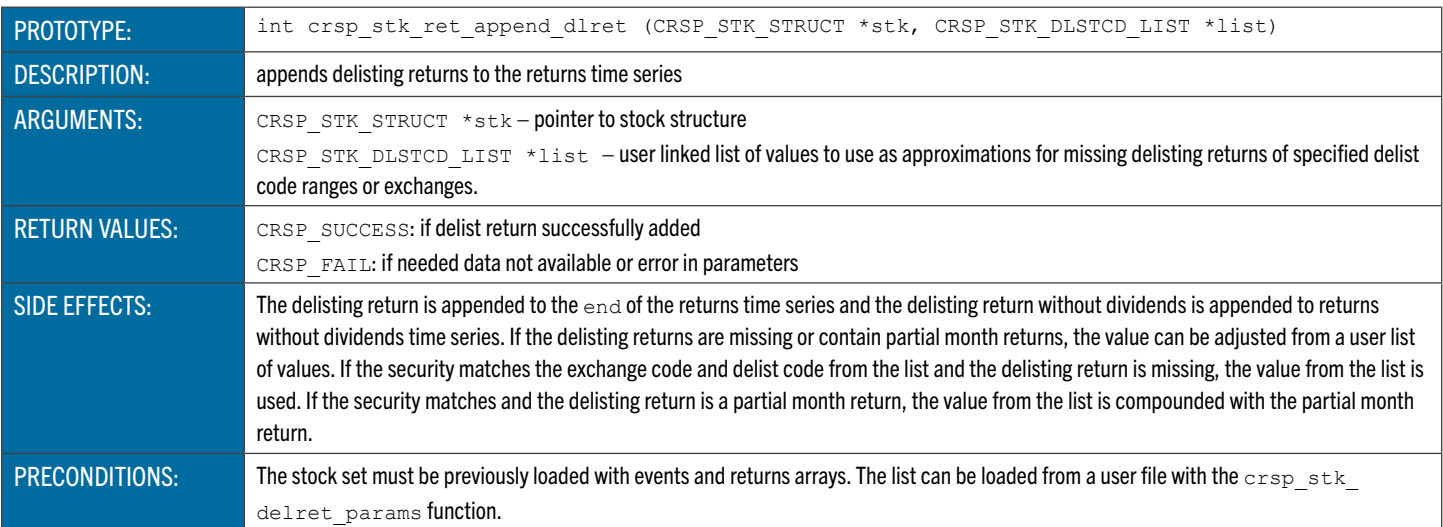

### <span id="page-172-2"></span>**crsp\_stk\_delret\_params** Parses a Delisting Parameter File

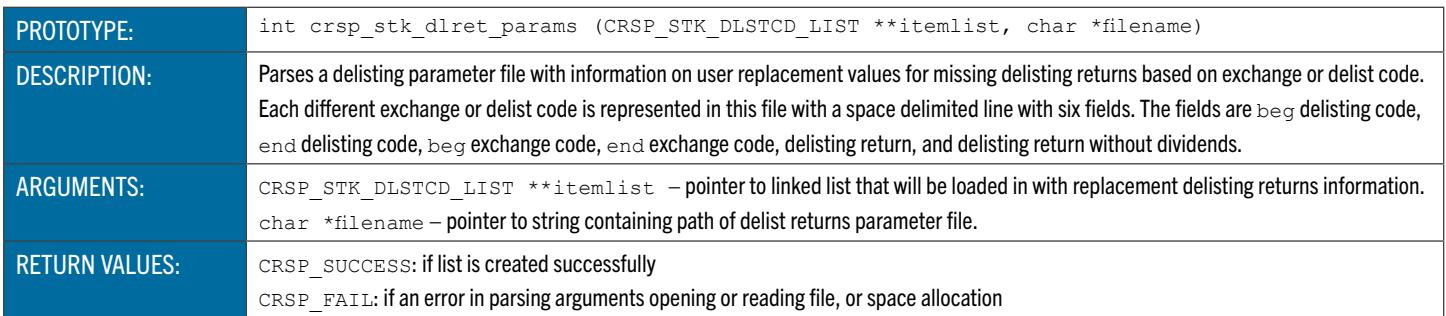

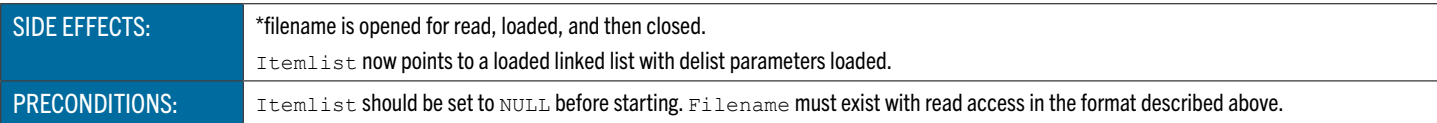

# **crsp\_ret\_map\_payments** Maps Adjustment Factors and Payments to a Time Series

<span id="page-173-0"></span>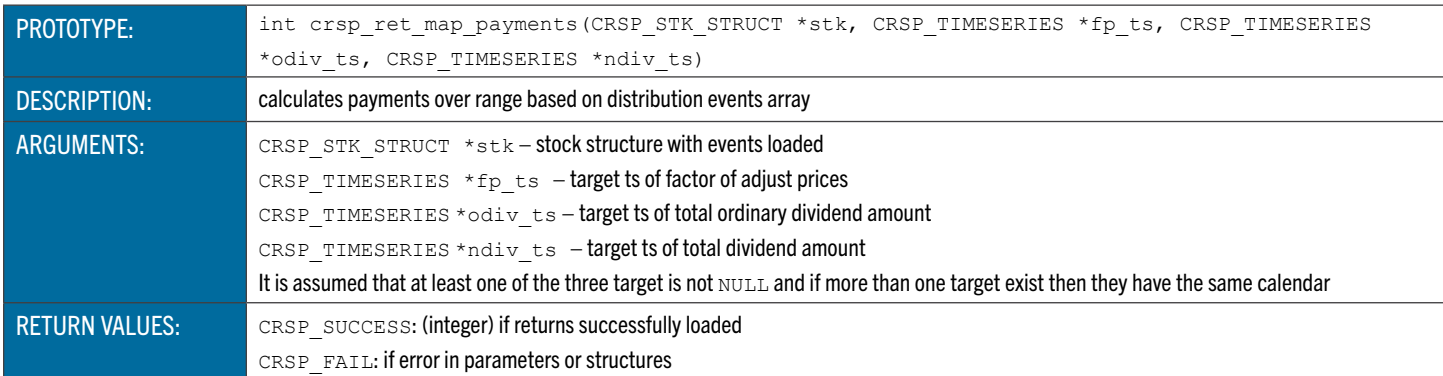

#### Shares Outstanding Functions

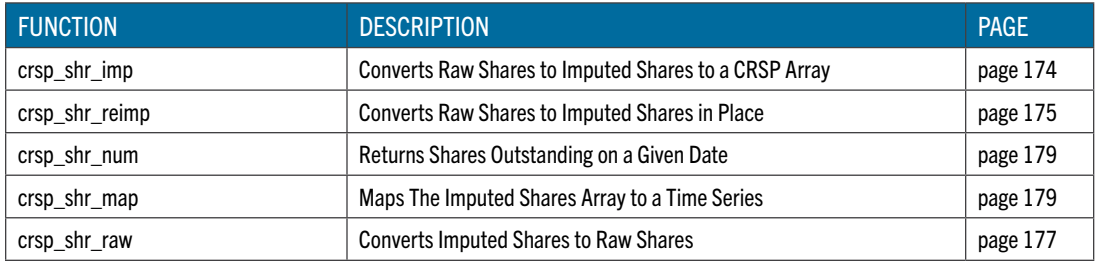

# <span id="page-173-1"></span>**crsp\_shr\_imp** Converts Raw Shares to Imputed Shares

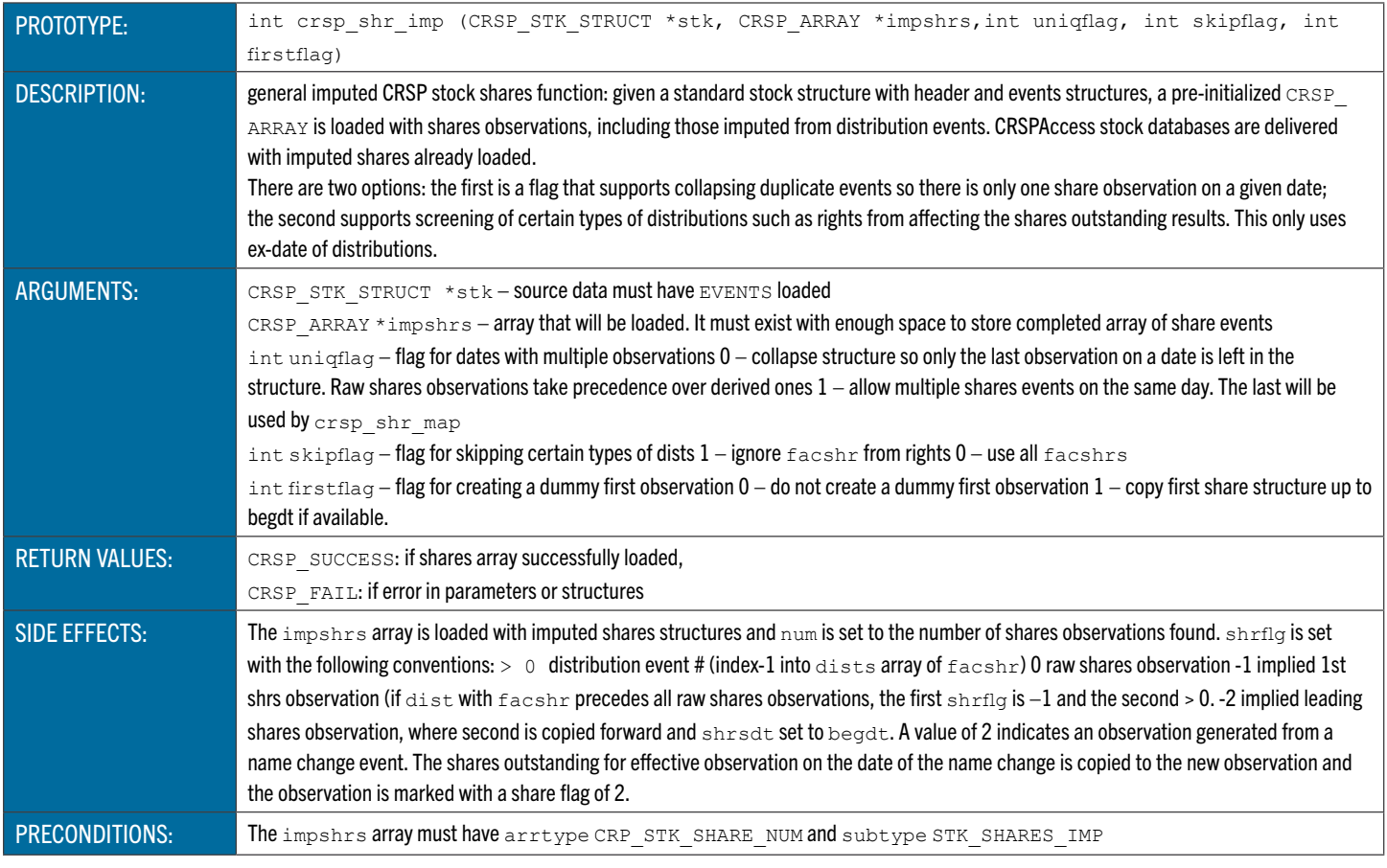

### <span id="page-174-0"></span>**crsp\_shr\_reimp** Converts Raw Shares to Imputed Shares in Place

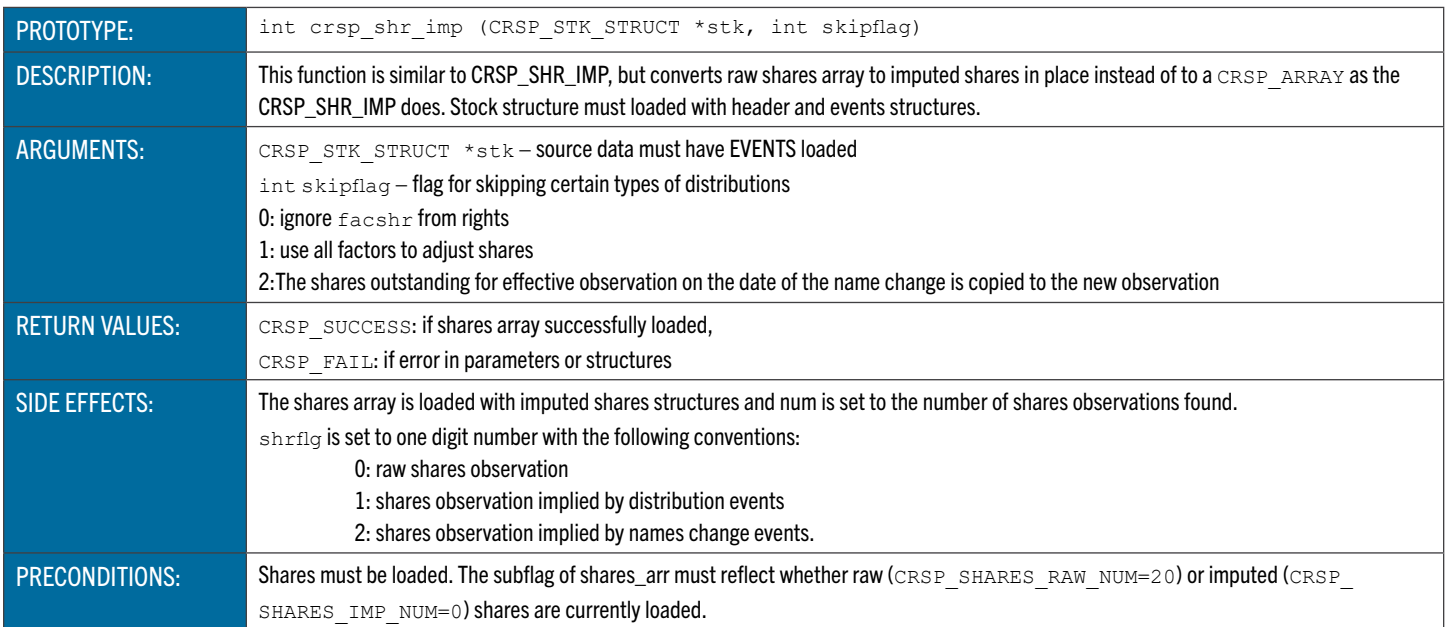

### **crsp\_shr\_num** Returns Shares Outstanding on a Given Date

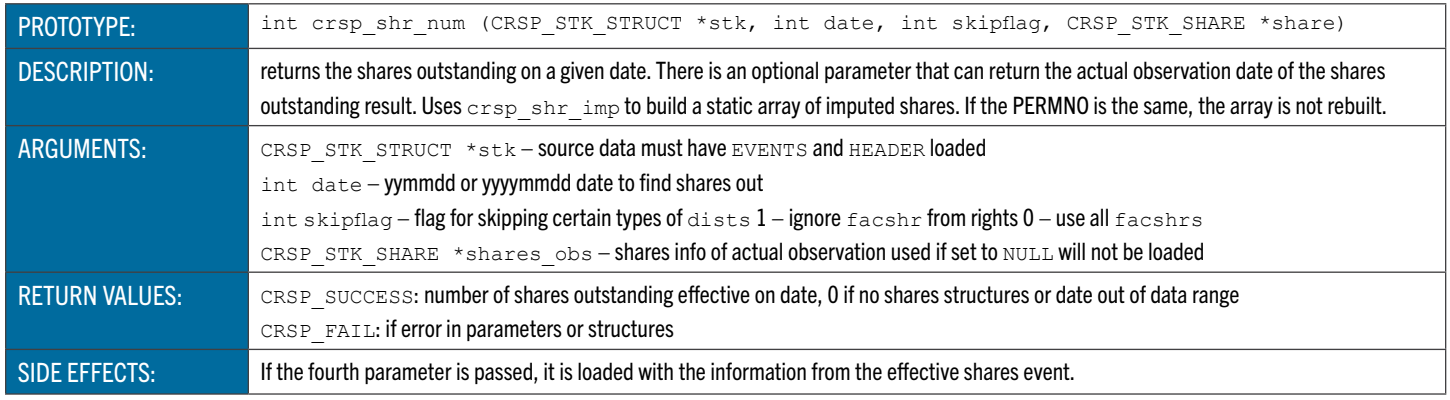

#### **crsp\_shr\_map** Maps The Imputed Shares Array to a Time Series

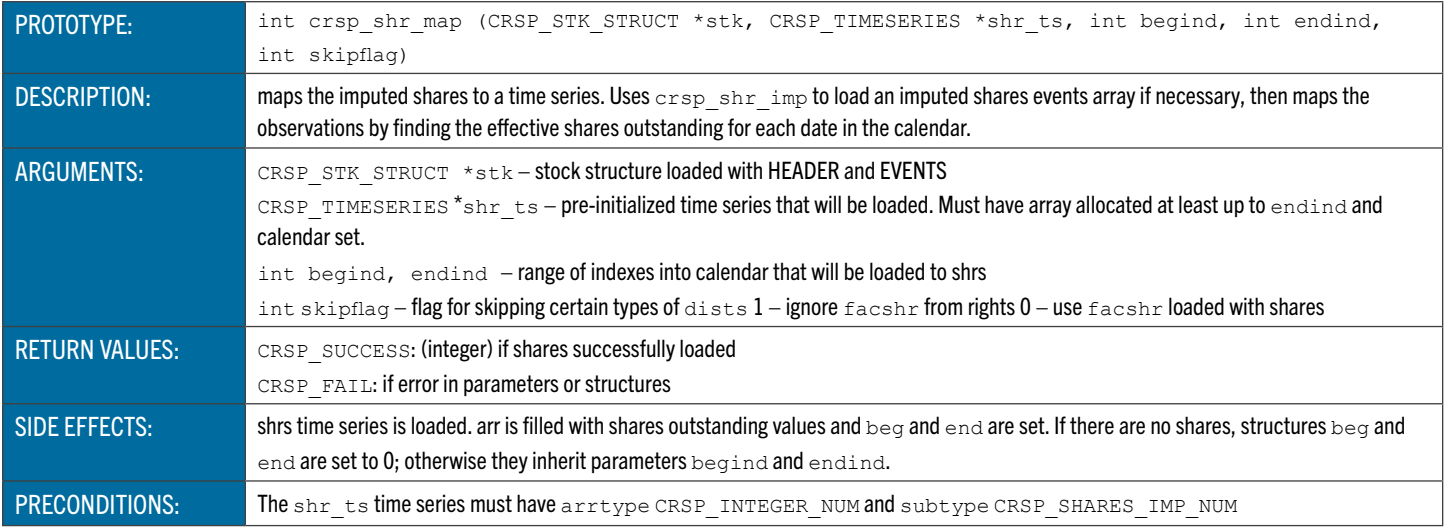

#### **crsp\_shr\_raw** Converts Imputed Shares Into Raw Shares Observations

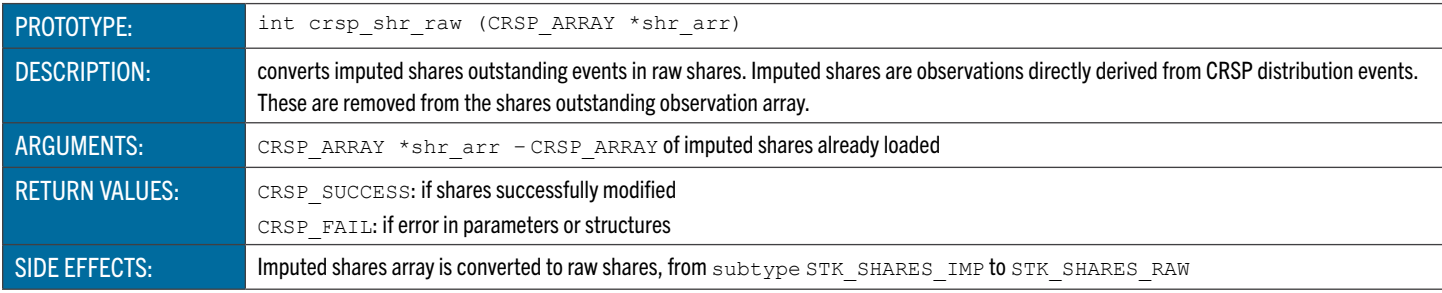

#### SUBSET FUNCTIONS

These functions are used to perform subsetting of stock data based on exchange, share type, NASDAQ market listing, or when-issued status.

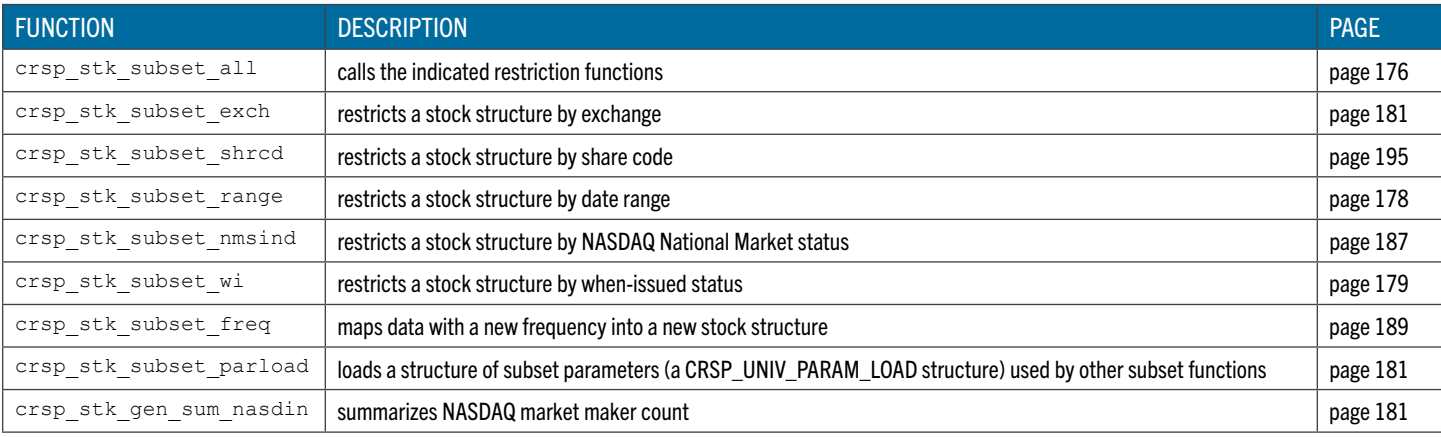

# <span id="page-175-0"></span>**crsp\_stk\_subset\_all** Calls the Indicated Restriction Functions

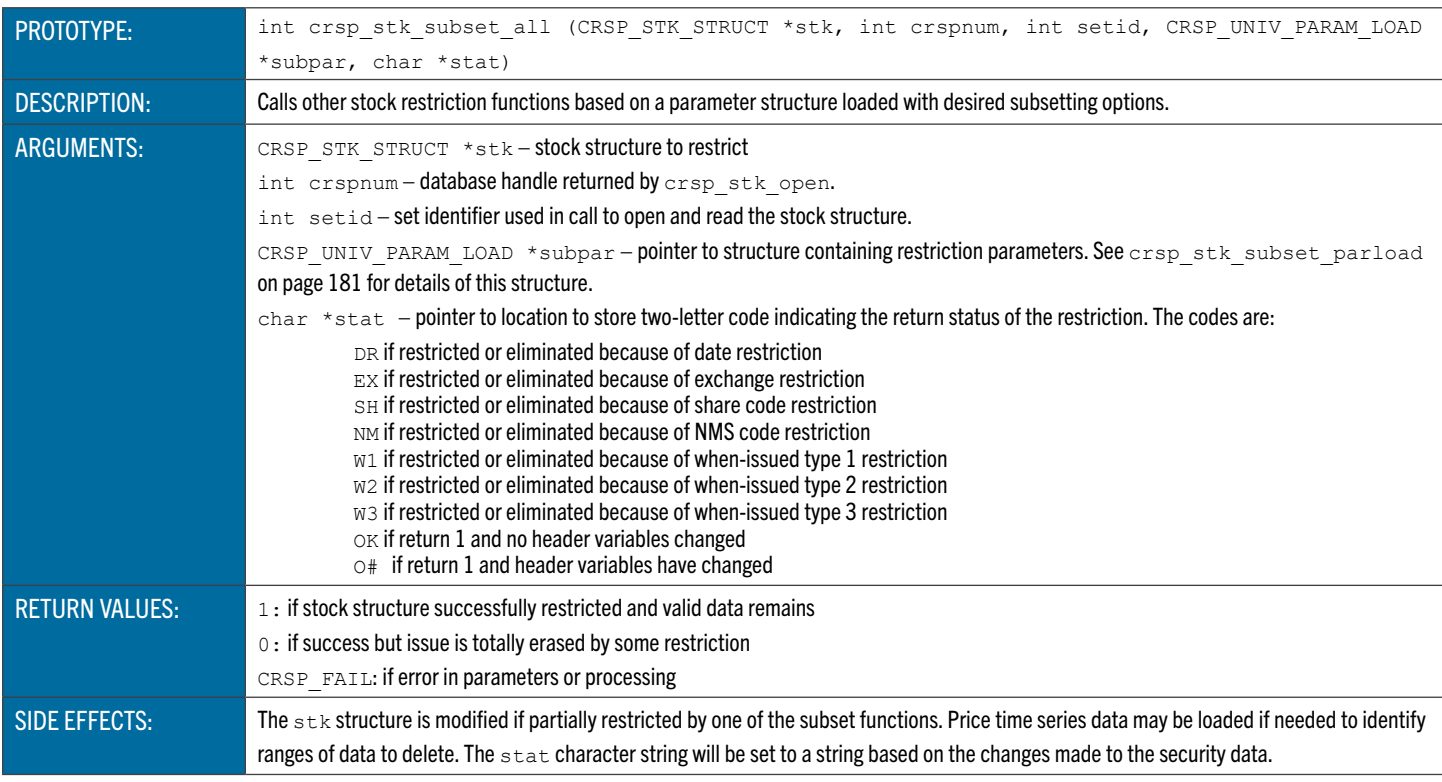

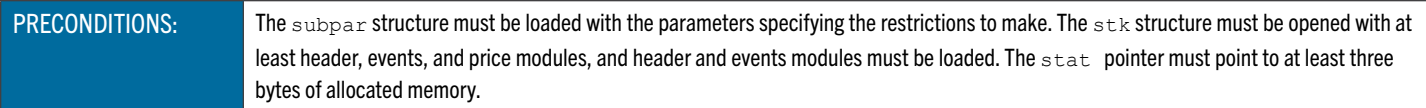

# **crsp\_stk\_subset\_exch** Restricts Stock Data by Exchange Code

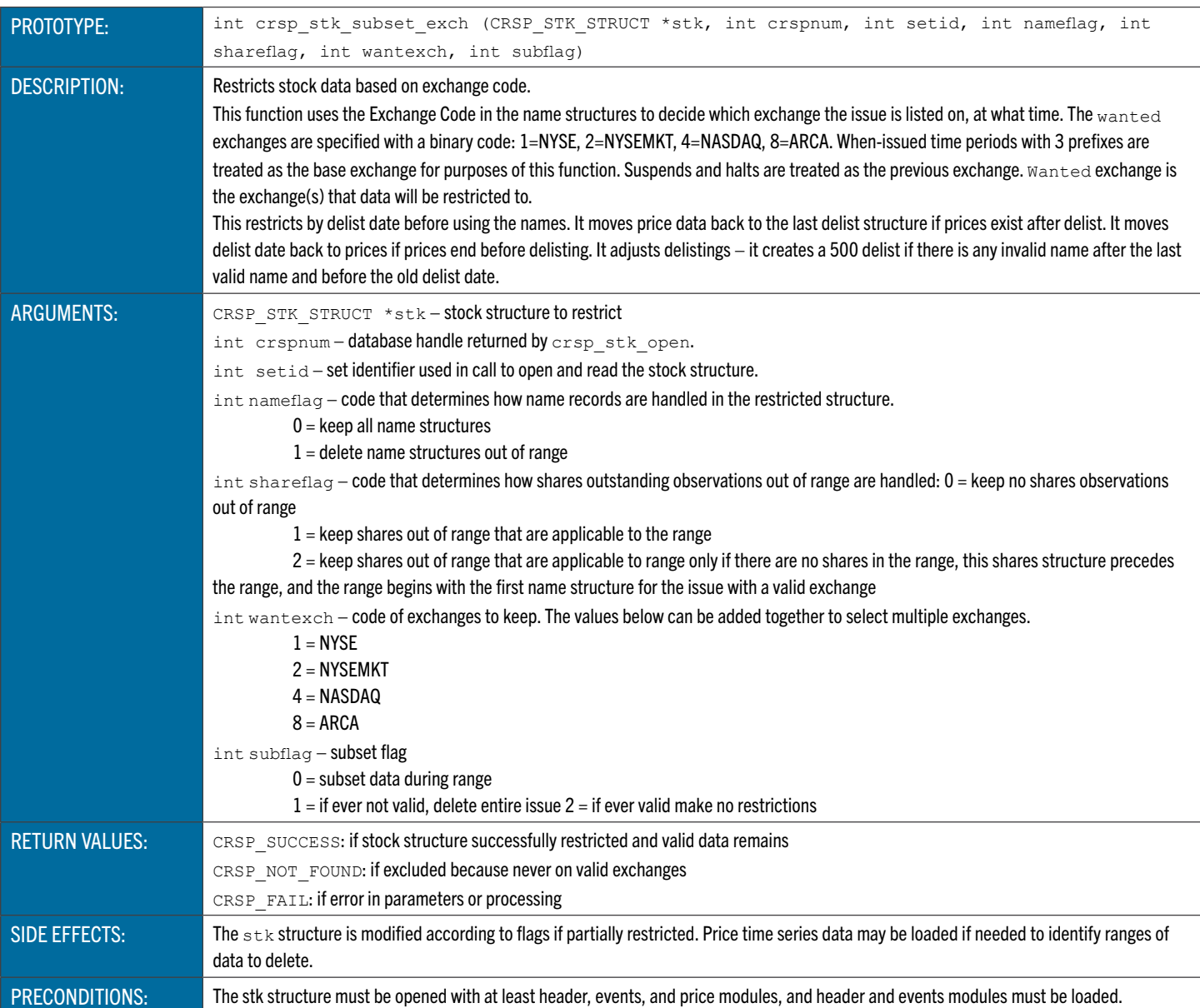

### **crsp\_stk\_subset\_shrcd** Restricts Stock Data by Share Code

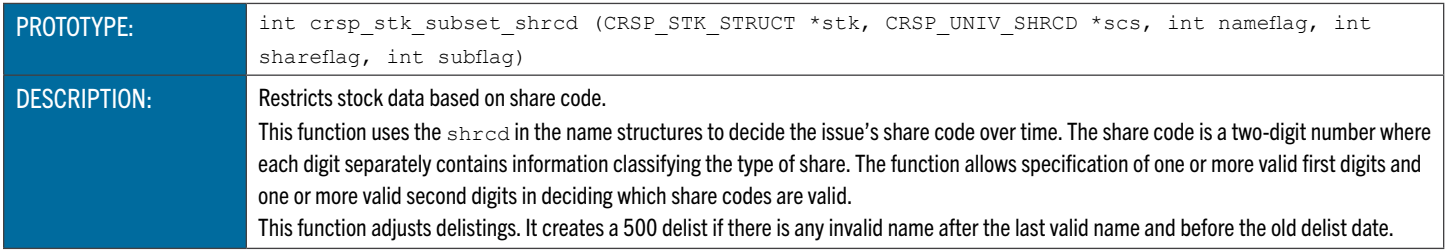

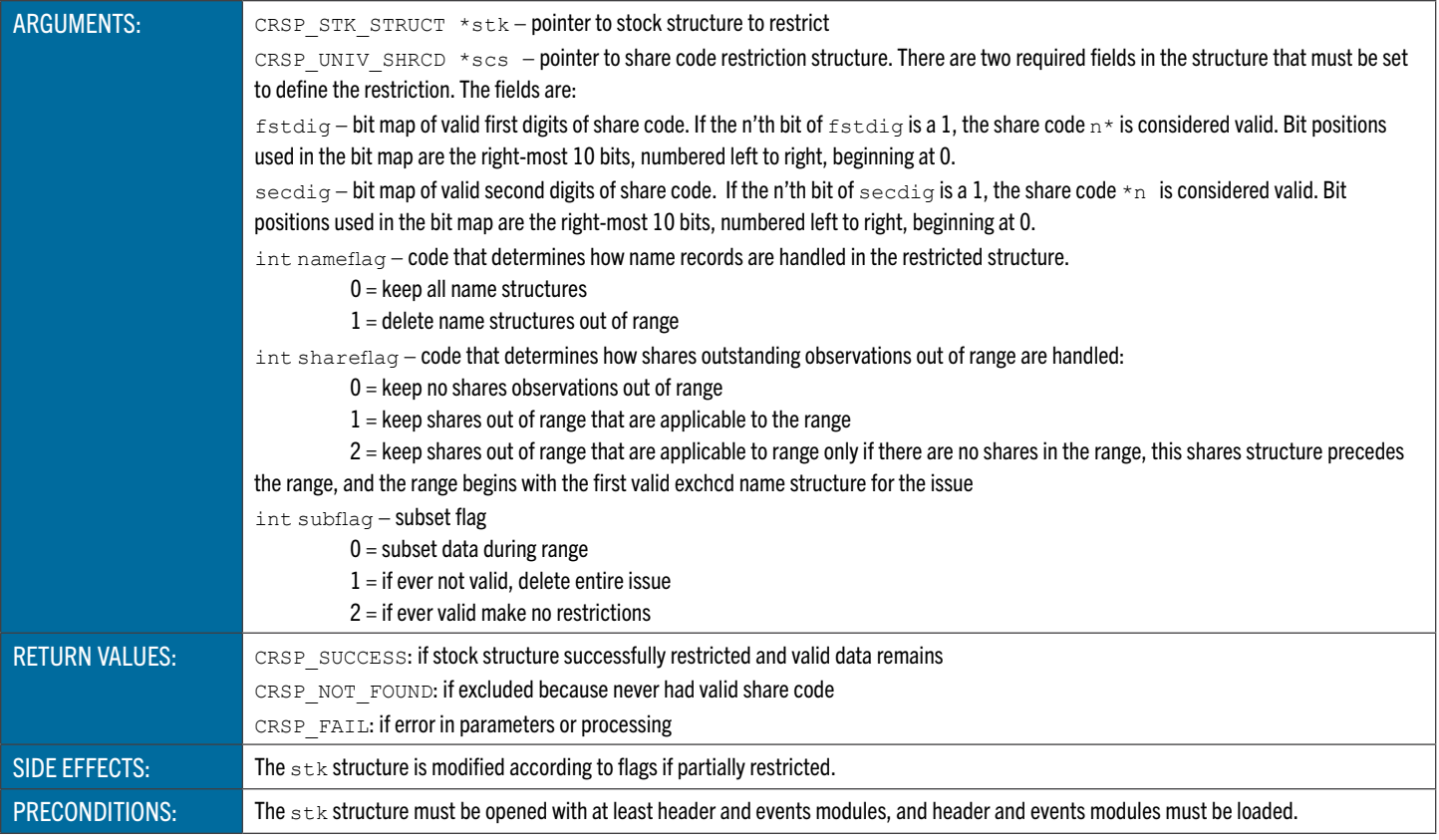

# <span id="page-177-0"></span>**crsp\_stk\_subset\_range** Restricts Stock Data by Date Range

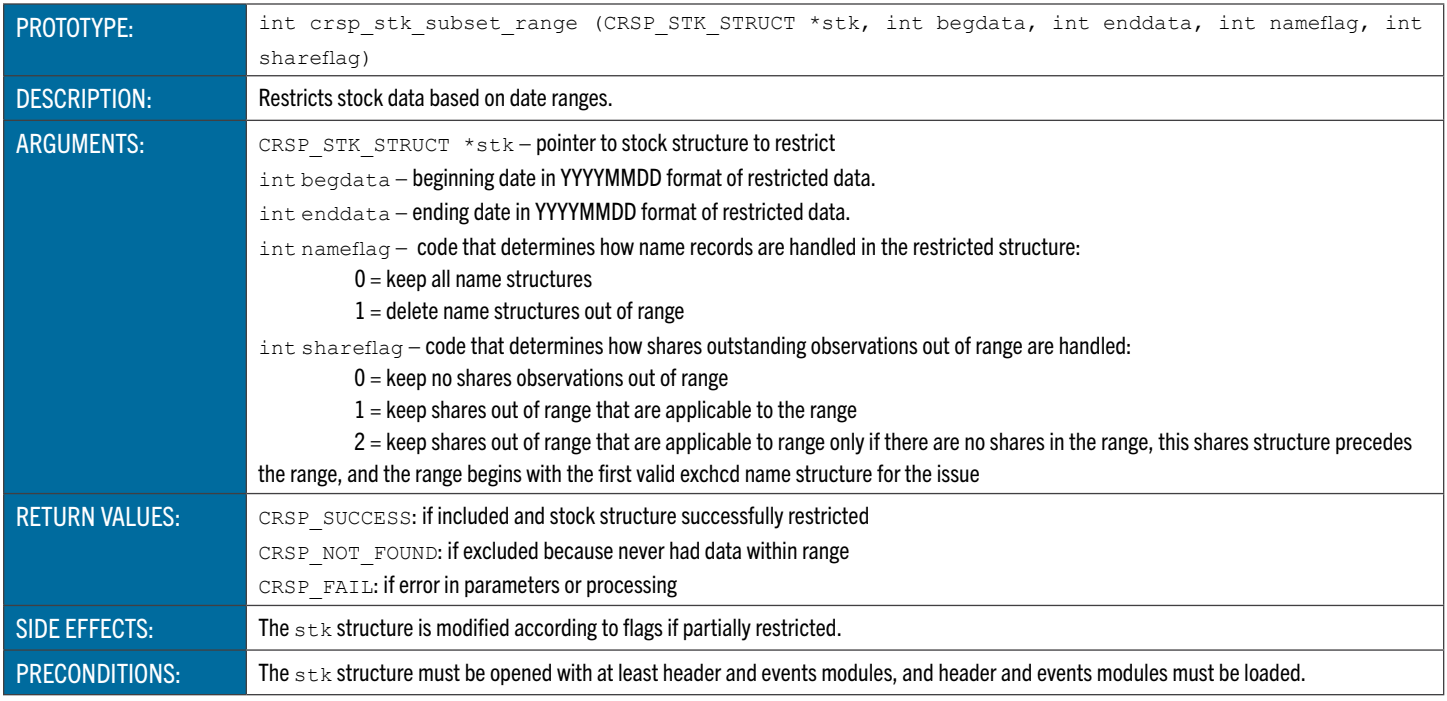

### **crsp\_stk\_subset\_nmsind** Restricts Stock Data by NASDAQ Market

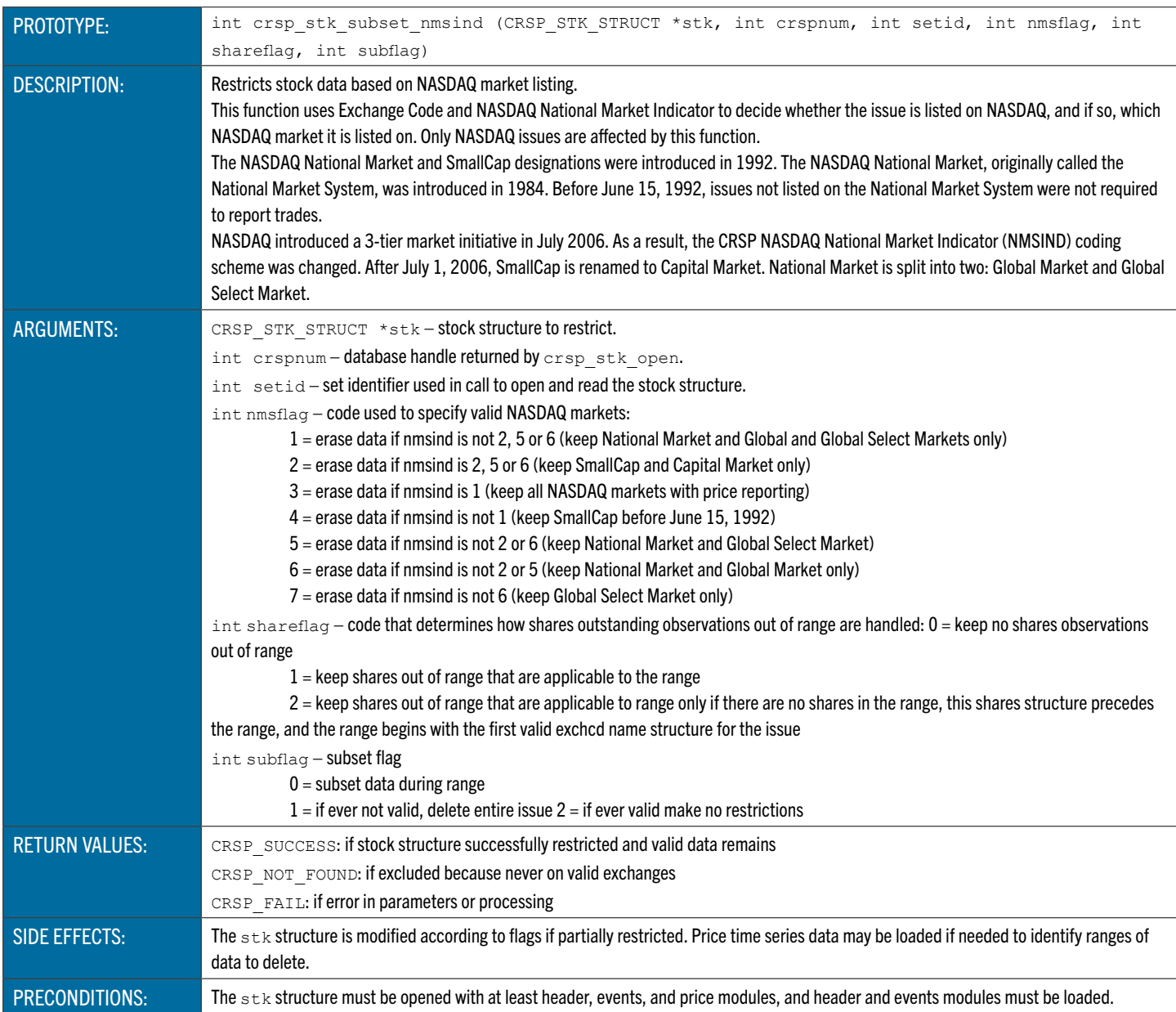

### <span id="page-178-0"></span>**crsp\_stk\_subset\_wi** Restricts Stock Data by When-Issued Status

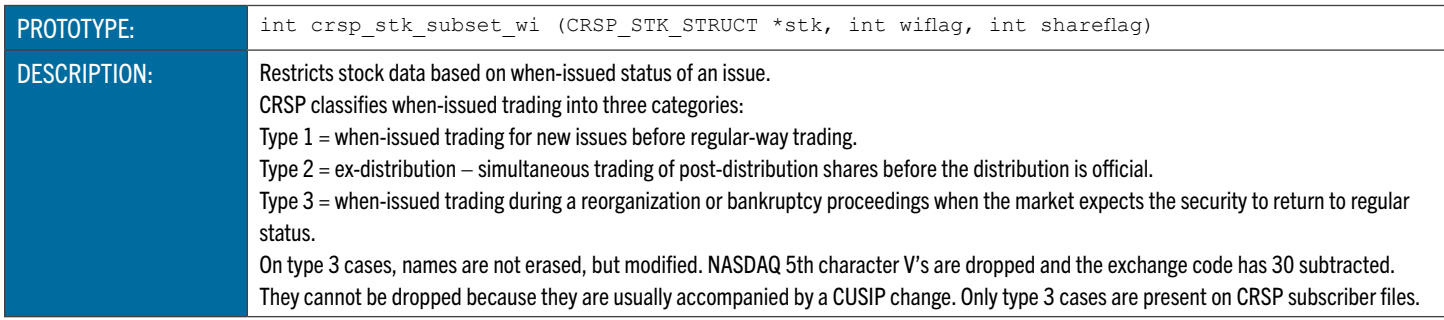

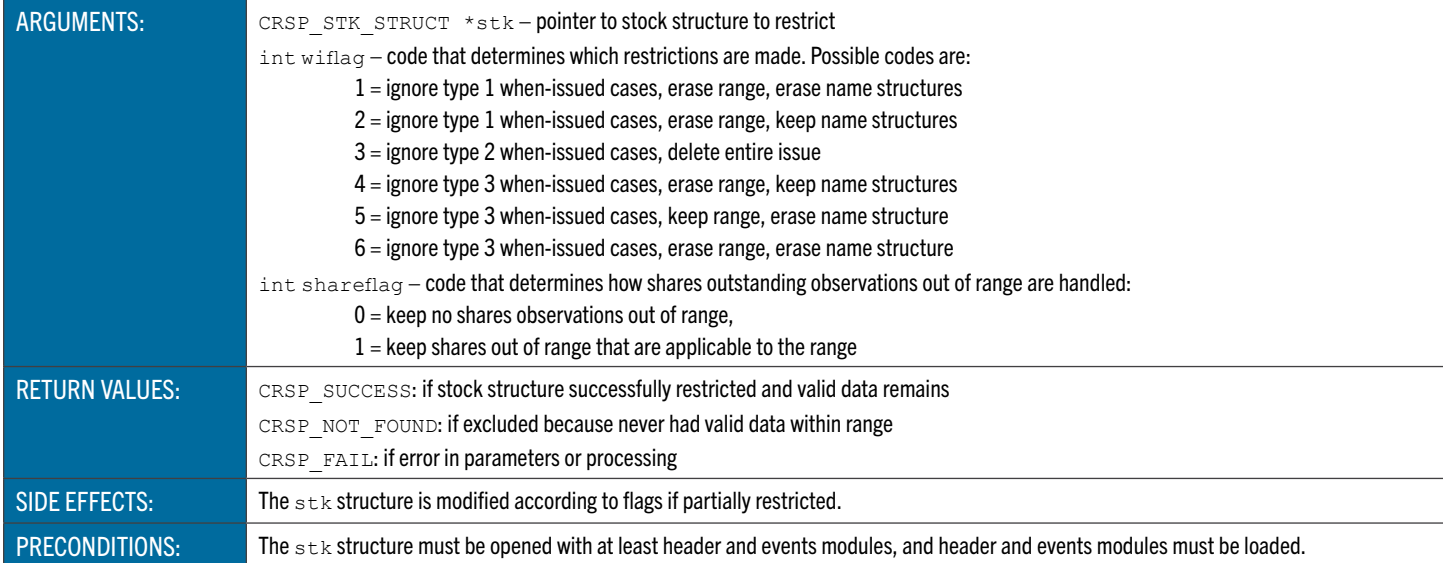

# **crsp\_stk\_subset\_freq** Converts Stock Data to a Different Time Series Frequency

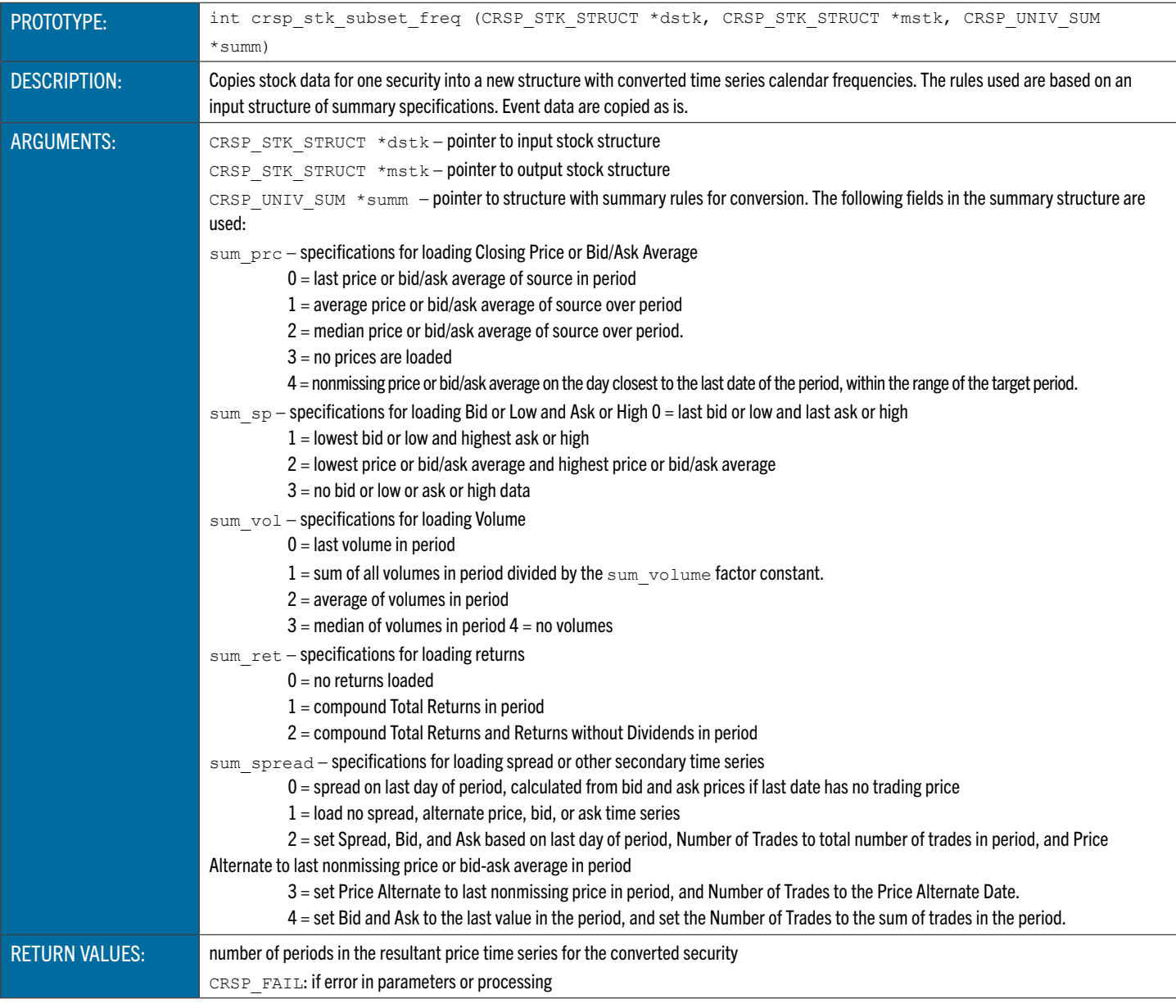
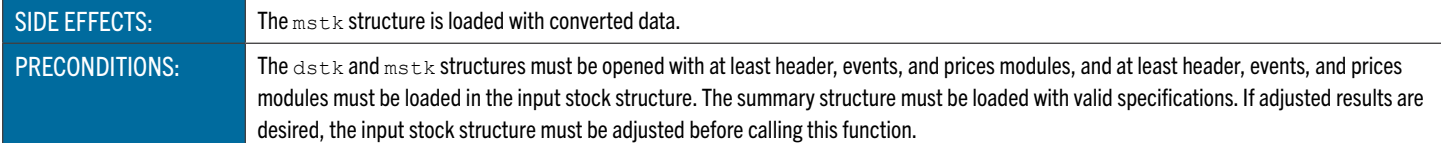

# **crsp\_stk\_subset\_parload** Loads Subsetting Parameters from a File

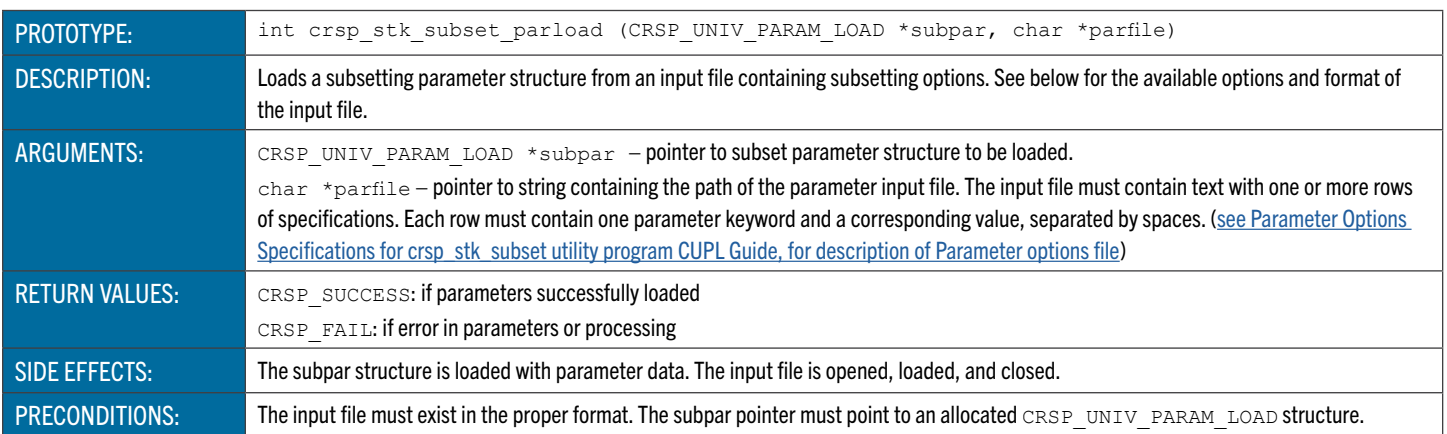

#### CRSPAccess C Stock General Data Utility Functions

These functions are used to make general data summaries of stock data.

## **crsp\_stk\_gen\_sum\_nasdin** Summarizes NASDAQ Information Events

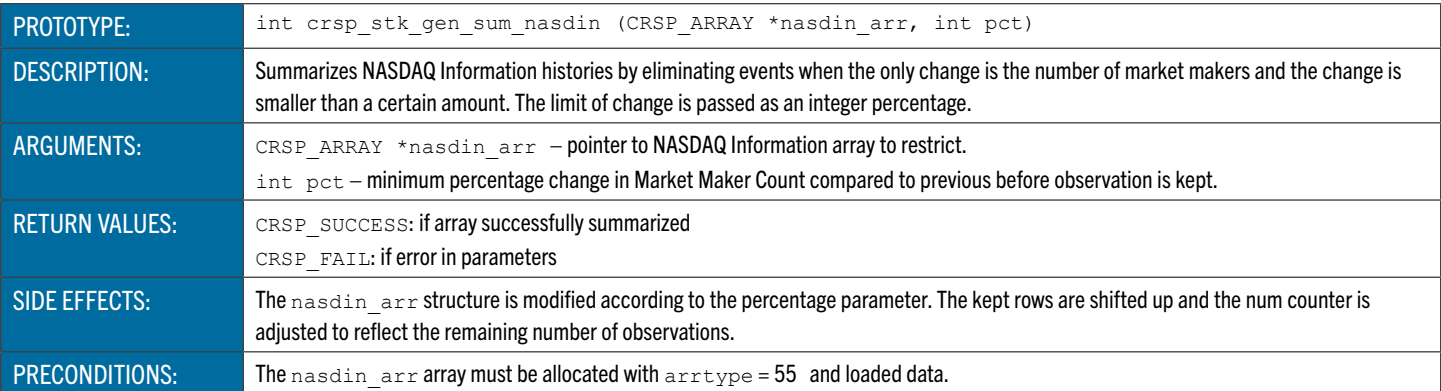

# **crsp\_stk\_gen\_hdr\_fromnam** Resets Header Identification Information

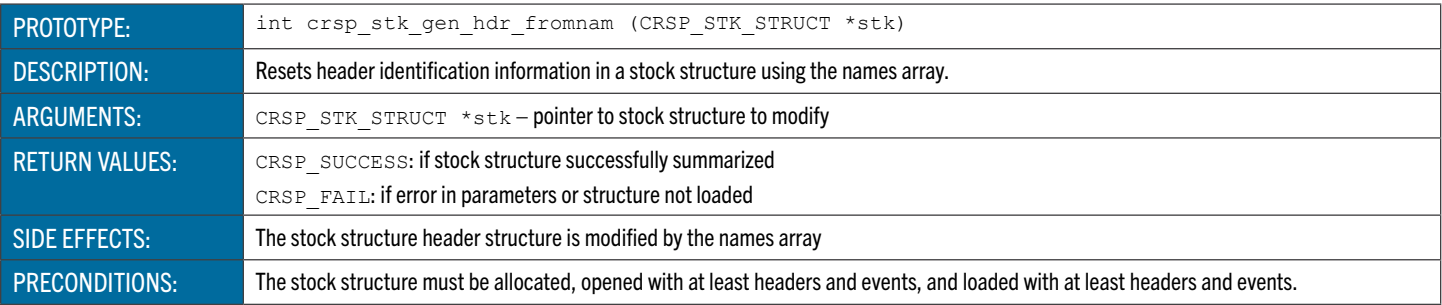

#### CRSPAccess C Stock Delete Range Data Utility Functions

These functions are used to delete ranges of stock data.

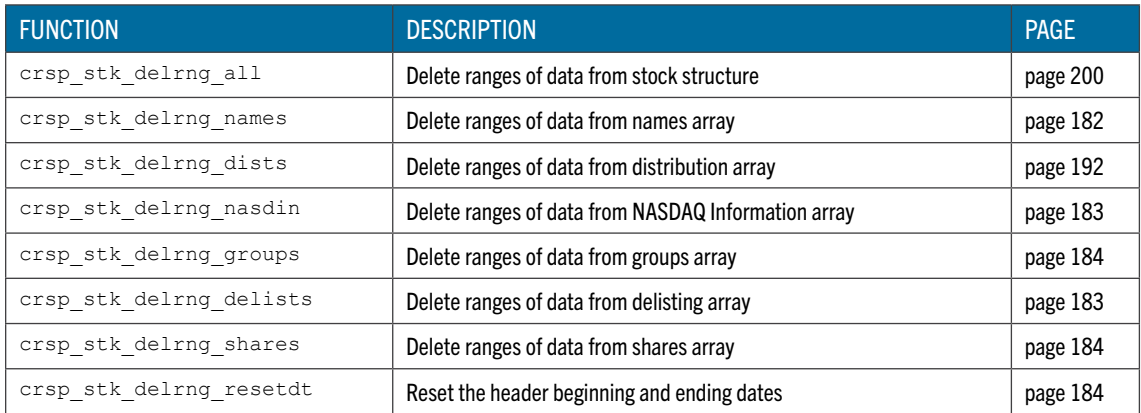

#### **crsp\_stk\_delrng\_all** Deletes Ranges of Stock Data

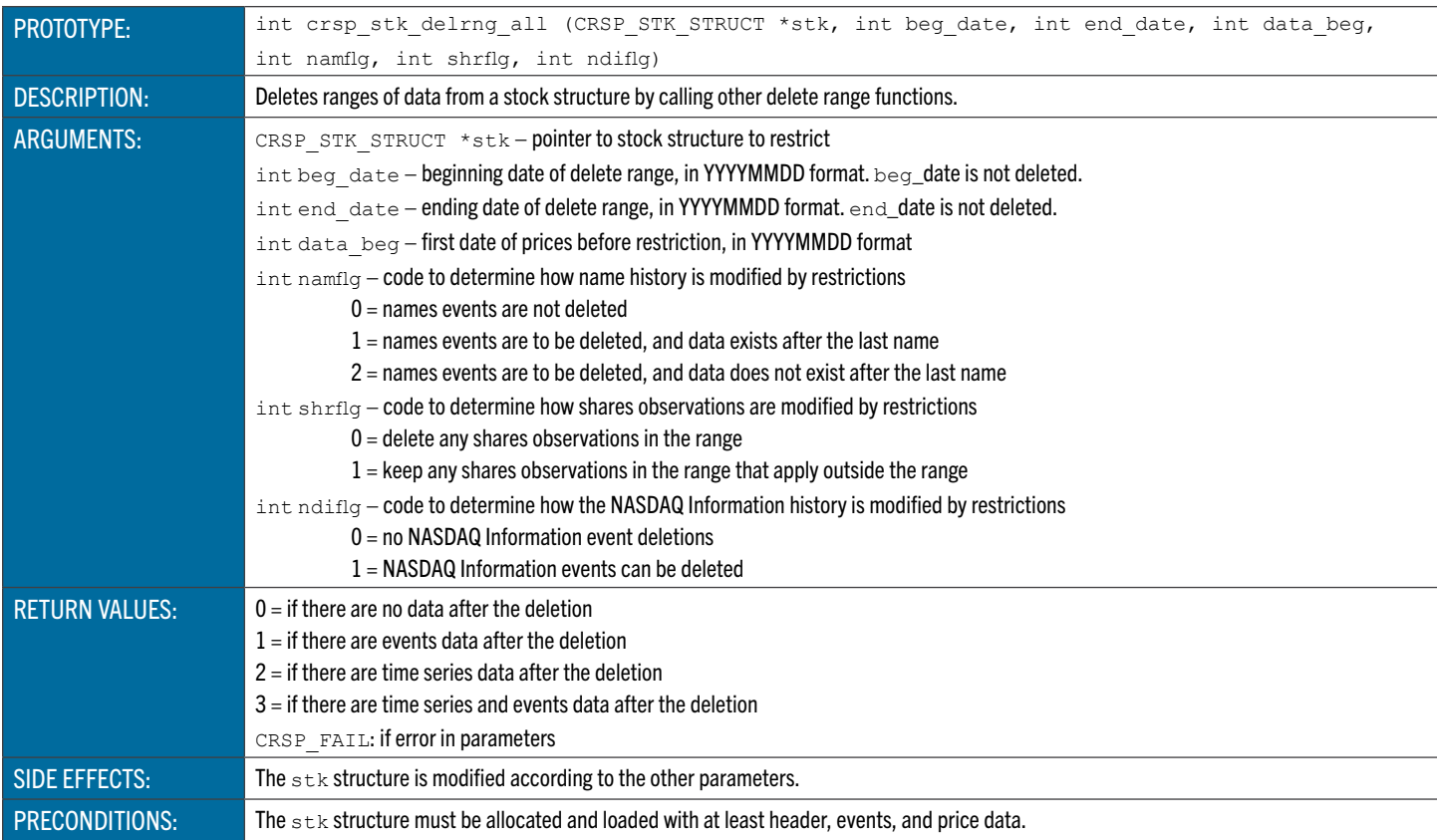

#### <span id="page-181-0"></span>**crsp\_stk\_delrng\_names** Deletes Ranges of Stock Names Data

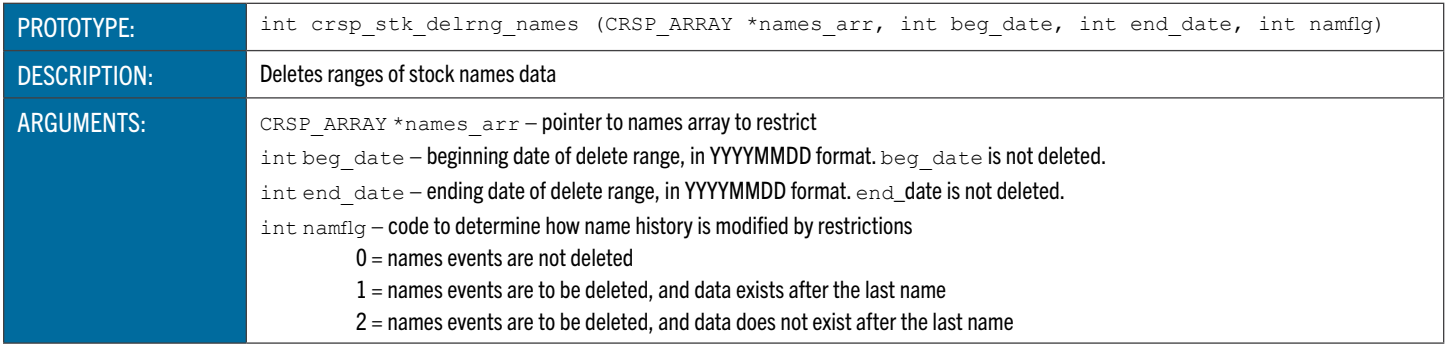

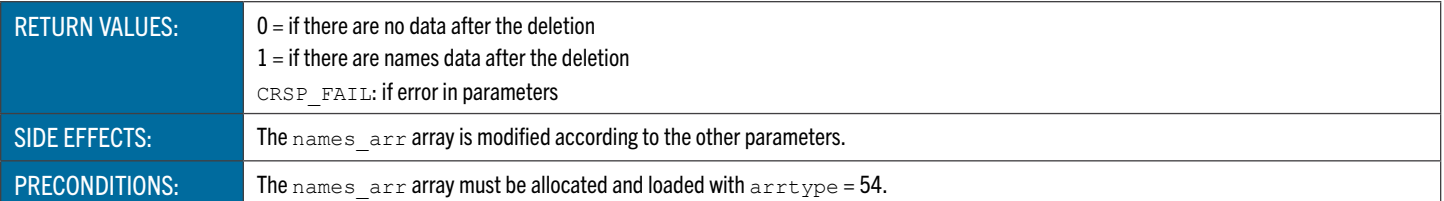

#### **crsp\_stk\_delrng\_dists** Deletes Ranges of Stock Distribution Data

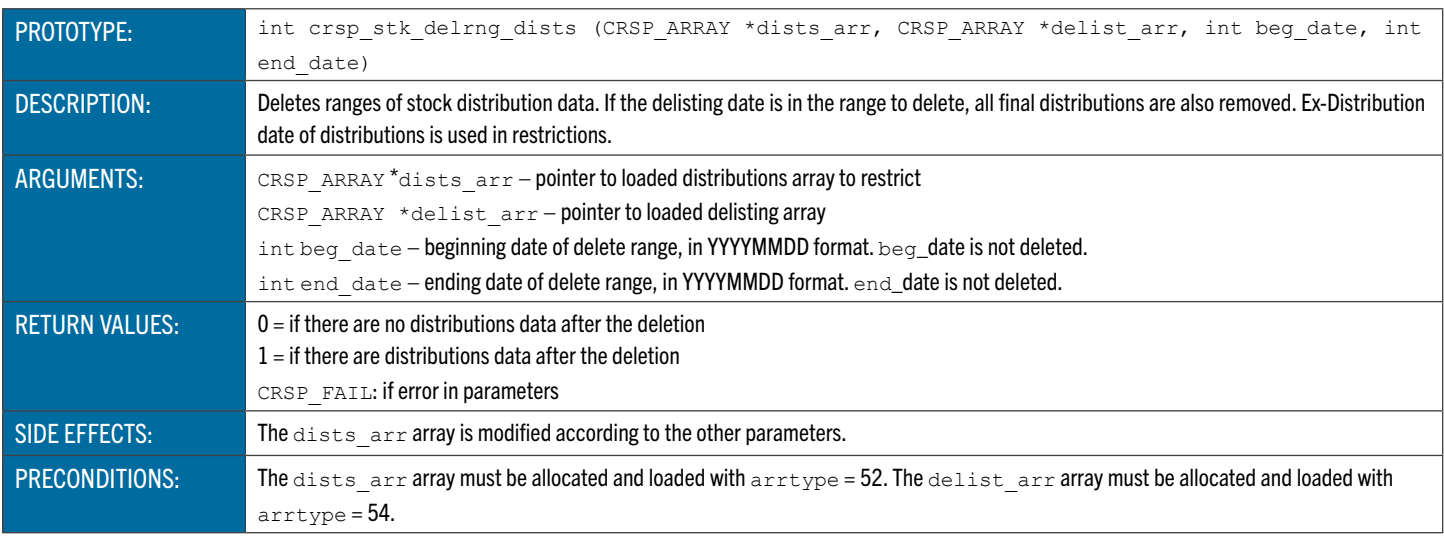

## <span id="page-182-1"></span>**crsp\_stk\_delrng\_delists** Deletes Ranges of Stock Delisting Data

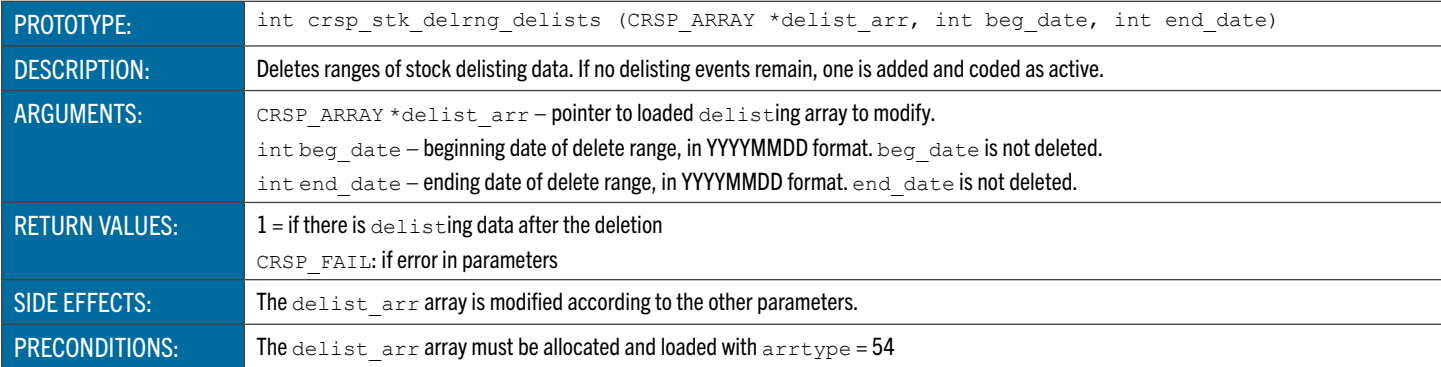

## <span id="page-182-0"></span>**crsp\_stk\_delrng\_nasdin** Deletes Ranges of Stock NASDAQ Information Data

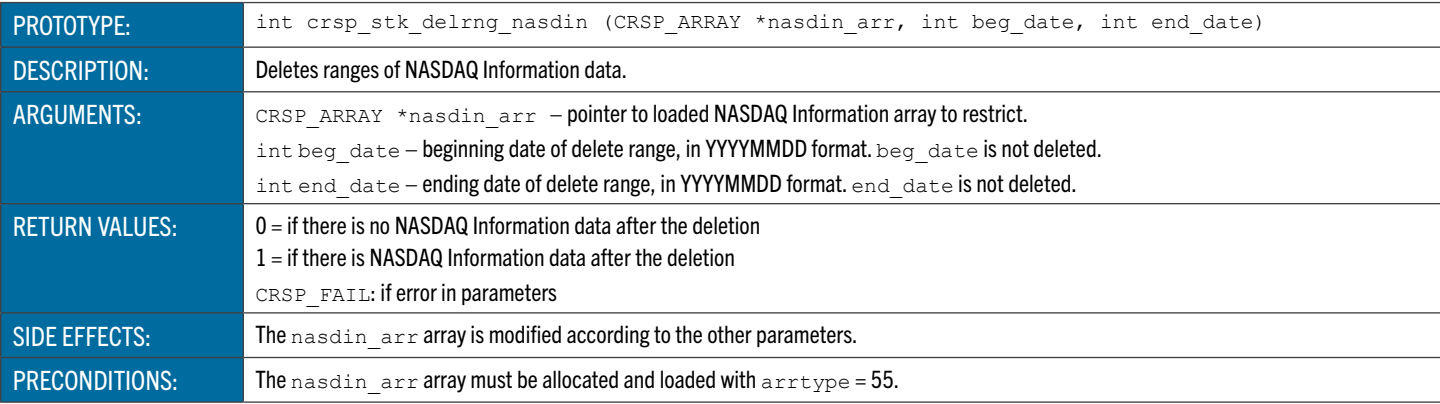

## <span id="page-183-1"></span>**crsp\_stk\_delrng\_shares** Deletes Ranges of Stock Shares Outstanding Data

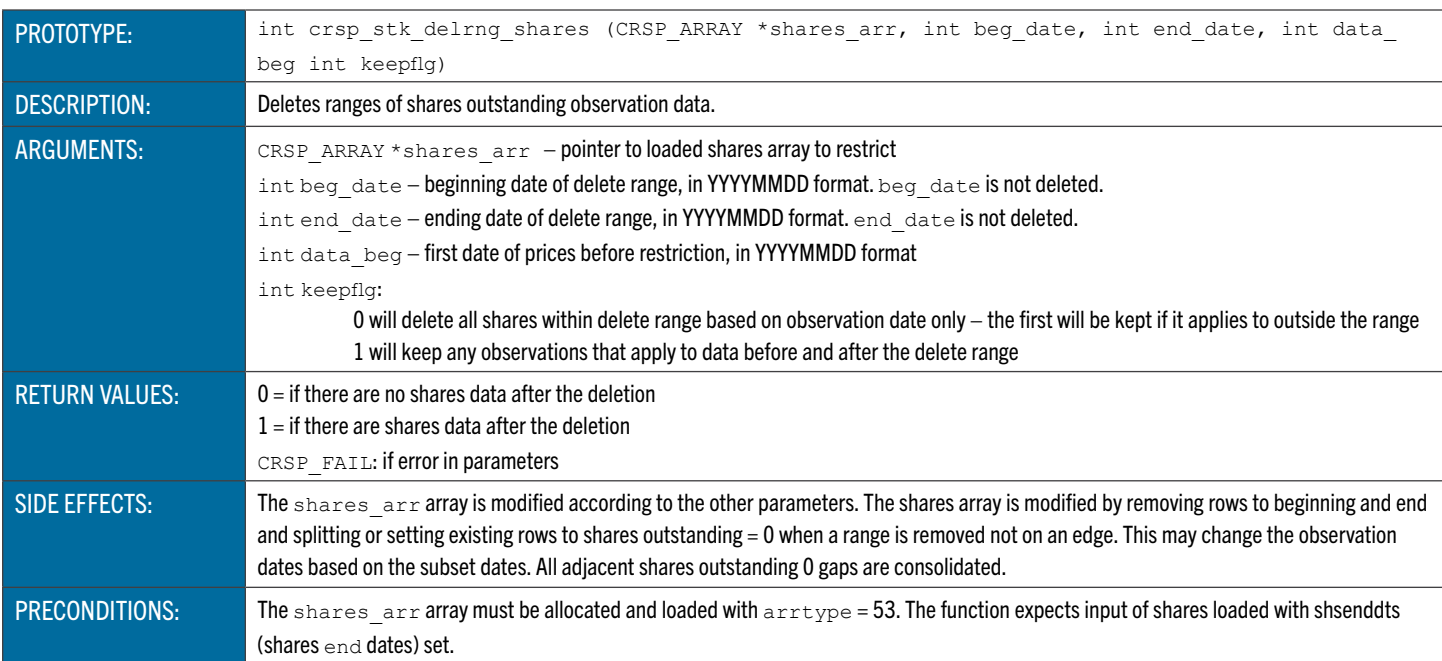

## <span id="page-183-0"></span>**crsp\_stk\_delrng\_groups** Deletes Ranges of Stock Group

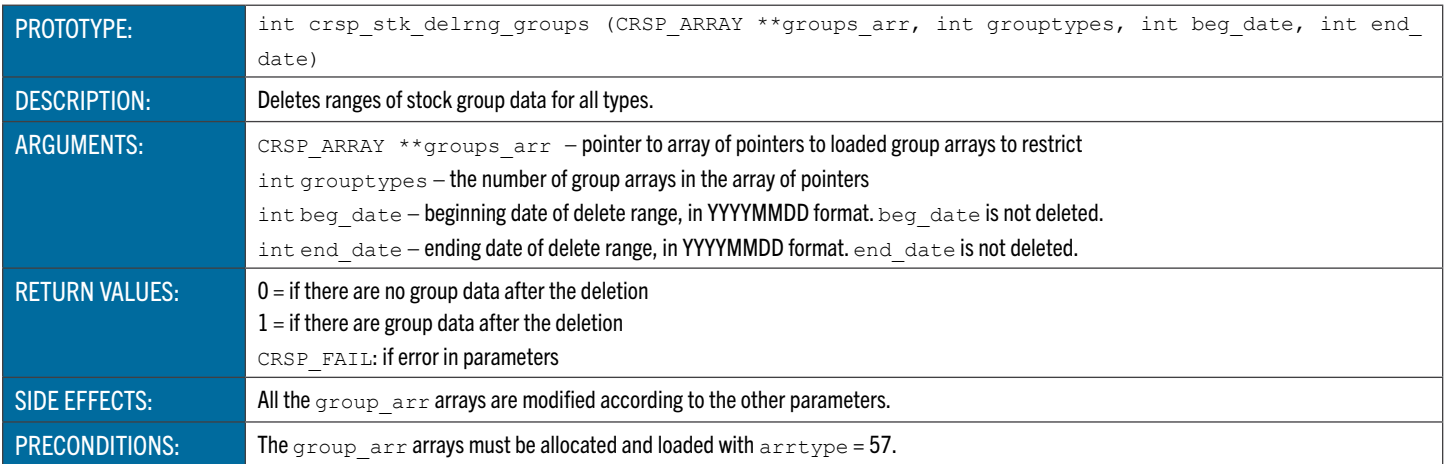

## <span id="page-183-2"></span>**crsp\_stk\_delrng\_resetdt** Resets Header Date Ranges from Time Series

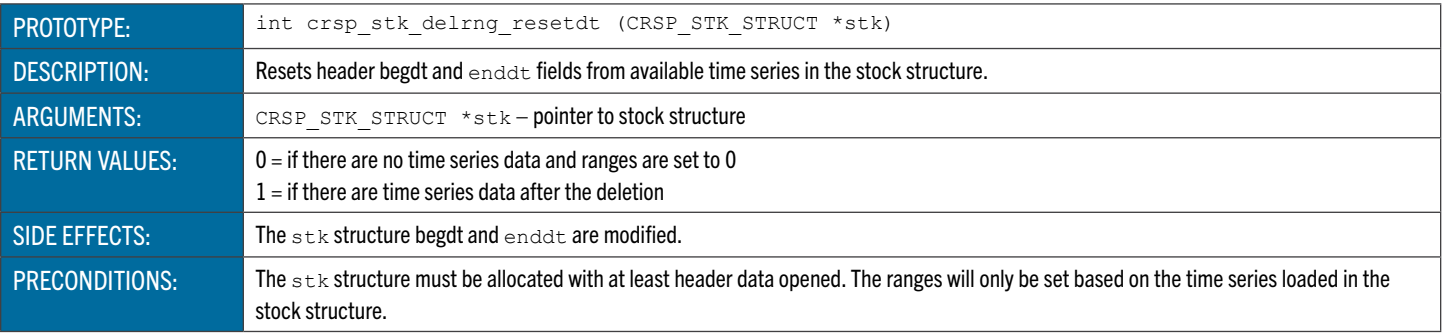

#### CRSPAccess C Stock Valid Data Utility Functions

These functions are used to determine whether data are valid for different filtering criteria.

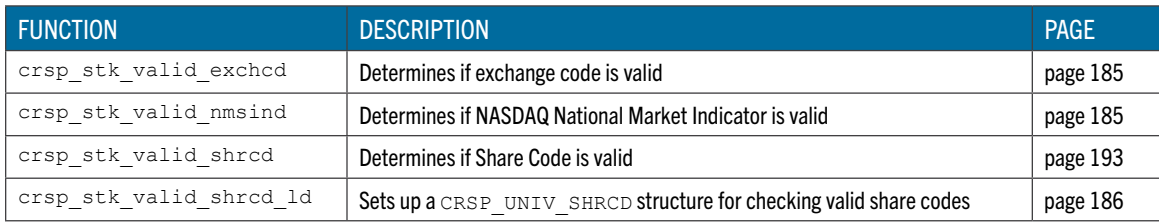

#### <span id="page-184-0"></span>**crsp\_stk\_valid\_exchcd** Determines if Exchange Code is Valid

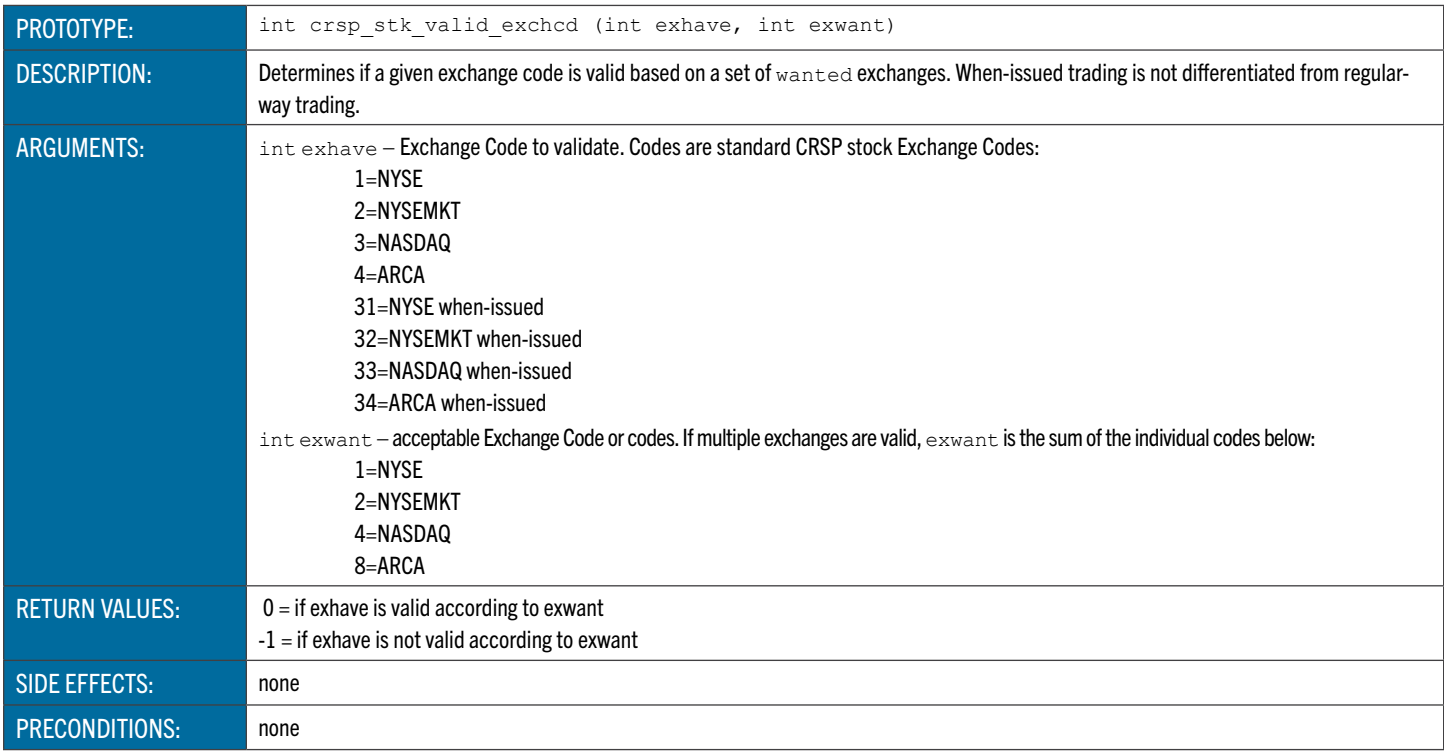

## <span id="page-184-1"></span>**crsp\_stk\_valid\_nmsind** Determines if NASDAQ National Market Indicator is Valid

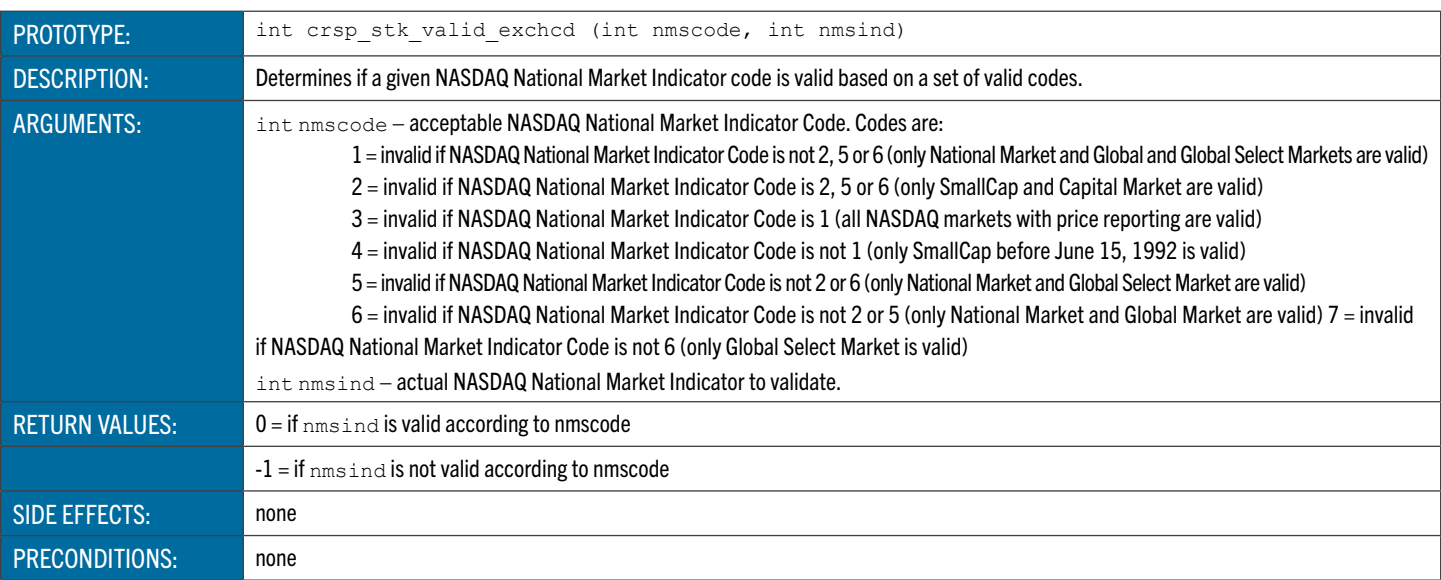

## **crsp\_stk\_valid\_shrcd** Determines if Share Code is Valid

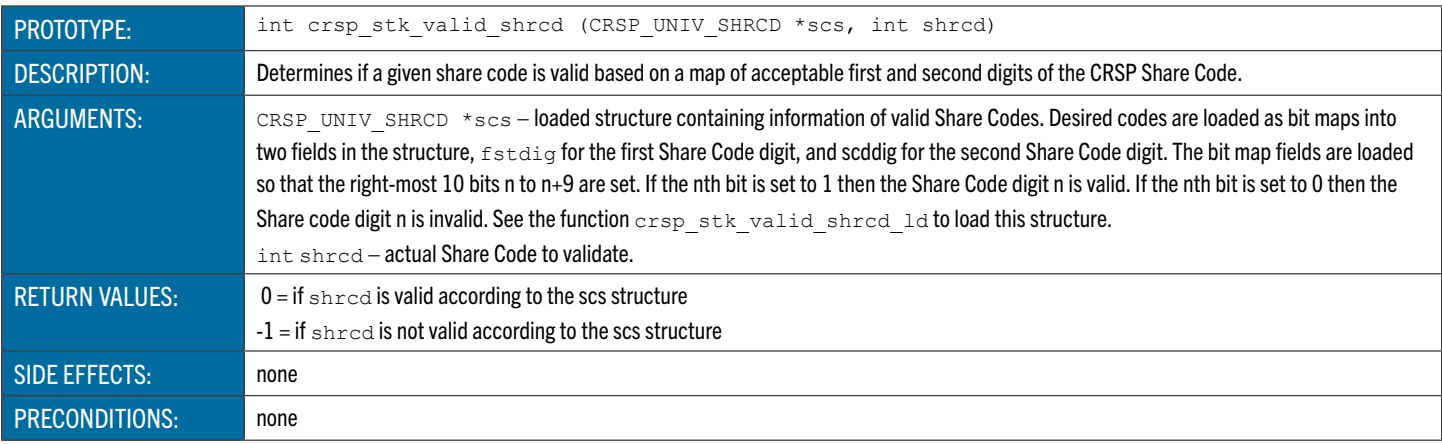

#### <span id="page-185-0"></span>**crsp\_stk\_valid\_shrcd\_ld** Loads a Structure Used to Specify Valid Share Codes

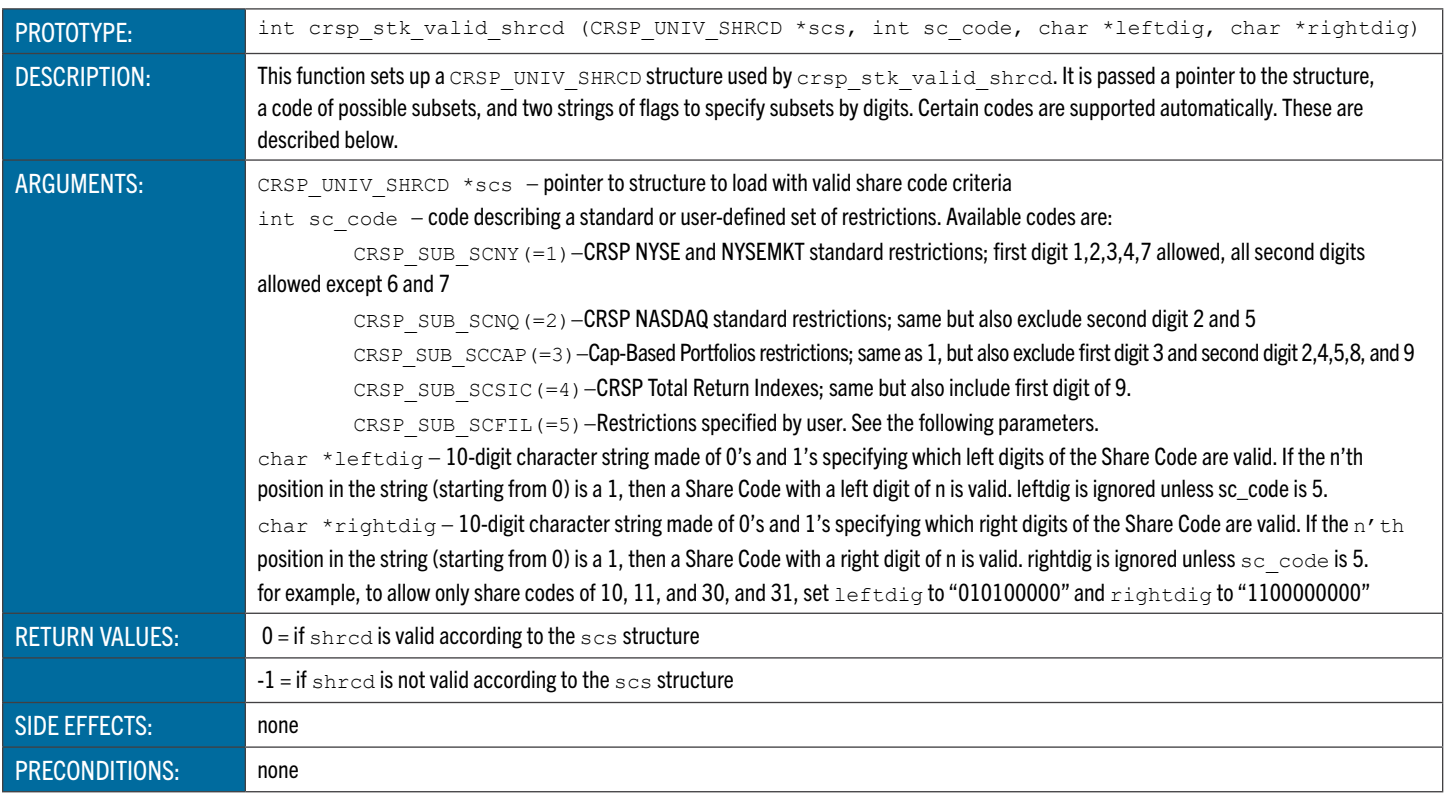

#### Translation Functions

These functions translate stock data in one or more time series to another. The different time series can be based on different calendars.

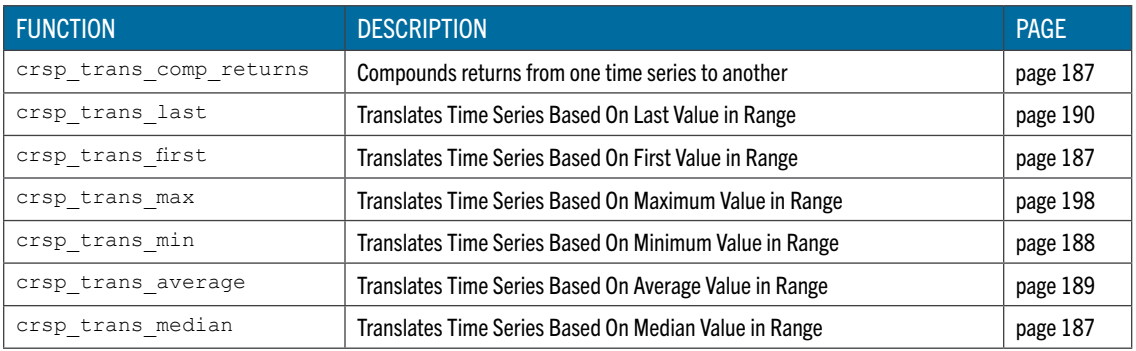

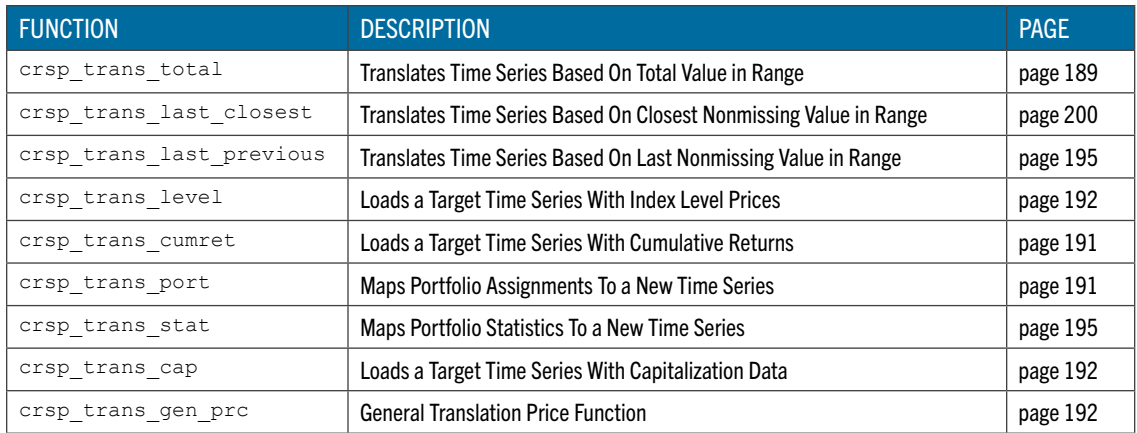

## <span id="page-186-0"></span>**crsp\_trans\_comp\_returns** Compounds Returns From One Time Series to Another

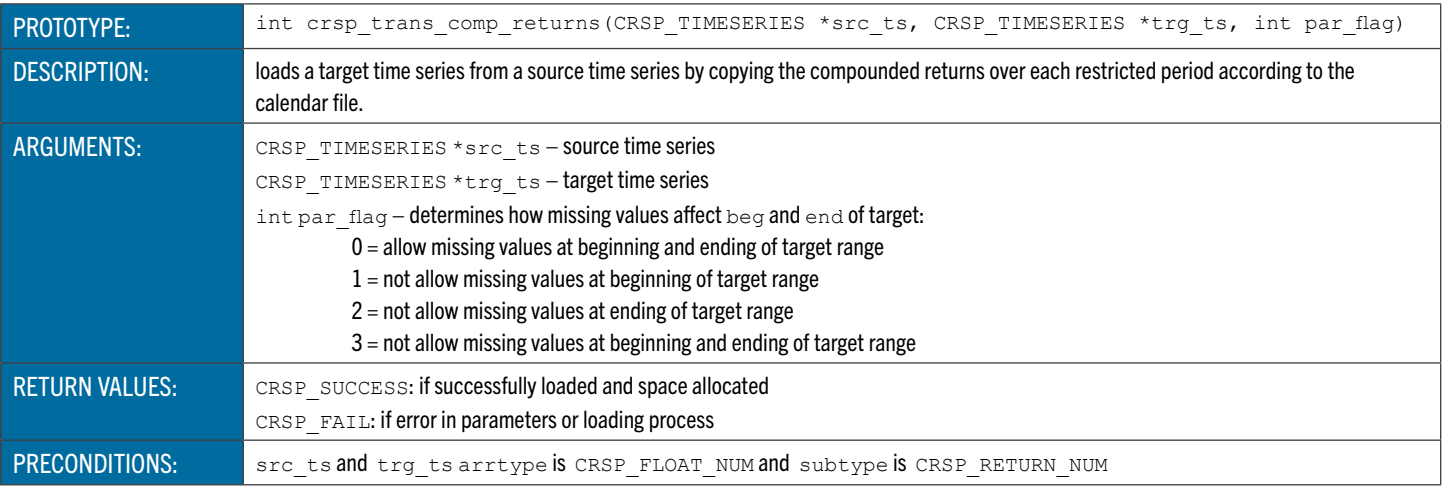

## **crsp\_trans\_last** Translates Time Series Based on Last Value in Range

<span id="page-186-1"></span>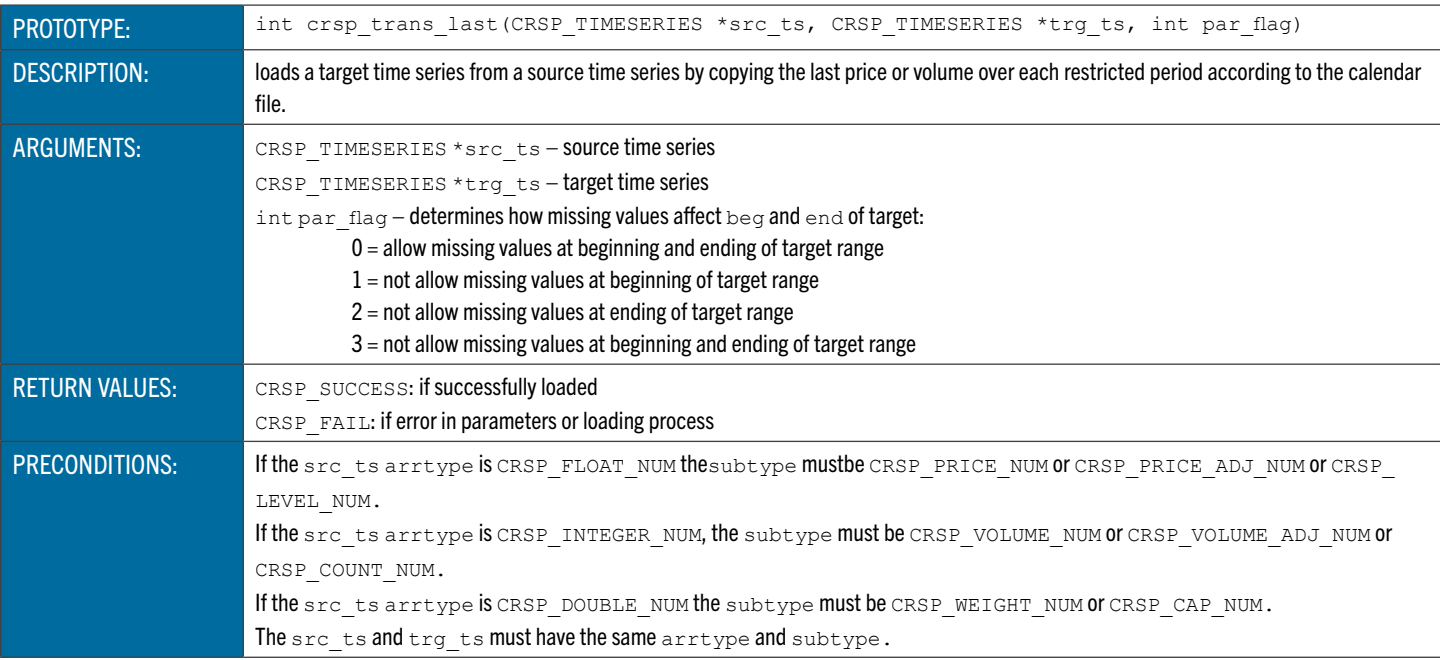

## **crsp\_trans\_first** Translates Time Series Based on First Value in Range

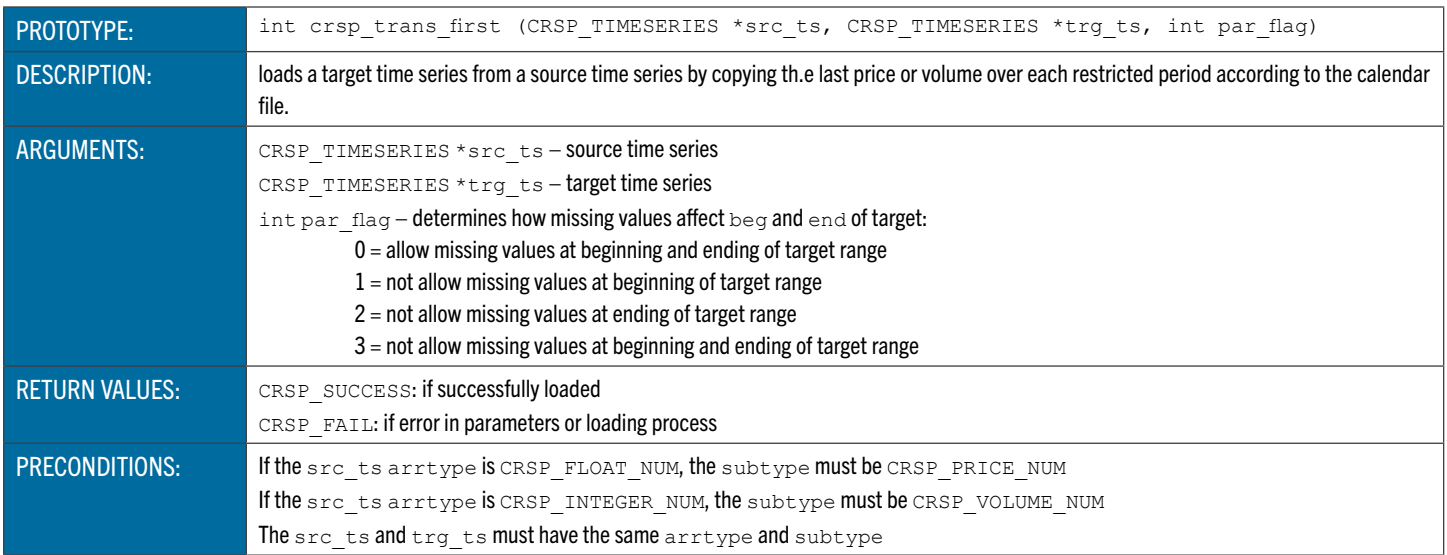

# **crsp\_trans\_max** Translates Time Series Based on Maximum Value in Range

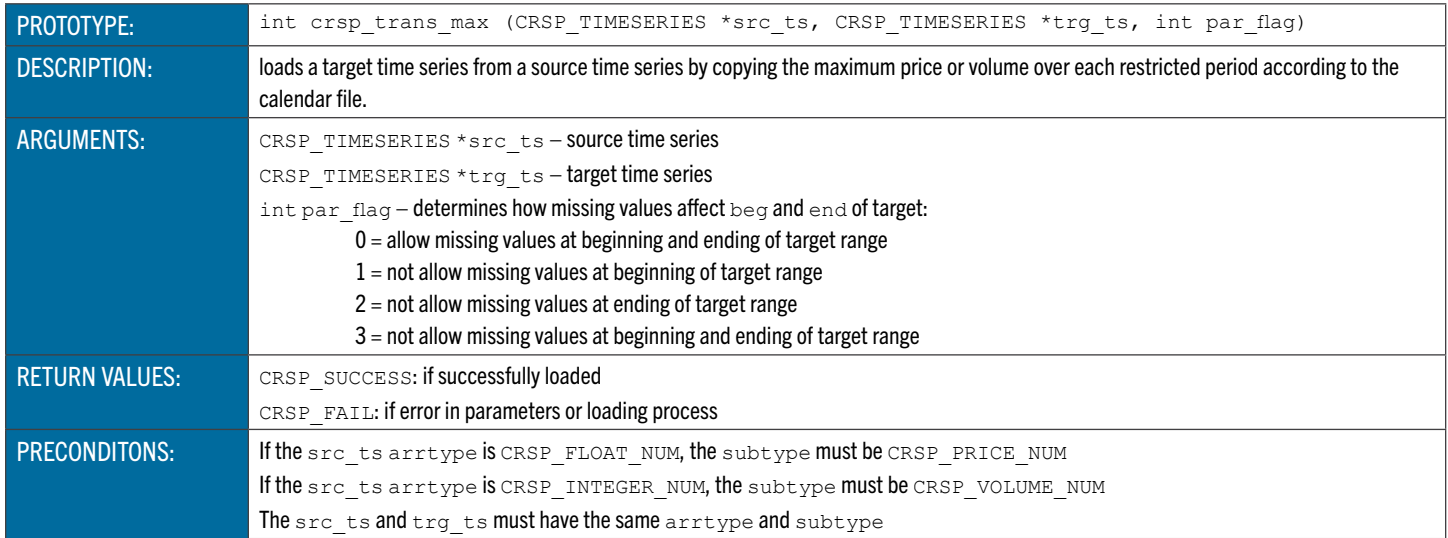

## <span id="page-187-0"></span>**crsp\_trans\_min** Translates Time Series Based on Minimum Value in Range

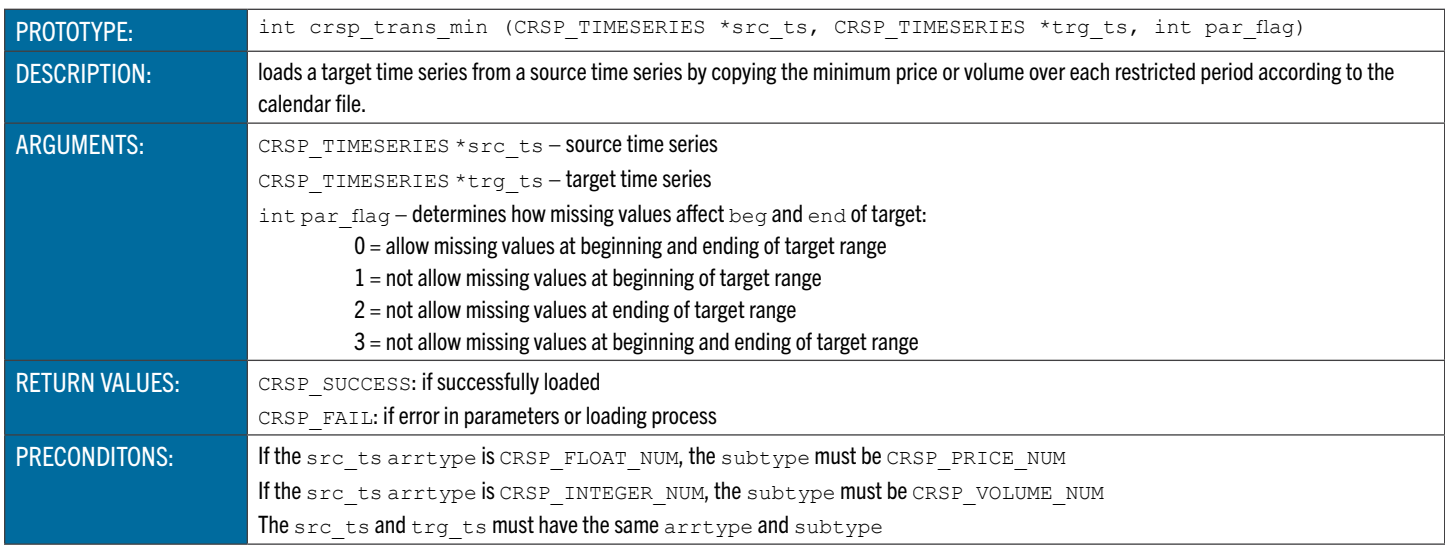

## <span id="page-188-0"></span>**crsp\_trans\_average** Translates Time Series Based on Average Value in Range

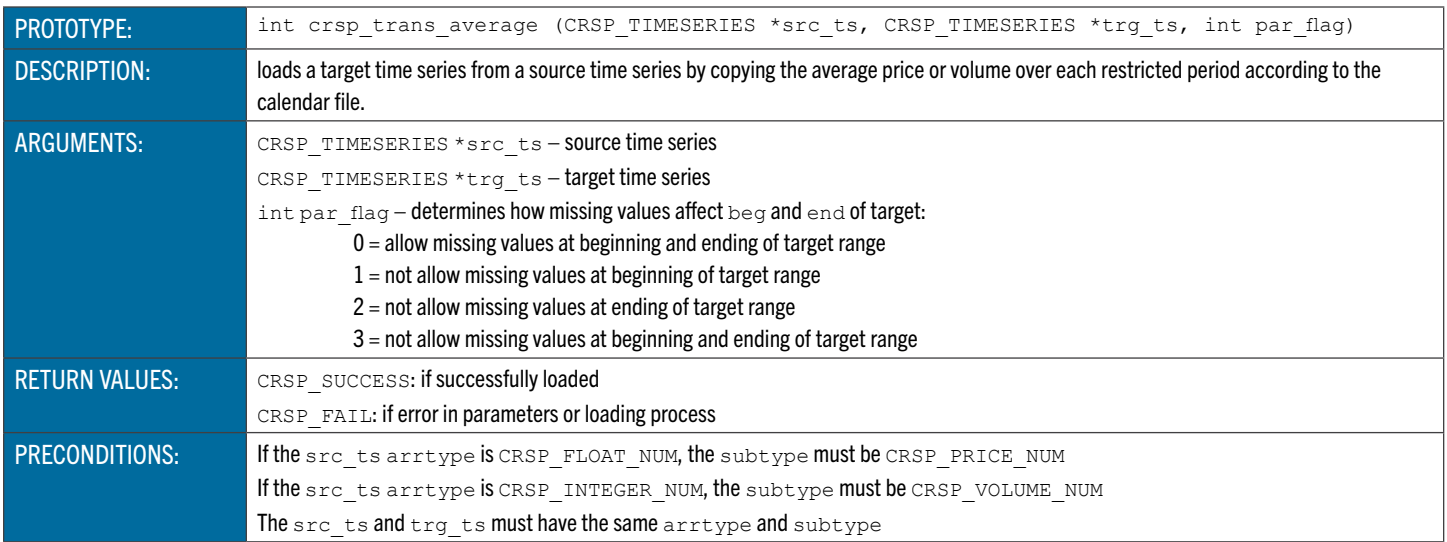

#### **crsp\_trans\_median** Translates Time Series Based on Median Value in Range

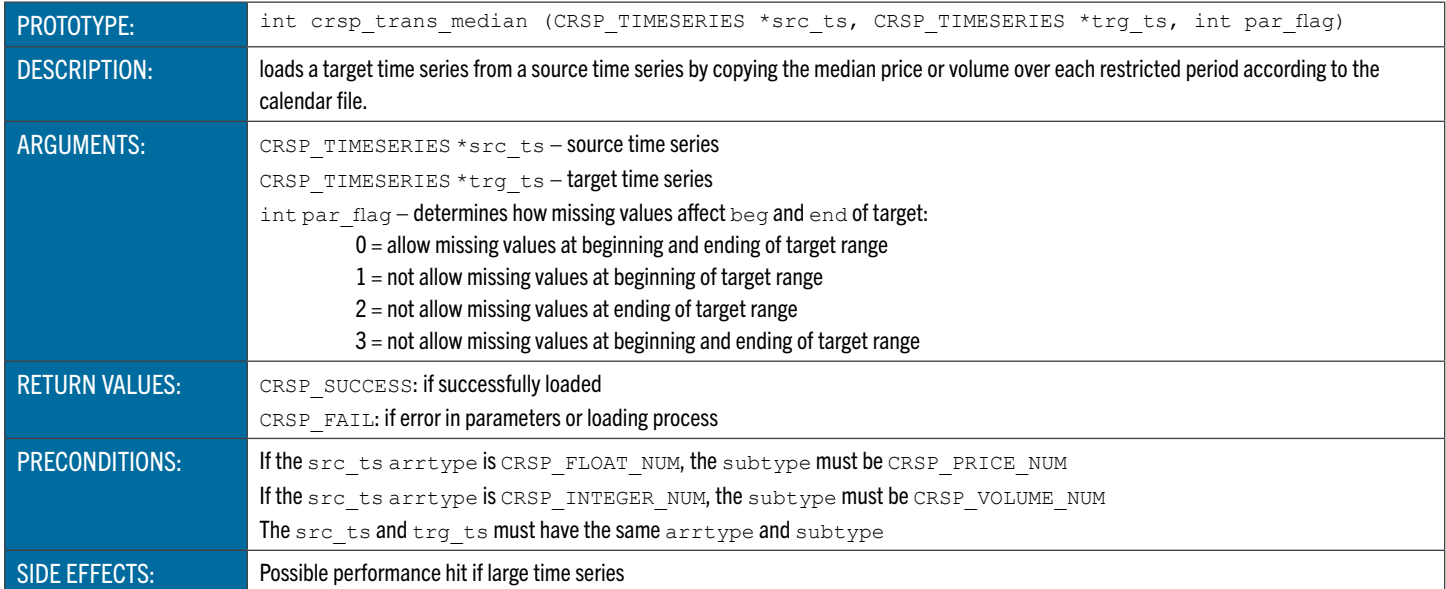

# <span id="page-188-1"></span>**crsp\_trans\_total** Translates Time Series Based on Total Value in Range

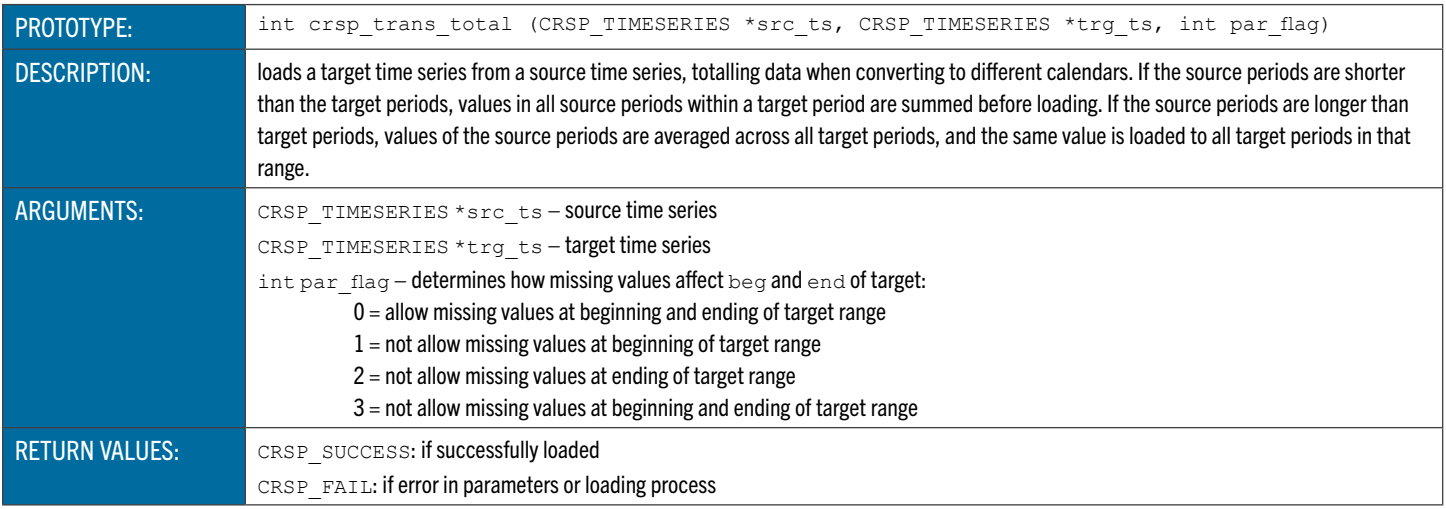

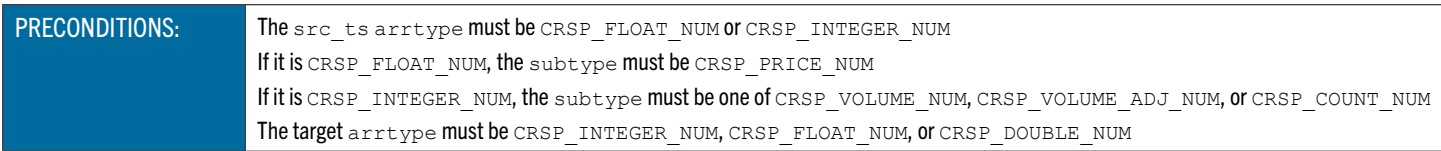

## **crsp\_trans\_last\_closest** Translates Time Series Based on Closest Nonmissing Value

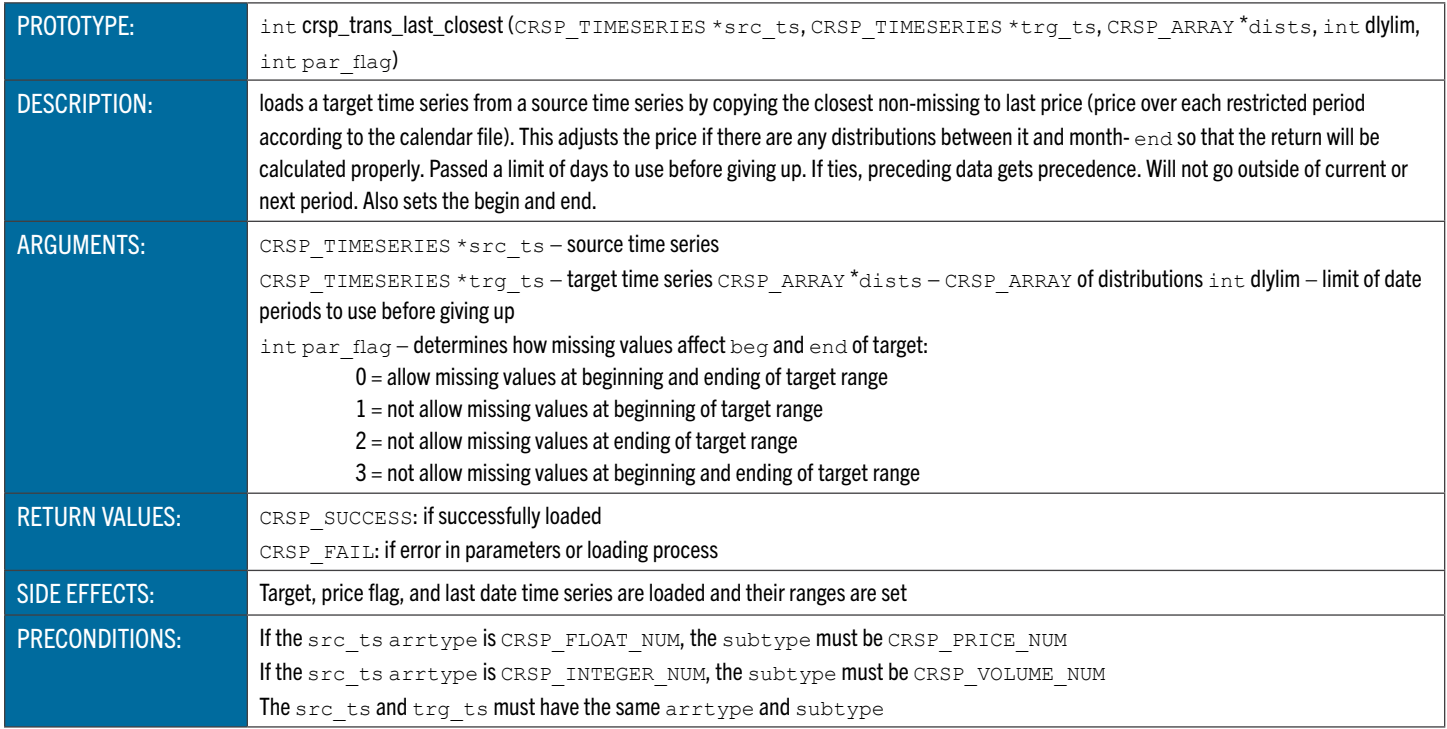

# **crsp\_trans\_last\_previous** Translates Time Series Based on Last Nonmissing Value in Range

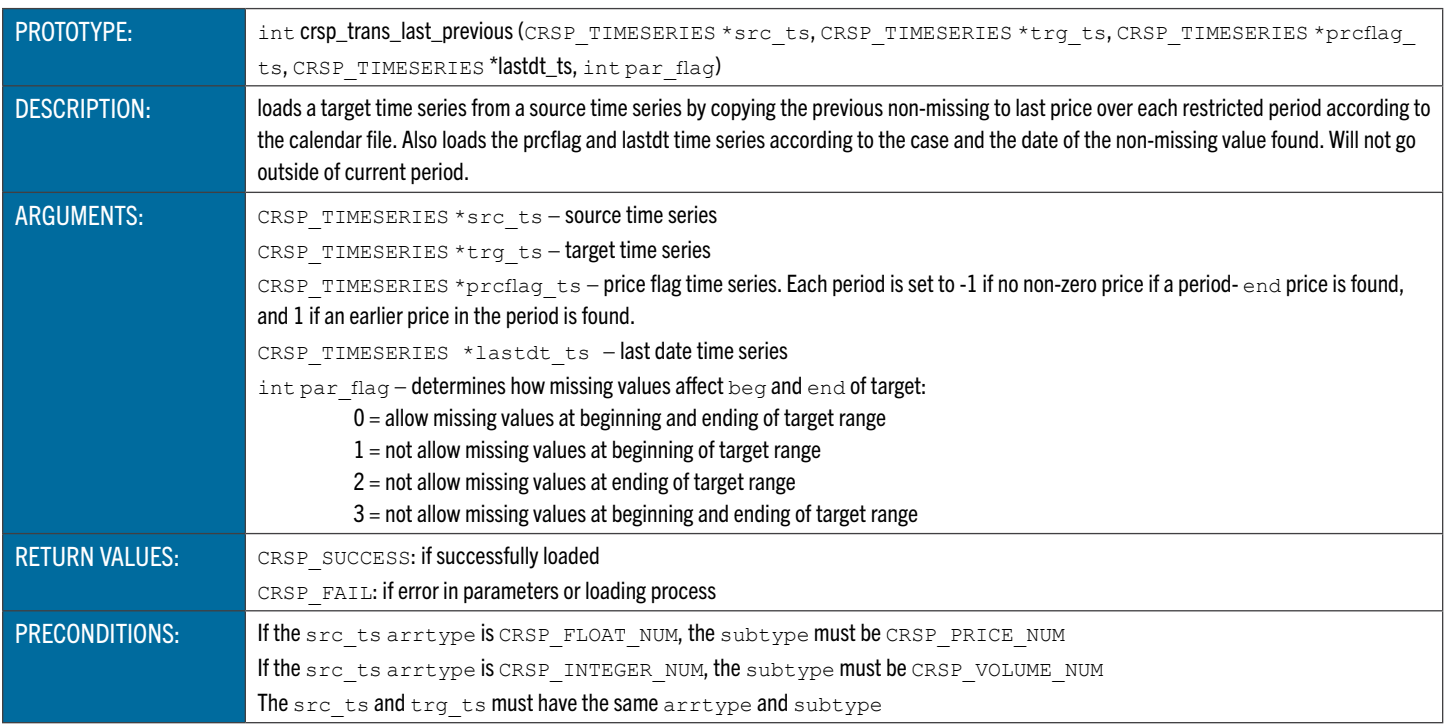

## **crsp\_trans\_level** Loads a Target Time Series with Index Levels

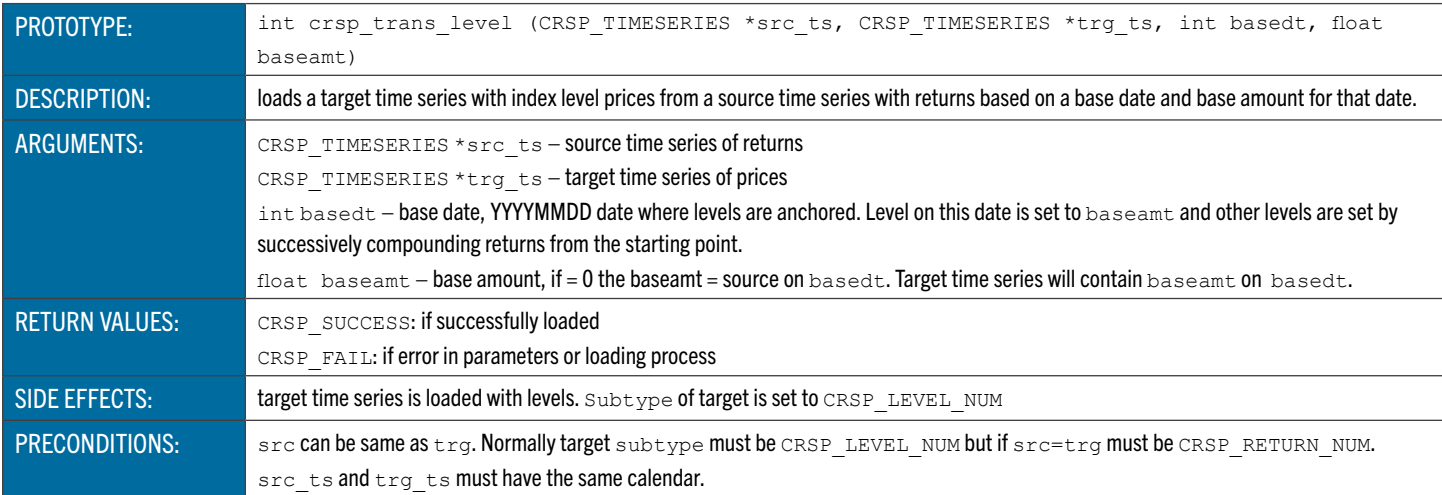

## <span id="page-190-0"></span>**crsp\_trans\_cumret** Loads a Target Time Series with Cumulative Returns

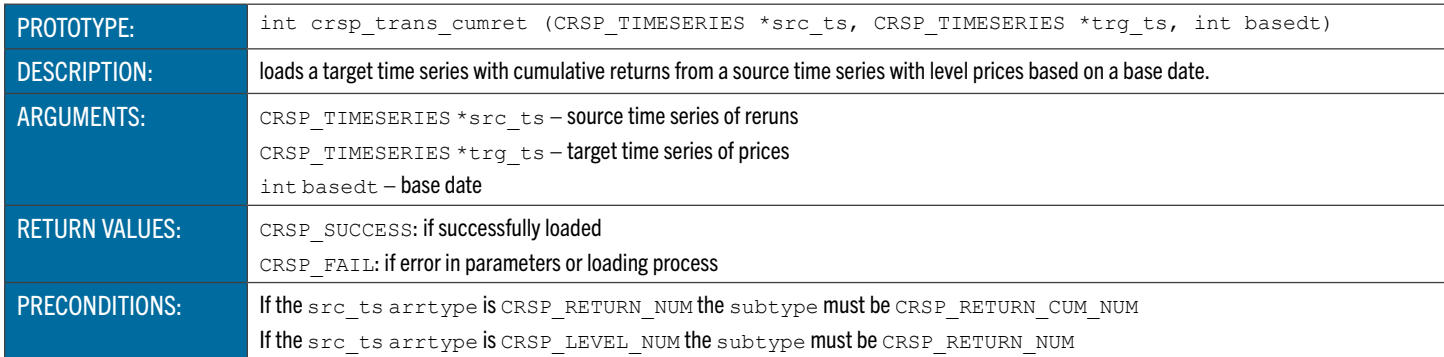

## <span id="page-190-1"></span>**crsp\_trans\_port** Maps Portfolio Assignments to a New Time Series

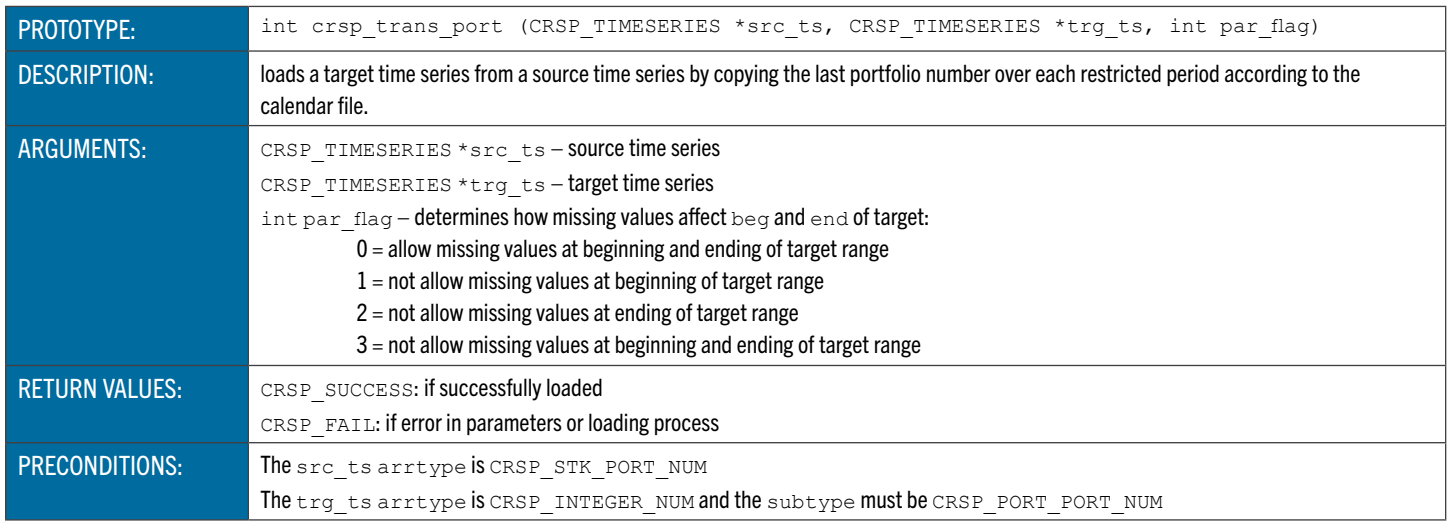

## **crsp\_trans\_stat** Maps Portfolio Statistics to a New Time Series

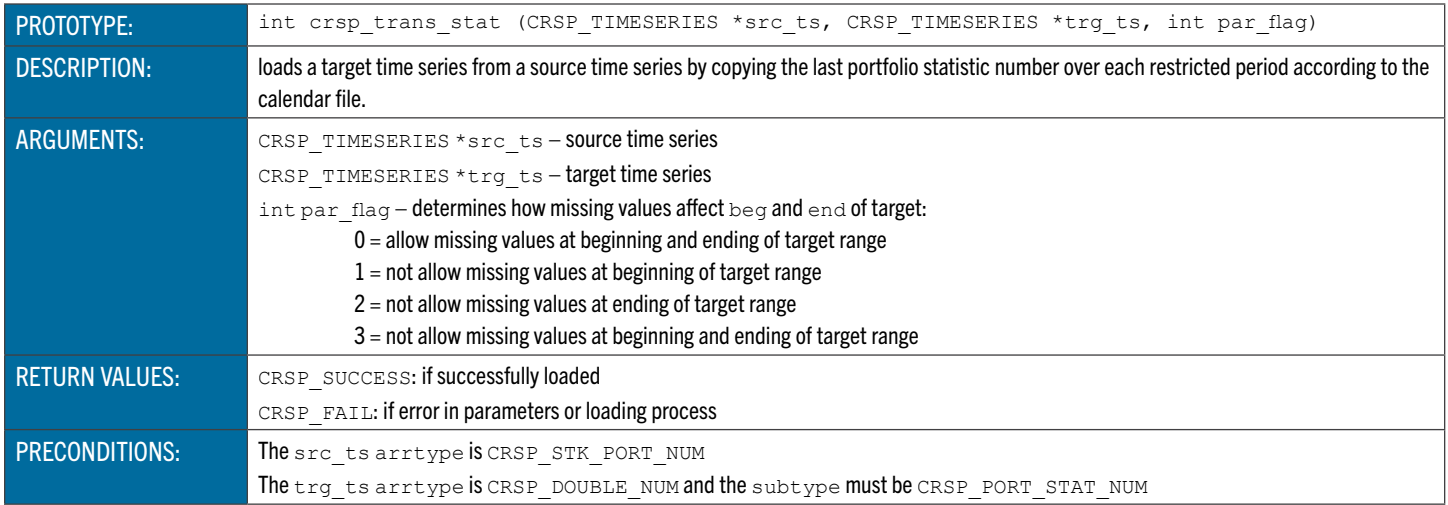

## <span id="page-191-0"></span>**crsp\_trans\_cap** Loads a Target Time Series with Capitalization Data

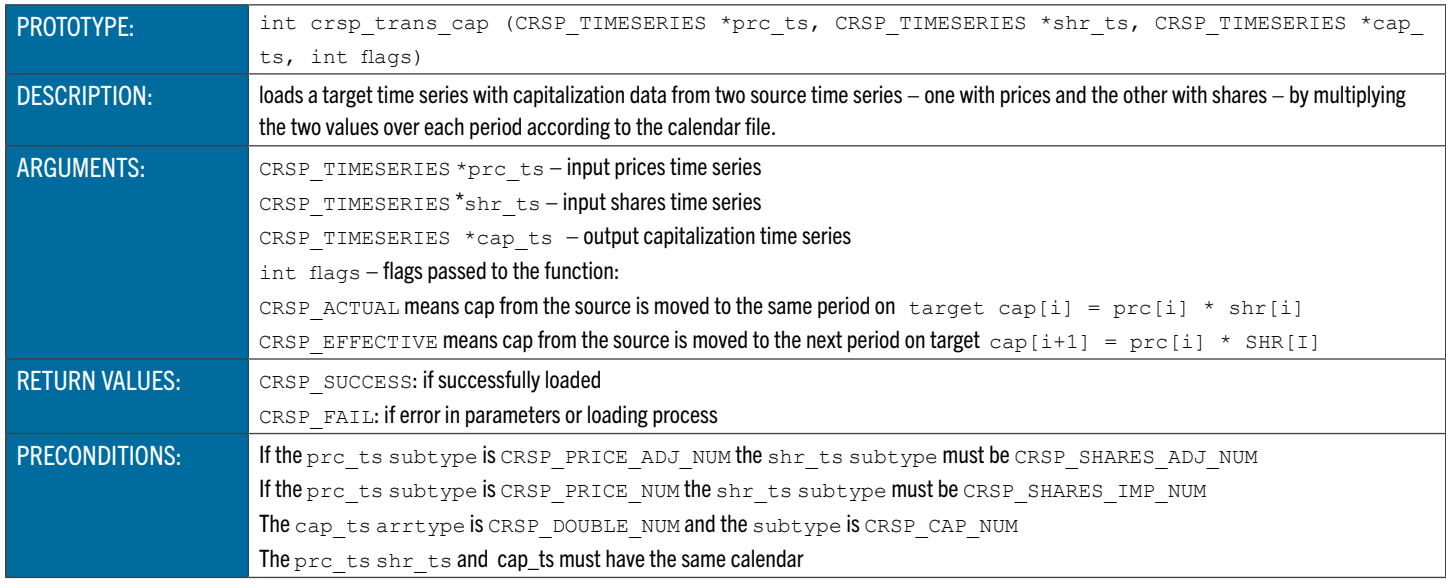

# <span id="page-191-1"></span>**crsp\_trans\_gen\_prc** General Translation Price Function

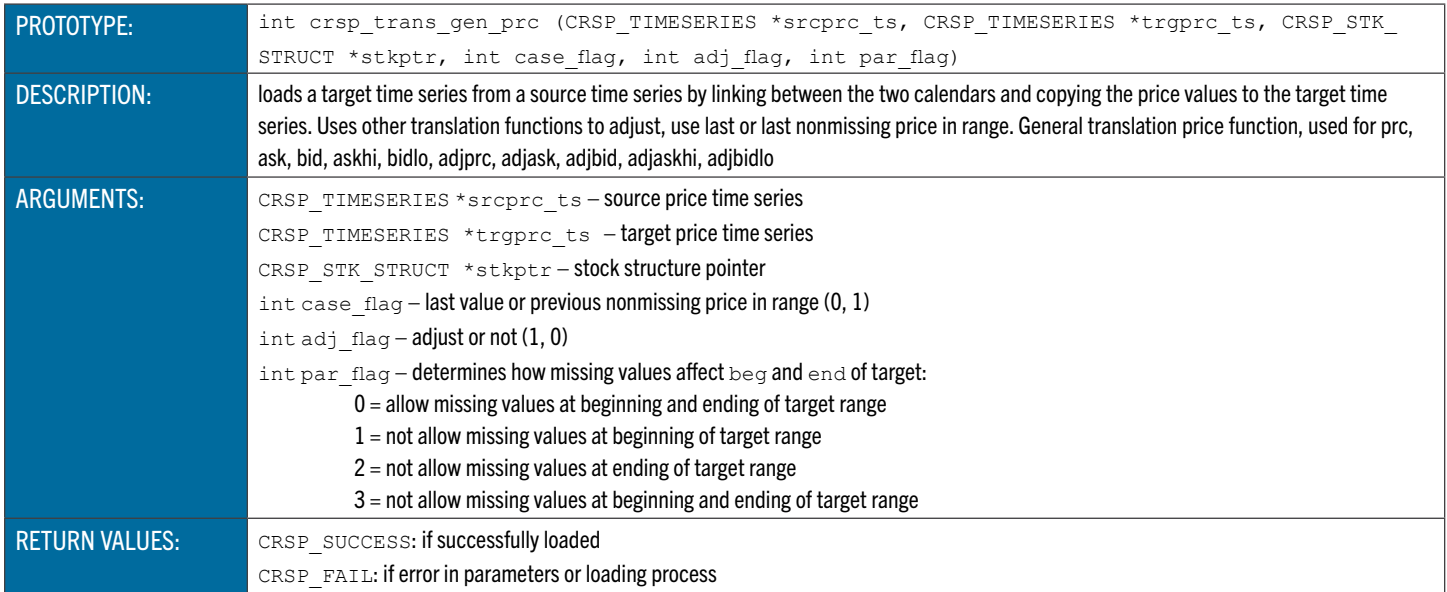

# FORTRAN-95 DATA STRUCTURES

FORTRAN-95 Programming provides complete support for CRSP databases, including direct access on PERMNO, CUSIP and other header variables, and full support of all data items. INCLUDE files containing TYPE definitions, an object library to support linking, and sample programs illustrating access methods are available.

# DATA ORGANIZATION FOR FORTRAN-95 PROGRAMMING

The basic levels of a CRSPAccess database are the database, set type, set id, module, object, and array. They are defined as follows:

- Database **(CRSPDB)** is the directory containing the database files. A CRSPDB is identified by its database path.
- Set Type is a predefined type of financial data. Each set type has its own defined set of data structures, specialized access functions, and keys. CRSPAccess databases support stock (STK) and index (IND) set types. A CRSPDB can include more than one set type.
- Set Identifier **(SETID)** is a defined subset of a set type. SETIDs of the same set type use the same access functions, structures, and keys, but have different characteristics within those structures. For example, daily stock sets use the same data structure as monthly stock sets, but time series are associated with different calendars. Multiple SETIDs of the same set type can be present in one CRSPDB.
- Modules are the groupings of data found in the data files in a CRSPDB. Multiple data items can be present in a module. Data are retrieved from storage on disk at the module level, and access functions retrieve data items for keys based on selected modules. Modules correspond to physical data files.
- Objects are the fundamental data types defined for each set type. There are three fundamental object types: time series **(CRSP\_TIMESERIES)**, arrays **(CRSP\_ARRAY)**, and headers **(CRSP\_ROW)**. Objects contain header information such as counts, ranges, or associated calendars **(CRSP\_CAL)** plus arrays of data for zero or more observations. Some set types support arrays of objects of a single type. In this case, the number of available objects is determined by the SETID, and each of the objects in the list has independent counts, ranges, or associated calendars.
- Arrays are attached to each object. Each array contains a set of observations and is the basic level of program- ming access. An observation can be a simple data type such as an integer from an array of volumes, or a complex structure such as one record from name history. When there is an array of objects, there is a corresponding array of arrays within the data.

# DATA OBJECTS

There are four basic types of information stored in CRSP databases. Each is associated with a CRSP object structure.

- Header Information. These are identifiers with no implied time component. Header data contain the most current CRSPAccess information stored in the databases.
- Event Arrays. Arrays can represent status changes, sporadic events, or observations. The time of the event and relevant information is stored for each observation. There is a count of the number of observations for each type of event data.
- Time Series Arrays. An observation is available for each period in an associated calendar. Beginning and ending valid data are available for each type of time series data. Data are stored for each period in the range – missing values are stored as placeholders if information is not available for a period.
- Calendar Arrays. Each time series corresponds to an array of relevant dates. This calendar array is used in conjunction

#### with the time series arrays to attach dates to observations.

An observation can be a simple value or contain multiple components such as codes and amounts. Time series, except Portfolios, are based on calendars which share the frequency of the database. In a monthly database, the time series are based on a month-end trading date calendar. In a daily database, the time series are based on a daily trading date calendar that excludes market holidays. Portfolio calendars are dependent on the rebalancing methodology of the specific portfolio type. All calendars are attached automatically to each requested time series object when the database is opened.

There are four base CRSPAccess FORTRAN-95 structures called objects used in CRSPDBs. The following table contains each of the objects in bold upper-case, followed by the components, lower-case and indented, which each object type contains. All data items are defined in terms of the following objects:

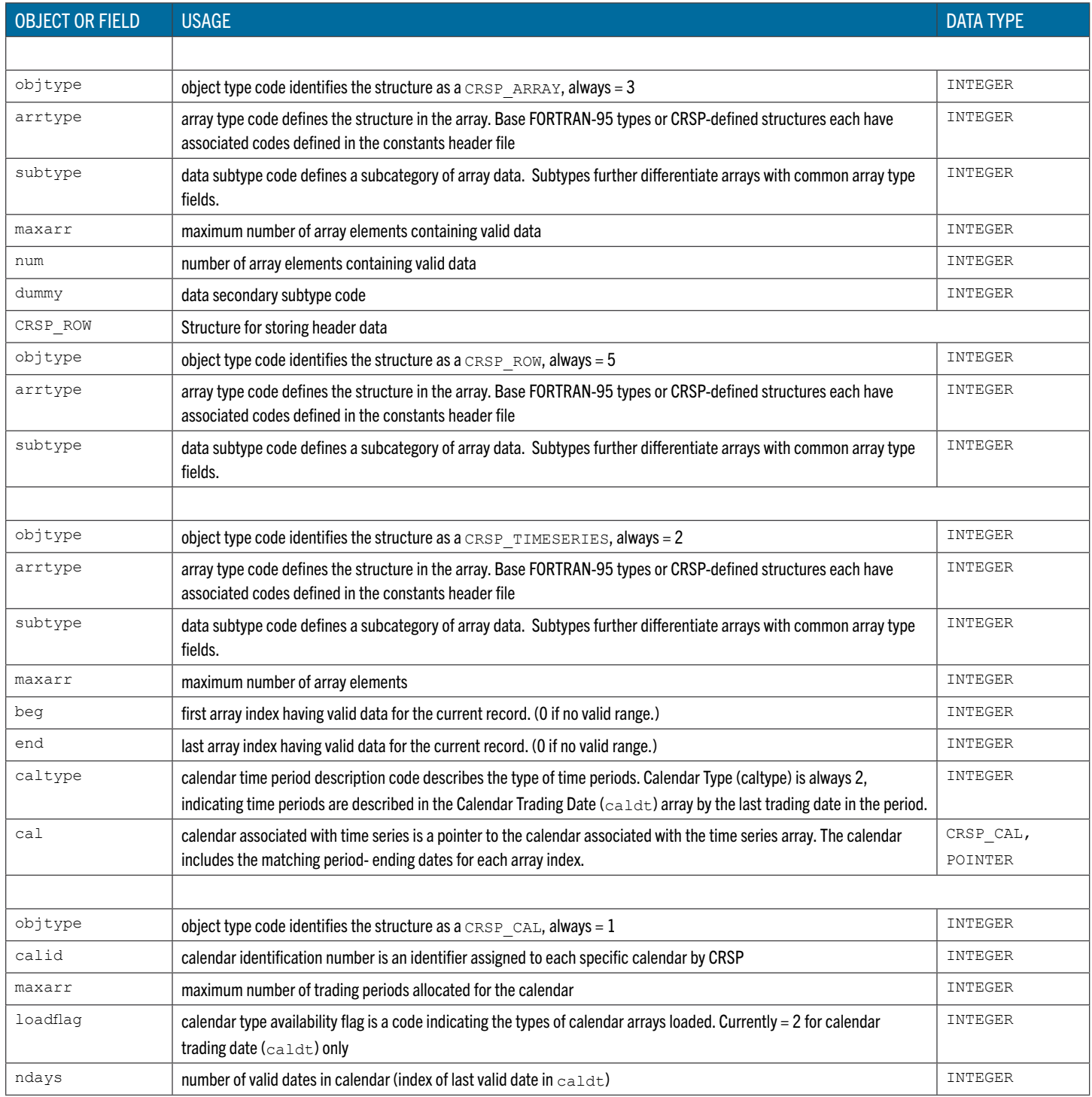

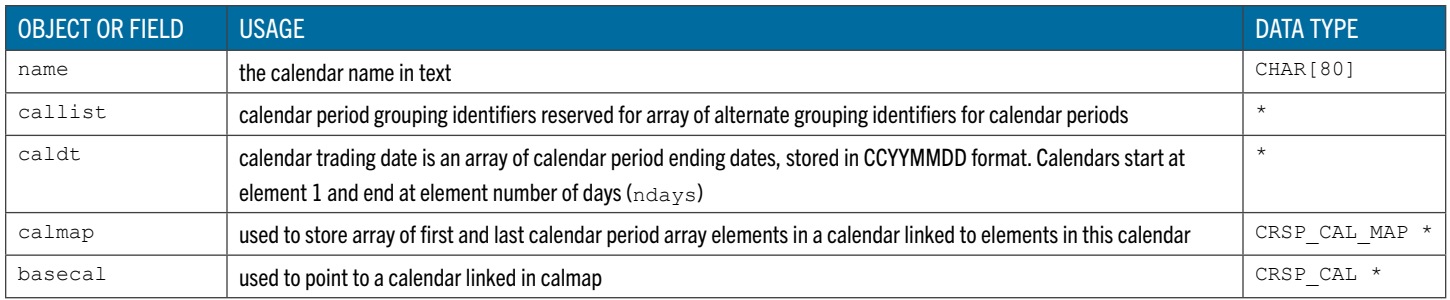

# SET STRUCTURES AND USAGE

Stock and index access functions initialize and load data to FORTRAN-95 top-level defined set structures. Top- level structures are built from general object and array structure definitions and contain object and array pointers that have memory allocated to them by access open functions.

Two set types and six set identifiers are currently supported for stock and index data. The identifier must be specified when opening or accessing data from the set.

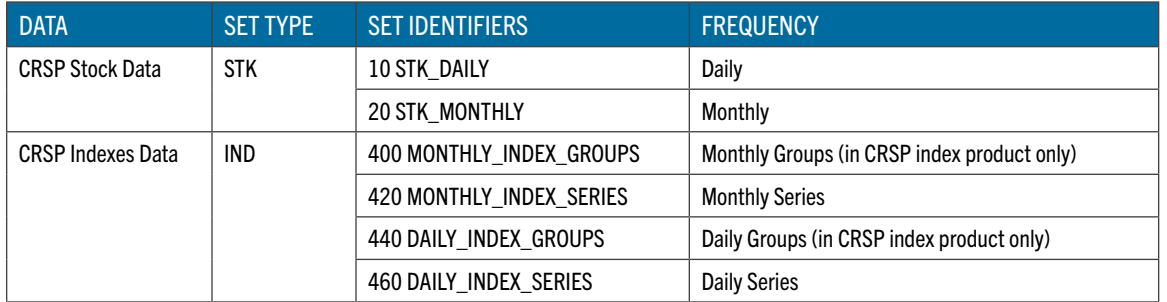

Each set structure has three types of pointer definitions.

- Module pointers to CRSP\_OBJECT\_ELEMENT linked lists are needed internally to keep track of the objects in a module. These have the suffix  $\circ$ bj and can be ignored by ordinary programming.
- Object pointers define a CRSP\_ARRAY, CRSP\_ROW, or CRSP\_TIMESERIES object type. A suffix, arr, ts, or \_row is appended to the variable name. Valid range variables  $num$ ,  $begin$ , and end are accessed from these variables.
- Array pointers define a data item array. The array has the same rank as the object but without the suffix. It is a pointer to the array element of the object and is used for general access to the data item.

If a module has multiple types of objects, a group structure is created with definitions for those objects and is included in the main structure.

If a module has a variable number of objects of one type, an integer variable keeps track of the actual number. These variables end with the suffix types and are based on the set type.

Each of the top-level structures contains three standard elements:

- PERMNO the actual key loaded
- $\bullet$  loadflag, a binary flag matching the set wanted parameters indicating which pointers have been allocated. See the open function for the set for more information about wanted parameters.
- $\bullet$  setcode, a constant identifying the type of set ( $1 = \text{STK}, 3 = \text{IND}$ )

For example, the TYPE crsp\_stk item has a CRSP\_TIMESERIES object named prc\_ts containing an array named prc.

#### FORTRAN-95 LANGUAGE DATA OBJECTS FOR CRSP STOCK DATA

Each TYPE (crsp\_stk) item contains a fixed set of possible objects. These objects contain the header information required to use the CRSP data structures, as well as the data arrays. Data elements are described in the FORTRAN-95 Data Structure Table under the array name.

Time series beg and end are both 0 if there are no data. Otherwise beg > 0, beg  $\leq$  end, and end  $\leq$  maxarr.

The TYPE (crsp\_stk) contains an array of portfolio time series. Each component contains the portfolio statistic and assignment data for one portfolio type. Each component can have an individual range and calendar. The number of Portfolio Types is found in the port types variable.

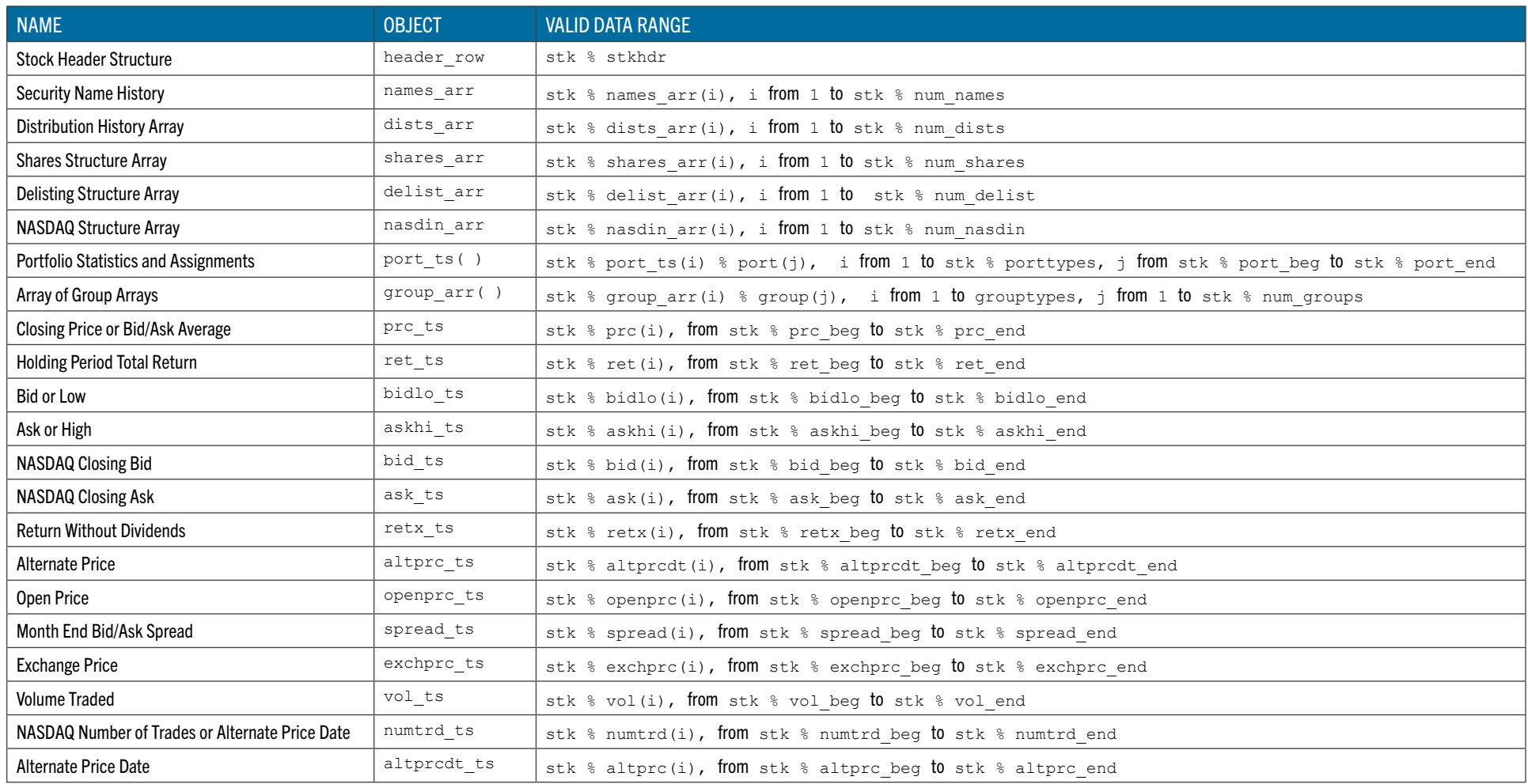

All CRSP-defined data type structures have names in all capitals beginning with CRSP\_ and are immediately followed by the definitions in the next level of indentation

Index and Date Ranges for all elements in a structure are the same as for the structure itself. There are three structure levels indicated by the indentation in the mnemonic field. Pointers at any level can be used in a program. The top level contains all other items and is used in all access functions. The second level indicates data grouped in modules. See the CRSPAccess Stock Users Guide for data item definitions.

All character strings, indicated by character(#), are NULL terminated. The number of characters  $-1$  is the maximum string length allowed. Actual maxi- mums may be lower. The top level stk structure is an example used by CRSP Stock sample programs. Other names can be used, and multiple CRSP\_STK\_STRUCTS can be declared in a program. See the CRSP\_STK open access function for initializing a stock structure.

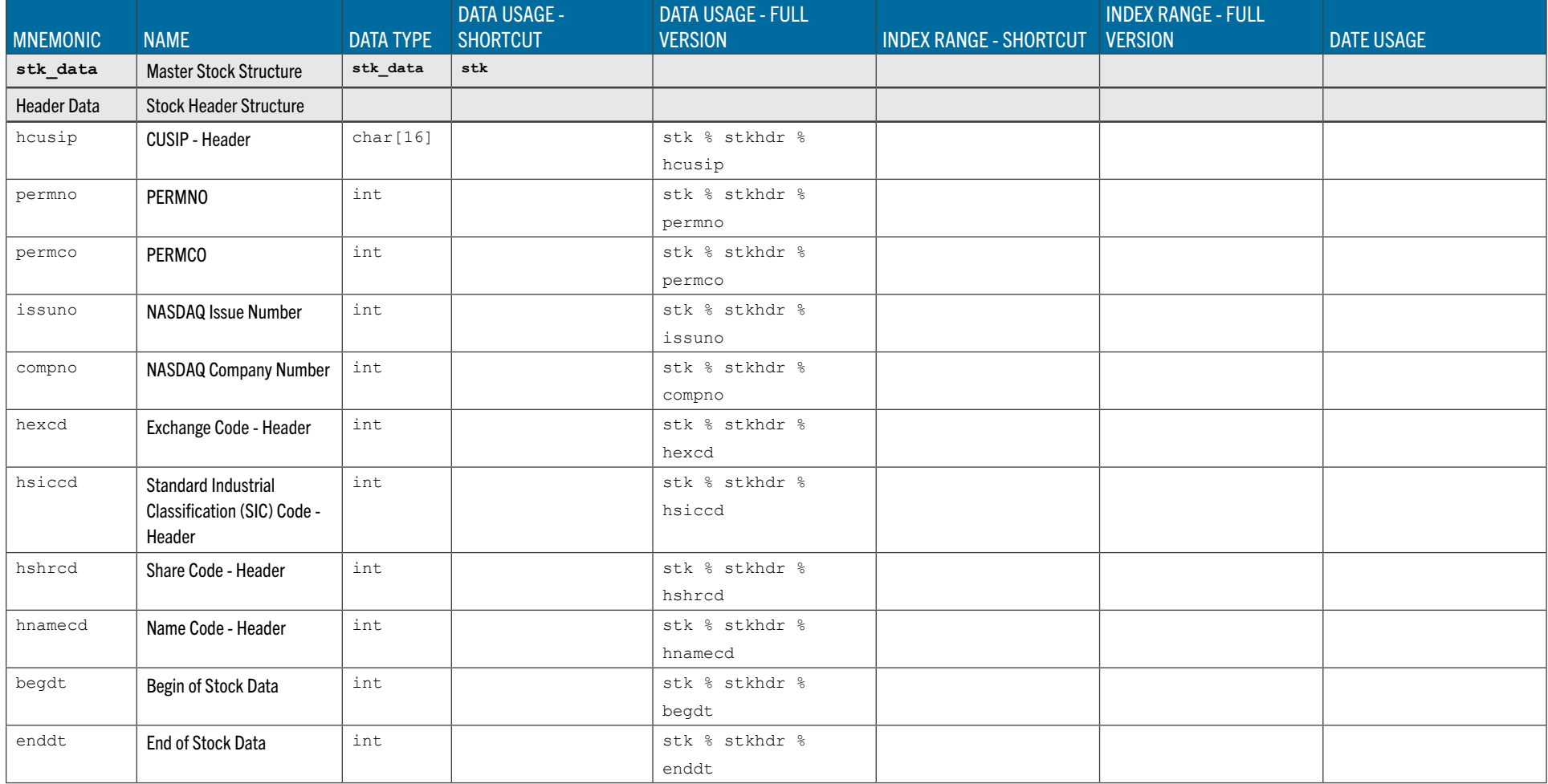

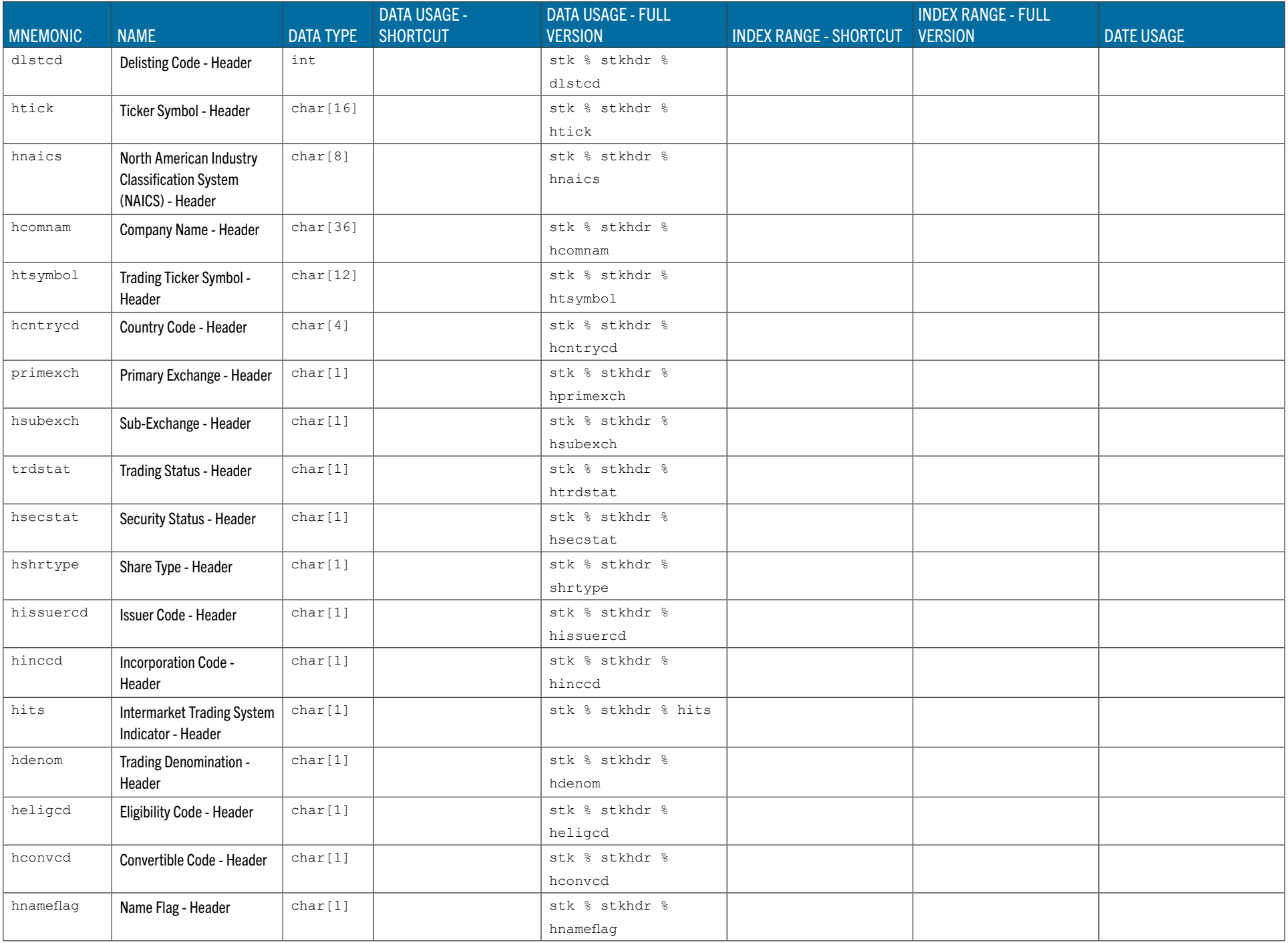

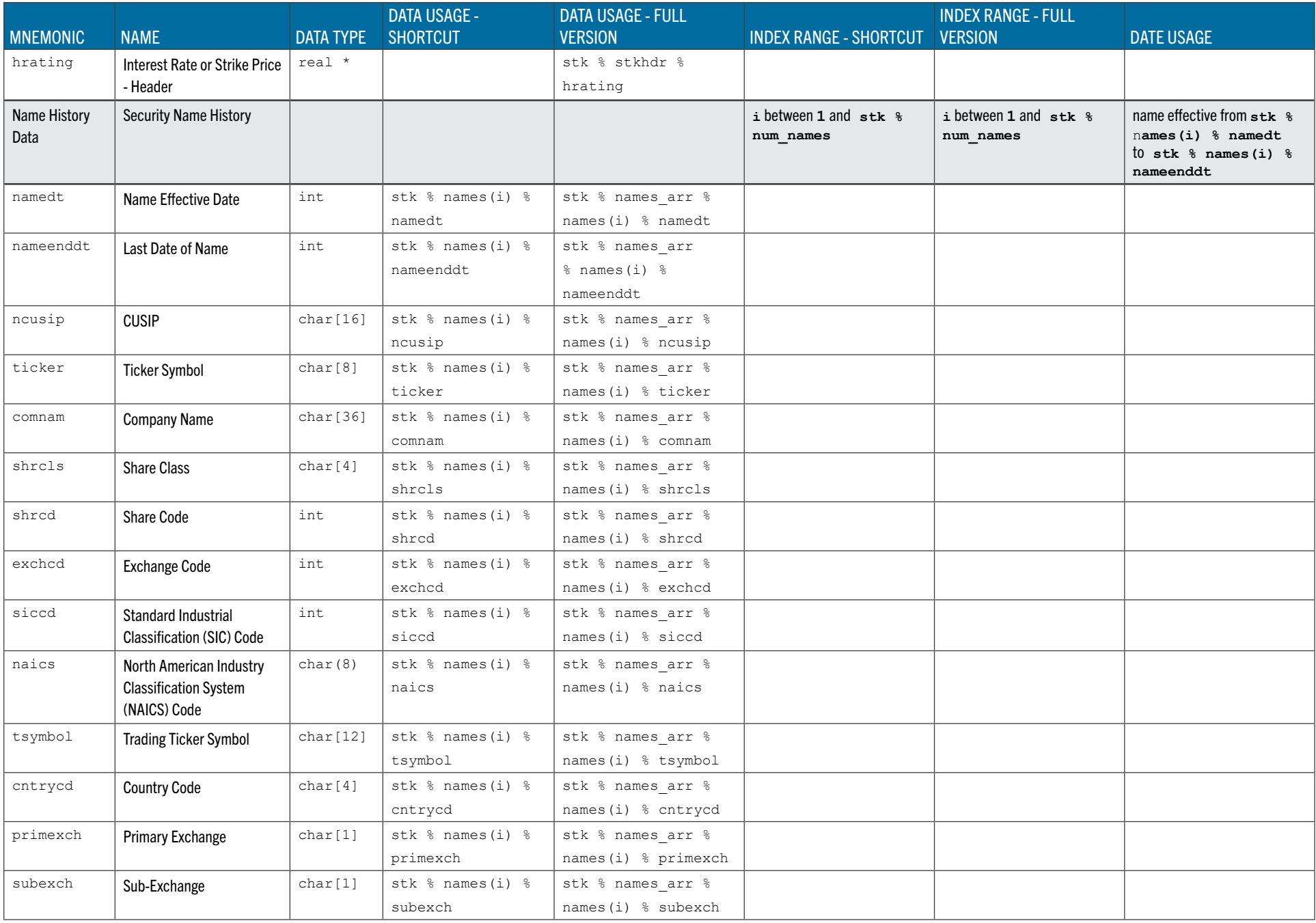

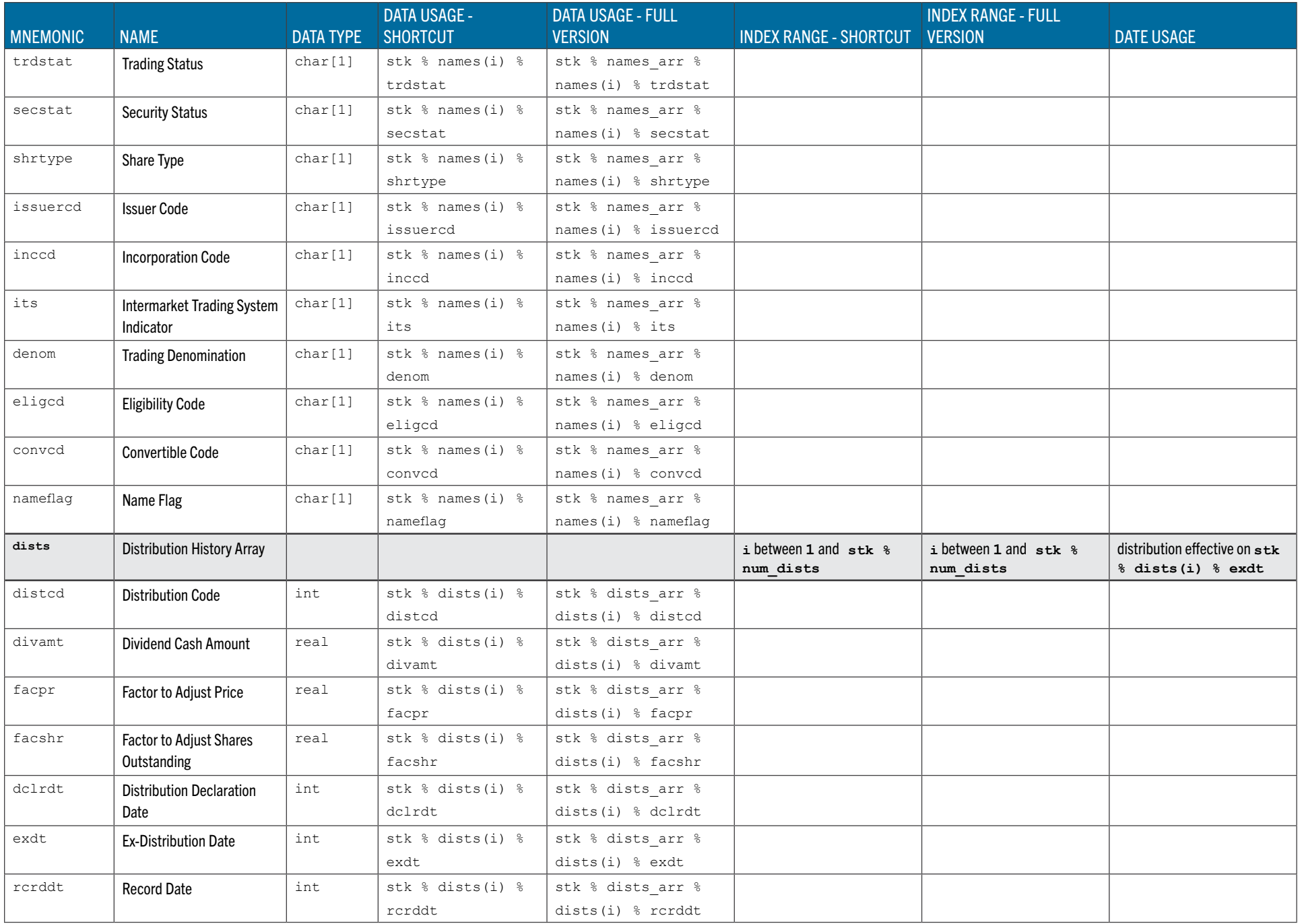

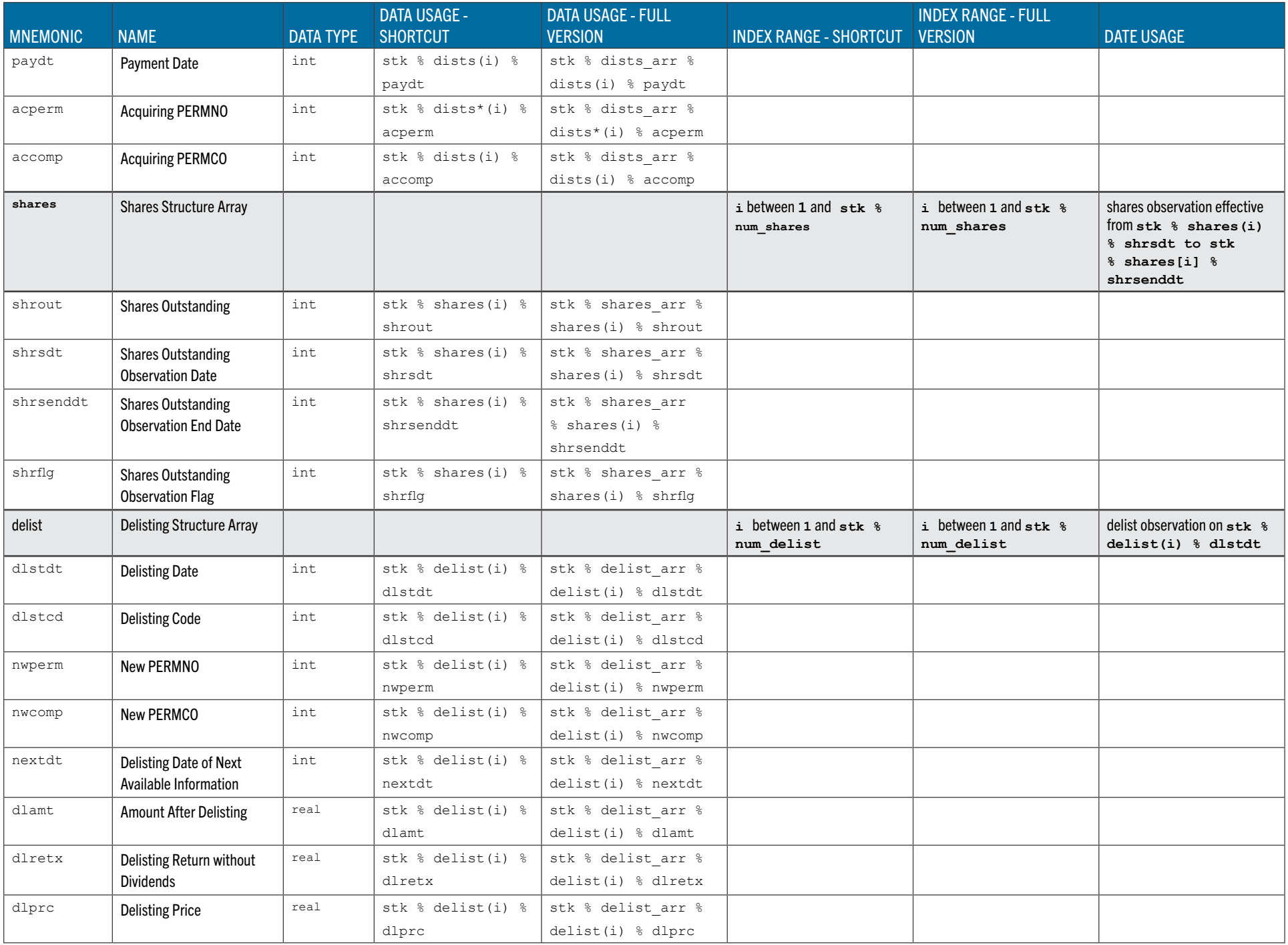

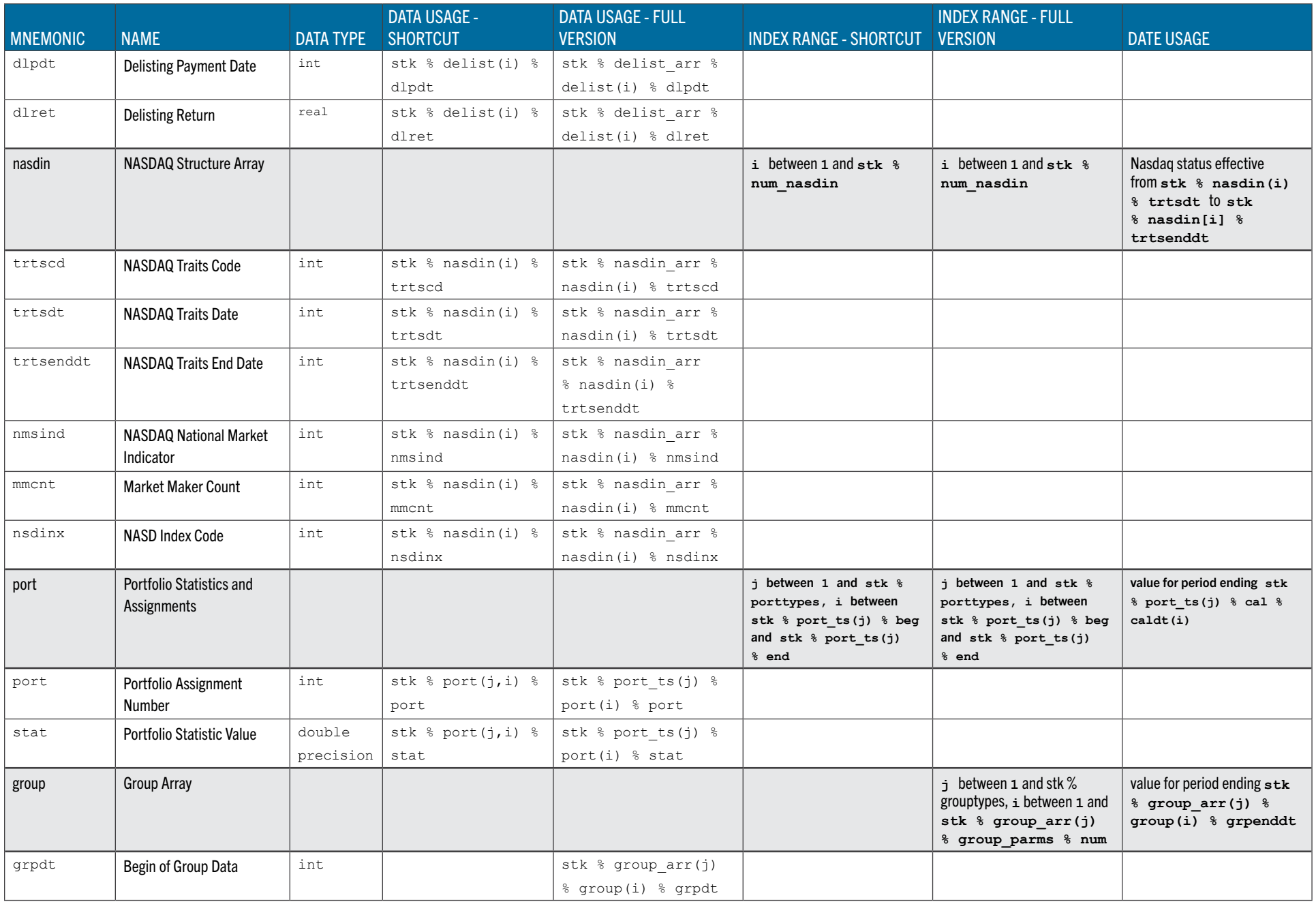

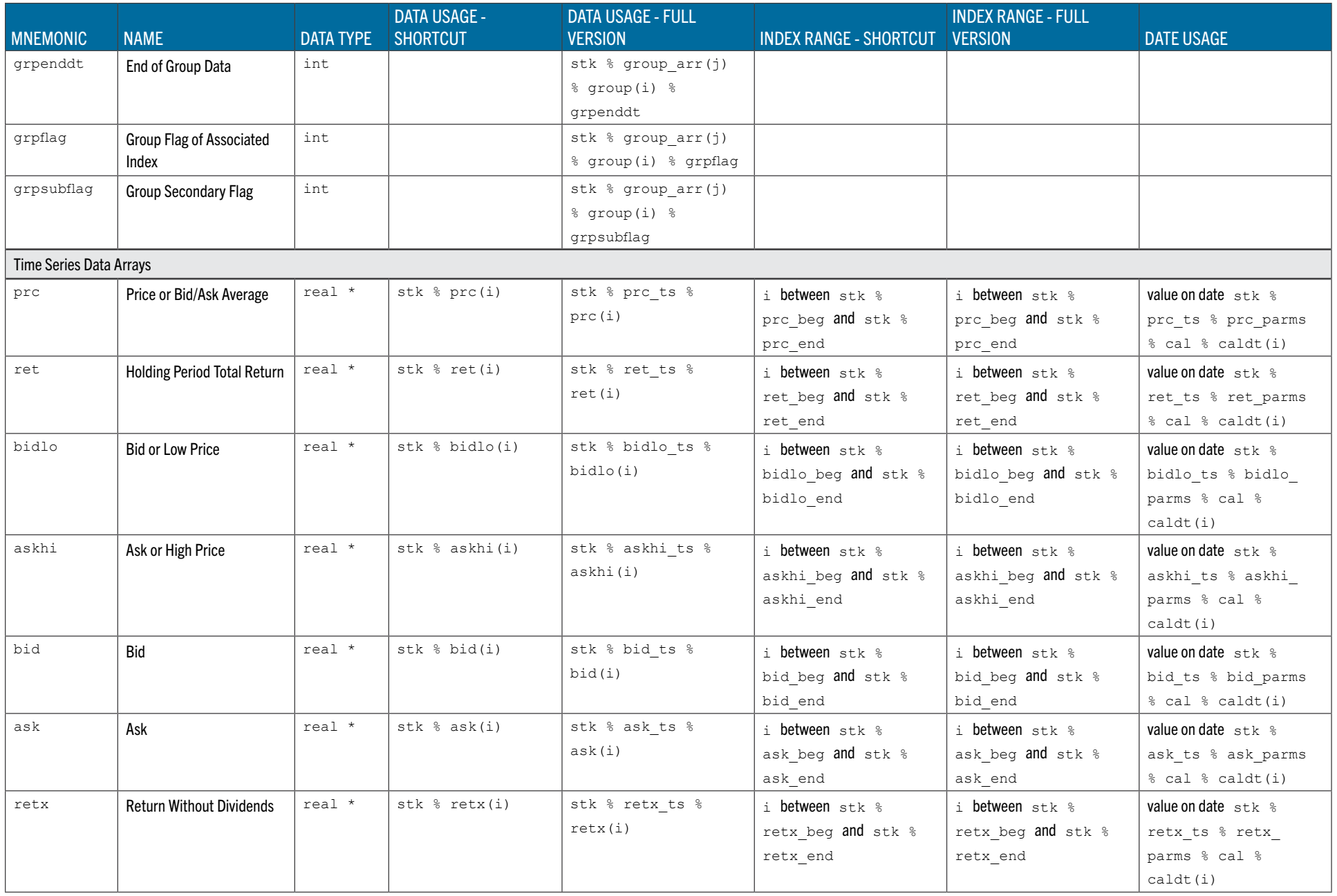

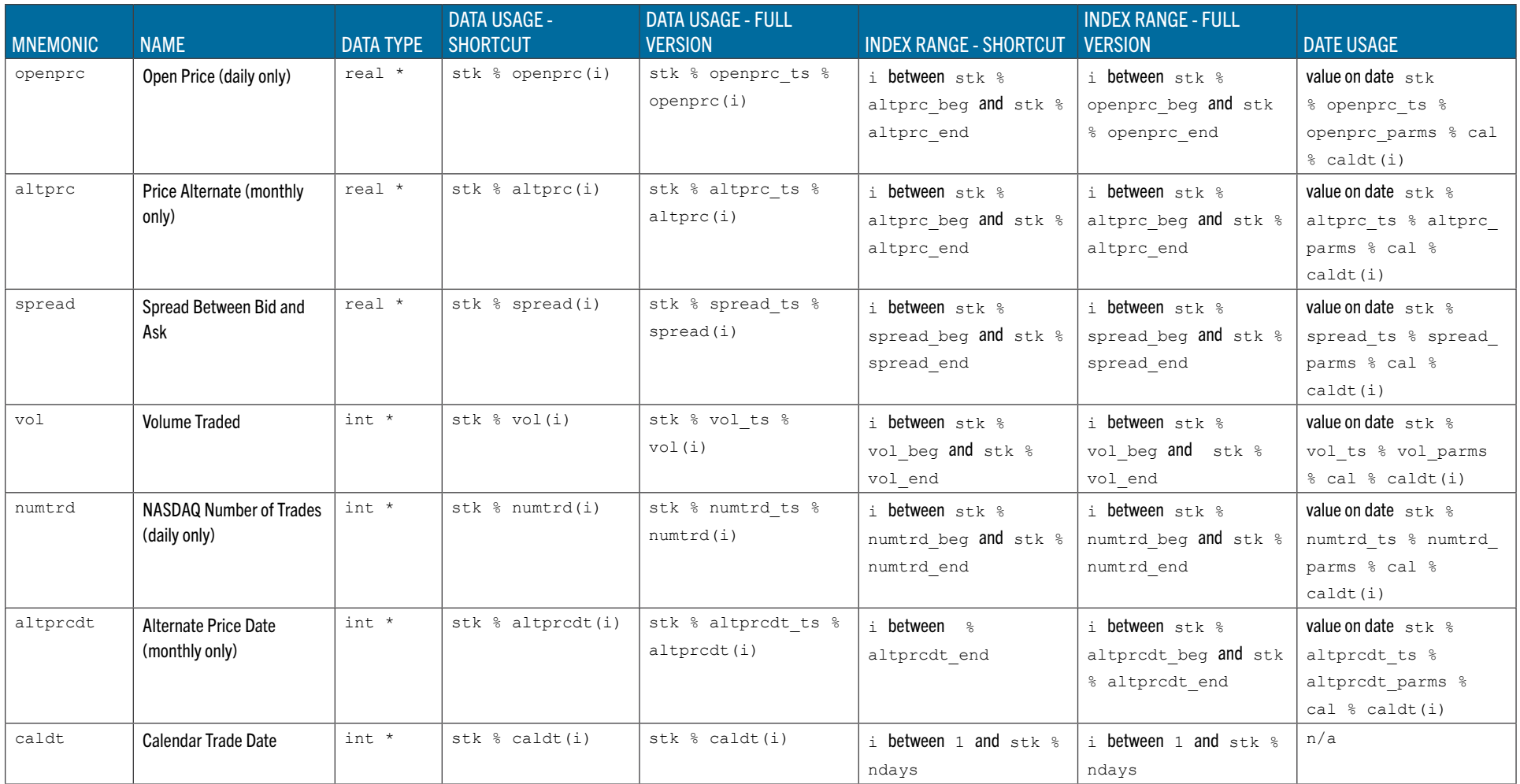

#### EXAMPLES OF FORTRAN-95 VARIABLE USAGE FOR CRSP STOCK DATA

These assume a FORTRAN-95 variable stk of TYPE (crsp\_stk)

#### **CRSP Row/Header Data**

Object Variable: (sub-TYPE) stk header Data Structure: stk % stkhdr

#### Sample **WRITE** Statement:

WRITE  $(*, 1)$  stk  $%$  stkhdr  $%$  permno,  $%$ & stk % stkhdr % begdt, stk % stkhdr % enddt 1 FORMAT (1X, I5, 1X, I8, 1X, I8)

#### **CRSP Array/Distributions**

Object Variable: (sub-TYPE) stk dist Data Structure: stk % stk dists arr % dists

#### Sample **WRITE** Statement:

DO i = 1, stk % dists arr % dists parms % num WRITE  $(*,1)$  stk % dists arr % dists(i) % distcd, & & stk % dists\_arr % dists(i) % exdt 1 FORMAT (1X, I4, 1X, I8) END DO

#### **CRSP Time Series/Prices**

Object Variable: (sub-TYPE) stk prc ts Data Structure: stk % stkprc\_ts Sample **WRITE** statement:

```
DO i = stk % stkprc ts % prc ts % beg, &
& stk % stkprc ts % prc ts % end
WRITE (*, 1) stk % stkprc ts % prc(i), &
& stk % stkprc ts % prc ts % cal % caldt(i)
1 FORMAT (1X, F11.5, 1X, I8)
END DO
```
#### Sample WRITE statement: This statement prints the date and the assignment for each year in the issue's range for  $s$ tk  $\frac{1}{2}$  stkport ts(1), the NYSE / NYSEMKT / NASDAQ capitalization deciles. DO i = stk % stkport ts(1) % port ts % beg, stk % stkport ts(1) % port\_ts % end WRITE  $(*,1)$  stk % stkport ts(1) % port\_ts % &  $\&$  cal  $\&$  caldt(i),  $\&$ & stk % stkport\_ts(1) % port(i) % port 1 FORMAT (1X, I8, 1X, I2)

#### CRSP Array of Group Arrays

Object Variable: (sub-TYPE) stk\_group\_arr Data Array: stk  $%$  stkgroup arr(j)  $%$  group(i) There are SIZE (stk  $%$  stkgroup arr) groups available; j above is between 1 and SIZE (stk % stkgroup arr). Sample WRITE statement:

This statement is executed only if the security has ever been included in the S&P 500 uni- verse (group type 16).

```
j = 16IF (stk % stkgroup arr(16) % croup arr % num > 0) THEN
DO i = 1, stk % stkgroup arr(16) % group arr % num
      WRITE (*, 1) stk % stkgroup arr(j) % &
              & group(i) % grpdt, stk % stkgroup_arr(j) % &
              & group(i) % grpeenddt, stk % stkgroup_arr(j) % &
             & group(i) % grpflag, stk % stkgroup_arr(j) % &
             & group(i) % grpsubflag
             1 FORMAT (1X, I8, 1X, I8, 1X, I2, 1X, I2)
      END DO
      END IF
```
#### **CRSP Array of Time Series/Portfolios**

Object Variable: (sub-TYPE) stk port Data Array: stk  $%$  stk port ts(j) There are SIZE (stk  $%$  stkport ts) portfolios available;  $j$  above ranges from 1 to SIZE (stk % stkport ts)

# FORTRAN-95 LANGUAGE DATA OBJECTS FOR CRSP INDEXES DATA

CRSP assigns a Permanent Index Identification Number (INDNO) to access the index data in FORTRAN-95 for individual series or portfolio groups. In the CRSP US Stock Database, a subset of market series is available. Additional series and groups are available when you subscribe to the CRSP US Historical Indexes Database and Security Portfolio Assignment Module. The index structure supports data for one series or group and includes header, rebalancing, and result information for one or more portfolios comprising the index.

Each index structure contains a fixed set of possible objects. Objects contain the header information needed to use the CRSP data structures as well as the data arrays. Data elements are described in the FORTRAN-95 Data Structure Table under the array name.

Time series beg and end are both equal to 0 if there are no data. Otherwise beg > 0, beg  $\leq$  end, and end  $\leq$  maxarr. The Oth element of a time series array is reserved for the missing value for that data type.

Multiple series in the index structure refers to portfolio subgroups. Each of these will have the same  $b \in \mathcal{G}$ , end, and calendar. In a sertics settip, the multiple series has a count of 1. In a GROUP SETID, the count of series is found in the corresponding xxxtypes variable.

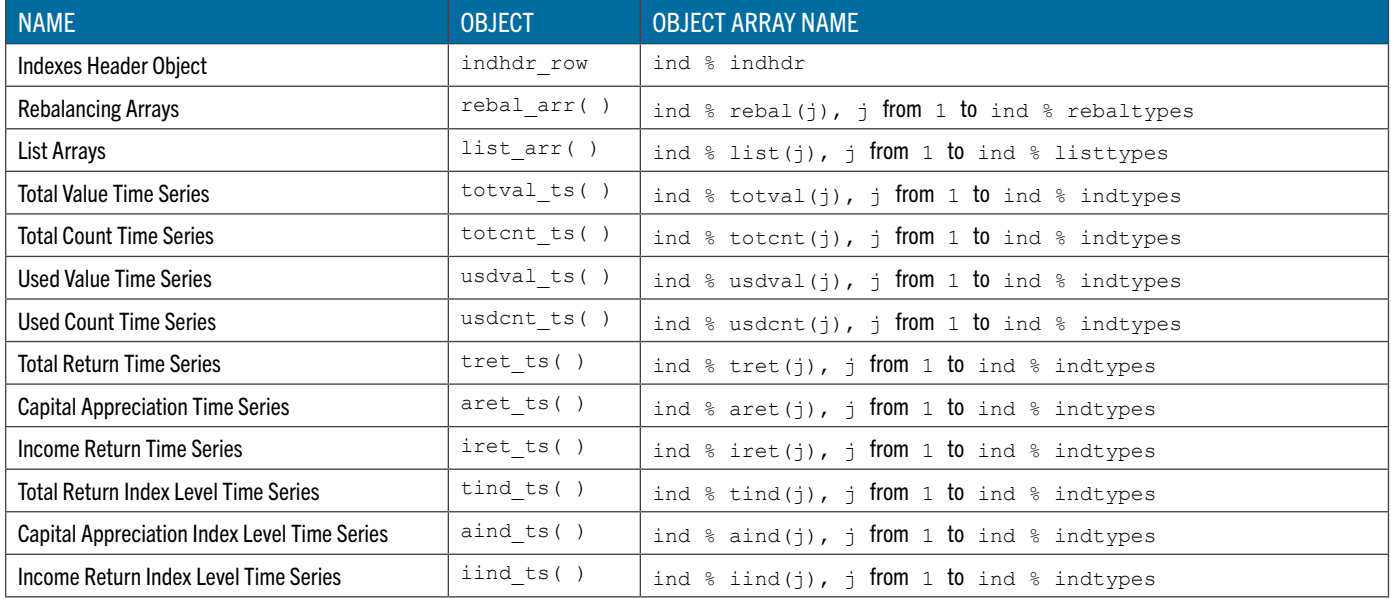

#### FORTRAN-95 LANGUAGE DATA STRUCTURE FOR CRSP INDEXES DATA

All CRSP-defined data types have names in all capitals beginning with CRSP and are immediately followed by the definitions in the next indented level.

Index and date ranges for all elements in a structure are the same as for the structure itself. There are four structure levels indicated by the indentation in the Mnemonic field. Pointers at any level can be used in a program. The top level contains all other items and is used in all access functions. The second level indicates data grouped in modules. See the Data Description Guide for data item definitions.

All character strings, indicated by char [#], are null terminated. The number of characters - 1 is the maximum string length allowed. Actual maximums may be lower. The top level ind structure is an example used by CRSP Indexes sample programs. Other names can be used, and multiple CRSP\_IND\_STRUCTs may be declared in a program.

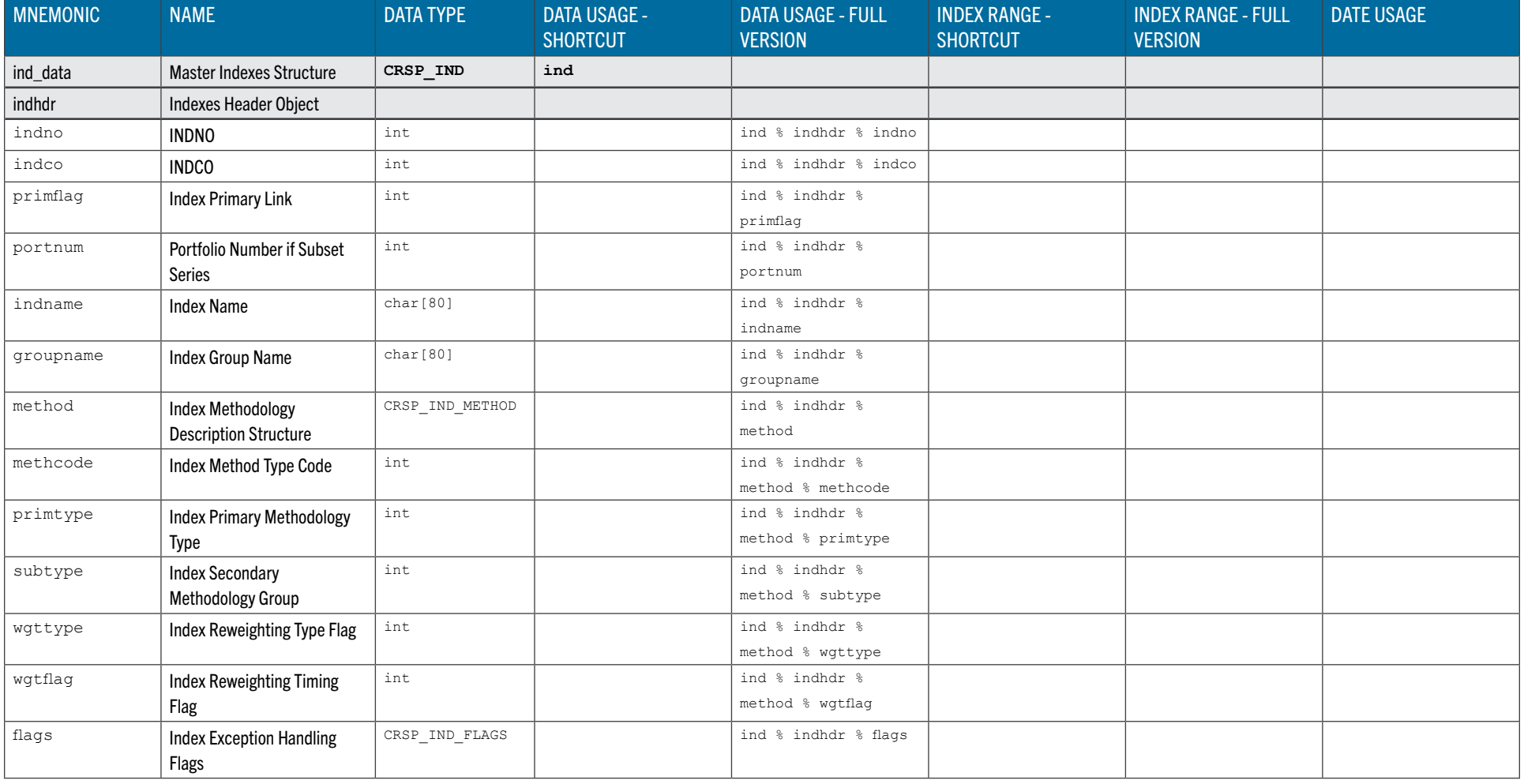

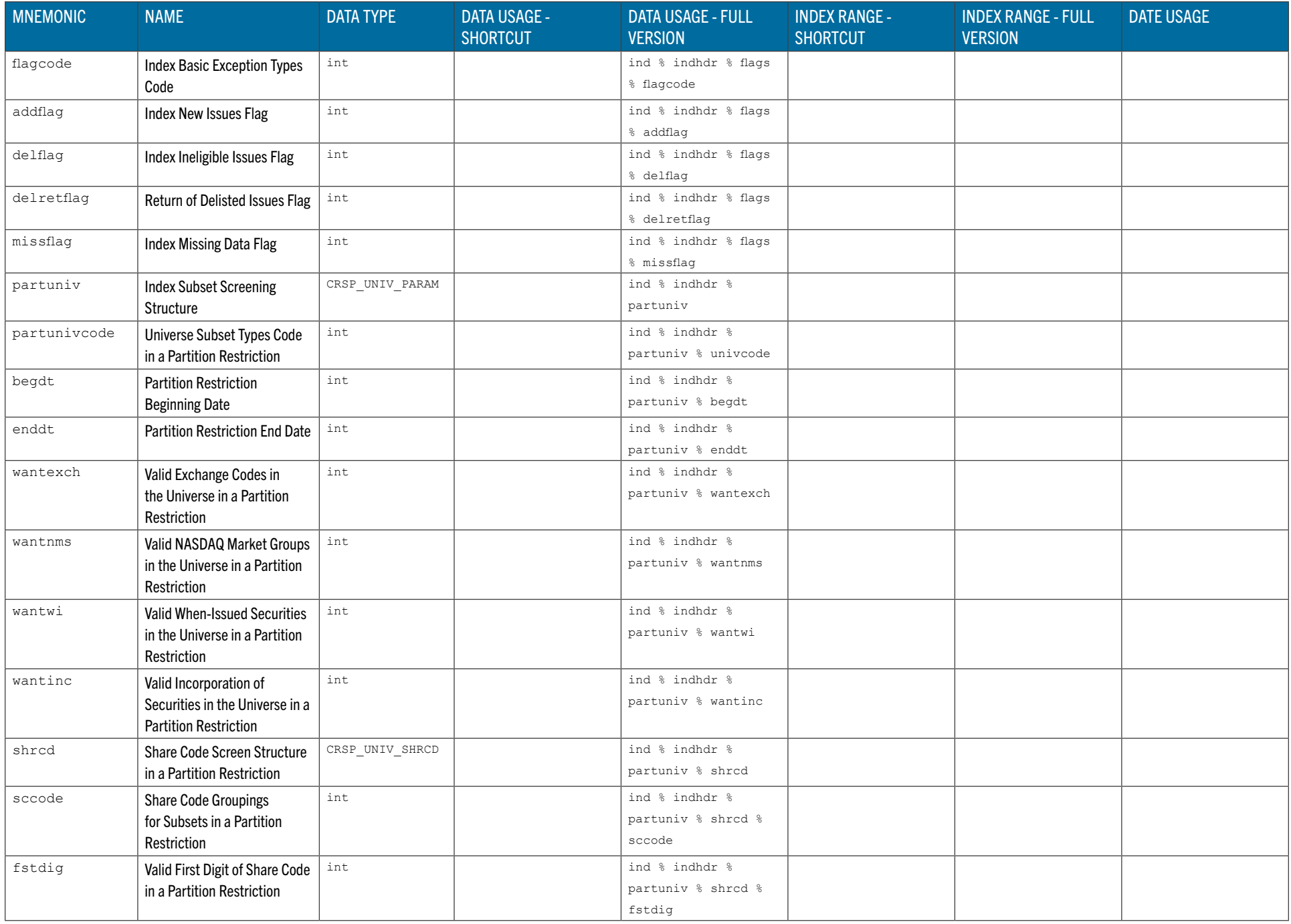

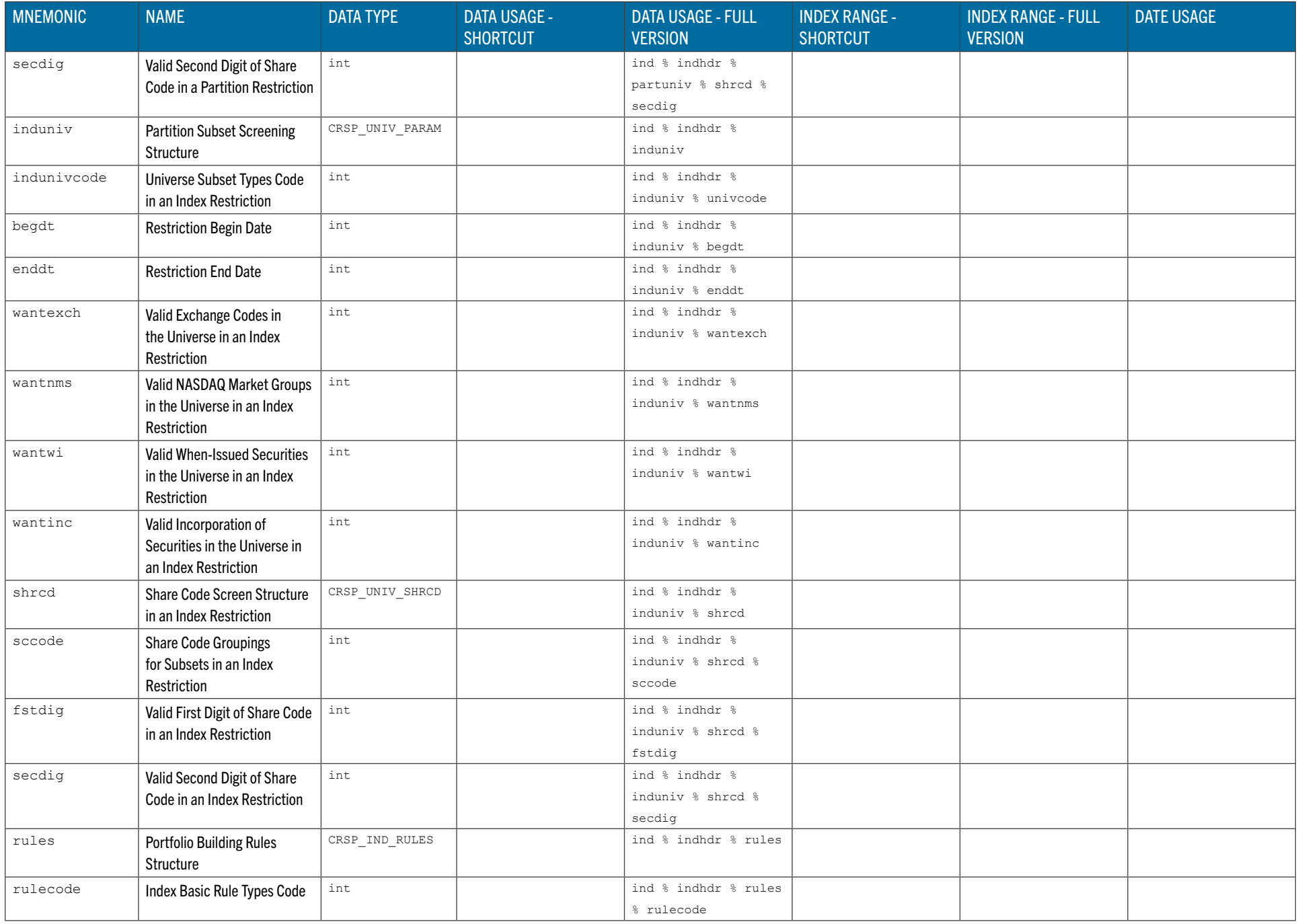

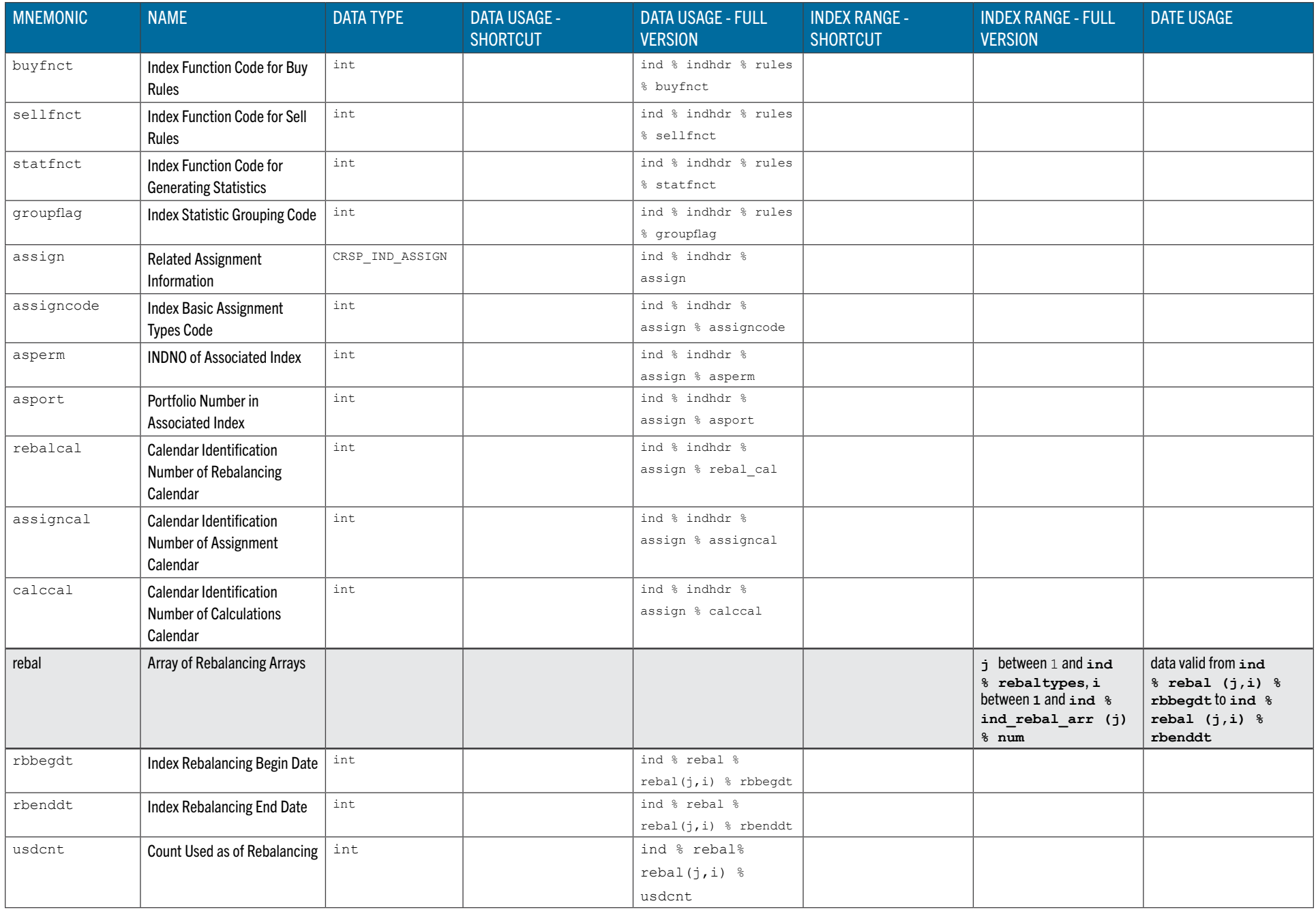

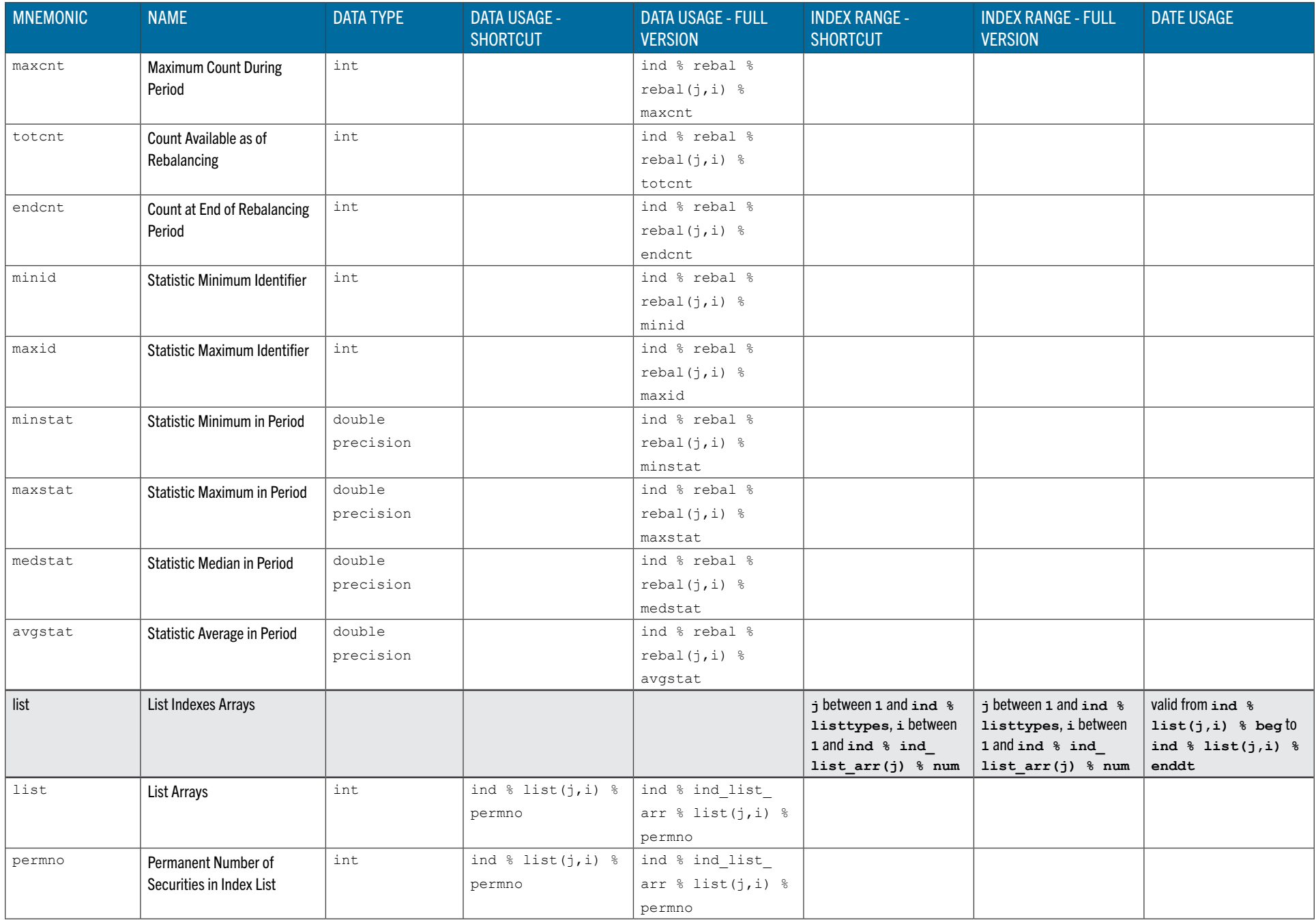

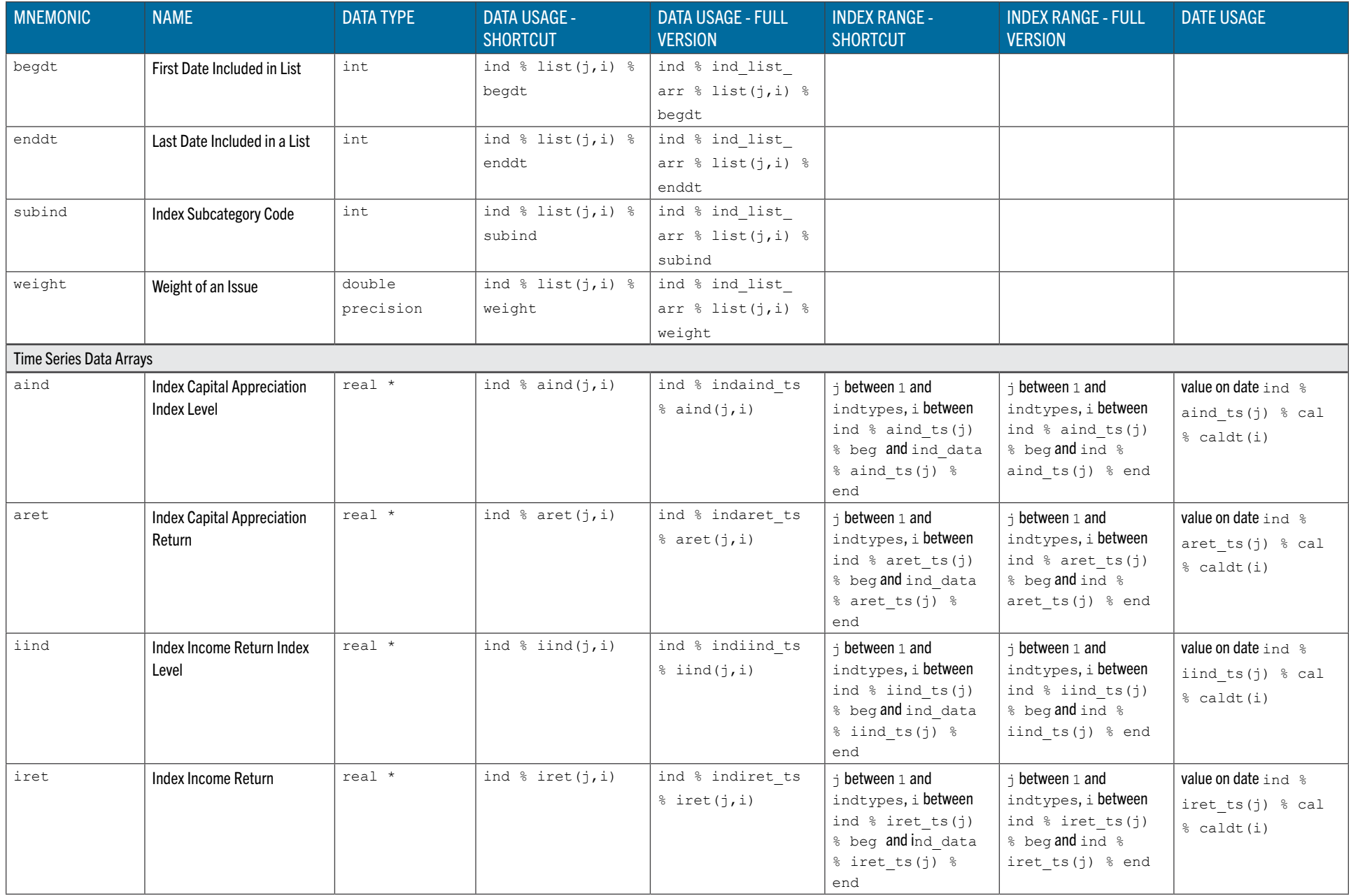

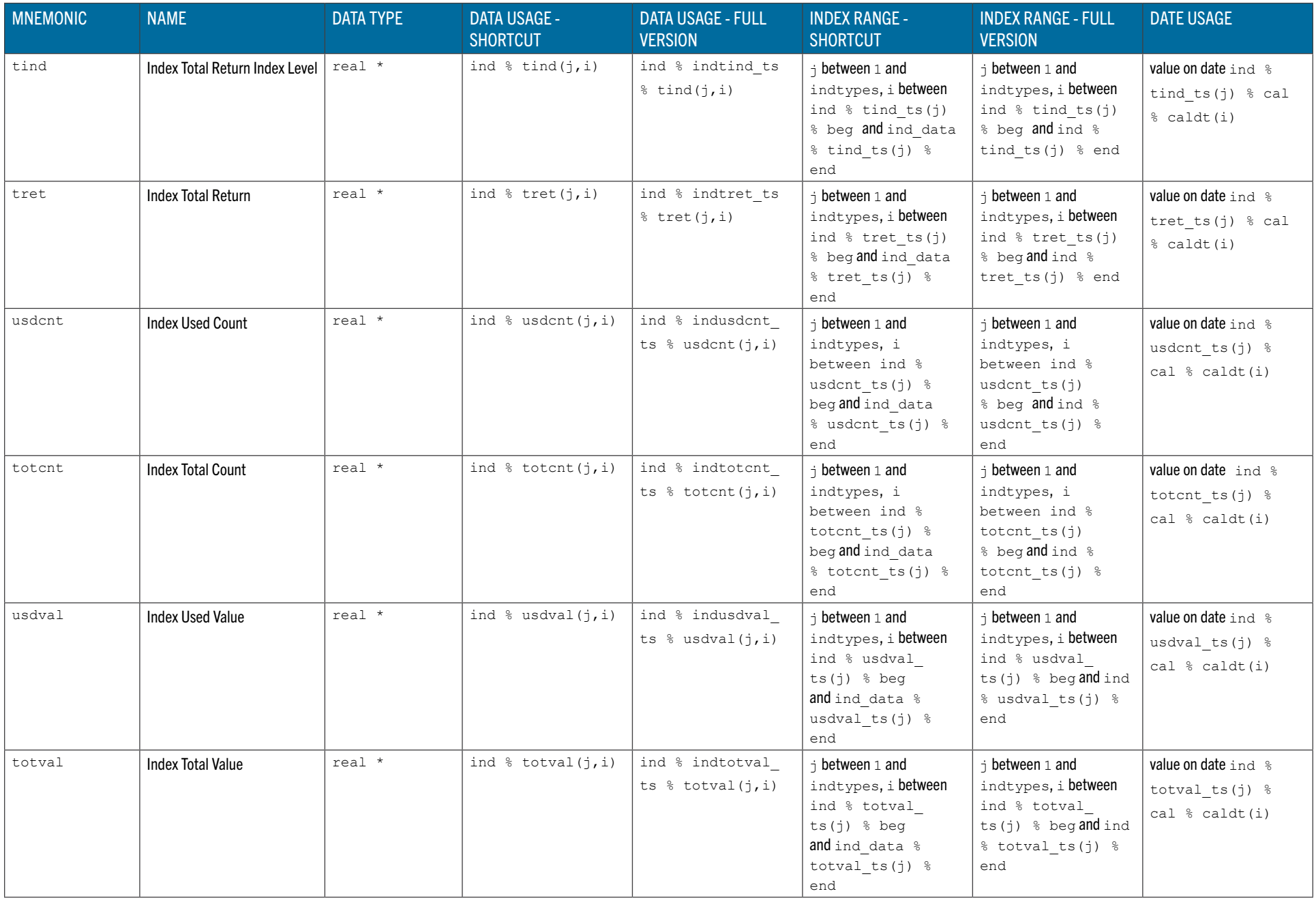

# FORTRAN-95 STOCK SAMPLE PROGRAMS AND SUBROUTINES

#### SAMPLE PROGRAMS — \*SAMP\*.F90

The FORTRAN-95 sample programs provide examples of how to access the CRSPAccess stock file daily or monthly data with universal stock access routines. The 14 stock & indexes sample programs give basic examples of the CRSP access routines, and illustrate tasks while using the access and utility routines. To use a sample program, copy it to your directory from the CRSP sample directory. Edit the program to meet your needs and compile, link, and run. See the CRSPAccess Release Notes for FORTRAN-95 Supported Systems. All sample programs that call on an input file have one available in the sample directory.

The sample programs are written to use either daily or monthly data. To switch between daily and monthly data, change the setid from STK DAILY to STK MONTHLY.

![](_page_213_Picture_273.jpeg)

![](_page_214_Picture_284.jpeg)

#### FORTRAN-95 INCLUDE FILES AND DATA STRUCTURES

*crsp.inc* defines all structures and constants used by the CRSP FORTRAN-95 access and utility functions, and the function definitions. *crsp.inc* includes several other header files. The primary definitions needed for stock databases are in *f95\_ params.inc, f95\_cal.inc, f95\_datatypes.inc, f95\_stock.inc,* and *f95\_ind.inc.*

The following list summarizes the individual stock and indexes include files that are included in crsp.inc. All ind- clude files are kept in the CRSP\_INCLUDE directory.

![](_page_214_Picture_285.jpeg)

![](_page_215_Picture_217.jpeg)

#### CRSPACCESS FORTRAN-95 LIBRARY

The CRSPAccess FORTRAN-95 Library contains the Application Programming Interface (API) used to access and to process CRSP stock and index data. The library is broken into sections based on the type of operations. The following major groups are available. Each can be further subdivided into subgroups. Functions within subgroups are alphabetical. Each function includes a function prototype, description, list of arguments, return values, side effects, and preconditions for use.

![](_page_215_Picture_218.jpeg)

#### <span id="page-215-0"></span>STOCK ACCESS FUNCTIONS

The following tables list the available functions to access CRSPAccess Stock Data. Standard usage is to employ an open function, followed by successive reads and a close. Different databases and sets can be processed simulta- neously if there is a matching structure defined for each one.

![](_page_215_Picture_219.jpeg)

#### <span id="page-215-1"></span>stock open Opens an Existing Stock Set in a CRSPAccess Database

![](_page_215_Picture_220.jpeg)
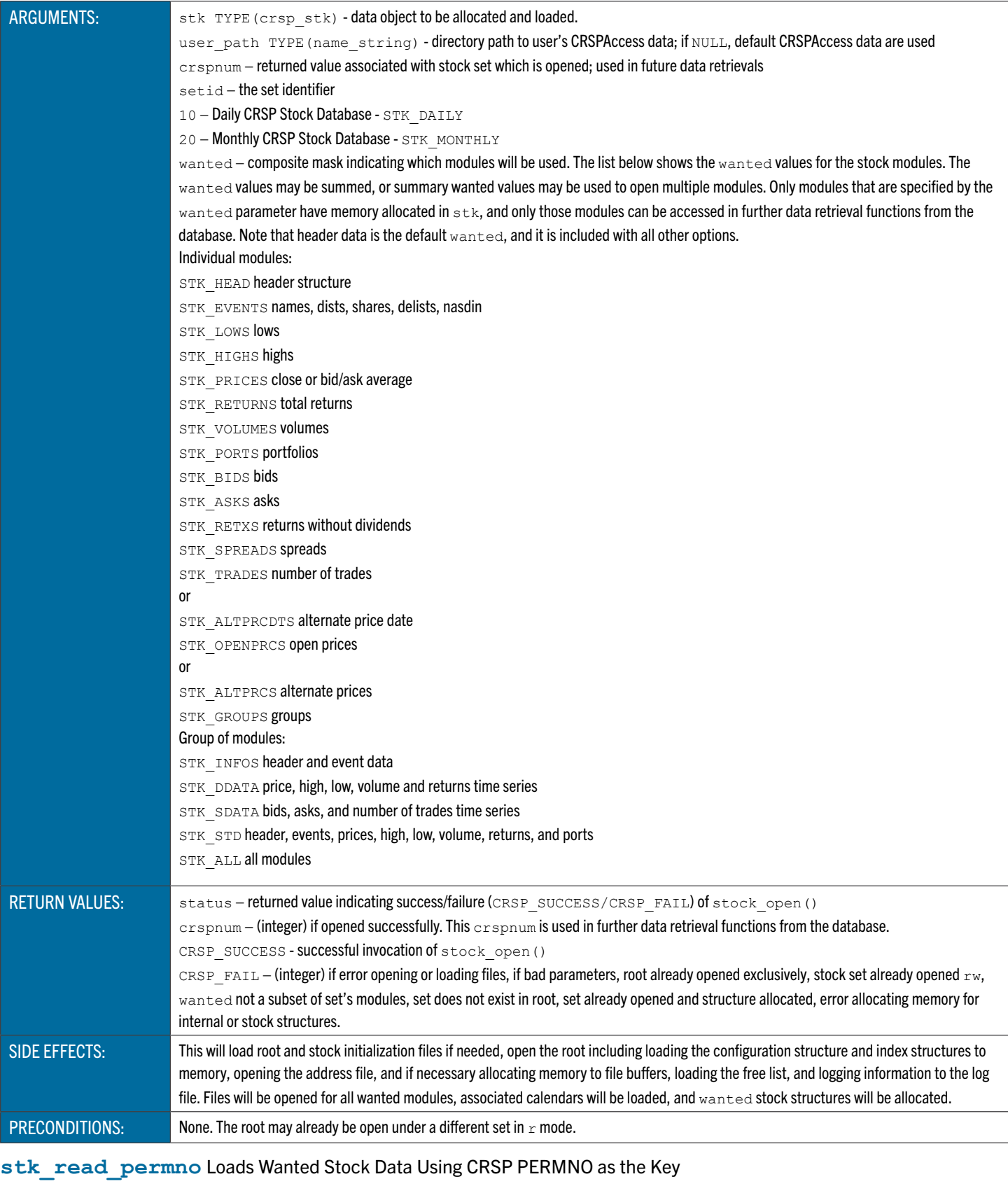

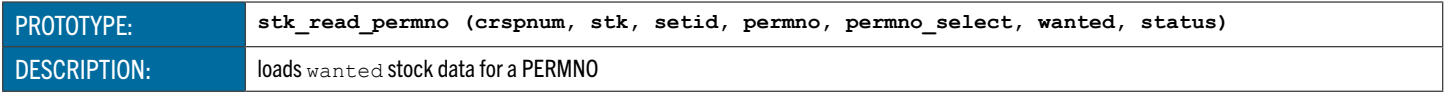

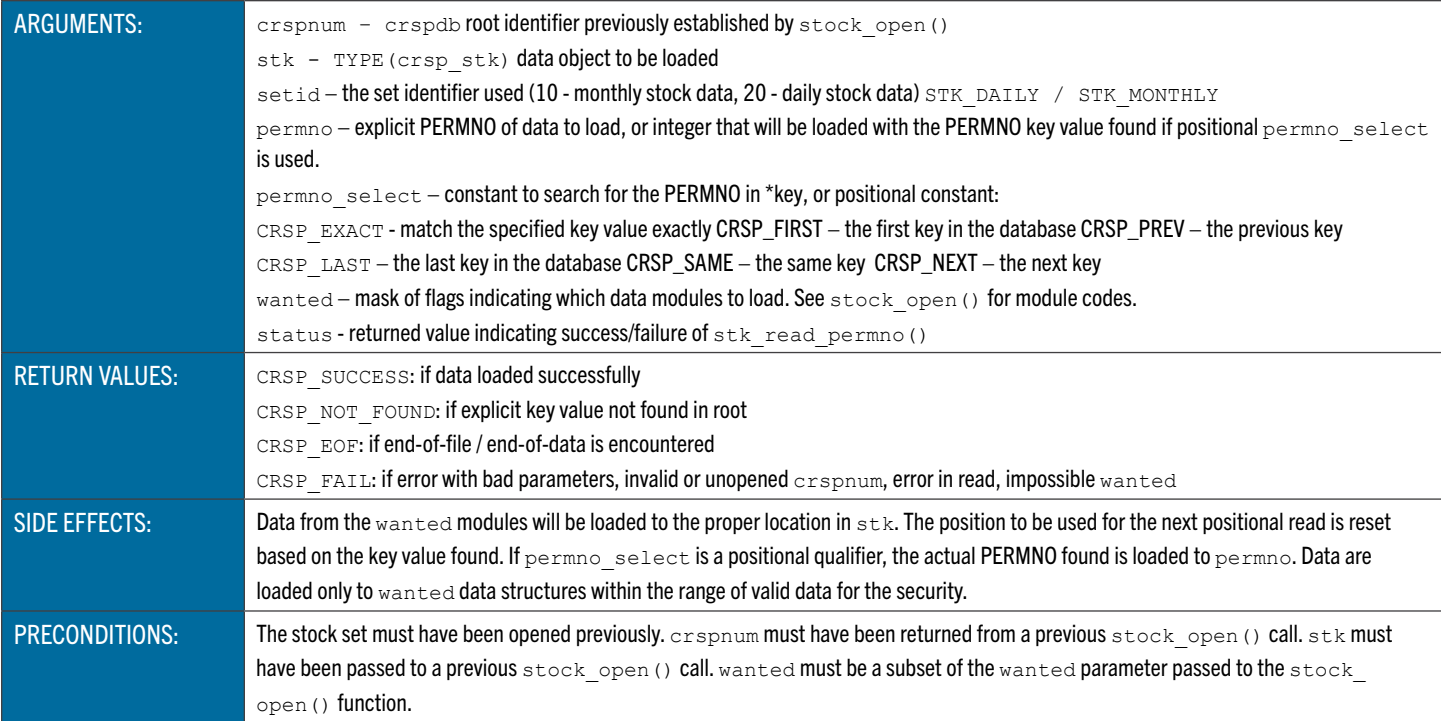

# **stk\_read\_cusip** Loads Wanted Stock Data Using Current CUSIP as the Key

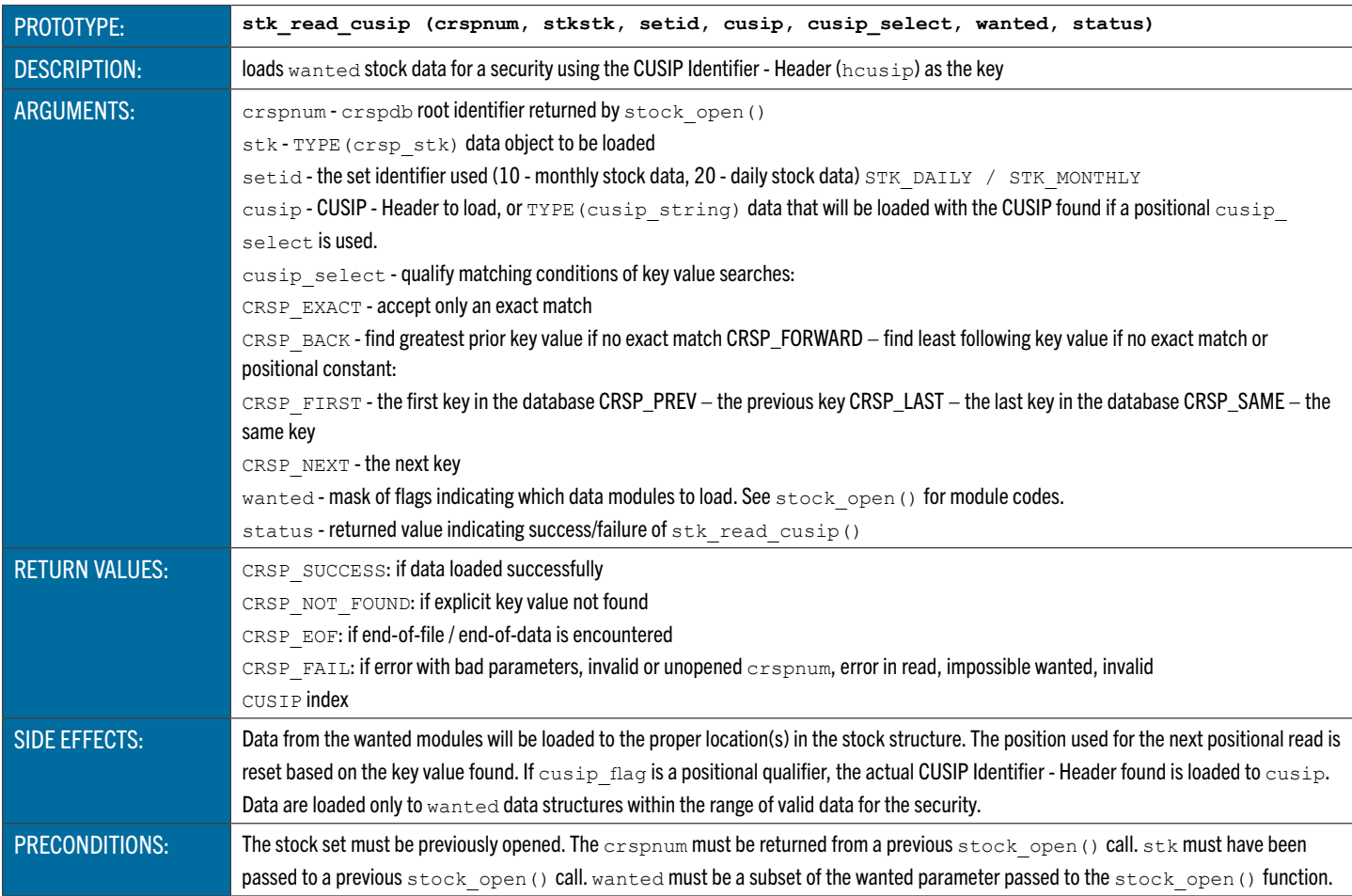

## **stk\_read\_permco** Loads Wanted Stock Data Using CRSP PERMCO as the Key

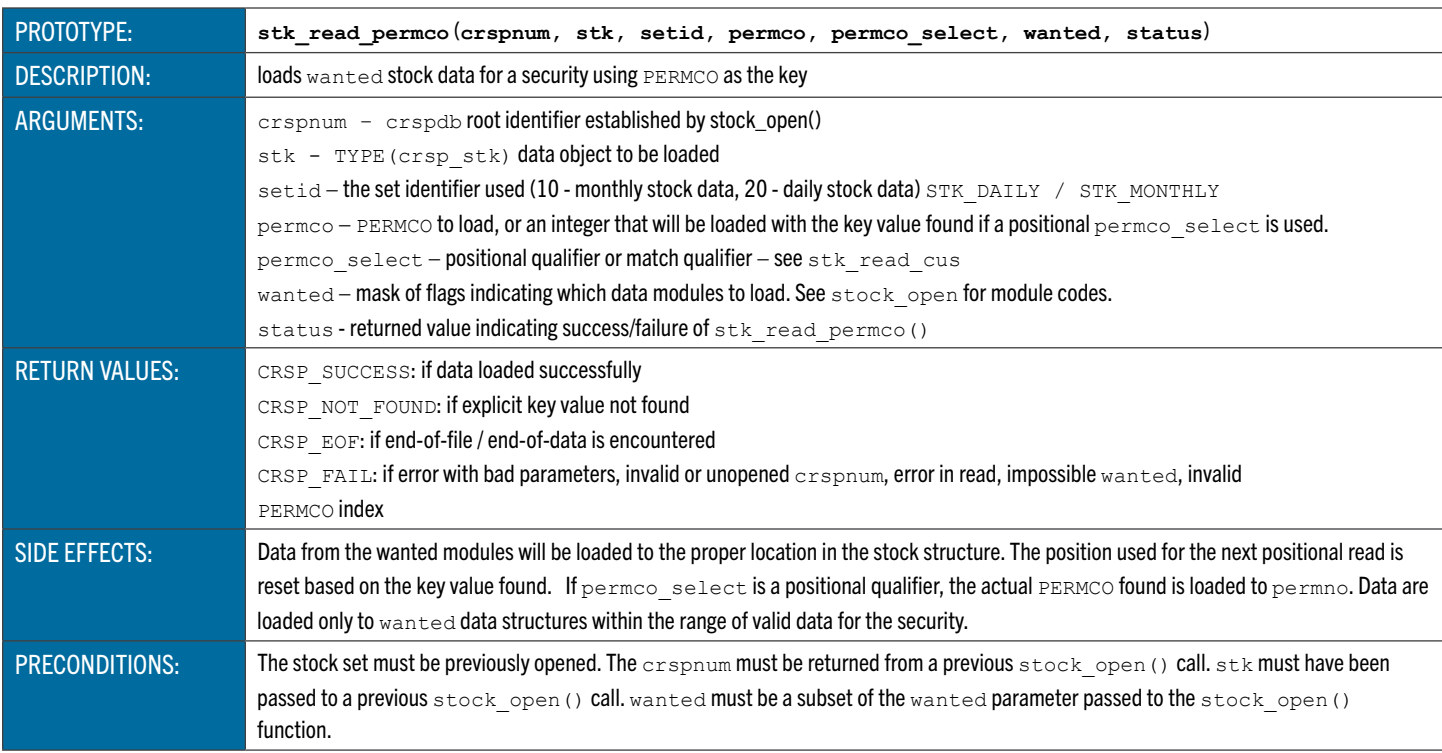

### **stk\_read\_hcusip** Loads Wanted Stock Data Using Historical CUSIP as the Key

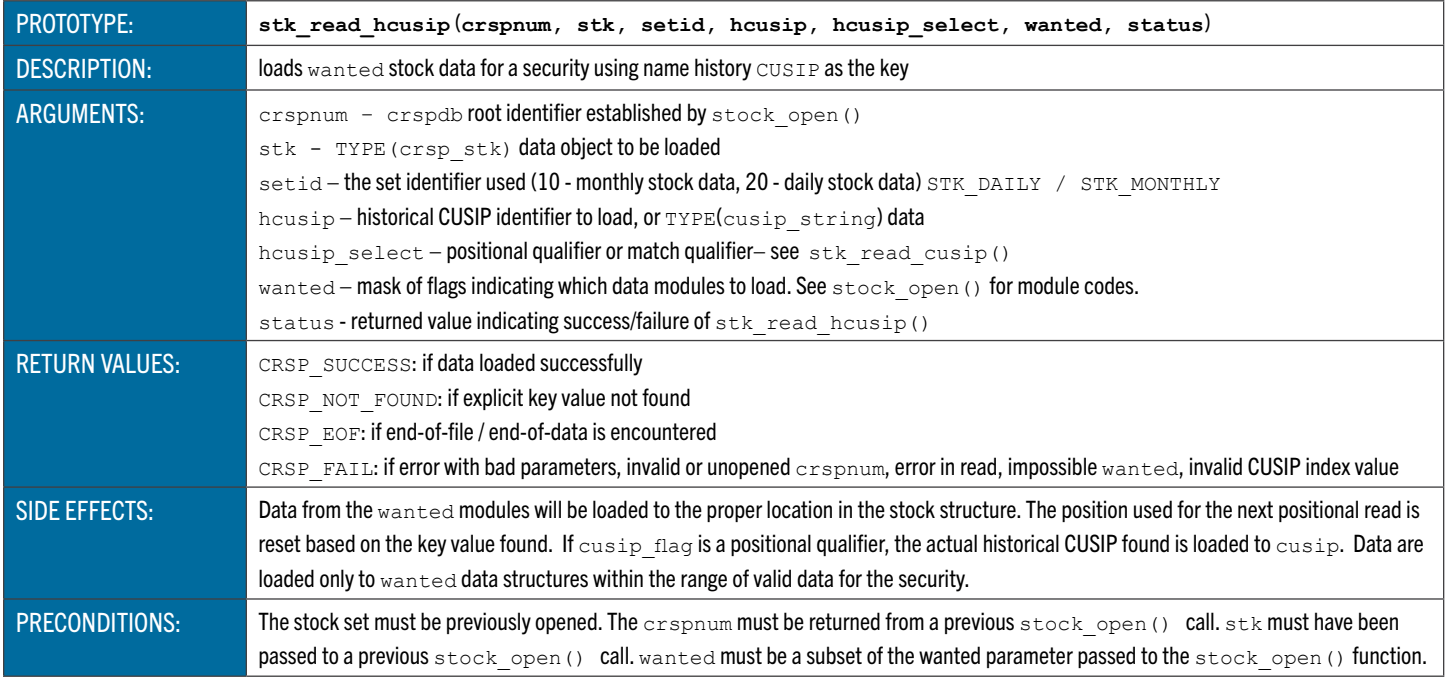

# **stk\_read\_siccd** Loads Wanted Stock Data Using Historical SIC Code as the Key

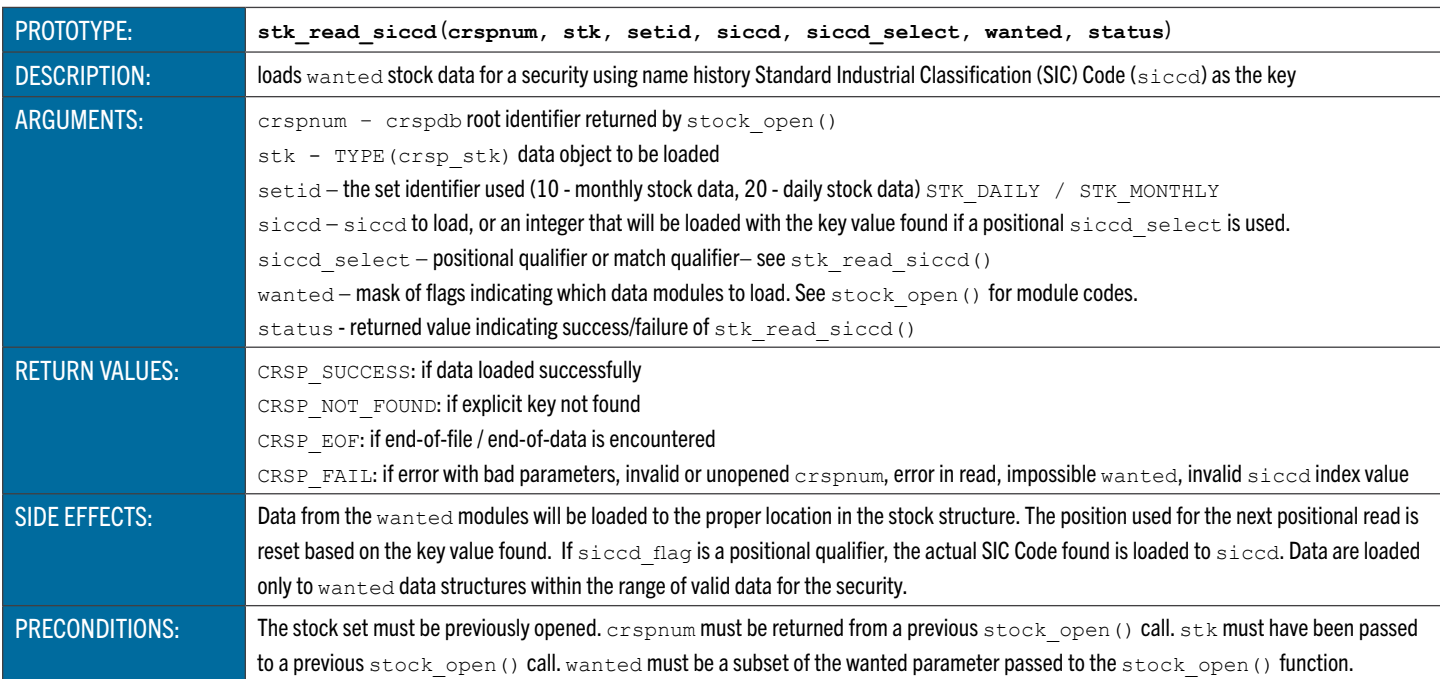

## **stk\_read\_ticker** Loads the Wanted Stock Data Using Current Ticker Symbol - Header as the Key

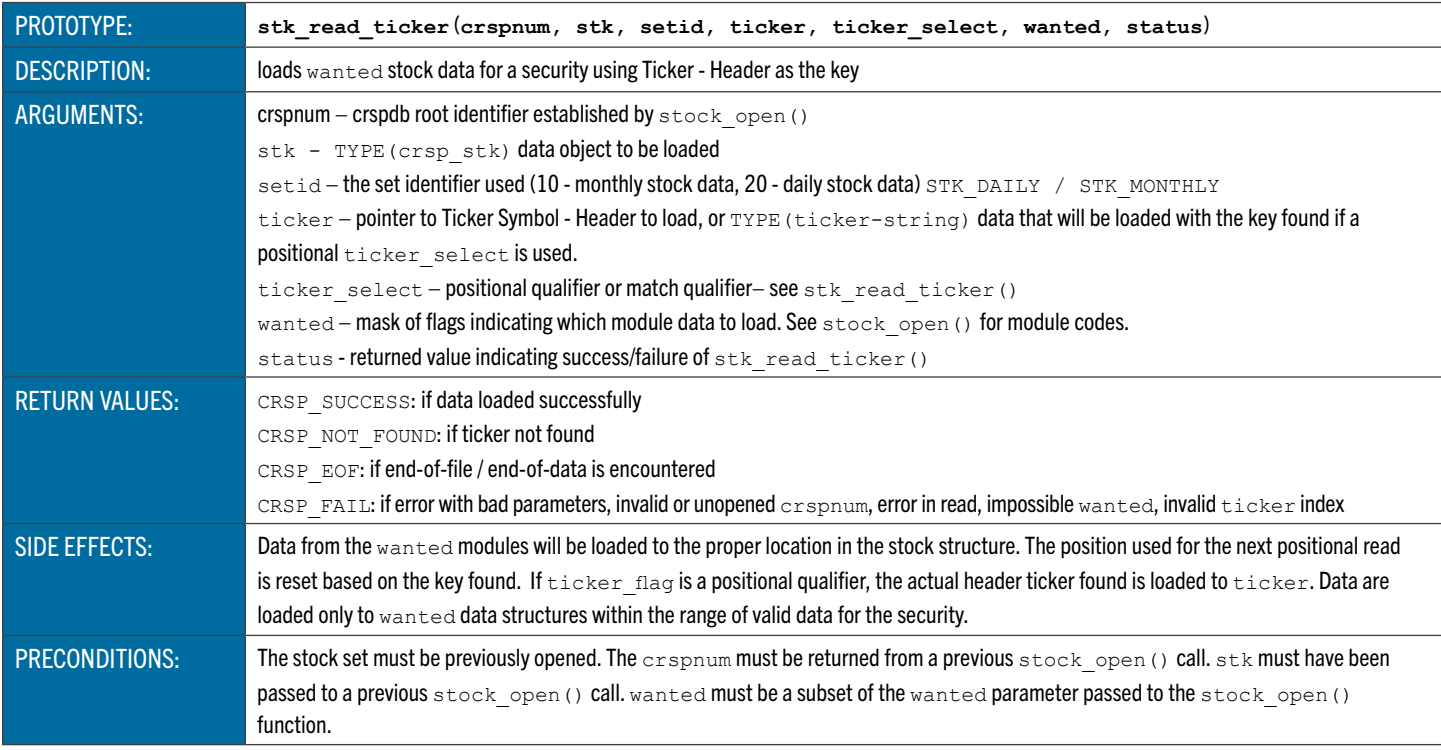

## **stock\_close** Closes a Stock Set

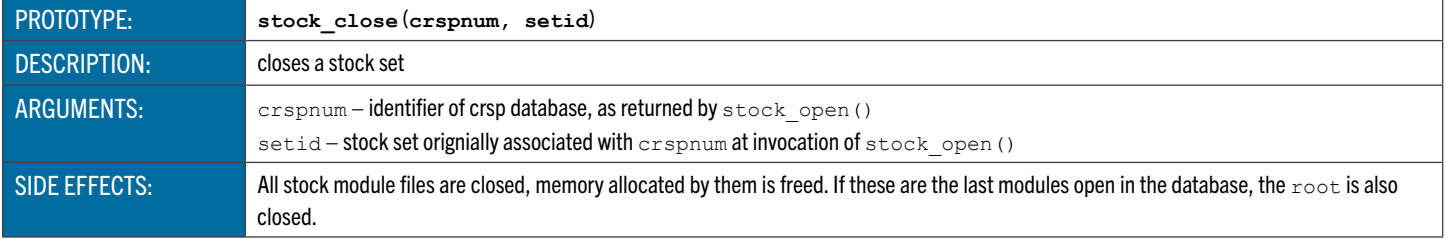

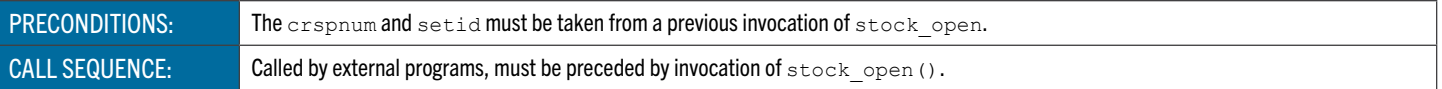

#### **INDEX ACCESS FUNCTIONS**

The following tables list the available functions to access CRSPAccess indexes data. Standard usage is to use an open function, followed by successive reads and a close. Different databases and sets can be processed simultaneously if there is a matching structure defined for each one.

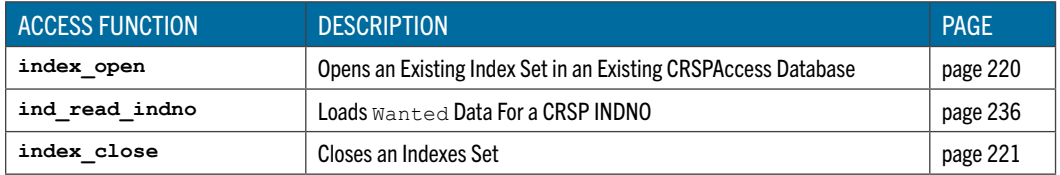

<span id="page-220-0"></span>index open Opens an Index Set in an Existing CRSPAccess Database

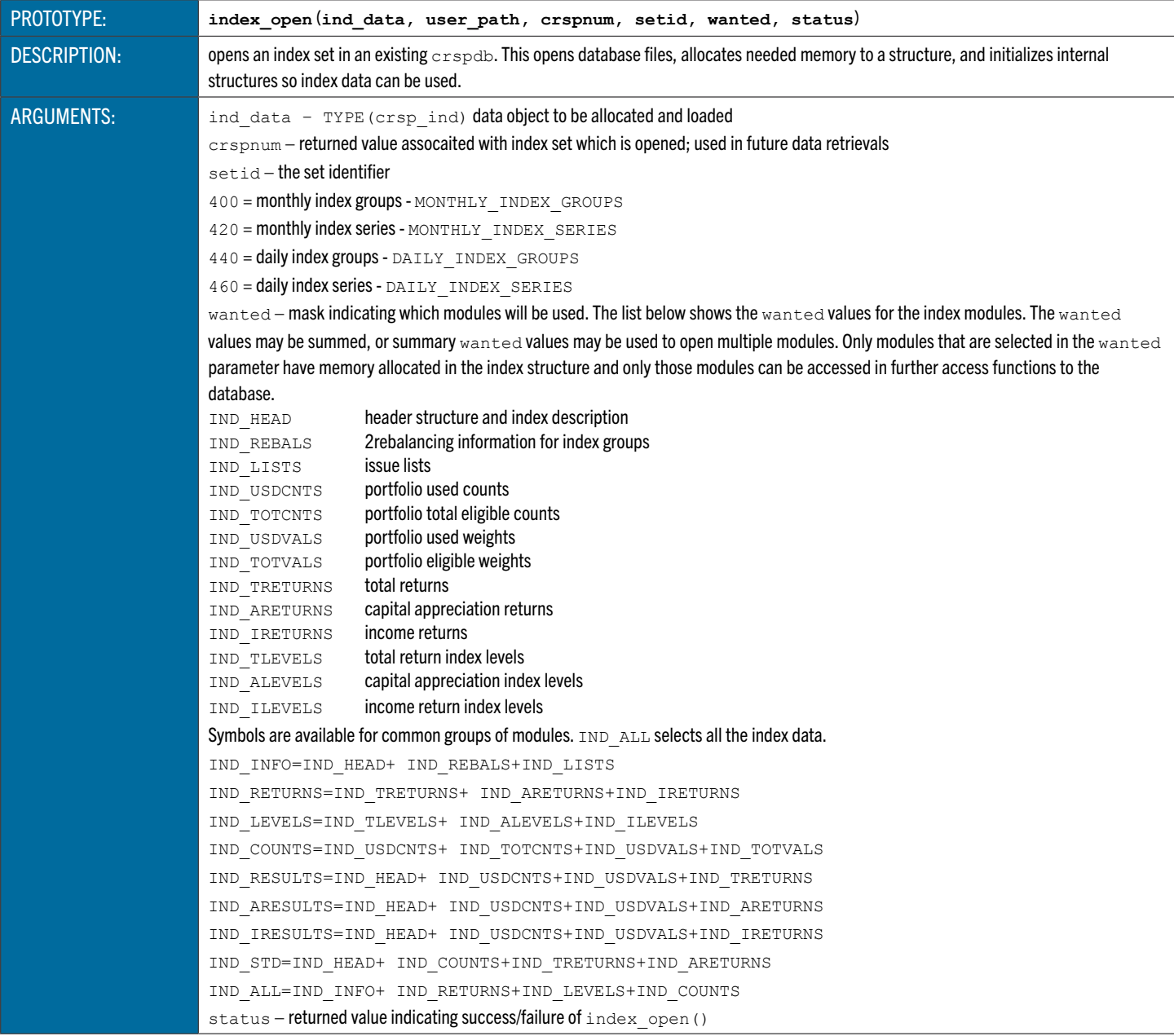

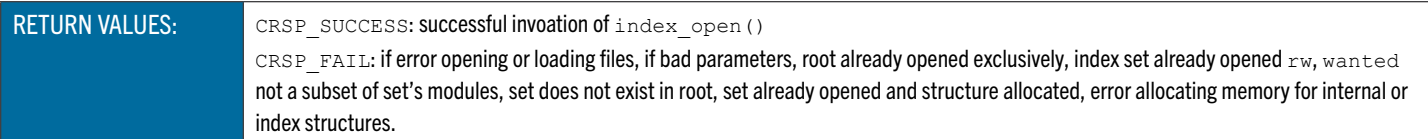

# **index\_open** Opens an Index Set in an Existing CRSPAccess Database

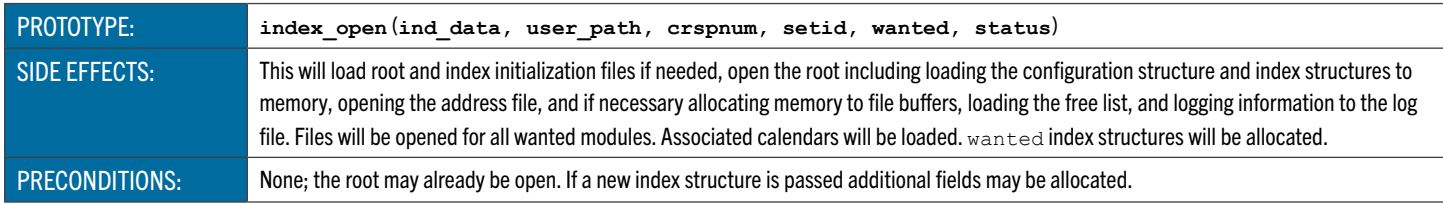

## ind read indno Loads Wanted Index Data For a CRSP INDNO

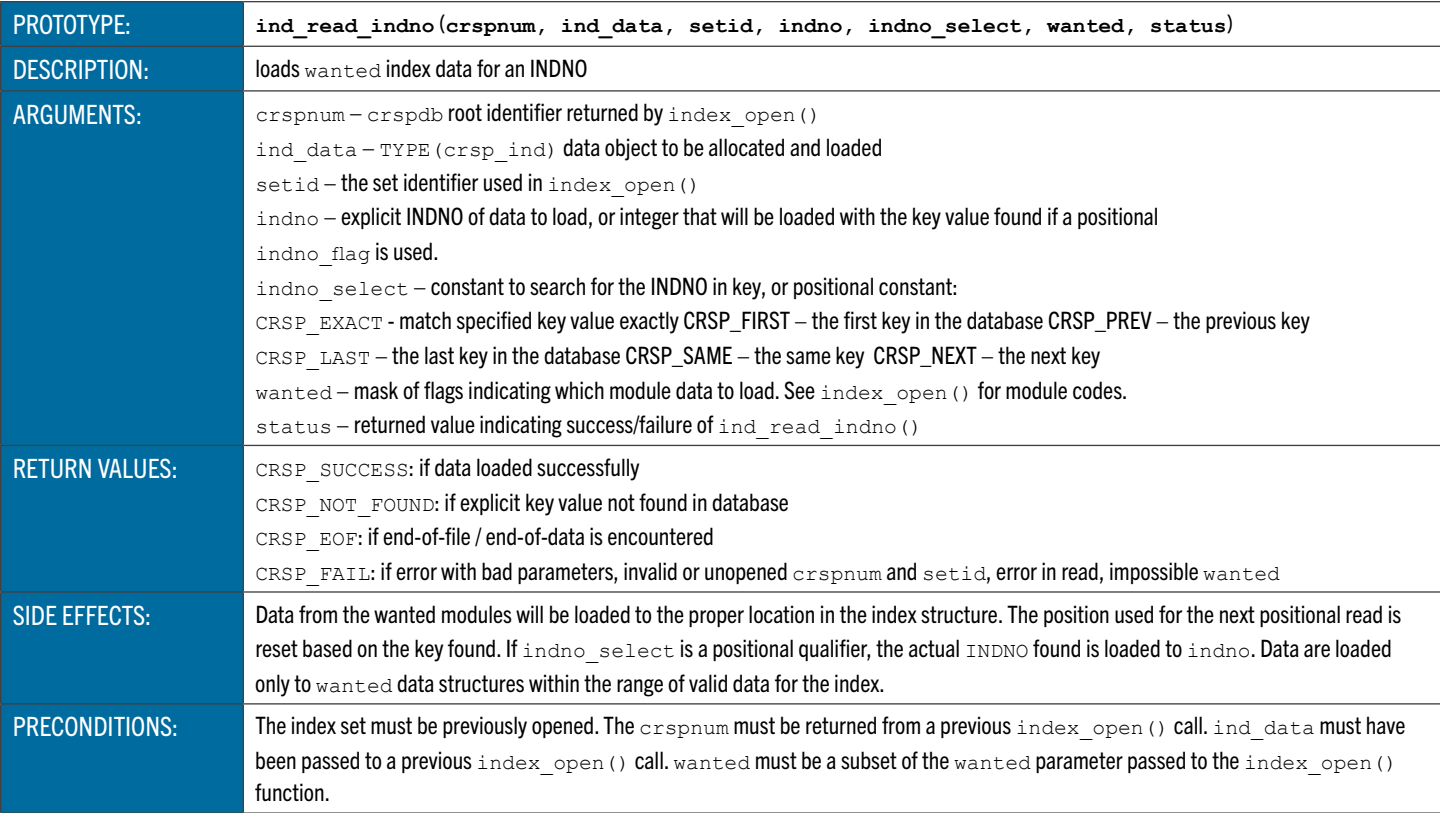

# <span id="page-221-0"></span>**index\_close** Closes an Index Set

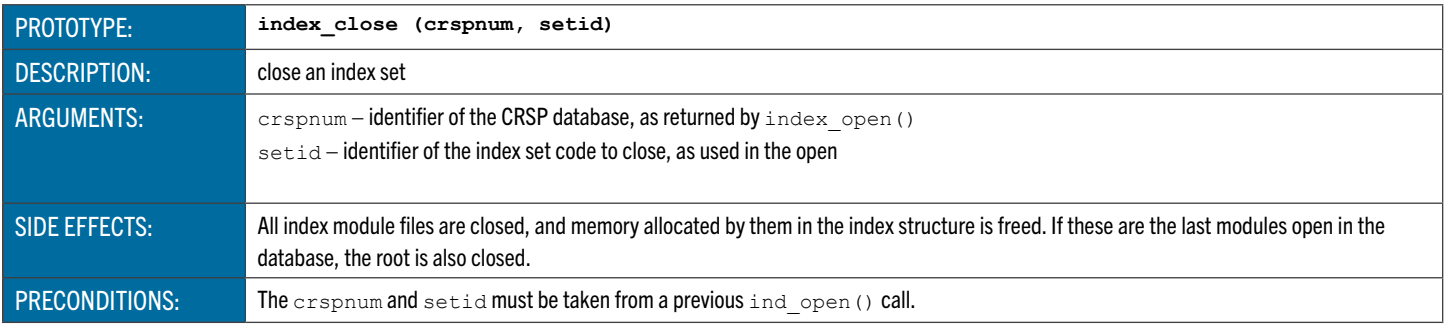

#### GENERAL ACCESS FUNCTIONS

The CRSPAccess general access functions include error functions and portable file operation functions.

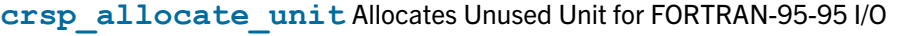

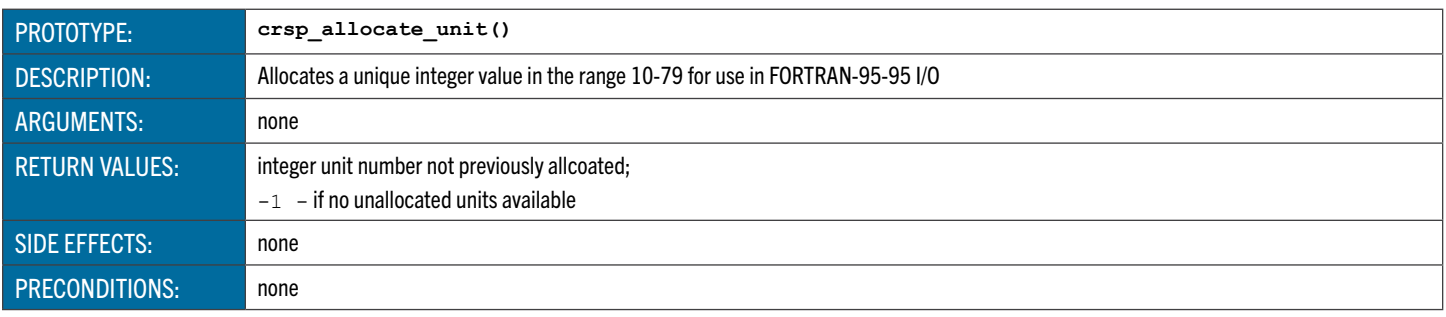

#### crsp deallocate unit Deallocates Unit Allocated by crsp\_allocate\_unit()

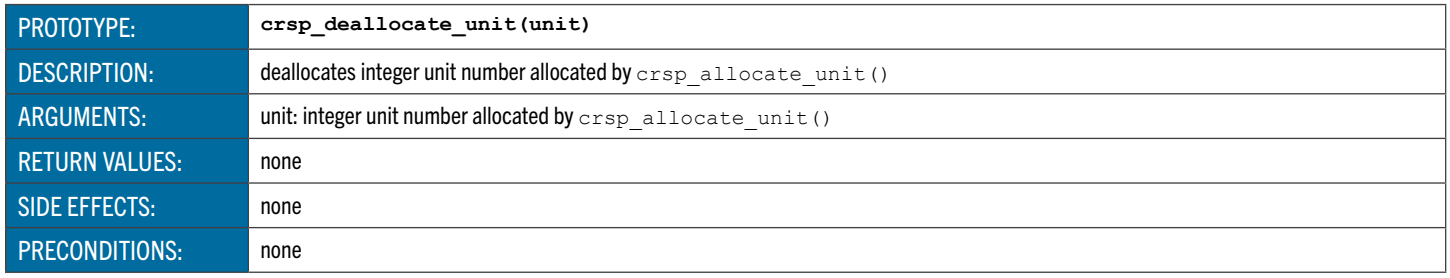

#### crsp free all units Deallocates All Units Currently Allocated by crsp allcoate unit()

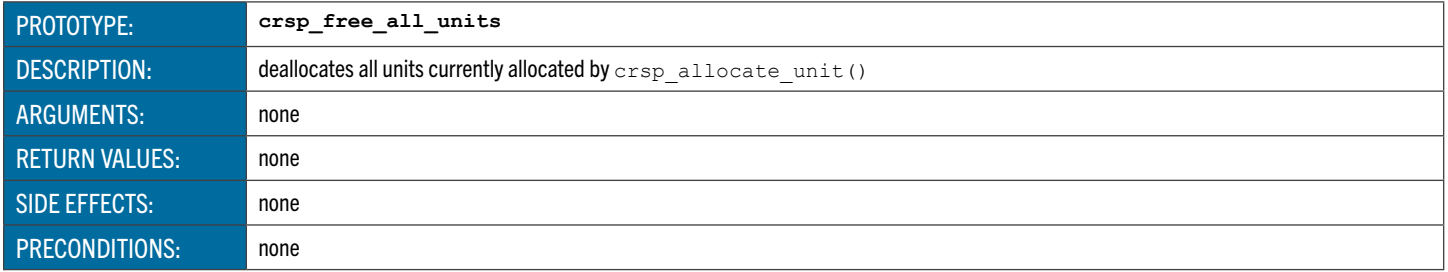

#### **GENERAL UTILITY FUNCTIONS**

The utility functions operate on the base CRSPAccess data structures and are not specific to a type of data. They include operations on calendars CRSP object structures and general utilities.

#### Calendar Utility Functions

These functions are used to manipulate calendar data in CRSPAccess databases.

#### **cal\_index** Finds CRSP Calendar Index of Date

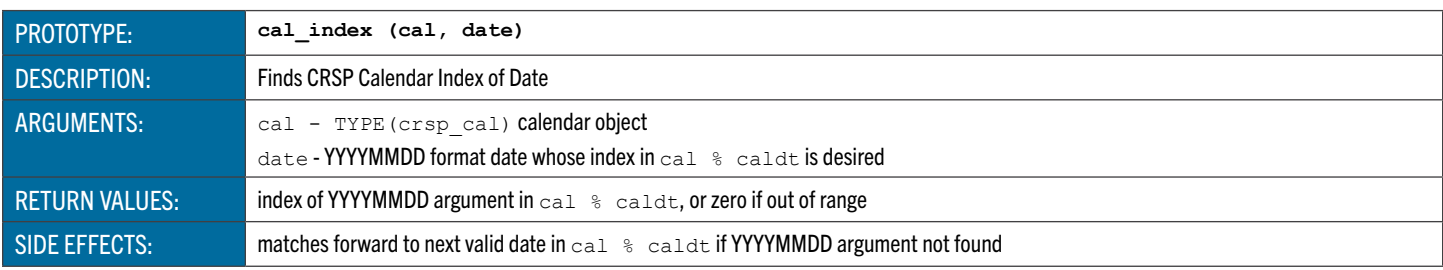

## **date\_index** Finds CRSP Calendar Index of Date

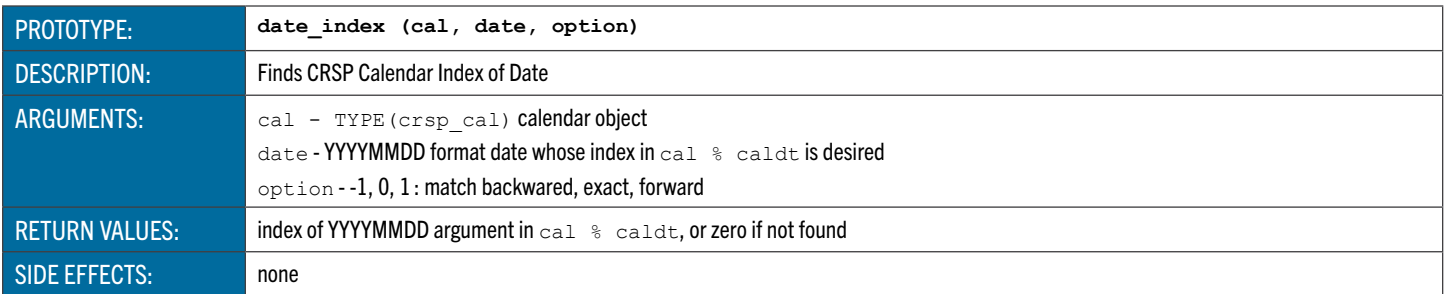

## **stk\_usdate** Index of Calendar Trading Date

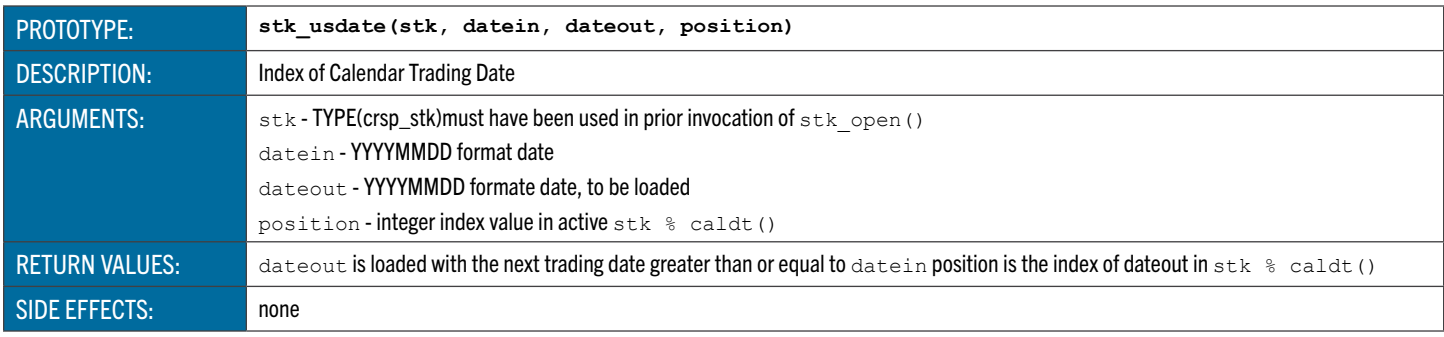

#### CRSPAccess Stock Utility Functions

These functions can be used to access stock data.

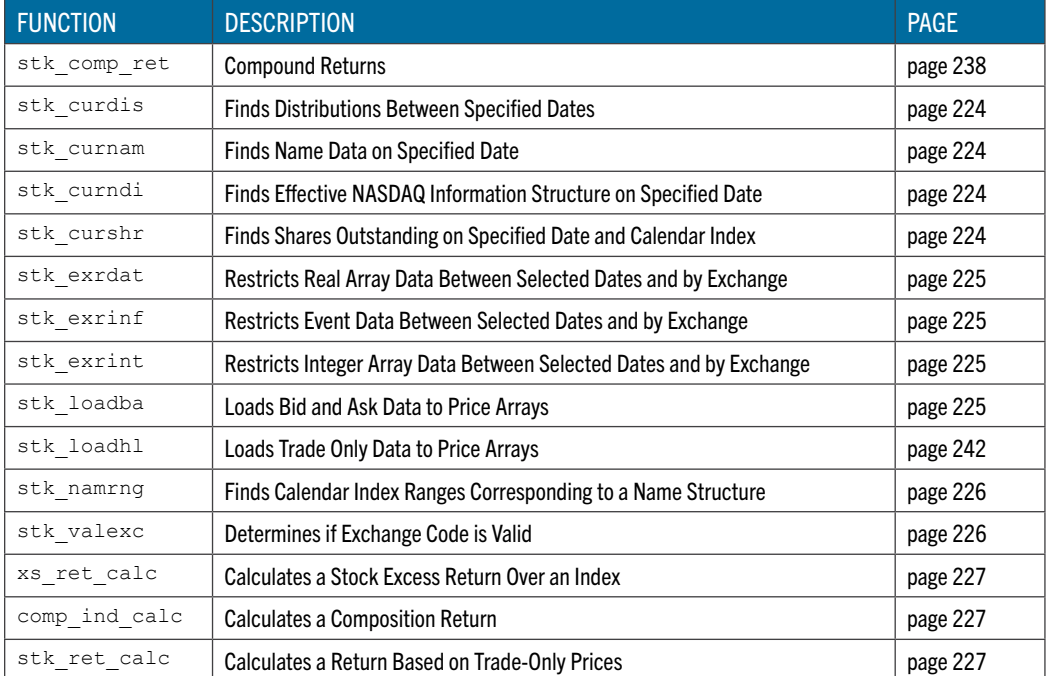

# **stk\_comp\_ret** Compound Returns

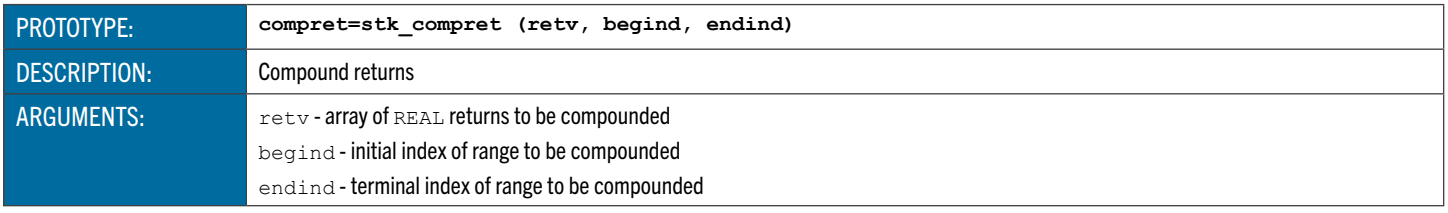

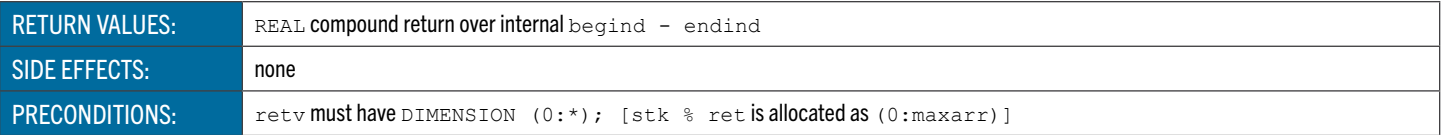

## <span id="page-224-0"></span>stk curdis Finds Distribtutions Between Specified Dates

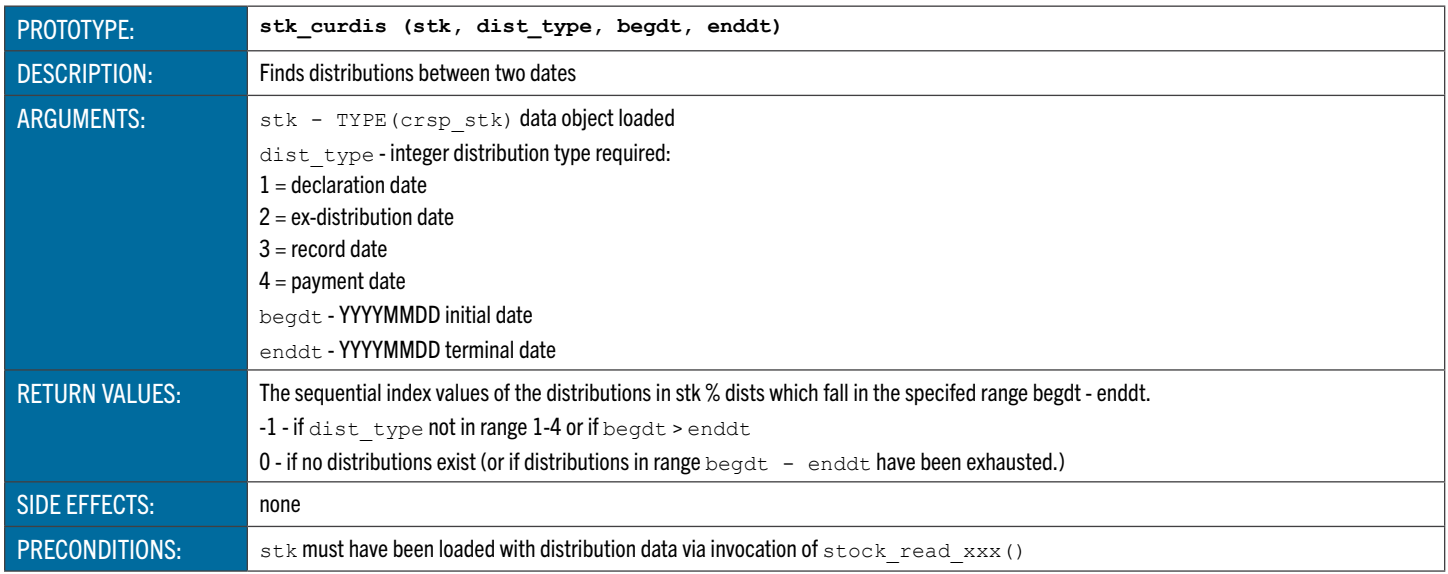

# <span id="page-224-1"></span>**stk\_curnam** Finds Name Data on Specified Date

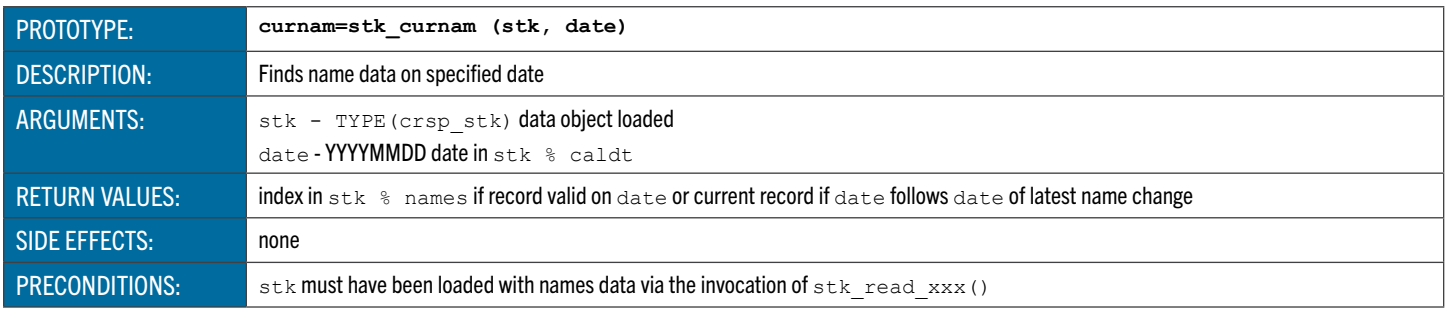

#### <span id="page-224-2"></span>stk curndi Finds Effective NASDAQ Information Structure on Specified Date

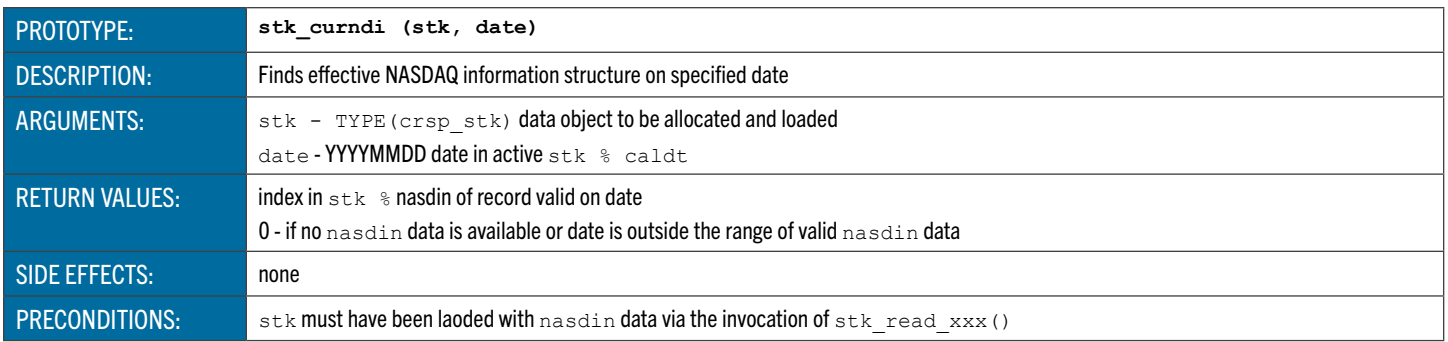

# <span id="page-224-3"></span>**stk\_curshr** Finds Shares Outstanding on Specified Date and Calendar Index

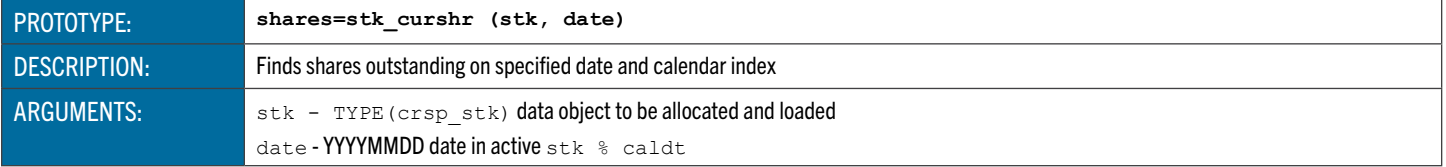

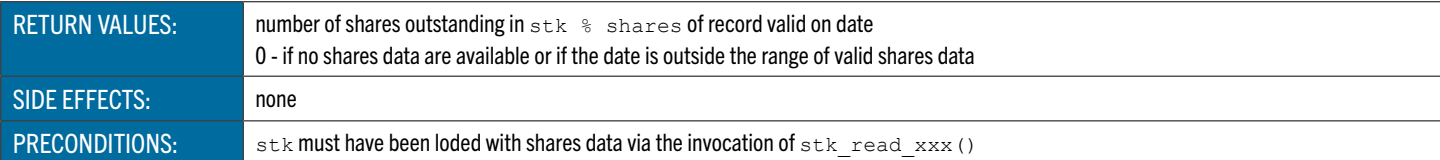

## <span id="page-225-0"></span>stk exrdat Restricts Real Array Data Between Select Dates and by Exchange

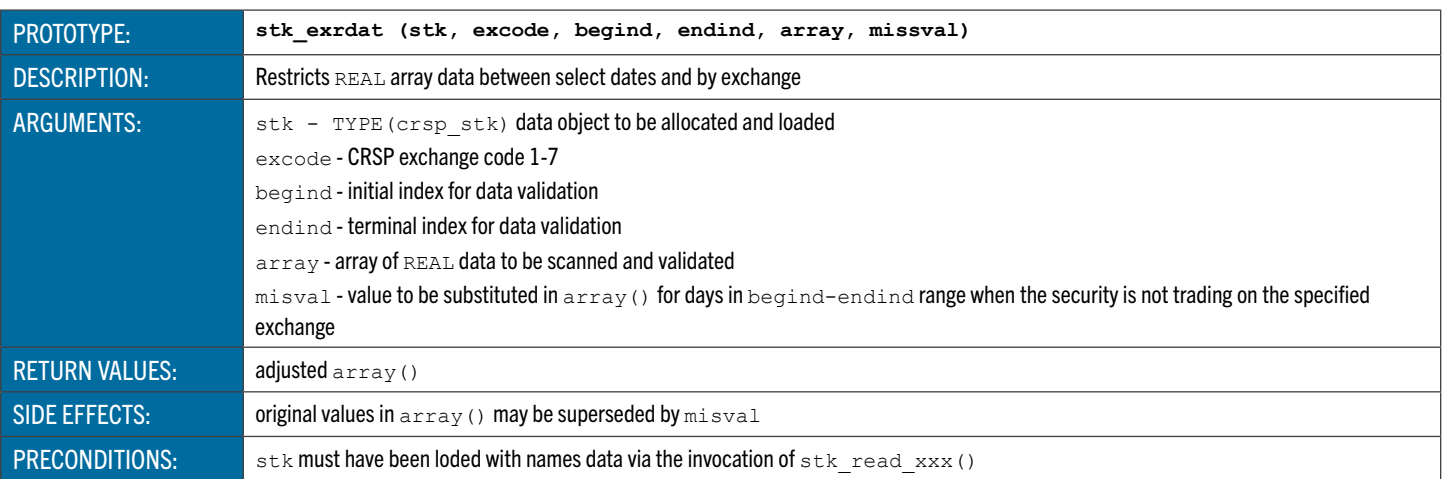

## <span id="page-225-1"></span>**stk\_exrinf** Restricts Event Data Between Selected Dates And by Exchange

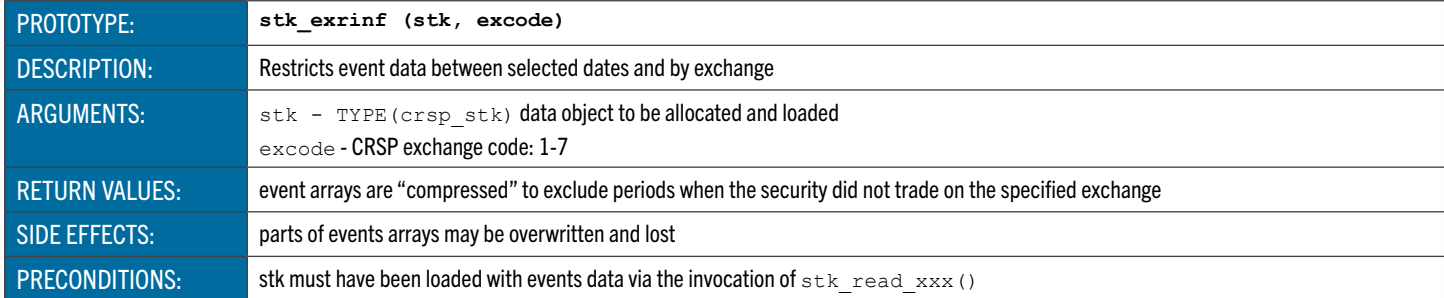

#### <span id="page-225-2"></span>stk exrint Restricts Integer Array Data Between Selected Dates by Exchange

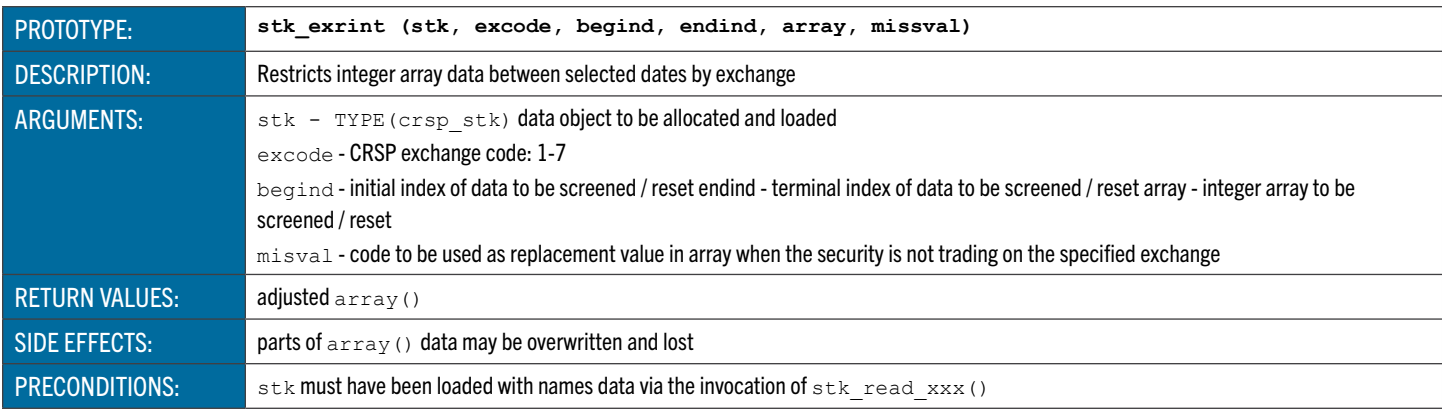

# <span id="page-225-3"></span>**stk\_loadba** Loads Bid and Ask Data to Price Arrays

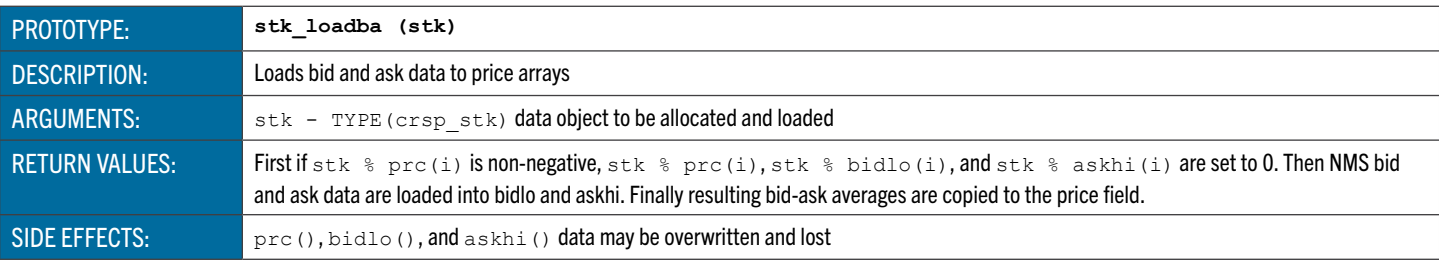

PRECONDITIONS: stk must have been loaded with price, bid, and ask data via the invocation of stk\_read\_xxx()

#### stk loadhl Loads Trade Only Data to Price Arrays

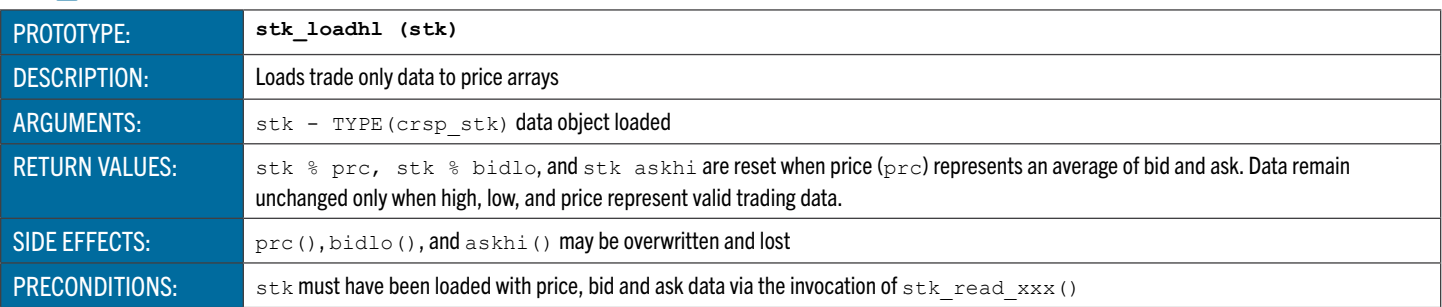

#### <span id="page-226-0"></span>stk namrng Finds Calendar Index Ranges Corresponding to a Name Structure

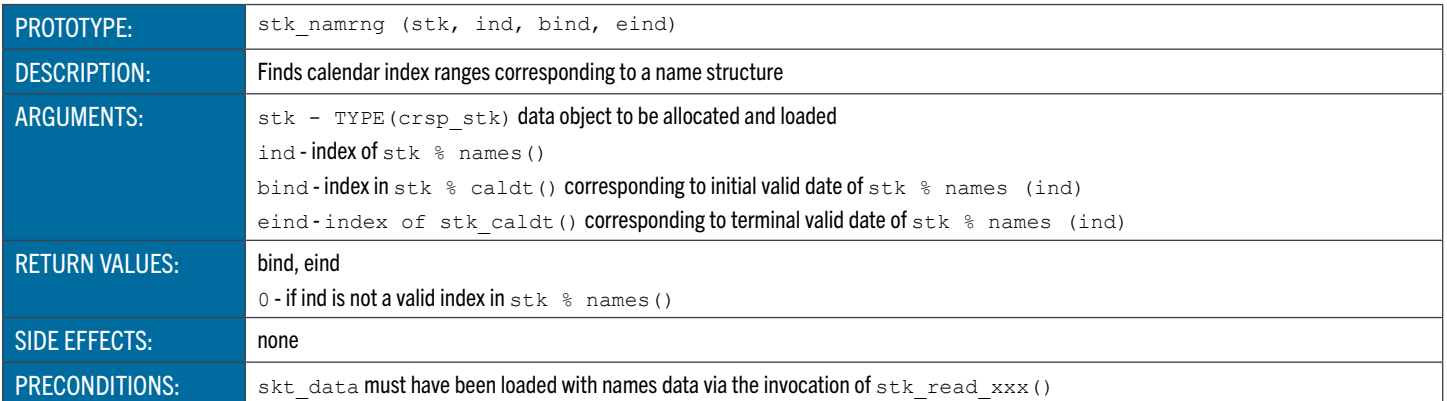

#### <span id="page-226-1"></span>stk valexc Determines if Exchange Code is Valid

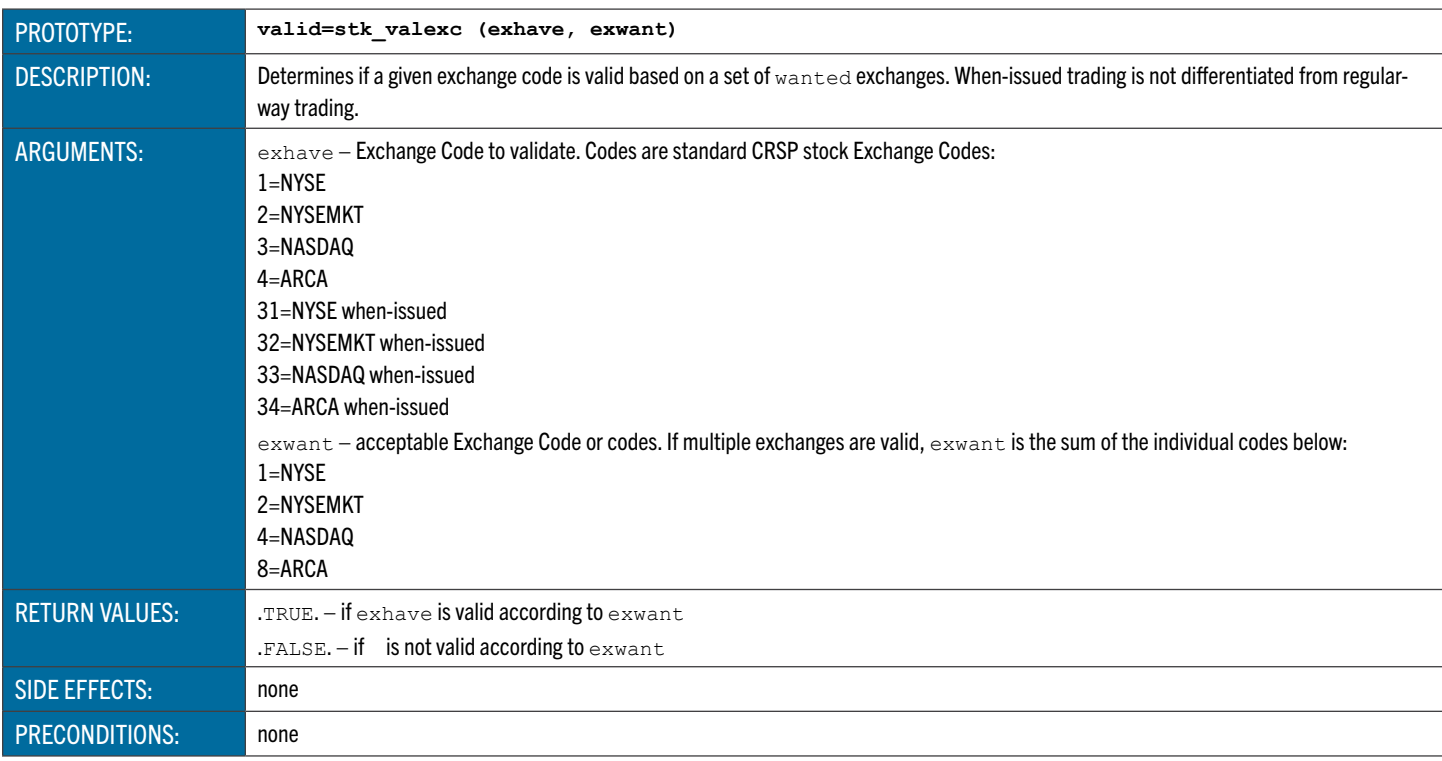

#### CRSPAccess Excess Return Functions

<span id="page-227-0"></span>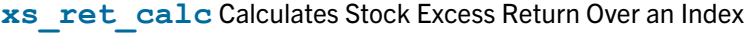

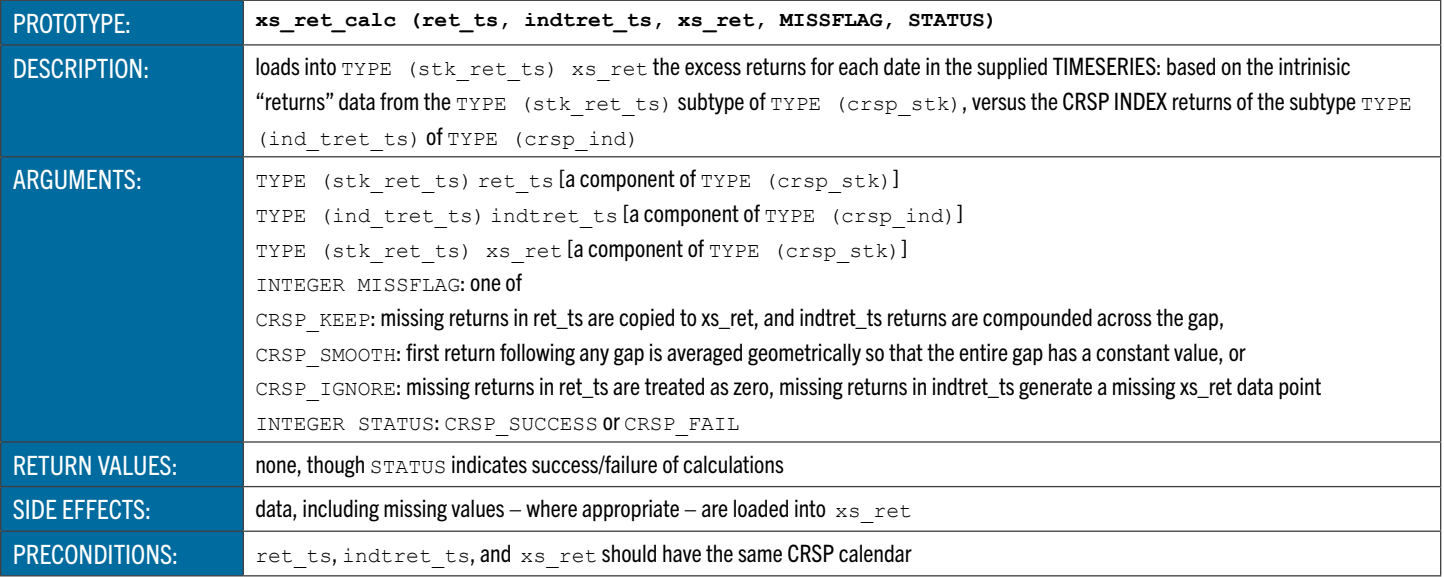

<span id="page-227-1"></span>**comp\_ind\_calc** Calculates a Composite Index Return

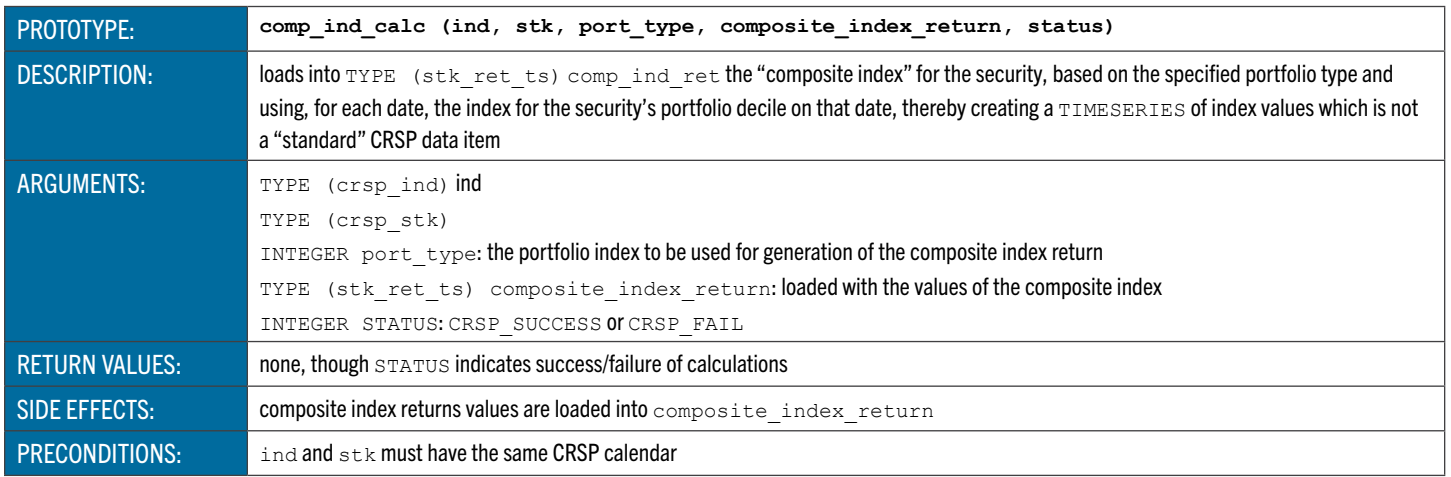

# <span id="page-227-2"></span>**stk\_ret\_calc** Calculates a Stock Return based on Trade Only Prices

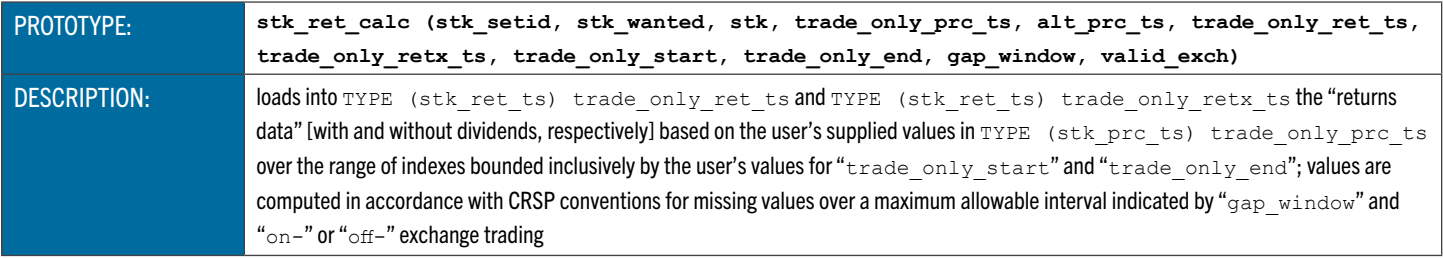

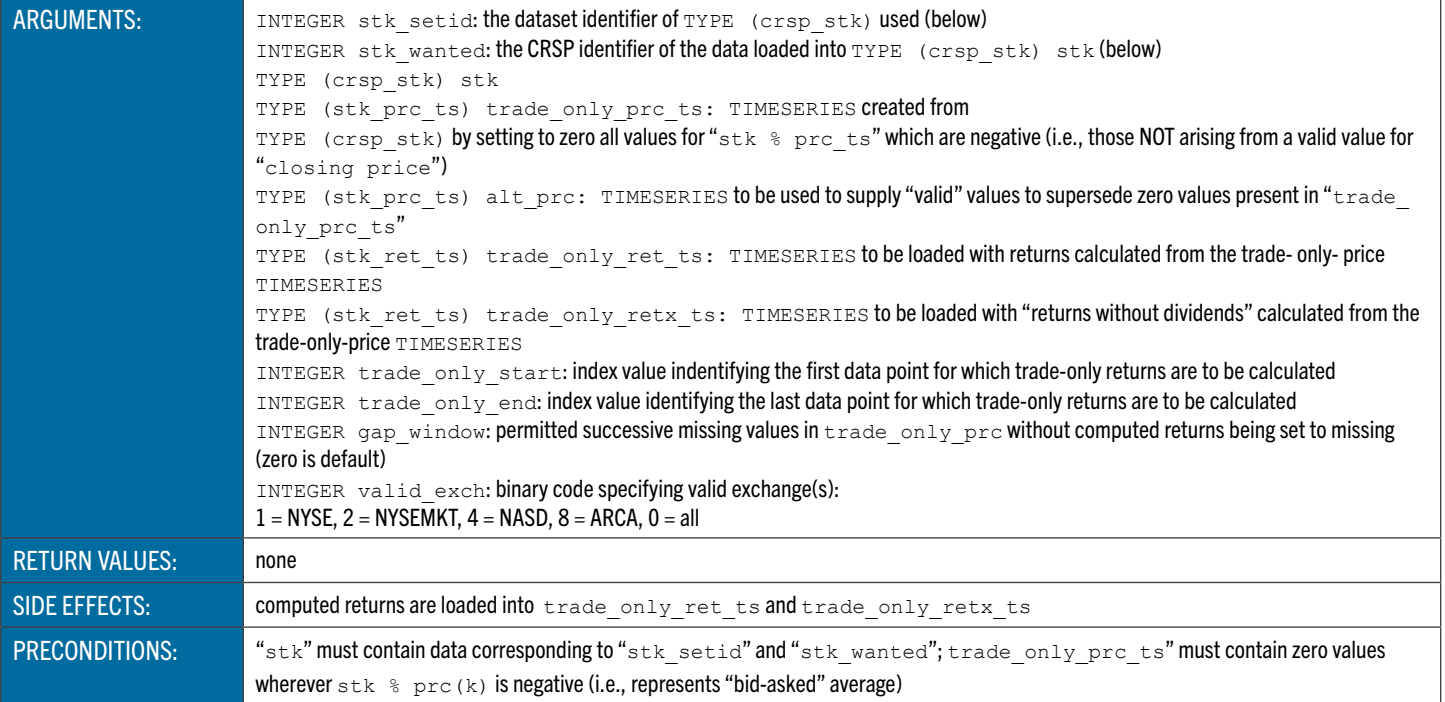

## CRSPAccess Print Utility Functions

The following functions are FORTRAN-95 print utiltiy functions.

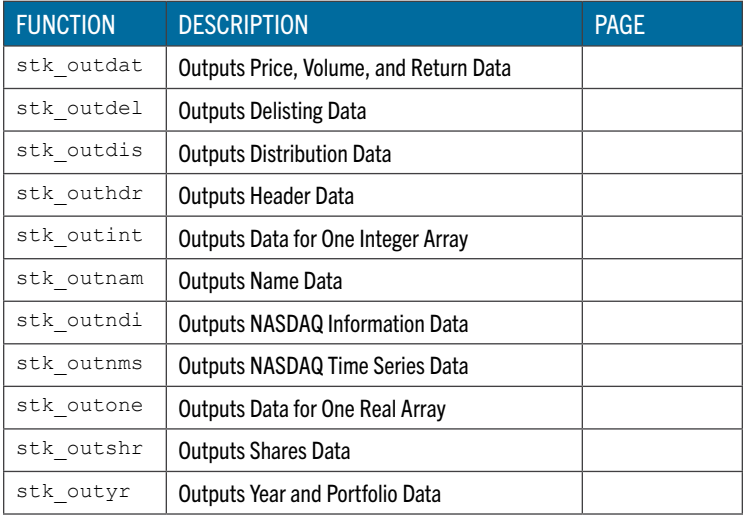

# **stk\_outdat** Outputs Price, Volume, and Return Data

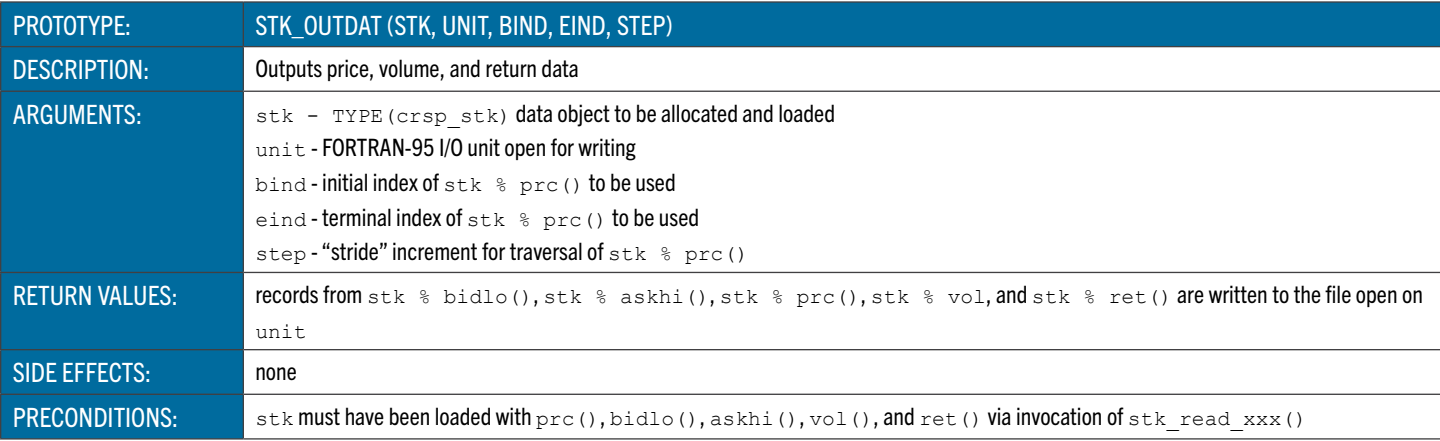

# **stk\_outdel** Outputs Delisting Data

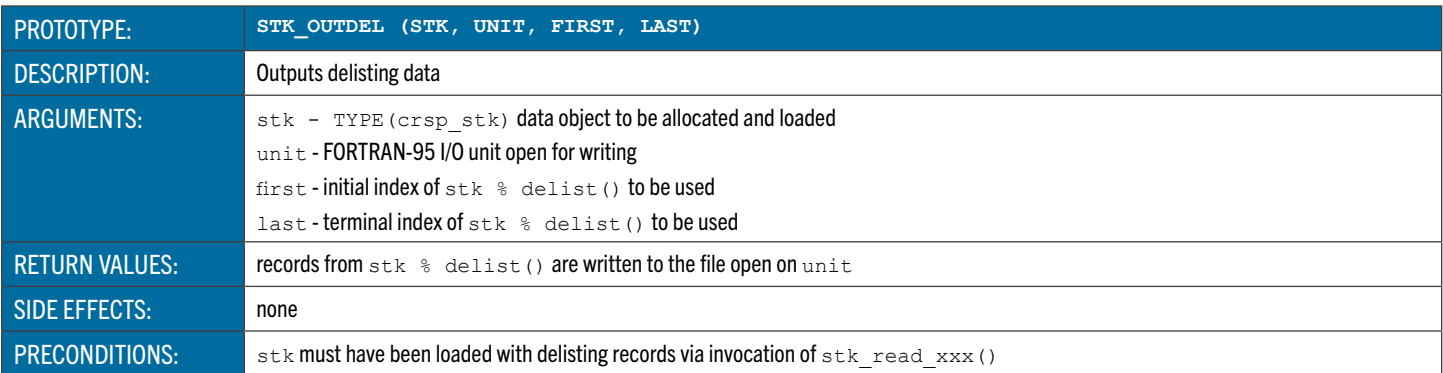

### **stk\_outdis** Outputs Distribution Data

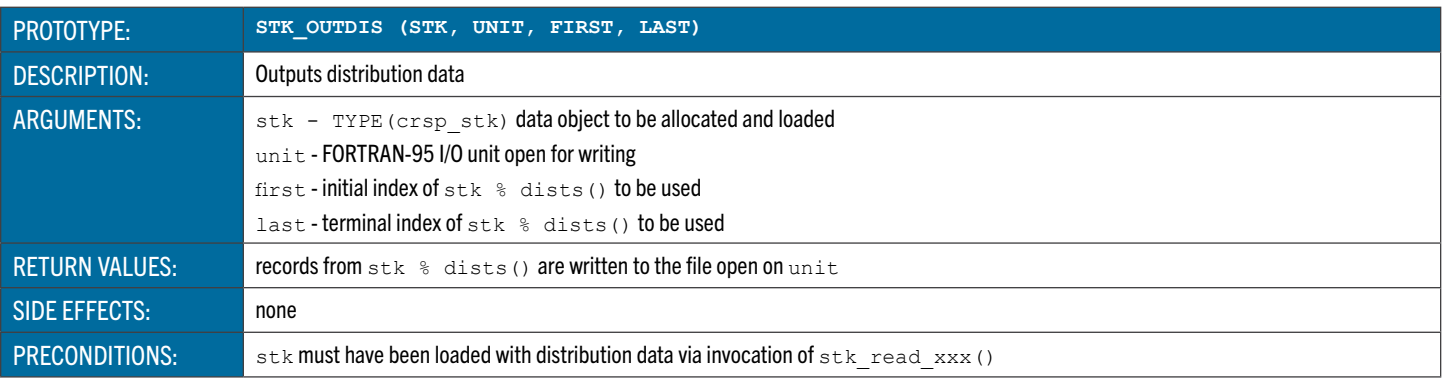

# **stk\_outhdr** Outputs Header Data

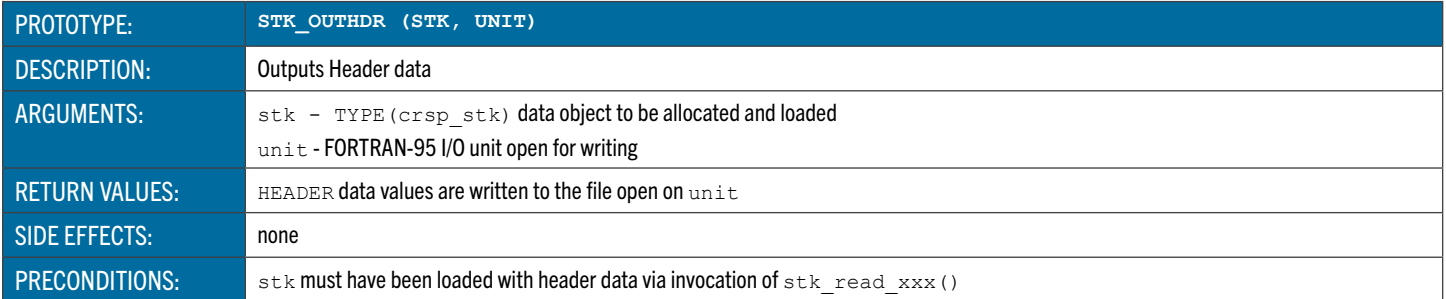

# **stk\_outint** Outputs Data for One Integer Array

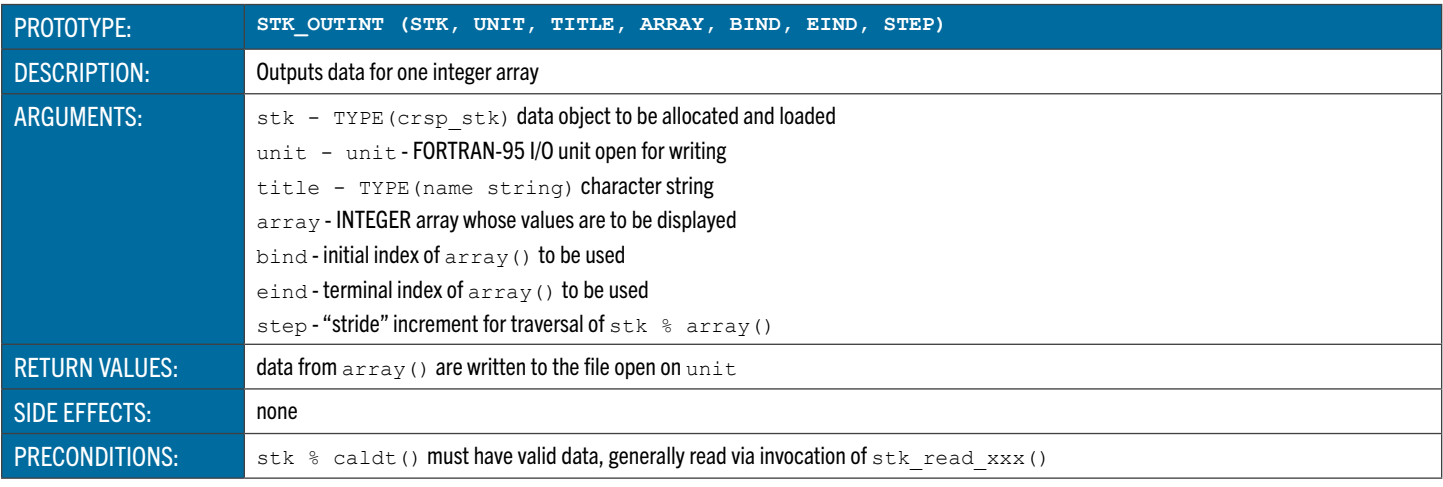

#### stk outnam Outputs Name Data

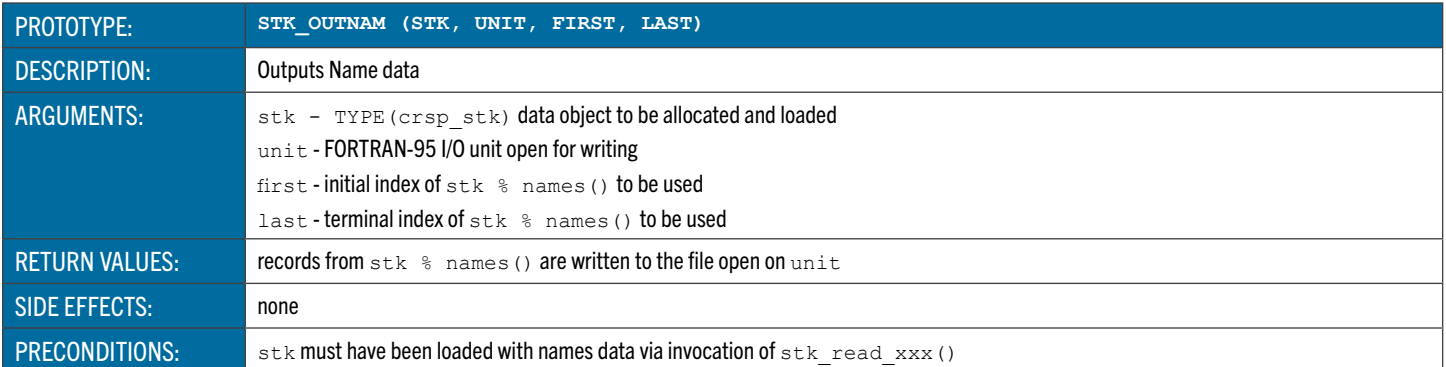

# **stk\_outndi** Outputs NASDAQ Information Data

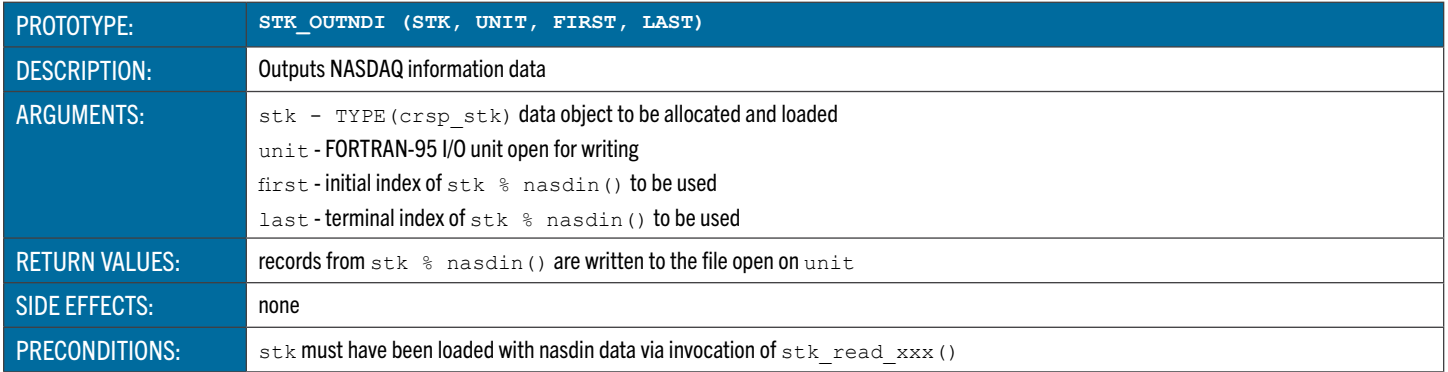

## **stk\_outnms** Outputs NASDAQ Time Series Data

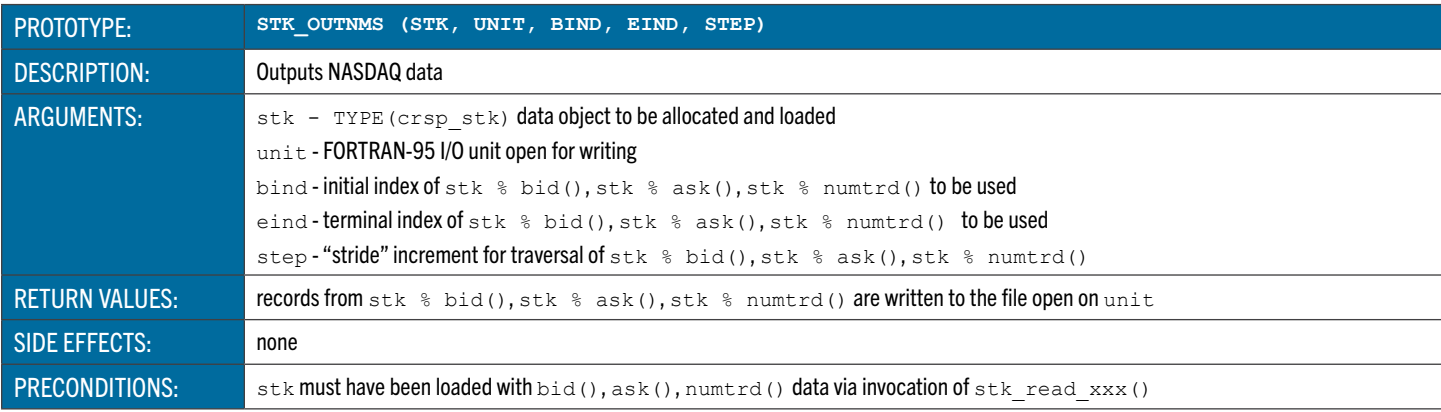

# **stk\_outone** Outputs Data for One Real Array

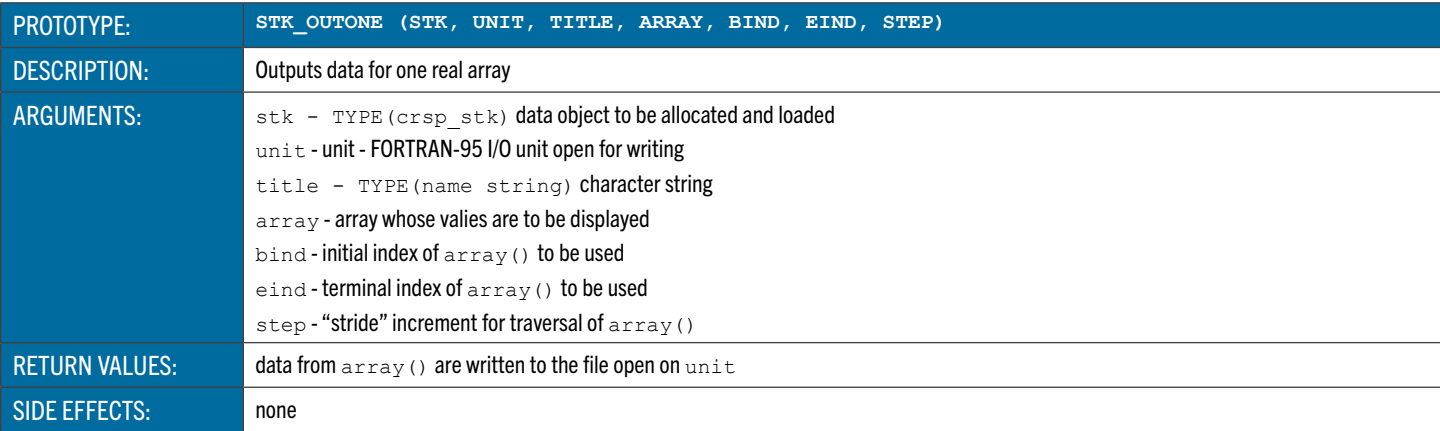

# **stk\_outshr** Outputs Shares Data

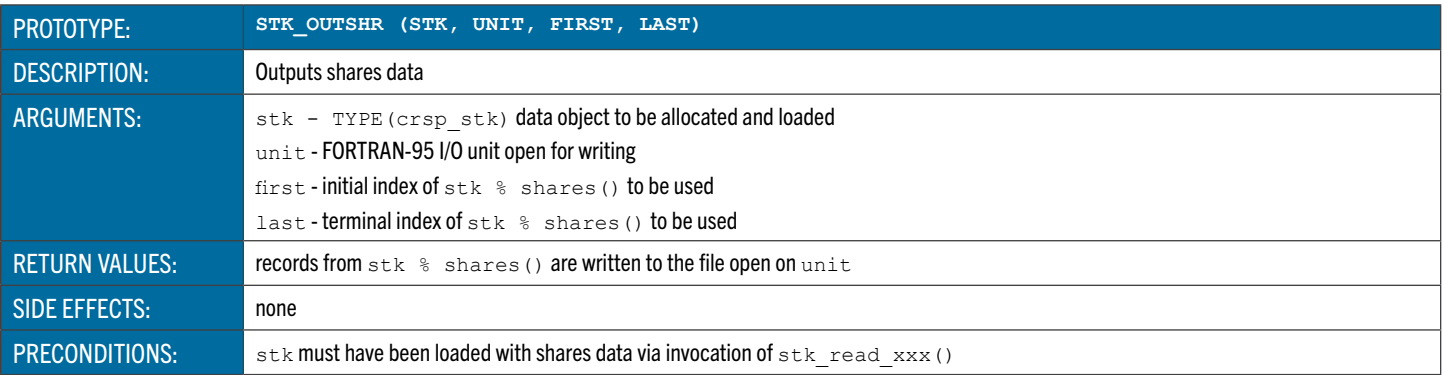

# **stk\_outyr** Outputs Year and Portfolio Data

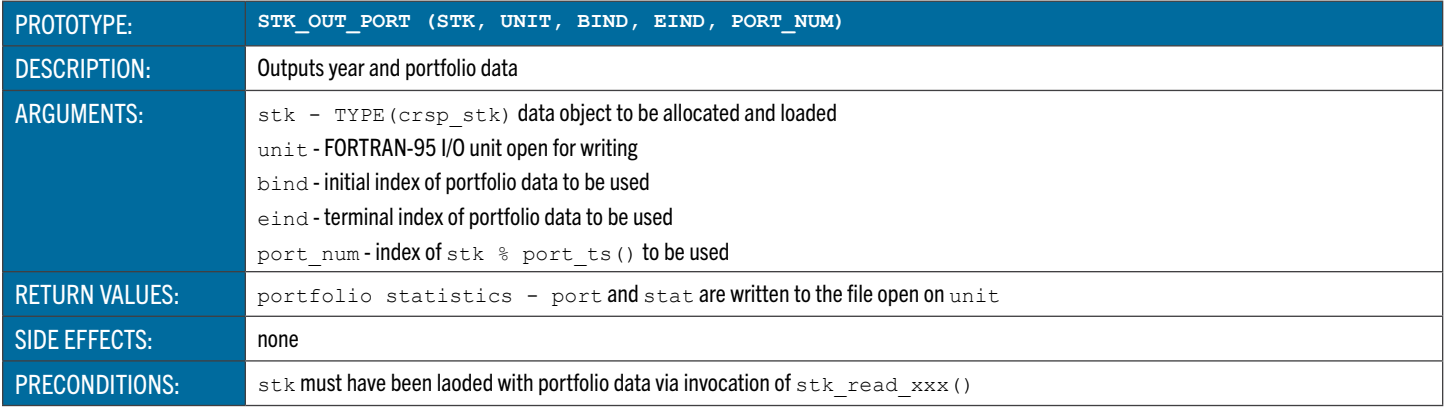